# **Package: gt (via r-universe)**

July 6, 2024

**Type** Package

**Title** Easily Create Presentation-Ready Display Tables

**Version** 0.10.1.9000

**Description** Build display tables from tabular data with an easy-to-use set of functions. With its progressive approach, we can construct display tables with a cohesive set of table parts. Table values can be formatted using any of the included formatting functions. Footnotes and cell styles can be precisely added through a location targeting system. The way in which 'gt' handles things for you means that you don't often have to worry about the fine details.

**License** MIT + file LICENSE

### **URL** <https://gt.rstudio.com>, <https://github.com/rstudio/gt>

### **BugReports** <https://github.com/rstudio/gt/issues>

**Depends** R ( $> = 3.6.0$ )

**Imports** base64enc ( $> = 0.1-3$ ), bigD ( $> = 0.2$ ), bitops ( $> = 1.0-7$ ), cli  $(>= 3.6.0)$ , commonmark  $(>= 1.8.1)$ , dplyr  $(>= 1.1.0)$ , fs  $(>= 1.1.0)$ 1.6.1), glue ( $>= 1.6.2$ ), htmltools ( $>= 0.5.4$ ), htmlwidgets ( $>=$ 1.6.1), juicyjuice ( $> = 0.1.0$ ), magrittr ( $> = 2.0.2$ ), markdown  $(>= 1.5)$ , reactable  $(>= 0.4.3)$ , rlang  $(>= 1.1.0)$ , sass  $(>= 1.5)$ 0.4.5), scales ( $> = 1.2.1$ ), tidyselect ( $> = 1.2.0$ ), vctrs, xml2  $(>= 1.3.3)$ 

**Suggests** digest ( $> = 0.6.31$ ), fontawesome ( $> = 0.5.2$ ), ggplot2, grid, gtable, katex  $(>= 1.4.1)$ , knitr, lubridate, magick, paletteer, RColorBrewer, rmarkdown  $(>= 2.20)$ , rsvg, rvest, shiny  $(>=$ 1.7.4), test that  $(>= 3.1.9)$ , tidyr, webshot  $2 (> = 0.1.0)$ , with r

**Config/Needs/coverage** officer

**ByteCompile** true

**Config/testthat/edition** 3

**Config/testthat/parallel** true

**Encoding** UTF-8

2 *Contents*

**LazyData** true **Roxygen** list(markdown = TRUE) **RoxygenNote** 7.3.2 **Repository** https://rstudio.r-universe.dev **RemoteUrl** https://github.com/rstudio/gt **RemoteRef** HEAD **RemoteSha** 3284691f243da20ec3a9fcc02e44a750abf939de

## **Contents**

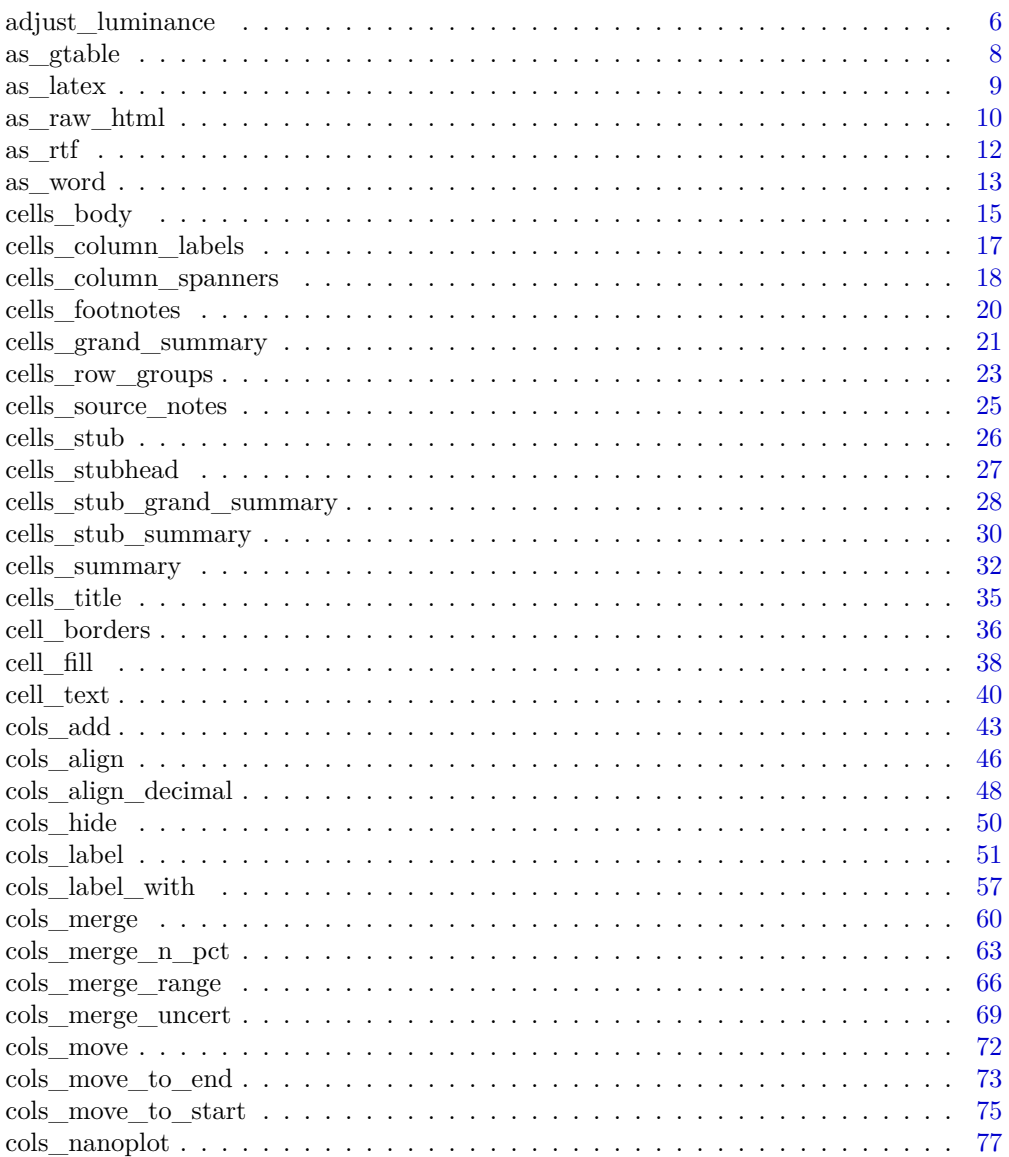

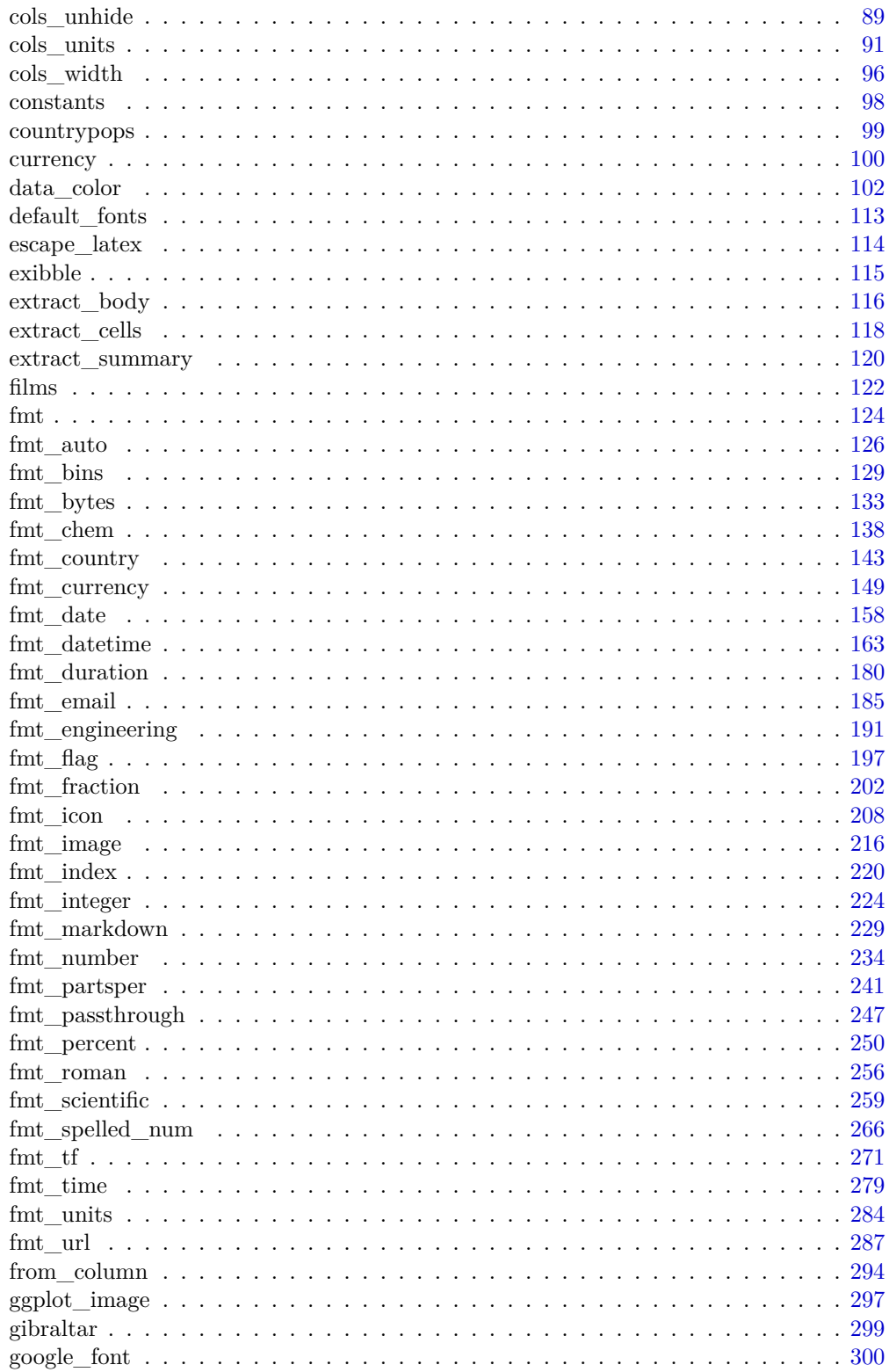

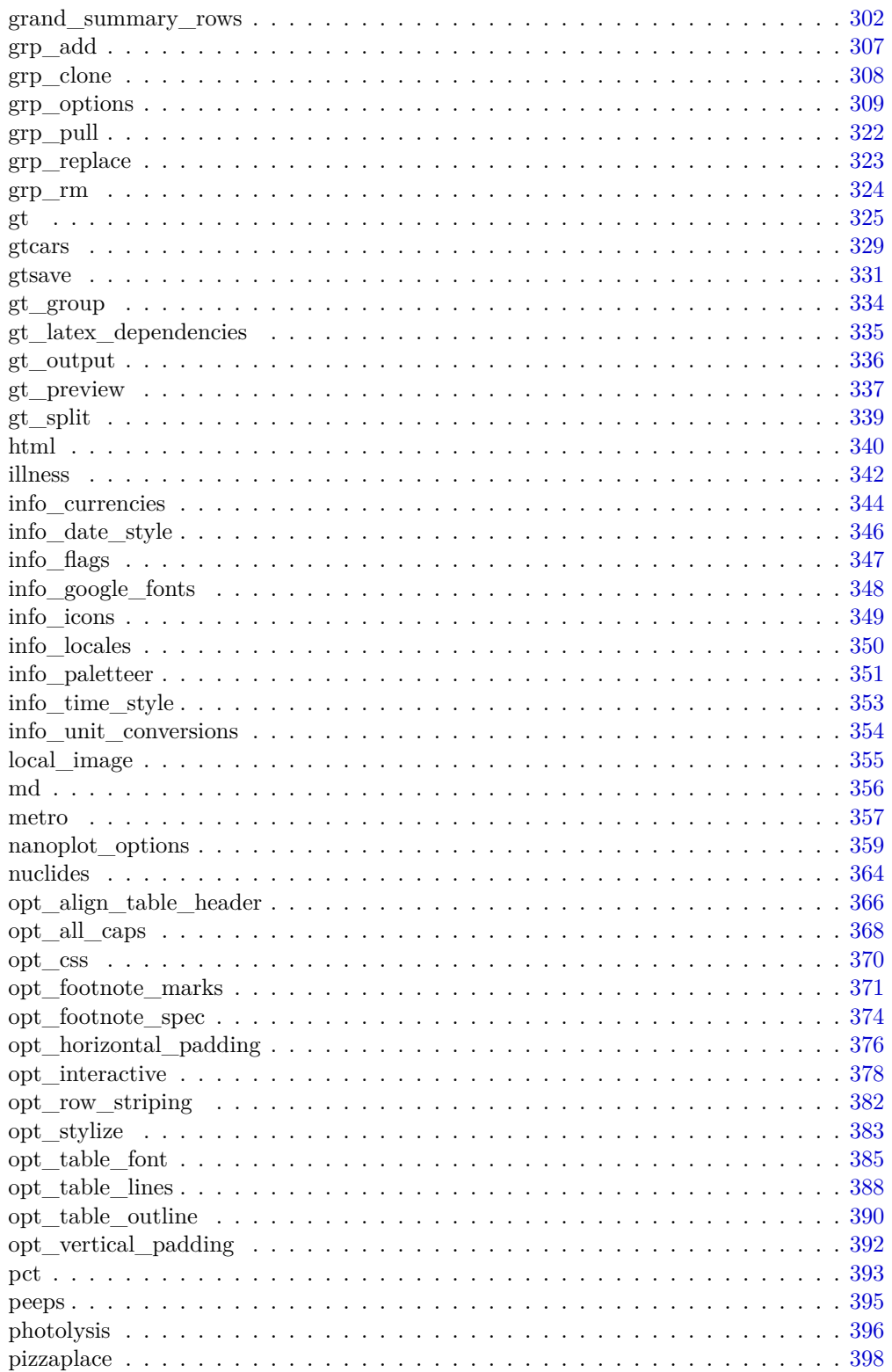

## $Contents \\$

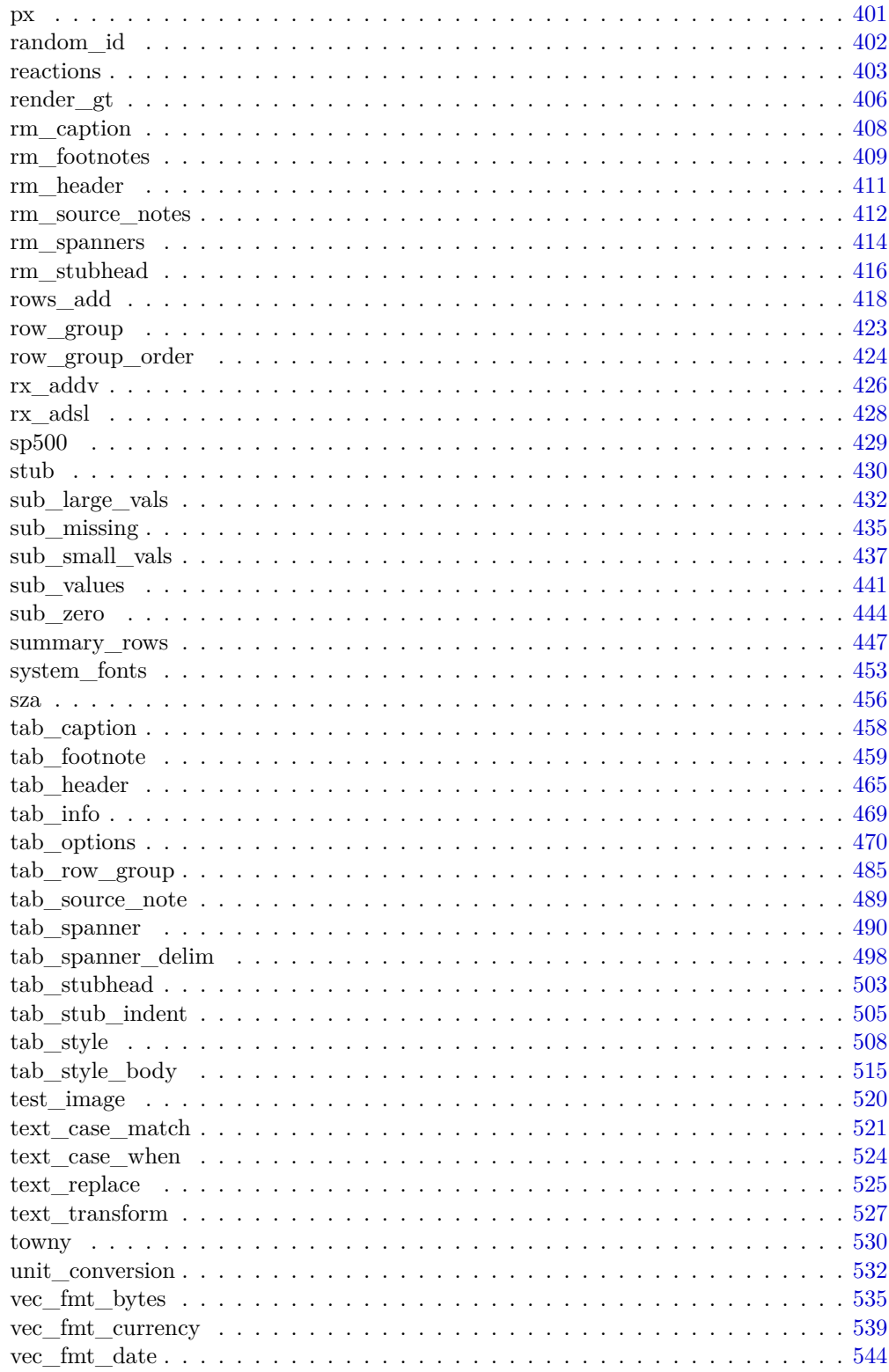

<span id="page-5-0"></span>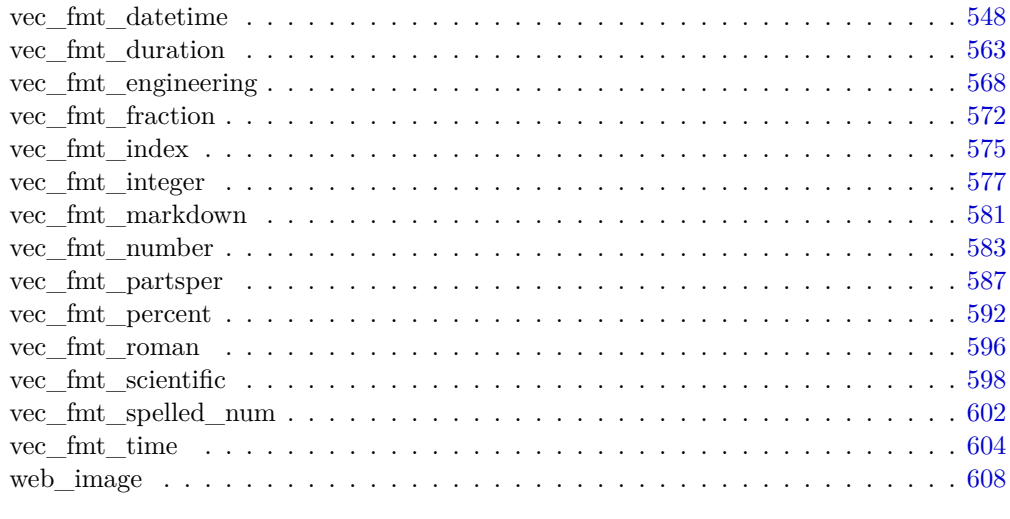

### **Index [611](#page-610-0)**

adjust\_luminance *Adjust the luminance for a palette of colors*

### **Description**

The adjust\_luminance() function can brighten or darken a palette of colors by an arbitrary number of steps, which is defined by a real number between -2.0 and 2.0. The transformation of a palette by a fixed step in this function will tend to apply greater darkening or lightening for those colors in the midrange compared to any very dark or very light colors in the input palette.

### **Usage**

adjust\_luminance(colors, steps)

### **Arguments**

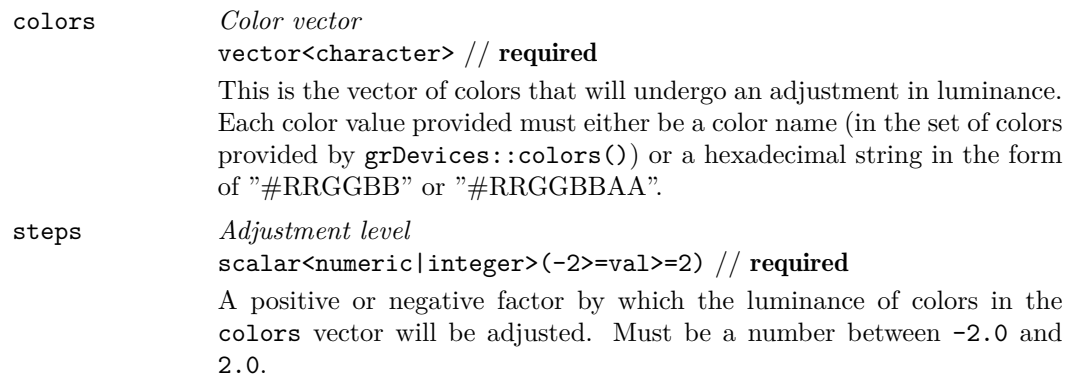

### **Details**

This function can be useful when combined with the [data\\_color\(\)](#page-101-1) function's palette argument, which can use a vector of colors or any of the  $col-*$  functions from the scales package (all of which have a palette argument).

### **Value**

A vector of color values.

#### **Examples**

Get a palette of 8 pastel colors from the **RColorBrewer** package.

```
pal <- RColorBrewer::brewer.pal(8, "Pastel2")
```
Create lighter and darker variants of the base palette (one step lower, one step higher).

```
pal_darker <- pal |> adjust_luminance(-1.0)
pal_lighter <- pal |> adjust_luminance(+1.0)
```
Create a tibble and make a gt table from it. Color each column in order of increasingly darker palettes (with  $data\ color()$ ).

```
dplyr::tibble(a = 1:8, b = 1:8, c = 1:8) |>
 gt() |>
  data_color(
    columns = a,
    colors = scales::col_numeric(
     palette = pal_lighter,
      domain = c(1, 8))
  ) |>
  data_color(
    columns = b,
    colors = scales::col_numeric(
     palette = pal,
      domain = c(1, 8))
  ) |>
  data_color(
    columns = c,
    colors = scales::col_numeric(
      palette = pal_darker,
      domain = c(1, 8))
  )
```
**Function ID**

8-9

### <span id="page-7-0"></span>**Function Introduced**

v0.2.0.5 (March 31, 2020)

### **See Also**

```
Other helper functions: cell_borders(), cell_fill(), cell_text(), currency(), default_fonts(),
escape_latex(), from_column(), google_font(), gt_latex_dependencies(), html(),
md(), nanoplot_options(), pct(), px(), random_id(), row_group(), stub(), system_fonts(),
unit_conversion()
```
<span id="page-7-1"></span>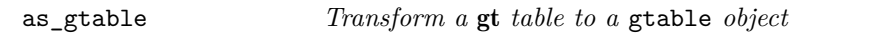

### **Description**

as\_gtable() performs the transformation of a gt\_tbl object to a gtable object.

### **Usage**

as\_gtable(data, plot = FALSE, text\_grob = grid::textGrob)

### **Arguments**

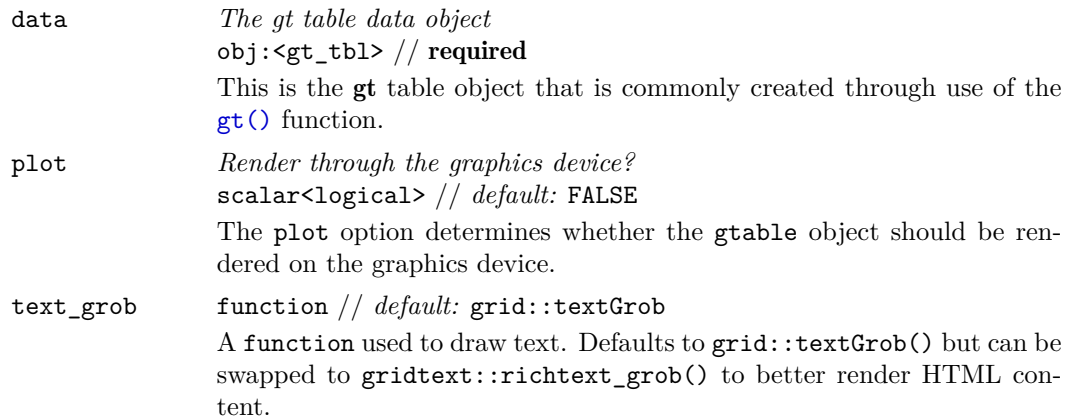

### **Value**

A gtable object.

#### **Function ID**

13-6

### **Function Introduced**

*In Development*

<span id="page-8-0"></span>*as\_latex* 9

### **See Also**

```
Other table export functions: as_latex(), as_raw_html(), as_rtf(), as_word(), extract_body(),
extract_cells(), extract_summary(), gtsave()
```
<span id="page-8-1"></span>as\_latex *Output a* gt *object as LaTeX*

### **Description**

Get the LaTeX content from a gt\_tbl object as a knit\_asis object. This object contains the LaTeX code and attributes that serve as LaTeX dependencies (i.e., the LaTeX packages required for the table). Using as.character() on the created object will result in a singleelement vector containing the LaTeX code.

#### **Usage**

as\_latex(data)

### **Arguments**

data *The gt table data object* obj:<gt\_tbl> // required This is the gt table object that is commonly created through use of the [gt\(\)](#page-324-1) function.

### **Details**

LaTeX packages required to generate tables are: booktabs, caption, longtable, colortbl, array, anyfontsize, multirow.

In the event packages are not automatically added during the render phase of the document, please create and include a style file to load them.

Inside the document's YAML metadata, please include:

```
output:
  pdf_document: # Change to appropriate LaTeX template
    includes:
      in_header: 'gt_packages.sty'
```
The gt\_packages.sty file would then contain the listed dependencies above:

\usepackage{booktabs, caption, longtable, colortbl, array}

### **Examples**

Use a subset of the [gtcars](#page-328-1) dataset to create a gt table. Add a header with tab header() and then export the table as LaTeX code using the as\_latex() function.

```
tab_latex <-
 gtcars |>
 dplyr::select(mfr, model, msrp) |>
 dplyr::slice(1:5) |>
 gt() |>
 tab_header(
   title = md("Data listing from **gtcars**"),
    subtitle = md("`gtcars` is an R dataset")
 ) |>
 as_latex()
```
What's returned is a knit\_asis object, which makes it easy to include in R Markdown documents that are knit to PDF. We can use as.character() to get just the LaTeX code as a single-element vector.

#### **Function ID**

13-3

### **Function Introduced**

v0.2.0.5 (March 31, 2020)

### **See Also**

Other table export functions:  $as\_gtable(), as\_raw\_html(), as\_rtf(), as\_word(), extract\_body(),$ [extract\\_cells](#page-117-1)(), [extract\\_summary](#page-119-1)(), [gtsave](#page-330-1)()

<span id="page-9-1"></span>as\_raw\_html *Get the HTML content of a* gt *table*

#### **Description**

Get the HTML content from a  $gt$ -tbl object as a single-element character vector. By default, the generated HTML will have inlined styles, where CSS styles (that were previously contained in CSS rule sets external to the <table> element) are included as style attributes in the HTML table's tags. This option is preferable when using the output HTML table in an emailing context.

### **Usage**

as\_raw\_html(data, inline\_css = TRUE)

<span id="page-9-0"></span>

*as\_raw\_html* 11

#### **Arguments**

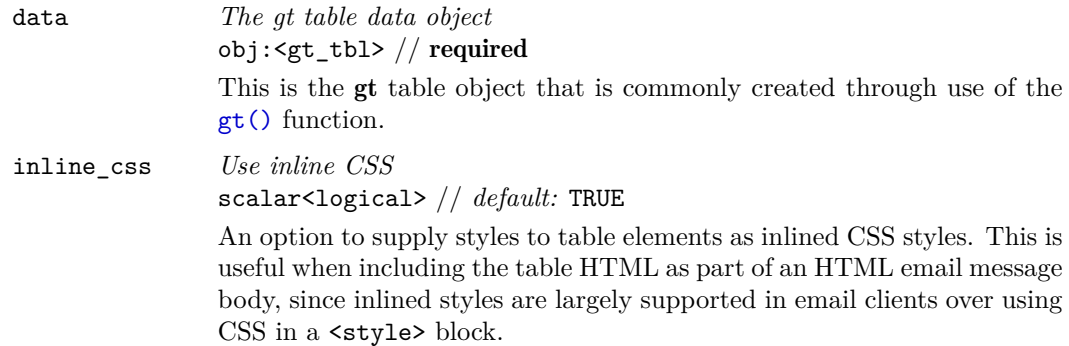

#### **Examples**

Use a subset of the [gtcars](#page-328-1) dataset to create a gt table. Add a header with  $tab\_header()$ and then export the table as HTML code with inlined CSS styles using as\_raw\_html().

```
tab_html <-
  gtcars |>
  dplyr::select(mfr, model, msrp) |>
  dplyr::slice\_head(n = 5) |>
  gt() |>
  tab_header(
    title = md("Data listing from **gtcars**"),
    subtitle = md("`gtcars` is an R dataset")
  ) |>
  as_raw_html()
```
What's returned is a single-element vector containing the HTML for the table. It has only the <table>...</table> part so it's not a complete HTML document but rather an HTML fragment.

### **Function ID**

13-2

### **Function Introduced**

v0.2.0.5 (March 31, 2020)

### **See Also**

Other table export functions: [as\\_gtable\(](#page-7-1)), [as\\_latex](#page-8-1)(), [as\\_rtf](#page-11-1)(), [as\\_word\(](#page-12-1)), [extract\\_body\(](#page-115-1)), [extract\\_cells](#page-117-1)(), [extract\\_summary](#page-119-1)(), [gtsave](#page-330-1)()

<span id="page-11-1"></span><span id="page-11-0"></span>

### **Description**

Get the RTF content from a gt\_tbl object as as a single-element character vector. This object can be used with writeLines() to generate a valid .rtf file that can be opened by RTF readers.

### **Usage**

```
as_rtf(
  data,
  incl_open = TRUE,
  incl_header = TRUE,
  incl_page_info = TRUE,
  incl_body = TRUE,
  incl_close = TRUE
)
```
### **Arguments**

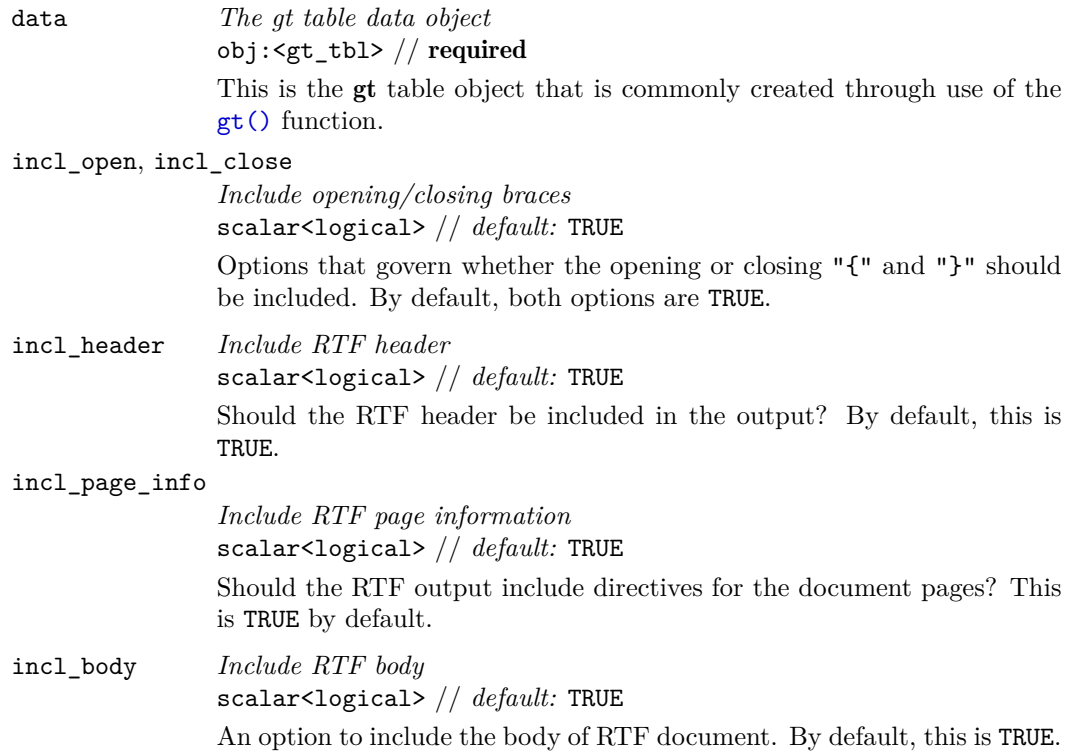

<span id="page-12-0"></span>*as\_word* 13

#### **Examples**

Use a subset of the [gtcars](#page-328-1) dataset to create a gt table. Add a header with [tab\\_header\(\)](#page-464-1) and then export the table as RTF code using the as\_rtf() function.

```
tab_rtf <-
  gtcars |>
  dplyr::select(mfr, model) |>
  dplyr::slice(1:2) |>
  gt() |>
  tab_header(
   title = md("Data listing from **gtcars**"),
    subtitle = md("`gtcars` is an R dataset")
  ) |>
  as_rtf()
```
### **Function ID**

13-4

### **Function Introduced**

v0.2.0.5 (March 31, 2020)

### **See Also**

```
Other table export functions: as_gtable(), as_latex(), as_raw_html(), as_word(),
extract_body(), extract_cells(), extract_summary(), gtsave()
```
<span id="page-12-1"></span>as\_word *Output a* gt *object as Word*

#### **Description**

Get the Open Office XML table tag content from a gt\_tbl object as a single-element character vector.

#### **Usage**

```
as_word(
  data,
  align = "center",
  caption_location = c("top", "bottom", "embed"),caption_align = "left",
  split = FALSE,
  keep_with_next = TRUE
)
```
### **Arguments**

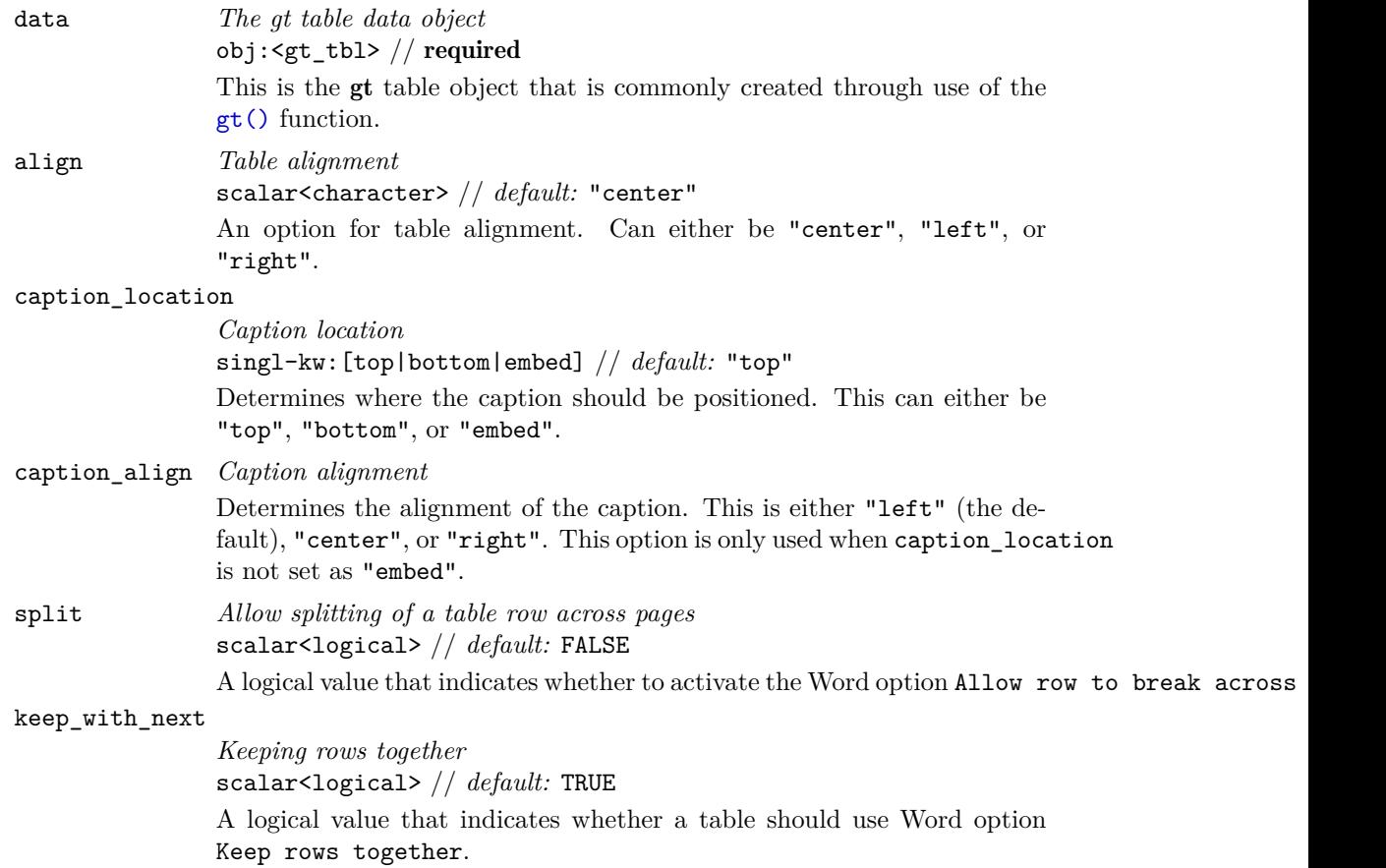

### **Examples**

Use a subset of the [gtcars](#page-328-1) dataset to create a gt table. Add a header with  $tab\_header()$ and then export the table as OOXML code for Word using as\_word()

```
tab_rtf <-
 gtcars |>
  dplyr::select(mfr, model) |>
 dplyr::slice(1:2) |>
  gt() |>
  tab_header(
    title = md("Data listing from **gtcars**"),
   subtitle = md("`gtcars` is an R dataset")
  ) |>
  as_word()
```
### **Function ID**

13-5

### <span id="page-14-0"></span>*cells\_body* 15

#### **Function Introduced**

v0.7.0 (August 25, 2022)

### **See Also**

```
Other table export functions: as_gtable(), as_latex(), as_raw_html(), as_rtf(), extract_body(),
extract_cells(), extract_summary(), gtsave()
```
<span id="page-14-1"></span>cells\_body *Location helper for targeting data cells in the table body*

### **Description**

cells\_body() is used to target the data cells in the table body. The function can be used to apply a footnote with [tab\\_footnote\(\)](#page-458-1), to add custom styling with [tab\\_style\(\)](#page-507-1), or the transform the targeted cells with [text\\_transform\(\)](#page-526-1). The function is expressly used in each of those functions' locations argument. The 'body' location is present by default in every gt table.

#### **Usage**

```
cells_body(columns = everything(), rows = everything())
```
### **Arguments**

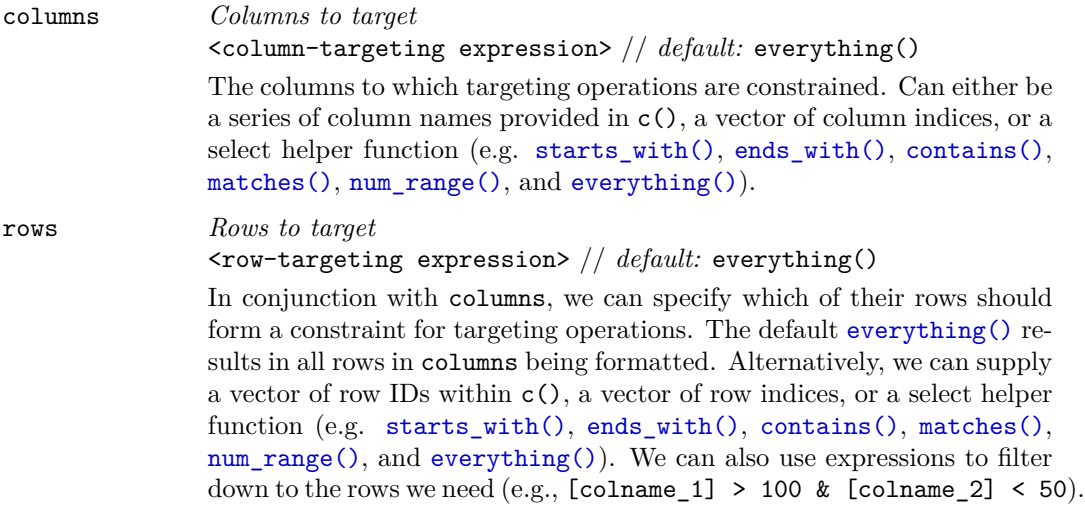

#### **Value**

A list object with the classes cells\_body and location\_cells.

#### **Targeting cells with** columns **and** rows

Targeting of values is done through columns and additionally by rows (if nothing is provided for rows then entire columns are selected). The columns argument allows us to target a subset of cells contained in the resolved columns. We say resolved because aside from declaring column names in c() (with bare column names or names in quotes) we can use **tidyselect**-style expressions. This can be as basic as supplying a select helper like starts\_with(), or, providing a more complex incantation like

where( $\sim$  is.numeric(.x) && max(.x, na.rm = TRUE) > 1E6)

which targets numeric columns that have a maximum value greater than  $1,000,000$  (excluding any NAs from consideration).

Once the columns are targeted, we may also target the rows within those columns. This can be done in a variety of ways. If a stub is present, then we potentially have row identifiers. Those can be used much like column names in the columns-targeting scenario. We can use simpler tidyselect-style expressions (the select helpers should work well here) and we can use quoted row identifiers in  $c()$ . It's also possible to use row indices (e.g.,  $c(3, 5, 5)$ 6)) though these index values must correspond to the row numbers of the input data (the indices won't necessarily match those of rearranged rows if row groups are present). One more type of expression is possible, an expression that takes column values (can involve any of the available columns in the table) and returns a logical vector.

#### **Examples**

Let's use a subset of the [gtcars](#page-328-1) dataset to create a gt table. Add a footnote (with [tab\\_footnote\(\)](#page-458-1)) that targets a single data cell via the use of cells\_body() in locations  $(\text{rows} = \text{hp} == \text{max(hp)}$  will target a single row in the hp column).

```
gtcars |>
 dplyr::filter(ctry_origin == "United Kingdom") |>
 dplyr::select(mfr, model, year, hp) |>
 gt() |>
 tab_footnote(
   footnote = "Highest horsepower.",
   locations = cells_body(
     columns = hp,
     rows = hp == max(hp)),
   placement = "right"
 ) |>
 opt footnote marks(marks = c("*", "+"))
```
### **Function ID**

8-18

#### **Function Introduced**

v0.2.0.5 (March 31, 2020)

### <span id="page-16-0"></span>**See Also**

```
Other location helper functions: cells_column_labels(), cells_column_spanners(),
cells_footnotes(), cells_grand_summary(), cells_row_groups(), cells_source_notes(),
cells_stub(), cells_stub_grand_summary(), cells_stub_summary(), cells_stubhead(),
cells_summary(), cells_title(), location-helper
```
<span id="page-16-1"></span>cells\_column\_labels *Location helper for targeting the column labels*

#### **Description**

cells\_column\_labels() is used to target the table's column labels when applying a footnote with [tab\\_footnote\(\)](#page-458-1) or adding custom style with [tab\\_style\(\)](#page-507-1). The function is expressly used in each of those functions' locations argument. The 'column\_labels' location is present by default in every gt table.

#### **Usage**

cells\_column\_labels(columns = everything())

#### **Arguments**

columns *Columns to target* <column-targeting expression> // *default:* everything() The columns to which targeting operations are constrained. Can either be a series of column names provided in c(), a vector of column indices, or a select helper function (e.g. starts with(), ends with(), contains(), matches(), num\_range(), and everything()).

#### **Value**

A list object with the classes cells\_column\_labels and location\_cells.

#### **Targeting columns with the** columns **argument**

The columns argument allows us to target a subset of columns contained in the table. We can declare column names in  $c()$  (with bare column names or names in quotes) or we can use tidyselect-style expressions. This can be as basic as supplying a select helper like starts\_with(), or, providing a more complex incantation like

```
where(\sim is.numeric(.x) && max(.x, na.rm = TRUE) > 1E6)
```
which targets numeric columns that have a maximum value greater than  $1,000,000$  (excluding any NAs from consideration).

#### **Examples**

Let's use a small portion of the [sza](#page-455-1) dataset to create a gt table. Add footnotes to the column labels with [tab\\_footnote\(\)](#page-458-1) and cells\_column\_labels() in locations.

```
sza |>
 dplyr::filter(
    latitude == 20 \& month == "jan" \&!is.na(sza)
  ) |>dplyr::select(-latitude, -month) |>
  gt() |>
  tab_footnote(
   footnote = "True solar time.",
    locations = cells_column_labels(
      columns = tst
    )
  ) |>
  tab_footnote(
    footnote = "Solar zenith angle.",
    locations = cells_column_labels(
      columns = sza
    )
  )
```
### **Function ID**

8-15

### **Function Introduced**

v0.2.0.5 (March 31, 2020)

### **See Also**

```
Other location helper functions: cells_body(), cells_column_spanners(), cells_footnotes(),
cells_grand_summary(), cells_row_groups(), cells_source_notes(), cells_stub(),
cells_stub_grand_summary(), cells_stub_summary(), cells_stubhead(), cells_summary(),
cells_title(), location-helper
```

```
cells_column_spanners
```
*Location helper for targeting the column spanners*

<span id="page-17-0"></span>

#### **Description**

cells\_column\_spanners() is used to target the cells that contain the table column spanners. This is useful when applying a footnote with [tab\\_footnote\(\)](#page-458-1) or adding custom style with [tab\\_style\(\)](#page-507-1). The function is expressly used in each of those functions' locations argument. The 'column\_spanners' location is generated by one or more uses of [tab\\_spanner\(\)](#page-489-1) or [tab\\_spanner\\_delim\(\)](#page-497-1).

#### **Usage**

```
cells_column_spanners(spanners = everything())
```
#### **Arguments**

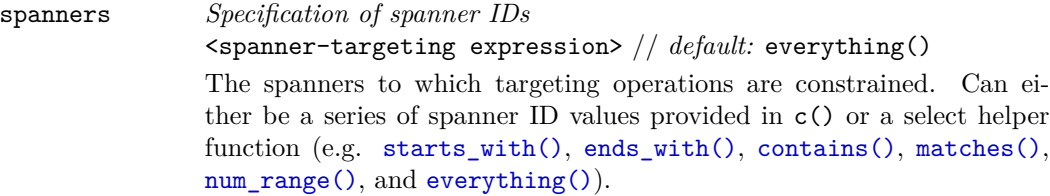

### **Value**

A list object with the classes cells\_column\_spanners and location\_cells.

#### **Examples**

Use the [exibble](#page-114-1) dataset to create a gt table. We'll add a spanner column label over three columns (date, time, and datetime) with [tab\\_spanner\(\)](#page-489-1). The spanner column label can be styled with [tab\\_style\(\)](#page-507-1) by using the cells\_column\_spanners() function in locations. In this example, we are making the text of the column spanner label appear as bold.

```
exibble |>
 dplyr::select(-fctr, -currency, -group) |>
 gt(rowname_col = "row") |>
 tab_spanner(
   label = "dates and times",
   columns = c(date, time, datetime),
   id = "dt") |>
 tab_style(
   style = cell_text(weight = "bold"),
   locations = cells_column_spanners(spanners = "dt")
 )
```
**Function ID**

8-14

#### <span id="page-19-0"></span>**Function Introduced**

v0.2.0.5 (March 31, 2020)

#### **See Also**

```
Other location helper functions: cells_body(), cells_column_labels(), cells_footnotes(),
cells_grand_summary(), cells_row_groups(), cells_source_notes(), cells_stub(),
cells_stub_grand_summary(), cells_stub_summary(), cells_stubhead(), cells_summary(),
cells_title(), location-helper
```
<span id="page-19-1"></span>cells\_footnotes *Location helper for targeting the footnotes*

#### **Description**

cells\_footnotes() is used to target all footnotes in the footer section of the table. This is useful for adding custom styles to the footnotes with [tab\\_style\(\)](#page-507-1) (using the locations argument). The 'footnotes' location is generated by one or more uses of [tab\\_footnote\(\)](#page-458-1). This location helper function cannot be used for the locations argument of tab\_footnote() and doing so will result in a warning (with no change made to the table).

#### **Usage**

cells\_footnotes()

### **Value**

A list object with the classes cells\_footnotes and location\_cells.

#### **Examples**

Using a subset of the [sza](#page-455-1) dataset, let's create a gt table. We'd like to color the sza column so that's done with the [data\\_color\(\)](#page-101-1) function. We can add a footnote with [tab\\_footnote\(\)](#page-458-1) and we can also style the footnotes section. The styling is done with [tab\\_style\(\)](#page-507-1) and locations = cells\_footnotes().

```
sza |>
  dplyr::filter(
    latitude == 20 &
     month == "jan" &
      !is.na(sza)
  ) |>
  dplyr::select(-latitude, -month) |>
  gt() |>
  data_color(
    columns = sza,
    palette = c("white", "yellow", "navyblue"),
```

```
domain = c(0, 90)) |>
tab_footnote(
 footnote = "Color indicates height of sun.",
  locations = cells_column_labels(columns = sza)
) |>
tab_options(table.width = px(320)) |>
tab_style(
 style = list(
   cell_text(size = "smaller"),
   cell_fill(color = "gray90")
   ),
 locations = cells_footnotes()
)
```
#### **Function ID**

8-23

### **Function Introduced**

v0.3.0 (May 12, 2021)

### **See Also**

```
Other location helper functions: cells_body(), cells_column_labels(), cells_column_spanners(),
cells_grand_summary(), cells_row_groups(), cells_source_notes(), cells_stub(),
cells_stub_grand_summary(), cells_stub_summary(), cells_stubhead(), cells_summary(),
cells_title(), location-helper
```
<span id="page-20-1"></span>cells\_grand\_summary *Location helper for targeting cells in a grand summary*

#### **Description**

cells\_grand\_summary() is used to target the cells in a grand summary and it is useful when applying a footnote with tab footnote() or adding custom styles with tab  $style()$ . The function is expressly used in each of those functions' locations argument. The 'grand\_summary' location is generated by [grand\\_summary\\_rows\(\)](#page-301-1).

#### **Usage**

```
cells_grand_summary(columns = everything(), rows = everything())
```
#### **Arguments**

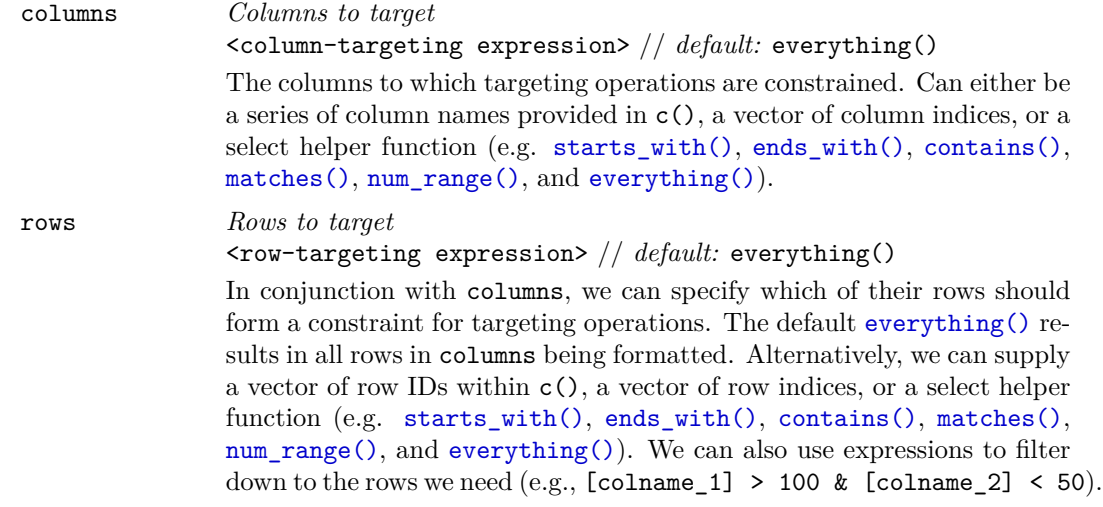

### **Value**

A list object with the classes cells\_grand\_summary and location\_cells.

#### **Targeting cells with** columns **and** rows

Targeting of grand summary cells is done through the columns and rows arguments. The columns argument allows us to target a subset of grand summary cells contained in the resolved columns. We say resolved because aside from declaring column names in c() (with bare column names or names in quotes) we can use tidyselect-style expressions. This can be as basic as supplying a select helper like starts\_with(), or, providing a more complex incantation like

where( $\sim$  is.numeric(.x) && max(.x, na.rm = TRUE) > 1E6)

which targets numeric columns that have a maximum value greater than 1,000,000 (excluding any NAs from consideration).

Once the columns are targeted, we may also target the rows of the grand summary. Grand summary cells in the stub will have ID values that can be used much like column names in the columns-targeting scenario. We can use simpler tidyselect-style expressions (the select helpers should work well here) and we can use quoted row identifiers in c(). It's also possible to use row indices (e.g.,  $c(3, 5, 6)$ ) that correspond to the row number of a grand summary row.

#### **Examples**

Use a portion of the [countrypops](#page-98-1) dataset to create a gt table. Add some styling to a grand summary cells with [tab\\_style\(\)](#page-507-1) and cells\_grand\_summary() in the locations argument.

```
countrypops |>
  dplyr::filter(country_name == "Spain", year < 1970) |>
```

```
dplyr::select(-contains("country")) |>
gt(rowname_col = "year") |>
fmt_number(
 columns = population,
  decimals = 0) |>
grand_summary_rows(
  columns = population,
 fns = change \sim max(.) - min(.),
 fmt = - fmt\_integer(.)) |>
tab_style(
 style = list(
    cell_text(style = "italic"),
    cell_fill(color = "lightblue")
 ),
 locations = cells_grand_summary(
    columns = population,
   rows = 1)
)
```
#### **Function ID**

8-20

#### **Function Introduced**

v0.2.0.5 (March 31, 2020)

#### **See Also**

```
Other location helper functions: cells_body(), cells_column_labels(), cells_column_spanners(),
cells_footnotes(), cells_row_groups(), cells_source_notes(), cells_stub(), cells_stub_grand_summary(),
cells_stub_summary(), cells_stubhead(), cells_summary(), cells_title(), location-helper
```
<span id="page-22-1"></span>cells\_row\_groups *Location helper for targeting row groups*

### **Description**

cells\_row\_groups() is used to target the table's row groups when applying a footnote with [tab\\_footnote\(\)](#page-458-1) or adding custom style with [tab\\_style\(\)](#page-507-1). The function is expressly used in each of those functions' locations argument. The 'row\_groups' location can be generated by the specifying a groupname\_col in  $gt()$ , by introducing grouped data to  $gt()$ (via dplyr::group\_by()), or, by specifying groups with [tab\\_row\\_group\(\)](#page-484-1).

#### **Usage**

cells\_row\_groups(groups = everything())

#### **Arguments**

```
groups Specification of row group IDs
                <row-group-targeting expression> // default: everything()
                The row groups to which targeting operations are constrained. Can either
                be a series of row group ID values provided in c() or a select helper
                function (e.g. starts_with(), ends_with(), contains(), matches(),
                num_range(), and everything()).
```
#### **Value**

A list object with the classes cells\_row\_groups and location\_cells.

#### **Targeting cells with** groups

By default groups is set to everything(), which means that all available groups will be considered. Providing the ID values (in quotes) of row groups in c() will serve to constrain the targeting to that subset of groups.

#### **Examples**

Let's use a summarized version of the [pizzaplace](#page-397-1) dataset to create a gt table with grouped data. Add a summary with [summary\\_rows\(\)](#page-446-1) and then add a footnote to the "peppr\_salami" row group label with [tab\\_footnote\(\)](#page-458-1); the targeting is done with cells\_row\_groups() in the locations argument.

```
pizzaplace |>
  dplyr::filter(name %in% c("soppressata", "peppr_salami")) |>
  dplyr::group_by(name, size) |>
  dplyr::summarize(`Pizzas Sold` = dplyr::n(), .groups = "drop") |>
  gt(rowname_col = "size", groupname_col = "name") |>
  summary_rows(
    columns = `Pizzas Sold`,
    fns = list(label = "TOTAL", fn = "sum"),
    fmt = -fmt\_integer(.)) |>
  tab_footnote(
    footnote = "The Pepper-Salami.",
    cells_row_groups(groups = "peppr_salami")
  )
```
**Function ID**

8-16

#### <span id="page-24-0"></span>**Function Introduced**

v0.2.0.5 (March 31, 2020)

#### **See Also**

```
Other location helper functions: cells_body(), cells_column_labels(), cells_column_spanners(),
cells_footnotes(), cells_grand_summary(), cells_source_notes(), cells_stub(),
cells_stub_grand_summary(), cells_stub_summary(), cells_stubhead(), cells_summary(),
cells_title(), location-helper
```
<span id="page-24-1"></span>cells\_source\_notes *Location helper for targeting the source notes*

#### **Description**

cells\_source\_notes() is used to target all source notes in the footer section of the table. This is useful for adding custom styles to the source notes with [tab\\_style\(\)](#page-507-1) (using the locations argument). The 'source\_notes' location is generated by [tab\\_source\\_note\(\)](#page-488-1).

#### **Usage**

cells\_source\_notes()

#### **Value**

A list object with the classes cells\_source\_notes and location\_cells.

#### **Examples**

Let's use a subset of the [gtcars](#page-328-1) dataset to create a gt table. Add a source note (with [tab\\_source\\_note\(\)](#page-488-1)) and style the source notes section inside [tab\\_style\(\)](#page-507-1) with locations = cells\_source\_notes().

```
gtcars |>
  dplyr::select(mfr, model, msrp) |>
  dplyr::slice(1:5) |>
  gt() |>
  tab_source_note(source_note = "From edmunds.com") |>
  tab_style(
   style = cell_text(
     color = "#A9A9A9",
      size = "small"
   ),
   locations = cells_source_notes()
  )
```
#### **Function ID**

8-24

#### **Function Introduced**

v0.3.0 (May 12, 2021)

#### **See Also**

```
Other location helper functions: cells_body(), cells_column_labels(), cells_column_spanners(),
cells_footnotes(cells_grand_summary(cells_row_groupscells_stub(), cells_stub_grand_summar
cells_stub_summary(), cells_stubhead(), cells_summary(), cells_title(), location-helper
```
<span id="page-25-1"></span>cells\_stub *Location helper for targeting cells in the table stub*

### **Description**

cells\_stub() is used to target the table's stub cells and it is useful when applying a footnote with [tab\\_footnote\(\)](#page-458-1) or adding a custom style with [tab\\_style\(\)](#page-507-1). The function is expressly used in each of those functions' locations argument. Here are several ways that a stub location might be available in a gt table: (1) through specification of a rowname\_col in  $gt()$ ,  $(2)$  by introducing a data frame with row names to  $gt()$  with rownames\_to\_stub = TRUE, or (3) by using [summary\\_rows\(\)](#page-446-1) or [grand\\_summary\\_rows\(\)](#page-301-1) with neither of the previous two conditions being true.

#### **Usage**

```
cells_stub(rows = everything())
```
#### **Arguments**

#### rows *Rows to target*

<row-targeting expression> // *default:* everything()

The rows to which targeting operations are constrained. The default everything() results in all rows in columns being formatted. Alternatively, we can supply a vector of row IDs within c(), a vector of row indices, or a select helper function (e.g. starts\_with(), ends\_with(), contains(), matches(), num\_range(), and everything()). We can also use expressions to filter down to the rows we need (e.g., [colname\_1]  $> 100 \&$  [colname\_2]  $< 5$ 

#### **Value**

A list object with the classes cells\_stub and location\_cells.

<span id="page-25-0"></span>

#### <span id="page-26-0"></span>*cells\_stubhead* 27

#### **Examples**

Using a transformed version of the [sza](#page-455-1) dataset, let's create a gt table. Color all of the month values in the table stub with [tab\\_style\(\)](#page-507-1), using cells\_stub() in locations.

```
sza |>
  dplyr::filter(latitude == 20 & tst <= "1000") |>dplyr::select(-latitude) |>
  dplyr::filter(!is.na(sza)) |>
  \text{tidyr}::\text{spread}(\text{key} = " \text{tst", value} = \text{sza}) |>
  gt(rowname_col = "month") |>
  sub_missing(missing_text = "") |>
  tab_style(
    style = list(
      cell_fill(color = "darkblue"),
      cell_text(color = "white")
      ),
    locations = cells_stub()
  \lambda
```
#### **Function ID**

8-17

#### **Function Introduced**

v0.2.0.5 (March 31, 2020)

### **See Also**

```
Other location helper functions: cells_body(), cells_column_labels(), cells_column_spanners(),
cells_footnotes(), cells_grand_summary(), cells_row_groups(), cells_source_notes(),
cells_stub_grand_summary(), cells_stub_summary(), cells_stubhead(), cells_summary(),
cells_title(), location-helper
```
<span id="page-26-1"></span>cells\_stubhead *Location helper for targeting the table stubhead cell*

#### **Description**

cells\_stubhead() is used to target the table stubhead location when applying a footnote with [tab\\_footnote\(\)](#page-458-1) or adding custom style with [tab\\_style\(\)](#page-507-1). The function is expressly used in each of those functions' locations argument. The 'stubhead' location is always present alongside the 'stub' location.

#### **Usage**

cells\_stubhead()

#### <span id="page-27-0"></span>**Value**

A list object with the classes cells\_stubhead and location\_cells.

#### **Examples**

Using a summarized version of the [pizzaplace](#page-397-1) dataset, let's create a gt table. Add a stubhead label with [tab\\_stubhead\(\)](#page-502-1) and then style it with [tab\\_style\(\)](#page-507-1) in conjunction with the use of cells\_stubhead() in the locations argument.

```
pizzaplace |>
  dplyr::mutate(month = as.numeric(substr(data, 6, 7))) |>
  dplyr::group_by(month, type) |>
  dplyr::summarize(sold = dplyr::n(), \text{ .groups = "drop") } |>
  dplyr::filter(month %in% 1:2) |>
  gt(rowname_col = "type") |>
  tab_stubhead(label = "type") |>
  tab_style(
    style = cell_fill(color = "lightblue"),
    locations = cells_stubhead()
  \lambda
```
### **Function ID**

8-13

#### **Function Introduced**

v0.2.0.5 (March 31, 2020)

#### **See Also**

```
Other location helper functions: cells_body(), cells_column_labels(), cells_column_spanners(),
cells_footnotes(), cells_grand_summary(), cells_row_groups(), cells_source_notes(),
cells_stub(cells_stub_grand_summary(cells_stub_summary(cells_summary(),
cells_title(), location-helper
```
<span id="page-27-1"></span>cells\_stub\_grand\_summary

*Location helper for targeting the stub cells in a grand summary*

### **Description**

cells\_stub\_grand\_summary() is used to target the stub cells of a grand summary and it is useful when applying a footnote with [tab\\_footnote\(\)](#page-458-1) or adding custom styles with [tab\\_style\(\)](#page-507-1). The function is expressly used in each of those functions' locations argument. The 'stub\_grand\_summary' location is generated by [grand\\_summary\\_rows\(\)](#page-301-1).

#### **Usage**

```
cells stub grand summary(rows = everything())
```
#### **Arguments**

rows *Rows to target* <row-targeting expression> // *default:* everything() We can specify which rows should be targeted. The default everything() results in all rows in columns being formatted. Alternatively, we can supply a vector of row IDs within  $c()$ , a vector of row indices, or a select helper function (e.g. starts\_with(), ends\_with(), contains(), matches(), num\_range() and everything()). We can also use expressions to filter down to the rows we need (e.g.,  $[column_1] > 100 \& [column_2] < 50$ ).

#### **Value**

A list object with the classes cells stub grand summary and location cells.

#### **Targeting grand summary stub cells with** rows

Targeting the stub cells of a grand summary row is done through the rows argument. Grand summary cells in the stub will have ID values that can be used much like column names in the columns-targeting scenario. We can use simpler tidyselect-style expressions (the select helpers should work well here) and we can use quoted row identifiers in  $c()$ . It's also possible to use row indices (e.g.,  $c(3, 5, 6)$ ) that correspond to the row number of a grand summary row.

#### **Examples**

Use a portion of the [countrypops](#page-98-1) dataset to create a gt table. Add some styling to a grand summary stub cell with [tab\\_style\(\)](#page-507-1) and using cells\_stub\_grand\_summary() in the locations argument.

```
countrypops |>
 dplyr::filter(country_name == "Spain", year < 1970) |>
 dplyr::select(-contains("country")) |>
 gt(rowname_col = "year") |>
 fmt_number(
    columns = population,
    decimals = 0
 ) |>
 grand_summary_rows(
    columns = population,
    fns = list(change = \text{-max}(.) - \text{min}(.)),fmt = - frnt_integer(.)) |>
 tab_style(
   style = cell_text(weight = "bold", transform = "uppercase"),
    locations = cells_stub_grand_summary(rows = "change")
 )
```
#### <span id="page-29-0"></span>**Function ID**

8-22

#### **Function Introduced**

v0.3.0 (May 12, 2021)

### **See Also**

```
Other location helper functions: cells_body(), cells_column_labels(), cells_column_spanners(),
cells_footnotes(), cells_grand_summary(), cells_row_groups(), cells_source_notes(),
cells_stub(), cells_stub_summary(), cells_stubhead(), cells_summary(), cells_title(),
location-helper
```
<span id="page-29-1"></span>cells\_stub\_summary *Location helper for targeting the stub cells in a summary*

### **Description**

cells\_stub\_summary() is used to target the stub cells of summary and it is useful when applying a footnote with  $tab_footnote()$  or adding custom styles with  $tab_f style($ The function is expressly used in each of those functions' locations argument. The 'stub\_summary' location is generated by [summary\\_rows\(\)](#page-446-1).

### **Usage**

```
cells_stub_summary(groups = everything(), rows = everything())
```
### **Arguments**

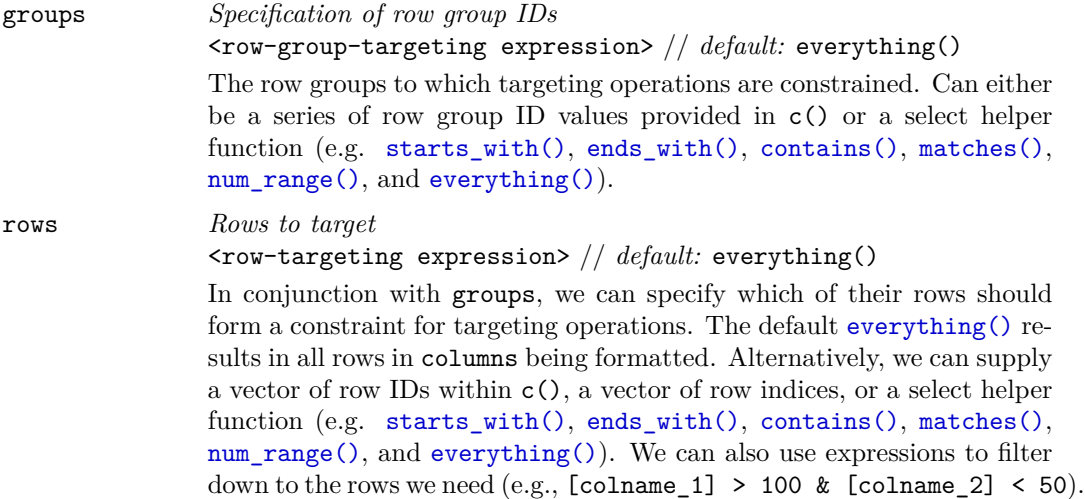

#### **Value**

A list object with the classes cells stub summary and location cells.

#### **Targeting summary stub cells with** groups **and** rows

Targeting the stub cells of group summary rows is done through the groups and rows arguments. By default groups is set to everything $()$ , which means that all available groups will be considered. Providing the ID values (in quotes) of row groups in  $c()$  will serve to constrain the targeting to that subset of groups.

Once the groups are targeted, we may also target the rows of the summary. Summary cells in the stub will have ID values that can be used much like column names in the columnstargeting scenario. We can use simpler **tidyselect**-style expressions (the select helpers should work well here) and we can use quoted row identifiers in  $c()$ . It's also possible to use row indices (e.g.,  $c(3, 5, 6)$ ) that correspond to the row number of a summary row in a row group (numbering restarts with every row group).

#### **Examples**

Use a portion of the [countrypops](#page-98-1) dataset to create a gt table. Add some styling to the summary data stub cells with [tab\\_style\(\)](#page-507-1) and cells\_stub\_summary() in the locations argument.

```
countrypops |>
 dplyr::filter(country_name == "Japan", year < 1970) |>
 dplyr::select(-contains("country")) |>
 dplyr::mutate(decade = paste0(substr(year, 1, 3), "0s")) |>
 gt(
   rowname col = "year",groupname_col = "decade"
 ) |>
 fmt integer(columns = population) |>summary_rows(
   groups = "1960s",
   columns = population,
   fns = list("min", "max"),
   fmt = - frnt_integer(.)) |>
 tab_style(
   style = list(
     cell_text(
       weight = "bold",
       transform = "capitalize"
     ),
     cell_fill(
       color = "lightblue",
       alpha = 0.5)
   ),
```

```
locations = cells_stub_summary(
    groups = "1960s"
  )
\lambda
```
#### **Function ID**

8-21

### **Function Introduced**

v0.3.0 (May 12, 2021)

### **See Also**

```
Other location helper functions: cells_body(), cells_column_labels(), cells_column_spanners(),
cells_footnotes(), cells_grand_summary(), cells_row_groups(), cells_source_notes(),
cells_stub(), cells_stub_grand_summary(), cells_stubhead(), cells_summary(), cells_title(),
location-helper
```
<span id="page-31-1"></span>cells\_summary *Location helper for targeting group summary cells*

#### **Description**

cells\_summary() is used to target the cells in a group summary and it is useful when applying a footnote with [tab\\_footnote\(\)](#page-458-1) or adding a custom style with [tab\\_style\(\)](#page-507-1). The function is expressly used in each of those functions' locations argument. The 'summary' location is generated by [summary\\_rows\(\)](#page-446-1).

#### **Usage**

```
cells_summary(
  groups = everything(),columns = everything(),
 rows = everything())
```
#### **Arguments**

```
groups Specification of row group IDs
                <row-group-targeting expression> // default: everything()
                The row groups to which targeting operations are constrained. This aids
                in targeting the summary rows that reside in certain row groups. Can
                either be a series of row group ID values provided in c() or a select helper
                function (e.g. starts_with(), ends_with(), contains(), matches(),
                num_range(), and everything().
```
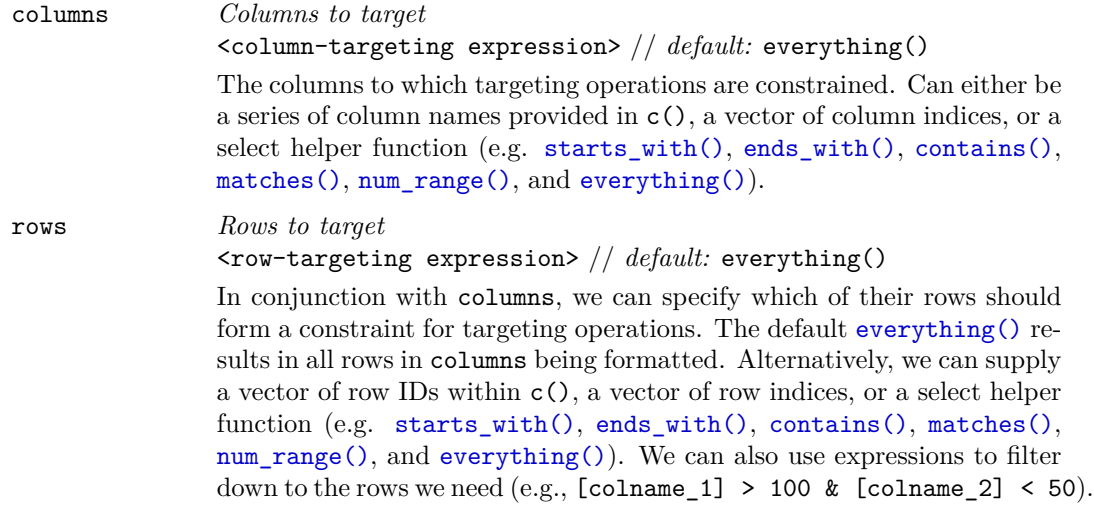

#### **Value**

A list object with the classes cells summary and location cells.

### **Targeting cells with** columns**,** rows**, and** groups

Targeting of summary cells is done through the groups, columns, and rows arguments. By default groups is set to everything(), which means that all available groups will be considered. Providing the ID values (in quotes) of row groups in  $c()$  will serve to constrain the targeting to that subset of groups.

The columns argument allows us to target a subset of summary cells contained in the resolved columns. We say resolved because aside from declaring column names in  $c()$ (with bare column names or names in quotes) we can use tidyselect-style expressions. This can be as basic as supplying a select helper like starts with(), or, providing a more complex incantation like

```
where(\sim is.numeric(.x) && max(.x, na.rm = TRUE) > 1E6)
```
which targets numeric columns that have a maximum value greater than  $1,000,000$  (excluding any NAs from consideration).

Once the groups and columns are targeted, we may also target the rows of the summary. Summary cells in the stub will have ID values that can be used much like column names in the columns-targeting scenario. We can use simpler tidyselect-style expressions (the select helpers should work well here) and we can use quoted row identifiers in c(). It's also possible to use row indices (e.g.,  $c(3, 5, 6)$ ) that correspond to the row number of a summary row in a row group (numbering restarts with every row group).

#### **Examples**

Use a portion of the [countrypops](#page-98-1) dataset to create a gt table. Add some styling to the summary data cells with with [tab\\_style\(\)](#page-507-1), using cells\_summary() in the locations argument.

34 *cells\_summary*

```
countrypops |>
  dplyr::filter(country_name == "Japan", year < 1970) |>
  dplyr::select(-contains("country")) |>
 dplyr::mutate(decade = paste0(substr(year, 1, 3), "0s")) |>
 gt(
   rowname_col = "year",
   groupname_col = "decade"
  ) |>fmt_number(
   columns = population,
   decimals = 0) |>
  summary_rows(
   groups = "1960s",
   columns = population,
   fns = list("min", "max"),
   fmt = - frnt_integer(.)) |>
  tab_style(
   style = list(
     cell_text(style = "italic"),
      cell_fill(color = "lightblue")
   ),
   locations = cells_summary(
      groups = "1960s",columns = population,
     rows = 1)
  ) |>
  tab_style(
   style = list(
     cell_text(style = "italic"),
     cell_fill(color = "lightgreen")
   ),
   locations = cells_summary(
      groups = "1960s",
     columns = population,
     rows = 2)
  \mathcal{L}
```
### **Function ID**

8-19

#### **Function Introduced**

v0.2.0.5 (March 31, 2020)

#### <span id="page-34-0"></span>*cells\_title* 35

### **See Also**

```
Other location helper functions: cells_body(), cells_column_labels(), cells_column_spanners(),
cells_footnotes(), cells_grand_summary(), cells_row_groups(), cells_source_notes(),
cells_stub(), cells_stub_grand_summary(), cells_stub_summary(), cells_stubhead(),
cells_title(), location-helper
```
<span id="page-34-1"></span>cells\_title *Location helper for targeting the table title and subtitle*

### **Description**

cells\_title() is used to target the table title or subtitle when applying a footnote with [tab\\_footnote\(\)](#page-458-1) or adding custom style with [tab\\_style\(\)](#page-507-1). The function is expressly used in each of those functions' locations argument. The header location where the title and optionally the subtitle reside is generated by the [tab\\_header\(\)](#page-464-1) function.

#### **Usage**

```
cells_title(groups = c("title", "subtitle"))
```
#### **Arguments**

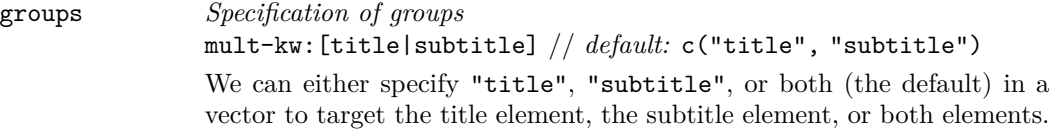

#### **Value**

A list object of classes cells\_title and location\_cells.

#### **Examples**

Use a subset of the [sp500](#page-428-1) dataset to create a small gt table. Add a header with a title, and then add a footnote to the title with [tab\\_footnote\(\)](#page-458-1) and cells\_title() (in locations).

```
sp500 |>
  dplyr::filter(date >= "2015-01-05" & date <= "2015-01-10") |>
  dplyr::select(-c(adj_close, volume, high, low)) |>
 gt() |>
  tab\_header(title = "S&P 500") |>
  tab_footnote(
   footnote = "All values in USD.",
    locations = cells_title(groups = "title")
  )
```
#### **Function ID**

8-12

### **Function Introduced**

v0.2.0.5 (March 31, 2020)

### **See Also**

```
Other location helper functions: cells_body(), cells_column_labels(), cells_column_spanners(),
cells_footnotes(), cells_grand_summary(), cells_row_groups(), cells_source_notes(),
cells_stub(), cells_stub_grand_summary(), cells_stub_summary(), cells_stubhead(),
cells_summary(), location-helper
```
<span id="page-35-1"></span>cell\_borders *Helper for defining custom borders for table cells*

#### **Description**

cell\_borders() is to be used with [tab\\_style\(\)](#page-507-1), which itself allows for the setting of custom styles to one or more cells. Specifically, the call to cell\_borders() should be bound to the styles argument of [tab\\_style\(\)](#page-507-1). The sides argument is where we define which borders should be modified (e.g., "left", "right", etc.). With that selection, the color, style, and weight of the selected borders can then be modified.

#### **Usage**

```
cell_borders(sides = "all", color = "#000000", style = "solid", weight = px(1))
```
#### **Arguments**

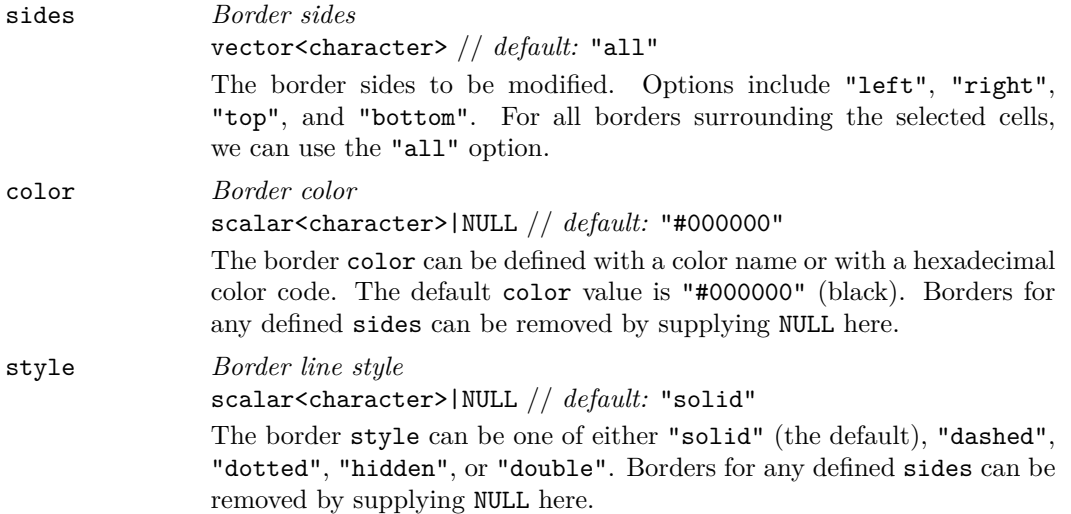

<span id="page-35-0"></span>
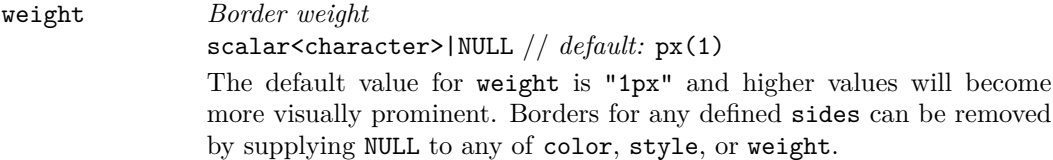

A list object of class cell\_styles.

### **Examples**

We can add horizontal border lines for all table body rows in a gt table based on the [exibble](#page-114-0) dataset. For this, we need to use [tab\\_style\(\)](#page-507-0) (targeting all cells in the table body with [cells\\_body\(\)](#page-14-0)) in conjunction with cell\_borders() in the style argument. Both top and bottom borders will be added as "solid" and "red" lines with a line width of 1.5 px.

```
exibble |>
  gt() |>
  tab_style(
    style = cell_borders(
      sides = c("top", "bottom"),color = "red",
      weight = px(1.5),
      style = "solid"
    ),
    locations = cells_body()
  \mathcal{L}
```
It's possible to incorporate different horizontal and vertical ("left" and "right") borders at several different locations. This uses multiple cell\_borders() and [cells\\_body\(\)](#page-14-0) calls within their own respective lists.

```
exibble |>
  gt() |>
  tab_style(
   style = list(
      cell_borders(
        sides = c("top", "bottom"),
        color = "#FF0000",
       weight = px(2)),
      cell_borders(
       sides = c("left", "right"),color = "#0000FF",weight = px(2))
   ),
```

```
locations = list(
    cells_body(
      columns = num,
      rows = is.na(num)),
    cells_body(
      columns = currency,
      rows = is.na(currency)
    )
 )
\lambda
```
## **Function ID**

8-27

### **Function Introduced**

v0.2.0.5 (March 31, 2020)

# **See Also**

```
Other helper functions: adjust_luminance(), cell_fill(), cell_text(), currency(),
default_fonts(), escape_latex(), from_column(), google_font(), gt_latex_dependencies(),
htmlmdnanoplot_options(pctpx(random_idrow_groupstub(),
system_fonts(), unit_conversion()
```

```
cell_fill Helper for defining custom fills for table cells
```
#### **Description**

cell\_fill() is to be used with [tab\\_style\(\)](#page-507-0), which itself allows for the setting of custom styles to one or more cells. Specifically, the call to cell\_fill() should be bound to the styles argument of [tab\\_style\(\)](#page-507-0).

#### **Usage**

```
cell_fill(color = "#D3D3D3", alpha = NULL)
```
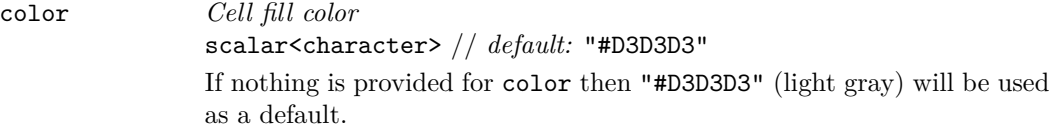

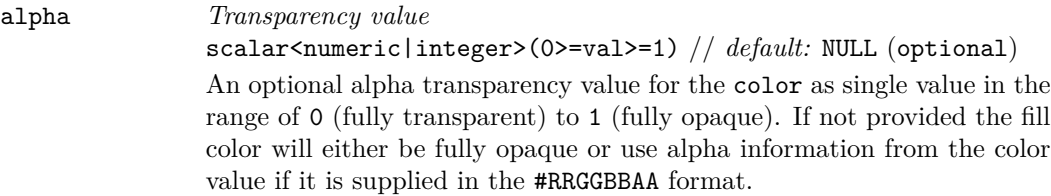

A list object of class cell\_styles.

### **Examples**

Let's use the [exibble](#page-114-0) dataset to create a simple, two-column gt table (keeping only the num and currency columns). Styles are added with [tab\\_style\(\)](#page-507-0) in two separate calls (targeting different body cells with the [cells\\_body\(\)](#page-14-0) helper function). With the cell\_fill() helper funciton we define cells with a "lightblue" background in one instance, and "gray85" in the other.

```
exibble |>
  dplyr::select(num, currency) |>
  gt() |>
 fmt_number(decimals = 1) |>
  tab_style(
    style = cell_fill(color = "lightblue"),
    locations = cells_body(
      columns = num,
     rows = num >= 5000\lambda) |>
  tab_style(
    style = cell_fill(color = "gray85"),
    locations = cells_body(
      columns = currency,
      rows = currency < 100
    )
  \lambda
```
## **Function ID**

8-26

### **Function Introduced**

v0.2.0.5 (March 31, 2020)

#### **See Also**

Other helper functions: [adjust\\_luminance](#page-5-0)(), [cell\\_borders\(](#page-35-0)), [cell\\_text](#page-39-0)(), [currency\(](#page-99-0)), [default\\_fonts](#page-112-0)(), [escape\\_latex\(](#page-113-0)), [from\\_column\(](#page-293-0)), [google\\_font](#page-299-0)(), [gt\\_latex\\_dependencies\(](#page-334-0)),

```
htmlmdnanoplot_options(pctpx(random_idrow_groupstub(),
system_fonts(), unit_conversion()
```
<span id="page-39-0"></span>cell\_text *Helper for defining custom text styles for table cells*

## **Description**

This helper function can be used with [tab\\_style\(\)](#page-507-0), which itself allows for the setting of custom styles to one or more cells. We can also define several styles within a single call of cell\_text() and [tab\\_style\(\)](#page-507-0) will reliably apply those styles to the targeted element.

#### **Usage**

```
cell_text(
  color = NULL,
  font = NULL,
  size = NULL,
  align = NULL,
  v_align = NULL,style = NULL,
  weight = NULL,
  stretch = NULL,
  decorate = NULL,
  transform = NULL,
  whitespace = NULL,
  indent = NULL
)
```
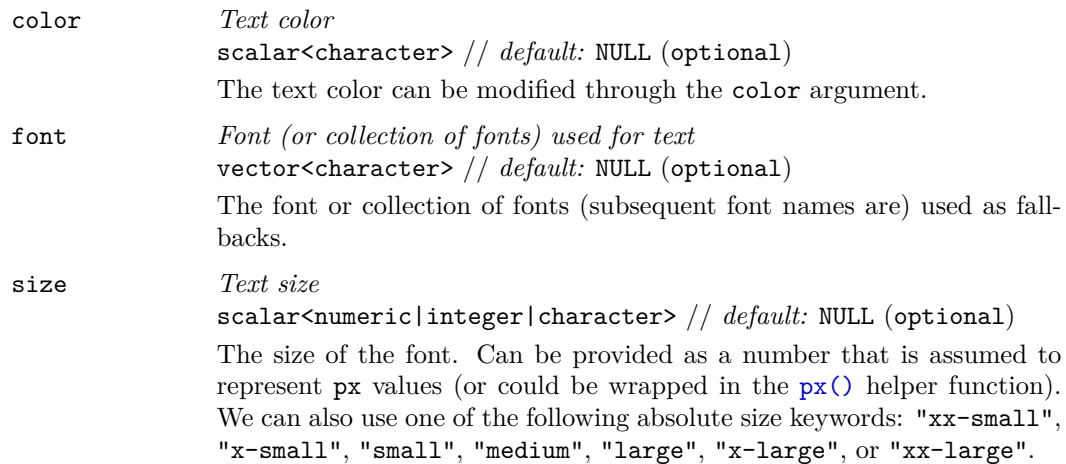

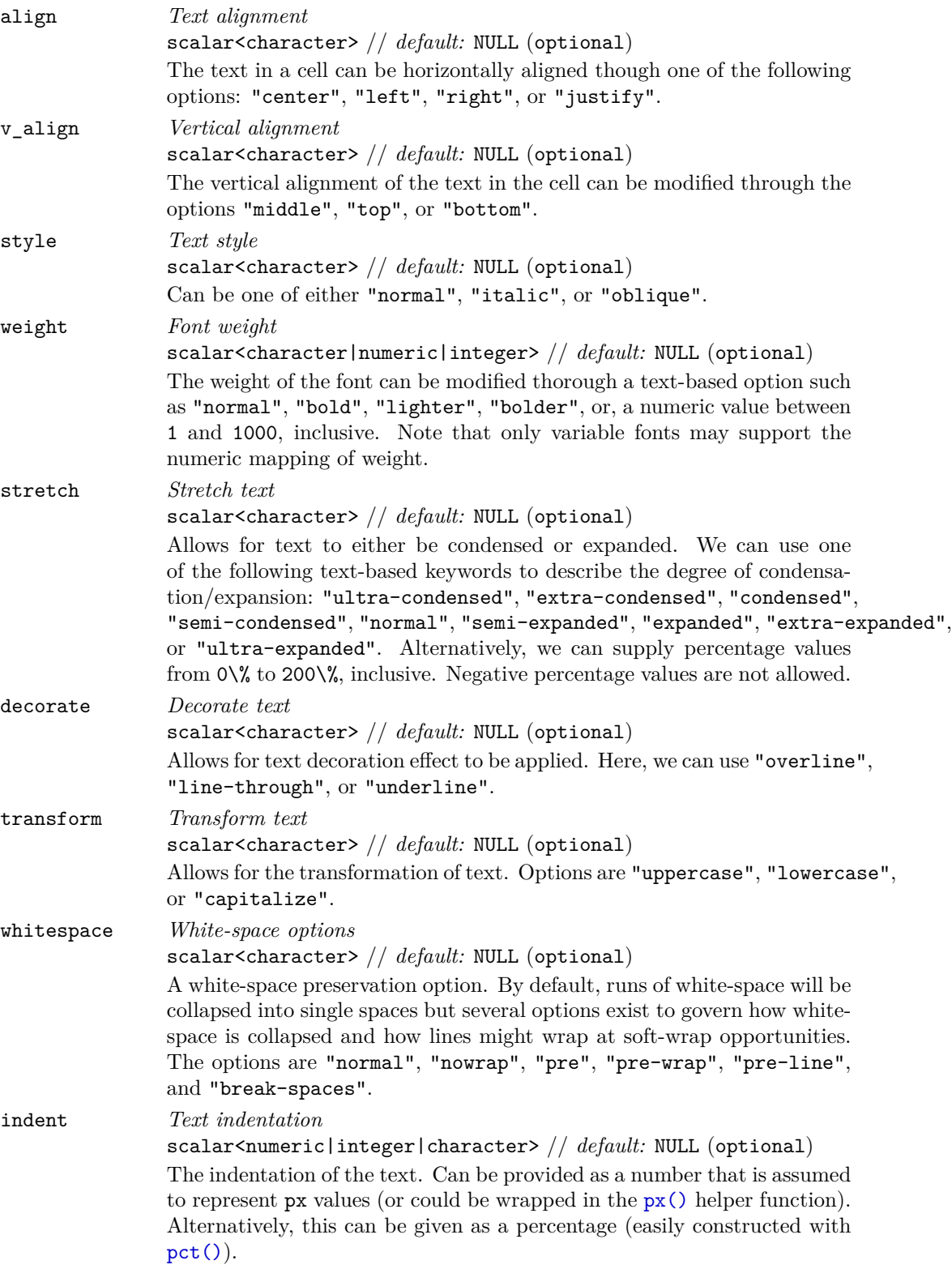

A list object of class cell\_styles.

#### **Examples**

Let's use the [exibble](#page-114-0) dataset to create a simple, two-column gt table (keeping only the num and currency columns). With [tab\\_style\(\)](#page-507-0) (called twice), we'll selectively add style to the values formatted with [fmt\\_number\(\)](#page-233-0). We do this by using cell\_text() in the style argument of tab\_style().

```
exibble |>
  dplyr::select(num, currency) |>
 gt() |>
 fmt_number(decimals = 1) |>
  tab_style(
   style = cell_text(weight = "bold"),
   locations = cells_body(
     columns = num,
     rows = num >= 5000)
  ) |>
  tab_style(
   style = cell_text(style = "italic"),
   locations = cells_body(
     columns = currency,
     rows = currency < 100
   )
  )
```
## **Function ID**

8-25

#### **Function Introduced**

v0.2.0.5 (March 31, 2020)

### **See Also**

```
Other helper functions: adjust_luminance(), cell_borders(), cell_fill(), currency(),
default_fonts(), escape_latex(), from_column(), google_font(), gt_latex_dependencies(),
htmlmdnanoplot_options(pctpx(random_idrow_groupstub(),
system_fonts(), unit_conversion()
```
<span id="page-42-0"></span>cols\_add *Add one or more columns to a* gt *table*

#### **Description**

We can add new columns to a table with cols\_add() and it works quite a bit like dplyr::mutate() does. The idea is that you supply name-value pairs where the name is the new column name and the value part describes the data that will go into the column. The latter can: (1) be a vector where the length of the number of rows in the data table, (2) be a single value (which will be repeated all the way down), or (3) involve other columns in the table (as they represent vectors of the correct length). The new columns are added to the end of the column series by default but can instead be added internally by using either the .before or .after arguments. If entirely empty (i.e., all NA) columns need to be added, you can use any of the NA types (e.g., NA, NA\_character\_, NA\_real\_, etc.) for such columns.

### **Usage**

 $cols$  add(.data, ..., .before = NULL, .after = NULL)

### **Arguments**

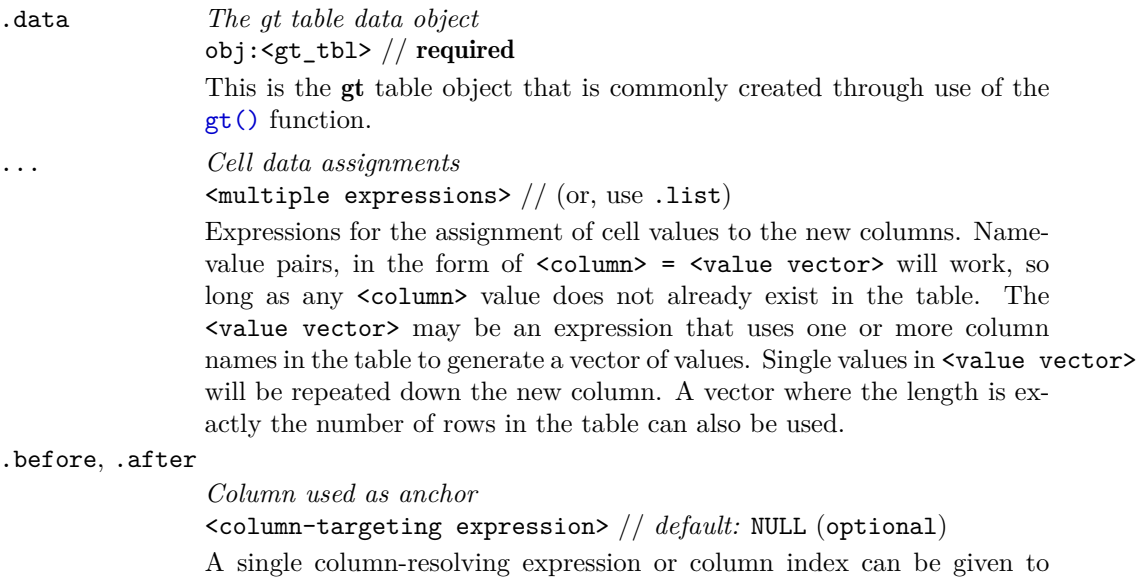

either .before or .after. The column specifies where the new columns should be positioned among the existing columns in the input data table. While select helper functions such as starts with() and ends with() can be used for column targeting, it's recommended that a single column name or index be used. This is to ensure that exactly one column is provided to either of these arguments (otherwise, the function will be stopped). If nothing is provided for either argument then any new column will be placed at the end of the column series.

An object of class gt tbl.

#### **Targeting the column for insertion with** .before **or** .after

The targeting of a column for insertion is done through the .before or .after arguments (only one of these options should be be used). While **tidyselect**-style expressions or indices can used to target a column, it's advised that a single column name be used. This is to avoid the possibility of inadvertently resolving multiple columns (since the requirement is for a single column).

#### **Examples**

Let's take a subset of the [exibble](#page-114-0) dataset and make a simple gt table with it (using the row column for labels in the stub). We'll add a single column to the right of all the existing columns and call it country. This new column needs eight values and these will be supplied when using cols  $add()$ .

```
exibble |>
 dplyr::select(num, char, datetime, currency, group) |>
 gt(rowname col = "row") |>
 cols_add(
    country = c("TL", "PY", "GL", "PA", "MO", "EE", "CO", "AU")\lambda
```
We can add multiple columns with a single use of cols  $ad()$ . The columns generated can be formatted and otherwise manipulated just as any column could be in a gt table. The following example extends the first one by adding more columns and immediately using them in various function calls like  $fmt_flag()$  and  $fmt\_units()$ .

```
exibble |>
  dplyr::select(num, char, datetime, currency, group) |>
  gt(rowname_col = "row") |>
  cols_add(
    country = c("TL", "PY", "GL", "PA", "MO", "EE", "CO", "AU"),
    empty = NA_character_,
    units = c("k m s<sup>2</sup>-2", "N m<sup>2</sup>-2", "degC", "m<sup>2</sup> kg s<sup>2</sup>-2",
       "m<sup>2</sup> kg s<sup>2</sup>-3", "/s", "A s", "m<sup>2</sup> kg s<sup>2</sup>-3 A<sup>2-1"</sup>
    ),
    big_num = num \hat{ } 3
  ) |>
  fmt_flag(columns = country) |>
  sub_missing(columns = empty, missing_text = "") |>
  fmt_units(columns = units) |>
  fmt_scientific(columns = big_num)
```
In this table generated from a portion of the [towny](#page-529-0) dataset, we add two new columns (land\_area and density) through a single use of cols\_add(). The new land\_area column

is a conversion of land area from square kilometers to square miles and the density column is calculated by through division of population\_2021 by that new land\_area column. We hide the now unneeded land area km2 with cols hide() and also perform some column labeling and adjustments to column widths with [cols\\_label\(\)](#page-50-0) and [cols\\_width\(\)](#page-95-0).

```
towny |>
 dplyr::select(name, population 2021, land area km2) |>
 dplyr::filter(population_2021 > 100000) |>
 dplyr::slice_max(population_2021, n = 10) |>
 gt() |>
 cols_add(
   land_area = land_area_km2 / 2.58998811,
   density = population_2021 / land_area
 ) |>
 fmt integer() |>
 cols_hide(columns = land_area_km2) |>
 cols_label(
   population_2021 = "Population",
   density = "Density, {{*persons* / sq mi}}",
   land_area ~ "Area, {{mi^2}}"
 ) |>
 cols_width(everything() ~ px(120))
```
It's possible to start with an empty table (i.e., no columns and no rows) and add one or more columns to that. You can, for example, use  $d$ plyr::tibble() or data.frame() to create a completely empty table. The first cols\_add() call for an empty table can have columns of arbitrary length but subsequent uses of cols\_add() must adhere to the rule of new columns being the same length as existing.

```
dplyr::tibble() |>
 gt() |>
  cols_add(
   num = 1:5,
    chr = vec\_fmt\_spelled\_num(1:5))
```
Tables can contain no rows, yet have columns. In the following example, we'll create a zerorow table with three columns (num, chr, and ext) and perform the same cols\_add()-based addition of two columns of data. This is another case where the function allows for arbitrarylength columns (since always adding zero-length columns is impractical). Furthermore, here we can reference columns that already exist (num and chr) and add values to them.

```
dplyr::tibble(
 num = numeric(0),
  chr = character(0),
  ext = character(0)) |>
 gt() |>
```

```
cols_add(
 num = 1:5,
  chr = vec_fmt_spelled_num(1:5))
```
We should note that the ext column did not receive any values from  $cols\_add()$  but the table was expanded to having five rows nonetheless. So, each cell of ext was by necessity filled with an NA value.

#### **Function ID**

5-7

#### **Function Introduced**

v0.10.0 (October 7, 2023)

### **See Also**

```
Other column modification functions: cols_align(), cols_align_decimal(), cols_hide(),
cols_label(), cols_label_with(), cols_merge(), cols_merge_n_pct(), cols_merge_range(),
cols_merge_uncert(), cols_move(), cols_move_to_end(), cols_move_to_start(), cols_nanoplot(),
cols_unhide(), cols_units(), cols_width()
```
<span id="page-45-0"></span>cols\_align *Set the alignment of columns*

## **Description**

The individual alignments of columns (which includes the column labels and all of their data cells) can be modified. We have the option to align text to the left, the center, and the right. In a less explicit manner, we can allow gt to automatically choose the alignment of each column based on the data type (with the auto option).

#### **Usage**

```
cols_align(
  data,
  align = c("auto", "left", "center", "right"),
  columns = everything()
\lambda
```
#### **Arguments**

data *The gt table data object* obj:<gt\_tbl> // required This is the gt table object that is commonly created through use of the [gt\(\)](#page-324-0) function.

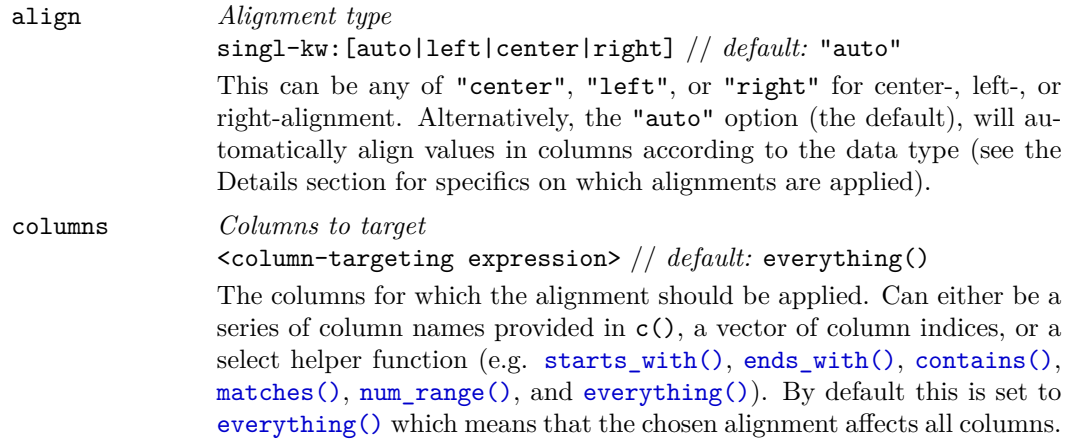

## **Details**

When you create a  $gt$  table object using  $gt()$ , automatic alignment of column labels and their data cells is performed. By default, left-alignment is applied to columns of class character, Date, or POSIXct; center-alignment is for columns of class logical, factor, or list; and right-alignment is used for the numeric and integer columns.

### **Value**

An object of class gt\_tbl.

### **Examples**

Let's use [countrypops](#page-98-0) to create a small gt table. We can change the alignment of the population column with cols\_align(). In this example, the label and body cells of population will be aligned to the left.

```
countrypops |>
  dplyr::select(-contains("code")) |>
  dplyr::filter(country_name == "San Marino") |>
  dplyr::slice\_tail(n = 5) |>
  gt(rowname_col = "year", groupname_col = "country_name") |>
  cols_align(
   align = "left",
    columns = population
  )
```
## **Function ID**

5-1

## **Function Introduced**

v0.2.0.5 (March 31, 2020)

## **See Also**

```
Other column modification functions: cols_add(), cols_align_decimal(), cols_hide(),
cols_label(), cols_label_with(), cols_merge(), cols_merge_n_pct(), cols_merge_range(),
cols_merge_uncert(), cols_move(), cols_move_to_end(), cols_move_to_start(), cols_nanoplot(),
cols_unhide(), cols_units(), cols_width()
```
<span id="page-47-0"></span>cols\_align\_decimal *Align all numeric values in a column along the decimal mark*

## **Description**

For numeric columns that contain values with decimal portions, it is sometimes useful to have them lined up along the decimal mark for easier readability. We can do this with cols\_align\_decimal() and provide any number of columns (the function will skip over columns that don't require this type of alignment).

### **Usage**

```
cols_align_decimal(data, columns = everything(), dec_mark = ".", locale = NULL)
```
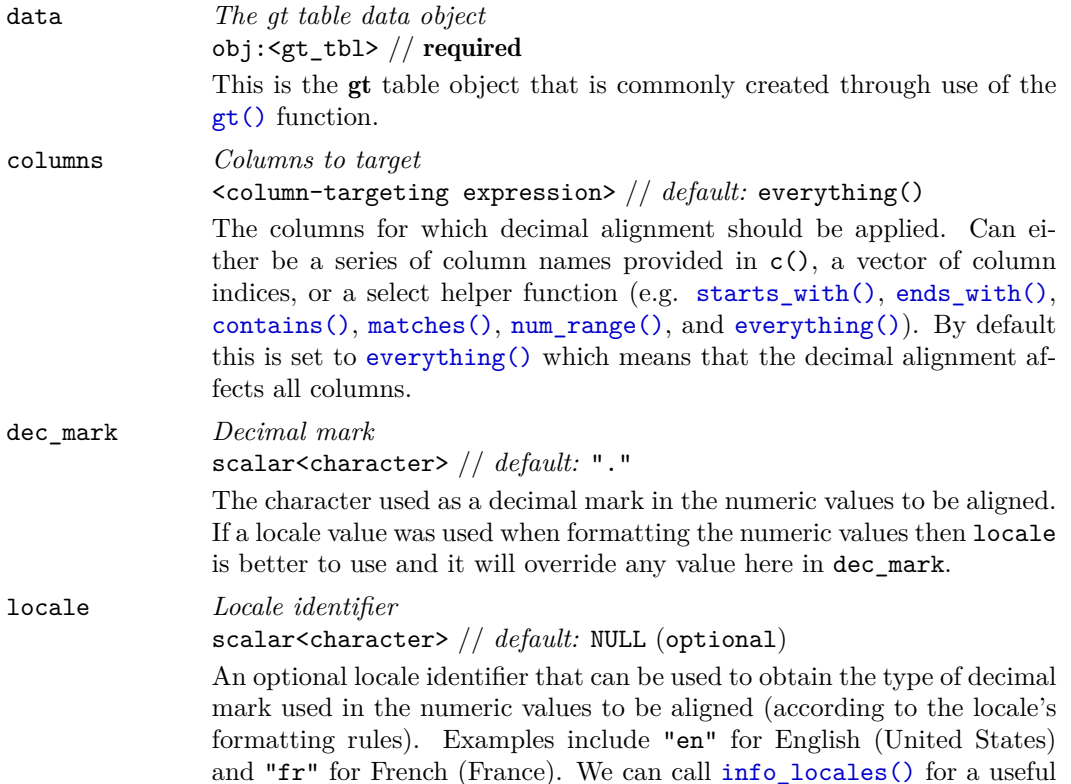

reference for all of the locales that are supported. A locale ID can be also set in the initial  $gt()$  function call (where it would be used automatically by any function with a locale argument) but a locale value provided here will override that global locale.

### **Value**

An object of class gt\_tbl.

#### **Examples**

Let's put together a two-column table to create a gt table. The first column char just contains letters whereas the second column, num, has a collection of numbers and NA values. We could format the numbers with  $fmt$  number() and elect to drop the trailing zeros past the decimal mark with drop\_trailing\_zeros = TRUE. This can leave formatted numbers that are hard to scan through because the decimal mark isn't fixed horizontally. We could remedy this and align the numbers by the decimal mark with cols\_align\_decimal().

```
dplyr::tibble(
  char = LETTERS[1:9],num = c(1.2, -33.52, 9023.2, -283.527, NA, 0.401, -123.1, NA, 41)
) |>
  gt() |>
  fmt_number(
    columns = num,
    decimals = 3,
    drop_trailing_zeros = TRUE
  ) |>
  cols_align_decimal()
```
#### **Function ID**

5-2

## **Function Introduced**

v0.8.0 (November 16, 2022)

### **See Also**

```
Other column modification functions: cols_add(), cols_align(), cols_hide(), cols_label(),
cols_label_with(), cols_merge(), cols_merge_n_pct(), cols_merge_range(), cols_merge_uncert(),
cols_move(), cols_move_to_end(), cols_move_to_start(), cols_nanoplot(), cols_unhide(),
cols_units(), cols_width()
```
<span id="page-49-0"></span>

### **Description**

cols\_hide() allows us to hide one or more columns from appearing in the final output table. While it's possible and often desirable to omit columns from the input table data before introduction to  $gt()$ , there can be cases where the data in certain columns is useful (as a column reference during formatting of other columns) but the final display of those columns is not necessary.

### **Usage**

cols\_hide(data, columns)

#### **Arguments**

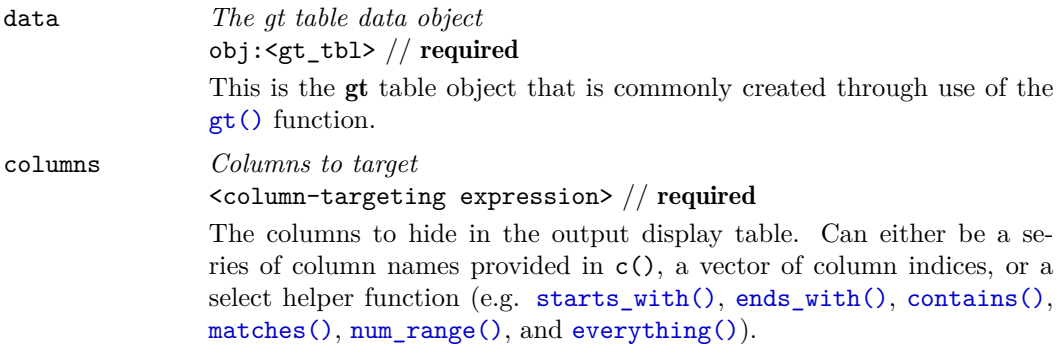

#### **Details**

The hiding of columns is internally a rendering directive, so, all columns that are 'hidden' are still accessible and useful in any expression provided to a rows argument. Furthermore,  $\cosh\phi$  (as with many gt functions) can be placed anywhere in a pipeline of gt function calls (acting as a promise to hide columns when the timing is right). However, there's perhaps greater readability when placing this call closer to the end of such a pipeline. cols hide() quietly changes the visible state of a column (much like cols  $unhide()$ ) and doesn't yield warnings or messages when changing the state of already-invisible columns.

### **Value**

An object of class gt\_tbl. data will be unaltered if columns is not supplied.

#### **Examples**

Let's use a small portion of the [countrypops](#page-98-0) dataset to create a gt table. We can hide the country\_code\_2 and country\_code\_3 columns with the cols\_hide() function.

*cols\_label* 51

```
countrypops |>
  dplyr::filter(country_name == "Egypt") |>
  dplyr::slice\_tail(n = 5) |>
  gt() |>
  cols_hide(columns = c(country_code_2, country_code_3))
```
Using another [countrypops](#page-98-0)-based gt table, we can use the population column to provide the conditional placement of footnotes. Then, we'll hide that column along with the country\_code\_3 column. Note that the order of cols\_hide() and [tab\\_footnote\(\)](#page-458-0) has no effect on the final display of the table.

```
countrypops |>
  dplyr::filter(country_name == "Pakistan") |>
  dplyr::slice\_tail(n = 5) |>
  gt() |>
  cols_hide(columns = c(country_code_3, population)) |>
  tab_footnote(
   footnote = "Population above 220,000,000.",
   locations = cells_body(
      columns = year,
      rows = population > 220E6
   )
  )
```
## **Function ID**

5-12

### **Function Introduced**

v0.2.0.5 (March 31, 2020)

### **See Also**

[cols\\_unhide\(\)](#page-88-0) to perform the inverse operation.

```
Other column modification functions: cols_add(), cols_align(), cols_align_decimal(),
cols_label(), cols_label_with(), cols_merge(), cols_merge_n_pct(), cols_merge_range(),
cols_merge_uncert(), cols_move(), cols_move_to_end(), cols_move_to_start(), cols_nanoplot(),
cols_unhide(), cols_units(), cols_width()
```
<span id="page-50-0"></span>cols\_label *Relabel one or more columns*

#### **Description**

Column labels can be modified from their default values (the names of the columns from the input table data). When you create a  $gt$  table object using  $gt()$ , column names effectively become the column labels. While this serves as a good first approximation, column names as label defaults aren't often as appealing in a gt table as the option for custom column labels. cols\_label() provides the flexibility to relabel one or more columns and we even have the option to use  $md()$  or  $html()$  for rendering column labels from Markdown or using HTML.

#### **Usage**

```
cols\_label(.data, ..., .list = list2(...),.fn = NULL, .process_units = NULL)
```
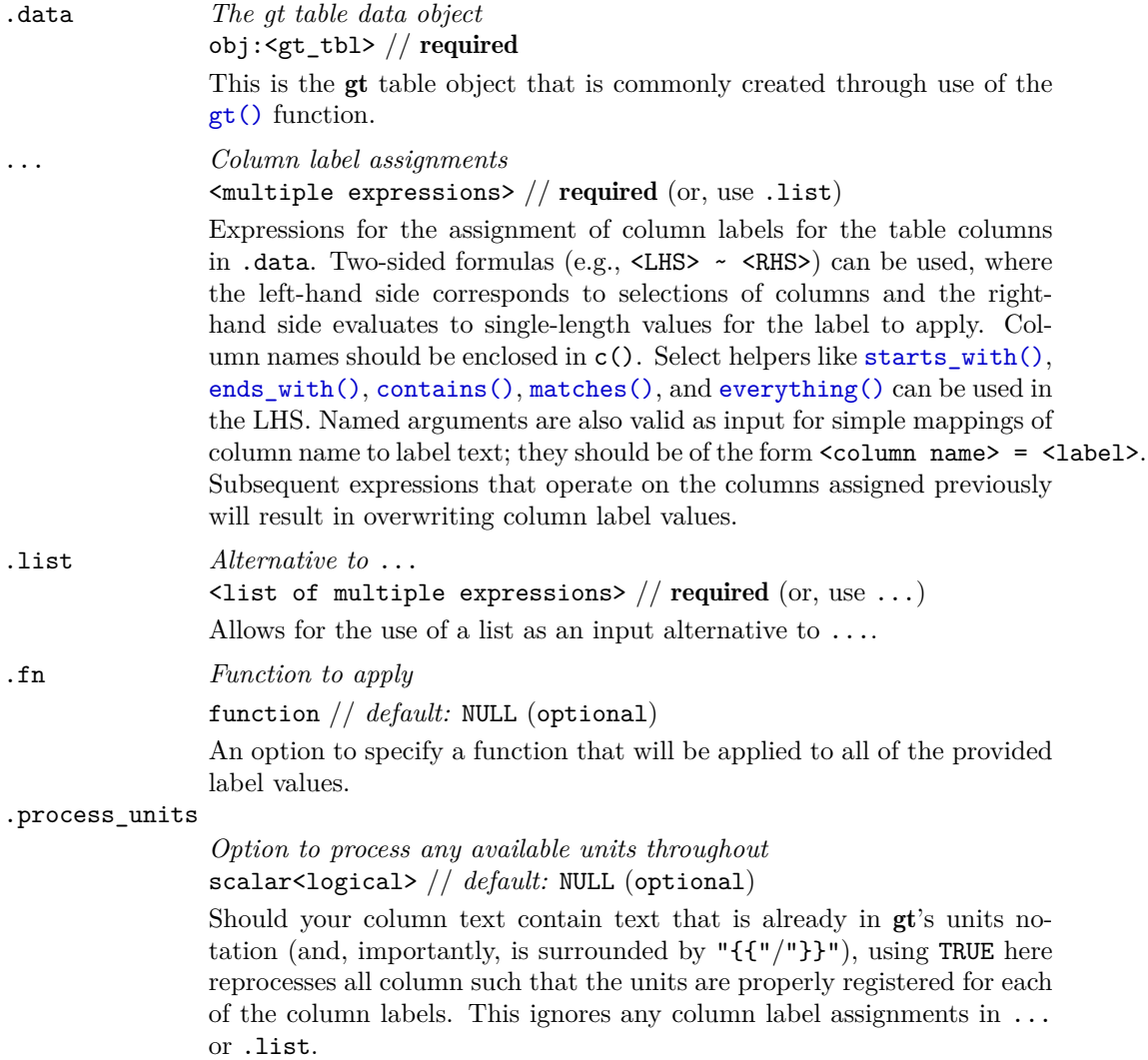

#### *cols\_label* 53

#### **Value**

An object of class gt tbl.

#### **A note on column names and column labels**

It's important to note that while columns can be freely relabeled, we continue to refer to columns by their original column names. Column names in a tibble or data frame must be unique whereas column labels in gt have no requirement for uniqueness (which is useful for labeling columns as, say, measurement units that may be repeated several times—usually under different spanner labels). Thus, we can still easily distinguish between columns in other gt function calls (e.g., in all of the  $fmt*()$  functions) even though we may lose distinguishability between column labels once they have undergone relabeling.

#### **Incorporating units with** gt**'s units notation**

Measurement units are often seen as part of column labels and indeed it can be much more straightforward to include them here rather than using other devices to make readers aware of units for specific columns. The gt package offers the function [cols\\_units\(\)](#page-90-0) to apply units to various columns with an interface that's similar to that of this function. However, it is also possible to define units here along with the column label, obviating the need for pattern syntax that joins the two text components. To do this, we have to surround the portion of text in the label that corresponds to the units definition with "{{"/"}}".

Now that we know how to mark text for units definition, we know need to know how to write proper units with the notation. Such notation uses a succinct method of writing units and it should feel somewhat familiar though it is particular to the task at hand. Each unit is treated as a separate entity (parentheses and other symbols included) and the addition of subscript text and exponents is flexible and relatively easy to formulate. This is all best shown with a few examples:

- "m/s" and "m / s" both render as "m/s"
- " $m s$ <sup>-1"</sup> will appear with the "-1" exponent intact
- "m  $/s$ " gives the same result, as "/<unit>" is equivalent to "<unit>^-1"
- "E\_h" will render an "E" with the "h" subscript
- "t i<sup>2</sup>.5" provides a t with an "i" subscript and a "2.5" exponent
- "m[ $0^2$ ]" will use overstriking to set both scripts vertically
- "g/L %C6H12O6%" uses a chemical formula (enclosed in a pair of "%" characters) as a unit partial, and the formula will render correctly with subscripted numbers
- Common units that are difficult to write using ASCII text may be implicitly converted to the correct characters (e.g., the "u" in "ug", "um", "uL", and "umol" will be converted to the Greek *mu* symbol; "degC" and "degF" will render a degree sign before the temperature unit)
- We can transform shorthand symbol/unit names enclosed in ":" (e.g., ":angstrom:", ":ohm:", etc.) into proper symbols
- Greek letters can added by enclosing the letter name in ":"; you can use lowercase letters (e.g., ":beta:", ":sigma:", etc.) and uppercase letters too (e.g., ":Alpha:", ":Zeta:", etc.)

• The components of a unit (unit name, subscript, and exponent) can be fully or partially italicized/emboldened by surrounding text with "\*" or "\*\*"

#### **Examples**

Let's use a portion of the [countrypops](#page-98-0) dataset to create a gt table. We can relabel all the table's columns with the cols\_label() function to improve its presentation. In this simple case we are supplying the name of the column on the left-hand side, and the label text on the right-hand side.

```
countrypops |>
 dplyr::select(-contains("code")) |>
 dplyr::filter(country_name == "Uganda") |>
 dplyr::slice\_tail(n = 5) |>
 gt() |>
 cols_label(
    country_name = "Name",
    year = "Year",
   population = "Population"
 \lambda
```
Using the [countrypops](#page-98-0) dataset again, we label columns similarly to before but this time making the column labels be bold through Markdown formatting (with the [md\(\)](#page-355-0) helper function). It's possible here to use either  $a = \text{or } a \sim$  between the column name and the label text.

```
countrypops |>
 dplyr::select(-contains("code")) |>
 dplyr::filter(country_name == "Uganda") |>
 dplyr::slice\_tail(n = 5) |>
 gt() |>
 cols_label(
    country_name = md("**Name**"),
    year = md("**Year**"),
   population ~ md("**Population**")
 )
```
With a select portion of the [metro](#page-356-0) dataset, let's create a small gt table with three columns. Within cols\_label() we'd like to provide column labels that contain line breaks. For that, we can use <br> to indicate where the line breaks should be. We also need to use the [md\(\)](#page-355-0) helper function to signal to gt that this text should be interpreted as Markdown. Instead of calling [md\(\)](#page-355-0) on each of labels as before, we can more conveniently use the .fn argument and provide the bare function there (it will be applied to each label defined in the cols\_label() call).

```
metro |>
  dplyr::select(name, lines, passengers, connect_other) |>
  dplyr::slice_max(passengers, n = 10) |>
```
#### *cols\_label* 55

```
gt() |>
cols_hide(columns = passengers) |>
cols_label(
  name = "Name of<br/>shall name = "Name of<br/>shall name Station",
  lines = "Metro<br>Lines",
  connect_other = "Train<br>>Services",
  fin = md)
```
Using a subset of the [towny](#page-529-0) dataset, we can create an interesting gt table. First, only certain columns are selected from the dataset, some filtering of rows is done, rows are sorted, and then only the first 10 rows are kept. After the data is introduced to  $gt()$ , we then apply some spanner labels using two calls of  $tab\_spanner()$ . Below those spanners, we want to label the columns by the years of interest. Using cols\_label() and select expressions on the left side of the formulas, we can easily relabel multiple columns with common label text. Note that we cannot use an  $=$  sign in any of the expressions within cols label(); because the left-hand side is not a single column name, we must use formula syntax (i.e., with the  $\sim$ ).

```
towny |>
 dplyr::select(
   name, ends_with("2001"), ends_with("2006"), matches("2001_2006")
  ) |>dplyr::filter(population_2001 > 100000) |>
  dplyr::arrange(desc(pop_change_2001_2006_pct)) |>
  dplyr::slice\_head(n = 10) |>
  gt() |>
  fmt_integer() |>
  fmt_percent(columns = matches("change"), decimals = 1) |>
  tab_spanner(label = "Population", columns = starts_with("population")) |>
  tab_spanner(label = "Density", columns = starts_with("density")) |>
  cols_label(
    ends_with("01") ~ "2001",
    ends with("06") ~ "2006",
    matches("change") ~ md("Population Change,<br>2001 to 2006")
  ) |>cols_width(everything() ~ px(120))
```
Here's another table that uses the [towny](#page-529-0) dataset. The big difference compared to the previous *gt* table is that cols\_label() as used here incorporates unit notation text (within "{{"/"}}").

```
towny |>
  dplyr::select(
   name, population_2021, density_2021, land_area_km2, latitude, longitude
  ) |>
  dplyr::filter(population 2021 > 100000) |>
  dplyr::arrange(desc(population_2021)) |>
```

```
dplyr::slice\_head(n = 10) |>
gt() |>
fmt integer(columns = population 2021) |>fmt_number(
  columns = c(density_2021, land_area_km2),
  decimals = 1
) |>
fmt_number(columns = latitude, decimals = 2) |>
fmt_number(column = longitude, decimals = 2, scale_by = -1) |>
cols_label(
  starts_with("population") ~ "Population",
  starts_with("density") ~ "Density, {{*persons* km^-2}}",
  land\_area_km2 ~ "Area, \{\{km^2\}\}",
  latitude ~ "Latitude, {{:degrees:N}}",
  longitude ~ "Longitude, {{:degrees:W}}"
) |>
\text{cols\_width}(everything() \sim px(120))
```
The [illness](#page-341-0) dataset has units within the units column. They're formatted in just the right way for gt too. Let's do some text manipulation through  $d$ plyr::mutate() and some pivoting with tidyr::pivot\_longer() and tidyr::pivot\_wider() in order to include the units as part of the column names in the reworked table. These column names are in a format where the units are included within  $\lceil {\{\{\{\{\{\}\}\}\}\}^n} \rceil$ , so, we can use cols\_label() with the .process\_units = TRUE option to register the measurement units. In addition to this, because there is a  $\rho$  included (for a line break), we should use the . fn option and provide the [md\(\)](#page-355-0) helper function (as a bare function name). This ensures that any line breaks will materialize.

```
illness |>
 dplyr::mutate(test = paste0(test, ",<br>{{", units, "}}")) |>
 dplyr::slice\_head(n = 8) |>
 dplyr::select(-c(starts_with("norm"), units)) |>
 tidyr::pivot_longer(
   cols = starts_with("day"),
   names_to = "day",
   names_prefix = "day_",
   values_to = "value"
 ) |>
 tidyr::pivot_wider(
   names_from = test,
   values_from = value
 ) |>
 gt(rowname_col = "day") |>
 tab stubhead(label = "Day") |>cols_label(
    fin = md,.process_units = TRUE
 ) |>
 cols_width(
```
*cols\_label\_with* 57

```
stab() ~ px(50),
  everything() ~\sim~px(120)
)
```
### **Function ID**

5-4

### **Function Introduced**

v0.2.0.5 (March 31, 2020)

## **See Also**

```
Other column modification functions: cols_add(), cols_align(), cols_align_decimal(),
cols_hide(), cols_label_with(), cols_merge(), cols_merge_n_pct(), cols_merge_range(),
cols_merge_uncert(), cols_move(), cols_move_to_end(), cols_move_to_start(), cols_nanoplot(),
cols_unhide(), cols_units(), cols_width()
```
<span id="page-56-0"></span>cols\_label\_with *Relabel columns with a function*

## **Description**

Column labels can be modified from their default values (the names of the columns from the input table data). When you create a  $gt$  table object using  $gt()$ , column names effectively become the column labels. While this serves as a good first approximation, you may want to make adjustments so that the columns names present better in the gt output table. The cols\_label\_with() function allows for modification of column labels through a supplied function. By default, the function will be invoked on all column labels but this can be limited to a subset via the columns argument. With the fn argument, we provide either a bare function name, a RHS formula (with . representing the vector of column labels), or, an anonymous function (e.g., function(x) tools::toTitleCase(x)).

## **Usage**

```
cols_label_with(data, columns = everything(), fn)
```
## **Arguments**

data *The gt table data object* obj:<gt\_tbl> // required This is the gt table object that is commonly created through use of the [gt\(\)](#page-324-0) function.

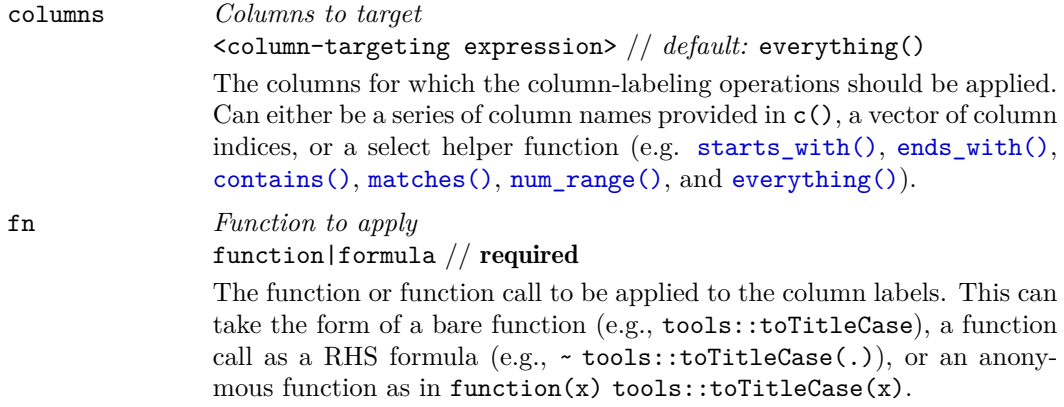

An object of class gt\_tbl.

#### **A note on column names and column labels**

It's important to note that while columns can be freely relabeled, we continue to refer to columns by their original column names. Column names in a tibble or data frame must be unique whereas column labels in gt have no requirement for uniqueness (which is useful for labeling columns as, say, measurement units that may be repeated several times—usually under different spanner labels). Thus, we can still easily distinguish between columns in other gt function calls (e.g., in all of the  $f$ mt $\ast$ () functions) even though we may lose distinguishability in column labels once they have been relabeled.

#### **Examples**

Use a subset of the [sp500](#page-428-0) dataset to create a gt table. We want all the column labels to be entirely capitalized versions of the default labels but, instead of using [cols\\_label\(\)](#page-50-0) and rewriting each label manually in capital letters we can use cols\_label\_with() and instruct it to apply the toupper() function to all column labels.

```
sp500 |>
  dplyr::filter(
    date >= "2015-12-01" &
      date <= "2015-12-15"
  ) |>
  dplyr::select(-c(adj_close, volume)) |>
  gt() |>
  cols_label_with(fn = toupper)
```
Use the [countrypops](#page-98-0) dataset to create a gt table. To improve the presentation of the table, we are again going to change the default column labels via function calls supplied within cols\_label\_with(). We can, if we prefer, apply multiple types of column label changes in sequence with multiple calls of cols\_label\_with(). Here, we use the make\_clean\_names() functions from the **janitor** package and follow up with the removal of a numeral with  $gsub()$ .

```
countrypops |>
  dplyr::filter(year == 2021) |>
  dplyr::filter(grepl("^C", country_code_3)) |>
  dplyr::select(-country_code_2, -year) |>
  head(8) |>
  gt() |>
  cols_move_to_start(columns = country_code_3) |>
  fmt_integer(columns = population) |>
  cols_label_with(
    fn = ~jantor::make_clean_names(., case = "title")) |>cols_label_with(
    fn = \sim gsub("[0-9]", "", .)
  \lambda
```
We can make a svelte gt table with the [pizzaplace](#page-397-0) dataset. There are ways to use one instance of cols\_label\_with() with multiple functions called on the column labels. In the example, we use an anonymous function call (with the function(x)  $\{ \ldots \}$  construction) to perform multiple mutations of x (the vector of column labels). We can even use the [md\(\)](#page-355-0) helper function with that to signal to gt that the column label should be interpreted as Markdown text.

```
pizzaplace |>
  dplyr::mutate(month = substr(data, 6, 7)) |>
  dplyr::group by(month) |>
  dplyr::summarize(pizze_vendute = dplyr::n()) |>
  dplyr::ungroup() |>
  dplyr::mutate(frazione_della_quota = pizze_vendute / 4000) |>
  dplyr::mutate(data = paste0("2015/", month, "/01")) |>
  dplyr::select(-month) |>
  gt(rowname_col = "date") |>
  fmt_date(date, date_style = "month", locale = "it") |>
  fmt_percent(columns = frazione_della_quota) |>
  fmt_integer(columns = pizze_vendute) |>
  cols_width(everything() ~ px(100)) |>
  cols_label_with(
    fn = function(x) {
      janitor::make\_clean\_names(x, case = "title") |>
        toupper() |>
        stringr::str_replace_all("^|$", "**") |>
        md()
    }
  )
```
**Function ID**

5-5

### **Function Introduced**

v0.9.0 (March 31, 2023)

### **See Also**

```
Other column modification functions: cols_add(), cols_align(), cols_align_decimal(),
cols_hide(), cols_label(), cols_merge(), cols_merge_n_pct(), cols_merge_range(),
cols_merge_uncert(), cols_move(), cols_move_to_end(), cols_move_to_start(), cols_nanoplot(),
cols_unhide(), cols_units(), cols_width()
```
<span id="page-59-0"></span>

cols\_merge *Merge data from two or more columns to a single column*

## **Description**

This function takes input from two or more columns and allows the contents to be merged into a single column by using a pattern that specifies the arrangement. We can specify which columns to merge together in the columns argument. The string-combining pattern is to be provided in the pattern argument. The first column in the columns series operates as the target column (i.e., the column that will undergo mutation) whereas all following columns will be untouched. There is the option to hide the non-target columns (i.e., second and subsequent columns given in columns). The formatting of values in different columns will be preserved upon merging.

#### **Usage**

```
cols_merge(
  data,
  columns,
  hide columns = columns[-1],
  rows = everything(),
  pattern = NULL
)
```
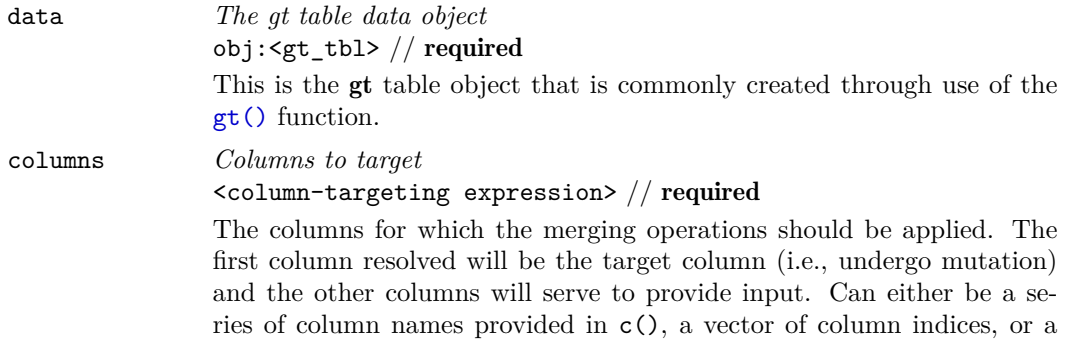

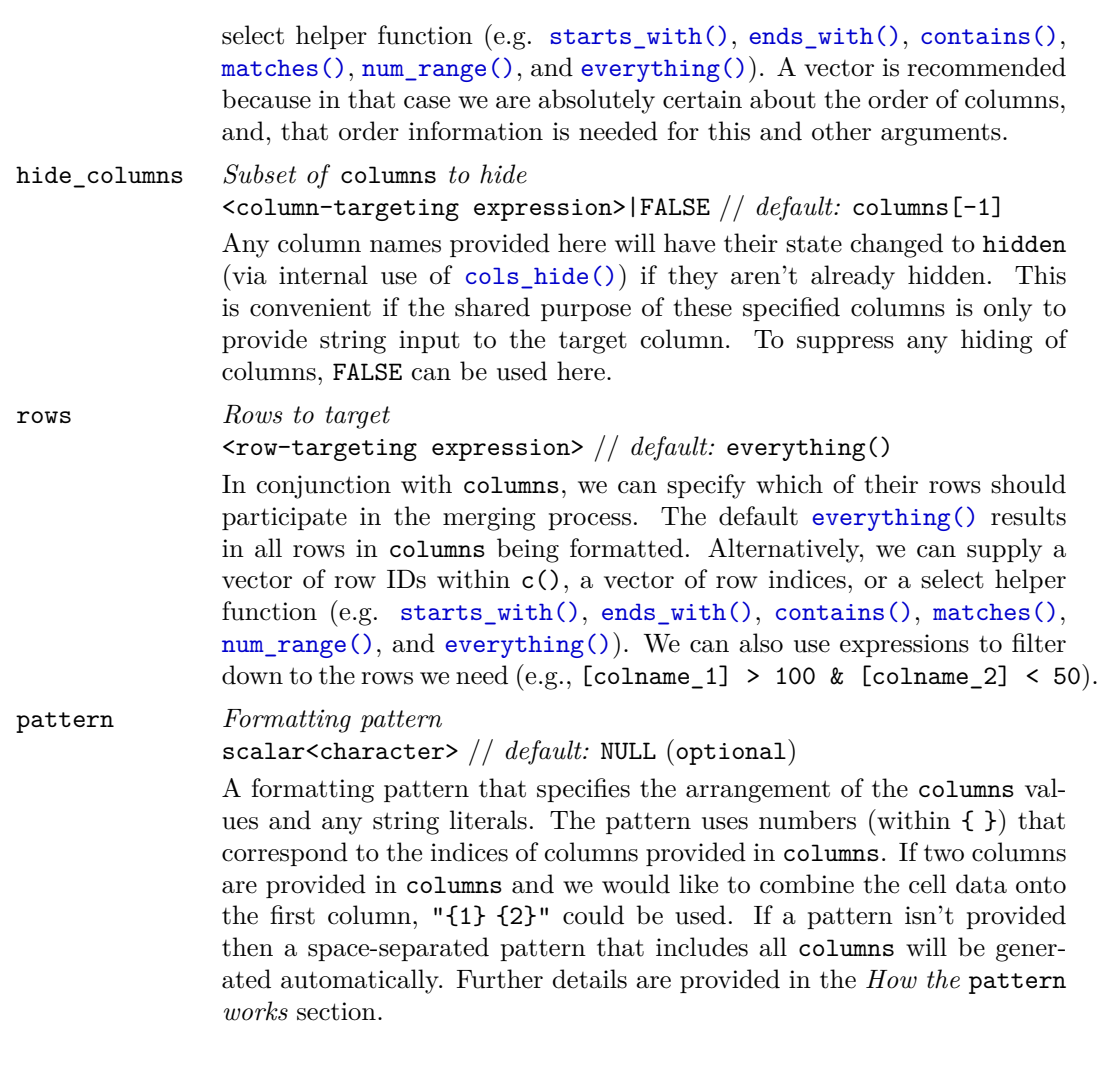

An object of class gt\_tbl.

## **How the** pattern **works**

There are two types of templating for the pattern string:

- 1. { } for arranging single column values in a row-wise fashion
- 2.  $\lt\lt\gt$  > to surround spans of text that will be removed if any of the contained { } yields a missing value

Integer values are placed in { } and those values correspond to the columns involved in the merge, in the order they are provided in the columns argument. So the pattern "{1} ({2}-{3})" corresponds to the target column value listed first in columns and the second and third columns cited (formatted as a range in parentheses). With hypothetical values, this might result as the merged string "38.2 (3-8)".

Because some values involved in merging may be missing, it is likely that something like "38.2 (3-NA)" would be undesirable. For such cases, placing sections of text in << >> results in the entire span being eliminated if there were to be an NA value (arising from { } values). We could instead opt for a pattern like "{1}<< ({2}-{3})>>", which results in "38.2" if either columns {2} or {3} have an NA value. We can even use a more complex nesting pattern like "{1}<< ({2}-<<{3}>>)>>" to retain a lower limit in parentheses (where {3} is NA) but remove the range altogether if {2} is NA.

One more thing to note here is that if  $sub$  missing() is used on values in a column, those specific values affected won't be considered truly missing by cols merge() (since it's been handled with substitute text). So, the complex pattern "{1}<< ({2}-<<{3}>>)>>" might result in something like "38.2 (3-limit)" if  $sub\_missing$  (..., missing text = "limit") were used on the third column supplied in columns.

#### **Comparison with other column-merging functions**

There are three other column-merging functions that offer specialized behavior that is optimized for common table tasks: [cols\\_merge\\_range\(\)](#page-65-0), [cols\\_merge\\_uncert\(\)](#page-68-0), and cols merge  $n$  pct(). These functions operate similarly, where the non-target columns can be optionally hidden from the output table through the autohide option.

#### **Examples**

Use a subset of the [sp500](#page-428-0) dataset to create a gt table. Use the cols\_merge() function to merge the open  $\&$  close columns together, and, the low  $\&$  high columns (putting an em dash between both). Relabel the columns with [cols\\_label\(\)](#page-50-0).

```
sp500 |>
 dplyr::slice(50:55) |>
 dplyr::select(-volume, -adj_close) |>
 gt() |>
 cols_merge(
   columns = c(open, close),
   pattern = "{1}—{2}'') |>cols_merge(
   columns = c(low, high),pattern = "(1)—{2}"
 ) |>
 cols_label(
   open = "open/close",
   low = "low/high")
```
Use a portion of [gtcars](#page-328-0) to create a gt table. Use the cols merge() function to merge the trq & trq\_rpm columns together, and, the mpg\_c & mpg\_h columns. Given the presence of NA values, we can use patterns that drop parts of the output text whenever missing values are encountered.

```
gtcars |>
  dplyr::filter(year == 2017) |>
 dplyr::select(mfr, model, starts_with(c("trq", "mpg"))) |>
  gt() |>
  fmt_integer(columns = trq_rpm) |>
  cols_merge(
    columns = starts_with("trq"),
    pattern = \sqrt{1}<< ({2} rpm)>>"
  ) |>
  cols_merge(
    columns = starts_with("mpg"),
    pattern = "<<{1} city<</{2} hwy>>>>"
  ) |>
  cols_label(
   mfr = "Manufacturer",
    model = "Car Model",
   trq = "Torque",
   mpg_c = "MPG")
```
### **Function ID**

5-14

#### **Function Introduced**

v0.2.0.5 (March 31, 2020)

### **See Also**

```
Other column modification functions: cols_add(), cols_align(), cols_align_decimal(),
cols hide(), cols label(), cols label with(), cols merge n pct(), cols merge range(),
cols_merge_uncert(), cols_move(), cols_move_to_end(), cols_move_to_start(), cols_nanoplot(),
cols_unhide(), cols_units(), cols_width()
```
<span id="page-62-0"></span>cols\_merge\_n\_pct *Merge two columns to combine counts and percentages*

### **Description**

cols\_merge\_n\_pct() is a specialized variant of [cols\\_merge\(\)](#page-59-0), It operates by taking two columns that constitute both a count  $(\text{col}_n)$  and a fraction of the total population (col\_pct) and merges them into a single column. What results is a column containing both counts and their associated percentages (e.g., 12 (23.2%)). The column specified in col\_pct is dropped from the output table.

### **Usage**

```
cols_merge_n_pct(data, col_n, col_pct, rows = everything(), autohide = TRUE)
```
#### **Arguments**

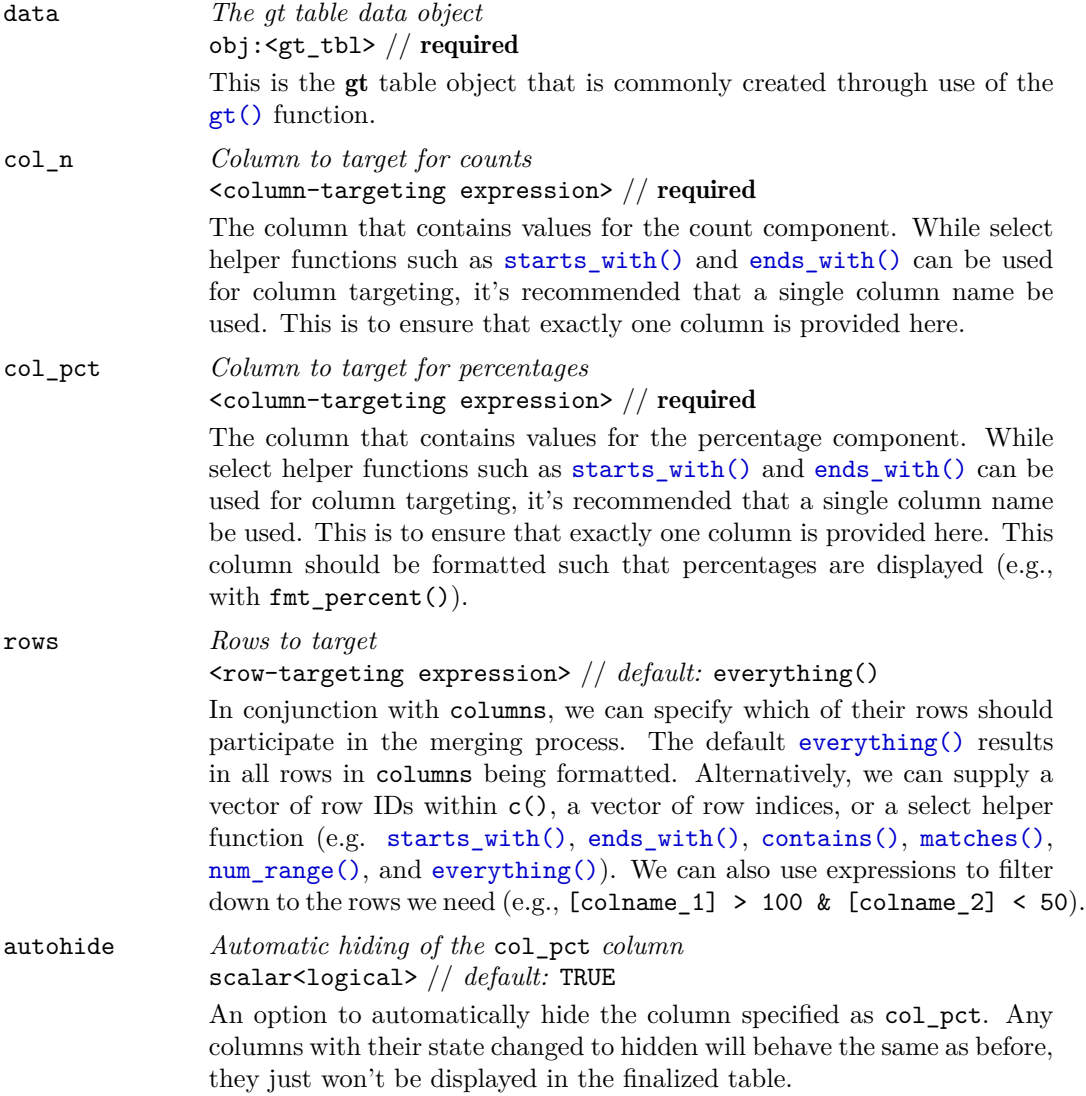

### **Value**

An object of class gt\_tbl.

## **Comparison with other column-merging functions**

This function could be somewhat replicated using [cols\\_merge\(\)](#page-59-0), however, cols\_merge\_n\_pct() employs the following specialized semantics for NA and zero-value handling:

- 1. NAs in col\_n result in missing values for the merged column (e.g.,  $NA + 10.2% = NA$ )
- 2. NAs in col\_pct (but not col\_n) result in base values only for the merged column (e.g.,  $13 + NA = 13$
- 3. NAs both col\_n and col\_pct result in missing values for the merged column (e.g., NA  $+ NA = NA)$
- 4. If a zero (0) value is in col\_n then the formatted output will be "0" (i.e., no percentage will be shown)

Any resulting NA values in the col\_n column following the merge operation can be easily formatted using [sub\\_missing\(\)](#page-434-0). Separate calls of sub\_missing() can be used for the col\_n and col\_pct columns for finer control of the replacement values. It is the responsibility of the user to ensure that values are correct in both the col\_n and col\_pct columns (this function neither generates nor recalculates values in either). Formatting of each column can be done independently in separate [fmt\\_number\(\)](#page-233-0) and [fmt\\_percent\(\)](#page-249-0) calls.

This function is part of a set of four column-merging functions. The other three are the general [cols\\_merge\(\)](#page-59-0) function and the specialized [cols\\_merge\\_uncert\(\)](#page-68-0) and [cols\\_merge\\_range\(\)](#page-65-0) functions. These functions operate similarly, where the non-target columns can be optionally hidden from the output table through the hide\_columns or autohide options.

#### **Examples**

Using a summarized version of the [pizzaplace](#page-397-0) dataset, let's create a gt table that displays the counts and percentages of the top 3 pizzas sold by pizza category in 2015. The cols merge  $n$  pct() function is used to merge the n and frac columns (and the frac column is formatted using [fmt\\_percent\(\)](#page-249-0)).

```
pizzaplace |>
  dplyr::group_by(name, type, price) |>
  dplyr::summarize(
    n = \text{dplyr}::n(),
    frac = n/nrow(pizzaplace),
    .groups = "drop"
  ) |>
  dplyr::arrange(type, dplyr::desc(n)) |>
  dplyr::group_by(type) |>
  dplyr::slice\_head(n = 3) |>
  gt(
    rowname_col = "name",
    groupname_col = "type"
  ) |>
  fmt currency(price) |>fmt_percent(frac) |>
  cols_merge_n_pct(
    col_n = n,
    col\_pot = frac) |>
  cols_label(
    n = md("*N* (%)"),
    price = "Price"
  ) |>
  tab_style(
    style = cell_text(font = "monospace"),
```

```
locations = cells_stub()
) |>
tab stubhead(md("Cat. and \nPizza Code")) |>
tab_header(title = "Top 3 Pizzas Sold by Category in 2015") |>
tab_options(table.width = px(512))
```
### **Function ID**

5-17

### **Function Introduced**

v0.3.0 (May 12, 2021)

## **See Also**

```
Other column modification functions: cols_add(), cols_align(), cols_align_decimal(),
cols_hide(), cols_label(), cols_label_with(), cols_merge(), cols_merge_range(),
cols_merge_uncert(), cols_move(), cols_move_to_end(), cols_move_to_start(), cols_nanoplot(),
cols_unhide(), cols_units(), cols_width()
```
<span id="page-65-0"></span>cols\_merge\_range *Merge two columns to a value range column*

### **Description**

cols\_merge\_range() is a specialized variant of [cols\\_merge\(\)](#page-59-0). It operates by taking a two columns that constitute a range of values (col\_begin and col\_end) and merges them into a single column. What results is a column containing both values separated by a long dash (e.g., 12.0 — 20.0). The column specified in col\_end is dropped from the output table.

#### **Usage**

```
cols_merge_range(
  data,
  col_begin,
  col_end,
  rows = everything(),
  autohide = TRUE,
  sep = NULL,
  locale = NULL
)
```
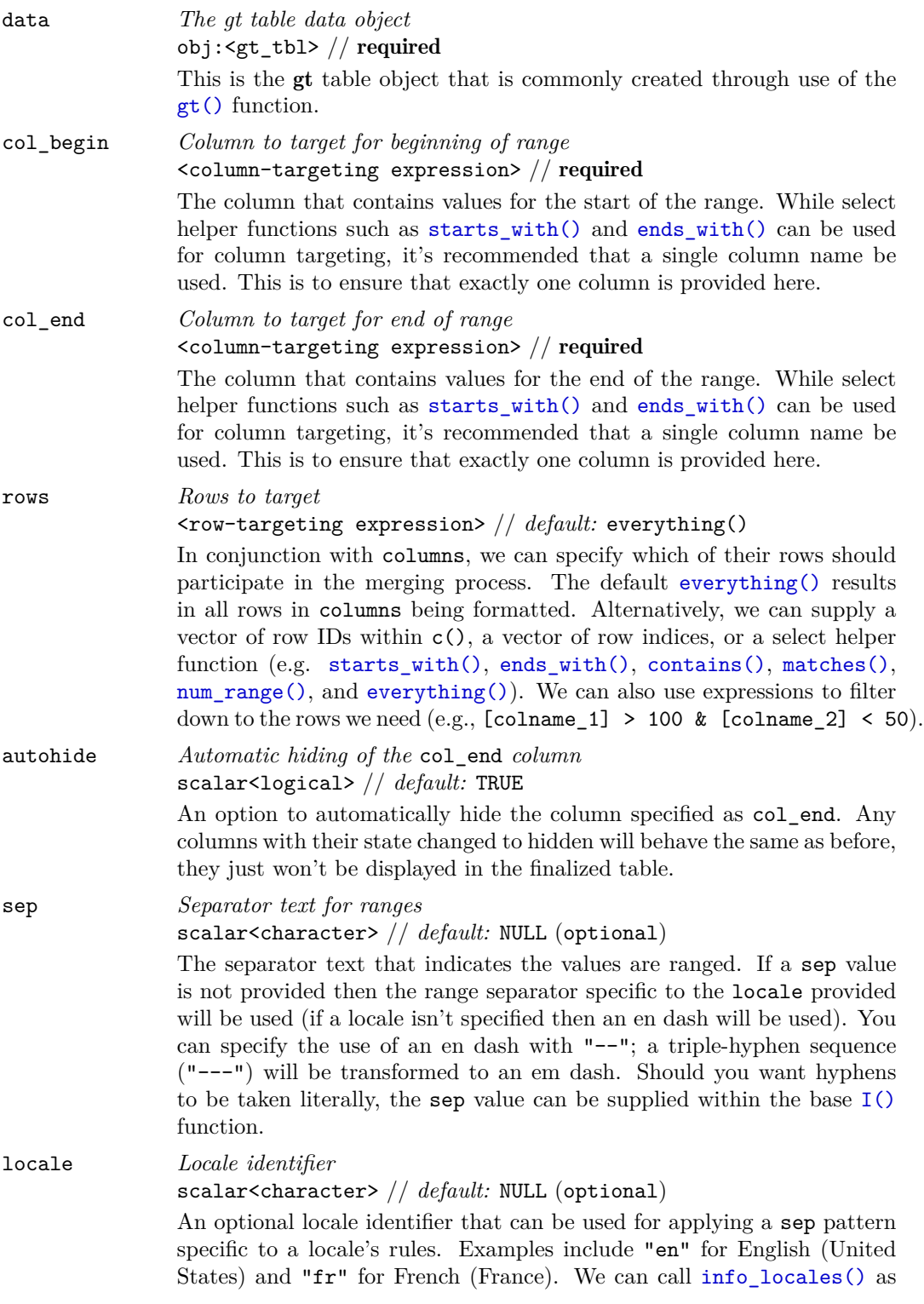

a useful reference for all of the locales that are supported. A locale ID can be also set in the initial  $gt()$  function call (where it would be used automatically by any function with a locale argument) but a locale value provided here will override that global locale.

#### **Value**

An object of class gt tbl.

#### **Comparison with other column-merging functions**

This function could be somewhat replicated using [cols\\_merge\(\)](#page-59-0), however, cols\_merge\_range() employs the following specialized operations for NA handling:

- 1. NAs in col\_begin (but not col\_end) result in a display of only
- 2. NAs in col\_end (but not col\_begin) result in a display of only the col\_begin values only for the merged column (this is the converse of the previous)
- 3. NAs both in col\_begin and col\_end result in missing values for the merged column

Any resulting NA values in the col\_begin column following the merge operation can be easily formatted using [sub\\_missing\(\)](#page-434-0). Separate calls of sub\_missing() can be used for the col begin and col end columns for finer control of the replacement values.

This function is part of a set of four column-merging functions. The other three are the general [cols\\_merge\(\)](#page-59-0) function and the specialized [cols\\_merge\\_uncert\(\)](#page-68-0) and [cols\\_merge\\_n\\_pct\(\)](#page-62-0) functions. These functions operate similarly, where the non-target columns can be optionally hidden from the output table through the hide\_columns or autohide options.

#### **Examples**

Let's use a subset of the [gtcars](#page-328-0) dataset to create a  $gt$  table, keeping only the model, mpg c, and mpg<sub>h</sub> columns. Merge the "mpg\*" columns together as a single range column (which is labeled as MPG, in italics) using the cols\_merge\_range() function. After the merging process, the column label for the mpg\_c column is updated with [cols\\_label\(\)](#page-50-0) to better describe the content.

```
gtcars |>
  dplyr::select(model, starts_with("mpg")) |>
  dplyr::slice(1:8) |>
  gt() |>
  cols_merge_range(
    col\_begin = mpg_c,
    col\_end = mpg_h) |>
  cols\_label(mpg_c = md("*MPG*"))
```
#### **Function ID**

5-16

*cols\_merge\_uncert* 69

#### **Function Introduced**

v0.2.0.5 (March 31, 2020)

## **See Also**

```
Other column modification functions: cols_add(), cols_align(), cols_align_decimal(),
cols_hide(), cols_label(), cols_label_with(), cols_merge(), cols_merge_n_pct(),
cols_merge_uncert(), cols_move(), cols_move_to_end(), cols_move_to_start(), cols_nanoplot(),
cols_unhide(), cols_units(), cols_width()
```
<span id="page-68-0"></span>cols\_merge\_uncert *Merge columns to a value-with-uncertainty column*

## **Description**

cols\_merge\_uncert() is a specialized variant of [cols\\_merge\(\)](#page-59-0). It takes as input a base value column  $(col_val)$  and either: (1) a single uncertainty column, or (2) two columns representing lower and upper uncertainty bounds. These columns will be essentially merged in a single column (that of col\_val). What results is a column with values and associated uncertainties (e.g.,  $12.0 \pm 0.1$ ), and any columns specified in col\_uncert are hidden from appearing the output table.

#### **Usage**

```
cols_merge_uncert(
 data,
  col_val,
  col_uncert,
  rows = everything(),
  sep = " +/- "autohide = TRUE
)
```
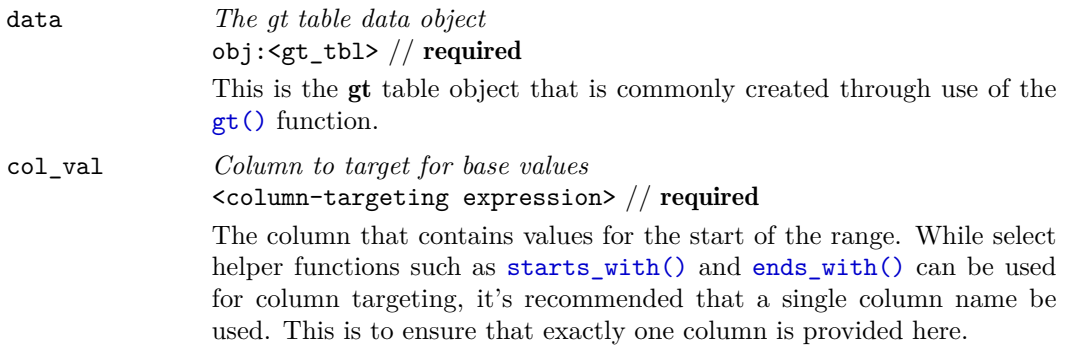

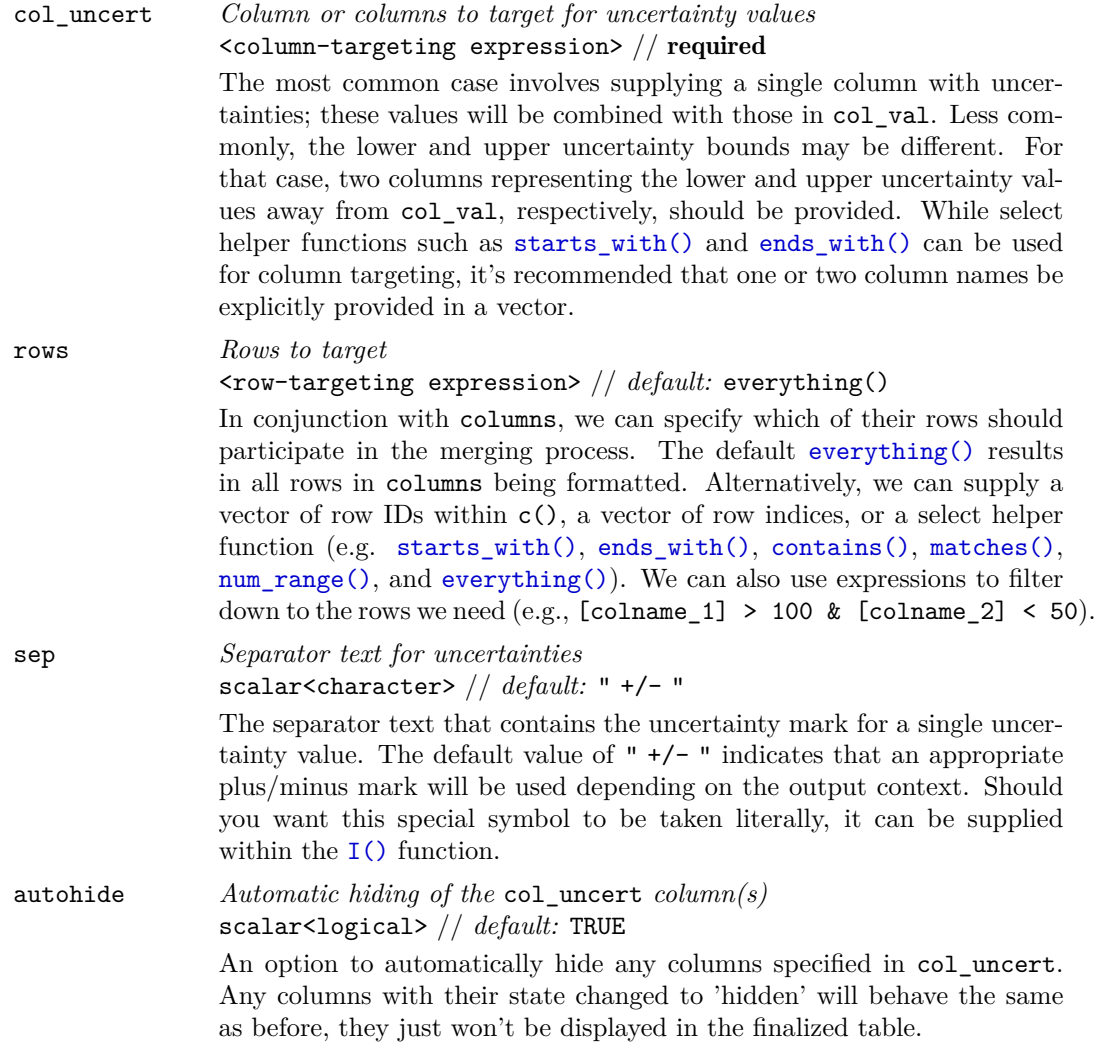

An object of class gt\_tbl.

## **Comparison with other column-merging functions**

This function could be somewhat replicated using [cols\\_merge\(\)](#page-59-0) in the case where a single column is supplied for col\_uncert, however, cols\_merge\_uncert() employs the following specialized semantics for NA handling:

- 1. NAs in col\_val result in missing values for the merged column (e.g.,  $NA + 0.1 = NA$ )
- 2. NAs in col\_uncert (but not col\_val) result in base values only for the merged column  $(e.g., 12.0 + NA = 12.0)$
- 3. NAs both col\_val and col\_uncert result in missing values for the merged column  $(e.g., NA + NA = NA)$

Any resulting NA values in the col\_val column following the merge operation can be easily formatted using sub missing().

This function is part of a set of four column-merging functions. The other three are the general [cols\\_merge\(\)](#page-59-0) function and the specialized [cols\\_merge\\_range\(\)](#page-65-0) and [cols\\_merge\\_n\\_pct\(\)](#page-62-0) functions. These functions operate similarly, where the non-target columns can be optionally hidden from the output table through the hide\_columns or autohide options.

### **Examples**

Let's use the [exibble](#page-114-0) dataset to create a simple, two-column gt table (keeping only the num and currency columns). We'll format the num column with the finit number() function. Next we merge the currency and num columns into the currency column; this will contain a base value and an uncertainty and it's all done using the cols\_merge\_uncert() function. After the merging process, the column label for the currency column is updated with [cols\\_label\(\)](#page-50-0) to better describe the content.

```
exibble |>
  dplyr::select(num, currency) |>
  dplyr::slice(1:7) |>
  gt() |>
  fmt_number(
    columns = num,
    decimals = 3,
   use_seps = FALSE
  ) |>cols_merge_uncert(
    col_val = currency,
    col_uncert = num
  ) |>
  cols_label(currency = "value + uncert.")
```
## **Function ID**

5-15

### **Function Introduced**

v0.2.0.5 (March 31, 2020)

### **See Also**

```
Other column modification functions: cols_add(), cols_align(), cols_align_decimal(),
cols_hide(), cols_label(), cols_label_with(), cols_merge(), cols_merge_n_pct(),
cols_merge_range(), cols_move(), cols_move_to_end(), cols_move_to_start(), cols_nanoplot(),
cols_unhide(), cols_units(), cols_width()
```
<span id="page-71-0"></span>

#### **Description**

On those occasions where you need to move columns this way or that way, we can make use of the cols\_move() function. While it's true that the movement of columns can be done upstream of gt, it is much easier and less error prone to use the function provided here. The movement procedure here takes one or more specified columns (in the columns argument) and places them to the right of a different column (the after argument). The ordering of the columns to be moved is preserved, as is the ordering of all other columns in the table.

#### **Usage**

cols\_move(data, columns, after)

### **Arguments**

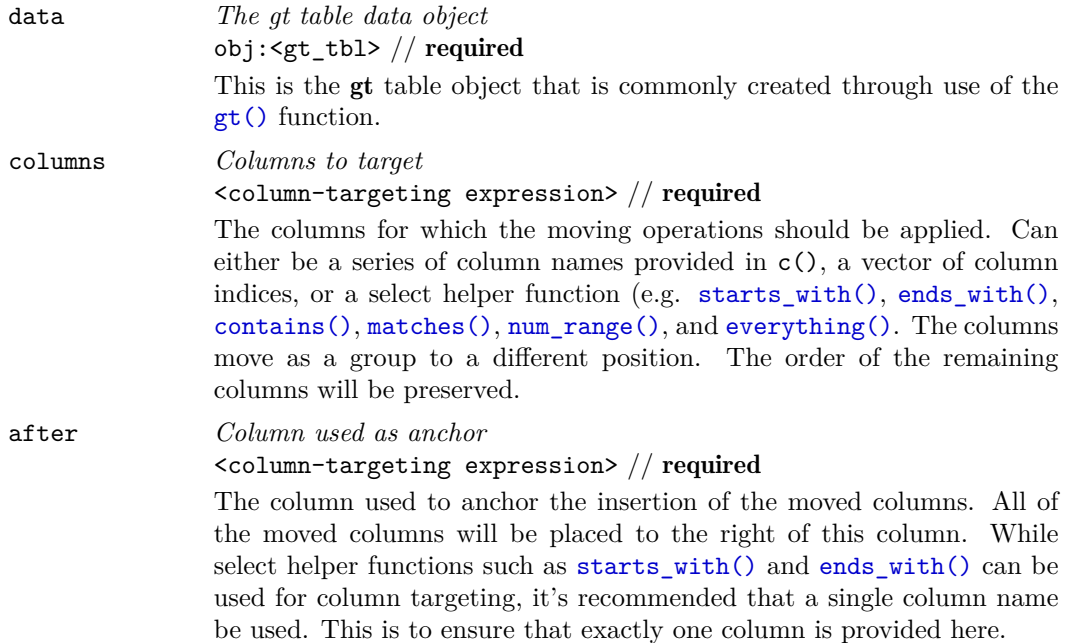

## **Details**

The columns supplied in columns must all exist in the table and none of them can be in the after argument. The after column must also exist and only one column should be provided here. If you need to place one or more columns at the beginning of the column series, the [cols\\_move\\_to\\_start\(\)](#page-74-0) function should be used. Similarly, if those columns to move should be placed at the end of the column series then use  $\text{cols\_move\_to\_end}($ .
*cols\_move\_to\_end* 73

# **Value**

An object of class gt\_tbl.

## **Examples**

Use the [countrypops](#page-98-0) dataset to create a gt table. We'll choose to position the population column after the country\_name column by using the cols\_move() function.

```
countrypops |>
 dplyr::select(-contains("code")) |>
 dplyr::filter(country_name == "Japan") |>
 dplyr::slice\_tail(n = 10) |>
 gt() |>
 cols_move(
    columns = population,
   after = country_name
 ) |>
 fmt_integer(columns = population)
```
# **Function ID**

5-9

## **Function Introduced**

v0.2.0.5 (March 31, 2020)

## **See Also**

```
Other column modification functions: cols_add(), cols_align(), cols_align_decimal(),
cols_hide(), cols_label(), cols_label_with(), cols_merge(), cols_merge_n_pct(),
cols merge range(), cols merge uncert(), cols move to end(), cols move to start(),
cols_nanoplot(), cols_unhide(), cols_units(), cols_width()
```
<span id="page-72-0"></span>cols\_move\_to\_end *Move one or more columns to the end*

## **Description**

It's possible to move a set of columns to the end of the column series, we only need to specify which columns are to be moved. While this can be done upstream of  $gt$ , this function makes to process much easier and it's less error prone. The ordering of the columns that are moved to the end is preserved (same with the ordering of all other columns in the table).

## **Usage**

```
cols_move_to_end(data, columns)
```
## **Arguments**

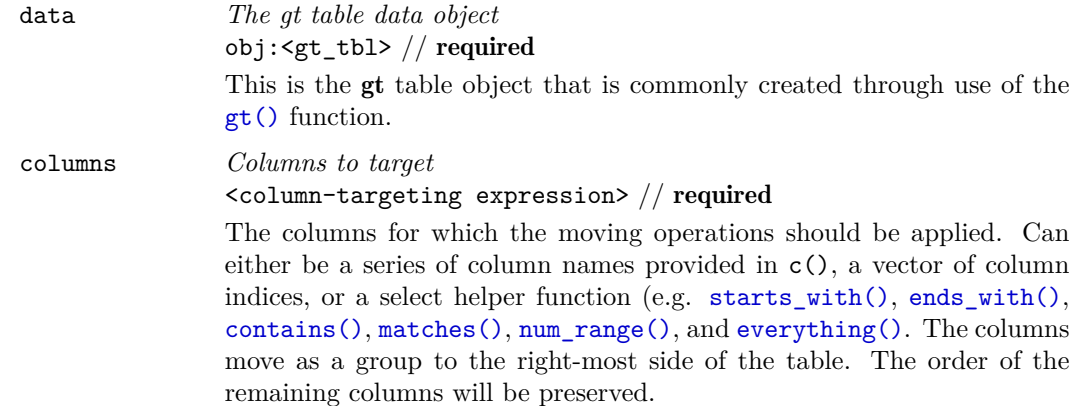

#### **Details**

The columns supplied in columns must all exist in the table. If you need to place one or columns at the start of the column series, [cols\\_move\\_to\\_start\(\)](#page-74-0) should be used. More control is offered with [cols\\_move\(\)](#page-71-0), where columns could be placed after a specific column.

# **Value**

An object of class gt\_tbl.

# **Examples**

For this example, we'll use a portion of the [countrypops](#page-98-0) dataset to create a simple gt table. Let's move the year column, which is the middle column, to the end of the column series with cols\_move\_to\_end().

```
countrypops |>
  dplyr::select(-contains("code")) |>
  dplyr::filter(country_name == "Benin") |>
  dplyr::slice\_tail(n = 5) |>
  gt() |>
  cols_move_to_end(columns = year)
```
We can also move multiple columns at a time. With the same [countrypops](#page-98-0)-based table, let's move both the year and country\_name columns to the end of the column series.

```
countrypops |>
  dplyr::select(-contains("code")) |>
  dplyr::filter(country_name == "Benin") |>
  dplyr::slice_tail(n = 5) |>
  gt() |>
  cols_move_to_end(columns = c(year, country_name))
```
*cols\_move\_to\_start* 75

## **Function ID**

5-11

# **Function Introduced**

v0.2.0.5 (March 31, 2020)

# **See Also**

```
Other column modification functions: cols_add(), cols_align(), cols_align_decimal(),
cols_hide(), cols_label(), cols_label_with(), cols_merge(), cols_merge_n_pct(),
cols_merge_range(), cols_merge_uncert(), cols_move(), cols_move_to_start(), cols_nanoplot(),
cols_unhide(), cols_units(), cols_width()
```
<span id="page-74-0"></span>cols\_move\_to\_start *Move one or more columns to the start*

## **Description**

We can easily move set of columns to the beginning of the column series and we only need to specify which columns. It's possible to do this upstream of  $gt$ , however, it is easier with this function and it presents less possibility for error. The ordering of the columns that are moved to the start is preserved (same with the ordering of all other columns in the table).

## **Usage**

cols\_move\_to\_start(data, columns)

## **Arguments**

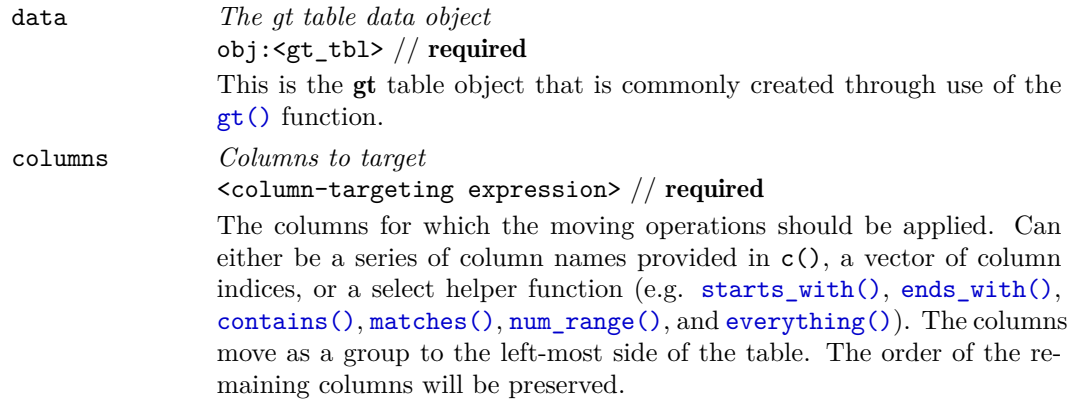

# **Details**

The columns supplied in columns must all exist in the table. If you need to place one or columns at the end of the column series, [cols\\_move\\_to\\_end\(\)](#page-72-0) should be used. More control is offered with  $\texttt{cols\_move}()$ , where columns could be placed after a specific column.

# **Value**

An object of class gt\_tbl.

## **Examples**

For this example, we'll use a portion of the [countrypops](#page-98-0) dataset to create a simple gt table. Let's move the year column, which is the middle column, to the start of the column series with cols\_move\_to\_start().

```
countrypops |>
  dplyr::select(-contains("code")) |>
  dplyr::filter(country_name == "Fiji") |>
  dplyr::slice\_tail(n = 5) |>
  gt() |>
  cols_move_to_start(columns = year)
```
We can also move multiple columns at a time. With the same [countrypops](#page-98-0)-based table, let's move both the year and population columns to the start of the column series.

```
countrypops |>
  dplyr::select(-contains("code")) |>
 dplyr::filter(country_name == "Fiji") |>
  dplyr::slice\_tail(n = 5) |>
  gt() |>
  cols_move_to_start(columns = c(year, population))
```
# **Function ID**

5-10

## **Function Introduced**

v0.2.0.5 (March 31, 2020)

# **See Also**

```
Other column modification functions: cols_add(), cols_align(), cols_align_decimal(),
cols_hide(), cols_label(), cols_label_with(), cols_merge(), cols_merge_n_pct(),
cols_merge_range(), cols_merge_uncert(), cols_move(), cols_move_to_end(), cols_nanoplot(),
cols_unhide(), cols_units(), cols_width()
```
<span id="page-76-0"></span>cols\_nanoplot *Add a new column of nanoplots, taking input data from selected columns*

#### **Description**

Nanoplots are tiny plots you can use in your gt table. They are simple by design, mainly because there isn't a lot of space to work with. With that simplicity, however, you do get a set of very succinct data visualizations that adapt nicely to the amount of data you feed into them. With cols nanoplot () you take data from one or more columns as the basic inputs for the nanoplots and generate a new column containing the plots. The nanoplots are robust against missing values, and multiple strategies are available for handling missingness.

Nanoplots try to show individual data with reasonably good visibility. Interactivity is included as a basic feature so one can hover over the data points and vertical guides will display the value ascribed to each data point. Because gt knows all about numeric formatting, values will be compactly formatted so as to not take up valuable real estate. If you need to create a nanoplot based on monetary values, that can be handled by providing the currency code to the [nanoplot\\_options\(\)](#page-358-0) helper (then hook that up to the options argument). A guide on the left-hand side of the plot area will appear on hover and display the minimal and maximal *y* values.

There are three types of nanoplots available: "line", "bar", "boxplot". A line plot shows individual data points and has smooth connecting lines between them to allow for easier scanning of values. You can opt for straight-line connections between data points, or, no connections at all (it's up to you). You can even eschew the data points and just have a simple line. Regardless of how you mix and match difference plot layers, the plot area focuses on the domain of the data points with the goal of showing you the overall trend of the data. The data you feed into a line plot can consist of a single vector of values (resulting in equally-spaced *y* values), or, you can supply two vectors representative of *x* and *y*.

A bar plot is built a little bit differently. The focus is on evenly-spaced bars (requiring a single vector of values) that project from a zero line, clearly showing the difference between positive and negative values. By default, any type of nanoplot will have basic interactivity. One can hover over the data points and vertical guides will display values ascribed to each. A guide on the left-hand side of the plot area will display the minimal and maximal *y* values on hover.

Every box plot will take the collection of values for a row and construct the plot horizontally. This is essentially a standard box-and-whisker diagram where outliers are automatically displayed outside the left and right fences.

While basic customization options are present in the cols\_nanoplot(), many more opportunities for customizing nanoplots on a more granular level are possible with the [nanoplot\\_options\(\)](#page-358-0) helper function. That function should be invoked at the options argument of cols\_nanoplot(). Through that helper, layers of the nanoplots can be selectively removed and the aesthetics of the remaining plot components can be modified.

## **Usage**

cols\_nanoplot(

```
data,
 columns,
 rows = everything(),
 plot_type = c("line", "bar", "boxplot"),
 plot_height = "2em",
 missing_vals = c("gap", "marker", "zero", "remove"),
 autoscale = FALSE,
 autohide = TRUE,
 columns_x_vals = NULL,
 reference_line = NULL,
 reference_area = NULL,
 expand_x = NULL,expand_y = NULL,new_col_name = NULL,
 new_col_label = NULL,
 before = NULL,
 after = NULL,
 options = NULL
\mathcal{L}
```
# **Arguments**

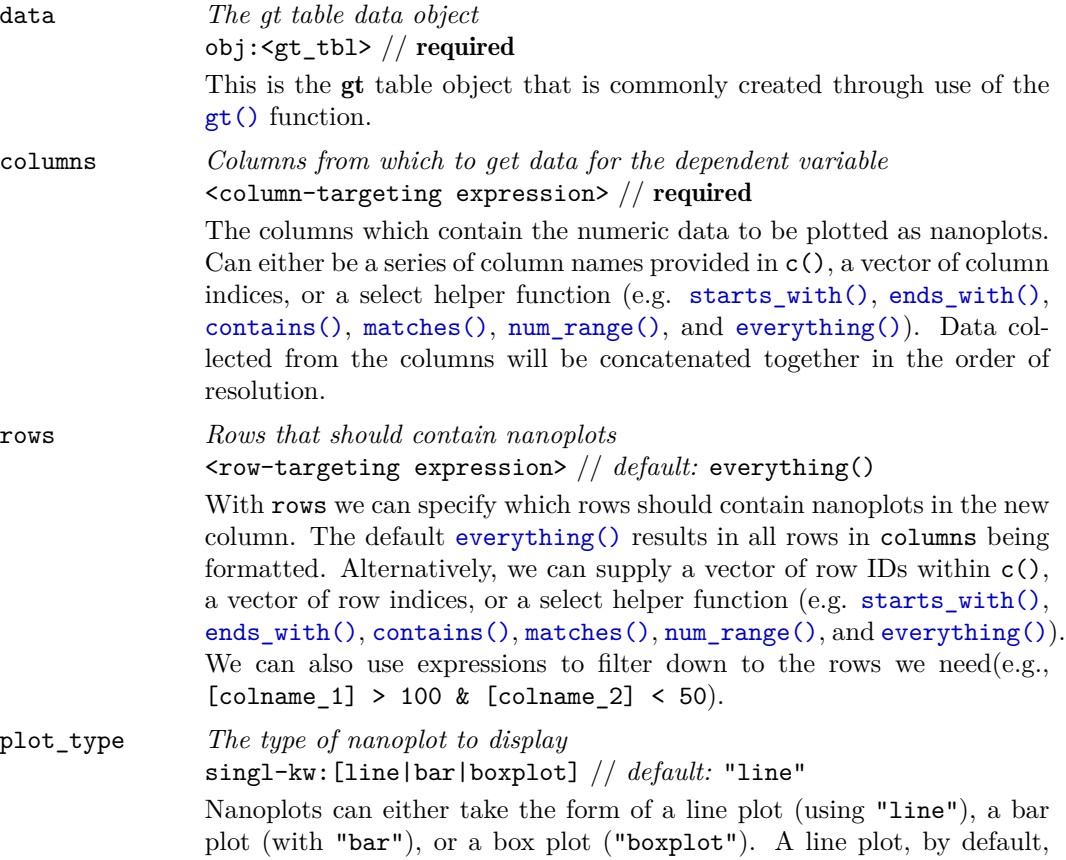

contains layers for a data line, data points, and a data area. Each of these can be deactivated by using nanoplot options(). With a bar plot, the always visible layer is that of the data bars. Furthermore, a line plot can optionally take in  $x$  values through the columns\_x\_vals argument whereas bar plots and box plots both ignore any data representing the independent variable.

plot\_height *The height of the nanoplots* scalar<character> // *default:* "2em" The height of the nanoplots. The default here is a sensible value of "2em". By way of comparison, this is a far greater height than the default for icons through [fmt\\_icon\(\)](#page-207-0) ("1em") and is the same height as images inserted via [fmt\\_image\(\)](#page-215-0) (also having a "2em" height default).

# missing\_vals *Treatment of missing values*

singl-kw:[gap|marker|zero|remove] // *default:* "gap"

If missing values are encountered within the input data, there are three strategies available for their handling: (1) "gap" will show data gaps at the sites of missing data, where data lines will have discontinuities and bar plots will have missing bars; (2) "marker" will behave like "gap" but show prominent visual marks at the missing data locations; (3) "zero" will replace NA values with zero values; and (4) "remove" will remove any incoming NA values.

# autoscale *Automatically set x- and y-axis scale limits based on data* scalar<logical> // *default:* FALSE

Using autoscale = TRUE will ensure that the bounds of all nanoplots produced are based on the limits of data combined from all input rows. This will result in a shared scale across all of the nanoplots (for *y*- and *x*-axis data), which is useful in those cases where the nanoplot data should be compared across rows.

autohide *Automatically hide the* columns*/*columns\_x\_vals *column(s)* scalar<logical> // *default:* TRUE An option to automatically hide any columns specified in columns and

also columns\_x\_vals (if used). Any columns with their state changed to 'hidden' will behave the same as before, they just won't be displayed in the finalized table. Should you want to have these 'input' columns be viewable, set autohide = FALSE.

columns\_x\_vals

# *Columns containing values for the optional x variable*

<column-targeting expression> // *default:* NULL (optional)

We can optionally obtain data for the independent variable (i.e., the *x*axis data) if specifying columns in columns\_x\_vals. This is only for the "line" type of plot (set via the plot type argument). We can supply either be a series of column names provided in  $c()$ , a vector of column indices, or a select helper function (e.g. starts with(), ends with(), contains(), matches(), num\_range(), and everything()). Data collected from the columns will be concatenated together in the order of resolution.

#### reference\_line

#### *Add a reference line*

scalar<numeric|integer|character> // *default:* NULL (optional) A reference line requires a single input to define the line. It could be a static numeric value, applied to all nanoplots generated. Or, the input can be one of the following for generating the line from the underlying data:  $(1)$  "mean",  $(2)$  "median",  $(3)$  "min",  $(4)$  "max",  $(5)$  "q1",  $(6)$  "q3", (7) "first", or (8) "last".

#### reference\_area

## *Add a reference area*

vector<numeric|integer|character>|list // *default:* NULL (optional) A reference area requires two inputs to define bottom and top boundaries for a rectangular area. The types of values supplied are the same as those expected for reference\_line, which is either a static numeric value or one of the following keywords for the generation of the value: (1) "mean",  $(2)$  "median",  $(3)$  "min",  $(4)$  "max",  $(5)$  "q1",  $(6)$  "q3",  $(7)$  "first", or (8) "last". Input can either be a vector or list with two elements.

expand\_x, expand\_y

*Expand plot scale in the x and y directions* vector<numeric|integer> // *default:* NULL (optional)

Should you need to have plots expand in the *x* or *y* direction, provide one or more values to expand\_x or expand\_y. Any values provided that are outside of the range of data provided to the plot should result in a scale expansion.

new\_col\_name *Column name for the new column containing the plots* scalar<character> // *default:* NULL (optional)

> A single column name in quotation marks. Values will be extracted from this column and provided to compatible arguments. If not provided the new column name will be "nanoplots".

new\_col\_label *Column label for the new column containing the plots* scalar<character> // *default:* NULL (optional)

> A single column label. If not supplied then the column label will inherit from new\_col\_name (if nothing provided to that argument, the label will be "nanoplots").

before, after *Column used as anchor*

<column-targeting expression> // *default:* NULL (optional)

A single column-resolving expression or column index can be given to either before or after. The column specifies where the new column containing the nanoplots should be positioned among the existing columns in the input data table. While select helper functions such as starts\_with() and ends\_with() can be used for column targeting, it's recommended that a single column name or index be used. This is to ensure that exactly one column is provided to either of these arguments (otherwise, the function will be stopped). If nothing is provided for either argument then the new column will be placed at the end of the column series.

options *Set options for the nanoplots*

# obj:<nanoplot\_options // *default:* NULL (optional) By using the [nanoplot\\_options\(\)](#page-358-0) helper function here, you can alter the layout and styling of the nanoplots in the new column.

## **Value**

An object of class gt tbl.

#### **Targeting cells with** columns **and** rows

Targeting of values to insert into the nanoplots is done through columns and additionally by rows (if nothing is provided for rows then entire columns are selected). Aside from declaring column names in c() (with bare column names or names in quotes) we can use also tidyselect-style expressions. This can be as basic as supplying a select helper like starts\_with(), or, providing a more complex incantation like

where( $\sim$  is.numeric(.x) && max(.x, na.rm = TRUE) > 1E6)

which targets numeric columns that have a maximum value greater than  $1,000,000$  (excluding any NAs from consideration).

Once the columns are targeted, we may also target the rows within those columns. This can be done in a variety of ways. If a stub is present, then we potentially have row identifiers. Those can be used much like column names in the columns-targeting scenario. We can use simpler tidyselect-style expressions (the select helpers should work well here) and we can use quoted row identifiers in  $c()$ . It's also possible to use row indices (e.g.,  $c(3, 5, 5)$ ) 6)) though these index values must correspond to the row numbers of the input data (the indices won't necessarily match those of rearranged rows if row groups are present). One more type of expression is possible, an expression that takes column values (can involve any of the available columns in the table) and returns a logical vector.

## **How to supply data for nanoplots**

The input data for nanoplots naturally needs to be numeric and there are two major ways to formulate that data: (1) from single values across many columns, and (2) using text-based value streams. It's pretty easy to rationalize the first, and we may already have wide data in the input data frame anyway (take a look at the [illness](#page-341-0) and [towny](#page-529-0) datasets for examples of this). There's one data value per column so the key thing here is to reference the columns in the correct order. With a select helper, good column naming, and the columns being in the intended order, this is a snap.

The second option is to use text-based value streams. Sometimes you simply don't want or don't need multiple columns and so a single column with all of the data might be more practical. To make this work, you'd need to have a set of numerical values separated by some sort of delimiter (could be a comma, a space, a semicolon, you get the idea). Here's an example with three numbers, written three ways: "3.6 -2.44 1.98", "3.6, -2.44, 1.98", and "3.6;-2.44;1.98". You can include NA values, not a problem, and here's an example of that: "6.232 NA 3.7 0.93". Another form of value stream involves using datetimes in the ISO 8601 form of YYYY-MM-DD HH:MM:SS. These will be internally converted to numeric values (seconds elapsed since "1970-01-01 00:00:00"). An example of a datetime-based value stream is: "2012-06-12 08:24:13, 2012-06-12 10:37:08, 2012-06-12 14:03:24".

Value streams can be pretty big if you want them to be, and you don't have to deal with containing individual values across multiple columns. For the case where you need to provide two sets of values (*x* and *y*, for line plots with columns and columns\_x\_vals), have two equivalently sized value streams in two columns. Value streams can also be concatenated together by referencing columns having their own separate value streams.

#### **Reference line and reference area**

Neither a horizontal *reference line* nor a *reference area* is present in the default view but these can be added by providing valid input values in the reference\_line and reference\_area arguments. A reference line can be either be a static numeric value (supply any number to reference\_line), or it can be a keyword that computes the reference line *y* value using the data values for each nanoplot. The following keywords can be used:

- 1. "mean": The mean of the data values
- 2. "median": Median of data values
- 3. "min": Minimum value in set of data values
- 4. "max": The maximum value
- 5. "q1": The first, or lower, quartile of the data values
- 6. "q3": The third quartile, otherwise known as the upper quartile
- 7. "first": The first data value
- 8. "last": The last data value

The *reference area* accepts two inputs, and this can be two of the above keywords, a keyword and a static numeric value, or two numeric values.

## **Examples**

Let's make some nanoplots with the [illness](#page-341-0) dataset. The columns beginning with 'day' all contain ordered measurement values, comprising seven individual daily results. Using cols\_nanoplot() we create a new column to hold the nanoplots (with new\_col\_name = "nanoplots"), referencing the columns containing the data (with columns = starts with("day")). It's also possible to define a column label here using the new collabel argument.

```
illness |>
 dplyr::slice\_head(n = 10) |>
 gt(rowname col = "test") |>
 tab_header("Partial summary of daily tests performed on YF patient") |>
 tab\_stablead(label = md("**Test**")) |>
 cols_hide(columns = starts_with("norm")) |>
 fmt_units(columns = units) |>
 cols_nanoplot(
   columns = starts with("day"),
   new_col_name = "nanoplots",
   new col label = md("*Program**")) |>
 cols_align(align = "center", columns = nanoplots) |>
 cols\_merge(column = c(test, units), pattern = "{1} (2)") >
```

```
tab_footnote(
  footnote = "Measurements from Day 3 through to Day 8.",
  locations = cells column labels(column = nanoplets)\lambda
```
The previous table showed us some line-based nanoplots. We can also make very small bar plots with cols\_nanoplot(). Let's take the [pizzaplace](#page-397-0) dataset and make a small summary table showing daily pizza sales by type (there are four types). This will be limited to the first ten days of pizza sales in 2015, so, there will be ten rows in total. We can use plot type = "bar" to make bar plots from the daily sales counts in the chicken, classic, supreme, and veggie columns. Because we know there will always be four bars (one for each type of pizza) we can be a little creative and apply colors to each of the bars through use of the data\_bar\_fill\_color argument in [nanoplot\\_options\(\)](#page-358-0).

```
pizzaplace |>
  dplyr::select(type, date) |>
  dplyr::group_by(date, type) |>
  dplyr::summarize(sold = dplyr::n(), \text{ groups = "drop") } |>
  tidyr::pivot_wider(names_from = type, values_from = sold) |>
  dplyr::slice\_head(n = 10) |>
  gt(rowname col = "date") |>
  tab_header(
    title = md("First Ten Days of Pizza Sales in 2015")
  ) |>
  cols_nanoplot(
    columns = c(chicken, classic, supreme, veggie),
    plot_type = "bar",
    autohide = FALSE,
    new_col_name = "pizzas_sold",
    new_col_label = "Sales by Type",
    options = nanoplot_options(
      show_data_line = FALSE,
      show_data_area = FALSE,
      data_bar_stroke_color = "transparent",
      data_bar_fill_color = c("brown", "gold", "purple", "green")
    )
  ) |>
  cols_width(pizzas_sold ~ px(150)) |>
  cols_align(columns = -date, align = "center") |>
  fmt_date(columns = date, date_style = "yMMMEd") |>
  opt_all_caps()
```
Now we'll make another table that contains two columns of nanoplots. Starting from the [towny](#page-529-0) dataset, we first reduce it down to a subset of columns and rows. All of the columns related to either population or density will be used as input data for the two nanoplots. Both nanoplots will use a reference line that is generated from the median of the input data. And by naming the new nanoplot-laden columns in a similar manner as the input data columns, we can take advantage of select helpers (e.g., when using  $tab\_spanner()$ ).

Many of the input data columns are now redundant because of the plots, so we'll elect to hide most of those with cols hide().

```
towny |>
  dplyr::select(name, starts_with("population"), starts_with("density")) |>
  dplyr::filter(population_2021 > 200000) |>
  dplyr::arrange(desc(population_2021)) |>
  gt() |>
  fmt_integer(columns = starts_with("population")) |>
  fmt_number(columns = starts_with("density"), decimals = 1) |>
  cols_nanoplot(
    columns = starts_with("population"),
    reference_line = "median",
   autohide = FALSE,
   new col name = "population plot",
   new_col_label = md("*Change*")
  ) |>
  cols_nanoplot(
    columns = starts_with("density"),
    plot type = "bar",autohide = FALSE,
   new_col_name = "density_plot",
   new_col_label = md("*Change*")
  ) |>
  cols hide(columns = matches("2001|2006|2011|2016")) |>
  tab_spanner(
   label = "Population",
    columns = starts_with("population")
  ) |>
  tab_spanner(
   label = "Density ({{*persons* km^-2}})",
    columns = starts_with("density")
  ) |>
  cols_label_with(
    columns = -matches("plot"),
    fn = function(x) gsub("[^0-9]+", "", x)) |>
  cols_align(align = "center", columns = matches("plot")) |>
  cols_width(
   name ~ px(140),
   everything() \sim px(100)
  ) |>
  opt_horizontal_padding(scale = 2)
```
The [sza](#page-455-0) dataset can, with just some use of **dplyr** and **tidyr**, give us a wide table full of nanoplottable values. We'll transform the solar zenith angles to solar altitude angles and create a column of nanoplots using the newly calculated values. There are a few NA values during periods where the sun hasn't risen (usually before 06:30 in the winter months) and those values will be replaced with 0 using missing\_vals = "zero". We'll also elect to create

bar plots using the plot\_type = "bar" option. The height of the plots will be bumped up to "2.5em" from the default of "2em". Finally, we will use [nanoplot\\_options\(\)](#page-358-0) to modify the coloring of the data bars.

```
sza |>
  dplyr::filter(latitude == 20 & tst <= "1200") |>dplyr::select(-latitude) |>
  dplyr::filter(!is.na(sza)) |>
  dplyr::mutate(saa = 90 - sza) |>
  dplyr::select(-sza) |>
  tidyr::pivot_wider(
    names_from = tst,
    values_from = saa,
    names_sort = TRUE
  ) |>gt(rowname_col = "month") |>
  tab header(
    title = "Solar Altitude Angles",
    subtitle = "Average values every half hour from 05:30 to 12:00"
  ) |>
  cols_nanoplot(
    columns = matches("0"),
    plot_type = "bar",
    missing_vals = "zero",
   new_col_name = "saa",
   plot_height = "2.5em",
    options = nanoplot_options(
      data_bar_stroke_color = "GoldenRod",
      data_bar_fill_color = "DarkOrange"
    \lambda) |>
  tab_options(
    table.width = px(400),
    column_labels.hidden = TRUE
  ) |>
  cols_align(
    align = "center",
    columns = everything()
  ) |>
  tab_source_note(
    source_note = "The solar altitude angle is the complement to
    the solar zenith angle. TMYK."
  )
```
You can use number and time streams as data for nanoplots. Let's demonstrate how we can make use of them with some creative transformation of the [pizzaplace](#page-397-0) dataset. A value stream is really a string with delimited numeric values, like this: "7.24,84.2,14". A value stream can also contain dates and/or datetimes, and here's an example of that: "2020-06-02 13:05:13,2020-06-02 14:24:05,2020-06-02 18:51:37". Having data in this form can often be more convenient since different nanoplots might have varying amounts of data (and holding different amounts of data in a fixed number of columns is cumbersome). There are date and time columns in this dataset and we'll use that to get *x* values denoting high-resolution time instants: the second of the day that a pizza was sold (this is true pizza analytics). We also have the sell price for a pizza, and that'll serve as the *y* values. The pizzas belong to four different groups (in the type column) and we'll group by that and create value streams with paste(..., collapse = ",") inside the dplyr::summarize() call. With two value streams in each row (having the same number of values) we can now make a gt table with nanoplots.

```
pizzaplace |>
  dplyr::filter(date == "2015-01-01") |>
  dplyr::mutate(data_time = paste(data, time)) |>
  dplyr::select(type, date_time, price) |>
  dplyr::group_by(type) |>
  dplyr::summarize(
    date_time = paste(date_time, collapse = ","),
    sold = paste(price, collapse = ",")) |>gt(rowname col = "type") |>
  tab_header(
   title = md("Pizzas sold on **January 1, 2015**"),
    subtitle = "Between the opening hours of 11:30 to 22:30"
  ) |>
  cols_nanoplot(
   columns = sold,
    columns_x_vals = date_time,
    expand_x = c("2015-01-01 11:30", "2015-01-01 22:30"),
    reference_line = "median",
   new_col_name = "pizzas_sold",
    new_col_label = "Pizzas Sold",
    options = nanoplot_options(
      show_data_line = FALSE,
      show_data_area = FALSE,
      currency = "USD"
    )
  ) |>
  cols_width(pizzas_sold ~ px(200)) |>
  cols_align(columns = pizzas_sold, align = "center") |>
  opt_all_caps()
```
Notice that the columns containing the value streams are hid due to the default argument autohide = TRUE because, while useful, they don't need to be displayed to anybody viewing a table. Since we have a lot of data points and a connecting line is not as valuable here, we also set show data line = FALSE in nanoplot options(). It's more interesting to see the clusters of the differently priced pizzas over the entire day. Specifying a currency in nanoplot options() is a nice touch since the  $y$  values are sale prices in U.S. Dollars (hovering over data points gives correctly formatted values). Finally, having a reference

line based on the median gives pretty useful information. Seems like customers preferred getting the "chicken"-type pizzas in large size!

Using the [gibraltar](#page-298-0) dataset, let's make a series of nanoplots across the meteorological parameters of temperature, humidity, and wind speed. We'll want to customize the appearance of the plots across three columns and we can make this somewhat simpler by assigning a common set of options through [nanoplot\\_options\(\)](#page-358-0). In this table we want to make comparisons across nanoplots in a particular column easier, so, we'll set autoscale = TRUE so that there is a common y-axis scale for each of the parameters (based on the extents of the data).

```
nanoplot options list <-
  nanoplot_options(
    data\_point\_radius = px(4),
    data point stroke width = px(2),
   data_point_stroke_color = "black",
    data_point_fill_color = "white",
    data_line_stroke_width = px(4),
    data_line_stroke_color = "gray",
   show_data_line = TRUE,
    show data points = TRUE,
   show_data_area = FALSE,
  \lambdagibraltar |>
  dplyr::filter(date <= "2023-05-14") |>
  dplyr::mutate(time = as.numeric(hms::as hms(paste0(time, ":00")))) |>
  dplyr::mutate(humidity = humidity * 100) |>
  dplyr::select(date, time, temp, humidity, wind_speed) |>
  dplyr::group_by(date) |>
  dplyr::summarize(
   time = paste(time, collapse = ","),
    temp = pastetemp, collapse = ","),
   humidity = paste(humidity, collapse = ","),
   wind speed = paste(wind_speed, collapse = ","),
  ) |>
  dplyr::mutate(is_satsun = lubridate::wday(data) %in% c(1, 7)) |>
  gt(rowname col = "date") |>
 tab_header(
    title = "Meteorological Summary of Gibraltar Station",
    subtitle = "Data taken from May 1-14, 2023."
  ) |>
  fmt_data(columns = stub(), date_style = "wd_m_day_year") |>
  cols_nanoplot(
   columns = temp,
    columns x vals = time,
   expand_x = c(0, 86400),
    autoscale = TRUE,
   new_col_name = "temperature_nano",
```

```
new_col_label = "Temperature",
 options = nanoplot_options_list
) |>cols_nanoplot(
  columns = humidity,
  columns_x_vals = time,
 expand_x = c(0, 86400),
 autoscale = TRUE,
 new_col_name = "humidity_nano",
 new_col_label = "Humidity",
 options = nanoplot_options_list
) |>
cols_nanoplot(
 columns = wind_speed,
 columns_x_vals = time,
 expand_x = c(0, 86400),
 autoscale = TRUE,
 new_col_name = "wind_speed_nano",
 new_col_label = "Wind Speed",
 options = nanoplot_options_list
) |>
cols_units(
  temperature_nano = ":degree:C",
 humidity_nano = "% (RH)",
 wind speed_nano = "m s<sup>\sim-1"</sup>
) |>
cols_hide(columns = is_satsun) |>
tab_style_body(
 style = cell_fill(color = "#E5FEFE"),
 values = TRUE,
 targest = "row"extents = c("body", "stub")
) |>
tab_style(
  style = cell_text(align = "center"),
  locations = cells_column_labels()
\lambda
```
Box plots can be generated, and we just need to use plot\_type = "boxplot" to make that type of nanoplot. Using a small portion of the [pizzaplace](#page-397-0) dataset, we will create a simple table that displays a box plot of pizza sales for a selection of days. By converting the string-time 24-hour-clock time values to the number of seconds elapsed in a day, we get continuous values that can be incorporated into each box plot. And, by supplying a function to the y\_val\_fmt\_fn argument within nanoplot\_options(), we can transform the integer seconds values back to clock times for display on hover.

```
pizzaplace |>
  dplyr::filter(date <= "2015-01-14") |>
  dplyr::mutate(time = as.numeric(hms::as_hms(time))) |>
```

```
dplyr::summarize(time = paste(time, collapse = ","), by = date))
dplyr::mutate(is_weekend = lubridate::wday(data) %in% 6:7) |>
gt() |>
tab_header(title = "Pizza Sales in Early January 2015") |>
fmt_date(columns = date, date_style = 2) |>
cols_nanoplot(
 columns = time,
 plot_type = "boxplot",
 options = nanoplot_options(y_val_fmt_fn = function(x) hms::as_hms(x))
) |>
cols_hide(columns = is_weekend) |>
cols_width(everything() ~ px(250)) |>
cols_align(align = "center", columns = nanoplots) |>
cols_align(align = "left", columns = date) |>
tab_style(
 style = cell_borders(
   sides = "left", color = "gray"),
 locations = cells_body(columns = nanoplots)
) |>
tab_style_body(
 style = cell_fill(color = "#E5FEFE"),
 values = TRUE,
 targets = "row") |>
tab_options(column_labels.hidden = TRUE)
```
# **Function ID**

5-8

## **Function Introduced**

v0.10.0 (October 7, 2023)

## **See Also**

```
Other column modification functions: cols_add(), cols_align(), cols_align_decimal(),
cols_hide(), cols_label(), cols_label_with(), cols_merge(), cols_merge_n_pct(),
cols_merge_range(), cols_merge_uncert(), cols_move(), cols_move_to_end(), cols_move_to_start(),
cols_unhide(), cols_units(), cols_width()
```
<span id="page-88-0"></span>cols\_unhide *Unhide one or more columns*

## **Description**

cols\_unhide() allows us to take one or more hidden columns (usually done via [cols\\_hide\(\)](#page-49-0)) and make them visible in the final output table. This may be important in cases where the user obtains a gt\_tbl object with hidden columns and there is motivation to reveal one or more of those.

## **Usage**

cols\_unhide(data, columns)

#### **Arguments**

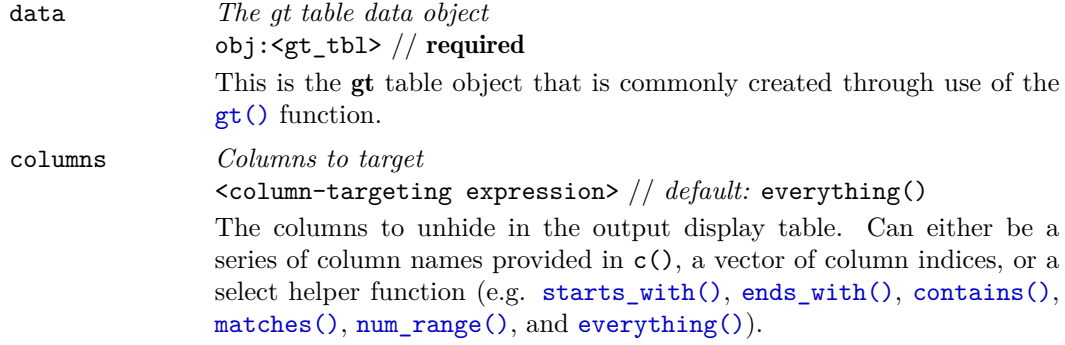

## **Details**

The hiding and unhiding of columns is internally a rendering directive, so, all columns that are 'hidden' are still accessible and useful in any expression provided to a rows argument. The cols\_unhide() function quietly changes the visible state of a column (much like the [cols\\_hide\(\)](#page-49-0) function) and doesn't yield warnings or messages when changing the state of already-visible columns.

# **Value**

An object of class gt\_tbl.

## **Examples**

Let's use a small portion of the [countrypops](#page-98-0) dataset to create a gt table. We'll hide the country\_code\_2 and country\_code\_3 columns with [cols\\_hide\(\)](#page-49-0).

```
tab_1 < -countrypops |>
  dplyr::filter(country_name == "Singapore") |>
  dplyr::slice\_tail(n = 5) |>
  gt() |>
  cols_hide(columns = c(country_code_2, country_code_3))
```
tab\_1

## *cols\_units* 91

If the tab\_1 object is provided without the code or source data to regenerate it, and, the user wants to reveal otherwise hidden columns then cols\_unhide() becomes useful.

tab\_1 |> cols\_unhide(columns = country\_code\_2)

# **Function ID**

5-13

## **Function Introduced**

v0.3.0 (May 12, 2021)

## **See Also**

[cols\\_hide\(\)](#page-49-0) to perform the inverse operation.

```
Other column modification functions: cols_add(), cols_align(), cols_align_decimal(),
cols_hide(), cols_label(), cols_label_with(), cols_merge(), cols_merge_n_pct(),
cols_merge_range(), cols_merge_uncert(), cols_move(), cols_move_to_end(), cols_move_to_start(),
cols_nanoplot(), cols_units(), cols_width()
```
<span id="page-90-0"></span>

cols\_units *Define units for one or more columns*

# **Description**

Column labels can sometimes contain measurement units, and these might range from easy to define and typeset (e.g.,  $\mathbf{m/s}$ ") to very difficult. Such difficulty can arise from the need to include subscripts or superscripts, non-ASCII symbols, etc. The cols\_units() function tries to make this task easier by letting you apply text pertaining to units to various columns. This takes advantage of  $gt'$ 's specialized units notation (e.g., "J Hz<sup> $\sim$ -1</sup> mol^-1" can be used to generate units for the *molar Planck constant*). The notation here provides several conveniences for defining units, letting you produce the correct formatting no matter what the table output format might be (i.e., HTML, LaTeX, RTF, etc.). Details pertaining to the units notation can be found in the section entitled *How to use* gt*'s units notation*.

#### **Usage**

```
\text{cols\_units}.data, ..., .list = list2(...), .units_pattern = NULL)
```
## **Arguments**

```
.data The gt table data object
               obj:<gt_tbl> // required
               This is the gt table object that is commonly created through use of the
               gt() function.
```
... *Column units definitions*

#### $\text{ *multiple expressions}* // required (or, use .list)$

Expressions for the assignment of column units for the table columns in .data. Two-sided formulas (e.g., <LHS> ~ <RHS>) can be used, where the left-hand side corresponds to selections of columns and the right-hand side evaluates to single-length values for the units to apply. Column names should be enclosed in  $c()$ . Select helpers like starts with $(),$ ends\_with(), contains(), matches(), and everything() can be used in the LHS. Named arguments are also valid as input for simple mappings of column name to the gt units syntax; they should be of the form  $\{\text{column name}\}$  =  $\{\text{units text}\}$ . Subsequent expressions that operate on the columns assigned previously will result in overwriting column units defintion values.

.list *Alternative to* ...

<list of multiple expressions> // required  $($ or, use ...) Allows for the use of a list as an input alternative to ....

.units\_pattern

*Pattern to combine column labels and units* scalar<character> // *default:* NULL (optional)

An optional pattern to be used for combining column labels with the defined units. The default pattern is " $\{1\}$ ,  $\{2\}$ ", where " $\{1\}$ " refers to the column label text and "{2}" is the text related to the associated units. This default can be modified through the column\_labels.units\_pattern option found in [tab\\_options\(\)](#page-469-0). Setting a value here will provide an override to the column\_labels.units\_pattern default (only for the resolved columns in the invocation of cols\_units()).

# **Value**

An object of class gt\_tbl.

## **How to use** gt**'s units notation**

The units notation involves a shorthand of writing units that feels familiar and is finetuned for the task at hand. Each unit is treated as a separate entity (parentheses and other symbols included) and the addition of subscript text and exponents is flexible and relatively easy to formulate. This is all best shown with examples:

- "m/s" and "m / s" both render as "m/s"
- " $m s$ <sup>-1"</sup> will appear with the "-1" exponent intact
- "m /s" gives the same result, as "/<unit>" is equivalent to "<unit>^-1"
- "E\_h" will render an "E" with the "h" subscript
- "t\_i^2.5" provides a t with an "i" subscript and a "2.5" exponent
- "m[\_0^2]" will use overstriking to set both scripts vertically
- "g/L %C6H12O6%" uses a chemical formula (enclosed in a pair of "%" characters) as a unit partial, and the formula will render correctly with subscripted numbers
- Common units that are difficult to write using ASCII text may be implicitly converted to the correct characters (e.g., the "u" in "ug", "um", "uL", and "umol" will be converted to the Greek *mu* symbol; "degC" and "degF" will render a degree sign before the temperature unit)
- We can transform shorthand symbol/unit names enclosed in ":" (e.g., ":angstrom:", ":ohm:", etc.) into proper symbols
- Greek letters can added by enclosing the letter name in ":"; you can use lowercase letters (e.g., ":beta:", ":sigma:", etc.) and uppercase letters too (e.g., ":Alpha:", ":Zeta:", etc.)
- The components of a unit (unit name, subscript, and exponent) can be fully or partially italicized/emboldened by surrounding text with "\*" or "\*\*"

## **Examples**

Let's analyze some [pizzaplace](#page-397-0) data with **dplyr** and then make a gt table. Here we are separately defining new column labels with [cols\\_label\(\)](#page-50-0) and then defining the units (to combine to those labels) through cols\_units(). The default pattern for combination is "{1}, {2}" which is acceptable here.

```
pizzaplace |>
  dplyr::mutate(month = lubridate::month(date, label = TRUE, abbr = TRUE)) |>
  dplyr::group_by(month) |>
  dplyr::summarize(
    n sold = dplyr::n(),
    rev = sum(price)) |>
  dplyr::mutate(chg = (rev - dplyr::lag(rev)) / dplyr::lag(rev)) |>
  dplyr::mutate(month = as.character(month)) |>
  gt(rowname_col = "month") |>
  fmt_integer(columns = n_sold) |>
  fmt_currency(columns = rev, use_subunits = FALSE) |>
  fmt_percent(columns = chg) |>
  sub_missing() |>
  cols_label(
    n_sold = "Number of Pizzas Sold",
    rev = "Revenue Generated",
    chg = "Monthly Changes in Revenue"
  ) |>
  cols_units(
    n sold = "units month<sup>-1",</sup>
    rev = "USD month^--1",chg = \frac{m}{6} change \frac{m}{2} change \frac{m}{2}) |>
  cols_width(
    stab() ~ px(40),
    everything() ~ px(200)
  )
```
The [sza](#page-455-0) dataset has a wealth of information and here we'll generate a smaller table that contains the average solar zenith angles at noon for different months and at different northern latitudes. The column labels are numbers representing the latitudes and it's convenient to apply units of 'degrees north' to each of them with cols\_units(). The extra thing we wanted to do here was to ensure that the units are placed directly after the column labels, and we do that with .units\_pattern = " ${1}{2}$ ". This append the units (" ${2}$ ") right to the column label  $("{1}$ ").

```
sza |>
  dplyr::filter(tst == "1200") |>
  dplyr::select(-tst) |>
  dplyr::arrange(desc(latitude)) |>
  tidyr::pivot_wider(
    names_from = latitude,
    values_from = sza
  ) |>
  gt(rowname_col = "month") |>
  cols_units(
    everything() ~ ":degree:N",
    .units_pattern = "(1){2}"
  ) |>
  tab_spanner(
    label = "Solar Zenith Angle",
    columns = everything()
  ) |>
  text_transform(
    fn = tower,
    locations = cells_stub()
  ) |>
  tab_style(
    style = cell_text(align = "right"),
    locations = cells_stub()
  )
```
Taking a portion of the [towny](#page-529-0) dataset, let's use spanners to describe what's in the columns and use only measurement units for the column labels. The columns labels that have to do with population and density information will be replaced with units defined in cols\_units(). We'll use a .units\_pattern value of "{2}", which means that only the units will be present (the " $\{1\}$ ", representing the column label text, is omitted). Spanners added through several invocations of [tab\\_spanner\(\)](#page-489-0) will declare what the last four columns contain.

```
towny |>
  dplyr::select(
   name, land area km2,
    ends_with("2016"), ends_with("2021")
  ) |>
  dplyr::slice_max(population_2021, n = 10) |>
```

```
gt(rowname_col = "name") |>
tab_stubhead(label = "City") |>
fmt integer() |>cols_label(
 land\_area_km2 ~ "Area, \{\{km^2\}\}",
 starts_with("population") ~ "",
 starts_with("density") ~ ""
) |>
cols_units(
 starts_with("population") ~ "*ppl*",
 starts_with("density") ~ "*ppl* km^-2",
  .units_pattern = "(2)") |>
tab_spanner(
 label = "Population",
 columns = starts_with("population"),
 gather = FALSE
) |>
tab_spanner(
 label = "Density",
 columns = starts_with("density"),
 gather = FALSE
) |>
tab_spanner(
 label = "2016",columns = ends_with("2016"),
 gather = FALSE
) |>
tab_spanner(
 label = "2021",
 columns = ends_with("2021"),
 gather = FALSE
) |>
tab_style(
 style = cell_text(align = "center"),
 locations = cells_column_labels(
    c(starts_with("population"), starts_with("density"))
 \lambda) |>
cols_width(everything() ~ px(120)) |>
opt_horizontal_padding(scale = 3)
```
# **Function ID**

5-6

# **Function Introduced**

v0.10.0 (October 7, 2023)

# **See Also**

```
Other column modification functions: cols_add(), cols_align(), cols_align_decimal(),
cols_hide(), cols_label(), cols_label_with(), cols_merge(), cols_merge_n_pct(),
cols_merge_range(), cols_merge_uncert(), cols_move(), cols_move_to_end(), cols_move_to_start(),
cols_nanoplot(), cols_unhide(), cols_width()
```
<span id="page-95-0"></span>cols\_width *Set the widths of columns*

# **Description**

Manual specifications of column widths can be performed using the cols\_width() function. We choose which columns get specific widths. This can be in units of pixels (easily set by use of the [px\(\)](#page-400-0) helper function), or, as percentages (where the [pct\(\)](#page-392-0) helper function is useful). Width assignments are supplied in ... through two-sided formulas, where the left-hand side defines the target columns and the right-hand side is a single dimension.

## **Usage**

 $\text{cols\_width}(\text{.data}, \ldots, \text{ .list = list2}(\ldots))$ 

# **Arguments**

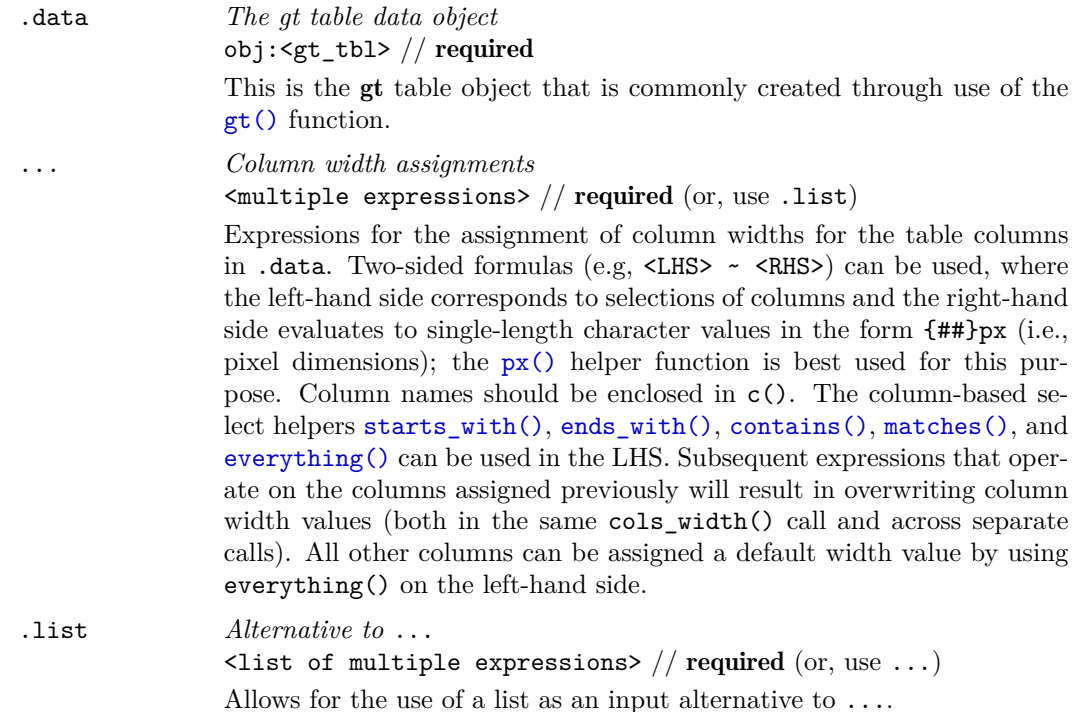

## **Details**

Column widths can be set as absolute or relative values (with px and percentage values). Those columns not specified are treated as having variable width. The sizing behavior for column widths depends on the combination of value types, and, whether a table width has been set (which could, itself, be expressed as an absolute or relative value). Widths for the table and its container can be individually modified with the table.width and container.width arguments within [tab\\_options\(\)](#page-469-0)).

## **Value**

An object of class gt\_tbl.

## **Examples**

Use select columns from the [exibble](#page-114-0) dataset to create a gt table. We can specify the widths of columns with  $\text{cols\_width}()$ . This is done with named arguments in  $\dots$ , specifying the exact widths for table columns (using everything() at the end will capture all remaining columns).

```
exibble |>
  dplyr::select(
   num, char, date,
    datetime, row
  ) |>
  gt() |>
  cols_width(
    num ~ px(150),
    ends_with("r") ~ px(100),
    starts_with("date") ~ px(200),
    everything() ~\sim~px(60)
  )
```
## **Function ID**

5-3

## **Function Introduced**

v0.2.0.5 (March 31, 2020)

# **See Also**

```
Other column modification functions: cols_add(), cols_align(), cols_align_decimal(),
cols_hide(), cols_label(), cols_label_with(), cols_merge(), cols_merge_n_pct(),
cols_merge_range(), cols_merge_uncert(), cols_move(), cols_move_to_end(), cols_move_to_start(),
cols_nanoplot(), cols_unhide(), cols_units()
```
#### <span id="page-97-0"></span>**Description**

This dataset contains values for over 300 basic fundamental constants in nature. The values originate from the 2018 adjustment which is based on the latest relevant precision measurements and improvements of theoretical calculations. Such work has been carried out under the authority of the *Task Group on Fundamental Constants* (TGFC) of the *Committee on Data of the International Science Council* (CODATA). These updated values became available on May 20, 2019. They are published at <http://physics.nist.gov/constants>, a website of the *Fundamental Constants Data Center* of the *National Institute of Standards and Technology* (NIST), Gaithersburg, Maryland, USA.

#### **Usage**

constants

#### **Format**

A tibble with 354 rows and 4 variables:

**name** The name of the constant.

**value** The value of the constant.

- **uncert** The uncertainty associated with the value. If NA then the value is seen as an 'exact' value (e.g., an electron volt has the exact value of 1.602 176 634 e-19 J).
- **sf\_value,sf\_uncert** The number of significant figures associated with the value and any uncertainty value.

**units** The units associated with the constant.

## **Examples**

Here is a glimpse at the data available in constants.

```
dplyr::glimpse(constants)
#> Rows: 354
#> Columns: 6
#> $ name <chr> "alpha particle-electron mass ratio", "alpha particle mass",~
#> $ value <dbl> 7.294300e+03, 6.644657e-27, 5.971920e-10, 3.727379e+03, 4.00~
#> $ uncert <dbl> 2.4e-07, 2.0e-36, 1.8e-19, 1.1e-06, 6.3e-11, 1.2e-12, 2.2e-1~
#> $ sf_value <dbl> 12, 11, 11, 11, 13, 11, 12, 13, 9, 12, 12, 11, 11, 11, 12, 1~
#> $ sf_uncert <dbl> 2, 2, 2, 2, 2, 2, 2, 2, 2, 2, 2, 2, 2, 2, 2, 2, 2, 2, 2, 2, ~
#> $ units <chr> NA, "kg", "J", "MeV", "u", "kg mol^-1", NA, NA, "m", "kg", "~
```
## **Dataset ID and Badge**

DATA-12

## *countrypops* 99

## **Dataset Introduced**

v0.10.0 (October 7, 2023)

## **See Also**

Other datasets: [countrypops](#page-98-0), [exibble](#page-114-0), [films](#page-121-0), [gibraltar](#page-298-0), [gtcars](#page-328-0), [illness](#page-341-0), [metro](#page-356-0), [nuclides](#page-363-0), [peeps](#page-394-0), [photolysis](#page-395-0), [pizzaplace](#page-397-0), [reactions](#page-402-0), [rx\\_addv](#page-425-0), [rx\\_adsl](#page-427-0), [sp500](#page-428-0), [sza](#page-455-0), [towny](#page-529-0)

<span id="page-98-0"></span>countrypops *Yearly populations of countries from 1960 to 2022*

## **Description**

A dataset that presents yearly, total populations of countries. Total population is based on counts of all residents regardless of legal status or citizenship. Country identifiers include the English-language country names, and the 2- and 3-letter ISO 3166-1 country codes. Each row contains a population value for a given year (from 1960 to 2022). Any NA values for populations indicate the non-existence of the entity during that year.

## **Usage**

countrypops

#### **Format**

A tibble with 13,545 rows and 5 variables:

**country\_name** The name of the country.

**country\_code\_2, country\_code\_3** The 2- and 3-letter ISO 3166-1 country codes.

**year** The year for the population estimate.

**population** The population estimate, midway through the year.

## **Examples**

Here is a glimpse at the data available in countrypops.

```
dplyr::glimpse(countrypops)
#> Rows: 13,545
#> Columns: 5
#> $ country_name <chr> "Aruba", "Aruba", "Aruba", "Aruba", "Aruba", "Aruba", "~
\# $ country code 2 <chr> "AW", "AW", "AW", "AW", "AW", "AW", "AW", "AW", "\sim#> $ country_code_3 <chr> "ABW", "ABW", "ABW", "ABW", "ABW", "ABW", "ABW", "ABW",~
\# $ year \{1000, 1960, 1961, 1962, 1963, 1964, 1965, 1966, 1967, 1968, 1~\# $ population <int> 54608, 55811, 56682, 57475, 58178, 58782, 59291, 59522,\sim
```
## **Dataset ID and Badge**

DATA-1

# **Dataset Introduced**

v0.2.0.5 (March 31, 2020)

# **Source**

<https://data.worldbank.org/indicator/SP.POP.TOTL>

# **See Also**

```
Other datasets: constants, exibble, films, gibraltar, gtcars, illness, metro, nuclides,
peeps, photolysis, pizzaplace, reactions, rx_addv, rx_adsl, sp500, sza, towny
```
currency *Supply a custom currency symbol to* fmt\_currency()

## **Description**

The currency() helper function makes it easy to specify a context-aware currency symbol to currency argument of [fmt\\_currency\(\)](#page-148-0). Since gt can render tables to several output formats, currency() allows for different variations of the custom symbol based on the output context (which are html, latex, rtf, and default). The number of decimal places for the custom currency defaults to 2, however, a value set for the decimals argument of [fmt\\_currency\(\)](#page-148-0) will take precedence.

## **Usage**

 $currency(..., .list = list2(...))$ 

## **Arguments**

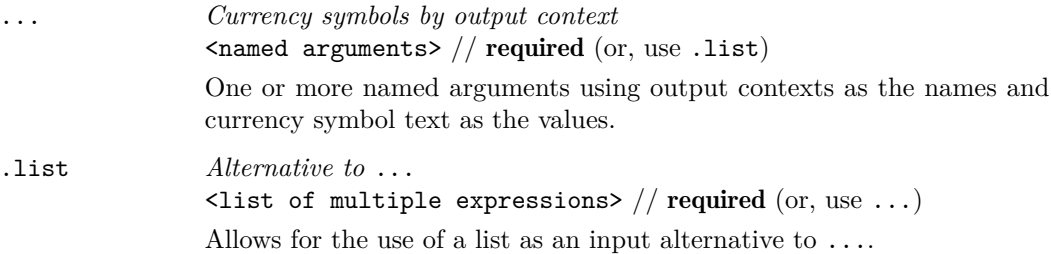

## *currency* 101

## **Details**

We can use any combination of html, latex, rtf, and default as named arguments for the currency text in each of the namesake contexts. The default value is used as a fallback when there doesn't exist a dedicated currency text value for a particular output context (e.g., when a table is rendered as HTML and we use currency(latex = "LTC", default = "ltc"), the currency symbol will be "ltc". For convenience, if we provide only a single string without a name, it will be taken as the default (i.e., currency("ltc") is equivalent to currency (default = "ltc")). However, if we were to specify currency strings for multiple output contexts, names are required each and every context.

## **Value**

A list object of class gt currency.

## **Examples**

Use the [exibble](#page-114-0) dataset to create a gt table. Within the  $fmt$  currency() call, we'll format the currency column to have currency values in guilder (a defunct Dutch currency). We can register this custom currency with the currency  $()$  helper function, supplying the " $\&$ fnof;" HTML entity for html outputs and using "f" for any other type of gt output.

```
exibble |>
 gt() |>
 fmt_currency(
   columns = currency,
   currency = currency(
     html = "ƒ"default = "f"),
   decimals = 2
 )
```
## **Function ID**

8-6

## **Function Introduced**

v0.2.0.5 (March 31, 2020)

# **See Also**

```
Other helper functions: adjust_luminance(), cell_borders(), cell_fill(), cell_text(),
default_fonts(), escape_latex(), from_column(), google_font(), gt_latex_dependencies(),
html(), md(), nanoplot_options(), pct(), px(), random_id(), row_group(), stub(),
system_fonts(), unit_conversion()
```
### **Description**

It's possible to add color to data cells according to their values with data color() There is a multitude of ways to perform data cell colorizing here:

- targeting: we can constrain which columns and rows should receive the colorization treatment (through the columns and rows arguments)
- direction: ordinarily we perform coloring in a column-wise fashion but there is the option to color data cells in a row-wise manner (this is controlled by the direction argument)
- coloring method: data color() automatically computes colors based on the column type but you can choose a specific methodology (e.g., with bins or quantiles) and the function will generate colors accordingly; the method argument controls this through keywords and other arguments act as inputs to specific methods
- coloring function: a custom function can be supplied to the fn argument for finer control over color evaluation with data; the  $\texttt{scales::col}*(\)$  color mapping functions can be used here or any function you might want to define
- color palettes: with palette we could supply a vector of colors, a virdis or RColor-Brewer palette name, or, a palette from the **paletteer** package
- value domain: we can either opt to have the range of values define the domain, or, specify one explicitly with the domain argument
- indirect color application: it's possible to compute colors from one column and apply them to one or more different columns; we can even perform a color mapping from multiple source columns to the same multiple of target columns
- color application: with the apply\_to argument, there's an option for whether to apply the cell-specific colors to the cell background or the cell text
- text autocoloring: if colorizing the cell background, data\_color() will automatically recolor the foreground text to provide the best contrast (can be deactivated with autocolor\_text = FALSE)

data color() won't fail with the default options used, but that won't typically provide you the type of colorization you really need. You can however safely iterate through a collection of different options without running into too many errors.

# **Usage**

```
data_color(
 data,
 columns = everything(),
 rows = everything(),
 direction = c("column", "row"),
 target_columns = NULL,
```
# *data\_color* 103

```
method = c("auto", "numeric", "bin", "quantile", "factor"),
palette = NULL,
domain = NULL,
bins = 8,quantiles = 4,
levels = NULL,
ordered = FALSE,
na_color = NULL,
alpha = NULL,
reverse = FALSE,
fn = NULL,apply_to = c("fill", "text"),
autocolor_text = TRUE,
contrast_algo = c("apca", "wcag"),
colors = NULL
```
# **Arguments**

)

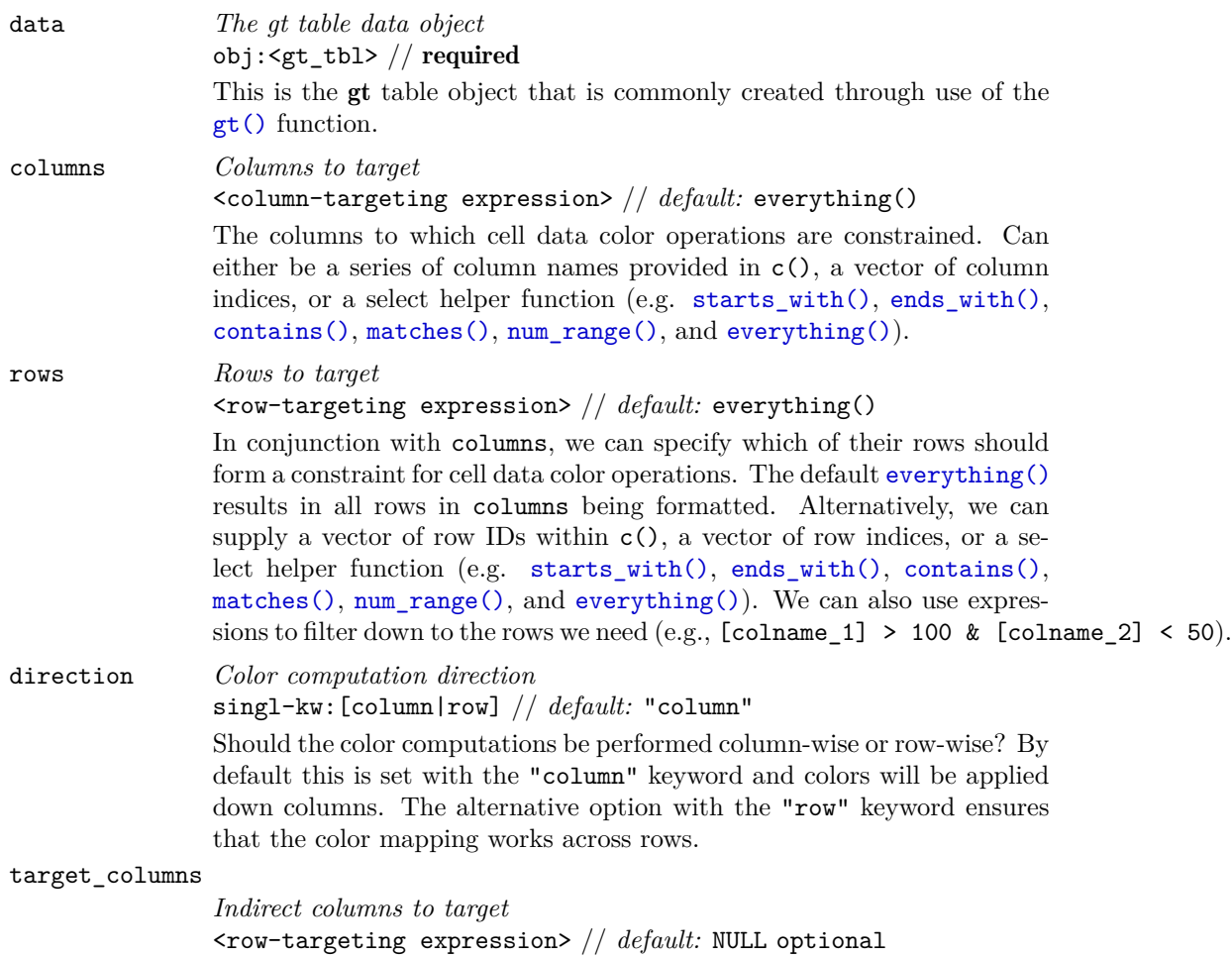

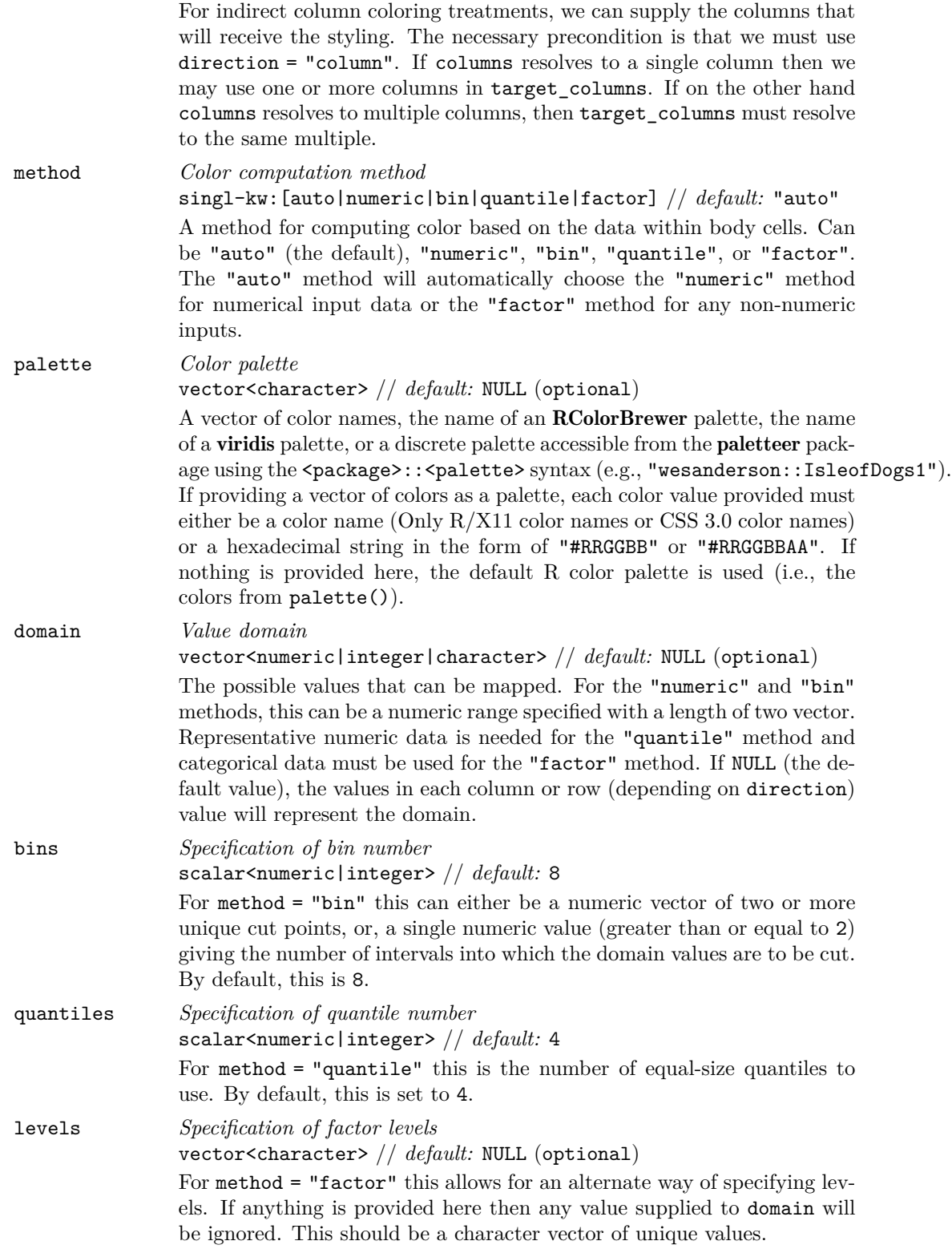

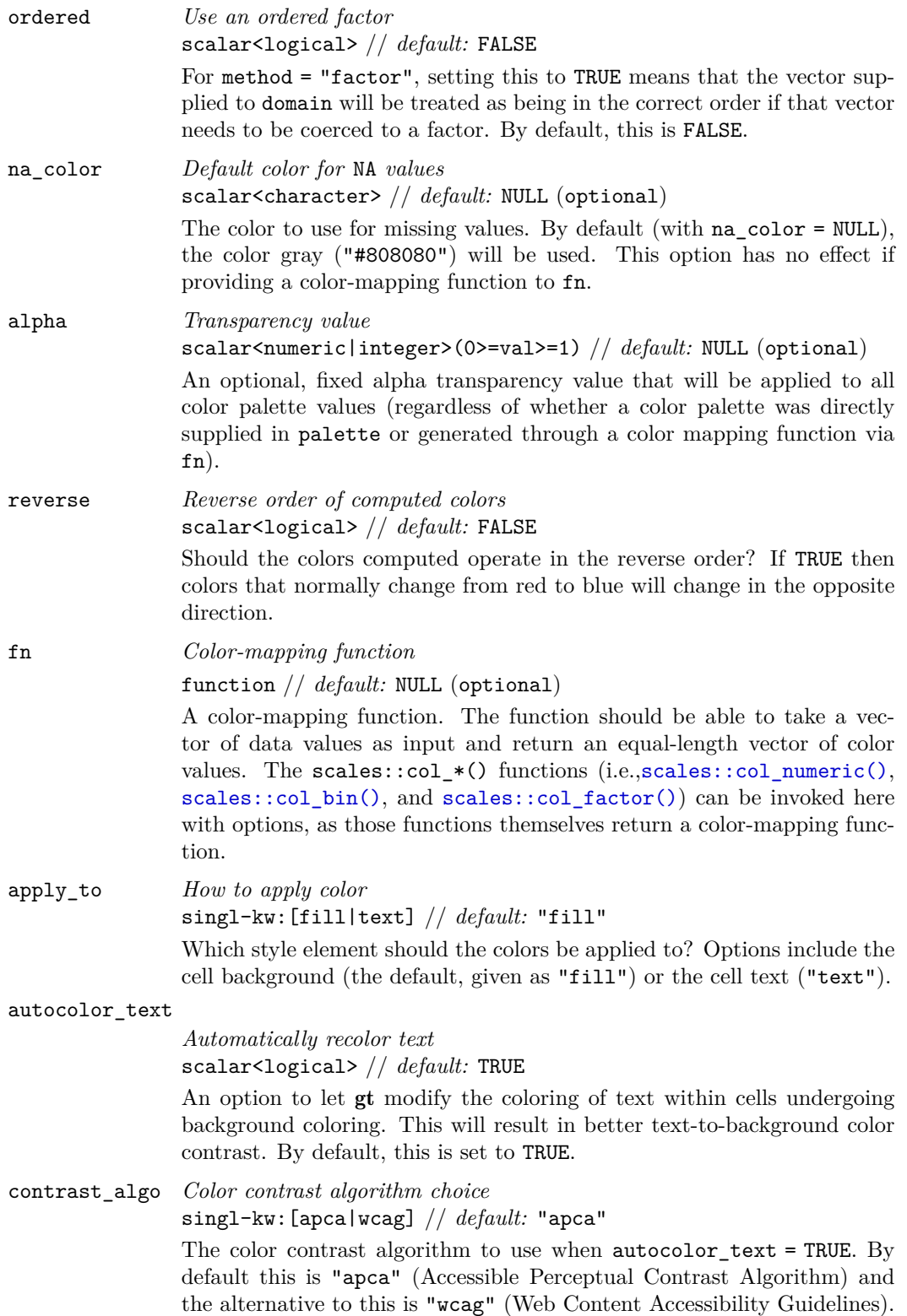

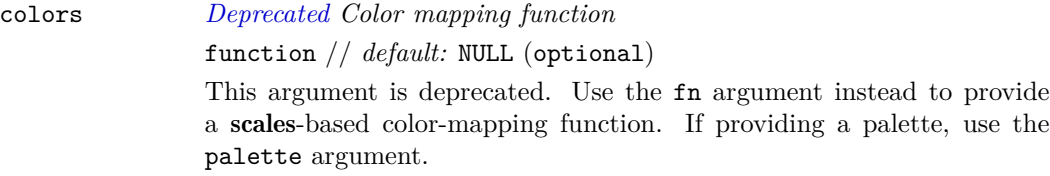

# **Value**

An object of class gt\_tbl.

#### **Targeting cells with** columns **and** rows

Targeting of values is done through columns and additionally by rows (if nothing is provided for rows then entire columns are selected). The columns argument allows us to target a subset of cells contained in the resolved columns. We say resolved because aside from declaring column names in c() (with bare column names or names in quotes) we can use tidyselect-style expressions. This can be as basic as supplying a select helper like starts\_with(), or, providing a more complex incantation like

where( $\sim$  is.numeric(.x) && max(.x, na.rm = TRUE) > 1E6)

which targets numeric columns that have a maximum value greater than  $1,000,000$  (excluding any NAs from consideration).

By default all columns and rows are selected (with the everything() defaults). Cell values that are incompatible with a given coloring function/method will be skipped over. One strategy is to color the bulk of cell values with one formatting function and then constrain the columns for later passes (the last coloring done to a cell is what you get in the final output).

Once the columns are targeted, we may also target the rows within those columns. This can be done in a variety of ways. If a stub is present, then we potentially have row identifiers. Those can be used much like column names in the columns-targeting scenario. We can use simpler tidyselect-style expressions (the select helpers should work well here) and we can use quoted row identifiers in  $c()$ . It's also possible to use row indices (e.g.,  $c(3, 5, 5)$ 6)) though these index values must correspond to the row numbers of the input data (the indices won't necessarily match those of rearranged rows if row groups are present). One more type of expression is possible, an expression that takes column values (can involve any of the available columns in the table) and returns a logical vector. This is nice if you want to base formatting on values in the column or another column, or, you'd like to use a more complex predicate expression.

## **Color computation methods**

data color() offers four distinct methods for computing color based on cell data values. They are set by the method argument and the options go by the keywords "numeric", "bin", "quantile", and "factor". There are other arguments in data\_color() that variously support these methods (e.g., bins for the "bin" method, etc.). Here we'll go through each method, providing a short explanation of what each one does and which options are available.

## *data\_color* 107

## "numeric"**:**

The "numeric" method provides a simple linear mapping from continuous numeric data to an interpolated palette. Internally, this uses scales::col\_numeric(). This method is suited for numeric data cell values and can make use of a supplied domain value, in the form of a two-element numeric vector describing the range of values, if provided.

## "bin"**:**

The "bin" method provides a mapping of continuous numeric data to value-based bins. Internally, this uses scales::col\_bin() which itself uses base::cut(). As with the "numeric" method, "bin" is meant for numeric data cell values. The use of a domain value is supported with this method. The bins argument in data\_color() is specific to this method, offering the ability to: (1) specify the number of bins, or (2) provide a vector of cut points.

#### "quantile"**:**

The "quantile" method provides a mapping of continuous numeric data to quantiles. Internally, this uses scales::col\_quantile() which itself uses stats::quantile(). Input data cell values should be numeric, as with the "numeric" and "bin" methods. A numeric domain value is supported with this method. The quantiles argument in data\_color() controls the number of equal-size quantiles to use.

## "factor"**:**

The "factor" method provides a mapping of factors to colors. With discrete palettes, color interpolation is used when the number of factors does not match the number of colors in the palette. Internally, this uses scales::col\_factor(). Input data cell values can be of any type (i.e., factor, character, numeric values, and more are supported). The optional input to domain should take the form of categorical data. The levels and ordered arguments in data\_color() support this method.

## **Color palette access from** RColorBrewer **and** viridis

All palettes from the **RColorBrewer** package and select palettes from **viridis** can be accessed by providing the palette name in palette. RColorBrewer has 35 available palettes:

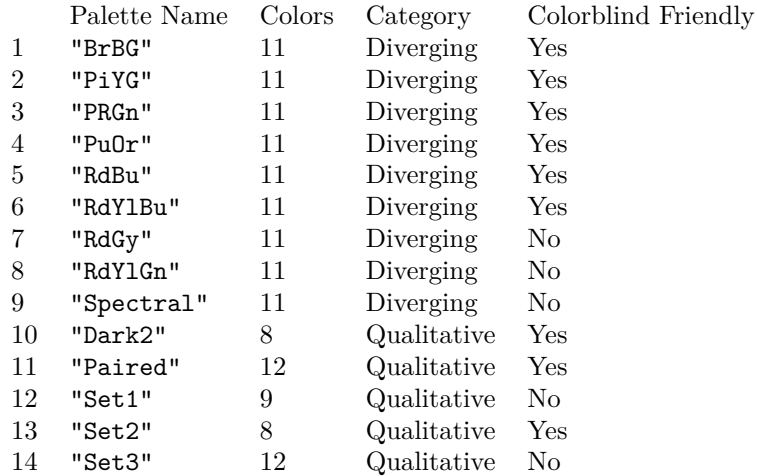

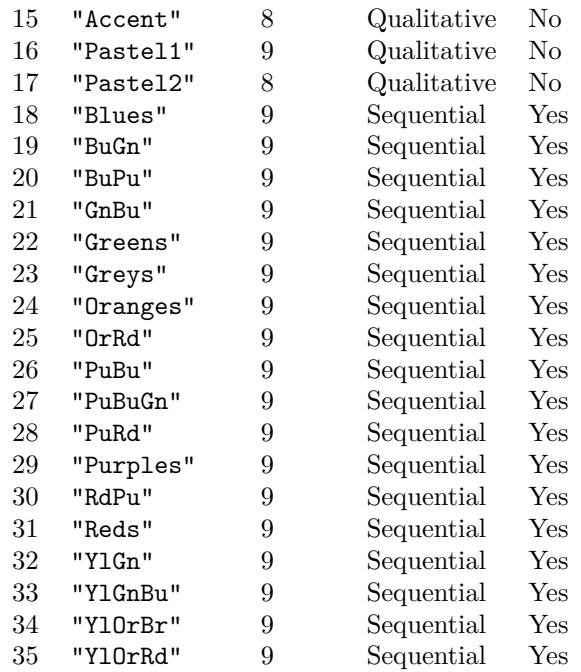

We can access four colorblind-friendly palettes from viridis: "viridis", "magma", "plasma", and "inferno". Simply provide any one of those names to palette.

## **Color palette access from** paletteer

Choosing the right color palette can often be difficult because it's both hard to discover suitable palettes and then obtain the vector of colors. To make this process easier we can elect to use the paletteer package, which makes a wide range of palettes from various R packages readily available. The [info\\_paletteer\(\)](#page-350-0) information table allows us to easily inspect all of the discrete color palettes available in paletteer. We only then need to specify the palette and associated package using the  $\epsilon$  package>:: $\epsilon$ palette> syntax (e.g., "tvthemes::Stannis") for the palette argument.

A requirement for using paletteer in this way is that the package must be installed (gt doesn't import paletteer currently). This can be easily done with install.packages ("paletteer"). Not having this package installed with result in an error when using the <package>:: <palette> syntax in palette.

## **Foreground text and background fill**

By default, gt will choose the ideal text color (for maximal contrast) when colorizing the background of data cells. This option can be disabled by setting autocolor text to FALSE. The contrast\_algo argument lets us choose between two color contrast algorithms: "apca" (*Accessible Perceptual Contrast Algorithm*, the default algo) and "wcag" (*Web Content Accessibility Guidelines*).
*data\_color* 109

#### **Examples**

data color() can be used without any supplied arguments to colorize a gt table. Let's do this with the [exibble](#page-114-0) dataset:

```
exibble |>
 gt() |>
  data color()
```
What's happened is that  $data\_color()$  applies background colors to all cells of every column with the default palette in R (accessed through palette()). The default method for applying color is "auto", where numeric values will use the "numeric" method and character or factor values will use the "factor" method. The text color undergoes an automatic modification that maximizes contrast (since autocolor\_text is TRUE by default).

You can use any of the available method keywords and gt will only apply color to the compatible values. Let's use the "numeric" method and supply palette values of "red" and "green".

```
exibble |>
 gt() |>
 data_color(
   method = "numeric",
   palette = c("red", "green")
 )
```
With those options in place we see that only the numeric columns num and currency received color treatments. Moreover, the palette colors were mapped to the lower and upper limits of the data in each column; interpolated colors were used for the values in between the numeric limits of the two columns.

We can constrain the cells to which coloring will be applied with the columns and rows arguments. Further to this, we can manually set the limits of the data with the domain argument (which is preferable in most cases). Here, the domain will be set as domain =  $c(0, 50)$ .

```
exibble |>
 gt() |>
 data_color(
    columns = currency,
   rows = currency < 50,
    method = "numeric",
   palette = c("red", "green"),
    domain = c(0, 50))
```
We can use any of the palettes available in the **RColorBrewer** and **viridis** packages. Let's make a new gt table from a subset of the [countrypops](#page-98-0) dataset. Then, through  $data\_color()$ , we'll apply coloring to the population column with the "numeric" method, use a domain between 2.5 and 3.4 million, and specify palette = "viridis".

```
countrypops |>
  dplyr::filter(country_name == "Bangladesh") |>
  dplyr::select(-contains("code")) |>
  dplyr::slice\_tail(n = 10) |>
  gt() |>
  data_color(
    columns = population,
    method = "numeric",
    palette = "viridis",
    domain = c(150E6, 170E6),
    reverse = TRUE
  )
```
We can alternatively use the fn argument for supplying the scales-based function scales::col\_numeric(). That function call will itself return a function (which is what the fn argument actually requires) that takes a vector of numeric values and returns color values. Here is an alternate version of the code that returns the same table as in the previous example.

```
countrypops |>
 dplyr::filter(country_name == "Bangladesh") |>
 dplyr::select(-contains("code")) |>
 dplyr::slice tail(n = 10) |>gt() |>
 data_color(
   columns = population,
   fn = scales::col_numeric(
     palette = "viridis",
     domain = c(150E6, 170E6),
     reverse = TRUE
   )
 )
```
Using your own function in fn can be very useful if you want to make use of specialized arguments in the scales::col\_\*() functions. You could even supply your own specialized function for performing complex colorizing treatments!

data\_color() has a way to apply colorization indirectly to other columns. That is, you can apply colors to a column different from the one used to generate those specific colors. The trick is to use the target\_columns argument. Let's do this with a more complete [countrypops](#page-98-0)-based table example.

```
countrypops |>
 dplyr::filter(country_code_3 %in% c("FRA", "GBR")) |>
 dplyr::filter(year \frac{9}{6} 10 == 0) |>
 dplyr::select(-contains("code")) |>
 dplyr::mutate(color = "") |>
 gt(groupname_col = "country_name") |>
 fmt_integer(columns = population) |>
 data_color(
```
#### *data\_color* 111

```
columns = population,
 target_columns = color,
 method = "numeric",
 palette = "viridis",
 domain = c(4E7, 7E7)) |>
cols_label(
  year = "",population = "Population",
 color = ") |>opt_vertical_padding(scale = 0.65)
```
When specifying a single column in columns we can use as many target\_columns values as we want. Let's make another [countrypops](#page-98-0)-based table where we map the generated colors from the year column to all columns in the table. This time, the palette used is "inferno" (also from the viridis package).

```
countrypops |>
 dplyr::filter(country_code_3 %in% c("FRA", "GBR", "ITA")) |>
 dplyr::select(-contains("code")) |>
 dplyr::filter(year \% 5 == 0) |>
 tidyr::pivot_wider(
   names_from = "country_name",
    values_from = "population"
 ) |>
 gt() |>
 fmt_integer(columns = c(everything(), -year)) |>
 cols_width(
   year \sim px(80),
   everything() ~\sim~px(160)
 ) |>
 opt_all_caps() |>
 opt_vertical_padding(scale = 0.75) |>
 opt_horizontal_padding(scale = 3) |>
 data_color(
   columns = year,
   target_columns = everything(),
   palette = "inferno"
 ) |>tab_options(
    table_body.hlines.style = "none",
    column_labels.border.top.color = "black",
    column_labels.border.bottom.color = "black",
    table_body.border.bottom.color = "black"
 )
```
Now, it's time to use [pizzaplace](#page-397-0) to create a gt table. The color palette to be used is the "ggsci:: $red$  material" one (it's in the ggsci R package but also obtainable from the paletteer package). Colorization will be applied to the to the sold and income columns. We don't have to specify those in columns because those are the only columns in the table. Also, the domain is not set here. We'll use the bounds of the available data in each column.

```
pizzaplace |>
  dplyr::group_by(type, size) |>
  dplyr::summarize(
    sold = dplyr::n(),
    income = sum(price),
    .groups = "drop_last"
  ) |>
  dplyr::group_by(type) |>
  dplyr::mutate(f_sold = sold / sum(sold)) |>
  dplyr::mutate(size = factor(
   size, levels = c("S", "M", "L", "XL", "XXL"))) |>dplyr::arrange(type, size) |>
  gt(
    rowname_col = "size",
    groupname_col = "type"
  ) |>
  fmt_percent(
    column = f_sold,decimals = 1
  ) |>
  cols_merge(
    columns = c(size, f sold),
    pattern = "{1} (2")") |>
  cols\_align(align = "left", columns = stub() |>
  data color(
    method = "numeric",
    palette = "ggsci::red_material"
  )
```
Colorization can occur in a row-wise manner. The key to making that happen is by using direction  $=$  "row". Let's use the [sza](#page-455-0) dataset to make a gt table. Then, color will be applied to values across each 'month' of data in that table. This is useful when not setting a domain as the bounds of each row will be captured, coloring each cell with values relative to the range. The palette is "PuOr" from the  $\bf RColorBrewer$  package (only the name here is required).

```
sza |>
  dplyr::filter(latitude == 20 & tst <= "1200") |>dplyr::select(-latitude) |>
  dplyr::filter(!is.na(sza)) |>
  tidyr::spread(key = "tst", value = sza) |>
  gt(rowname_col = "month") |>
```

```
sub_missing(missing_text = "") |>
data_color(
 direction = "row",
 palette = "PuOr",
 na_color = "white"
)
```
Notice that  $na\_{color} = "white"$  was used, and this avoids the appearance of gray cells for the missing values (we also removed the "NA" text with [sub\\_missing\(\)](#page-434-0), opting for empty strings).

#### **Function ID**

3-36

#### **Function Introduced**

v0.2.0.5 (March 31, 2020)

#### **See Also**

```
Other data formatting functions: fmt(), fmt_auto(), fmt_bins(), fmt_bytes(), fmt_chem(),
fmt_country(), fmt_currency(), fmt_date(), fmt_datetime(), fmt_duration(), fmt_email(),
fmt_engineering(), fmt_flag(), fmt_fraction(), fmt_icon(), fmt_image(), fmt_index(),
fmt_integer(), fmt_markdown(), fmt_number(), fmt_partsper(), fmt_passthrough(),
fmt_percent(), fmt_roman(), fmt_scientific(), fmt_spelled_num(), fmt_tf(), fmt_time(),
fmt_units(), fmt_url(), sub_large_vals(), sub_missing(), sub_small_vals(), sub_values(),
sub zero()
```
<span id="page-112-0"></span>default\_fonts *Provide a vector of sensible system fonts for use with* gt *tables*

#### **Description**

The vector of fonts given by default\_fonts() can be safely used with a gt table rendered as HTML since the font stack is expected to be available across a wide set of systems. We can always specify additional fonts to use and place them higher in precedence order, done through prepending to this vector (i.e., this font stack should be placed after that to act as a set of fallbacks).

This vector of fonts is useful when specifying font values inside cell text() (itself usable in [tab\\_style\(\)](#page-507-0) or [tab\\_style\\_body\(\)](#page-514-0)). If using [opt\\_table\\_font\(\)](#page-384-0) (which also has a font argument), we probably don't need to specify this vector of fonts since that function prepends font names (this is handled by its add option, which is TRUE by default).

#### **Usage**

default\_fonts()

## **Value**

A character vector of font names.

#### **Examples**

Let's use the [exibble](#page-114-0) dataset to create a simple, two-column gt table (keeping only the char and time columns). Attempting to modify the fonts used for the time column is much safer if  $\text{default}_\text{f}$  onts() is appended to the end of the font listing inside cell\_text(). What will happen, since the "Comic Sansa" and "Menloa" fonts shouldn't exist, is that we'll get

```
exibble |>
 dplyr::select(char, time) |>
 gt() |>
 tab_style(
   style = cell_text(
     font = c("Comic Sansa", "Menloa", default_fonts())
   ),
    locations = cells_body(columns = time)
 )
```
## **Function ID**

8-32

## **Function Introduced**

v0.2.2 (August 5, 2020)

## **See Also**

```
Other helper functions: adjust_luminance(), cell_borders(), cell_fill(), cell_text(),
currency(), escape_latex(), from_column(), google_font(), gt_latex_dependencies(),
htmlmdnanoplot_options(pctpx(random_idrow_groupstub(),
system_fonts(), unit_conversion()
```
<span id="page-113-0"></span>escape\_latex *Perform LaTeX escaping*

#### **Description**

Text may contain several characters with special meanings in LaTeX. escape\_latex() will transform a character vector so that it is safe to use within LaTeX tables.

#### **Usage**

escape\_latex(text)

#### *exibble* 115

#### **Arguments**

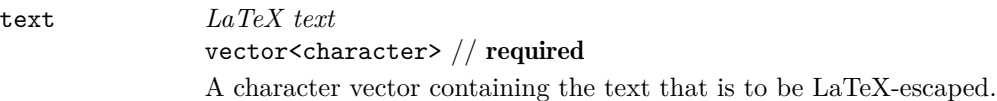

## **Value**

A character vector.

#### **Function ID**

8-29

## **Function Introduced**

v0.2.0.5 (March 31, 2020)

## **See Also**

```
Other helper functions: adjust_luminance(), cell_borders(), cell_fill(), cell_text(),
currency(), default_fonts(), from_column(), google_font(), gt_latex_dependencies(),
htmlmdnanoplot_options(pctpx(random_idrow_groupstub(),
system_fonts(), unit_conversion()
```
<span id="page-114-0"></span>exibble *A toy example tibble for testing with gt: exibble*

#### **Description**

This tibble contains data of a few different classes, which makes it well-suited for quick experimentation with the functions in this package. It contains only eight rows with numeric, character, and factor columns. The last 4 rows contain NA values in the majority of this tibble's columns (1 missing value per column). The date, time, and datetime columns are character-based dates/times in the familiar ISO 8601 format. The row and group columns provide for unique rownames and two groups (grp\_a and grp\_b) for experimenting with the  $gt()$  function's rowname\_col and groupname\_col arguments.

#### **Usage**

exibble

## **Format**

A tibble with 8 rows and 9 variables:

**num** A numeric column ordered with increasingly larger values.

**char** A character column composed of names of fruits from a to h.

**fctr** A factor column with numbers from 1 to 8, written out.

**date, time, datetime** Character columns with dates, times, and datetimes.

- **currency** A numeric column that is useful for testing currency-based formatting.
- **row** A character column in the format row\_X which can be useful for testing with row labels in a table stub.
- **group** A character column with four grp\_a values and four grp\_b values which can be useful for testing tables that contain row groups.

#### **Examples**

Here is the entirety of the exibble table.

# exibble

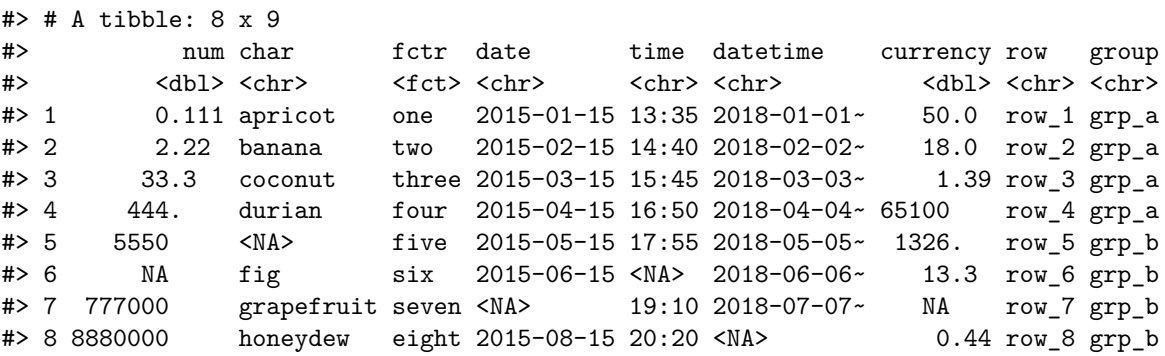

## **Dataset ID and Badge**

DATA-6

## **Dataset Introduced**

v0.2.0.5 (March 31, 2020)

## **See Also**

Other datasets: [constants](#page-97-0), [countrypops](#page-98-0), [films](#page-121-0), [gibraltar](#page-298-0), [gtcars](#page-328-0), [illness](#page-341-0), [metro](#page-356-0), [nuclides](#page-363-0), [peeps](#page-394-0), [photolysis](#page-395-0), [pizzaplace](#page-397-0), [reactions](#page-402-0), [rx\\_addv](#page-425-0), [rx\\_adsl](#page-427-0), [sp500](#page-428-0), [sza](#page-455-0), [towny](#page-529-0)

<span id="page-115-0"></span>extract\_body *Extract the table body from a* gt *object*

## **Description**

We can extract the body of a gt table, even at various stages of its rendering, from a gt  $tb1$ object using extract\_body(). By default, the data frame returned will have gone through all of the build stages but we can intercept the table body after a certain build stage. Here are the eight different build stages and some notes about each:

- 1. "init": the body table is initialized here, entirely with NA values. It's important to note that all columns of the are of the character type in this first stage. And all columns remain in the same order as the input data table.
- 2. "fmt\_applied": Any cell values that have had formatting applied to them are migrated to the body table. All other cells remain as NA values. Depending on the output type, the formatting may also be different.
- 3. "sub\_applied": Any cell values that have had substitution functions applied to them (whether or not they were previously formatted) are migrated to the body table or modified in place (if formatted). All cells that had neither been formatted nor undergone substitution remain as NA values.
- 4. "unfmt\_included": All cells that either didn't have any formatting or any substitution operations applied are migrated to the body table. NA values now become the string "NA", so, there aren't any true missing values in this body table.
- 5. "cols\_merged": The result of column-merging operations (through [cols\\_merge\(\)](#page-59-0) and related functions) is materialized here. Columns that were asked to be hidden will be present here (i.e., hiding columns doesn't remove them from the body table).
- 6. "body\_reassembled": Though columns do not move positions rows can move to different positions, and this is usually due to migration to different row groups. At this stage, rows will be in the finalized order that is seen in the associated display table.
- 7. "text transformed": Various text  $*($ ) functions in gt can operate on body cells (now fully formatted at this stage) and return transformed character values. After this stage, the effects of those functions are apparent.
- 8. "footnotes attached": Footnote marks are attached to body cell values (either on the left or right of the content). This stage performs said attachment.

#### **Usage**

```
extract_body(
  data,
  build_stage = NULL,
  output = c("html", "latex", "rtf", "word")
)
```
#### **Arguments**

data *The gt table data object* obj:<gt\_tbl> // required This is the gt table object that is commonly created through use of the [gt\(\)](#page-324-0) function.

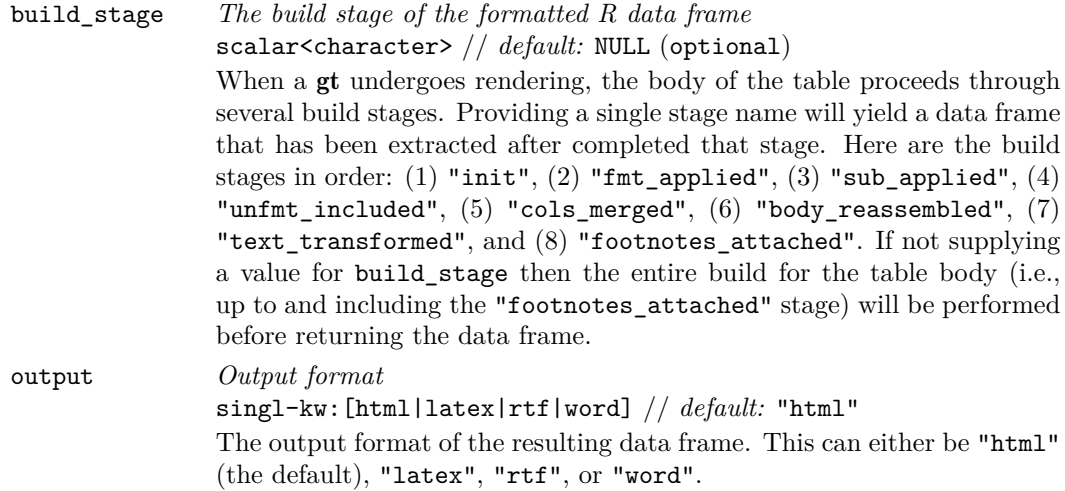

## **Value**

A data frame or tibble object containing the table body.

## **Function ID**

13-7

## **Function Introduced**

v0.10.0 (October 7, 2023)

## **See Also**

Other table export functions:  $as\_stable()$ ,  $as\_latex()$ ,  $as\_raw\_html()$ ,  $as\_rtf()$ ,  $as\_word()$ , [extract\\_cells](#page-117-0)(), [extract\\_summary](#page-119-0)(), [gtsave](#page-330-0)()

<span id="page-117-0"></span>extract\_cells *Extract a vector of formatted cells from a* gt *object*

## **Description**

Get a vector of cell data from a  $gt$ -tbl object. The output vector will have cell data formatted in the same way as the table.

## **Usage**

```
extract_cells(
 data,
 columns,
 rows = everything(),
  output = c("auto", "plain", "html", "latex", "rtf", "word")
)
```
#### **Arguments**

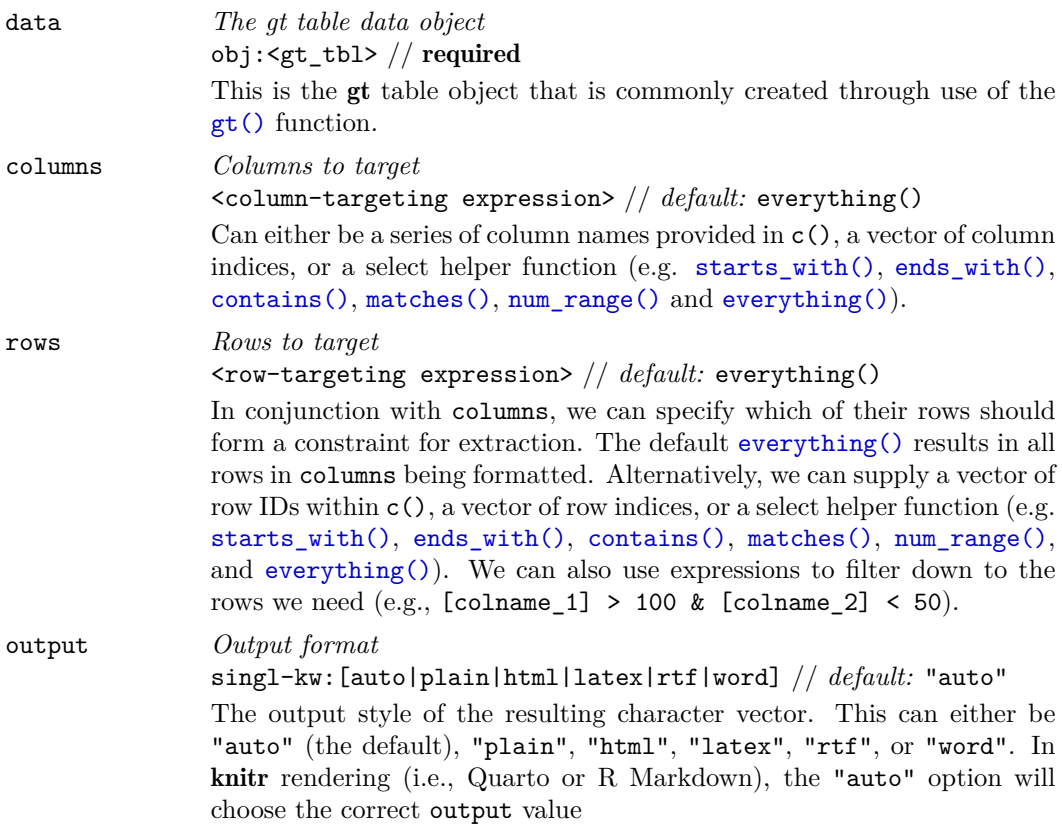

## **Value**

A vector of cell data extracted from a gt table.

## **Examples**

Let's create a gt table with the [exibble](#page-114-0) dataset to use in the next few examples:

gt\_tbl <- gt(exibble, rowname\_col = "row", groupname\_col = "group")

We can extract a cell from the table with the extract\_cells() function. This is done by providing a column and a row intersection:

extract\_cells(gt\_tbl, columns = num, row = 1)

#> [1] "1.111e-01"

Multiple cells can be extracted. Let's get the first four cells from the char column.

extract\_cells(gt\_tbl, columns = char, rows = 1:4)

#> [1] "apricot" "banana" "coconut" "durian"

We can format cells and expect that the formatting is fully retained after extraction.

```
gt_tbl |>
  fmt_number(column = num, decimals = 2) |>
  extract_cells(columns = num, rows = 1)
```
#> [1] "0.11"

#### **Function ID**

13-9

#### **Function Introduced**

v0.8.0 (November 16, 2022)

## **See Also**

```
Other table export functions: as_gtable(), as_latex(), as_raw_html(), as_rtf(), as_word(),
extract_body(), extract_summary(), gtsave()
```
<span id="page-119-0"></span>extract\_summary *Extract a summary list from a* gt *object*

### **Description**

Get a list of summary row data frames from a  $gt$ <sub>-tbl</sub> object where summary rows were added via [summary\\_rows\(\)](#page-446-0). The output data frames contain the group\_id and rowname columns, whereby rowname contains descriptive stub labels for the summary rows.

#### **Usage**

```
extract_summary(data)
```
## **Arguments**

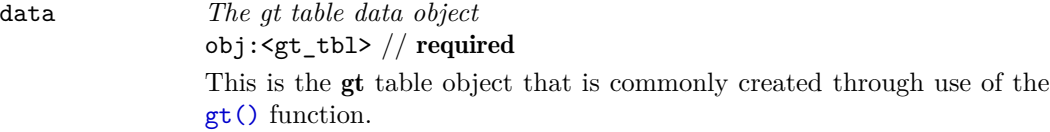

## **Value**

A list of data frames containing summary data.

## *extract\_summary* 121

#### **Examples**

Use a modified version of [sp500](#page-428-0) the dataset to create a gt table with row groups and row labels. Create summary rows labeled as min, max, and avg for every row group with [summary\\_rows\(\)](#page-446-0). Then, extract the summary rows as a list object.

```
summary_extracted <-
 sp500 |>
 dplyr::filter(date >= "2015-01-05" & date <="2015-01-30") |>
 dplyr::arrange(date) |>
 dplyr:mutate(week = paste0("W", strfitime(data, format = "\W")) |>
 dplyr::select(-adj_close, -volume) |>
 gt(
   rowname_col = "date",
   groupname_col = "week"
 ) |>
 summary_rows(
   groups = everything(),columns = c(open, high, low, close),
   fns = list(min = \min(.),
     max = -max(.),avg = \text{mean}(.)),
 ) |>
 extract_summary()
summary_extracted
#> $summary_df_data_list
#> $summary_df_data_list$W02
#> # A tibble: 3 x 9
#> group_id row_id rowname date open high low close week
#> <chr> <chr> <chr> <dbl> <dbl> <dbl> <dbl> <dbl> <dbl>
#> 1 W02 min min NA 2006. 2030. 1992. 2003. NA
#> 2 W02 max max NA 2063. 2064. 2038. 2062. NA
#> 3 W02 avg avg NA 2035. 2049. 2017. 2031. NA
#>
#> $summary_df_data_list$W03
#> # A tibble: 3 x 9
#> group_id row_id rowname date open high low close week
#> <chr> <chr> <chr> <dbl> <dbl> <dbl> <dbl> <dbl> <dbl>
#> 1 W03 min min NA 1992. 2018. 1988. 1993. NA
#> 2 W03 max max NA 2046. 2057. 2023. 2028. NA
#> 3 W03 avg avg NA 2020. 2033. 2000. 2015. NA
#>
#> $summary_df_data_list$W04
#> # A tibble: 3 x 9
#> group_id row_id rowname date open high low close week
#> <chr> <chr> <chr> <dbl> <dbl> <dbl> <dbl> <dbl> <dbl>
```
#> 1 W04 min min NA 2020. 2029. 2004. 2023. NA #> 2 W04 max max NA 2063. 2065. 2051. 2063. NA #> 3 W04 avg avg NA 2035. 2049. 2023. 2042. NA #> #> \$summary\_df\_data\_list\$W05 #> # A tibble: 3 x 9 #> group\_id row\_id rowname date open high low close week #> <chr> <chr> <chr> <dbl> <dbl> <dbl> <dbl> <dbl> <dbl> #> 1 W05 min min NA 2002. 2023. 1989. 1995. NA #> 2 W05 max max NA 2050. 2058. 2041. 2057. NA #> 3 W05 avg avg NA 2030. 2039. 2009. 2021. NA

Use the summary list to make a new  $gt$  table. The key thing is to use  $dplyr::bind\_rows()$ and then pass the tibble to  $gt()$ .

```
summary_extracted |>
  unlist(recursive = FALSE) |>
  dplyr::bind_rows() |>
  gt(groupname_col = "group_id") |>
  cols_hide(columns = row_id)
```
## **Function ID**

13-8

#### **Function Introduced**

v0.2.0.5 (March 31, 2020)

## **See Also**

Other table export functions:  $as\_gtable(), as\_latex(), as\_raw\_html(), as\_rtf(), as\_word(),$ [extract\\_body](#page-115-0)(), [extract\\_cells\(](#page-117-0)), [gtsave\(](#page-330-0))

<span id="page-121-0"></span>films *Feature films in competition at the Cannes Film Festival*

## **Description**

Each entry in the films is a feature film that appeared in the official selection during a festival year (starting in 1946 and active to the present day). The year column refers to the year of the festival and this figure doesn't always coincide with the release year of the film. The film's title reflects the most common title of the film in English, where the original\_title column provides the title of the film in its spoken language (transliterated to Roman script where necessary).

#### **Usage**

films

*films* 123

### **Format**

A tibble with 1,851 rows and 8 variables:

**year** The year of the festival in which the film was in competition.

- **title,original\_title** The title field provides the film title used for English-speaking audiences. The original\_title field is populated when title differs greatly from the non-English original.
- **director** The director or set of co-directors for the film. Multiple directors are separated by a comma.
- **languages** The languages spoken in the film in the order of appearance. This consists of ISO 639 language codes (primarily as two-letter codes, but using three-letter codes where necessary).
- **countries** of origin The country or countries of origin for the production. Here, 2-letter ISO 3166-1 country codes (set in uppercase) are used.
- **run** time The run time of the film in hours and minutes. This is given as a string in the format 'h m'.
- **imdb\_url** The URL of the film's information page in the Internet Movie Database (IMDB).

#### **Examples**

Here is a glimpse at the data available in films.

```
dplyr::glimpse(films)
#> Rows: 1,851
#> Columns: 8
#> $ year                         <int> 1946, 1946, 1946, 1946, 1946, 1946, 1946, 19-
#> $ title \longrightarrow <chr> "The Lovers", "Anna and the King of Siam", "Blood \sim#> $ original_title <chr> "Amanti in fuga", NA, "Blod och eld", "Brevet fra ~
#> $ director <chr> "Giacomo Gentilomo", "John Cromwell", "Anders Henr
#> $ languages <chr> "it", "en", "sv", "da", "en,fr", "en", "pt", "ru",~
#> $ countries_of_origin <chr> "IT", "US", "SE", "DK", "GB", "GB", "PT", "SU", "D~
#> $ run_time \langle \text{chr} \rangle "1h 30m", "2h 8m", "1h 40m", "1h 18m", "1h 26m", "~
\# $ imdb url \langle chr \rangle "https://www.imdb.com/title/tt0038297/", "https://~
```
#### **Dataset ID and Badge**

DATA-9

#### **Dataset Introduced**

*In Development*

#### **See Also**

Other datasets: [constants](#page-97-0), [countrypops](#page-98-0), [exibble](#page-114-0), [gibraltar](#page-298-0), [gtcars](#page-328-0), [illness](#page-341-0), [metro](#page-356-0), [nuclides](#page-363-0), [peeps](#page-394-0), [photolysis](#page-395-0), [pizzaplace](#page-397-0), [reactions](#page-402-0), [rx\\_addv](#page-425-0), [rx\\_adsl](#page-427-0), [sp500](#page-428-0), [sza](#page-455-0), [towny](#page-529-0)

#### <span id="page-123-0"></span>**Description**

fmt() provides a way to execute custom formatting functionality with raw data values in a way that can consider all output contexts.

Along with the columns and rows arguments that provide some precision in targeting data cells, the fns argument allows you to define one or more functions for manipulating the raw data.

If providing a single function to  $f$ ns, the recommended format is in the form:  $f$ ns =  $function(x)$ .... This single function will format the targeted data cells the same way regardless of the output format (e.g., HTML, LaTeX, RTF).

If you require formatting of x that depends on the output format, a list of functions can be provided for the html, latex, rtf, and default contexts. This can be in the form of  $f$ ns = list(html = function(x) ..., latex = function(x) ..., default = function(x) ...). In this multiple-function case, we recommended including the default function as a fallback if all contexts aren't provided.

#### **Usage**

 $fmt(data, columns = everything(), rows = everything(), compact = NULL, fins)$ 

## **Arguments**

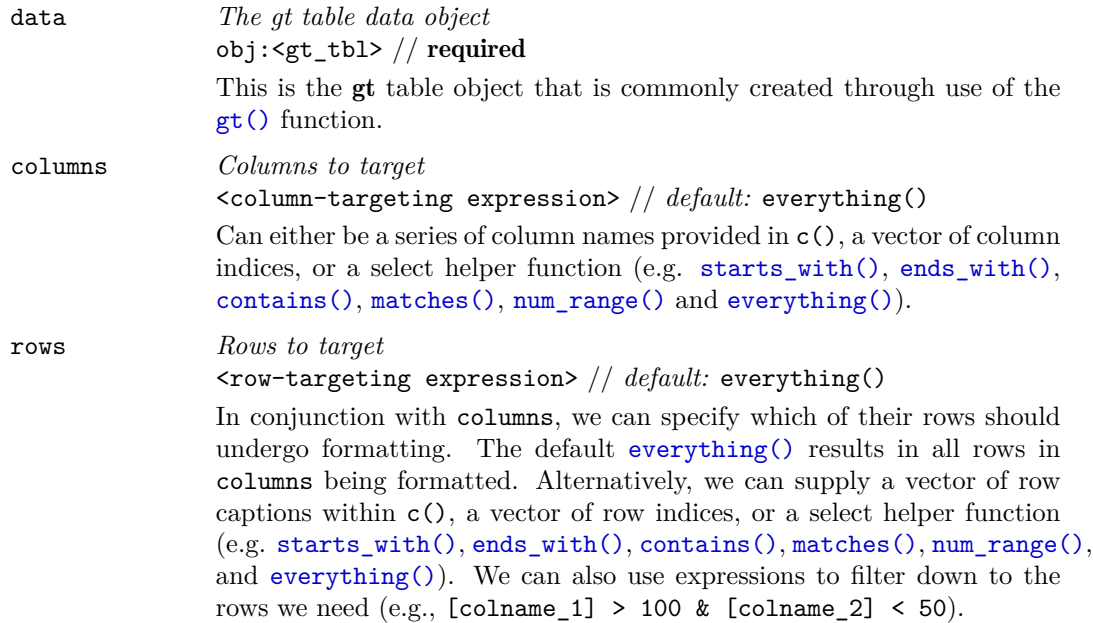

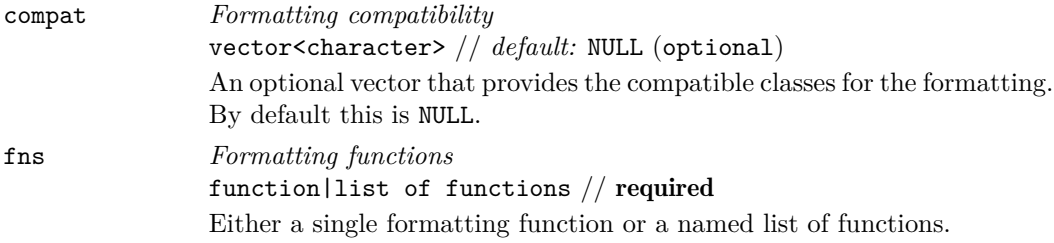

**Value**

An object of class gt\_tbl.

#### **Targeting cells with** columns **and** rows

Targeting of values is done through columns and additionally by rows (if nothing is provided for rows then entire columns are selected). The columns argument allows us to target a subset of cells contained in the resolved columns. We say resolved because aside from declaring column names in c() (with bare column names or names in quotes) we can use **tidyselect**-style expressions. This can be as basic as supplying a select helper like starts with(), or, providing a more complex incantation like

where( $\sim$  is.numeric(.x) && max(.x, na.rm = TRUE) > 1E6)

which targets numeric columns that have a maximum value greater than  $1,000,000$  (excluding any NAs from consideration).

By default all columns and rows are selected (with the everything() defaults). Cell values that are incompatible with a given formatting function will be skipped over, like character values and numeric  $fmt*()$  functions. So it's safe to select all columns with a particular formatting function (only those values that can be formatted will be formatted), but, you may not want that. One strategy is to format the bulk of cell values with one formatting function and then constrain the columns for later passes with other types of formatting (the last formatting done to a cell is what you get in the final output).

Once the columns are targeted, we may also target the rows within those columns. This can be done in a variety of ways. If a stub is present, then we potentially have row identifiers. Those can be used much like column names in the columns-targeting scenario. We can use simpler tidyselect-style expressions (the select helpers should work well here) and we can use quoted row identifiers in  $c()$ . It's also possible to use row indices (e.g.,  $c(3, 5, 5)$ ) 6)) though these index values must correspond to the row numbers of the input data (the indices won't necessarily match those of rearranged rows if row groups are present). One more type of expression is possible, an expression that takes column values (can involve any of the available columns in the table) and returns a logical vector. This is nice if you want to base formatting on values in the column or another column, or, you'd like to use a more complex predicate expression.

#### **Examples**

Use the [exibble](#page-114-0) dataset to create a  $gt$  table. Using the  $fmt()$  function, we'll format the numeric values in the num column with a function supplied to the fns argument. This supplied function will take values in the column  $(x)$ , multiply them by 1000, and exclose them in single quotes.

```
exibble |>
  dplyr::select(-row, -group) |>
 gt() |>
 fmt(
    columns = num,
    fns = function(x) {
      paste0("'", x * 1000, "'")
    }
  )
```
#### **Function ID**

3-30

#### **Function Introduced**

v0.2.0.5 (March 31, 2020)

## **See Also**

```
Other data formatting functions: data_color(), fmt_auto(), fmt_bins(), fmt_bytes(),
fmt_chem(), fmt_country(), fmt_currency(), fmt_date(), fmt_datetime(), fmt_duration(),
fmt_email(), fmt_engineering(), fmt_flag(), fmt_fraction(), fmt_icon(), fmt_image(),
fmt_index(), fmt_integer(), fmt_markdown(), fmt_number(), fmt_partsper(), fmt_passthrough(),
fmt_percent(), fmt_roman(), fmt_scientific(), fmt_spelled_num(), fmt_tf(), fmt_time(),
fmt_units(), fmt_url(), sub_large_vals(), sub_missing(), sub_small_vals(), sub_values(),
sub_zero()
```
<span id="page-125-0"></span>fmt\_auto *Automatically format column data according to their values*

#### **Description**

fmt\_auto() will automatically apply formatting of various types in a way that best suits the data table provided. The function will attempt to format numbers such that they are condensed to an optimal width, either with scientific notation or large-number suffixing. Currency values are detected by currency codes embedded in the column name and formatted in the correct way. Although the functionality here is comprehensive it's still possible to reduce the scope of automatic formatting with the scope argument and also by choosing a subset of columns and rows to which the formatting will be applied.

## **Usage**

```
fmt_auto(
  data,
  columns = everything(),rows = everything(),
  scope = c("numbers", "currency"),
```

```
lg_num_pref = c("sci", "suf"),
  locale = NULL
\overline{)}
```
## **Arguments**

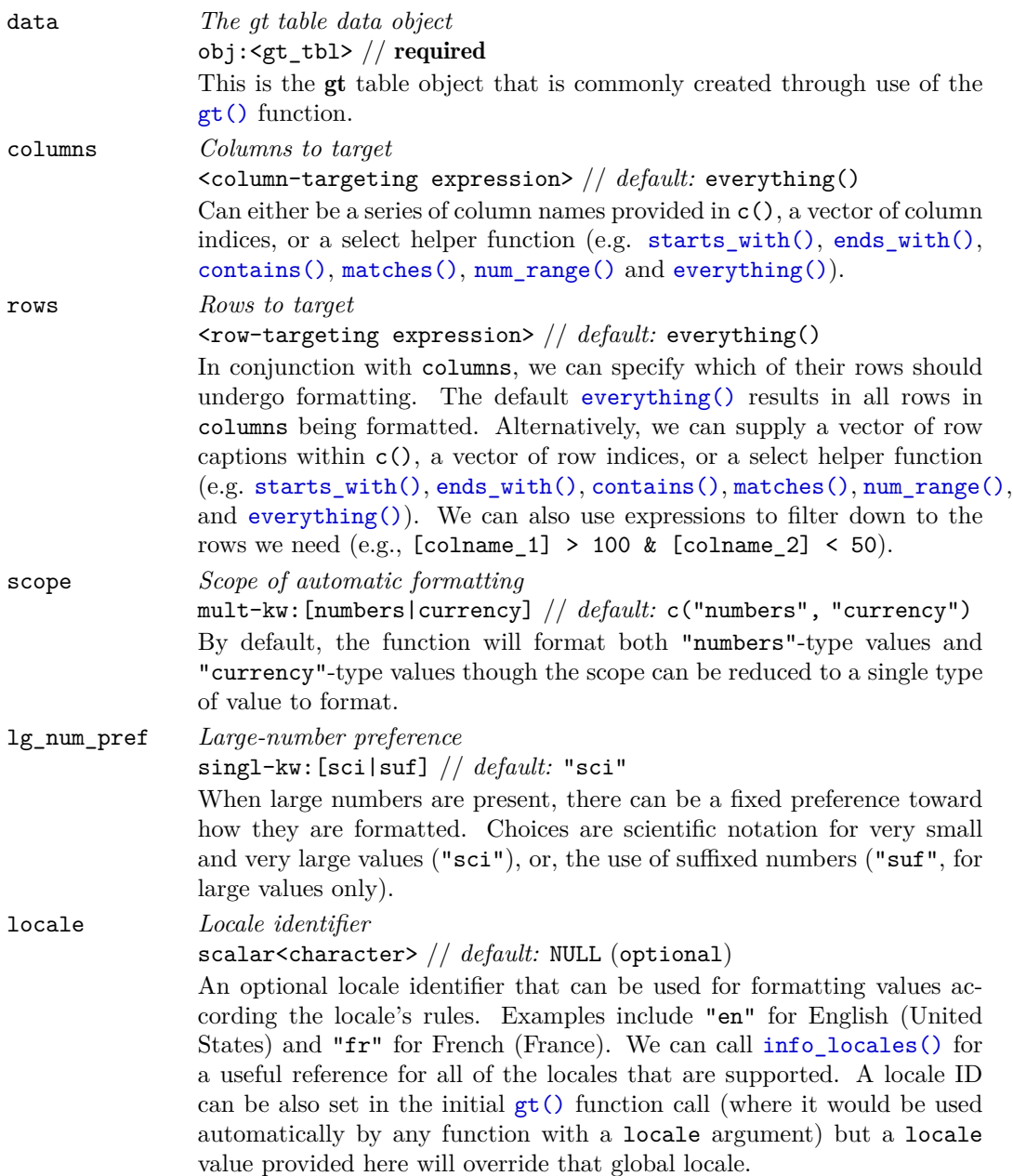

## **Value**

An object of class  $\tt{gt\_tbl}.$ 

#### **Targeting cells with** columns **and** rows

Targeting of values is done through columns and additionally by rows (if nothing is provided for rows then entire columns are selected). The columns argument allows us to target a subset of cells contained in the resolved columns. We say resolved because aside from declaring column names in c() (with bare column names or names in quotes) we can use **tidyselect**-style expressions. This can be as basic as supplying a select helper like starts\_with(), or, providing a more complex incantation like

where( $\sim$  is.numeric(.x) && max(.x, na.rm = TRUE) > 1E6)

which targets numeric columns that have a maximum value greater than  $1,000,000$  (excluding any NAs from consideration).

By default all columns and rows are selected (with the everything() defaults). Cell values that are incompatible with a given formatting function will be skipped over, like character values and numeric fmt\_\*() functions. So it's safe to select all columns with a particular formatting function (only those values that can be formatted will be formatted), but, you may not want that. One strategy is to format the bulk of cell values with one formatting function and then constrain the columns for later passes with other types of formatting (the last formatting done to a cell is what you get in the final output).

Once the columns are targeted, we may also target the rows within those columns. This can be done in a variety of ways. If a stub is present, then we potentially have row identifiers. Those can be used much like column names in the columns-targeting scenario. We can use simpler tidyselect-style expressions (the select helpers should work well here) and we can use quoted row identifiers in  $c()$ . It's also possible to use row indices (e.g.,  $c(3, 5, 5)$ 6)) though these index values must correspond to the row numbers of the input data (the indices won't necessarily match those of rearranged rows if row groups are present). One more type of expression is possible, an expression that takes column values (can involve any of the available columns in the table) and returns a logical vector. This is nice if you want to base formatting on values in the column or another column, or, you'd like to use a more complex predicate expression.

#### **Examples**

Use the [exibble](#page-114-0) dataset to create a gt table. Format all of the columns automatically with the fmt\_auto() function.

```
exibble |>
 gt() |>
  fmt_auto()
```
Let's now use the [countrypops](#page-98-0) dataset to create another  $gt$  table. We'll again use  $f$ mt  $\alpha$ uto() to automatically format all columns but this time the choice will be made to opt for largenumber suffixing instead of scientific notation. This is done by using the  $lg\_num\_pref$ "suf" option.

```
countrypops |>
 dplyr::select(country_code_3, year, population) |>
 dplyr::filter(country_code_3 %in% c("CHN", "IND", "USA", "PAK", "IDN")) |>
 dplyr::filter(year > 1975 & year %% 5 == 0) |>
```

```
tidyr::spread(year, population) |>
dplyr::arrange(desc(`2020`)) |>
gt(rowname col = "countery code 3") |>
fmt_auto(lg_num_pref = "suf")
```
## **Function ID**

3-29

### **Function Introduced**

v0.9.0 (Mar 31, 2023)

## **See Also**

```
Other data formatting functions: data_color(), fmt(), fmt_bins(), fmt_bytes(), fmt_chem(),
fmt_country(), fmt_currency(), fmt_date(), fmt_datetime(), fmt_duration(), fmt_email(),
fmt_engineering(), fmt_flag(), fmt_fraction(), fmt_icon(), fmt_image(), fmt_index(),
fmt_integer(), fmt_markdown(), fmt_number(), fmt_partsper(), fmt_passthrough(),
fmt_percent(), fmt_roman(), fmt_scientific(), fmt_spelled_num(), fmt_tf(), fmt_time(),
fmt_units(), fmt_url(), sub_large_vals(), sub_missing(), sub_small_vals(), sub_values(),
sub_zero()
```
<span id="page-128-0"></span>

fmt\_bins *Format column data containing bin/interval information*

#### **Description**

When using  $cut()$  (or other functions that use it in some way) you get bins that can look like this: "(0,10]", "(10,15]", "(15,20]", "(20,40]". This interval notation expresses the lower and upper limits of each range. The square or round brackets define whether each of the endpoints are included in the range  $(L)$  for inclusion,  $($ ) for exclusion). Should bins of this sort be present in a table, the fmt\_bins() function can be used to format that syntax to a form that presents better in a display table. It's possible to format the values of the intervals with the fmt argument, and, the separator can be modified with the sep argument.

#### **Usage**

```
fmt_bins(
  data,
  columns = everything(),rows = everything(),
  sep = "--",fmt = NULL)
```
#### **Arguments**

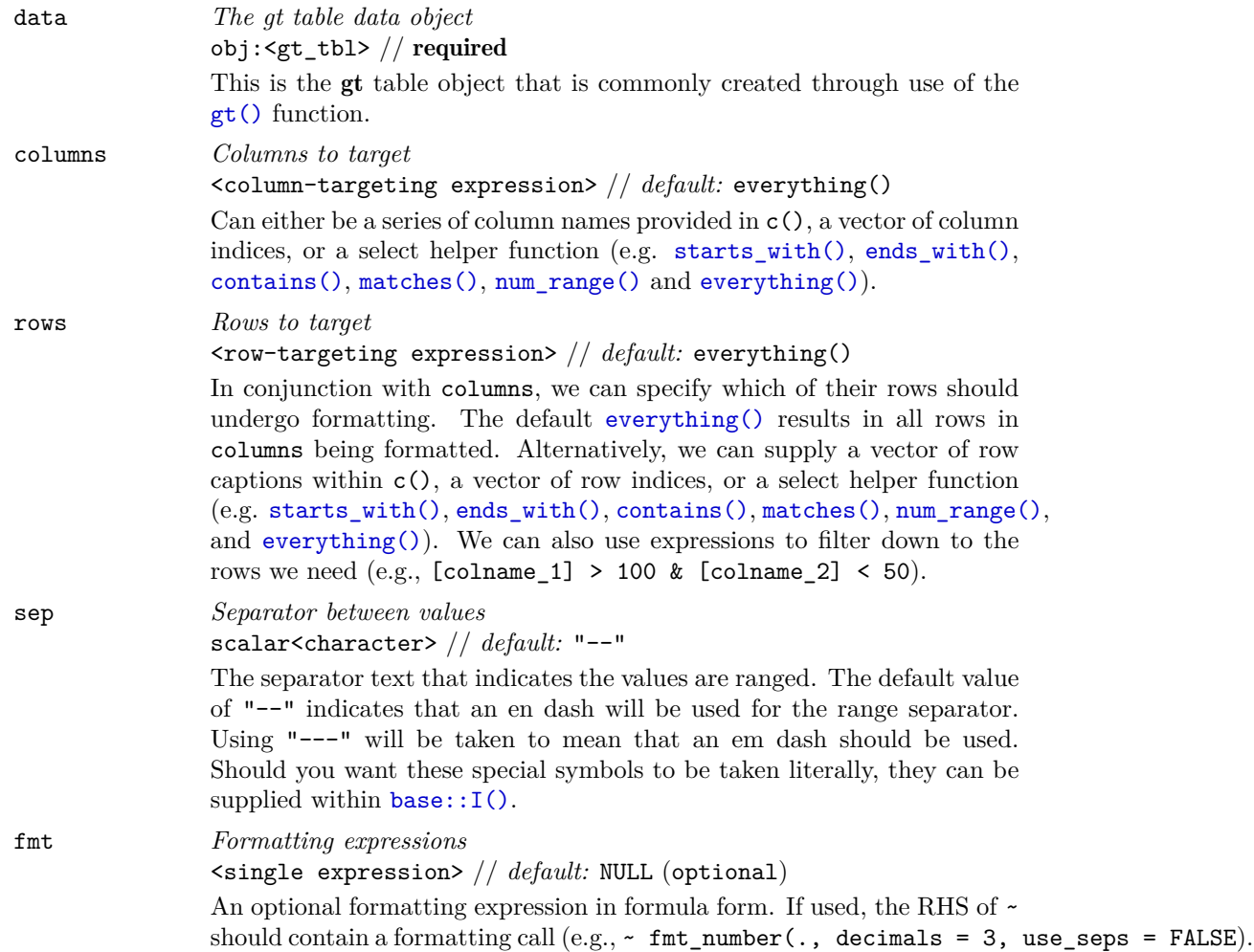

## **Value**

An object of class gt\_tbl.

## **Compatibility of formatting function with data values**

fmt\_bins() is compatible with body cells that are of the "character" or "factor" types. Any other types of body cells are ignored during formatting. This is to say that cells of incompatible data types may be targeted, but there will be no attempt to format them.

#### **Targeting cells with** columns **and** rows

Targeting of values is done through columns and additionally by rows (if nothing is provided for rows then entire columns are selected). The columns argument allows us to target a subset of cells contained in the resolved columns. We say resolved because aside from declaring column names in c() (with bare column names or names in quotes) we can

#### *fmt\_bins* 131

use **tidyselect**-style expressions. This can be as basic as supplying a select helper like starts with(), or, providing a more complex incantation like

where( $\sim$  is.numeric(.x) && max(.x, na.rm = TRUE) > 1E6)

which targets numeric columns that have a maximum value greater than  $1,000,000$  (excluding any NAs from consideration).

By default all columns and rows are selected (with the everything() defaults). Cell values that are incompatible with a given formatting function will be skipped over, like character values and numeric fmt\_\*() functions. So it's safe to select all columns with a particular formatting function (only those values that can be formatted will be formatted), but, you may not want that. One strategy is to format the bulk of cell values with one formatting function and then constrain the columns for later passes with other types of formatting (the last formatting done to a cell is what you get in the final output).

Once the columns are targeted, we may also target the rows within those columns. This can be done in a variety of ways. If a stub is present, then we potentially have row identifiers. Those can be used much like column names in the columns-targeting scenario. We can use simpler tidyselect-style expressions (the select helpers should work well here) and we can use quoted row identifiers in  $c()$ . It's also possible to use row indices (e.g.,  $c(3, 5, 5)$ 6)) though these index values must correspond to the row numbers of the input data (the indices won't necessarily match those of rearranged rows if row groups are present). One more type of expression is possible, an expression that takes column values (can involve any of the available columns in the table) and returns a logical vector. This is nice if you want to base formatting on values in the column or another column, or, you'd like to use a more complex predicate expression.

#### **Formatting expressions for** fmt

We can supply a one-sided (RHS only) expression to fmt, and, several can be provided in a list. The expression uses a formatting function (e.g.,  $\text{fmt_number}()$ ,  $\text{fmt_error}(()$ , etc.) and it must contain an initial . that stands for the data object. If performing numeric formatting it might look something like this:

 $fmt = -fmt_number(., decimals = 1, use_seps = FALSE)$ 

#### **Examples**

Use the [countrypops](#page-98-0) dataset to create a  $gt$  table. Before even getting to the  $gt()$  call, we use  $cut()$  in conjunction with scales::breaks  $log()$  to create some highly customized bins. Consequently each country's population in the 2021 year is assigned to a bin. These bins have a characteristic type of formatting that can be used as input to  $fmt\_bins()$ , and using that formatting function allows us to customize the presentation of those ranges. For instance, here we are formatting the left and right values of the ranges with  $f$ mt integer() (using formula syntax).

```
countrypops |>
 dplyr::filter(year == 2021) |>
 dplyr::select(country_code_2, population) |>
 dplyr::mutate(population_class = cut(
   population,
```

```
breaks = scales::breaks_log(n = 20) (population)\lambda) |>dplyr::group_by(population_class) |>
dplyr::summarize(
  count = dplyr::n(),
  countries = paste0(country\_code_2, collapse = ",")) |>dplyr::arrange(desc(population_class)) |>
gt() |>
fmt_flag(columns = countries) |>
fmt_bins(
  columns = population_class,
 fmt = - frut\_integer(., suffixing = TRUE)) |>
cols_label(
  population_class = "Population Range",
  count = "",countries = "Countries"
) |>
cols_width(
 population_class ~ px(150),
  count ~\sim~px(50)) |>
tab_style(
  style = cell_text(style = "italic"),
  locations = cells_body(columns = count)
\lambda
```
### **Function ID**

3-17

## **Function Introduced**

v0.9.0 (Mar 31, 2023)

## **See Also**

```
Other data formatting functions: data_color(), fmt(), fmt_auto(), fmt_bytes(), fmt_chem(),
fmt_country(), fmt_currency(), fmt_date(), fmt_datetime(), fmt_duration(), fmt_email(),
fmt_engineering(), fmt_flag(), fmt_fraction(), fmt_icon(), fmt_image(), fmt_index(),
fmt_integer(), fmt_markdown(), fmt_number(), fmt_partsper(), fmt_passthrough(),
fmt_percent(), fmt_roman(), fmt_scientific(), fmt_spelled_num(), fmt_tf(), fmt_time(),
fmt_units(), fmt_url(), sub_large_vals(), sub_missing(), sub_small_vals(), sub_values(),
sub_zero()
```
<span id="page-132-0"></span>

#### **Description**

With numeric values in a gt table, we can transform those to values of bytes with human readable units. fmt\_bytes() allows for the formatting of byte sizes to either of two common representations: (1) with decimal units (powers of 1000, examples being " $k$ B" and "MB"), and (2) with binary units (powers of 1024, examples being "KiB" and "MiB").

It is assumed the input numeric values represent the number of bytes and automatic truncation of values will occur. The numeric values will be scaled to be in the range of 1 to <1000 and then decorated with the correct unit symbol according to the standard chosen. For more control over the formatting of byte sizes, we can use the following options:

- decimals: choice of the number of decimal places, option to drop trailing zeros, and a choice of the decimal symbol
- digit grouping separators: options to enable/disable digit separators and provide a choice of separator symbol
- pattern: option to use a text pattern for decoration of the formatted values
- locale-based formatting: providing a locale ID will result in number formatting specific to the chosen locale

#### **Usage**

```
fmt_bytes(
  data,
  columns = everything(),rows = everything(),
  standard = c("decimal", "binary"),
  decimals = 1,n_sigfig = NULL,
  drop_trailing_zeros = TRUE,
  drop_trailing_dec_mark = TRUE,
  use_seps = TRUE,
  pattern = ''{x},
  sep\_mark = ","dec\_mark = "."force_sign = FALSE,
  incl_space = TRUE,
  locale = NULL
)
```
#### **Arguments**

data *The gt table data object* obj:<gt\_tbl> // required

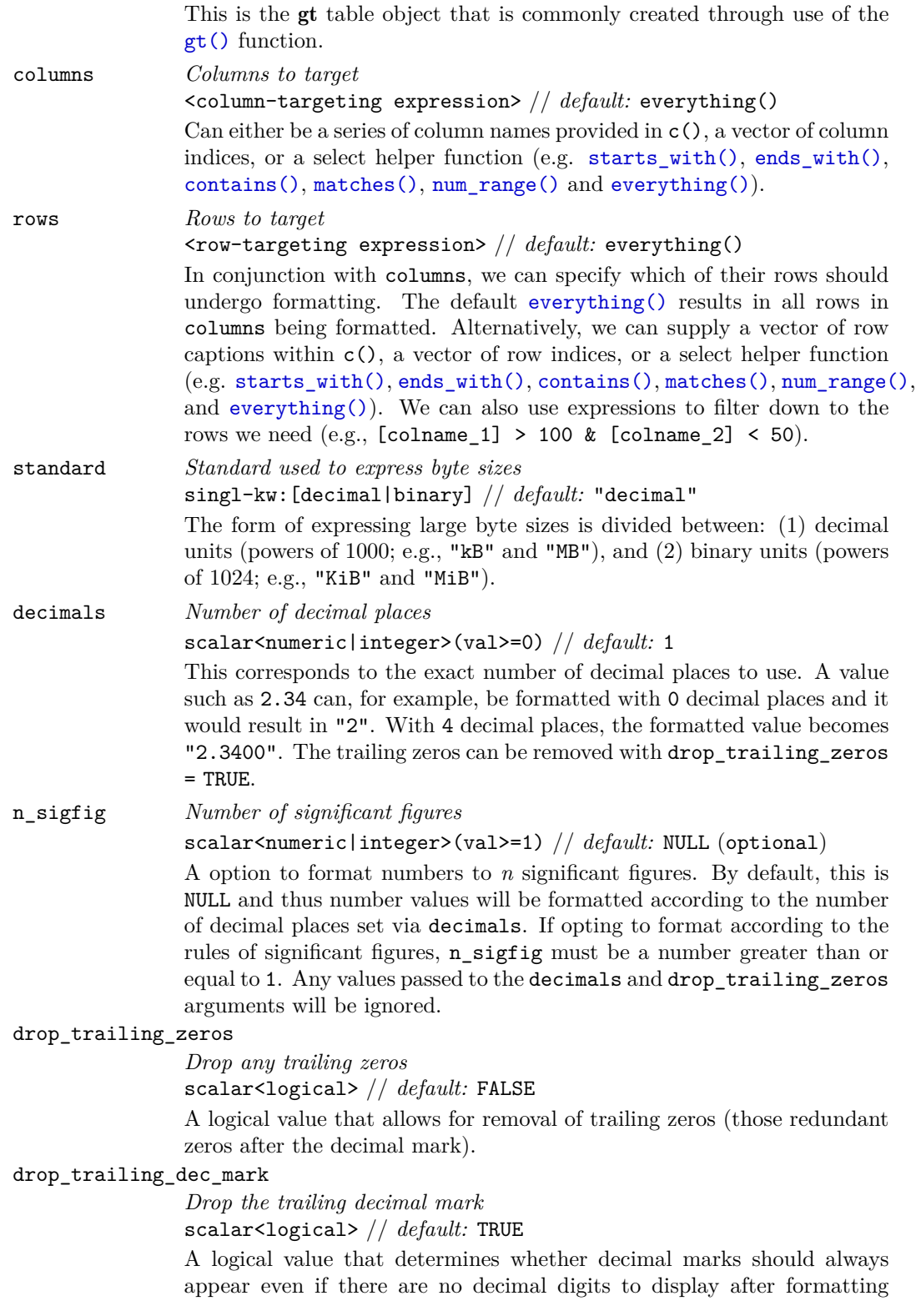

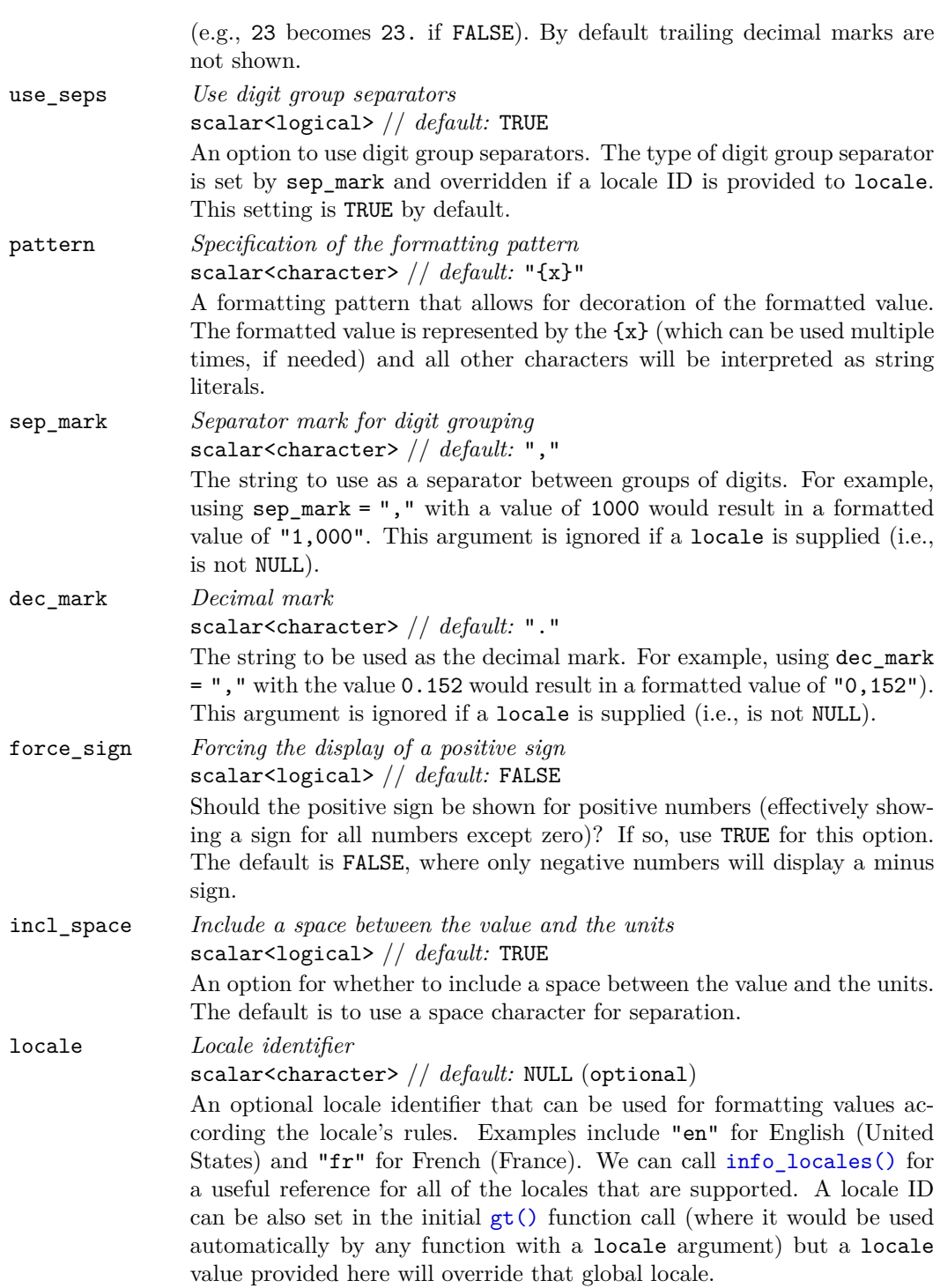

## **Value**

An object of class gt\_tbl.

#### **Compatibility of formatting function with data values**

fmt bytes() is compatible with body cells that are of the "numeric" or "integer" types. Any other types of body cells are ignored during formatting. This is to say that cells of incompatible data types may be targeted, but there will be no attempt to format them.

#### **Targeting cells with** columns **and** rows

Targeting of values is done through columns and additionally by rows (if nothing is provided for rows then entire columns are selected). The columns argument allows us to target a subset of cells contained in the resolved columns. We say resolved because aside from declaring column names in c() (with bare column names or names in quotes) we can use tidyselect-style expressions. This can be as basic as supplying a select helper like starts\_with(), or, providing a more complex incantation like

where( $\sim$  is.numeric(.x) && max(.x, na.rm = TRUE) > 1E6)

which targets numeric columns that have a maximum value greater than  $1,000,000$  (excluding any NAs from consideration).

By default all columns and rows are selected (with the everything() defaults). Cell values that are incompatible with a given formatting function will be skipped over, like character values and numeric  $fmt*()$  functions. So it's safe to select all columns with a particular formatting function (only those values that can be formatted will be formatted), but, you may not want that. One strategy is to format the bulk of cell values with one formatting function and then constrain the columns for later passes with other types of formatting (the last formatting done to a cell is what you get in the final output).

Once the columns are targeted, we may also target the rows within those columns. This can be done in a variety of ways. If a stub is present, then we potentially have row identifiers. Those can be used much like column names in the columns-targeting scenario. We can use simpler tidyselect-style expressions (the select helpers should work well here) and we can use quoted row identifiers in  $c()$ . It's also possible to use row indices (e.g.,  $c(3, 5, 5)$ 6)) though these index values must correspond to the row numbers of the input data (the indices won't necessarily match those of rearranged rows if row groups are present). One more type of expression is possible, an expression that takes column values (can involve any of the available columns in the table) and returns a logical vector. This is nice if you want to base formatting on values in the column or another column, or, you'd like to use a more complex predicate expression.

#### **Compatibility of arguments with the** from\_column() **helper function**

[from\\_column\(\)](#page-293-0) can be used with certain arguments of fmt\_bytes() to obtain varying parameter values from a specified column within the table. This means that each row could be formatted a little bit differently. These arguments provide support for [from\\_column\(\)](#page-293-0):

- standard
- decimals
- n\_sigfig
- drop\_trailing\_zeros
- drop\_trailing\_dec\_mark
- use\_seps
- pattern
- sep\_mark
- dec\_mark
- force\_sign
- incl\_space
- locale

Please note that for each of the aforementioned arguments, a [from\\_column\(\)](#page-293-0) call needs to reference a column that has data of the correct type (this is different for each argument). Additional columns for parameter values can be generated with [cols\\_add\(\)](#page-42-0) (if not already present). Columns that contain parameter data can also be hidden from final display with [cols\\_hide\(\)](#page-49-0). Finally, there is no limitation to how many arguments the [from\\_column\(\)](#page-293-0) helper is applied so long as the arguments belong to this closed set.

#### **Adapting output to a specific** locale

This formatting function can adapt outputs according to a provided locale value. Examples include "en" for English (United States) and "fr" for French (France). The use of a valid locale ID here means separator and decimal marks will be correct for the given locale. Should any values be provided in sep\_mark or dec\_mark, they will be overridden by the locale's preferred values.

Note that a locale value provided here will override any global locale setting performed in [gt\(\)](#page-324-0)'s own locale argument (it is settable there as a value received by all other functions that have a locale argument). As a useful reference on which locales are supported, we can call [info\\_locales\(\)](#page-349-0) to view an info table.

## **Examples**

Use a single column from the [exibble](#page-114-0) dataset and create a simple gt table. We'll use fmt\_bytes() to format the num column to display as byte sizes in the decimal standard.

```
exibble |>
 dplyr::select(num) |>
 gt() |>
 fmt_bytes()
```
Let's create an analogous table again by using  $fmt_bytes()$ , this time showing byte sizes as binary values by using standard = "binary".

```
exibble |>
 dplyr::select(num) |>
 gt() |>
 fmt_bytes(standard = "binary")
```
## **Function ID**

3-12

### **Function Introduced**

v0.3.0 (May 12, 2021)

## **See Also**

The vector-formatting version of this function:  $vec_fmt_bytes()$ .

```
Other data formatting functions: data_color(), fmt(), fmt_auto(), fmt_bins(), fmt_chem(),
fmt_country(), fmt_currency(), fmt_date(), fmt_datetime(), fmt_duration(), fmt_email(),
fmt_engineering(), fmt_flag(), fmt_fraction(), fmt_icon(), fmt_image(), fmt_index(),
fmt_integer(), fmt_markdown(), fmt_number(), fmt_partsper(), fmt_passthrough(),
fmt_percent(), fmt_roman(), fmt_scientific(), fmt_spelled_num(), fmt_tf(), fmt_time(),
fmt_units(), fmt_url(), sub_large_vals(), sub_missing(), sub_small_vals(), sub_values(),
sub_zero()
```
<span id="page-137-0"></span>

fmt\_chem *Format chemical formulas*

#### **Description**

fmt\_chem() lets you format chemical formulas or even chemical reactions in the table body. Often the input text will be in a common form representing single compounds (like "C2H4O", for acetaldehyde) but chemical reactions can be used (e.g., 2CH3OH -> CH3OCH3 + H2O"). So long as the text within the targeted cells conforms to gt's specialized chemistry notation, the appropriate conversions will occur. Details pertaining to chemistry notation can be found in the section entitled *How to use* gt*'s chemistry notation*.

## **Usage**

 $fmt_{\text{chem}}(data, columns = everything(), rows = everything())$ 

#### **Arguments**

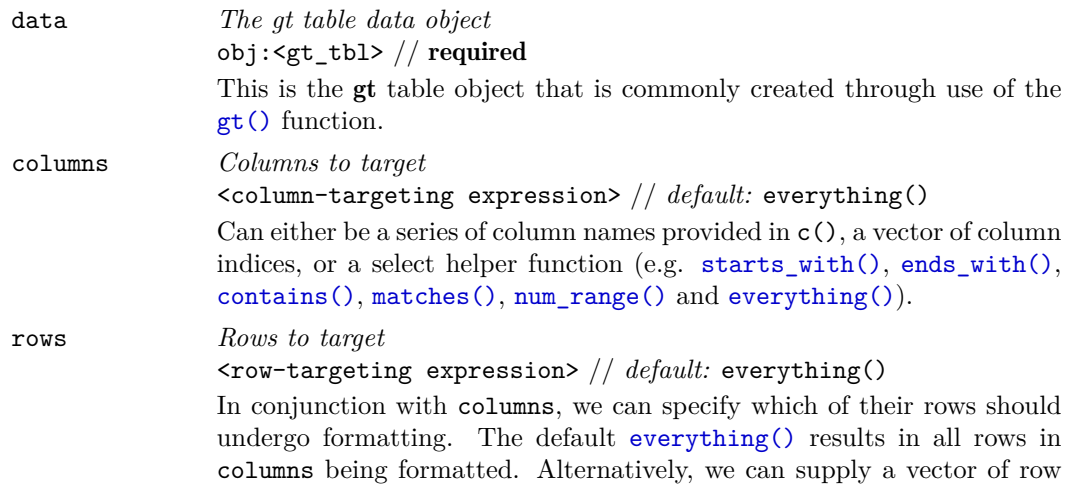

captions within c(), a vector of row indices, or a select helper function (e.g. starts with(), ends with(), contains(), matches(), num\_range(), and everything()). We can also use expressions to filter down to the rows we need (e.g.,  $[column_1] > 100 \& [column_2] < 50$ ).

## **Value**

An object of class gt tbl.

#### **Targeting cells with** columns **and** rows

Targeting of values is done through columns and additionally by rows (if nothing is provided for rows then entire columns are selected). The columns argument allows us to target a subset of cells contained in the resolved columns. We say resolved because aside from declaring column names in c() (with bare column names or names in quotes) we can use **tidyselect**-style expressions. This can be as basic as supplying a select helper like starts with(), or, providing a more complex incantation like

where( $\sim$  is.numeric(.x) && max(.x, na.rm = TRUE) > 1E6)

which targets numeric columns that have a maximum value greater than  $1,000,000$  (excluding any NAs from consideration).

By default all columns and rows are selected (with the everything() defaults). Cell values that are incompatible with a given formatting function will be skipped over, like character values and numeric fmt\_\*() functions. So it's safe to select all columns with a particular formatting function (only those values that can be formatted will be formatted), but, you may not want that. One strategy is to format the bulk of cell values with one formatting function and then constrain the columns for later passes with other types of formatting (the last formatting done to a cell is what you get in the final output).

Once the columns are targeted, we may also target the rows within those columns. This can be done in a variety of ways. If a stub is present, then we potentially have row identifiers. Those can be used much like column names in the columns-targeting scenario. We can use simpler tidyselect-style expressions (the select helpers should work well here) and we can use quoted row identifiers in  $c()$ . It's also possible to use row indices (e.g.,  $c(3, 5, 5)$ ) 6)) though these index values must correspond to the row numbers of the input data (the indices won't necessarily match those of rearranged rows if row groups are present). One more type of expression is possible, an expression that takes column values (can involve any of the available columns in the table) and returns a logical vector. This is nice if you want to base formatting on values in the column or another column, or, you'd like to use a more complex predicate expression.

#### **How to use** gt**'s chemistry notation**

The chemistry notation involves a shorthand of writing chemical formulas and chemical reactions, if needed. It should feel familiar in its basic usage and the more advanced typesetting tries to limit the amount of syntax needed. It's always best to show examples on usage:

• "CH3O2" and "(NH4)2S" will render with subscripted numerals

- Charges can be expressed with terminating "+" or "-", as in "H+" and " $[AgCl2]$ -"; if any charges involve the use of a number, the following incantations could be used: "CrO4^2-", "Fe^n+", "Y^99+", "Y^{99+}" (the final two forms produce equivalent output)
- Stoichiometric values can be included with whole values prepending formulas (e.g., "2H2O2") or by setting them off with a space, like this: "2 H2O2", "0.5 H2O", "1/2 H2O", "(1/2) H2O"
- Certain standalone, lowercase letters or combinations thereof will be automatically stylized to fit conventions; "NO\_x" and "x Na(NH4)HPO4" will have italicized 'x' characters and you can always italicize letters by surrounding with "\*" (as in "\*n\* H2O" or "\*n\*-C5H12")
- Chemical isotopes can be rendered using either of these two constructions preceding an element: "^{227}\_{90}Th" or "^227\_90Th"; nuclides can be represented in a similar manner, here are two examples: " $^{(0)}$  {-1}n<sup> $^{-}$ </sup>{-}", " $^{0}$  -1n-"
- Chemical reactions can use "+" signs and a variety of reaction arrows:  $(1)$  "A -> B", (2) "A <- B", (3) "A <-> B", (4) "A <--> B", (5) "A <=> B", (6) "A <=>> B", or (7) "A <<=> B"
- Center dots (useful in addition compounds) can be added by using a single "." or "\*" character, surrounded by spaces; here are two equivalent examples "KCr(SO4)2 . 12 H2O" and "KCr(SO4)2 \* 12 H2O"
- Single and double bonds can be shown by inserting a "-" or "=" between adjacent characters (i.e., these shouldn't be at the beginning or end of the markup); two examples: "C6H5-CHO", "CH3CH=CH2"
- as with units notation, Greek letters can be inserted by surrounding the letter name with ":"; here's an example that describes the delta value of carbon-13: ":delta:  $^{\sim}$ 13C"

#### **Examples**

Let's use the [reactions](#page-402-0) dataset and create a new gt table. The table will be filtered down to only a few rows and columns. The column cmpd\_formula contains chemical formulas and the formatting of those will be performed by fmt\_chem(). Certain column labels with chemical names (o3\_k298 and no3\_k298) can be handled within [cols\\_label\(\)](#page-50-0) by using surrounding the text with  $"{\{\mathcal{W}''\mathcal{W}\}}$ .

```
reactions |>
 dplyr::filter(cmpd_type == "terminal monoalkene") |>
 dplyr::filter(grepl("^1-", cmpd_name)) |>
 dplyr::select(cmpd_name, cmpd_formula, ends_with("k298")) |>
 gt() |>
 tab_header(title = "Gas-phase reactions of selected terminal alkenes") |>
 tab spanner(
   label = "Reaction Rate Constant at 298 K",
   columns = ends with("k298")) |>fmt_chem(columns = cmpd_formula) |>
 fmt_scientific() |>
```
*fmt\_chem* 141

```
sub_missing() |>
cols_label(
  cmpd name = "Alkene",cmpd_formula = "Formula",
  OH_k298 = "OH",03_k298 = "{\mathcal{S}03\mathcal{S}}.NO3_k298 = "{{%NO3%}}",
  Cl_k298 = "Cl"
) |>
opt_align_table_header(align = "left")
```
Taking just a few rows from the [photolysis](#page-395-0) dataset, let's create a new gt table. The cmpd\_formula and products columns both contain text in chemistry notation (the first has compounds, and the second column has the products of photolysis reactions). These columns will be formatted by fmt\_chem(). The compound formulas will be merged with the compound names with [cols\\_merge\(\)](#page-59-0).

```
photolysis |>
  dplyr::filter(cmpd_name %in% c(
    "hydrogen peroxide", "nitrous acid",
    "nitric acid", "acetaldehyde",
    "methyl peroxide", "methyl nitrate",
    "ethyl nitrate", "isopropyl nitrate"
  )) |>
  dplyr::select(-c(l, m, n, quantum_yield, type)) |>
 gt() |>
  tab header(title = "Photolysis pathways of selected VOCs") |>fmt_chem(columns = c(cmpd_formula, products)) |>
  cols_nanoplot(
    columns = sigma_298_cm2,columns_x_values = wavelength_nm,expand_x = c(200, 400),
   new_col_name = "cross_section",
   new_col_label = "Absorption Cross Section",
   options = nanoplot_options(
      show_data_points = FALSE,
      data_line_stroke_width = 4,
      data line stroke color = "black",
      show_data_area = FALSE
   )
  ) |>
  cols_merge(
   columns = c(cmpd_name, cmpd_formula),
    pattern = "{1}, {2}") |>
  cols_label(
    cmpd_name = "Compound",
   products = "Products"
  ) |>
```

```
opt_align_table_header(align = "left")
```
fmt\_chem() can handle the typesetting of nuclide notation. Let's take a subset of columns and rows from the [nuclides](#page-363-0) dataset and make a new gt table. The contents of the nuclide column contains isotopes of hydrogen and carbon and this is placed in the table stub. Using fmt\_chem() makes it so that the subscripted and superscripted values are properly formatted to the convention of formatting nuclides.

```
nuclides |>
  dplyr::filter(element %in% c("H", "C")) |>
  dplyr::mutate(nuclide = gsub("[0-9]+$", "", nuclide") |>
  dplyr::select(nuclide, atomic_mass, half_life, decay_1, is_stable) |>
  gt(rowname col = 'nuclide") |>
  tab_header(title = "Isotopes of Hydrogen and Carbon") |>
  tab_stubhead(label = "Isotope") |>
  fmt_chem(columns = nuclide) |>
  fmt scientific(columns = half life) |>fmt_number(
    columns = atomic_mass,
   decimals = 4,scale_by = 1 / 1e6) |>
  sub_missing(
   columns = half_life,
   rows = is_stable,
   missing_text = md("**STABLE**")
  ) |>
  sub_missing(columns = half_life, rows = !is_stable) |>
  sub\_missing (columns = decay_1) |>
  data_color(
   column = decay_1,
   target_columns = c(atomic_mass, half_life, decay_1),
   palette = "LaCroixColoR::PassionFruit",
   na color = "white") |>cols_label_with(fn = function(x) tools::toTitleCase(gsub("_", " ", x))) |>
  cols_label(decay_1 = "Decay Mode") |>
  cols_width(
   stub() ~\sim~px(70),
   c(atomic\_mass, half\_life, decay\_1) ~ px(120)) |>cols_hide(columns = c(is_stable)) |>
  cols\_align(align = "center", columns = decay_1) |>
  opt_align_table_header(align = "left") |>
  opt_vertical_padding(scale = 0.5)
```
#### **Function ID**

3-20

*fmt\_country* 143

#### **Function Introduced**

*In Development*

## **See Also**

```
Other data formatting functions: data\_color()fmtfmt_auto(fmt_binsfmt_bytes(),
fmt_country(), fmt_currency(), fmt_date(), fmt_datetime(), fmt_duration(), fmt_email(),
fmt_engineering(), fmt_flag(), fmt_fraction(), fmt_icon(), fmt_image(), fmt_index(),
fmt_integer(), fmt_markdown(), fmt_number(), fmt_partsper(), fmt_passthrough(),
fmt_percent(), fmt_roman(), fmt_scientific(), fmt_spelled_num(), fmt_tf(), fmt_time(),
fmt_units(), fmt_url(), sub_large_vals(), sub_missing(), sub_small_vals(), sub_values(),
sub_zero()
```
<span id="page-142-0"></span>fmt country *Generate country names from their corresponding country codes* 

## **Description**

Tables that have comparable data between countries often need to have the country name included. While this seems like a fairly simple task, being consistent with country names is surprisingly difficult. The fmt\_country() function can help in this regard by supplying a country name based on a 2- or 3-letter ISO 3166-1 country code (e.g., Singapore has the "SG" country code). The resulting country names have been obtained from the Unicode *CLDR* (Common Locale Data Repository), which is a good source since all country names are agreed upon by consensus. Furthermore, the country names can be localized through the locale argument (either in this function or through the initial  $gt()$  call).

Multiple country names can be included per cell by separating country codes with commas (e.g., "RO,BM"). And it is okay if the codes are set in either uppercase or lowercase letters. The sep argument allows for a common separator to be applied between country names.

#### **Usage**

```
fmt_country(
  data,
  columns = everything(),
  rows = everything(),
  pattern = "{x}",
  sep = " "locale = NULL
)
```
## **Arguments**

data *The gt table data object* obj:<gt\_tbl> // required This is the gt table object that is commonly created through use of the [gt\(\)](#page-324-0) function.

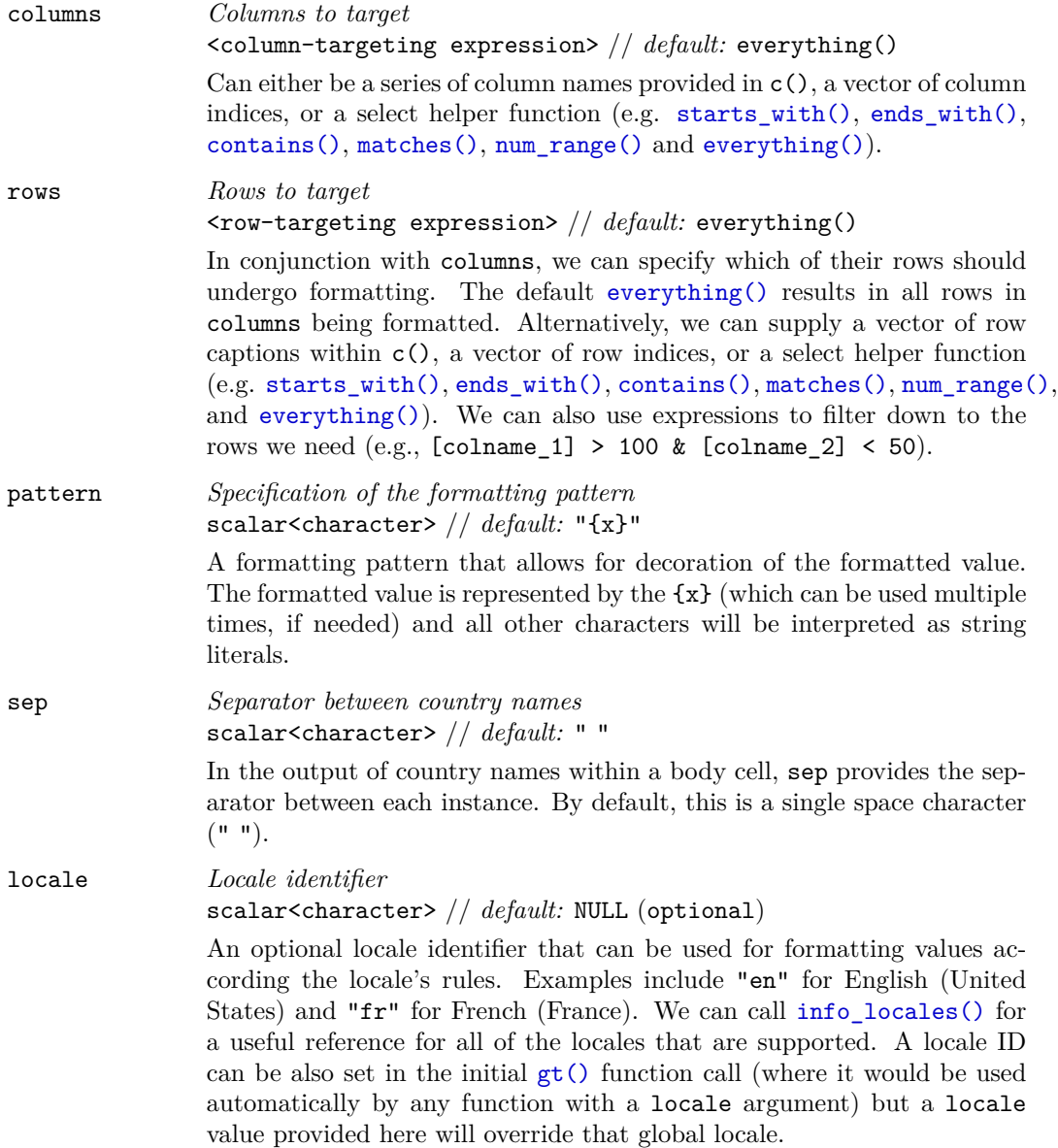

## **Value**

An object of class gt\_tbl.

## **Compatibility of formatting function with data values**

fmt\_country() function is compatible with body cells that are of the "character" or "factor" types. Any other types of body cells are ignored during formatting. This is to say that cells of incompatible data types may be targeted, but there will be no attempt to format them.
#### **Targeting cells with** columns **and** rows

Targeting of values is done through columns and additionally by rows (if nothing is provided for rows then entire columns are selected). The columns argument allows us to target a subset of cells contained in the resolved columns. We say resolved because aside from declaring column names in c() (with bare column names or names in quotes) we can use tidyselect-style expressions. This can be as basic as supplying a select helper like starts\_with(), or, providing a more complex incantation like

where( $\sim$  is.numeric(.x) && max(.x, na.rm = TRUE) > 1E6)

which targets numeric columns that have a maximum value greater than  $1,000,000$  (excluding any NAs from consideration).

By default all columns and rows are selected (with the everything() defaults). Cell values that are incompatible with a given formatting function will be skipped over, like character values and numeric  $fmt*()$  functions. So it's safe to select all columns with a particular formatting function (only those values that can be formatted will be formatted), but, you may not want that. One strategy is to format the bulk of cell values with one formatting function and then constrain the columns for later passes with other types of formatting (the last formatting done to a cell is what you get in the final output).

Once the columns are targeted, we may also target the rows within those columns. This can be done in a variety of ways. If a stub is present, then we potentially have row identifiers. Those can be used much like column names in the columns-targeting scenario. We can use simpler tidyselect-style expressions (the select helpers should work well here) and we can use quoted row identifiers in  $c()$ . It's also possible to use row indices (e.g.,  $c(3, 5, ...)$ 6)) though these index values must correspond to the row numbers of the input data (the indices won't necessarily match those of rearranged rows if row groups are present). One more type of expression is possible, an expression that takes column values (can involve any of the available columns in the table) and returns a logical vector. This is nice if you want to base formatting on values in the column or another column, or, you'd like to use a more complex predicate expression.

## **Compatibility of arguments with the** from\_column() **helper function**

[from\\_column\(\)](#page-293-0) can be used with certain arguments of fmt\_country() to obtain varying parameter values from a specified column within the table. This means that each row could be formatted a little bit differently. These arguments provide support for from column():

- pattern
- sep
- locale

Please note that for each of the aforementioned arguments, a from column() call needs to reference a column that has data of the correct type (this is different for each argument). Additional columns for parameter values can be generated with cols  $add()$  (if not already present). Columns that contain parameter data can also be hidden from final display with cols hide(). Finally, there is no limitation to how many arguments the from  $\text{column}()$ helper is applied so long as the arguments belong to this closed set.

#### **Supported regions**

The following 242 regions (most of which comprise countries) are supported with names across 574 locales: "AD", "AE", "AF", "AG", "AI", "AL", "AM", "AO", "AR", "AS", "AT", "AU", "AW", "AX", "AZ", "BA", "BB", "BD", "BE", "BF", "BG", "BH", "BI", "BJ", "BL", "BM", "BN", "BO", "BR", "BS", "BT", "BW", "BY", "BZ", "CA", "CC", "CD", "CF", "CG", "CH", "CI", "CK", "CL", "CM", "CN", "CO", "CR", "CU", "CV", "CW", "CY", "CZ", "DE", "DJ", "DK", "DM", "DO", "DZ", "EC", "EE", "EG", "EH", "ER", "ES", "ET", "EU", "FI", "FJ", "FK", "FM", "FO", "FR", "GA", "GB", "GD", "GE", "GF", "GG", "GH", "GI", "GL", "GM", "GN", "GP", "GQ", "GR", "GS", "GT", "GU", "GW", "GY", "HK", "HN", "HR", "HT", "HU", "ID", "IE", "IL", "IM", "IN", "IO", "IQ", "IR", "IS", "IT", "JE", "JM", "JO", "JP", "KE", "KG", "KH", "KI", "KM", "KN", "KP", "KR", "KW", "KY", "KZ", "LA", "LB", "LC", "LI", "LK", "LR", "LS", "LT", "LU", "LV", "LY", "MA", "MC", "MD", "ME", "MF", "MG", "MH", "MK", "ML", "MM", "MN", "MO", "MP", "MQ", "MR", "MS", "MT", "MU", "MV", "MW", "MX", "MY", "MZ", "NA", "NC", "NE", "NF", "NG", "NI", "NL", "NO", "NP", "NR", "NU", "NZ", "OM", "PA", "PE", "PF", "PG", "PH", "PK", "PL", "PM", "PN", "PR", "PS", "PT", "PW", "PY", "QA", "RE", "RO", "RS", "RU", "RW", "SA", "SB", "SC", "SD", "SE", "SG", "SI", "SK", "SL", "SM", "SN", "SO", "SR", "SS", "ST", "SV", "SX", "SY", "SZ", "TC", "TD", "TF", "TG", "TH", "TJ", "TK", "TL", "TM", "TN", "TO", "TR", "TT", "TV", "TW", "TZ", "UA", "UG", "US", "UY", "UZ", "VA", "VC", "VE", "VG", "VI", "VN", "VU", "WF", "WS", "YE", "YT", "ZA", "ZM", and "ZW".

#### **Examples**

The [peeps](#page-394-0) dataset will be used to generate a small gt table containing only the people born in the 1980s. The country column contains 3-letter country codes and those will be transformed to country names with fmt\_country().

```
peeps |>
```

```
dplyr::filter(grepl("198", dob)) |>
dplyr::select(name_given, name_family, country, dob) |>
dplyr::arrange(country, name_family) |>
gt() |>
fmt country(columns = country) |>cols merge(columns = c(name given, name family)) |>opt_vertical_padding(scale = 0.5) |>
tab_options(column_labels.hidden = TRUE)
```
Use the [countrypops](#page-98-0) dataset to create a  $gt$  table. We will only include a few columns and rows from that table. The country\_code\_3 column has 3-letter country codes in the format required for fmt\_country() and using that function transforms the codes to country names.

```
countrypops |>
 dplyr::filter(year == 2021) |>
 dplyr::filter(grepl("^S", country_name)) |>
 dplyr::arrange(country_name) |>
 dplyr::select(-country_name, -year) |>
 dplyr::slice\_head(n = 10) |>
 gt() |>
```
## *fmt\_country* 147

```
fmt_integer() |>
fmt_flag(columns = country_code_2) |>
fmt_country(columns = country_code_3) |>
cols_label(
  country\_code_2 = "",
 country_code_3 = "Country",
 population = "Population (2021)"
\lambda
```
The country names derived from country codes can be localized. Let's translate some of those country names into three different languages using different locale values in separate calls of fmt\_country().

```
countrypops |>
  dplyr::filter(year == 2021) |>
  dplyr::arrange(desc(population)) |>
  dplyr::filter(
   dplyr::row_number() > max(dplyr::row_number()) - 5dplyr::row_number() <= 5
  ) |>
  dplyr::select(
   country\_code_f1 = country\_code_2,
    country\_code_2a = country\_code_2,country\_code_2b = country\_code_2,
   country_code_2c = country_code_2,
   population
  ) |>gt(rowname_col = "country_code_fl") |>
  fmt_integer() |>
  fmt_flag(column = stub() |>
  fmt_country(columns = ends_with("a")) |>
  fmt country(columns = ends with("b"), locale = "ja") |>fmt_country(column = ends_with("c"), locale = "ar") >
  cols_label(
   ends_with("a") ~ "`en`",
    ends_with("b") ~ "`ja`",
   ends_with("c") \sim "ar",
   population = "Population",
    fin = md) |>tab_spanner(
   label = "Country name in specified locale",
    columns = matches("2a|2b|2c")) |>
  cols_align(align = "center", columns = matches("2a|2b|2c")) |>
  opt_horizontal_padding(scale = 2)
```
Let's make another gt table, this time using the [films](#page-121-0) dataset. The countries\_of\_origin column contains 2-letter country codes and some cells contain multiple countries (separated by commas). We'll use fmt\_country() on that column and also specify that the rendered country names should be separated by a comma and a space character. Also note that historical country codes like "SU" ('USSR'), "CS" ('Czechoslovakia'), and "YU" ('Yugoslavia') are permitted as inputs for fmt\_country().

```
films |>
  dplyr::filter(year == 1959) |>
  dplyr::select(
   contains("title"), run_time, director, countries_of_origin, imdb_url
  ) |>
 gt() |>
  tab header(title = "Feature Films in Competition at the 1959 Festival") |>fmt_country(columns = countries_of_origin, sep = ", ") |>
  fmt_url(
   columns = imdb_url,
   label = fontawesome::fa("imdb", fill = "black")
  ) |>
  cols_merge(
    columns = c(title, original_title, imdb_url),
   pattern = "{1}<< ({2})>> {3}"
  ) |>
 cols_label(
   title = "Film",
   run_time = "Length",
   director = "Director",
   countries_of_origin = "Country"
  ) |>
  opt_vertical_padding(scale = 0.5) |>
  opt_table_font(stack = "classical-humanist", weight = "bold") |>
  opt_stylize(style = 1, color = "gray") |>
  tab_options(heading.title.font.size = px(26))
```
Country names can sometimes pair nicely with flag-based graphics. In this example (using a different portion of the [films](#page-121-0) dataset) we use  $fmt\_country()$  along with  $fmt_flag()$ . The formatted country names are then merged into the same cells as the icons via [cols\\_merge\(\)](#page-59-0).

```
films |>
  dplyr::filter(director == "Jean-Pierre Dardenne, Luc Dardenne") |>
  dplyr::select(title, year, run_time, countries_of_origin) |>
  gt() |>
  tab_header(title = "In Competition Films by the Dardenne Bros.") |>
  cols_add(country_flag = countries_of_origin) |>
  fmt flag(column = country flag) |>
 fmt_country(columns = countries_of_origin, sep = ", ") |>
  cols_merge(
    columns = c(countries_of_origin, country_flag),
   pattern = "{2} < br > {1}"
  ) |>
```
## *fmt\_currency* 149

```
tab_style(
 style = cell_text(size = px(9)),
  locations = cells_body(columns = countries_of_origin)
) |>cols\_merge(column = c(title, year), pattern = "{1} (2)") >
opt_vertical_padding(scale = 0.5) |>
opt_horizontal_padding(scale = 3) |>
opt_table_font(font = google_font("PT Sans")) |>
opt_stylize(style = 1, color = "blue") |>
tab_options(
 heading.title.font.size = px(26),
  column_labels.hidden = TRUE
)
```
# **Function ID**

3-25

## **Function Introduced**

*In Development*

# **See Also**

```
Other data formatting functions: data_color(), fmt(), fmt_auto(), fmt_bins(), fmt_bytes(),
fmt_chem(), fmt_currency(), fmt_date(), fmt_datetime(), fmt_duration(), fmt_email(),
fmt_engineering(), fmt_flag(), fmt_fraction(), fmt_icon(), fmt_image(), fmt_index(),
fmt_integer(), fmt_markdown(), fmt_number(), fmt_partsper(), fmt_passthrough(),
fmt_percent(), fmt_roman(), fmt_scientific(), fmt_spelled_num(), fmt_tf(), fmt_time(),
fmt_units(), fmt_url(), sub_large_vals(), sub_missing(), sub_small_vals(), sub_values(),
sub zero()
```
<span id="page-148-0"></span>fmt\_currency *Format values as currencies*

#### **Description**

With numeric values in a gt table, we can perform currency-based formatting with  $fmt\_currency()$ . The function supports both automatic formatting with either a three-letter or a numeric currency code. We can also specify a custom currency that is formatted according to one or more output contexts with the [currency\(\)](#page-99-0) helper function. We have fine control over the conversion from numeric values to currency values, where we could take advantage of the following options:

• the currency: providing a currency code or common currency name will procure the correct currency symbol and number of currency subunits; we could also use the [currency\(\)](#page-99-0) helper function to specify a custom currency

- currency symbol placement: the currency symbol can be placed before or after the values
- decimals/subunits: choice of the number of decimal places, and a choice of the decimal symbol, and an option on whether to include or exclude the currency subunits (the decimal portion)
- negative values: choice of a negative sign or parentheses for values less than zero
- digit grouping separators: options to enable/disable digit separators and provide a choice of separator symbol
- scaling: we can choose to scale targeted values by a multiplier value
- large-number suffixing: larger figures (thousands, millions, etc.) can be autoscaled and decorated with the appropriate suffixes
- pattern: option to use a text pattern for decoration of the formatted currency values
- locale-based formatting: providing a locale ID will result in currency formatting specific to the chosen locale; it will also retrieve the locale's currency if none is explicitly given

We can call [info\\_currencies\(\)](#page-343-0) for a useful reference on all of the valid inputs to the currency argument.

#### **Usage**

```
fmt_currency(
  data,
  columns = everything(),rows = everything(),
  currency = NULL,
  use_subunits = TRUE,
  decimals = NULL,
  drop trailing dec mark = TRUE,
  use_seps = TRUE,
  accounting = FALSE,
  scale_by = 1,suffixing = FALSE,
  pattern = ''{x},
  sep\_mark = ","dec\_mark = "."force_sign = FALSE,
  placement = "left",
  incl_space = FALSE,
  system = c("int1", "ind"),
  locale = NULL
)
```
#### **Arguments**

data *The gt table data object* obj:<gt\_tbl> // required

This is the gt table object that is commonly created through use of the [gt\(\)](#page-324-0) function.

columns *Columns to target* <column-targeting expression> // *default:* everything() Can either be a series of column names provided in c(), a vector of column indices, or a select helper function (e.g. starts\_with(), ends\_with(), contains(), matches(), num\_range() and everything()). rows *Rows to target* <row-targeting expression> // *default:* everything() In conjunction with columns, we can specify which of their rows should undergo formatting. The default everything() results in all rows in columns being formatted. Alternatively, we can supply a vector of row captions within c(), a vector of row indices, or a select helper function (e.g. starts\_with(), ends\_with(), contains(), matches(), num\_range(), and everything()). We can also use expressions to filter down to the rows we need (e.g.,  $[column_1] > 100$  &  $[column_2] < 50$ ). currency *Currency to use* scalar<character>|obj:<gt\_currency> // *default:* NULL (optional) The currency to use for the numeric value. This input can be supplied as a 3-letter currency code (e.g., "USD" for U.S. Dollars, "EUR" for the Euro currency). Use [info\\_currencies\(\)](#page-343-0) to get an information table with all of the valid currency codes and examples of each. Alternatively, we can provide a general currency type (e.g., "dollar", "pound", "yen", etc.) to simplify the process. Use [info\\_currencies\(\)](#page-343-0) with the type == "symbol" option to view an information table with all of the supported currency symbol names along with examples. We can also use the **currency** () helper function to specify a custom currency, where the string could vary across output contexts. For example, using currency(html = " $k$ fnof;", default = "f") would give us a suitable glyph for the Dutch guilder in an HTML output table, and it would simply be the letter "f" in all other output contexts). Please note that decimals will default to 2 when using the [currency\(\)](#page-99-0) helper function. If nothing is provided here but a locale value has been set (either in this function call or as part of the initial  $gt()$  call), the currency will be obtained from that locale. Virtually all locales are linked to a territory that is a country (use [info\\_locales\(\)](#page-349-0) for details on all locales used in this package), so, the in-use (or *de facto*) currency will be obtained. As the default locale is "en", the "USD" currency will be used if neither a locale nor a currency value is given. use\_subunits *Show or hide currency subunits* scalar<logical> // *default:* TRUE An option for whether the subunits portion of a currency value should be displayed. For example, with an input value of 273.81, the default formatting will produce "\$273.81". Removing the subunits (with use\_subunits = FALSE) will give us "\$273". decimals *Number of decimal places*

scalar<numeric|integer>(val>=0) // *default:* NULL (optional)

The decimals values corresponds to the exact number of decimal places to use. This value is optional as a currency has an intrinsic number of decimal places (i.e., the subunits). A value such as 2.34 can, for example, be formatted with 0 decimal places and if the currency used is "USD" it would result in "\$2". With 4 decimal places, the formatted value becomes "\$2.3400".

drop\_trailing\_dec\_mark

# *Drop the trailing decimal mark* scalar<logical> // *default:* TRUE

A logical value that determines whether decimal marks should always appear even if there are no decimal digits to display after formatting. For example, when use\_subunits = FALSE or decimals = 0 a formatted value such as "\$23" can be fashioned as "\$23." by setting drop\_trailing\_dec\_mark = FALSE.

use\_seps *Use digit group separators* scalar<logical> // *default:* TRUE An option to use digit group separators. The type of digit group separator

is set by sep\_mark and overridden if a locale ID is provided to locale. This setting is TRUE by default.

accounting *Use accounting style* scalar<logical> // *default:* FALSE

An option to use accounting style for values. Normally, negative values will be shown with a minus sign but using accounting style will instead put any negative values in parentheses.

scale\_by *Scale values by a fixed multiplier* scalar<numeric|integer> // *default:* 1

All numeric values will be multiplied by the scale\_by value before undergoing formatting. Since the default value is 1, no values will be changed unless a different multiplier value is supplied. This value will be ignored if using any of the suffixing options (i.e., where suffixing is not set to FALSE).

suffixing *Specification for large-number suffixing* scalar<logical>|vector<character> // *default:* FALSE

> The suffixing option allows us to scale and apply suffixes to larger numbers (e.g., 1924000 can be transformed to 1.92M). This option can accept a logical value, where FALSE (the default) will not perform this transformation and TRUE will apply thousands ("K"), millions ("M"), billions ("B"), and trillions ("T") suffixes after automatic value scaling.

> We can alternatively provide a character vector that serves as a specification for which symbols are to used for each of the value ranges. These preferred symbols will replace the defaults (e.g., c("k", "Ml", "Bn", "Tr") replaces "K", "M", "B", and "T").

> Including NA values in the vector will ensure that the particular range will either not be included in the transformation (e.g., c(NA, "M", "B", "T") won't modify numbers at all in the thousands range) or the range will

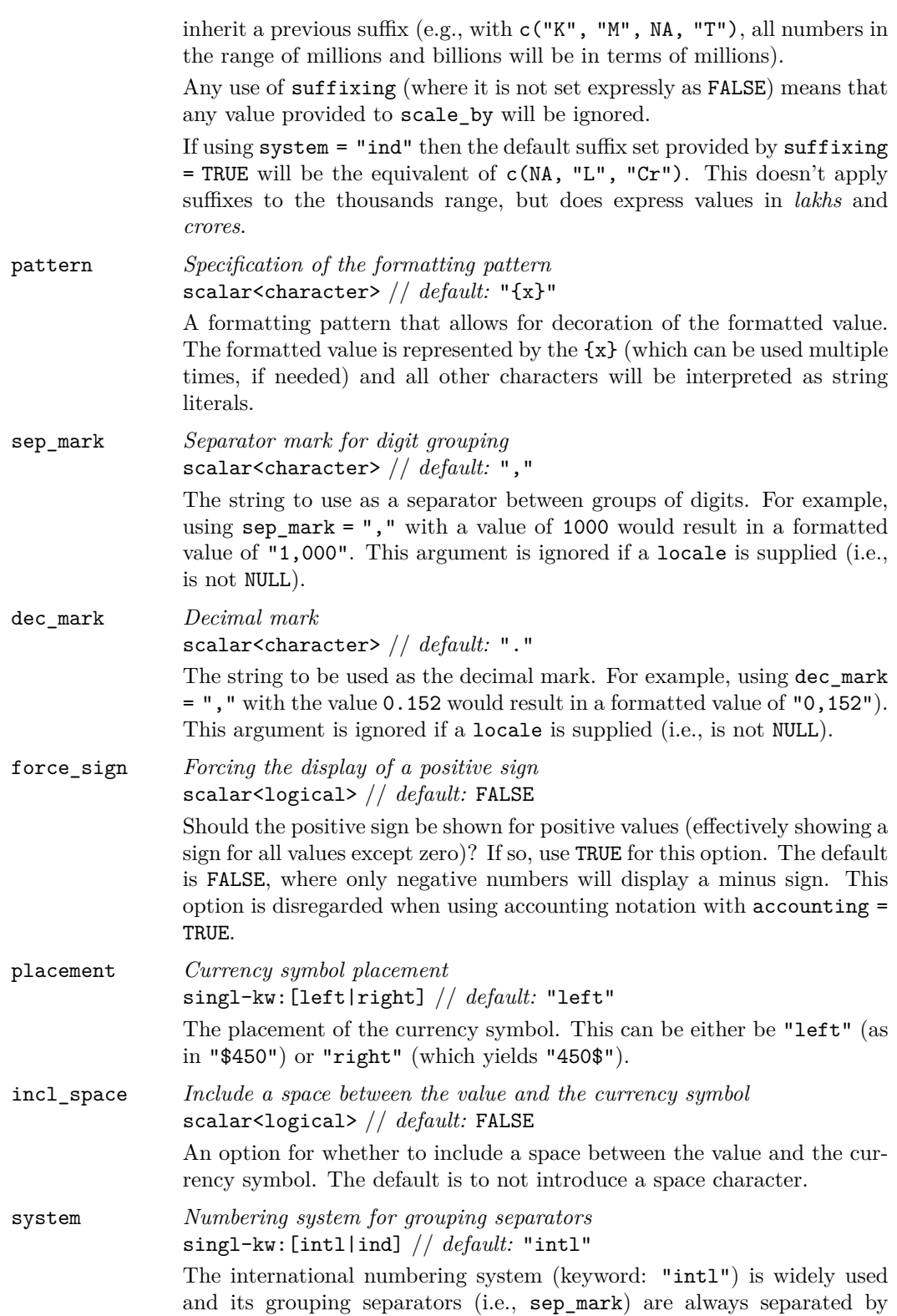

three digits. The alternative system, the Indian numbering system (keyword: "ind"), uses grouping separators that correspond to thousand, lakh, crore, and higher quantities.

locale *Locale identifier* scalar<character> // *default:* NULL (optional) An optional locale identifier that can be used for formatting values according the locale's rules. Examples include "en" for English (United States) and "fr" for French (France). We can call [info\\_locales\(\)](#page-349-0) for a useful reference for all of the locales that are supported. A locale ID can be also set in the initial  $gt()$  function call (where it would be used automatically by any function with a locale argument) but a locale

value provided here will override that global locale.

### **Value**

An object of class gt\_tbl.

### **Compatibility of formatting function with data values**

fmt\_currency() is compatible with body cells that are of the "numeric" or "integer" types. Any other types of body cells are ignored during formatting. This is to say that cells of incompatible data types may be targeted, but there will be no attempt to format them.

## **Targeting cells with** columns **and** rows

Targeting of values is done through columns and additionally by rows (if nothing is provided for rows then entire columns are selected). The columns argument allows us to target a subset of cells contained in the resolved columns. We say resolved because aside from declaring column names in c() (with bare column names or names in quotes) we can use **tidyselect**-style expressions. This can be as basic as supplying a select helper like starts\_with(), or, providing a more complex incantation like

## where( $\sim$  is.numeric(.x) && max(.x, na.rm = TRUE) > 1E6)

which targets numeric columns that have a maximum value greater than 1,000,000 (excluding any NAs from consideration).

By default all columns and rows are selected (with the everything() defaults). Cell values that are incompatible with a given formatting function will be skipped over, like character values and numeric fmt\_\*() functions. So it's safe to select all columns with a particular formatting function (only those values that can be formatted will be formatted), but, you may not want that. One strategy is to format the bulk of cell values with one formatting function and then constrain the columns for later passes with other types of formatting (the last formatting done to a cell is what you get in the final output).

Once the columns are targeted, we may also target the rows within those columns. This can be done in a variety of ways. If a stub is present, then we potentially have row identifiers. Those can be used much like column names in the columns-targeting scenario. We can use simpler tidyselect-style expressions (the select helpers should work well here) and we can use quoted row identifiers in  $c()$ . It's also possible to use row indices (e.g.,  $c(3, 5, 5)$ 6)) though these index values must correspond to the row numbers of the input data (the indices won't necessarily match those of rearranged rows if row groups are present). One more type of expression is possible, an expression that takes column values (can involve any of the available columns in the table) and returns a logical vector. This is nice if you want to base formatting on values in the column or another column, or, you'd like to use a more complex predicate expression.

## **Compatibility of arguments with the** from\_column() **helper function**

from column() can be used with certain arguments of fmt currency() to obtain varying parameter values from a specified column within the table. This means that each row could be formatted a little bit differently. These arguments provide support for from column():

- currency
- use\_subunits
- decimals
- drop trailing dec mark
- use\_seps
- accounting
- scale\_by
- suffixing
- pattern
- sep\_mark
- dec\_mark
- force\_sign
- placement
- incl\_space
- system
- locale

Please note that for all of the aforementioned arguments, a from column() call needs to reference a column that has data of the correct type (this is different for each argument). Additional columns for parameter values can be generated with [cols\\_add\(\)](#page-42-0) (if not already present). Columns that contain parameter data can also be hidden from final display with [cols\\_hide\(\)](#page-49-0). Finally, there is no limitation to how many arguments the [from\\_column\(\)](#page-293-0) helper is applied so long as the arguments belong to this closed set.

#### **Adapting output to a specific** locale

This formatting function can adapt outputs according to a provided locale value. Examples include "en" for English (United States) and "fr" for French (France). The use of a locale ID here means separator and decimal marks will be correct for the given locale. Should any values be provided in sep mark or dec mark, they will be overridden by the locale's preferred values. In addition to number formatting, providing a locale value and not providing a currency allows gt to obtain the currency code from the locale's territory.

Note that a locale value provided here will override any global locale setting performed in [gt\(\)](#page-324-0)'s own locale argument (it is settable there as a value received by all other functions that have a locale argument). As a useful reference on which locales are supported, we can call [info\\_locales\(\)](#page-349-0) to view an info table.

## **Examples**

Let's make a simple gt table from the [exibble](#page-114-0) dataset. We'll keep only the num and currency, columns, then, format those columns using fmt\_currency() (with the "JPY" and "GBP" currencies).

```
exibble |>
  dplyr::select(num, currency) |>
  gt() |>
  fmt_currency(
    columns = num,
    currency = "JPY"
  ) |>
  fmt_currency(
    columns = currency,
    currency = "GBP"
  )
```
Let's take a single column from exibite (currency) and format it with a currency name (this differs from the 3-letter currency code). In this case, we'll use the "euro" currency and set the placement of the symbol to the right of any value. Additionally, the currency symbol will separated from the value with a single space character (using  $inc1$  gace = TRUE).

```
exibble |>
 dplyr::select(currency) |>
 gt() |>
 fmt_currency(
   currency = "euro",
   placement = "right",
    incl_space = TRUE
 )
```
With the [pizzaplace](#page-397-0) dataset, let's make a summary table that gets the number of "hawaiian" pizzas sold (and revenue generated) by month. In the gt table, we'll format only the revenue column. The currency value is automatically U.S. Dollars when don't supply either a currency code or a locale. We'll also create a grand summary with [grand\\_summary\\_rows\(\)](#page-301-0). Within that summary row, the total revenue needs to be formatted with  $fmt\_currency()$ and we can do that within the fmt argument.

```
pizzaplace |>
  dplyr::filter(name == "hawaiian") |>
  dplyr::mutate(month = lubridate::month(date, label = TRUE, abbr = TRUE)) |>
  dplyr::select(month, price) |>
  dplyr::group_by(month) |>
  dplyr::summarize(
    `number solid` = dplyr::n(),
   revenue = sum(price)
  ) |>
```

```
gt(rowname_col = "month") |>
tab_header(title = "Summary of Hawaiian Pizzas Sold by Month") |>
fmt_currency(columns = revenue) |>
grand_summary_rows(
 fns = list(label = "Totals:", id = "totals", fn = "sum"),
 fmt = - frnt_currency(., columns = revenue),) |>
opt_all_caps()
```
If supplying a locale value to  $fmt\_currency()$ , we can opt use the locale's assumed currency and not have to supply a currency value (doing so would override the locale's default currency). With a column of locale values, we can format currency values on a row-by-row basis through the use of [from\\_column\(\)](#page-293-0). Here, we'll reference the locale column in the argument of the same name.

```
dplyr::tibble(
  amount = rep(50.84, 5),
  currency = c("JPY", "USD", "GHS", "KRW", "CNY"),
  locale = c("ja", "en", "ee", "ko", "zh"),) |>gt() |>
  fmt_currency(
   columns = amount,
   locale = from_column(column = "locale")
  ) |>
  cols_hide(columns = locale)
```
We can similarly use from column() to reference a column that has currency code values. Here's an example of how to create a simple currency conversion table. The curr column contains the 3-letter currency codes, and that column is referenced via [from\\_column\(\)](#page-293-0) in the currency argument of fmt\_currency().

```
dplyr::tibble(
  flag = c("EU", "GB", "CA", "AU", "JP", "IN"),
  curr = c("EUR", "GBP", "CAD", "AUD", "JPY", "INR"),
  conv = c(0.912952, 0.787687, 1.34411,
   1.53927, 144.751, 82.9551
  )
) |>
 gt() |>
 fmt_currency(
    columns = conv,
   currency = from_column(column = "curr")
  ) |>fmt_flag(columns = flag) |>
  cols_merge(columns = c(flag, curr)) |>
  cols_label(
```

```
flag = "Currency",
 conv = "Amount"
) |>tab_header(
 title = "Conversion of 1 USD to Six Other Currencies",
  subtitle = md("Conversion rates obtained on **Aug 13, 2023**")
)
```
# **Function ID**

3-8

## **Function Introduced**

v0.2.0.5 (March 31, 2020)

#### **See Also**

The vector-formatting version of this function:  $vec\_fmt\_currency()$ .

```
Other data formatting functions: data_color(), fmt(), fmt_auto(), fmt_bins(), fmt_bytes(),
fmt_chem(), fmt_country(), fmt_date(), fmt_datetime(), fmt_duration(), fmt_email(),
fmt_engineering(), fmt_flag(), fmt_fraction(), fmt_icon(), fmt_image(), fmt_index(),
fmt_integer(), fmt_markdown(), fmt_number(), fmt_partsper(), fmt_passthrough(),
fmt_percent(), fmt_roman(), fmt_scientific(), fmt_spelled_num(), fmt_tf(), fmt_time(),
fmt_units(), fmt_url(), sub_large_vals(), sub_missing(), sub_small_vals(), sub_values(),
sub_zero()
```
<span id="page-157-0"></span>fmt\_date *Format values as dates*

#### **Description**

Format input values to time values using one of 41 preset date styles. Input can be in the form of POSIXt (i.e., datetimes), the Date type, or character (must be in the ISO 8601 form of YYYY-MM-DD HH:MM:SS or YYYY-MM-DD).

## **Usage**

```
fmt_date(
  data,
  columns = everything(),
  rows = everything(),
  date_style = "iso",
  pattern = ''{x},
  locale = NULL
)
```
# *fmt\_date* 159

# **Arguments**

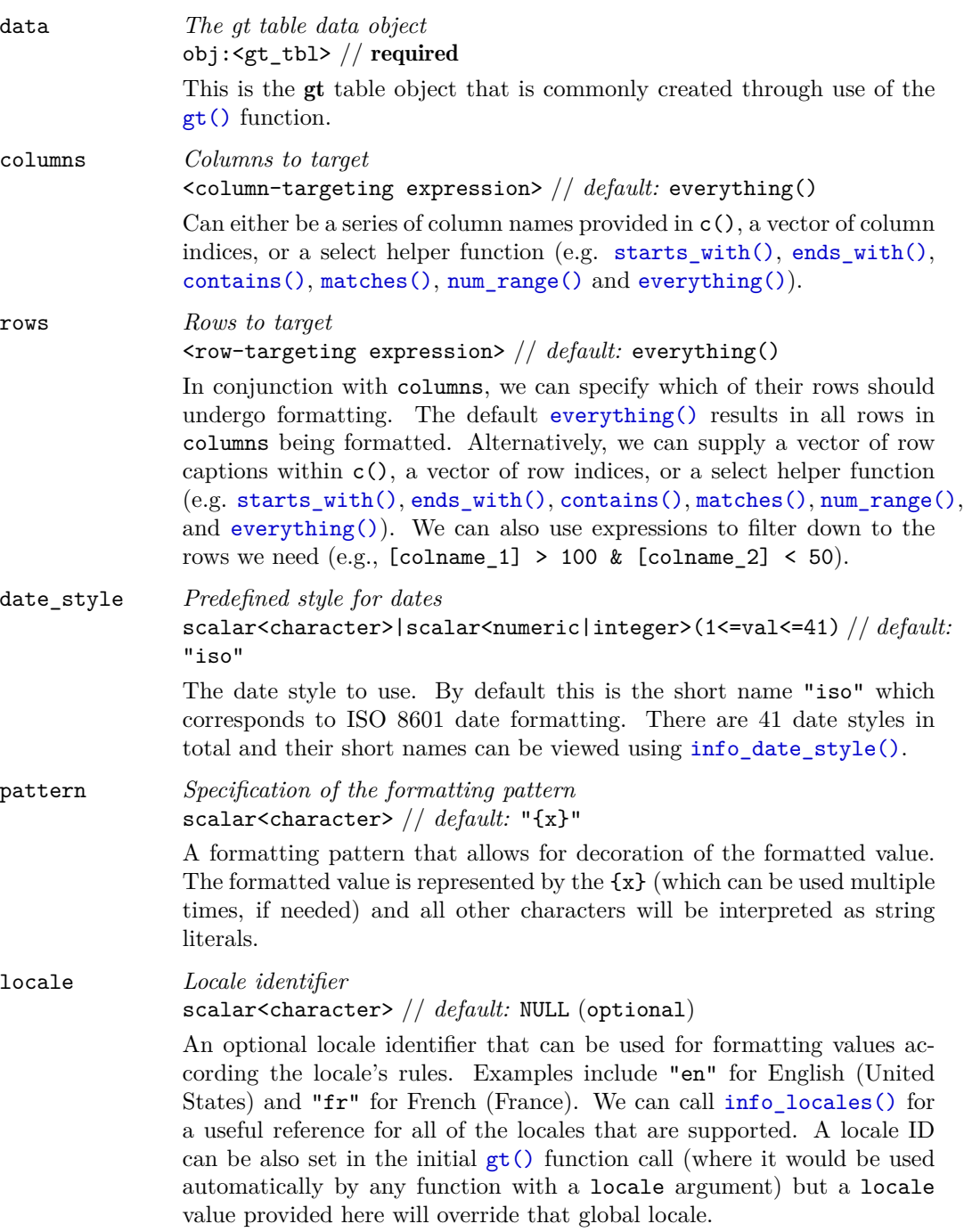

# **Value**

An object of class  $\tt{gt\_tbl}.$ 

#### **Compatibility of formatting function with data values**

fmt date() is compatible with body cells that are of the "Date", "POSIXt" or "character" types. Any other types of body cells are ignored during formatting. This is to say that cells of incompatible data types may be targeted, but there will be no attempt to format them.

### **Targeting cells with** columns **and** rows

Targeting of values is done through columns and additionally by rows (if nothing is provided for rows then entire columns are selected). The columns argument allows us to target a subset of cells contained in the resolved columns. We say resolved because aside from declaring column names in c() (with bare column names or names in quotes) we can use tidyselect-style expressions. This can be as basic as supplying a select helper like starts\_with(), or, providing a more complex incantation like

where( $\sim$  is.numeric(.x) && max(.x, na.rm = TRUE) > 1E6)

which targets numeric columns that have a maximum value greater than  $1,000,000$  (excluding any NAs from consideration).

By default all columns and rows are selected (with the everything() defaults). Cell values that are incompatible with a given formatting function will be skipped over, like character values and numeric  $fmt*()$  functions. So it's safe to select all columns with a particular formatting function (only those values that can be formatted will be formatted), but, you may not want that. One strategy is to format the bulk of cell values with one formatting function and then constrain the columns for later passes with other types of formatting (the last formatting done to a cell is what you get in the final output).

Once the columns are targeted, we may also target the rows within those columns. This can be done in a variety of ways. If a stub is present, then we potentially have row identifiers. Those can be used much like column names in the columns-targeting scenario. We can use simpler tidyselect-style expressions (the select helpers should work well here) and we can use quoted row identifiers in  $c()$ . It's also possible to use row indices (e.g.,  $c(3, 5, 5)$ 6)) though these index values must correspond to the row numbers of the input data (the indices won't necessarily match those of rearranged rows if row groups are present). One more type of expression is possible, an expression that takes column values (can involve any of the available columns in the table) and returns a logical vector. This is nice if you want to base formatting on values in the column or another column, or, you'd like to use a more complex predicate expression.

## **Compatibility of arguments with the** from\_column() **helper function**

[from\\_column\(\)](#page-293-0) can be used with certain arguments of fmt\_date() to obtain varying parameter values from a specified column within the table. This means that each row could be formatted a little bit differently. These arguments provide support for [from\\_column\(\)](#page-293-0):

- date\_style
- pattern
- locale

Please note that for each of the aforementioned arguments, a from column() call needs to reference a column that has data of the correct type (this is different for each argument).

# *fmt\_date* 161

Additional columns for parameter values can be generated with [cols\\_add\(\)](#page-42-0) (if not already present). Columns that contain parameter data can also be hidden from final display with cols hide(). Finally, there is no limitation to how many arguments the from  $\text{column}()$ helper is applied so long as the arguments belong to this closed set.

# **Formatting with the** date\_style **argument**

We need to supply a preset date style to the date\_style argument. The date styles are numerous and can handle localization to any supported locale. A large segment of date styles are termed flexible date formats and this means that their output will adapt to any locale provided. That feature makes the flexible date formats a better option for locales other than "en" (the default locale).

The following table provides a listing of all date styles and their output values (corresponding to an input date of 2000-02-29).

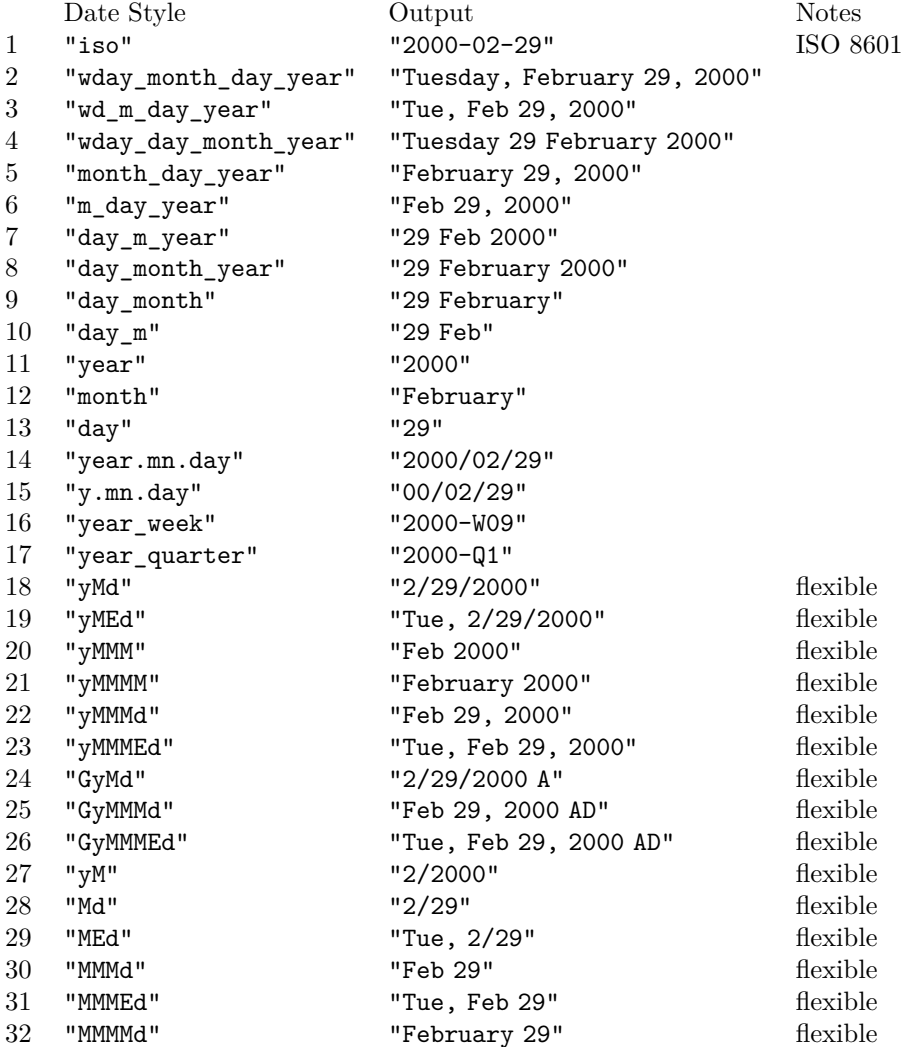

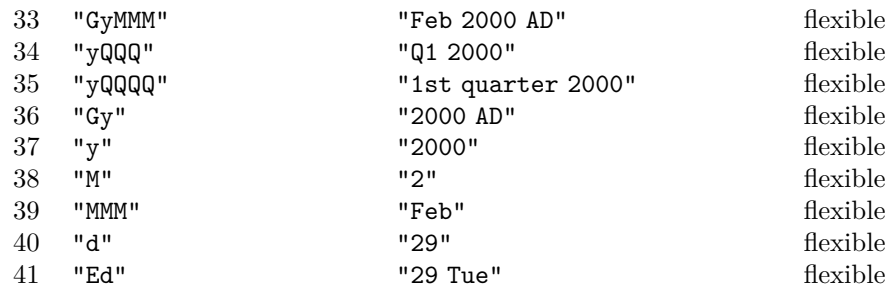

We can call [info\\_date\\_style\(\)](#page-345-0) in the console to view a similar table of date styles with example output.

# **Adapting output to a specific** locale

This formatting function can adapt outputs according to a provided locale value. Examples include "en" for English (United States) and "fr" for French (France). Note that a locale value provided here will override any global locale setting performed in  $gt()$ 's own locale argument (it is settable there as a value received by all other functions that have a locale argument). As a useful reference on which locales are supported, we can call [info\\_locales\(\)](#page-349-0) to view an info table.

#### **Examples**

Let's use the [exibble](#page-114-0) dataset to create a simple, two-column gt table (keeping only the date and time columns). With fmt\_date(), we'll format the date column to display dates formatted with the "month\_day\_year" date style.

```
exibble |>
 dplyr::select(date, time) |>
 gt() |>
 fmt_date(
   columns = date,
    date_style = "month_day_year"
 )
```
Again using the [exibble](#page-114-0) dataset, let's format the date column to have mixed date formats, where dates after April 1st will be different than the others because of the expressions used in the rows argument. This will involve two calls of fmt\_date() with different statements provided for rows. In the first call (dates after the 1st of April) the date style "m\_day\_year" is used; for the second call, "day\_m\_year" is the named date style supplied to date\_style.

```
exibble |>
 dplyr::select(date, time) |>
 gt() |>
 fmt_date(
   columns = date,
   rows = as.Date(date) > as.Date("2015-04-01"),
```
## *fmt\_datetime* 163

```
date_style = "m_day_year"
) |>
fmt_date(
 columns = date,
 rows = as.Date(date) <= as.Date("2015-04-01"),
  date_style = "day_m_year"
)
```
Use the [exibble](#page-114-0) dataset to create a single-column gt table (with only the date column). Format the date values using the "yMMMEd" date style (which is one of the 'flexible' styles). Also, we'll set the locale to "nl" to get the dates in Dutch.

```
exibble |>
  dplyr::select(date) |>
  gt() |>
  fmt_date(
    date_style = "yMMMEd",
    locale = "nl"
  \lambda
```
# **Function ID**

3-13

#### **Function Introduced**

v0.2.0.5 (March 31, 2020)

## **See Also**

The vector-formatting version of this function:  $vec_fmt_data()$ .

```
Other data formatting functions: data_color(), fmt(), fmt_auto(), fmt_bins(), fmt_bytes(),
fmt_chem(), fmt_country(), fmt_currency(), fmt_datetime(), fmt_duration(), fmt_email(),
fmt_engineering(), fmt_flag(), fmt_fraction(), fmt_icon(), fmt_image(), fmt_index(),
fmt_integer(), fmt_markdown(), fmt_number(), fmt_partsper(), fmt_passthrough(),
fmt_percent(), fmt_roman(), fmt_scientific(), fmt_spelled_num(), fmt_tf(), fmt_time(),
fmt_units(), fmt_url(), sub_large_vals(), sub_missing(), sub_small_vals(), sub_values(),
sub_zero()
```
<span id="page-162-0"></span>fmt\_datetime *Format values as datetimes*

## **Description**

Format input values to datetime values using either presets for the date and time components or a formatting directive (this can either use a *CLDR* datetime pattern or strptime formatting). The input values can be in the form of POSIXct (i.e., datetimes), the Date type, or character (must be in the ISO 8601 form of YYYY-MM-DD HH:MM:SS or YYYY-MM-DD).

# **Usage**

```
fmt_datetime(
  data,
  columns = everything(),
  rows = everything(),
  date_style = "iso",
  time_style = "iso",
  sep = " ",
  format = NULL,
  tz = NULL,pattern = "{x}",
  locale = NULL
\lambda
```
# **Arguments**

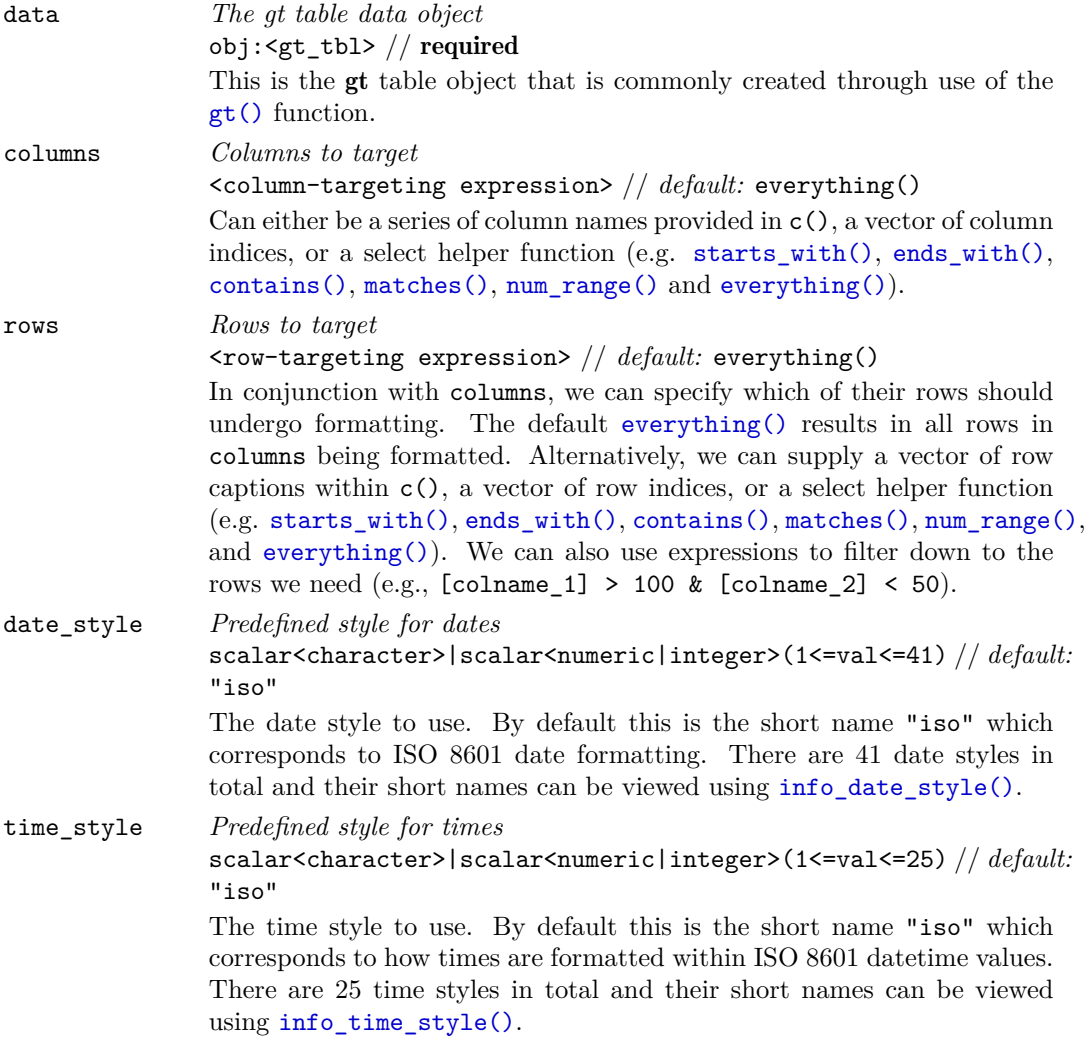

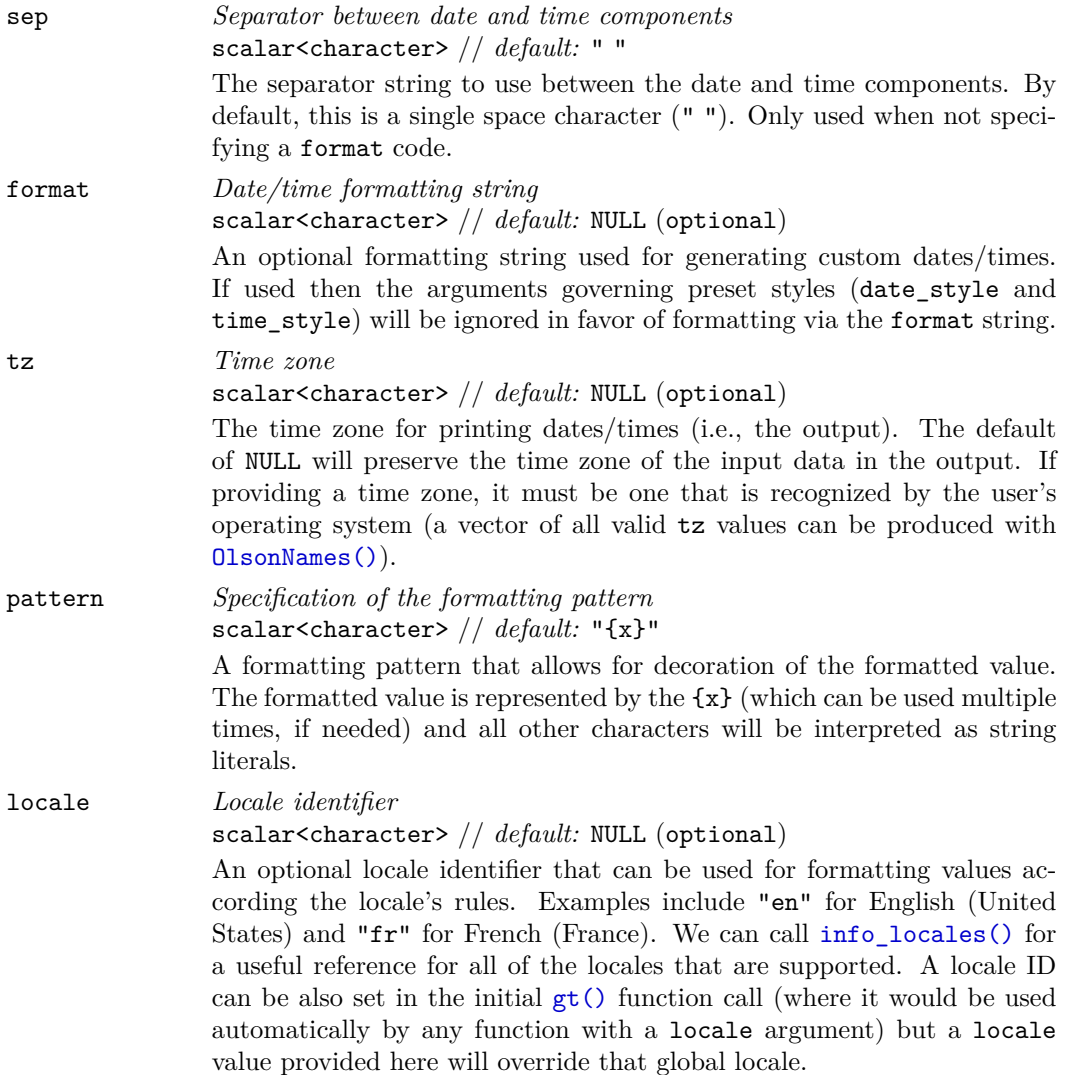

## **Value**

An object of class gt\_tbl.

## **Compatibility of formatting function with data values**

fmt\_datetime() is compatible with body cells that are of the "Date", "POSIXct" or "character" types. Any other types of body cells are ignored during formatting. This is to say that cells of incompatible data types may be targeted, but there will be no attempt to format them.

## **Targeting cells with** columns **and** rows

Targeting of values is done through columns and additionally by rows (if nothing is provided for rows then entire columns are selected). The columns argument allows us to target a subset of cells contained in the resolved columns. We say resolved because aside from declaring column names in c() (with bare column names or names in quotes) we can use tidyselect-style expressions. This can be as basic as supplying a select helper like starts\_with(), or, providing a more complex incantation like

where( $\sim$  is.numeric(.x) && max(.x, na.rm = TRUE) > 1E6)

which targets numeric columns that have a maximum value greater than  $1,000,000$  (excluding any NAs from consideration).

By default all columns and rows are selected (with the everything() defaults). Cell values that are incompatible with a given formatting function will be skipped over, like character values and numeric fmt\_\*() functions. So it's safe to select all columns with a particular formatting function (only those values that can be formatted will be formatted), but, you may not want that. One strategy is to format the bulk of cell values with one formatting function and then constrain the columns for later passes with other types of formatting (the last formatting done to a cell is what you get in the final output).

Once the columns are targeted, we may also target the rows within those columns. This can be done in a variety of ways. If a stub is present, then we potentially have row identifiers. Those can be used much like column names in the columns-targeting scenario. We can use simpler tidyselect-style expressions (the select helpers should work well here) and we can use quoted row identifiers in  $c()$ . It's also possible to use row indices (e.g.,  $c(3, 5, 5)$ 6)) though these index values must correspond to the row numbers of the input data (the indices won't necessarily match those of rearranged rows if row groups are present). One more type of expression is possible, an expression that takes column values (can involve any of the available columns in the table) and returns a logical vector. This is nice if you want to base formatting on values in the column or another column, or, you'd like to use a more complex predicate expression.

## **Compatibility of arguments with the** from\_column() **helper function**

[from\\_column\(\)](#page-293-0) can be used with certain arguments of fmt\_datetime() to obtain varying parameter values from a specified column within the table. This means that each row could be formatted a little bit differently. These arguments provide support for [from\\_column\(\)](#page-293-0):

- date\_style
- time\_style
- sep
- format
- tz
- pattern
- locale

Please note that for each of the aforementioned arguments, a from column() call needs to reference a column that has data of the correct type (this is different for each argument). Additional columns for parameter values can be generated with cols  $add()$  (if not already present). Columns that contain parameter data can also be hidden from final display with cols hide(). Finally, there is no limitation to how many arguments the from  $\text{column}()$ helper is applied so long as the arguments belong to this closed set.

#### **Formatting with the** date\_style **argument**

We can supply a preset date style to the date\_style argument to separately handle the date portion of the output. The date styles are numerous and can handle localization to any supported locale. A large segment of date styles are termed flexible date formats and this means that their output will adapt to any locale provided. That feature makes the flexible date formats a better option for locales other than "en" (the default locale).

The following table provides a listing of all date styles and their output values (corresponding to an input date of 2000-02-29).

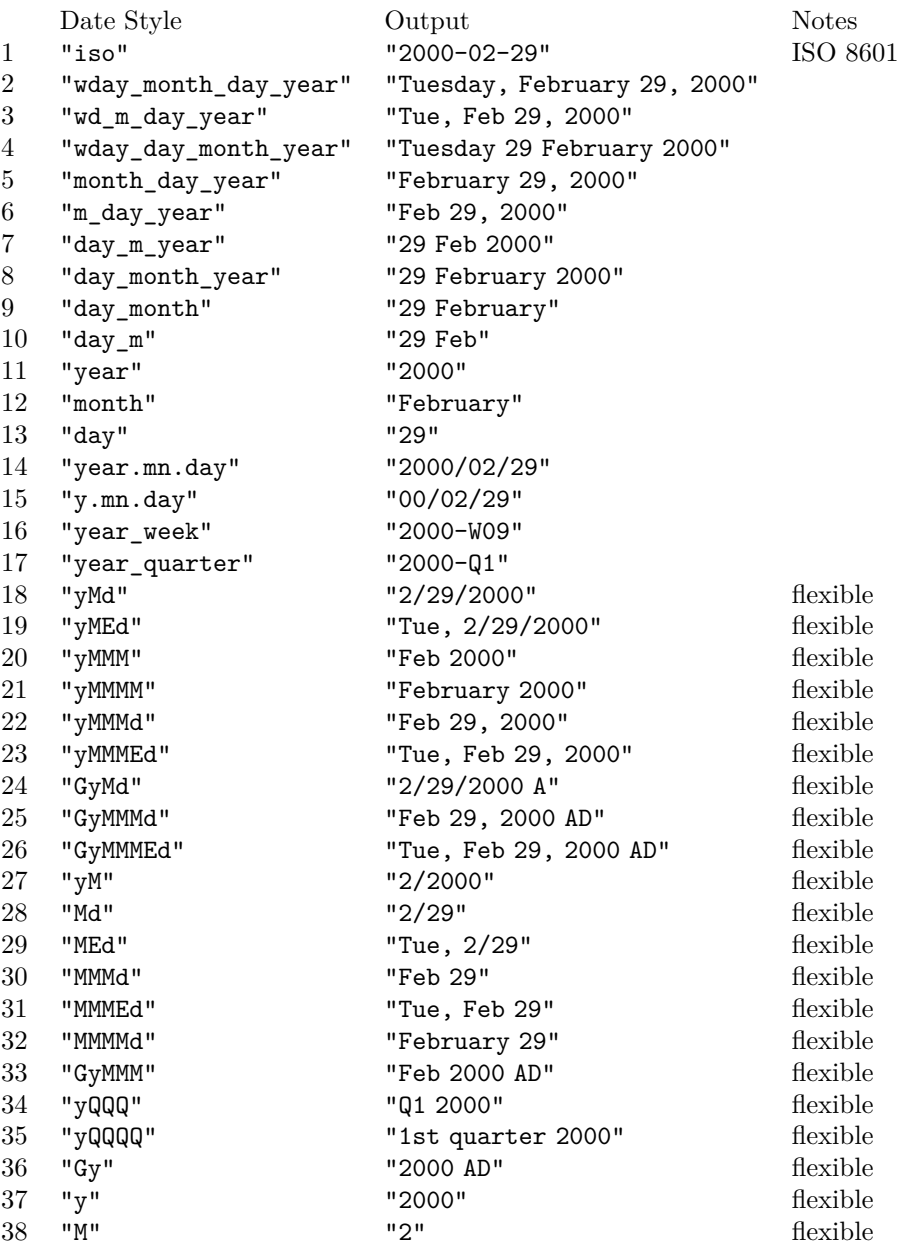

## *fmt\_datetime*

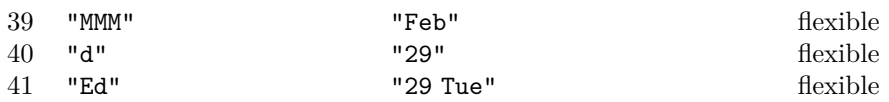

We can call [info\\_date\\_style\(\)](#page-345-0) in the console to view a similar table of date styles with example output.

#### **Formatting with the** time\_style **argument**

We can supply a preset time style to the time\_style argument to separately handle the time portion of the output. There are many time styles and all of them can handle localization to any supported locale. Many of the time styles are termed flexible time formats and this means that their output will adapt to any locale provided. That feature makes the flexible time formats a better option for locales other than "en" (the default locale).

The following table provides a listing of all time styles and their output values (corresponding to an input time of 14:35:00). It is noted which of these represent 12- or 24-hour time. Some of the flexible formats (those that begin with "E") include the day of the week. Keep this in mind when pairing such time\_style values with a date\_style so as to avoid redundant or repeating information.

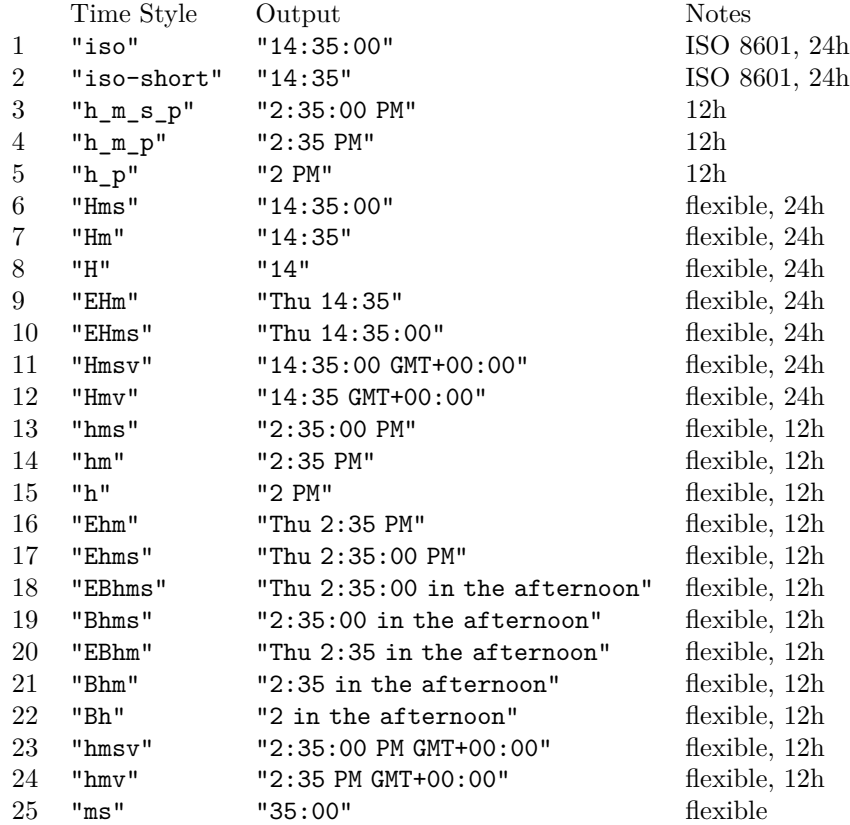

### *fmt\_datetime* 169

We can call [info\\_time\\_style\(\)](#page-352-0) in the console to view a similar table of time styles with example output.

## **Formatting with a** *CLDR* **datetime pattern**

We can use a *CLDR* datetime pattern with the format argument to create a highly customized and locale-aware output. This is a character string that consists of two types of elements:

- Pattern fields, which repeat a specific pattern character one or more times. These fields are replaced with date and time data when formatting. The character sets of A-Z and a-z are reserved for use as pattern characters.
- Literal text, which is output verbatim when formatting. This can include:
	- **–** Any characters outside the reserved character sets, including spaces and punctuation.
	- **–** Any text between single vertical quotes (e.g., 'text').
	- **–** Two adjacent single vertical quotes ("), which represent a literal single quote, either inside or outside quoted text.

The number of pattern fields is quite sizable so let's first look at how some *CLDR* datetime patterns work. We'll use the datetime string "2018-07-04T22:05:09.2358(America/Vancouver)" for all of the examples that follow.

- "mm/dd/y" -> "05/04/2018"
- "EEEE, MMMM d,  $y'' y$ "Wednesday, July 4, 2018"
- "MMM d  $E" -$  "Jul 4 Wed"
- "HH:mm"  $-$  > "22:05"
- "h:mm a" -> "10:05 PM"
- "EEEE, MMMM d, y 'at' h:mm a" -> "Wednesday, July 4, 2018 at 10:05 PM"

Here are the individual pattern fields:

#### **Year:**

*Calendar Year:*

This yields the calendar year, which is always numeric. In most cases the length of the "y" field specifies the minimum number of digits to display, zero-padded as necessary. More digits will be displayed if needed to show the full year. There is an exception: "yy" gives use just the two low-order digits of the year, zero-padded as necessary. For most use cases, "y" or "yy" should be good enough.

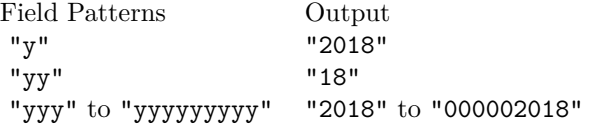

#### *Year in the Week in Year Calendar:*

This is the year in 'Week of Year' based calendars in which the year transition occurs on a week boundary. This may differ from calendar year "y" near a year transition. This numeric year designation is used in conjunction with pattern character "w" in the ISO year-week calendar as defined by ISO 8601.

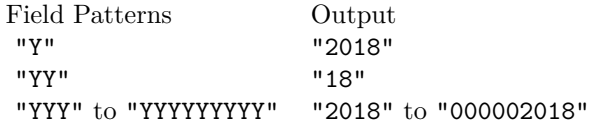

#### **Quarter:**

*Quarter of the Year: formatting and standalone versions:*

The quarter names are identified numerically, starting at 1 and ending at 4. Quarter names may vary along two axes: the width and the context. The context is either 'formatting' (taken as a default), which the form used within a complete date format string, or, 'standalone', the form for date elements used independently (such as in calendar headers). The standalone form may be used in any other date format that shares the same form of the name. Here, the formatting form for quarters of the year consists of some run of "Q" values whereas the standalone form uses "q".

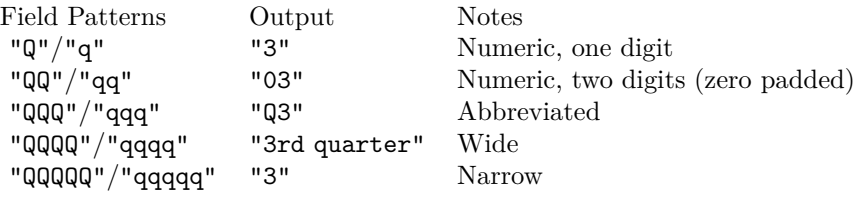

#### **Month:**

*Month: formatting and standalone versions:*

The month names are identified numerically, starting at 1 and ending at 12. Month names may vary along two axes: the width and the context. The context is either 'formatting' (taken as a default), which the form used within a complete date format string, or, 'standalone', the form for date elements used independently (such as in calendar headers). The standalone form may be used in any other date format that shares the same form of the name. Here, the formatting form for months consists of some run of "M" values whereas the standalone form uses "L".

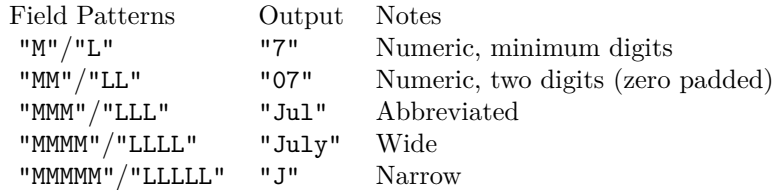

# **Week:**

#### *Week of Year:*

Values calculated for the week of year range from 1 to 53. Week 1 for a year is the first week that contains at least the specified minimum number of days from that year. Weeks between week 1 of one year and week 1 of the following year are numbered sequentially from 2 to 52 or 53 (if needed).

There are two available field lengths. Both will display the week of year value but the "ww" width will always show two digits (where weeks 1 to 9 are zero padded).

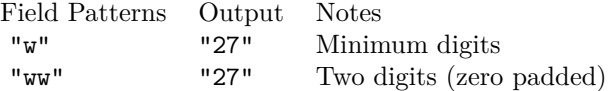

### *Week of Month:*

The week of a month can range from 1 to 5. The first day of every month always begins at week 1 and with every transition into the beginning of a week, the week of month value is incremented by 1.

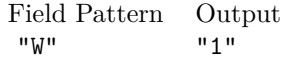

#### **Day:**

*Day of Month:*

The day of month value is always numeric and there are two available field length choices in its formatting. Both will display the day of month value but the "dd" formatting will always show two digits (where days 1 to 9 are zero padded).

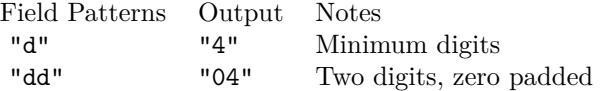

## *Day of Year:*

The day of year value ranges from 1 (January 1) to either 365 or 366 (December 31), where the higher value of the range indicates that the year is a leap year (29 days in February, instead of 28). The field length specifies the minimum number of digits, with zero-padding as necessary.

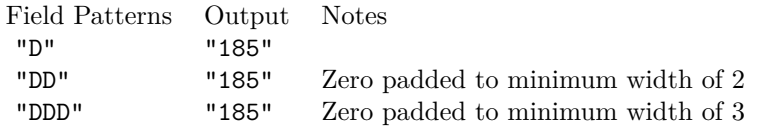

## *Day of Week in Month:*

The day of week in month returns a numerical value indicating the number of times a given weekday had occurred in the month (e.g., '2nd Monday in March'). This conveniently resolves to predicable case structure where ranges of day of the month values return predictable day of week in month values:

- days  $1 7 \Rightarrow 1$
- days  $8 14 \rightarrow 2$
- days  $15 21 \rightarrow 3$
- days  $22 28 \rightarrow 4$
- days  $29 31 \rightarrow 5$

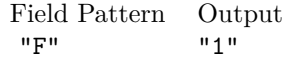

#### *Modified Julian Date:*

The modified version of the Julian date is obtained by subtracting 2,400,000.5 days from the Julian date (the number of days since January 1, 4713 BC). This essentially results in the number of days since midnight November 17, 1858. There is a half day offset (unlike the Julian date, the modified Julian date is referenced to midnight instead of noon).

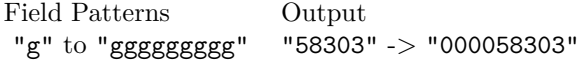

## **Weekday:**

*Day of Week Name:* The name of the day of week is offered in four different widths.

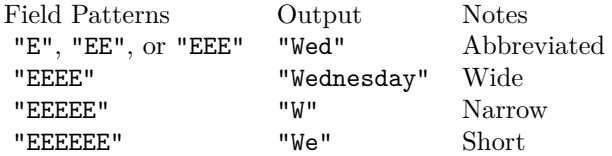

# **Periods:**

*AM/PM Period of Day:*

This denotes before noon and after noon time periods. May be upper or lowercase depending on the locale and other options. The wide form may be the same as the short form if the 'real' long form (e.g. 'ante meridiem') is not customarily used. The narrow form must be unique, unlike some other fields.

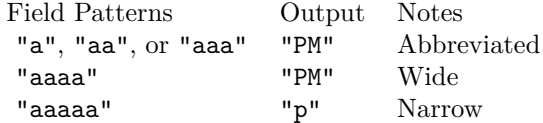

### *AM/PM Period of Day Plus Noon and Midnight:*

Provide AM and PM as well as phrases for exactly noon and midnight. May be upper or lowercase depending on the locale and other options. If the locale doesn't have the

notion of a unique 'noon' (i.e., 12:00), then the PM form may be substituted. A similar behavior can occur for 'midnight' (00:00) and the AM form. The narrow form must be unique, unlike some other fields.

(a) input\_midnight: "2020-05-05T00:00:00" (b) input\_noon: "2020-05-05T12:00:00"

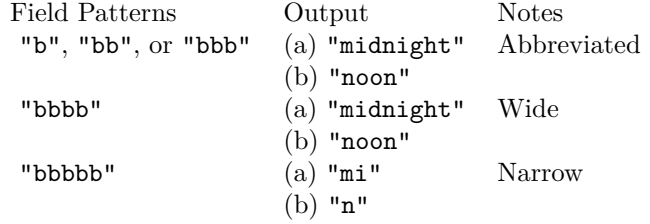

### *Flexible Day Periods:*

Flexible day periods denotes things like 'in the afternoon', 'in the evening', etc., and the flexibility comes from a locale's language and script. Each locale has an associated rule set that specifies when the day periods start and end for that locale. (a) input\_morning: "2020-05-05T00:08:30" (b) input\_afternoon: "2020-05-05T14:00:00"

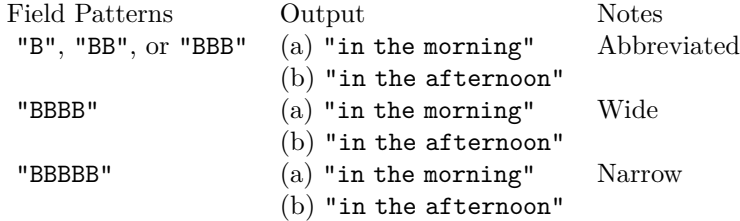

## **Hours, Minutes, and Seconds:**

#### *Hour 0-23:*

Hours from 0 to 23 are for a standard 24-hour clock cycle (midnight plus 1 minute is 00:01) when using "HH" (which is the more common width that indicates zero-padding to 2 digits).

Using "2015-08-01T08:35:09":

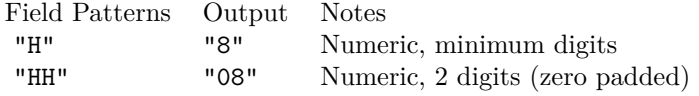

### *Hour 1-12:*

Hours from 1 to 12 are for a standard 12-hour clock cycle (midnight plus 1 minute is 12:01) when using "hh" (which is the more common width that indicates zero-padding to 2 digits).

Using "2015-08-01T08:35:09":

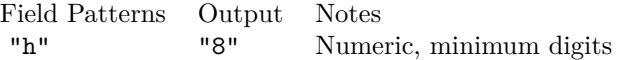

"hh" "08" Numeric, 2 digits (zero padded)

# *Hour 1-24:*

Using hours from 1 to 24 is a less common way to express a 24-hour clock cycle (midnight plus 1 minute is 24:01) when using "kk" (which is the more common width that indicates zero-padding to 2 digits).

Using "2015-08-01T08:35:09":

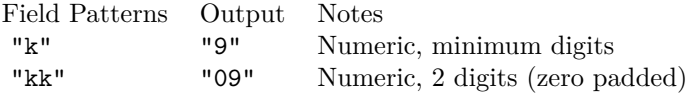

# *Hour 0-11:*

Using hours from 0 to 11 is a less common way to express a 12-hour clock cycle (midnight plus 1 minute is 00:01) when using "KK" (which is the more common width that indicates zero-padding to 2 digits).

Using "2015-08-01T08:35:09":

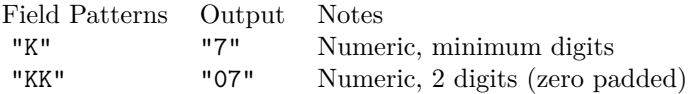

## *Minute:*

The minute of the hour which can be any number from 0 to 59. Use "m" to show the minimum number of digits, or "mm" to always show two digits (zero-padding, if necessary).

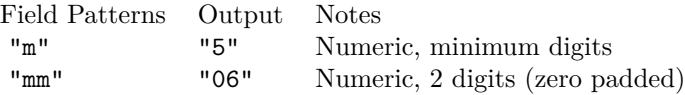

#### *Seconds:*

The second of the minute which can be any number from 0 to 59. Use "s" to show the minimum number of digits, or "ss" to always show two digits (zero-padding, if necessary).

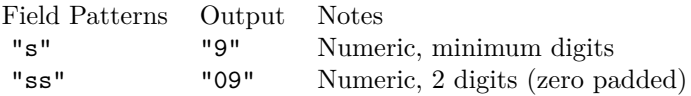

#### *Fractional Second:*

The fractional second truncates (like other time fields) to the width requested (i.e., count of letters). So using pattern "SSSS" will display four digits past the decimal (which, incidentally, needs to be added manually to the pattern).

Field Patterns Output "S" to "SSSSSSSSS" "2" -> "235000000"

#### *Milliseconds Elapsed in Day:*

There are 86,400,000 milliseconds in a day and the "A" pattern will provide the whole number. The width can go up to nine digits with "AAAAAAAAA" and these higher field widths will result in zero padding if necessary. Using "2011-07-27T00:07:19.7223":

> Field Patterns Output "A" to "AAAAAAAAA" "439722" -> "000439722"

## **Era:**

*The Era Designator:*

This provides the era name for the given date. The Gregorian calendar has two eras: AD and BC. In the AD year numbering system, AD 1 is immediately preceded by 1 BC, with nothing in between them (there was no year zero).

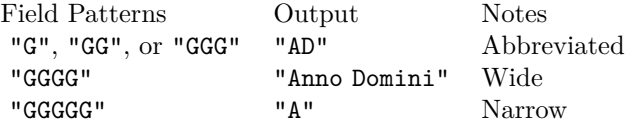

## **Time Zones:**

*TZ // Short and Long Specific non-Location Format:*

The short and long specific non-location formats for time zones are suggested for displaying a time with a user friendly time zone name. Where the short specific format is unavailable, it will fall back to the short localized GMT format ("O"). Where the long specific format is unavailable, it will fall back to the long localized GMT format ("OOOO").

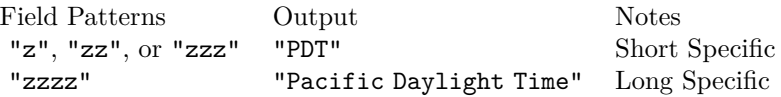

## *TZ // Common UTC Offset Formats:*

The ISO8601 basic format with hours, minutes and optional seconds fields is represented by "Z", "ZZ", or "ZZZ". The format is equivalent to RFC 822 zone format (when the optional seconds field is absent). This is equivalent to the "xxxx" specifier. The field pattern "ZZZZ" represents the long localized GMT format. This is equivalent to the "OOOO" specifier. Finally, "ZZZZZ" pattern yields the ISO8601 extended format with hours, minutes and optional seconds fields. The ISO8601 UTC indicator Z is used when local time offset is 0. This is equivalent to the "XXXXX" specifier.

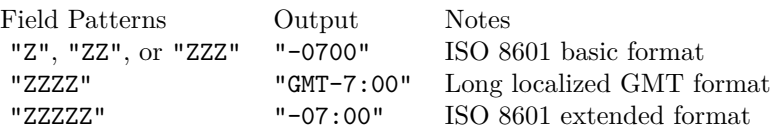

#### *TZ // Short and Long Localized GMT Formats:*

The localized GMT formats come in two widths "O" (which removes the minutes field if it's 0) and "OOOO" (which always contains the minutes field). The use of the GMT indicator changes according to the locale.

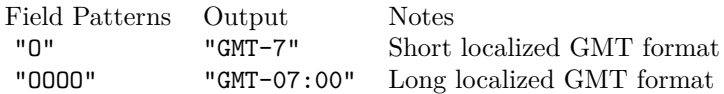

#### *TZ // Short and Long Generic non-Location Formats:*

The generic non-location formats are useful for displaying a recurring wall time (e.g., events, meetings) or anywhere people do not want to be overly specific. Where either of these is unavailable, there is a fallback to the generic location format ("VVVV"), then the short localized GMT format as the final fallback.

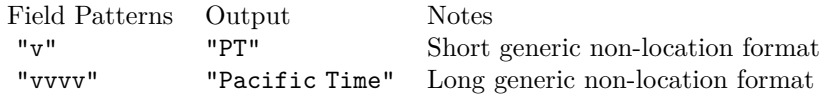

#### *TZ // Short Time Zone IDs and Exemplar City Formats:*

These formats provide variations of the time zone ID and often include the exemplar city. The widest of these formats, "VVVV", is useful for populating a choice list for time zones, because it supports 1-to-1 name/zone ID mapping and is more uniform than other text formats.

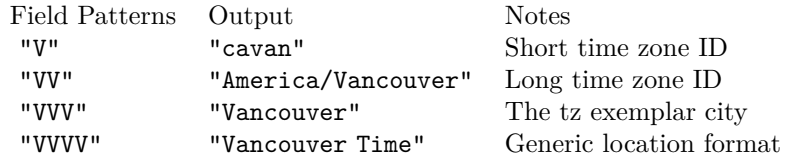

## *TZ // ISO 8601 Formats with Z for +0000:*

The "X"-"XXX" field patterns represent valid ISO 8601 patterns for time zone offsets in datetimes. The final two widths, "XXXX" and "XXXXX" allow for optional seconds fields. The seconds field is *not* supported by the ISO 8601 specification. For all of these, the ISO 8601 UTC indicator Z is used when the local time offset is 0.

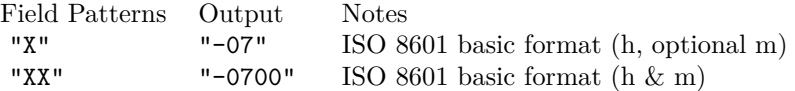

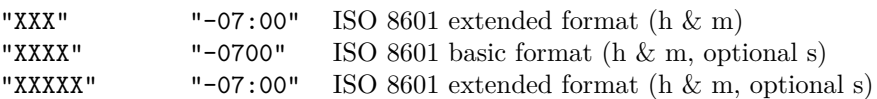

#### *TZ // ISO 8601 Formats (no use of Z for +0000):*

The "x"-"xxxxx" field patterns represent valid ISO 8601 patterns for time zone offsets in datetimes. They are similar to the "X"-"XXXXX" field patterns except that the ISO 8601 UTC indicator Z *will not* be used when the local time offset is 0.

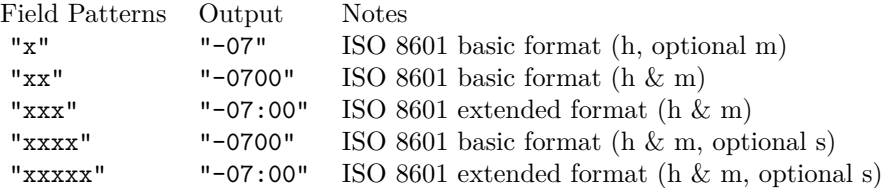

### **Formatting with a** strptime **format code**

Performing custom date/time formatting with the format argument can also occur with a strptime format code. This works by constructing a string of individual format codes representing formatted date and time elements. These are all indicated with a leading %, literal characters are interpreted as any characters not starting with a % character.

First off, let's look at a few format code combinations that work well together as a strptime format. This will give us an intuition on how these generally work. We'll use the datetime "2015-06-08 23:05:37.48" for all of the examples that follow.

- "%m/%d/%Y" -> "06/08/2015"
- $\sqrt[12]{A}$ ,  $\sqrt[2]{B}$   $\sqrt[2]{e}$ ,  $\sqrt[2]{Y}$  -> "Monday, June 8, 2015"
- "%b %e %a" -> "Jun 8 Mon"
- $\bullet$  "%H:%M" -> "23:05"
- "%I:%M %p" -> "11:05 pm"
- "%A, %B %e, %Y at %I: %M %p" -> "Monday, June 8, 2015 at 11:05 pm"

Here are the individual format codes for the date components:

- "% $a$ " -> "Mon" (abbreviated day of week name)
- "% $A$ " -> "Monday" (full day of week name)
- " $\sqrt[n]{w}$ " -> "1" (day of week number in 0..6; Sunday is 0)
- "% $u$ " -> "1" (day of week number in 1..7; Monday is 1, Sunday 7)
- " $\gamma$ y" -> "15" (abbreviated year, using the final two digits)
- $\degree$  " $\degree$ Y" -> "2015" (full year)
- "% $b"$  -> "Jun" (abbreviated month name)
- " $\&B$ " -> "June" (full month name)
- $\sqrt{\mu}$ " -> "06" (month number)
- "% $d"$  -> "08" (day number, zero-padded)
- "%e" -> "8" (day number without zero padding)
- "% $j$ " -> "159" (day of the year, always zero-padded)
- " $W''$  -> "23" (week number for the year, always zero-padded)
- " $V =$ "24" (week number for the year, following the ISO 8601 standard)
- " $\sqrt{\ }$ C" -> "20" (the century number)

Here are the individual format codes for the time components:

- " $\frac{1}{6}$ H" -> "23" (24h hour)
- "%I" -> "11" (12h hour)
- "%M" -> "05" (minute)
- $\degree$ %S" -> "37" (second)
- "%OS3" -> "37.480" (seconds with decimals; 3 decimal places here)
- $\wp$  -> "pm" (AM or PM indicator)

Here are some extra formats that you may find useful:

- "%z" -> "+0000" (signed time zone offset, here using UTC)
- " $\frac{1}{6}$ F" -> "2015-06-08" (the date in the ISO 8601 date format)
- " $\frac{1}{2}$ " > " $\frac{1}{6}$ " (the literal " $\frac{1}{6}$ " character, in case you need it)

### **Adapting output to a specific** locale

This formatting function can adapt outputs according to a provided locale value. Examples include "en" for English (United States) and "fr" for French (France). Note that a locale value provided here will override any global locale setting performed in  $gt()$ 's own locale argument (it is settable there as a value received by all other functions that have a locale argument). As a useful reference on which locales are supported, we can call [info\\_locales\(\)](#page-349-0) to view an info table.

## **Examples**

Use the [exibble](#page-114-0) dataset to create a single-column gt table (with only the datetime column). With fmt\_datetime() we'll format the datetime column to have dates formatted with the "month\_day\_year" style and times with the "h\_m\_s\_p" 12-hour time style.

```
exibble |>
 dplyr::select(datetime) |>
 gt() |>
 fmt_datetime(
   date_style = "month_day_year",
   time_style = "h_m_s_p"
 )
```
Using the same input table, we can use fmt\_datetime() with flexible date and time styles. Two that work well together are "MMMEd" and "Hms". These date and time styles will, being flexible, create outputs that conform to the locale value given to the locale argument. Let's use two calls of fmt\_datetime(): the first will format all rows in datetime to the Danish locale (with locale = "da") and the second call will target the first three rows with the same formatting, but in the default locale (which is "en").

```
exibble |>
 dplyr::select(datetime) |>
 gt() |>
 fmt_datetime(
   date_style = "MMMEd",
   time style = "Hms",
   locale = "da"
 ) |>
 fmt_datetime(
   rows = 1:3,
   date_style = "MMMEd",
   time_style = "Hms"
 )
```
It's possible to use the format argument and write our own formatting specification. Using the CLDR datetime pattern "EEEE, MMMM d, y 'at' h:mm a (zzzz)" gives us datetime outputs with time zone formatting. Let's provide a time zone ID ("America/Vancouver") to the tz argument.

```
exibble |>
  dplyr::select(datetime) |>
  gt() |>
  fmt_datetime(
   format = "EEE, MMMM d, y 'at' h:mm a (zzzz)",
    tz = "America/Vancouver"
  )
```
# **Function ID**

3-15

# **Function Introduced**

v0.2.0.5 (March 31, 2020)

#### **See Also**

The vector-formatting version of this function: [vec\\_fmt\\_datetime\(\)](#page-547-0).

Other data formatting functions: data color(), [fmt](#page-123-0)(), fmt auto(), fmt bins(), fmt bytes(), [fmt\\_chem](#page-137-0)(), [fmt\\_country](#page-142-0)(), [fmt\\_currency\(](#page-148-0)), [fmt\\_date](#page-157-0)(), [fmt\\_duration\(](#page-179-0)), [fmt\\_email](#page-184-0)(), [fmt\\_engineering\(](#page-190-0)), [fmt\\_flag](#page-196-0)(), [fmt\\_fraction\(](#page-201-0)), [fmt\\_icon](#page-207-0)(), [fmt\\_image\(](#page-215-0)), [fmt\\_index\(](#page-219-0)), [fmt\\_integer\(](#page-223-0)), [fmt\\_markdown](#page-228-0)(), [fmt\\_number](#page-233-0)(), [fmt\\_partsper\(](#page-240-0)), [fmt\\_passthrough\(](#page-246-0)),

```
fmt_percent(), fmt_roman(), fmt_scientific(), fmt_spelled_num(), fmt_tf(), fmt_time(),
sub_missing(), sub\_small\_vals(), sub\_values(),sub zero()
```
<span id="page-179-0"></span>fmt\_duration *Format numeric or duration values as styled time duration strings*

# **Description**

Format input values to time duration values whether those input values are numbers or of the difftime class. We can specify which time units any numeric input values have (as weeks, days, hours, minutes, or seconds) and the output can be customized with a duration style (corresponding to narrow, wide, colon-separated, and ISO forms) and a choice of output units ranging from weeks to seconds.

# **Usage**

```
fmt_duration(
  data,
  columns = everything(),rows = everything(),
  input_units = NULL,
  output_units = NULL,
  duration_style = c("narrow", "wide", "colon-sep", "iso"),
  trim_zero_units = TRUE,
  max_output_units = NULL,
 pattern = "\{x\}",
  use_seps = TRUE,
  sep\_mark = ",",force_sign = FALSE,
  system = c("intl", "ind"),
  locale = NULL
)
```
### **Arguments**

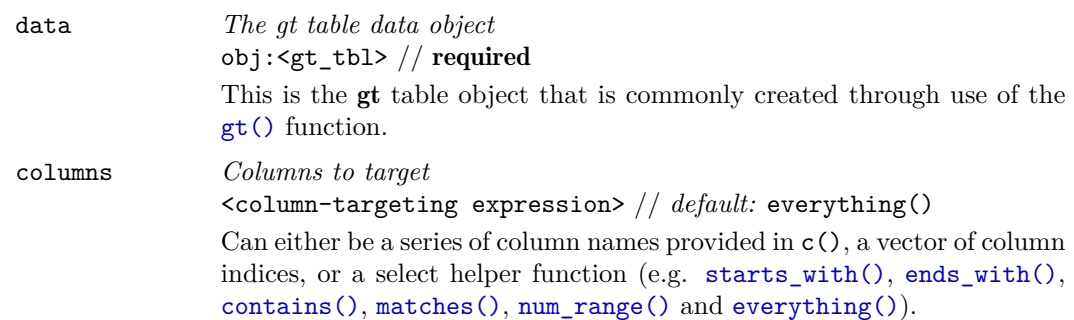
# *fmt\_duration* 181

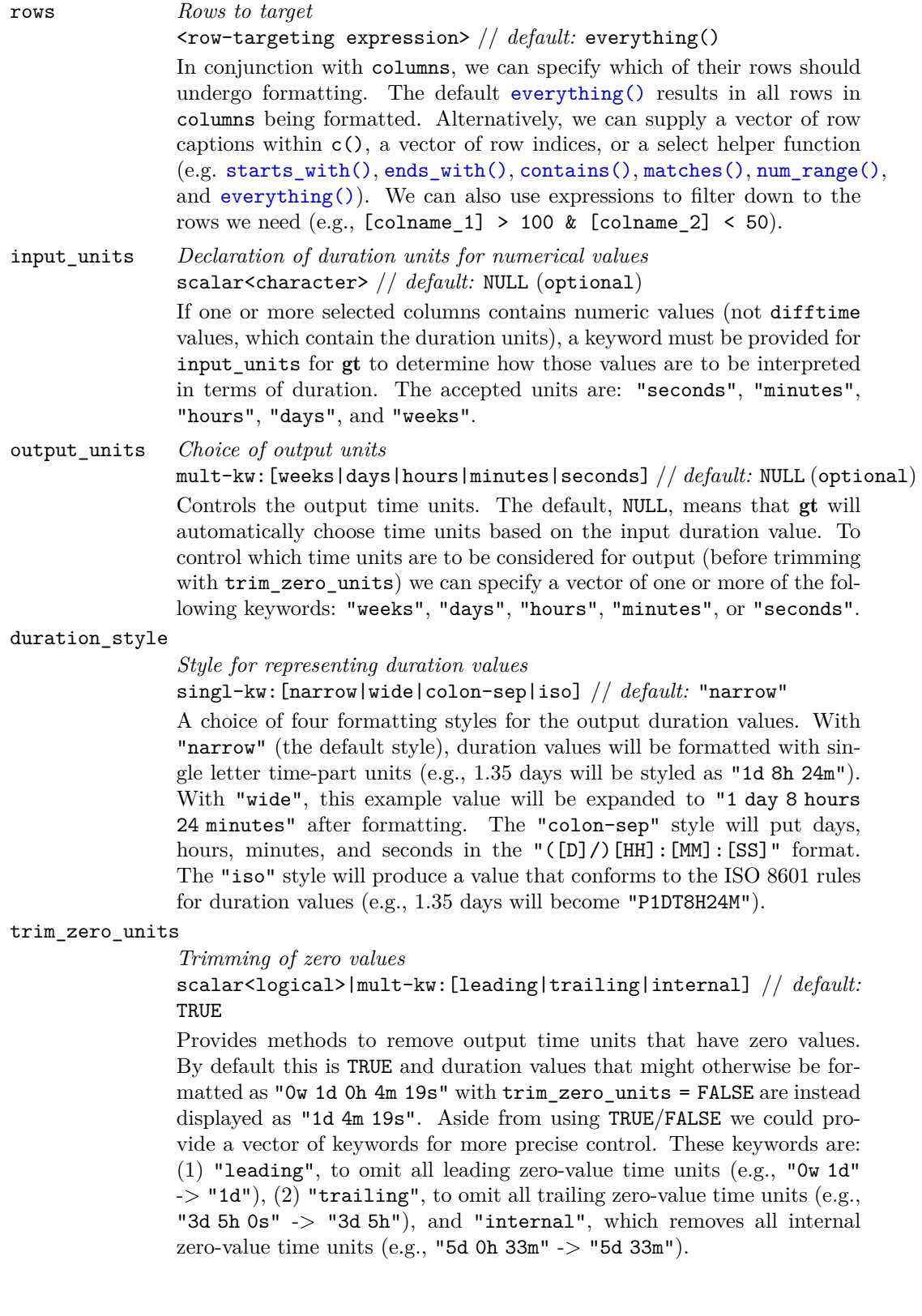

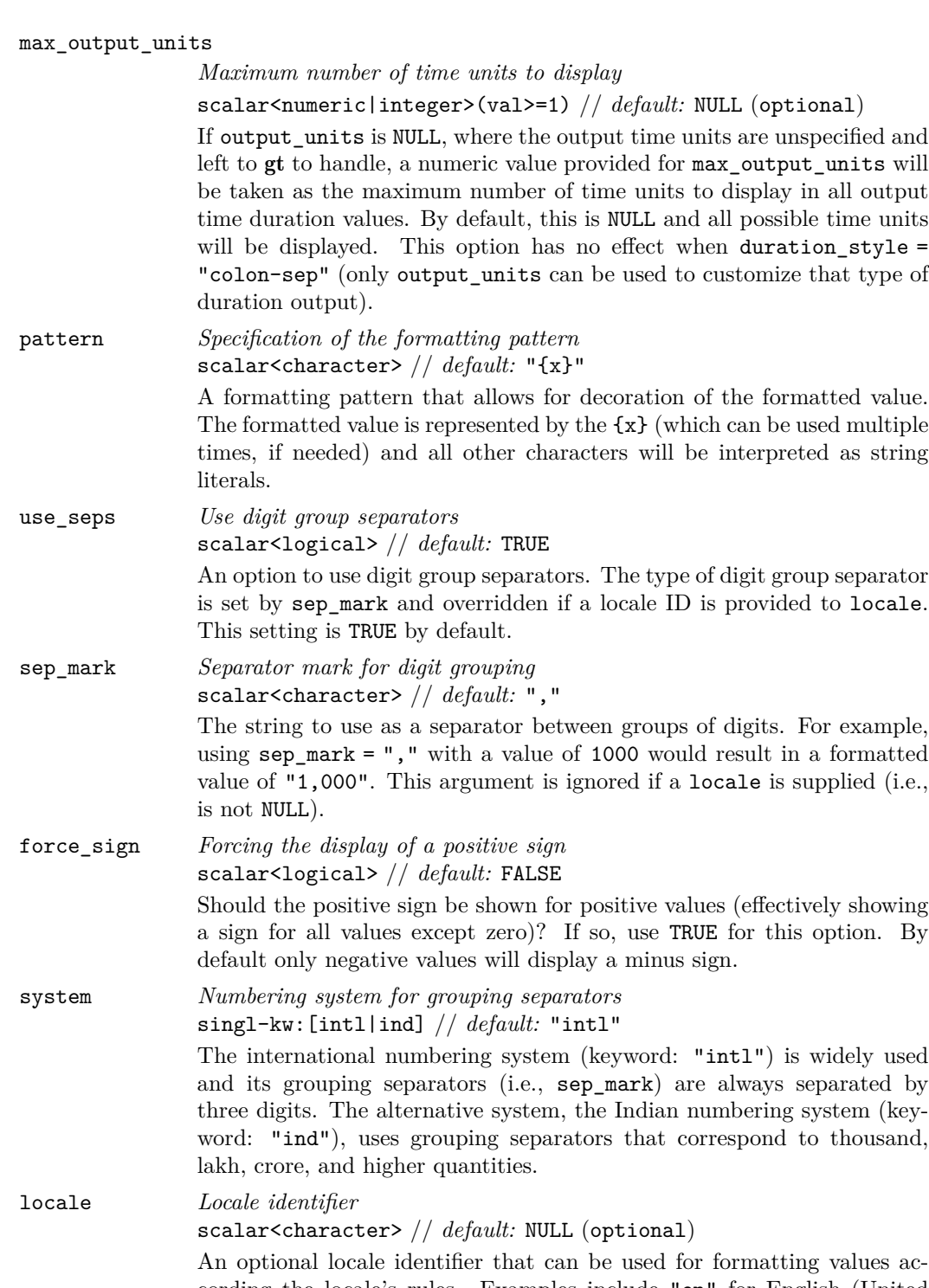

cording the locale's rules. Examples include "en" for English (United States) and "fr" for French (France). We can call [info\\_locales\(\)](#page-349-0) for a useful reference for all of the locales that are supported. A locale ID can be also set in the initial [gt\(\)](#page-324-0) function call (where it would be used automatically by any function with a locale argument) but a locale value provided here will override that global locale.

#### **Value**

An object of class gt\_tbl.

#### **Output units for the colon-separated duration style**

The colon-separated duration style (enabled when duration  $style = "colon -sep"$ ) is essentially a clock-based output format which uses the display logic of chronograph watch functionality. It will, by default, display duration values in the  $(D)/HH:M$ :SS format. Any duration values greater than or equal to 24 hours will have the number of days prepended with an adjoining slash mark. While this output format is versatile, it can be changed somewhat with the output\_units option. The following combinations of output units are permitted:

- c("minutes", "seconds") -> MM:SS
- c("hours", "minutes") -> HH:MM
- c("hours", "minutes", "seconds") -> HH:MM:SS
- $c("days", "hours", "minutes") -> (D)/HH:MM$

Any other specialized combinations will result in the default set being used, which is c("days", "hours", "minutes", "seconds")

#### **Compatibility of formatting function with data values**

fmt duration() is compatible with body cells that are of the "numeric", "integer", or "difftime" types. Any other types of body cells are ignored during formatting. This is to say that cells of incompatible data types may be targeted, but there will be no attempt to format them.

#### **Targeting cells with** columns **and** rows

Targeting of values is done through columns and additionally by rows (if nothing is provided for rows then entire columns are selected). The columns argument allows us to target a subset of cells contained in the resolved columns. We say resolved because aside from declaring column names in c() (with bare column names or names in quotes) we can use **tidyselect**-style expressions. This can be as basic as supplying a select helper like starts with(), or, providing a more complex incantation like

where( $\sim$  is.numeric(.x) && max(.x, na.rm = TRUE) > 1E6)

which targets numeric columns that have a maximum value greater than  $1,000,000$  (excluding any NAs from consideration).

By default all columns and rows are selected (with the everything() defaults). Cell values that are incompatible with a given formatting function will be skipped over, like character values and numeric fmt\_\*() functions. So it's safe to select all columns with a particular formatting function (only those values that can be formatted will be formatted), but, you may not want that. One strategy is to format the bulk of cell values with one formatting

function and then constrain the columns for later passes with other types of formatting (the last formatting done to a cell is what you get in the final output).

Once the columns are targeted, we may also target the rows within those columns. This can be done in a variety of ways. If a stub is present, then we potentially have row identifiers. Those can be used much like column names in the columns-targeting scenario. We can use simpler tidyselect-style expressions (the select helpers should work well here) and we can use quoted row identifiers in  $c()$ . It's also possible to use row indices (e.g.,  $c(3, 5, 5)$ 6)) though these index values must correspond to the row numbers of the input data (the indices won't necessarily match those of rearranged rows if row groups are present). One more type of expression is possible, an expression that takes column values (can involve any of the available columns in the table) and returns a logical vector. This is nice if you want to base formatting on values in the column or another column, or, you'd like to use a more complex predicate expression.

#### **Adapting output to a specific** locale

This formatting function can adapt outputs according to a provided locale value. Examples include "en" for English (United States) and "fr" for French (France). The use of a valid locale ID here means separator and decimal marks will be correct for the given locale. Should any value be provided in sep\_mark, it will be overridden by the locale's preferred values.

Note that a locale value provided here will override any global locale setting performed in [gt\(\)](#page-324-0)'s own locale argument (it is settable there as a value received by all other functions that have a locale argument). As a useful reference on which locales are supported, we can call [info\\_locales\(\)](#page-349-0) to view an info table.

## **Examples**

Use part of the sp500 table to create a gt table. Create a difftime-based column and format the duration values to be displayed as the number of days since March 30, 2020.

```
sp500 |>
 dplyr::slice\_head(n = 10) |>
 dplyr::mutate(
    time point = lubridate::ymd("2020-03-30"),
    time_passed = difftime(time_point, date)
 ) |>
 dplyr::select(time_passed, open, close) |>
 gt(rowname_col = "month") |>
 fmt_duration(
    columns = time_passed,
    output units = "days",
    duration_style = "wide"
 ) |>
 fmt_currency(columns = c(open, close))
```
## **Function ID**

3-16

*fmt\_email* 185

## **Function Introduced**

v0.7.0 (Aug 25, 2022)

#### **See Also**

The vector-formatting version of this function: vec fmt duration().

```
Other data formatting functions: data color()fmt(), fmt auto(), fmt bins(), fmt bytes(),
fmt_chem(), fmt_country(), fmt_currency(), fmt_date(), fmt_datetime(), fmt_email(),
fmt_engineering(), fmt_flag(), fmt_fraction(), fmt_icon(), fmt_image(), fmt_index(),
fmt_integer(), fmt_markdown(), fmt_number(), fmt_partsper(), fmt_passthrough(),
fmt percent(), fmt roman(), fmt scientific(), fmt spelled num(), fmt tf(), fmt time(),
fmt_units(), fmt_url(), sub_large_vals(), sub_missing(), sub_small_vals(), sub_values(),
sub_zero()
```
<span id="page-184-0"></span>fmt\_email *Format email addresses to generate 'mailto:' links*

## **Description**

Should cells contain email addresses, fmt\_email() can be used to make email addresses work well with email clients on the user system. This should be expressly used on columns that contain *only* email addresses (i.e., no email addresses as part of a larger block of text). Should you have such a column of data, there are options for how the email addresses should be styled. They can be of the conventional style (with underlines and text coloring that sets it apart from other text), or, they can appear to be button-like (with a surrounding box that can be filled with a color of your choosing).

Email addresses in data cells are trusted as email addresses. We can also provide more readable labels with the display\_name argument. Supplying a single value there will show the same label for all email addresses but display names from an adjacent column could be used via a [from\\_column\(\)](#page-293-0) call within display\_name.

## **Usage**

```
fmt_email(
  data,
  columns = everything(),
  rows = everything(),
  display_name = NULL,
  as_button = FALSE,
  color = "auto",
  show_underline = "auto",
  button_fill = "auto",button width = "auto",
  button_outline = "auto",
  target = NULL
)
```
# **Arguments**

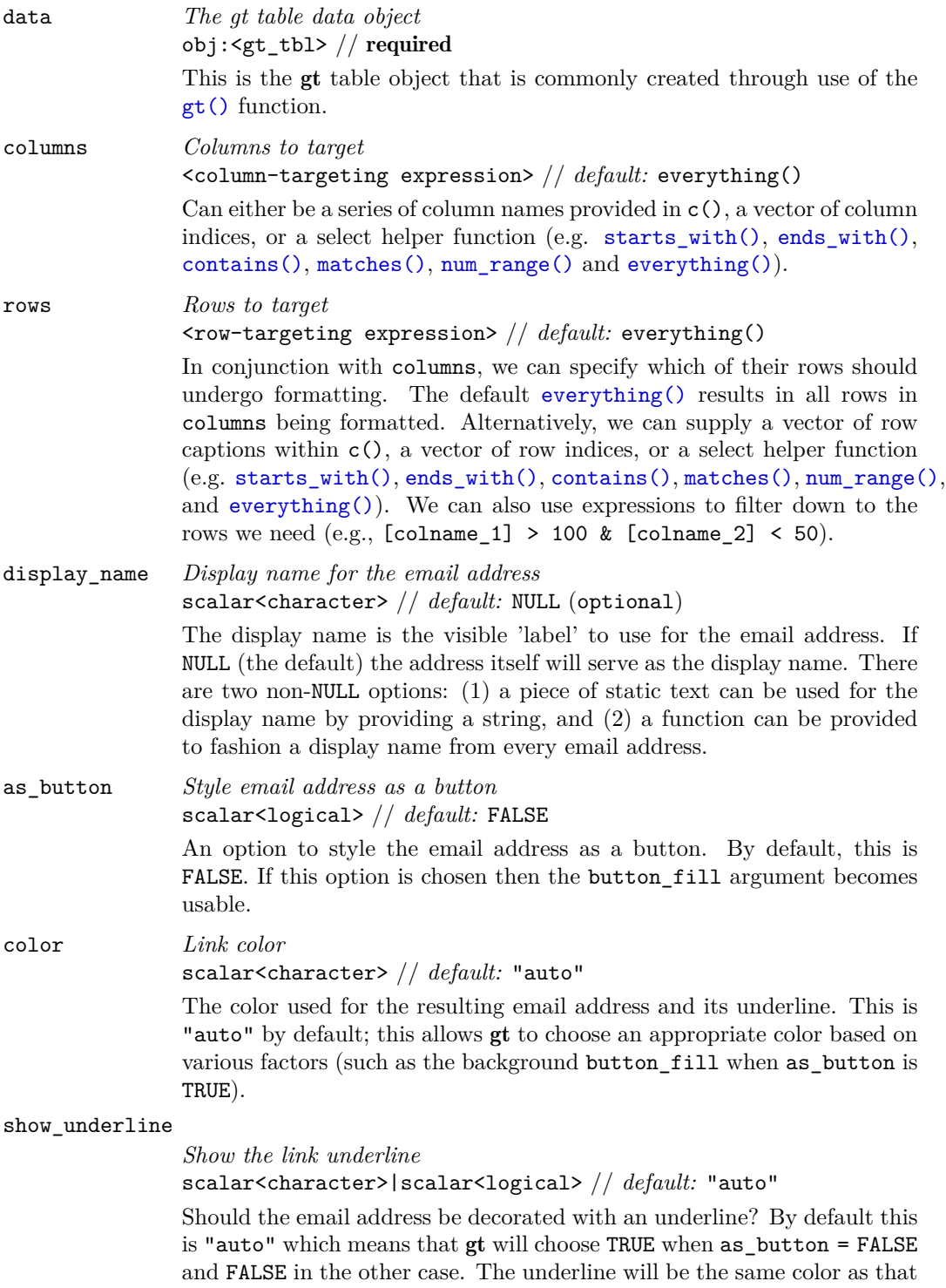

set in the color option.

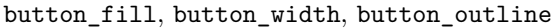

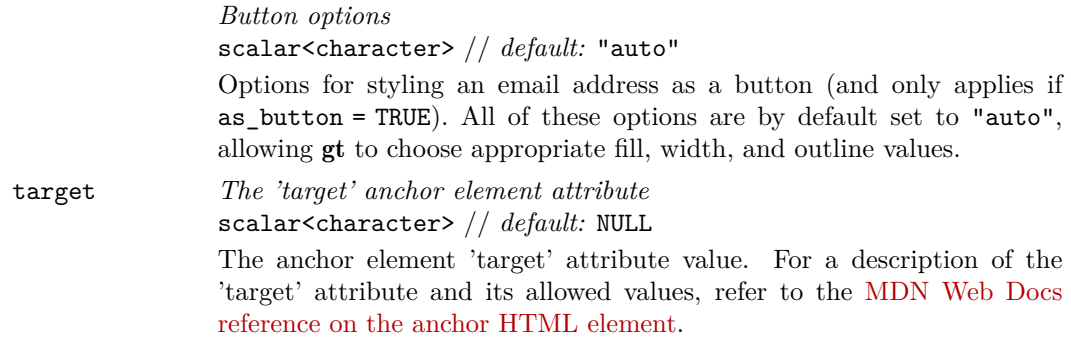

#### **Value**

An object of class gt\_tbl.

#### **Compatibility of formatting function with data values**

fmt\_email() is compatible with body cells that are of the "character" or "factor" types. Any other types of body cells are ignored during formatting. This is to say that cells of incompatible data types may be targeted, but there will be no attempt to format them.

## **Targeting cells with** columns **and** rows

Targeting of values is done through columns and additionally by rows (if nothing is provided for rows then entire columns are selected). The columns argument allows us to target a subset of cells contained in the resolved columns. We say resolved because aside from declaring column names in c() (with bare column names or names in quotes) we can use **tidyselect**-style expressions. This can be as basic as supplying a select helper like starts\_with(), or, providing a more complex incantation like

## where( $\sim$  is.numeric(.x) && max(.x, na.rm = TRUE) > 1E6)

which targets numeric columns that have a maximum value greater than 1,000,000 (excluding any NAs from consideration).

By default all columns and rows are selected (with the everything() defaults). Cell values that are incompatible with a given formatting function will be skipped over, like character values and numeric fmt\_\*() functions. So it's safe to select all columns with a particular formatting function (only those values that can be formatted will be formatted), but, you may not want that. One strategy is to format the bulk of cell values with one formatting function and then constrain the columns for later passes with other types of formatting (the last formatting done to a cell is what you get in the final output).

Once the columns are targeted, we may also target the rows within those columns. This can be done in a variety of ways. If a stub is present, then we potentially have row identifiers. Those can be used much like column names in the columns-targeting scenario. We can use simpler tidyselect-style expressions (the select helpers should work well here) and we can use quoted row identifiers in  $c()$ . It's also possible to use row indices (e.g.,  $c(3, 5, ...)$ 6)) though these index values must correspond to the row numbers of the input data (the indices won't necessarily match those of rearranged rows if row groups are present). One more type of expression is possible, an expression that takes column values (can involve any of the available columns in the table) and returns a logical vector. This is nice if you want to base formatting on values in the column or another column, or, you'd like to use a more complex predicate expression.

## **Compatibility of arguments with the** from\_column() **helper function**

from column() can be used with certain arguments of fmt email() to obtain varying parameter values from a specified column within the table. This means that each row could be formatted a little bit differently. These arguments provide support for [from\\_column\(\)](#page-293-0):

- display\_name
- as\_button
- color
- show\_underline
- button\_fill
- button\_width
- button\_outline

Please note that for each of the aforementioned arguments, a from column() call needs to reference a column that has data of the correct type (this is different for each argument). Additional columns for parameter values can be generated with cols  $add()$  (if not already present). Columns that contain parameter data can also be hidden from final display with [cols\\_hide\(\)](#page-49-0). Finally, there is no limitation to how many arguments the [from\\_column\(\)](#page-293-0) helper is applied so long as the arguments belong to this closed set.

## **Examples**

Let's take ten rows from the [peeps](#page-394-0) dataset and create a table of contact information with mailing addresses and email addresses. With the column that contains email addresses (email\_addr), we can use fmt\_email() to generate 'mailto:' links. Clicking any of these formatted email addresses should result in new message creation (depending on the OS integration with an email client).

```
peeps |>
  dplyr::filter(country == "AUS") |>
  dplyr::select(
    starts with("name"),
    address, city, state_prov, postcode, country, email_addr
  ) |>
  dplyr::mutate(city = toupper(city)) |>
  gt(rowname\_col = "name_family") |>
  tab_header(title = "Our Contacts in Australia") |>
  tab stubhead(label = "Name") |>fmt_email(columns = email_addr) |>
  fmt_country(columns = country) |>
  cols_merge(
    columns = c(address, city, state_prov, postcode, country),
    pattern = "{1}<br>{2} {3} {4}<br>{5}"
```
*fmt\_email* 189

```
) |>
cols_merge(
 columns = c(name family, name given),
 pattern = "{1}, <br> <math>{2}'') |>
cols_label(
 address = "Mailing Address",
 email_addr = "Email"
) |>tab_style(
 style = cell_text(size = "x-small"),
 locations = cells_body(columns = address)
) |>
opt_align_table_header(align = "left")
```
We can further condense the table by reducing the email link to an icon. The approach we take here is the use of a **fontawesome** icon within the **display name** argument. The icon used is "envelope" and each icon produced serves as a clickable 'mailto:' link. By adjusting one of the [cols\\_merge\(\)](#page-59-0) calls, we can place the icon/link next to the name of the person.

```
peeps |>
  dplyr::filter(country == "AUS") |>
  dplyr::select(
    starts_with("name"),
    address, city, state_prov, postcode, country, email_addr
  ) |>
  dplyr::mutate(city = toupper(city)) |>
  gt(rowname col = "name family") |>
  tab_header(title = "Our Contacts in Australia") |>
  fmt_email(
    columns = email_addr,
    display_name = fontawesome::fa(
     name = "envelope",
     height = "0.75em",
      fill = "gray")
  ) |>
  fmt_country(columns = country) |>
  cols_merge(
    columns = c(address, city, state_prov, postcode, country),
    pattern = "{1}<br>{2} {3} {4}<br>{5}"
  ) |>cols_merge(
    columns = c(name_family, name_given, email_addr),
   pattern = "(1), {2} {3}'') |>cols_width(everything() ~ px(200)) |>
  tab_style(
```

```
style = cell\_text(size = px(11)),locations = cells_body(columns = address)
) |>tab_options(column_labels.hidden = TRUE) |>
opt_align_table_header(align = "left")
```
Another option is to display the names of the email recipients instead of the email addresses, making the display names serve as 'mailto:' links. We can do this by using [from\\_column\(\)](#page-293-0) in the display\_name argument. The display names in this case are the combined given and family names, handled earlier through a dplyr::mutate() call. With some space conserved, we take the opportunity here to add in phone information for each person.

```
peeps |>
  dplyr::filter(country == "AUS") |>
  dplyr::mutate(name = paste(name_given, name_family)) |>
  dplyr::mutate(city = toupper(city)) |>
  dplyr::mutate(phone_number = gsub("\\(0|\\\))", "", phone_number) |>
  dplyr::select(
    name, address, city, state_prov, postcode, country,
    email_addr, phone_number, country_code
  ) |>
  gt(rowname_col = "email_addr") |>
  tab_header(title = "Our Contacts in Australia") |>
  tab_stubhead(label = "Name") |>
  fmt_email(
    columns = email_addr,
    display name = from column("name"),
    color = "gray25") |>cols_hide(columns = name) |>
  fmt_country(columns = country) |>
  cols_merge(
    columns = c(address, city, state_prov, postcode, country),
    pattern = \binom{1}{2} \{2\} \{3\} \{4\} \{br\} \{5\}"
  ) |>cols_merge(
    columns = c(phone_number, country_code),
    pattern = "+'(2) {1}") |>
  cols_label(
    address = "Mailing Address",
    email_addr = "Email",
    phone_number = "Phone"
  ) |>
  cols_move_to_start(columns = phone_number) |>
  cols_width(everything() ~\sim px(170)) |>
  tab_style(
    style = cell\_text(size = px(11)),locations = cells_body(columns = address)
```
*fmt\_engineering* 191

```
) |>
cols_align(align = "left") |>
opt align table header(align = "left")
```
## **Function ID**

3-22

## **Function Introduced**

*In Development*

## **See Also**

```
Other data formatting functions: data\_color(), fmt(), fmt_auto(), fmt_bins(), fmt_bytes(),
fmt_chem(), fmt_country(), fmt_currency(), fmt_date(), fmt_datetime(), fmt_duration(),
fmt_engineering(), fmt_flag(), fmt_fraction(), fmt_icon(), fmt_image(), fmt_index(),
fmt_integer(), fmt_markdown(), fmt_number(), fmt_partsper(), fmt_passthrough(),
fmt_percent(), fmt_roman(), fmt_scientific(), fmt_spelled_num(), fmt_tf(), fmt_time(),
fmt_unitsfmt_url(sub_large_vals(sub_missing(sub_small_vals(sub_values(),
sub zero()
```
<span id="page-190-0"></span>fmt\_engineering *Format values to engineering notation*

## **Description**

With numeric values in a gt table, we can perform formatting so that the targeted values are rendered in engineering notation, where numbers are written in the form of a mantissa (m) and an exponent (n). When combined the construction is either of the form  $m \times 10^{-}n$  or *m*E*n*. The mantissa is a number between 1 and 1000 and the exponent is a multiple of 3. For example, the number  $0.0000345$  can be written in engineering notation as 34.50 x 10<sup> $\sim$ –6.</sup> This notation helps to simplify calculations and make it easier to compare numbers that are on very different scales.

We have fine control over the formatting task, with the following options:

- decimals: choice of the number of decimal places, option to drop trailing zeros, and a choice of the decimal symbol
- scaling: we can choose to scale targeted values by a multiplier value
- pattern: option to use a text pattern for decoration of the formatted values
- locale-based formatting: providing a locale ID will result in formatting specific to the chosen locale

# **Usage**

```
fmt_engineering(
  data,
  columns = everything(),
 rows = everything(),
 decimals = 2,drop_trailing_zeros = FALSE,
  drop_trailing_dec_mark = TRUE,
  scale_by = 1,exp\_style = "x10n",pattern = "{x}",
  sep\_mark = ","dec\_mark = "."force_sign_m = FALSE,
  force_sign_n = FALSE,
 locale = NULL
\mathcal{L}
```
## **Arguments**

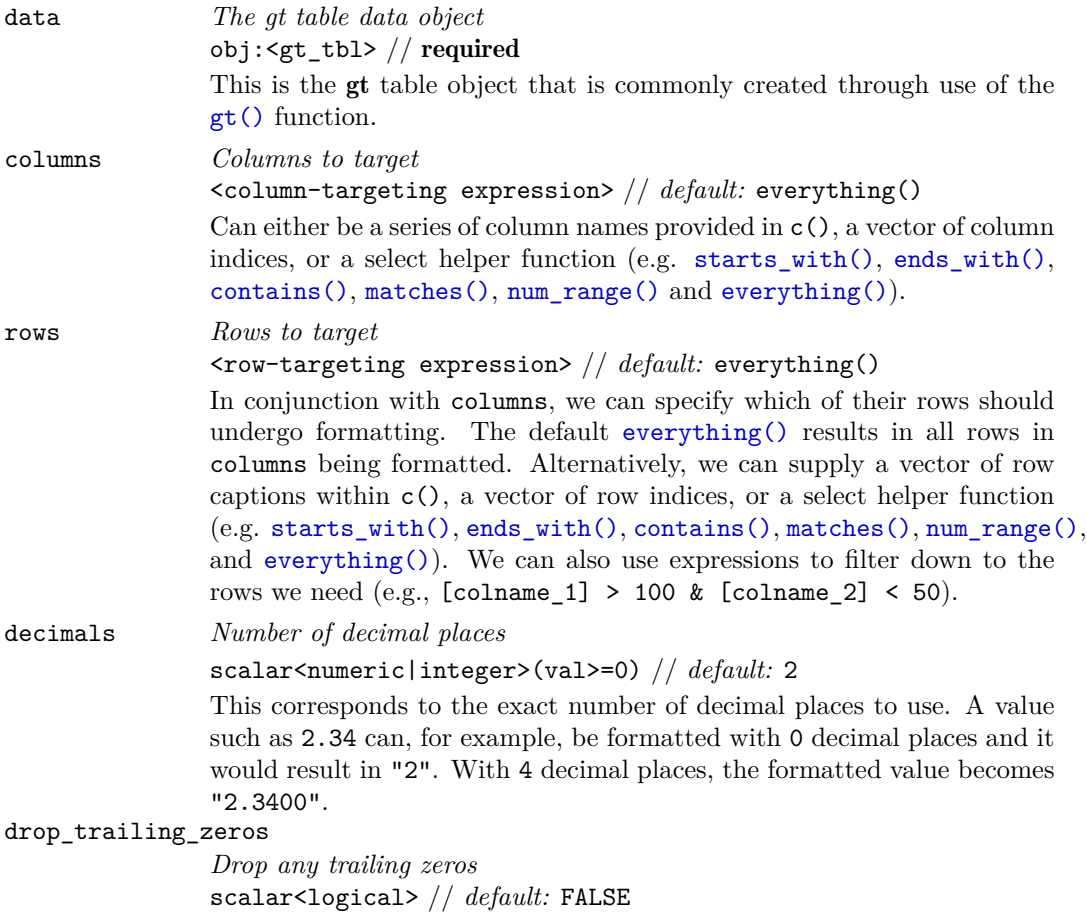

A logical value that allows for removal of trailing zeros (those redundant zeros after the decimal mark).

drop\_trailing\_dec\_mark

*Drop the trailing decimal mark* scalar<logical> // *default:* TRUE A logical value that determines whether decimal marks should always appear even if there are no decimal digits to display after formatting (e.g., 23 becomes 23. if FALSE). By default trailing decimal marks are not shown. scale\_by *Scale values by a fixed multiplier* scalar<numeric|integer> // *default:* 1 All numeric values will be multiplied by the scale by value before undergoing formatting. Since the default value is 1, no values will be changed unless a different multiplier value is supplied. exp\_style *Style declaration for exponent formatting* scalar<character> // *default:* "x10n" Style of formatting to use for the scientific notation formatting. By default this is "x10n" but other options include using a single letter (e.g., "e", "E", etc.), a letter followed by a "1" to signal a minimum digit width of one, or "low-ten" for using a stylized "10" marker. pattern *Specification of the formatting pattern* scalar<character> // *default:* "{x}" A formatting pattern that allows for decoration of the formatted value. The formatted value is represented by the {x} (which can be used multiple times, if needed) and all other characters will be interpreted as string literals. sep\_mark *Separator mark for digit grouping* scalar<character> // *default:* "," The string to use as a separator between groups of digits. For example, using  $sep\_mark = "$ ," with a value of 1000 would result in a formatted value of "1,000". This argument is ignored if a locale is supplied (i.e., is not NULL). dec\_mark *Decimal mark* scalar<character> // *default:* "." The string to be used as the decimal mark. For example, using dec\_mark = "," with the value 0.152 would result in a formatted value of "0,152"). This argument is ignored if a locale is supplied (i.e., is not NULL). force\_sign\_m, force\_sign\_n *Forcing the display of a positive sign* scalar<logical> // *default:* FALSE Should the plus sign be shown for positive values of the mantissa (first component, force\_sign\_m) or the exponent (force\_sign\_n)? This would effectively show a sign for all values except zero on either of those numeric components of the notation. If so, use TRUE for either one of these options. The default for both is FALSE, where only negative numbers will display

a sign.

# locale *Locale identifier* scalar<character> // *default:* NULL (optional) An optional locale identifier that can be used for formatting values according the locale's rules. Examples include "en" for English (United States) and "fr" for French (France). We can call [info\\_locales\(\)](#page-349-0) for

a useful reference for all of the locales that are supported. A locale ID can be also set in the initial  $gt()$  function call (where it would be used automatically by any function with a locale argument) but a locale value provided here will override that global locale.

### **Value**

An object of class gt\_tbl.

#### **Compatibility of formatting function with data values**

fmt\_engineering() is compatible with body cells that are of the "numeric" or "integer" types. Any other types of body cells are ignored during formatting. This is to say that cells of incompatible data types may be targeted, but there will be no attempt to format them.

## **Targeting cells with** columns **and** rows

Targeting of values is done through columns and additionally by rows (if nothing is provided for rows then entire columns are selected). The columns argument allows us to target a subset of cells contained in the resolved columns. We say resolved because aside from declaring column names in c() (with bare column names or names in quotes) we can use **tidyselect**-style expressions. This can be as basic as supplying a select helper like starts with(), or, providing a more complex incantation like

where( $\sim$  is.numeric(.x) && max(.x, na.rm = TRUE) > 1E6)

which targets numeric columns that have a maximum value greater than  $1,000,000$  (excluding any NAs from consideration).

By default all columns and rows are selected (with the everything() defaults). Cell values that are incompatible with a given formatting function will be skipped over, like character values and numeric fmt\_\*() functions. So it's safe to select all columns with a particular formatting function (only those values that can be formatted will be formatted), but, you may not want that. One strategy is to format the bulk of cell values with one formatting function and then constrain the columns for later passes with other types of formatting (the last formatting done to a cell is what you get in the final output).

Once the columns are targeted, we may also target the rows within those columns. This can be done in a variety of ways. If a stub is present, then we potentially have row identifiers. Those can be used much like column names in the columns-targeting scenario. We can use simpler tidyselect-style expressions (the select helpers should work well here) and we can use quoted row identifiers in  $c()$ . It's also possible to use row indices (e.g.,  $c(3, 5, 5)$ 6)) though these index values must correspond to the row numbers of the input data (the indices won't necessarily match those of rearranged rows if row groups are present). One more type of expression is possible, an expression that takes column values (can involve any of the available columns in the table) and returns a logical vector. This is nice if you

## *fmt\_engineering* 195

want to base formatting on values in the column or another column, or, you'd like to use a more complex predicate expression.

## **Compatibility of arguments with the** from\_column() **helper function**

from column() can be used with certain arguments of fint engineering() to obtain varying parameter values from a specified column within the table. This means that each row could be formatted a little bit differently. These arguments provide support for from column():

- decimals
- drop\_trailing\_zeros
- drop\_trailing\_dec\_mark
- scale\_by
- exp\_style
- pattern
- sep\_mark
- dec\_mark
- force\_sign\_m
- force\_sign\_n
- locale

Please note that for all of the aforementioned arguments, a from column() call needs to reference a column that has data of the correct type (this is different for each argument). Additional columns for parameter values can be generated with [cols\\_add\(\)](#page-42-0) (if not already present). Columns that contain parameter data can also be hidden from final display with [cols\\_hide\(\)](#page-49-0). Finally, there is no limitation to how many arguments the [from\\_column\(\)](#page-293-0) helper is applied so long as the arguments belong to this closed set.

## **Adapting output to a specific** locale

This formatting function can adapt outputs according to a provided locale value. Examples include "en" for English (United States) and "fr" for French (France). The use of a valid locale ID here means separator and decimal marks will be correct for the given locale. Should any values be provided in sep mark or dec mark, they will be overridden by the locale's preferred values.

Note that a locale value provided here will override any global locale setting performed in [gt\(\)](#page-324-0)'s own locale argument (it is settable there as a value received by all other functions that have a locale argument). As a useful reference on which locales are supported, we can call [info\\_locales\(\)](#page-349-0) to view an info table.

## **Examples**

Let's define a data frame that contains two columns of values (one small and one large). After creating a simple gt table from small\_large\_tbl we'll call fmt\_engineering() on both columns.

```
small_large_tbl <-
  dplyr::tibble(
   small = 10^(-12:-1),
   large = 10^(1:12))
small large tbl |>gt() |>
  fmt_engineering()
```
Notice that within the form of  $m \times 10^m$ , the *n* values move in steps of 3 (away from 0), and *m* values can have 1-3 digits before the decimal. Further to this, any values where *n* is 0 results in a display of only *m* (the first two values in the large column demonstrates this).

Engineering notation expresses values so that they are align to certain SI prefixes. Here is a table that compares select SI prefixes and their symbols to decimal and engineering-notation representations of the key numbers.

```
prefixes_tbl <-
  dplyr::tibble(
    name = c("peta", "tera", "giga", "mega", "kilo",
      NA,
      "milli", "micro", "nano", "pico", "femto"
    ),
    symbol = c("P", "T", "G", "M", "k",
      NA,
      "m", ":micro:", "n", "p", "f"
    ),
    decimal = c(10^{\circ}(\text{seq}(15, -15, -3))),
    engineering = decimal
  \lambdaprefixes_tbl |>
  gt() |>
  fmt_number(column = decimal, n_sigfig = 1) |>
  fmt_engineering(columns = engineering) |>
  fmt_units(columns = symbol) |>
  sub_missing()
```
The default method of styling the notation uses the ' $m \times 10^{-}n'$  construction but this can be changed to a '*m*E*n*' style via the exp\_style argument. We can supply any single letter here and optionally affix a "1" to indicate there should not be any zero-padding of the *n* value. Two calls of fmt\_engineering() are used here to show different options for styling in engineering notation.

small\_large\_tbl |>

*fmt\_flag* 197

```
gt() |>
fmt_engineering(
 column = small,exp_style = "E"
) |>
fmt_engineering(
  columns = large,
  exp_style = "e1",
 force sign n = TRUE)
```
## **Function ID**

3-4

## **Function Introduced**

v0.3.1 (August 9, 2021)

#### **See Also**

The vector-formatting version of this function: [vec\\_fmt\\_engineering\(\)](#page-567-0).

```
data_color(fmtfmt_auto(fmt_binsfmt_bytes(),
fmt_chem(), fmt_country(), fmt_currency(), fmt_date(), fmt_datetime(), fmt_duration(),
fmt_email(), fmt_flag(), fmt_fraction(), fmt_icon(), fmt_image(), fmt_index(),
fmt_integer(fmt_markdownfmt_numberfmt_partsper(fmt_passthrough(),
fmt_percent(), fmt_roman(), fmt_scientific(), fmt_spelled_num(), fmt_tf(), fmt_time(),
fmt_units(), fmt_url(), sub_large_vals(), sub_missing(), sub_small_vals(), sub_values(),
sub_zero()
```
<span id="page-196-0"></span>fmt\_flag *Generate flag icons for countries from their country codes*

## **Description**

While it is fairly straightforward to insert images into body cells (using [fmt\\_image\(\)](#page-215-0) is one way to it), there is often the need to incorporate specialized types of graphics within a table. One such group of graphics involves iconography representing different countries, and the fmt\_flag() function helps with inserting a flag icon (or multiple) in body cells. To make this work seamlessly, the input cells need to contain some reference to a country, and this can be in the form of a 2- or 3-letter ISO 3166-1 country code (e.g., Egypt has the "EG" country code). This function will parse the targeted body cells for those codes (and the [countrypops](#page-98-0) dataset contains all of them) and insert the appropriate flag graphics.

Multiple flags can be included per cell by separating country codes with commas (e.g., "GB,TT"). The sep argument allows for a common separator to be applied between flag icons.

# **Usage**

```
fmt_flag(
  data,
 columns = everything(),
 rows = everything(),
 height = "1em",
 sep = " "use_title = TRUE,
  locale = NULL
\lambda
```
# **Arguments**

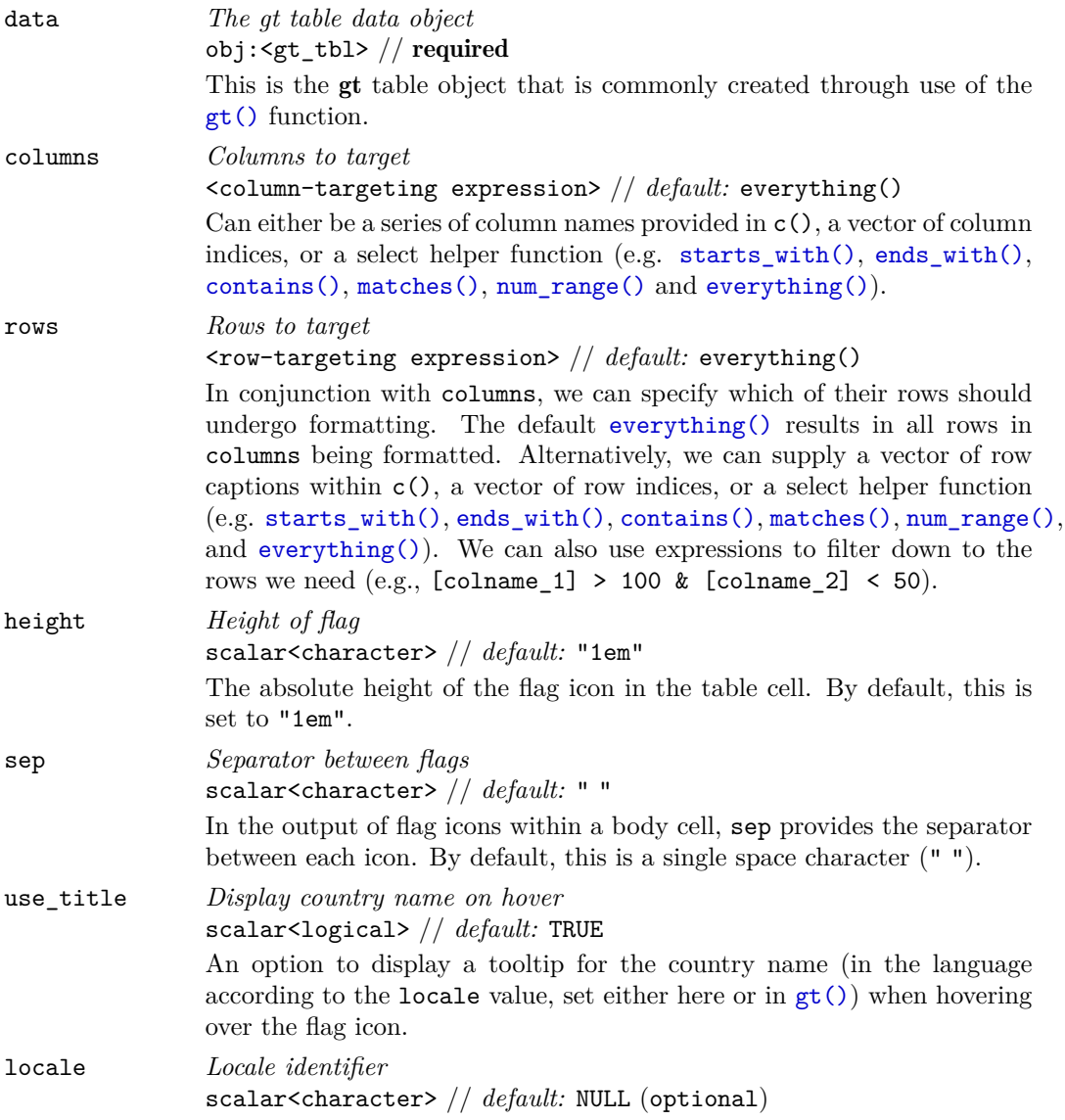

An optional locale identifier that can be used for formatting values according the locale's rules. Examples include "en" for English (United States) and "fr" for French (France). We can call [info\\_locales\(\)](#page-349-0) for a useful reference for all of the locales that are supported. A locale ID can be also set in the initial  $gt()$  function call (where it would be used automatically by any function with a locale argument) but a locale value provided here will override that global locale.

## **Value**

An object of class gt\_tbl.

#### **Compatibility of formatting function with data values**

fmt  $flag()$  is compatible with body cells that are of the "character" or "factor" types. Any other types of body cells are ignored during formatting. This is to say that cells of incompatible data types may be targeted, but there will be no attempt to format them.

#### **Targeting cells with** columns **and** rows

Targeting of values is done through columns and additionally by rows (if nothing is provided for rows then entire columns are selected). The columns argument allows us to target a subset of cells contained in the resolved columns. We say resolved because aside from declaring column names in c() (with bare column names or names in quotes) we can use tidyselect-style expressions. This can be as basic as supplying a select helper like starts\_with(), or, providing a more complex incantation like

where( $\sim$  is.numeric(.x) && max(.x, na.rm = TRUE) > 1E6)

which targets numeric columns that have a maximum value greater than  $1,000,000$  (excluding any NAs from consideration).

By default all columns and rows are selected (with the everything() defaults). Cell values that are incompatible with a given formatting function will be skipped over, like character values and numeric fmt\_\*() functions. So it's safe to select all columns with a particular formatting function (only those values that can be formatted will be formatted), but, you may not want that. One strategy is to format the bulk of cell values with one formatting function and then constrain the columns for later passes with other types of formatting (the last formatting done to a cell is what you get in the final output).

Once the columns are targeted, we may also target the rows within those columns. This can be done in a variety of ways. If a stub is present, then we potentially have row identifiers. Those can be used much like column names in the columns-targeting scenario. We can use simpler tidyselect-style expressions (the select helpers should work well here) and we can use quoted row identifiers in  $c()$ . It's also possible to use row indices (e.g.,  $c(3, 5, 5)$ 6)) though these index values must correspond to the row numbers of the input data (the indices won't necessarily match those of rearranged rows if row groups are present). One more type of expression is possible, an expression that takes column values (can involve any of the available columns in the table) and returns a logical vector. This is nice if you want to base formatting on values in the column or another column, or, you'd like to use a more complex predicate expression.

#### **Compatibility of arguments with the** from\_column() **helper function**

from column() can be used with certain arguments of  $fmt-flag()$  to obtain varying parameter values from a specified column within the table. This means that each row could be formatted a little bit differently. These arguments provide support for [from\\_column\(\)](#page-293-0):

- height
- sep
- use\_title
- locale

Please note that for each of the aforementioned arguments, a [from\\_column\(\)](#page-293-0) call needs to reference a column that has data of the correct type (this is different for each argument). Additional columns for parameter values can be generated with [cols\\_add\(\)](#page-42-0) (if not already present). Columns that contain parameter data can also be hidden from final display with [cols\\_hide\(\)](#page-49-0). Finally, there is no limitation to how many arguments the [from\\_column\(\)](#page-293-0) helper is applied so long as the arguments belong to this closed set.

#### **Supported regions**

The following 242 regions (most of which comprise countries) are supported with names across 574 locales: "AD", "AE", "AF", "AG", "AI", "AL", "AM", "AO", "AR", "AS", "AT", "AU", "AW", "AX", "AZ", "BA", "BB", "BD", "BE", "BF", "BG", "BH", "BI", "BJ", "BL", "BM", "BN", "BO", "BR", "BS", "BT", "BW", "BY", "BZ", "CA", "CC", "CD", "CF", "CG", "CH", "CI", "CK", "CL", "CM", "CN", "CO", "CR", "CU", "CV", "CW", "CY", "CZ", "DE", "DJ", "DK", "DM", "DO", "DZ", "EC", "EE", "EG", "EH", "ER", "ES", "ET", "EU", "FI", "FJ", "FK", "FM", "FO", "FR", "GA", "GB", "GD", "GE", "GF", "GG", "GH", "GI", "GL", "GM", "GN", "GP", "GQ", "GR", "GS", "GT", "GU", "GW", "GY", "HK", "HN", "HR", "HT", "HU", "ID", "IE", "IL", "IM", "IN", "IO", "IQ", "IR", "IS", "IT", "JE", "JM", "JO", "JP", "KE", "KG", "KH", "KI", "KM", "KN", "KP", "KR", "KW", "KY", "KZ", "LA", "LB", "LC", "LI", "LK", "LR", "LS", "LT", "LU", "LV", "LY", "MA", "MC", "MD", "ME", "MF", "MG", "MH", "MK", "ML", "MM", "MN", "MO", "MP", "MQ", "MR", "MS", "MT", "MU", "MV", "MW", "MX", "MY", "MZ", "NA", "NC", "NE", "NF", "NG", "NI", "NL", "NO", "NP", "NR", "NU", "NZ", "OM", "PA", "PE", "PF", "PG", "PH", "PK", "PL", "PM", "PN", "PR", "PS", "PT", "PW", "PY", "QA", "RE", "RO", "RS", "RU", "RW", "SA", "SB", "SC", "SD", "SE", "SG", "SI", "SK", "SL", "SM", "SN", "SO", "SR", "SS", "ST", "SV", "SX", "SY", "SZ", "TC", "TD", "TF", "TG", "TH", "TJ", "TK", "TL", "TM", "TN", "TO", "TR", "TT", "TV", "TW", "TZ", "UA", "UG", "US", "UY", "UZ", "VA", "VC", "VE", "VG", "VI", "VN", "VU", "WF", "WS", "YE", "YT", "ZA", "ZM", and "ZW".

You can view the entire set of supported flag icons as an informative table by calling [info\\_flags\(\)](#page-346-0).

## **Examples**

Use the [countrypops](#page-98-0) dataset to create a gt table. We will only include a few columns and rows from that table. The country\_code\_2 column has 2-letter country codes in the format required for fmt\_flag() and using that function transforms the codes to circular flag icons.

countrypops |>

```
dplyr::filter(year == 2021) |>
dplyr::filter(grepl("^S", country_name)) |>
dplyr::arrange(country_name) |>
dplyr::select(-country_name, -year) |>
dplyr::slice\_head(n = 10) |>
gt() |>
fmt_integer() |>
fmt_flag(columns = country_code_2) |>
fmt_country(columns = country_code_3) |>
cols_label(
  country\_code_2 = "",country_code_3 = "Country",
 population = "Population (2021)"
)
```
Using [countrypops](#page-98-0) we can generate a table that provides populations every five years for the Benelux countries ("BE", "NL", and "LU"). This requires some manipulation with dplyr and **tidyr** before introducing the table to  $gt$ . With  $fmt_f1ag()$  we can obtain flag icons in the country\_code\_2 column. After that, we can merge the flag icons into the stub column, generating row labels that have a combination of icon and text.

```
countrypops |>
 dplyr::filter(country_code_2 %in% c("BE", "NL", "LU")) |>
 dplyr:filter(year % 10 == 0) |>
 dplyr::select(country_name, country_code_2, year, population) |>
 tidyr::pivot_wider(names_from = year, values_from = population) |>
 dplyr::slice(1, 3, 2) |>
 gt(rowname_col = "country_name") |>
 tab_header(title = "Populations of the Benelux Countries") |>
 tab_spanner(column = everything(), label = "Year") |>
 fmt integer() |>
 fmt_flag(columns = country_code_2) |>
 cols_merge(
   columns = c(country_name, country_code_2),
   pattern = "{2} {1}")
```
fmt\_flag() works well even when there are multiple country codes within the same cell. It can operate on comma-separated codes without issue. When rendered to HTML, hovering over each of the flag icons results in tooltip text showing the name of the country.

```
countrypops |>
 dplyr::filter(year == 2021, population < 100000) |>
 dplyr::select(country_code_2, population) |>
 dplyr::mutate(population_class = cut(
   population,
    breaks = scales::breaks\_pretty(n = 5) (population)\lambda
```

```
) |>
dplyr::group_by(population_class) |>
dplyr::summarize(
  countries = paste0(country\_code_2, collapse = ",")) |>
dplyr::arrange(desc(population_class)) |>
gt() |>
tab_header(title = "Countries with Small Populations") |>
fmt_flag(columns = countries) |>
fmt_bins(
  columns = population_class,
  fmt = - fmt\_integer(., suffixing = TRUE)) |>
cols_label(
  population_class = "Population Range",
  countries = "Countries"
) |>
cols_width(population_class ~ px(150))
```
## **Function ID**

3-24

## **Function Introduced**

v0.9.0 (Mar 31, 2023)

## **See Also**

```
Other data formatting functions: data_color(), fmt(), fmt_auto(), fmt_bins(), fmt_bytes(),
fmt_chem(), fmt_country(), fmt_currency(), fmt_date(), fmt_datetime(), fmt_duration(),
fmt_email(), fmt_engineering(), fmt_fraction(), fmt_icon(), fmt_image(), fmt_index(),
fmt_integer(), fmt_markdown(), fmt_number(), fmt_partsper(), fmt_passthrough(),
fmt percent(), fmt roman(), fmt scientific(), fmt spelled num(), fmt \text{tf}(), fmt time(),
fmt_units(), fmt_url(), sub_large_vals(), sub_missing(), sub_small_vals(), sub_values(),
sub_zero()
```
<span id="page-201-0"></span>fmt\_fraction *Format values as mixed fractions*

## **Description**

With numeric values in a gt table, we can perform mixed-fraction-based formatting. There are several options for setting the accuracy of the fractions. Furthermore, there is an option for choosing a layout (i.e., typesetting style) for the mixed-fraction output.

The following options are available for controlling this type of formatting:

- accuracy: how to express the fractional part of the mixed fractions; there are three keyword options for this and an allowance for arbitrary denominator settings
- simplification: an option to simplify fractions whenever possible
- layout: We can choose to output values with diagonal or inline fractions
- digit grouping separators: options to enable/disable digit separators and provide a choice of separator symbol for the whole number portion
- pattern: option to use a text pattern for decoration of the formatted mixed fractions
- locale-based formatting: providing a locale ID will result in number formatting specific to the chosen locale

## **Usage**

```
fmt_fraction(
  data,
  columns = everything(),rows = everything(),
  accuracy = NULL,
  simplify = TRUE,
  layout = c("inline", "diagonal"),
  use_seps = TRUE,
  pattern = ''{x},
  sep\_mark = ", ",system = c("int1", "ind"),
  locale = NULL
)
```
## **Arguments**

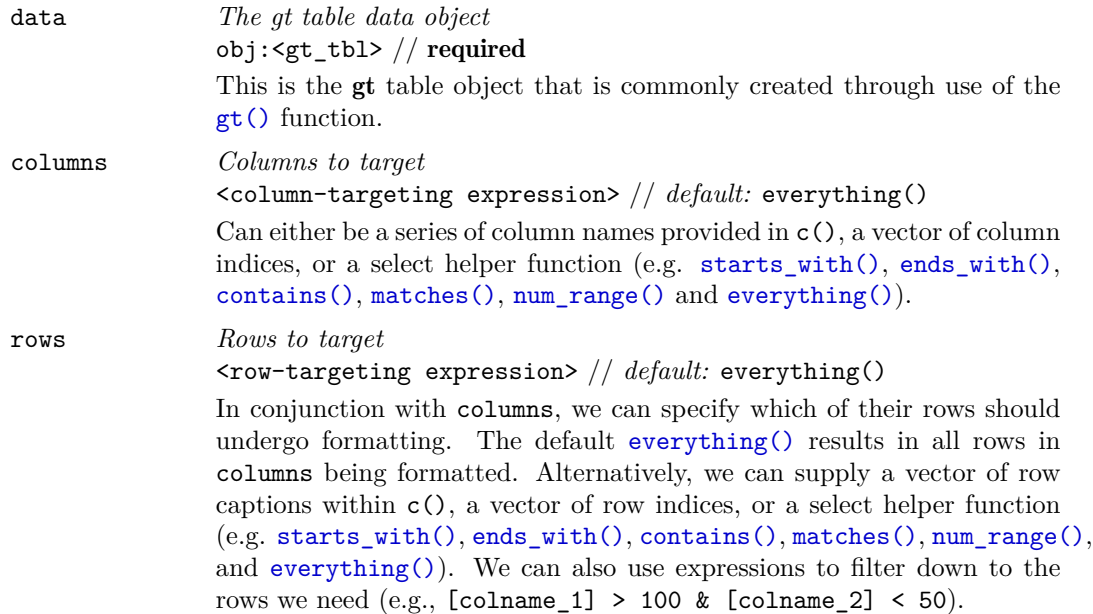

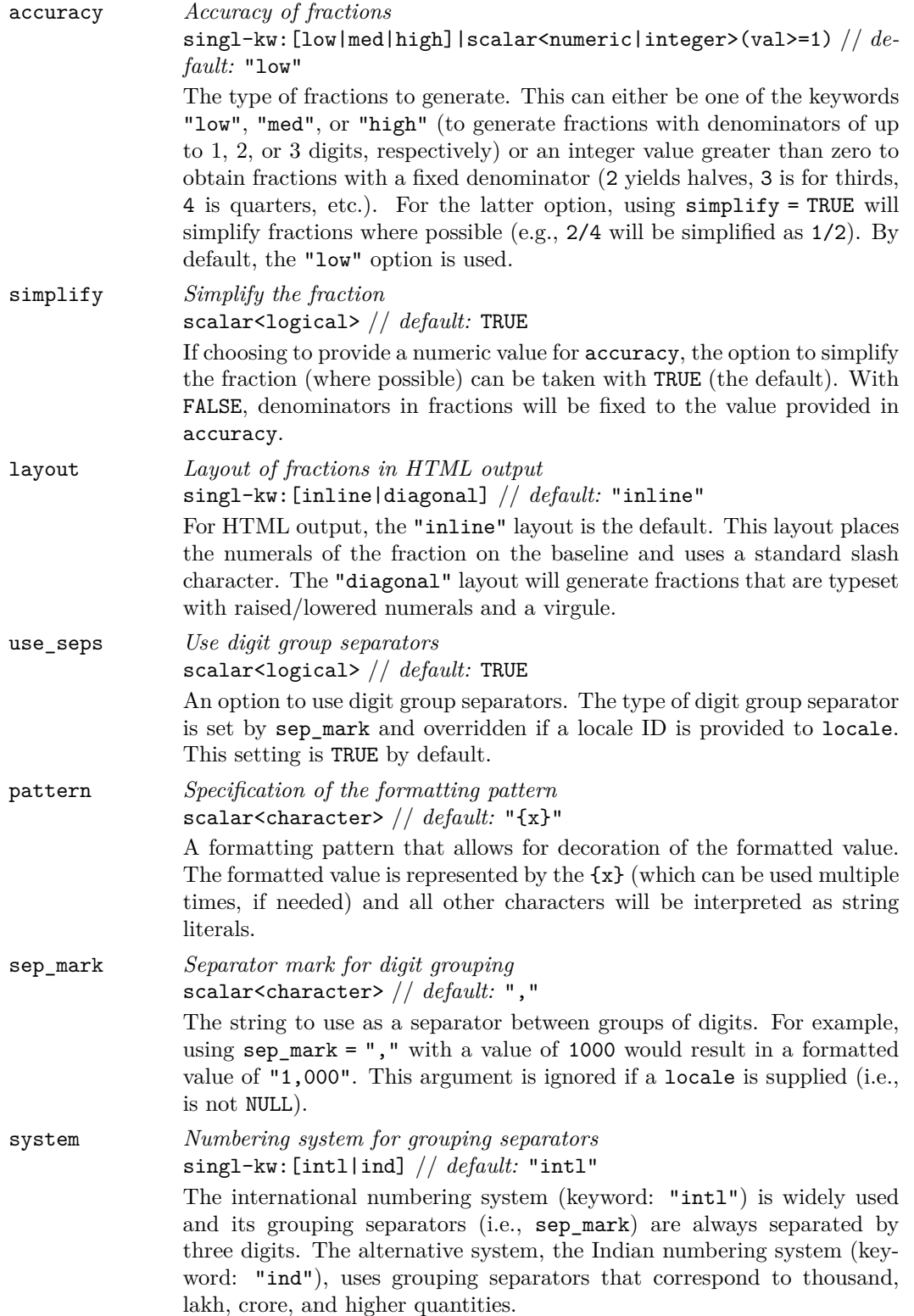

# locale *Locale identifier* scalar<character> // *default:* NULL (optional) An optional locale identifier that can be used for formatting values according the locale's rules. Examples include "en" for English (United States) and "fr" for French (France). We can call [info\\_locales\(\)](#page-349-0) for a useful reference for all of the locales that are supported. A locale ID can be also set in the initial  $gt()$  function call (where it would be used

#### **Value**

An object of class gt\_tbl.

#### **Compatibility of formatting function with data values**

fmt\_fraction() is compatible with body cells that are of the "numeric" or "integer" types. Any other types of body cells are ignored during formatting. This is to say that cells of incompatible data types may be targeted, but there will be no attempt to format them.

value provided here will override that global locale.

automatically by any function with a locale argument) but a locale

#### **Targeting cells with** columns **and** rows

Targeting of values is done through columns and additionally by rows (if nothing is provided for rows then entire columns are selected). The columns argument allows us to target a subset of cells contained in the resolved columns. We say resolved because aside from declaring column names in c() (with bare column names or names in quotes) we can use **tidyselect**-style expressions. This can be as basic as supplying a select helper like starts with(), or, providing a more complex incantation like

where( $\sim$  is.numeric(.x) && max(.x, na.rm = TRUE) > 1E6)

which targets numeric columns that have a maximum value greater than  $1,000,000$  (excluding any NAs from consideration).

By default all columns and rows are selected (with the everything() defaults). Cell values that are incompatible with a given formatting function will be skipped over, like character values and numeric fmt\_\*() functions. So it's safe to select all columns with a particular formatting function (only those values that can be formatted will be formatted), but, you may not want that. One strategy is to format the bulk of cell values with one formatting function and then constrain the columns for later passes with other types of formatting (the last formatting done to a cell is what you get in the final output).

Once the columns are targeted, we may also target the rows within those columns. This can be done in a variety of ways. If a stub is present, then we potentially have row identifiers. Those can be used much like column names in the columns-targeting scenario. We can use simpler tidyselect-style expressions (the select helpers should work well here) and we can use quoted row identifiers in  $c()$ . It's also possible to use row indices (e.g.,  $c(3, 5, 5)$ 6)) though these index values must correspond to the row numbers of the input data (the indices won't necessarily match those of rearranged rows if row groups are present). One more type of expression is possible, an expression that takes column values (can involve any of the available columns in the table) and returns a logical vector. This is nice if you want to base formatting on values in the column or another column, or, you'd like to use a more complex predicate expression.

## **Compatibility of arguments with the** from\_column() **helper function**

from column() can be used with certain arguments of fmt fraction() to obtain varying parameter values from a specified column within the table. This means that each row could be formatted a little bit ifferently. These arguments provide support for [from\\_column\(\)](#page-293-0):

- accuracy
- simplify
- layout
- use\_seps
- pattern
- sep\_mark
- system
- locale

Please note that for all of the aforementioned arguments, a [from\\_column\(\)](#page-293-0) call needs to reference a column that has data of the correct type (this is different for each argument). Additional columns for parameter values can be generated with [cols\\_add\(\)](#page-42-0) (if not already present). Columns that contain parameter data can also be hidden from final display with [cols\\_hide\(\)](#page-49-0). Finally, there is no limitation to how many arguments the [from\\_column\(\)](#page-293-0) helper is applied so long as the arguments belong to this closed set.

## **Adapting output to a specific** locale

This formatting function can adapt outputs according to a provided locale value. Examples include "en" for English (United States) and "fr" for French (France). The use of a valid locale ID here means separator and decimal marks will be correct for the given locale. Should any value be provided in sep\_mark, it will be overridden by the locale's preferred values.

Note that a locale value provided here will override any global locale setting performed in [gt\(\)](#page-324-0)'s own locale argument (it is settable there as a value received by all other functions that have a locale argument). As a useful reference on which locales are supported, we can call [info\\_locales\(\)](#page-349-0) to view an info table.

## **Examples**

Using a summarized version of the [pizzaplace](#page-397-0) dataset, let's create a gt table. With fmt\_fraction() we can format the f\_sold and f\_income columns to display fractions. As for how the fractions are represented, we are electing to use accuracy = 10. This gives all fractions as tenths. We won't simplify the fractions (by using simplify = FALSE) and this means that a fraction like 5/10 won't become 1/2. With layout ="diagonal", we get a diagonal display of all fractions.

```
pizzaplace |>
  dplyr::group_by(type, size) |>
  dplyr::summarize(
   sold = dplyr::n(),
    income = sum(price),
    .groups = "drop_last"
  ) |>
  dplyr::group_by(type) |>
  dplyr::mutate(
   f_sold = sold / sum(sold),
    f_income = income / sum(income),
  ) |>
  dplyr::arrange(type, dplyr::desc(income)) |>
  gt(rowname_col = "size") |>
  tab_header(
    title = "Pizzas Sold in 2015",
    subtitle = "Fraction of Sell Count and Revenue by Size per Type"
  ) |>
  fmt_integer(columns = sold) |>
  fmt_currency(columns = income) |>
  fmt_fraction(
   columns = starts\_with("f"'),
    accuracy = 10,
    simplify = FALSE,
   layout = "diagonal"
  ) |>
  sub_missing(missing_text = "") |>
  tab_spanner(
   label = "Sold",
    columns = contains("sold")
  ) |>
  tab_spanner(
    label = "Revenue",
    columns = contains("income")
  ) |>
  text_transform(
   locations = cells_body(),
   fn = function(x) {
      dplyr::case_when(
        x = 0 ~ "<em>nil</em>",
        x != 0 ~ x)
    }
  ) |>
  cols_label(
    sold = "Amount",
    income = "Amount",
    f\_solid = md("f''),
```
208 *fmt\_icon*

```
f_income = md("_f_")
) |>
cols align(align = "center", columns = starts with("f")) |>tab_options(
  table.width = px(400),
 row_group.as_column = TRUE
)
```
## **Function ID**

3-7

# **Function Introduced**

v0.4.0 (February 15, 2022)

## **See Also**

The vector-formatting version of this function: vec fmt fraction().

```
Other data formatting functions: data_color(), fmt(), fmt_auto(), fmt_bins(), fmt_bytes(),
fmt chem(), fmt country(), fmt currency(), fmt date(), fmt datetime(), fmt duration(),
fmt_email(), fmt_engineering(), fmt_flag(), fmt_icon(), fmt_image(), fmt_index(),
fmt_integer(fmt_markdownfmt_numberfmt_partsper(fmt_passthrough(),
fmt_percent(), fmt_roman(), fmt_scientific(), fmt_spelled_num(), fmt_tf(), fmt_time(),
fmt_units(), fmt_url(), sub_large_vals(), sub_missing(), sub_small_vals(), sub_values(),
sub_zero()
```
<span id="page-207-0"></span>fmt\_icon *Use icons within a table's body cells*

## **Description**

We can draw from a library of thousands of icons and selectively insert them into a gt table. The fmt  $\text{icon}()$  function makes this possible and it operates a lot like fmt  $\text{flag}()$  in that input cells need to contain some reference to an icon name. We are exclusively using *Font Awesome* icons here (and we do need to have the fontawesome package installed) so the reference is the short icon name. Multiple icons can be included per cell by separating icon names with commas (e.g., "hard-drive, clock"). The sep argument allows for a common separator to be applied between flag icons.

## **Usage**

```
fmt_icon(
  data,
  columns = everything(),
  rows = everything(),
  height = "1em",
  sep = " "
```
# *fmt\_icon* 209

```
stroke_color = NULL,
 stroke_width = NULL,
 stroke_alpha = NULL,
 fill_color = NULL,
 fill_alpha = NULL,
 vertical_adj = NULL,
 margin_left = NULL,
 margin_right = NULL,
 a11y = c("semantic", "decorative", "none"))
```
# **Arguments**

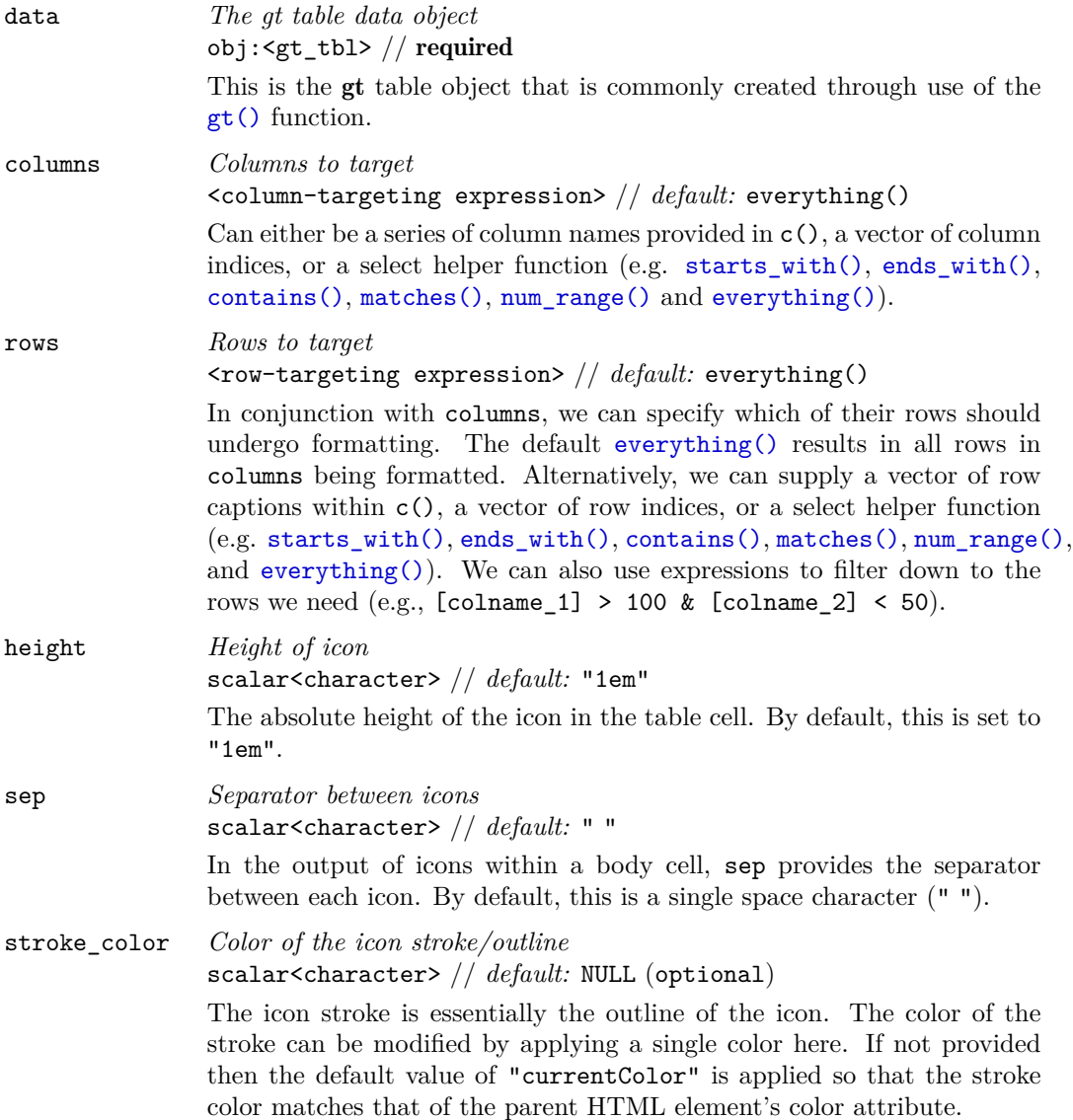

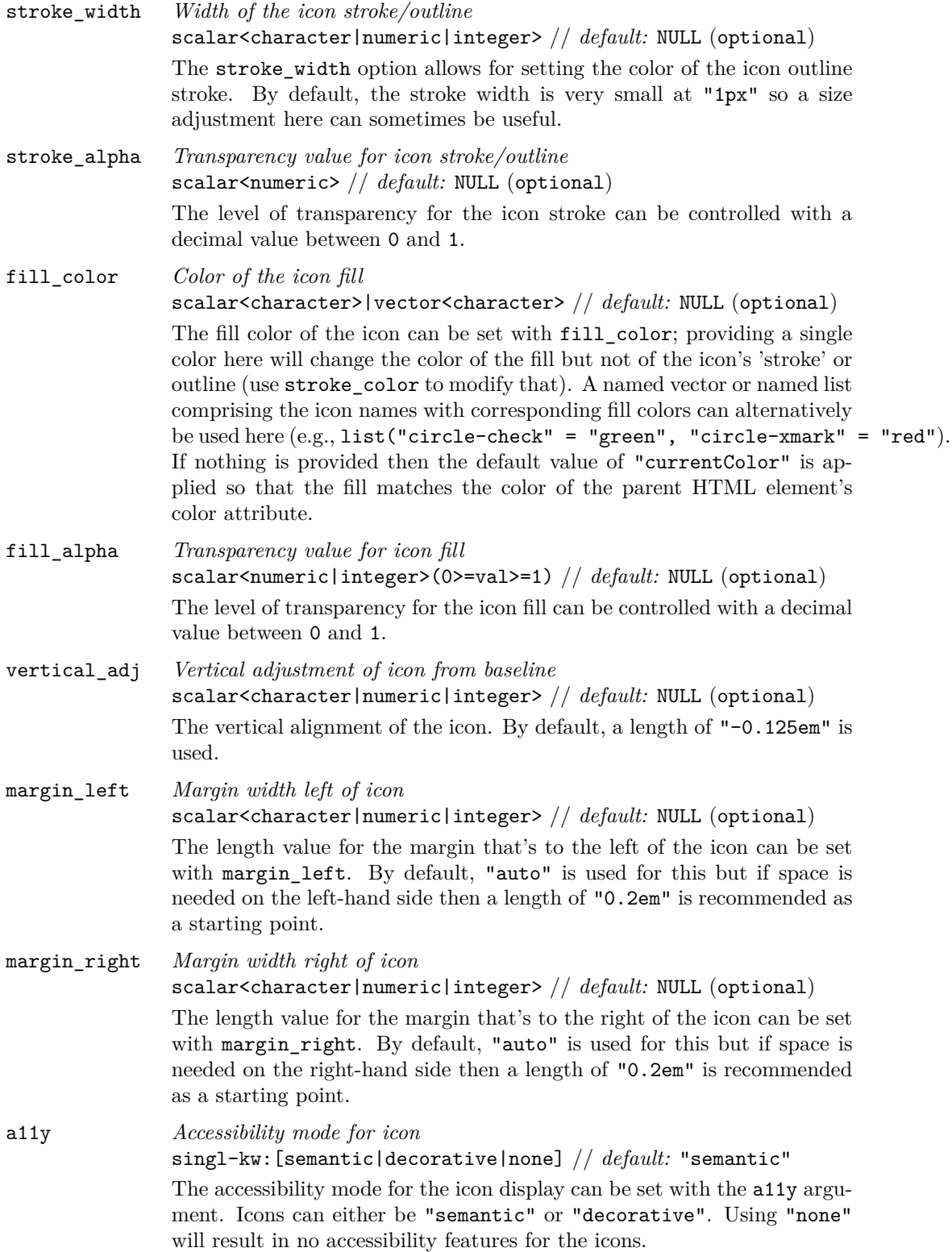

#### *fmt\_icon* 211

## **Value**

An object of class gt\_tbl.

## **Compatibility of formatting function with data values**

fmt\_icon() is compatible with body cells that are of the "character" or "factor" types. Any other types of body cells are ignored during formatting. This is to say that cells of incompatible data types may be targeted, but there will be no attempt to format them.

## **Targeting cells with** columns **and** rows

Targeting of values is done through columns and additionally by rows (if nothing is provided for rows then entire columns are selected). The columns argument allows us to target a subset of cells contained in the resolved columns. We say resolved because aside from declaring column names in c() (with bare column names or names in quotes) we can use **tidyselect**-style expressions. This can be as basic as supplying a select helper like starts\_with(), or, providing a more complex incantation like

where( $\sim$  is.numeric(.x) && max(.x, na.rm = TRUE) > 1E6)

which targets numeric columns that have a maximum value greater than  $1,000,000$  (excluding any NAs from consideration).

By default all columns and rows are selected (with the everything() defaults). Cell values that are incompatible with a given formatting function will be skipped over, like character values and numeric fmt\_\*() functions. So it's safe to select all columns with a particular formatting function (only those values that can be formatted will be formatted), but, you may not want that. One strategy is to format the bulk of cell values with one formatting function and then constrain the columns for later passes with other types of formatting (the last formatting done to a cell is what you get in the final output).

Once the columns are targeted, we may also target the rows within those columns. This can be done in a variety of ways. If a stub is present, then we potentially have row identifiers. Those can be used much like column names in the columns-targeting scenario. We can use simpler tidyselect-style expressions (the select helpers should work well here) and we can use quoted row identifiers in  $c()$ . It's also possible to use row indices (e.g.,  $c(3, 5, 5)$ ) 6)) though these index values must correspond to the row numbers of the input data (the indices won't necessarily match those of rearranged rows if row groups are present). One more type of expression is possible, an expression that takes column values (can involve any of the available columns in the table) and returns a logical vector. This is nice if you want to base formatting on values in the column or another column, or, you'd like to use a more complex predicate expression.

## **Compatibility of arguments with the** from\_column() **helper function**

[from\\_column\(\)](#page-293-0) can be used with certain arguments of fmt\_icon() to obtain varying parameter values from a specified column within the table. This means that each row could be formatted a little bit differently. These arguments provide support for from column():

- height
- sep
- stroke\_color
- stroke\_width
- stroke\_alpha
- fill\_color
- fill\_alpha
- vertical\_adj
- margin\_left
- margin\_right
- a11y

Please note that for each of the aforementioned arguments, a from column() call needs to reference a column that has data of the correct type (this is different for each argument). Additional columns for parameter values can be generated with [cols\\_add\(\)](#page-42-0) (if not already present). Columns that contain parameter data can also be hidden from final display with [cols\\_hide\(\)](#page-49-0). Finally, there is no limitation to how many arguments the [from\\_column\(\)](#page-293-0) helper is applied so long as the arguments belong to this closed set.

#### **Icons that can be used**

fmt<sub>icon</sub>() relies on an installation of the **fontawesome** package to operate and every icon within that package can be accessed here with either an icon name or a full name. For example, the *Arrow Down* icon has an icon name of "arrow-down" and its corresponding full name is "fas fa-arrow-down". In most cases you'll want to use the shorter name, but some icons have both a *Solid* ("fas") and a *Regular* ("far") variant so only the full name can disambiguate the pairing. In the latest release of **fontawesome** ( $\sigma$ 0.5.2), there are 2,025 icons and you can view the entire icon listing by calling [info\\_icons\(\)](#page-348-0). What you'll get from that is an information table showing every icon and associated set of identifiers.

## **Examples**

For this first example of generating icons with  $fmt \text{ icon}()$ , let's make a simple tibble that has two columns of *Font Awesome* icon names. We separate multiple icons per cell with commas. By default, the icons are 1 em in height; we're going to make the icons slightly larger here (so we can see the fine details of them) by setting height = "4em".

```
dplyr::tibble(
  animals = c("hippo", "fish,spider", "mosquito,locust,frog",
    "dog,cat", "kiwi-bird"
  ),
  foods = c("bowl-rice", "egg,pizza-slice", "burger,lemon,cheese",
    "carrot,hotdog", "bacon"
  )
) |>
  gt() |>
  fmt icon(height = "4em") |>
  cols_align(align = "center", columns = everything())
```
Let's take a few rows from the [towny](#page-529-0) dataset and make it so the csd\_type column contains *Font Awesome* icon names (we want only the "city" and "house-chimney" icons here). After using  $fmt\text{ icon}()$  to format the csd type column, we get icons that are representative of the two categories of municipality for this subset of data.

```
towny |>
  dplyr::select(name, csd_type, population_2021) |>
  dplyr::filter(csd_type %in% c("city", "town")) |>
  dplyr::group_by(csd_type) |>
  dplyr::slice max(population 2021, n = 5) |>
  dplyr::ungroup() |>
  dplyr::mutate(
   csd_type = ifelse(csd_type == "town", "house-chimney", "city")
  ) |>
  gt() |>
  fmt integer() |>fmt_icon(columns = csd_type) |>
  cols_move_to_start(columns = csd_type) |>
  cols_label(
    csd_type = "",name = "City/Town",
   population_2021 = "Population"
  )
```
Let's use a portion of the [metro](#page-356-0) dataset to create a gt table. Depending on which train services are offered at the subset of stations, *Font Awesome* icon names will be applied to cells where the different services exist (the specific names are "train-subway", "train", and "train-tram"). With tidyr::unite(), those icon names can be converged into a single column (services) with the NA values removed. Since the names correspond to icons and they are in the correct format (separated by commas), they can be formatted as *Font Awesome* icons with fmt\_icon().

```
metro |>
  dplyr::select(name, lines, connect_rer, connect_tramway, location) |>
  dplyr::slice\_tail(n = 10) |>
  dplyr::mutate(lines = "train-subway") |>
  dplyr::mutate(connect_rer = ifelse(!is.na(connect_rer), "train", NA)) |>
  dplyr::mutate(
    connect_tramway = ifelse(!is.na(connect_tramway), "train-tram", NA)
  ) |>
  tidyr::unite(
    col = services,
    lines:connect_tramway,
   sep = ","na.rm = TRUE
  ) |>
  gt() |>
  fmt_icon(
```

```
columns = services,
 a11y = "decorative") |>cols_merge(
  columns = c(name, services),
 pattern = "{1} (2)"
) |>cols_label(
 name = "Station",
 location = "Location"
)
```
Taking a handful of starred reviews from a popular film review website, we will attempt to format a numerical score  $(0 to 4)$  to use the "star" and "star-half" icons. In this case, it is useful to generate the repeating sequence of icon names (separated by commas) in the rating column before introducing the table to  $gt()$ . We can make use of the numerical rating values in stars within fmt\_icon() with a little help from [from\\_column\(\)](#page-293-0). Using that, we can dynamically adjust the icon's fill\_alpha (i.e., opacity) value and accentuate the films with higher scores.

```
dplyr::tibble(
 film = c("The Passengers of the Night", "Serena", "The Father",
    "Roma", "The Handmaiden", "Violet", "Vice"
 ),
 stars = c(3, 1, 3.5, 4, 4, 2.5, 1.5)) |>
 dplyr::mutate(rating = dplyr::case_when(
   stars \frac{9}{6} 1 == 0 \sim strrep("star,", stars),
   stars %% 1 != 0 ~ paste0(strrep("star,", floor(stars)), "star-half")
 )) |>
 gt() |>
 fmt_icon(
   columns = rating,
    fill color = "red",
    fill alpha = from column("stars", fn = function(x) x / 4)
 ) |>
 cols hide(columns = stars) |>tab_source_note(
   source_note = md(
      "Data obtained from <https://www.rogerebert.com/reviews>."
   )
 \mathcal{L}
```
A fairly common thing to do with icons in tables is to indicate whether a quantity is either higher or lower than another. Up and down arrow symbols can serve as good visual indicators for this purpose. We can make use of the "up-arrow" and "down-arrow" icons here. The  $fmt\_icon()$  function has to find those text values in cells to generate the icons,

so, lets generate the text within a new column with [cols\\_add\(\)](#page-42-0) (an expression is used therein to generate the correct text given the close and open values). Following that, fmt icon() is used and its fill color argument is provided with a named vector that indicates which color should be used for each icon.

```
sp500 |>
  dplyr::slice\_head(n = 10) |>
  dplyr::select(date, open, close) |>
  dplyr::arrange(-dplyr::row_number()) |>
  gt(rowname_col = "date") |>
  cols\_add(week = date, .after = date) |>
  cols add(dir = ifelse(close > open, "arrow-up", "arrow-down")) |>
  cols_merge(columns = c(date, week), pattern = "(1) ({2})") |>
  fmt_date(columns = date, date_style = "m_day_year") |>
  fmt_datatime(columns = week, format = "w", pattern = "W{x}") |>
  fmt_currency() |>
 fmt_icon(
   columns = dir,
   fill_color = c("arrow-up" = "green", "arrow-down" = "red")
  ) |>
  cols_label(
   open = "Opening Value",
   close = "Closing Value",
   dir = ") |>
  opt_stylize(style = 1, color = "gray")
```
## **Function ID**

3-26

## **Function Introduced**

v0.10.0 (October 7, 2023)

## **See Also**

```
Other data formatting functions: data_color(), fmt(), fmt_auto(), fmt_bins(), fmt_bytes(),
fmt_chem(), fmt_country(), fmt_currency(), fmt_date(), fmt_datetime(), fmt_duration(),
fmt_email(), fmt_engineering(), fmt_flag(), fmt_fraction(), fmt_image(), fmt_index(),
fmt_integer(), fmt_markdown(), fmt_number(), fmt_partsper(), fmt_passthrough(),
fmt_percent(), fmt_roman(), fmt_scientific(), fmt_spelled_num(), fmt_tf(), fmt_time(),
fmt_units(), fmt_url(), sub_large_vals(), sub_missing(), sub_small_vals(), sub_values(),
sub_zero()
```
#### **Description**

To more easily insert graphics into body cells, we can use fmt\_image(). This allows for one or more images to be placed in the targeted cells. The cells need to contain some reference to an image file, either: (1) complete http/https or local paths to the files; (2) the file names, where a common path can be provided via path; or (3) a fragment of the file name, where the file\_pattern helps to compose the entire file name and path provides the path information. This should be expressly used on columns that contain *only* references to image files (i.e., no image references as part of a larger block of text). Multiple images can be included per cell by separating image references by commas. The sep argument allows for a common separator to be applied between images.

## **Usage**

```
fmt_image(
  data,
  columns = everything(),
  rows = everything(),
  height = NULL,
  width = NULL,
 sep = " "path = NULL,
 file_pattern = ''{x},
  encode = TRUE
)
```
## **Arguments**

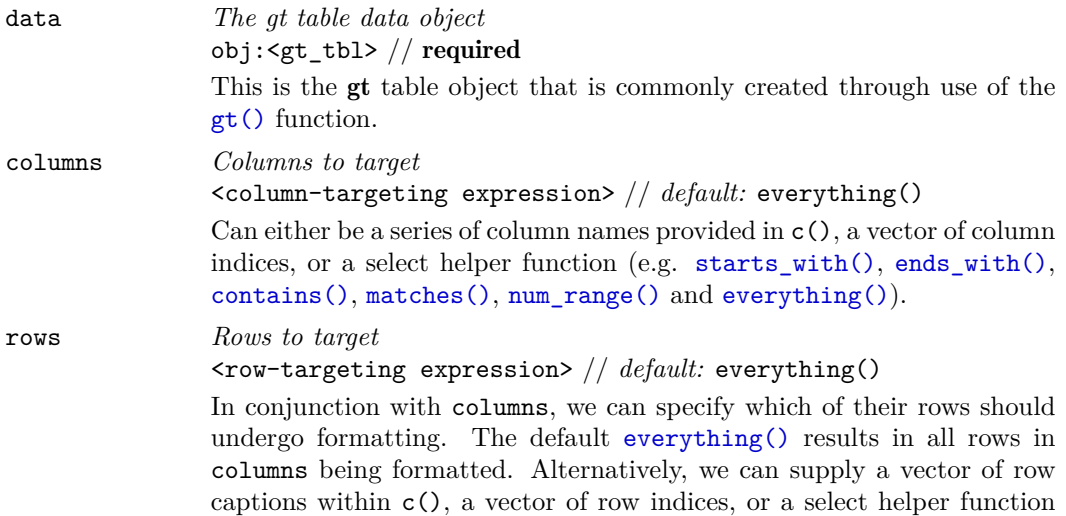
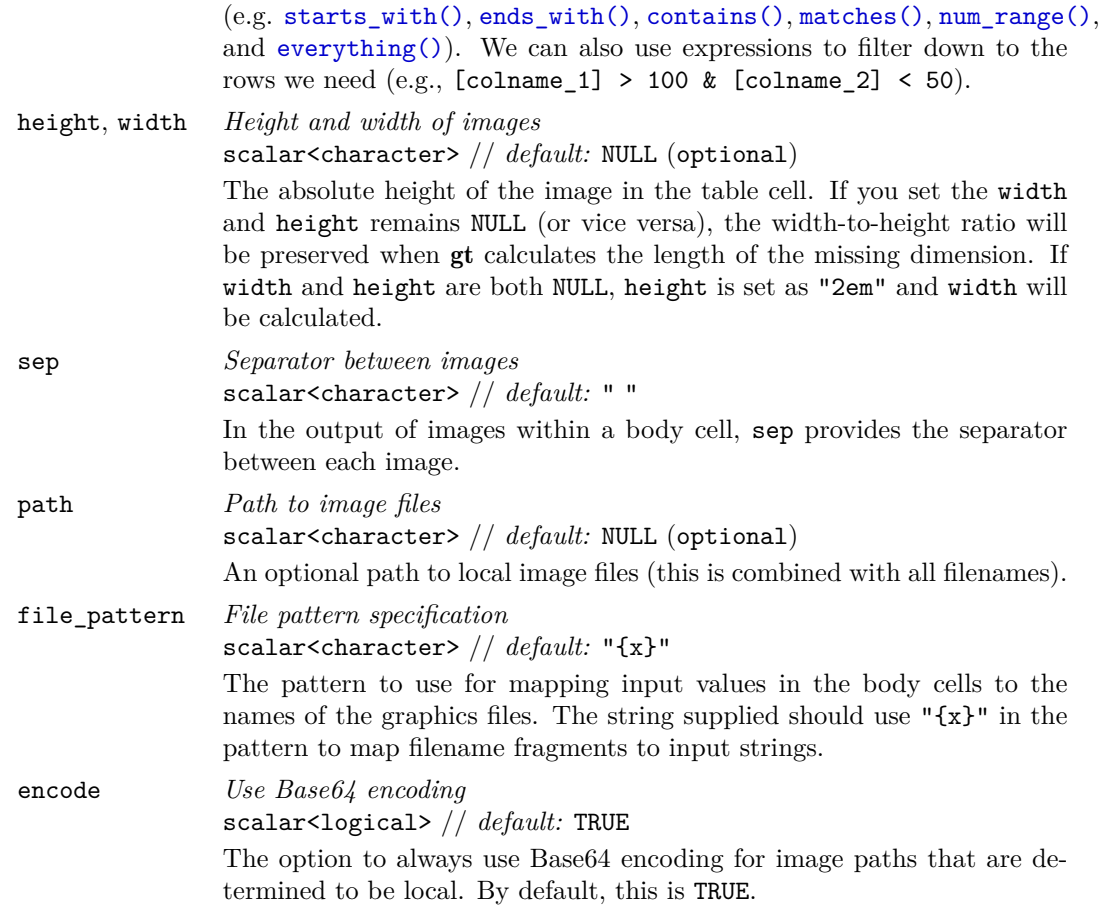

### **Value**

An object of class gt\_tbl.

#### **Targeting cells with** columns **and** rows

Targeting of values is done through columns and additionally by rows (if nothing is provided for rows then entire columns are selected). The columns argument allows us to target a subset of cells contained in the resolved columns. We say resolved because aside from declaring column names in c() (with bare column names or names in quotes) we can use tidyselect-style expressions. This can be as basic as supplying a select helper like starts\_with(), or, providing a more complex incantation like

## where( $\sim$  is.numeric(.x) && max(.x, na.rm = TRUE) > 1E6)

which targets numeric columns that have a maximum value greater than  $1,000,000$  (excluding any NAs from consideration).

By default all columns and rows are selected (with the everything() defaults). Cell values that are incompatible with a given formatting function will be skipped over, like character values and numeric fmt\_\*() functions. So it's safe to select all columns with a particular formatting function (only those values that can be formatted will be formatted), but, you

may not want that. One strategy is to format the bulk of cell values with one formatting function and then constrain the columns for later passes with other types of formatting (the last formatting done to a cell is what you get in the final output).

Once the columns are targeted, we may also target the rows within those columns. This can be done in a variety of ways. If a stub is present, then we potentially have row identifiers. Those can be used much like column names in the columns-targeting scenario. We can use simpler tidyselect-style expressions (the select helpers should work well here) and we can use quoted row identifiers in  $c()$ . It's also possible to use row indices (e.g.,  $c(3, 5, 5)$ 6)) though these index values must correspond to the row numbers of the input data (the indices won't necessarily match those of rearranged rows if row groups are present). One more type of expression is possible, an expression that takes column values (can involve any of the available columns in the table) and returns a logical vector. This is nice if you want to base formatting on values in the column or another column, or, you'd like to use a more complex predicate expression.

### **Compatibility of arguments with the** from\_column() **helper function**

[from\\_column\(\)](#page-293-0) can be used with certain arguments of fmt\_image() to obtain varying parameter values from a specified column within the table. This means that each row could be formatted a little bit differently. These arguments provide support for [from\\_column\(\)](#page-293-0):

- height
- width
- sep
- path
- file\_pattern
- encode

Please note that for each of the aforementioned arguments, a from column() call needs to reference a column that has data of the correct type (this is different for each argument). Additional columns for parameter values can be generated with [cols\\_add\(\)](#page-42-0) (if not already present). Columns that contain parameter data can also be hidden from final display with [cols\\_hide\(\)](#page-49-0). Finally, there is no limitation to how many arguments the [from\\_column\(\)](#page-293-0) helper is applied so long as the arguments belong to this closed set.

#### **Examples**

Using a small portion of [metro](#page-356-0) dataset, let's create a gt table. We will only include a few columns and rows from that table. The lines and connect\_rer columns have comma-separated listings of numbers/letters (corresponding to lines served at each station). We have a directory of SVG graphics for all of these lines within the package (the path for the directory containing the images can be accessed via system.file("metro\_svg", package = "gt")), and the filenames roughly correspond to the data in those two columns. fmt\_image() can be used with these inputs since the path and file\_pattern arguments allow us to compose complete and valid file locations. What you get from all of this are sequences of images in the table cells, taken from the referenced graphics files on disk.

```
metro |>
  dplyr::select(name, caption, lines, connect_rer) |>
  dplyr::slice\_head(n = 10) |>
  gt() |>
  cols_merge(
    columns = c(name, caption),
    pattern = "{1}<< ({2})>>"
  ) |>text_replace(
    locations = cells_body(columns = name),
    pattern = "\(\\cdot\,*?)\(\cdot\)".replacement = "<br/> \tem>\\1</em>)"
  ) |>
  sub_missing(columns = connect_rer, missing_text = "") |>
  fmt_image(
    columns = lines,
    path = system.file("metro_svg", package = "gt"),
    file<sub>pattern</sub> = "metro<sub>[x]</sub>.svg"
  ) |>
  fmt_image(
    columns = connect_rer,
    path = system.file("metro_svg", package = "gt"),
   file{\_}pattern = "rer{\_x}.svg") |>
  cols_label(
    name = "Station",
    lines = "Lines",
    connect_rer = "RER"
  ) |>
  cols_align(align = "left") |>
  tab_style(
    style = cell_borders(
     sides = c("left", "right"),
      weight = px(1),
      color = "gray85"
    ),
    locations = cells_body(columns = lines)
  ) |>
  opt_stylize(style = 6, color = "blue") |>
  opt_all_caps() |>
  opt_horizontal_padding(scale = 1.75)
```
## **Function ID**

3-23

## **Function Introduced**

v0.9.0 (Mar 31, 2023)

# **See Also**

```
Other data formatting functions: data_color(), fmt(), fmt_auto(), fmt_bins(), fmt_bytes(),
fmt_chem(), fmt_country(), fmt_currency(), fmt_date(), fmt_datetime(), fmt_duration(),
fmt_email(), fmt_engineering(), fmt_flag(), fmt_fraction(), fmt_icon(), fmt_index(),
fmt_integer(), fmt_markdown(), fmt_number(), fmt_partsper(), fmt_passthrough(),
fmt_percent(), fmt_roman(), fmt_scientific(), fmt_spelled_num(), fmt_tf(), fmt_time(),
fmt_units(), fmt_url(), sub_large_vals(), sub_missing(), sub_small_vals(), sub_values(),
sub_zero()
```
<span id="page-219-0"></span>fmt\_index *Format values to indexed characters*

## **Description**

With numeric values in a **gt** table we can transform those to index values, usually based on letters. These characters can be derived from a specified locale and they are intended for ordering (often leaving out characters with diacritical marks).

## **Usage**

```
fmt_index(
  data,
  columns = everything(),rows = everything(),
  case = c("upper", "lower"),index_algo = c("repeat", "excel"),
  pattern = ''{x},
  locale = NULL
)
```
## **Arguments**

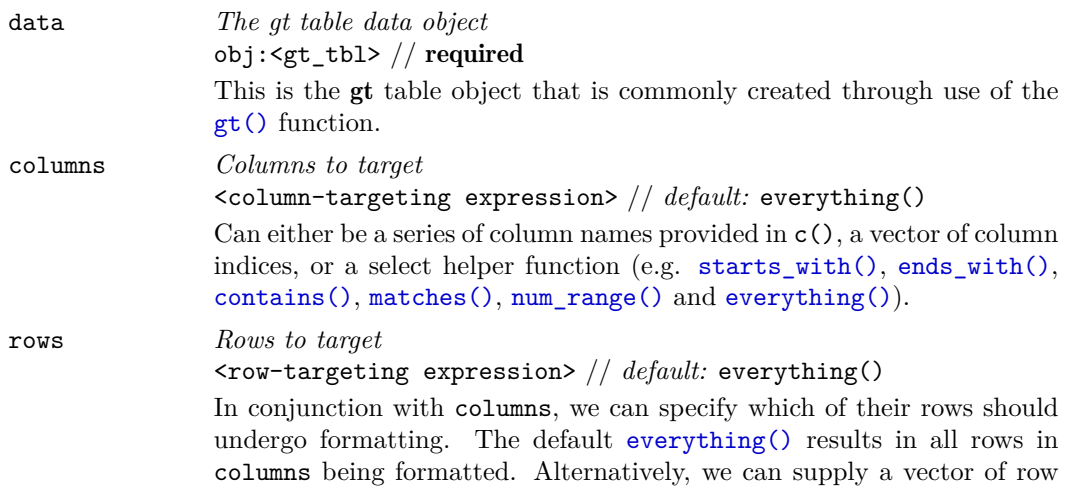

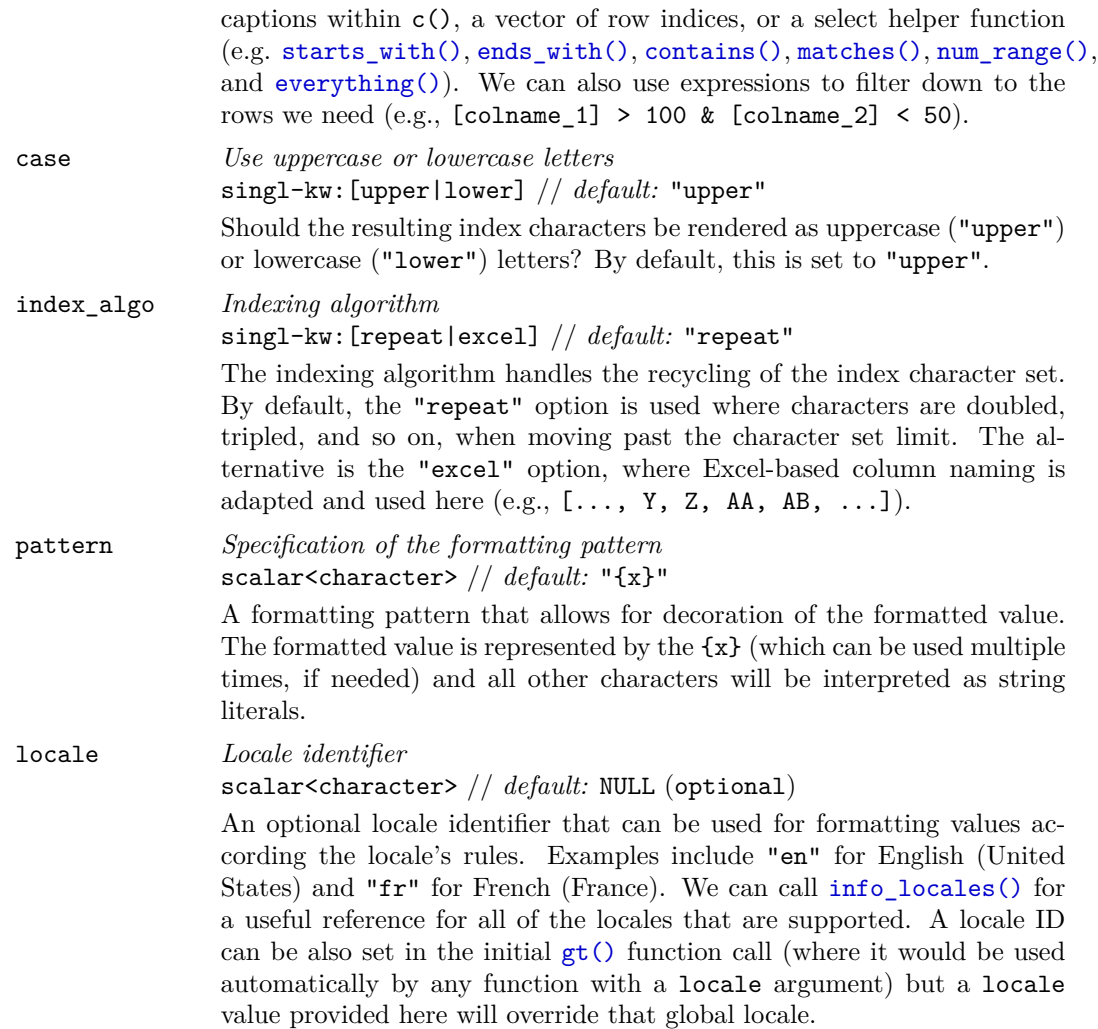

## **Value**

An object of class gt\_tbl.

## **Compatibility of formatting function with data values**

fmt\_index() is compatible with body cells that are of the "numeric" or "integer" types. Any other types of body cells are ignored during formatting. This is to say that cells of incompatible data types may be targeted, but there will be no attempt to format them.

## **Targeting cells with** columns **and** rows

Targeting of values is done through columns and additionally by rows (if nothing is provided for rows then entire columns are selected). The columns argument allows us to target a subset of cells contained in the resolved columns. We say resolved because aside from declaring column names in c() (with bare column names or names in quotes) we can use **tidyselect**-style expressions. This can be as basic as supplying a select helper like starts with(), or, providing a more complex incantation like

where( $\sim$  is.numeric(.x) && max(.x, na.rm = TRUE) > 1E6)

which targets numeric columns that have a maximum value greater than  $1,000,000$  (excluding any NAs from consideration).

By default all columns and rows are selected (with the everything() defaults). Cell values that are incompatible with a given formatting function will be skipped over, like character values and numeric fmt\_\*() functions. So it's safe to select all columns with a particular formatting function (only those values that can be formatted will be formatted), but, you may not want that. One strategy is to format the bulk of cell values with one formatting function and then constrain the columns for later passes with other types of formatting (the last formatting done to a cell is what you get in the final output).

Once the columns are targeted, we may also target the rows within those columns. This can be done in a variety of ways. If a stub is present, then we potentially have row identifiers. Those can be used much like column names in the columns-targeting scenario. We can use simpler tidyselect-style expressions (the select helpers should work well here) and we can use quoted row identifiers in  $c()$ . It's also possible to use row indices (e.g.,  $c(3, 5, 5)$ 6)) though these index values must correspond to the row numbers of the input data (the indices won't necessarily match those of rearranged rows if row groups are present). One more type of expression is possible, an expression that takes column values (can involve any of the available columns in the table) and returns a logical vector. This is nice if you want to base formatting on values in the column or another column, or, you'd like to use a more complex predicate expression.

### **Compatibility of arguments with the** from\_column() **helper function**

[from\\_column\(\)](#page-293-0) can be used with certain arguments of fmt\_index() to obtain varying parameter values from a specified column within the table. This means that each row could be formatted a little bit differently. These arguments provide support for from column():

- case
- index\_algo
- pattern
- locale

Please note that for all of the aforementioned arguments, a [from\\_column\(\)](#page-293-0) call needs to reference a column that has data of the correct type (this is different for each argument). Additional columns for parameter values can be generated with [cols\\_add\(\)](#page-42-0) (if not already present). Columns that contain parameter data can also be hidden from final display with cols hide(). Finally, there is no limitation to how many arguments the from  $\text{column}()$ helper is applied so long as the arguments belong to this closed set.

## **Examples**

Using a summarized version of the [towny](#page-529-0) dataset, let's create a gt table. Here, fmt\_index() is used to transform incremental integer values into capitalized letters (in the ranking column). With [cols\\_merge\(\)](#page-59-0) that formatted column of "A" to "E" values is merged with

the census\_div column to create an indexed listing of census subdivisions, here ordered by increasing total municipal population.

```
towny |>
 dplyr::select(name, csd_type, census_div, population_2021) |>
 dplyr::group_by(census_div) |>
 dplyr::summarize(
   population = sum(population_2021),
   .groups = "drop_last"
 ) |>
 dplyr::slice_min(population, n = 5) |>
 dplyr::mutate(ranking = dplyr::row_number(), .before = 0) |>
 gt() |>
 fmt_integer() |>
 fmt_index(column = 'x'.") >
 cols_merge(colums = c(ranking, census_div)) |>
 cols_align(align = "left", columns = ranking) |>
 cols_label(
   ranking = md("Census \nSubdivision"),
   population = md("Population \nin 2021")) |>
 tab header(title = md("The smallest \ncensus subdivisions")) |>tab_options(table.width = px(325))
```
## **Function ID**

3-10

## **Function Introduced**

v0.9.0 (Mar 31, 2023)

## **See Also**

The vector-formatting version of this function:  $vec_fmt\_index()$ .

```
Other data formatting functions: data_color(), fmt(), fmt_auto(), fmt_bins(), fmt_bytes(),
fmt_chem(), fmt_country(), fmt_currency(), fmt_date(), fmt_datetime(), fmt_duration(),
fmt_email(), fmt_engineering(), fmt_flag(), fmt_fraction(), fmt_icon(), fmt_image(),
fmt_integer(), fmt_markdown(), fmt_number(), fmt_partsper(), fmt_passthrough(),
fmt_percent(), fmt_roman(), fmt_scientific(), fmt_spelled_num(), fmt_tf(), fmt_time(),
fmt_units(), fmt_url(), sub_large_vals(), sub_missing(), sub_small_vals(), sub_values(),
sub_zero()
```
<span id="page-223-0"></span>

## **Description**

With numeric values in a gt table, we can perform number-based formatting so that the targeted values are always rendered as integer values. We can have fine control over integer formatting with the following options:

- digit grouping separators: options to enable/disable digit separators and provide a choice of separator symbol
- scaling: we can choose to scale targeted values by a multiplier value
- large-number suffixing: larger figures (thousands, millions, etc.) can be autoscaled and decorated with the appropriate suffixes
- pattern: option to use a text pattern for decoration of the formatted values
- locale-based formatting: providing a locale ID will result in number formatting specific to the chosen locale

### **Usage**

```
fmt_integer(
  data,
  columns = everything(),rows = everything(),
  use_seps = TRUE,
  accounting = FALSE,
  scale_by = 1,sufficienting = FALSE,pattern = ''{x},
  sep\_mark = ", ",force_sign = FALSE,
  system = c("int1", "ind"),
  locale = NULL
)
```
## **Arguments**

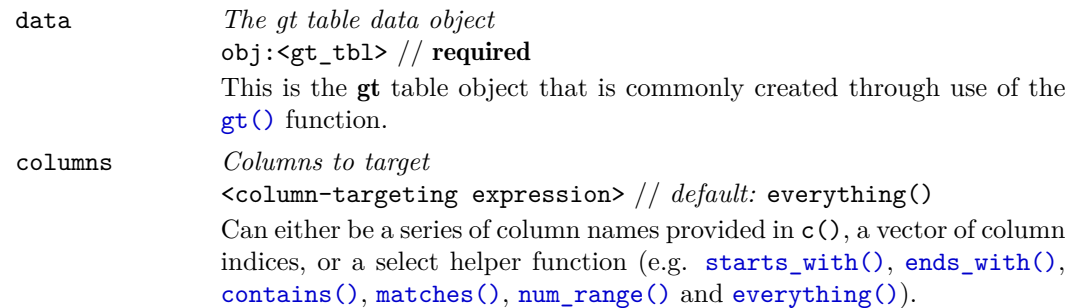

# *fmt\_integer* 225

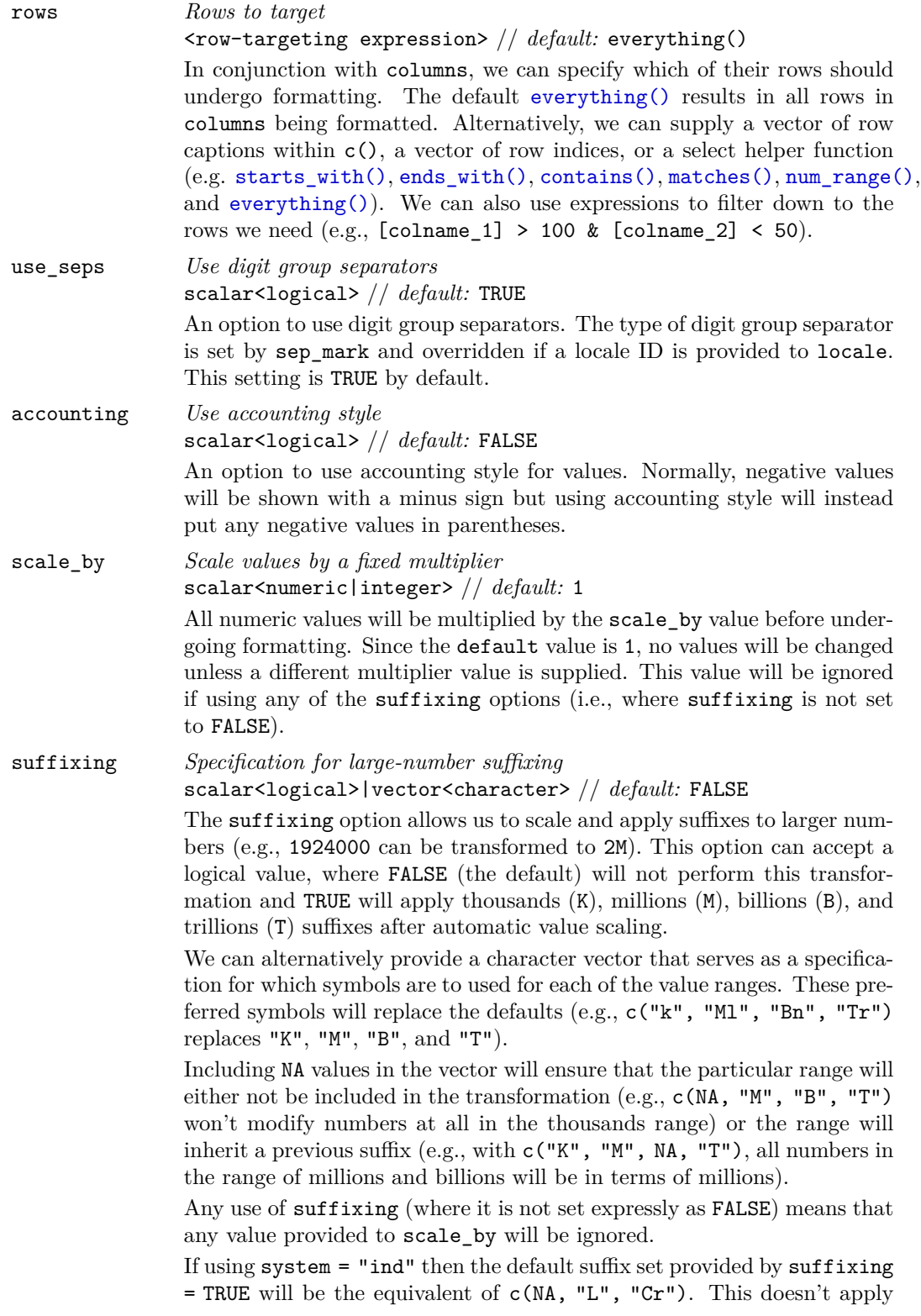

suffixes to the thousands range, but does express values in *lakhs* and *crores*.

pattern *Specification of the formatting pattern* scalar<character> // *default:* "{x}"

> A formatting pattern that allows for decoration of the formatted value. The formatted value is represented by the {x} (which can be used multiple times, if needed) and all other characters will be interpreted as string literals.

sep\_mark *Separator mark for digit grouping* scalar<character> // *default:* ","

> The string to use as a separator between groups of digits. For example, using  $sep\_mark = "$ ," with a value of 1000 would result in a formatted value of "1,000". This argument is ignored if a locale is supplied (i.e., is not NULL).

force\_sign *Forcing the display of a positive sign* scalar<logical> // *default:* FALSE

> Should the positive sign be shown for positive values (effectively showing a sign for all values except zero)? If so, use TRUE for this option. The default is FALSE, where only negative numbers will display a minus sign. This option is disregarded when using accounting notation with accounting = TRUE.

system *Numbering system for grouping separators* singl-kw:[intl|ind] // *default:* "intl"

The international numbering system (keyword: "intl") is widely used and its grouping separators (i.e., sep\_mark) are always separated by three digits. The alternative system, the Indian numbering system (keyword: "ind"), uses grouping separators that correspond to thousand, lakh, crore, and higher quantities.

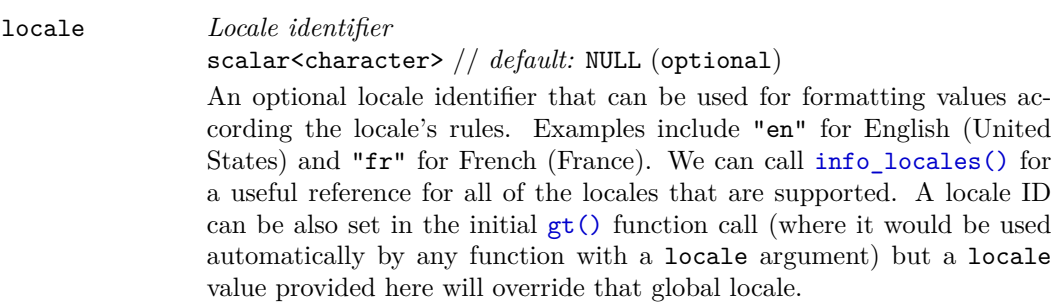

### **Value**

An object of class gt\_tbl.

### **Compatibility of formatting function with data values**

fmt\_integer() is compatible with body cells that are of the "numeric" or "integer" types. Any other types of body cells are ignored during formatting. This is to say that cells of incompatible data types may be targeted, but there will be no attempt to format them.

#### **Targeting cells with** columns **and** rows

Targeting of values is done through columns and additionally by rows (if nothing is provided for rows then entire columns are selected). The columns argument allows us to target a subset of cells contained in the resolved columns. We say resolved because aside from declaring column names in c() (with bare column names or names in quotes) we can use **tidyselect**-style expressions. This can be as basic as supplying a select helper like starts with(), or, providing a more complex incantation like

where( $\sim$  is.numeric(.x) && max(.x, na.rm = TRUE) > 1E6)

which targets numeric columns that have a maximum value greater than  $1,000,000$  (excluding any NAs from consideration).

By default all columns and rows are selected (with the everything() defaults). Cell values that are incompatible with a given formatting function will be skipped over, like character values and numeric fmt\_\*() functions. So it's safe to select all columns with a particular formatting function (only those values that can be formatted will be formatted), but, you may not want that. One strategy is to format the bulk of cell values with one formatting function and then constrain the columns for later passes with other types of formatting (the last formatting done to a cell is what you get in the final output).

Once the columns are targeted, we may also target the rows within those columns. This can be done in a variety of ways. If a stub is present, then we potentially have row identifiers. Those can be used much like column names in the columns-targeting scenario. We can use simpler tidyselect-style expressions (the select helpers should work well here) and we can use quoted row identifiers in  $c()$ . It's also possible to use row indices (e.g.,  $c(3, 5, 5)$ ) 6)) though these index values must correspond to the row numbers of the input data (the indices won't necessarily match those of rearranged rows if row groups are present). One more type of expression is possible, an expression that takes column values (can involve any of the available columns in the table) and returns a logical vector. This is nice if you want to base formatting on values in the column or another column, or, you'd like to use a more complex predicate expression.

## **Compatibility of arguments with the** from\_column() **helper function**

[from\\_column\(\)](#page-293-0) can be used with certain arguments of fmt\_integer() to obtain varying parameter values from a specified column within the table. This means that each row could be formatted a little bit differently. These arguments provide support for from column():

- use\_seps
- accounting
- scale\_by
- suffixing
- pattern
- sep\_mark
- force\_sign
- system
- locale

Please note that for all of the aforementioned arguments, a from column() call needs to reference a column that has data of the correct type (this is different for each argument). Additional columns for parameter values can be generated with cols  $add()$  (if not already present). Columns that contain parameter data can also be hidden from final display with cols hide(). Finally, there is no limitation to how many arguments the from  $\text{column}()$ helper is applied so long as the arguments belong to this closed set.

## **Adapting output to a specific** locale

This formatting function can adapt outputs according to a provided locale value. Examples include "en" for English (United States) and "fr" for French (France). The use of a valid locale ID here means separator marks will be correct for the given locale. Should any value be provided in sep\_mark, it will be overridden by the locale's preferred value.

Note that a locale value provided here will override any global locale setting performed in  $gt()$ 's own locale argument (it is settable there as a value received by all other functions that have a locale argument). As a useful reference on which locales are supported, we can call [info\\_locales\(\)](#page-349-0) to view an info table.

#### **Examples**

For this example, we'll use two columns from the [exibble](#page-114-0) dataset and create a simple gt table. With fmt\_integer(), we'll format the num column as integer values having no digit separators (with the use\_seps = FALSE option).

```
exibble |>
 dplyr::select(num, char) |>
 gt() |>
 fmt_integer(use_seps = FALSE)
```
Let's use a modified version of the [countrypops](#page-98-0) dataset to create a gt table with row labels. We will format all numeric columns with  $fmt\_integer()$  and scale all values by 1 / 1E6, giving us integer values representing millions of people. We can make clear what the values represent with an informative spanner label via [tab\\_spanner\(\)](#page-489-0).

```
countrypops |>
 dplyr::select(country_code_3, year, population) |>
 dplyr::filter(country_code_3 %in% c("CHN", "IND", "USA", "PAK", "IDN")) |>
 dplyr::filter(year > 1975 & year %% 5 == 0) |>
 tidyr::spread(year, population) |>
 dplyr::arrange(desc(`2015`)) |>
 gt(rowname_col = "country_code_3") |>
 fmt\_integer(scale_by = 1 / 1E6) |>
 tab_spanner(label = "Millions of People", columns = everything())
```
Using a subset of the [towny](#page-529-0) dataset, we can do interesting things with integer values. Through [cols\\_add\(\)](#page-42-0) we'll add the difference column (which calculates the difference between 2021 and 2001 populations). All numeric values will be formatted with a first pass of fmt\_integer(); a second pass of fmt\_integer() focuses on the difference column and here we use the force\_sign = TRUE option to draw attention to positive and negative difference values.

```
towny |>
  dplyr::select(name, population_2001, population_2021) |>
  dplyr::slice tail(n = 10) |>gt() |>
  cols_add(difference = population_2021 - population_2001) |>
  fmt_integer() |>
  fmt integer(columns = difference, force sign = TRUE) |>cols\_label\_with(fn = function(x) gsub("population__", "", x)) |>
  tab_style(
    style = cell_fill(color = "gray90"),
    locations = cells_body(columns = difference)
  \lambda
```
## **Function ID**

3-2

## **Function Introduced**

v0.3.1 (August 9, 2021)

## **See Also**

Format number with decimal values: [fmt\\_number\(\)](#page-233-0)

The vector-formatting version of this function: [vec\\_fmt\\_integer\(\)](#page-576-0)

```
Other data formatting functions: data_color(), fmt(), fmt_auto(), fmt_bins(), fmt_bytes(),
fmt_chem(), fmt_country(), fmt_currency(), fmt_date(), fmt_datetime(), fmt_duration(),
fmt_email(), fmt_engineering(), fmt_flag(), fmt_fraction(), fmt_icon(), fmt_image(),
fmt_index(), fmt_markdown(), fmt_number(), fmt_partsper(), fmt_passthrough(), fmt_percent(),
fmt_roman(), fmt_scientific(), fmt_spelled_num(), fmt_tf(), fmt_time(), fmt_units(),
fmt_url(), sub_large_vals(), sub_missing(), sub_small_vals(), sub_values(), sub_zero()
```
<span id="page-228-0"></span>fmt\_markdown *Format Markdown text*

## **Description**

Any Markdown-formatted text in the incoming cells will be transformed to the appropriate output type during render when using fmt\_markdown().

## **Usage**

```
fmt_markdown(
  data,
  column = everything(),
 rows = everything(),
  md_engine = c("markdown", "commonmark")
)
```
## **Arguments**

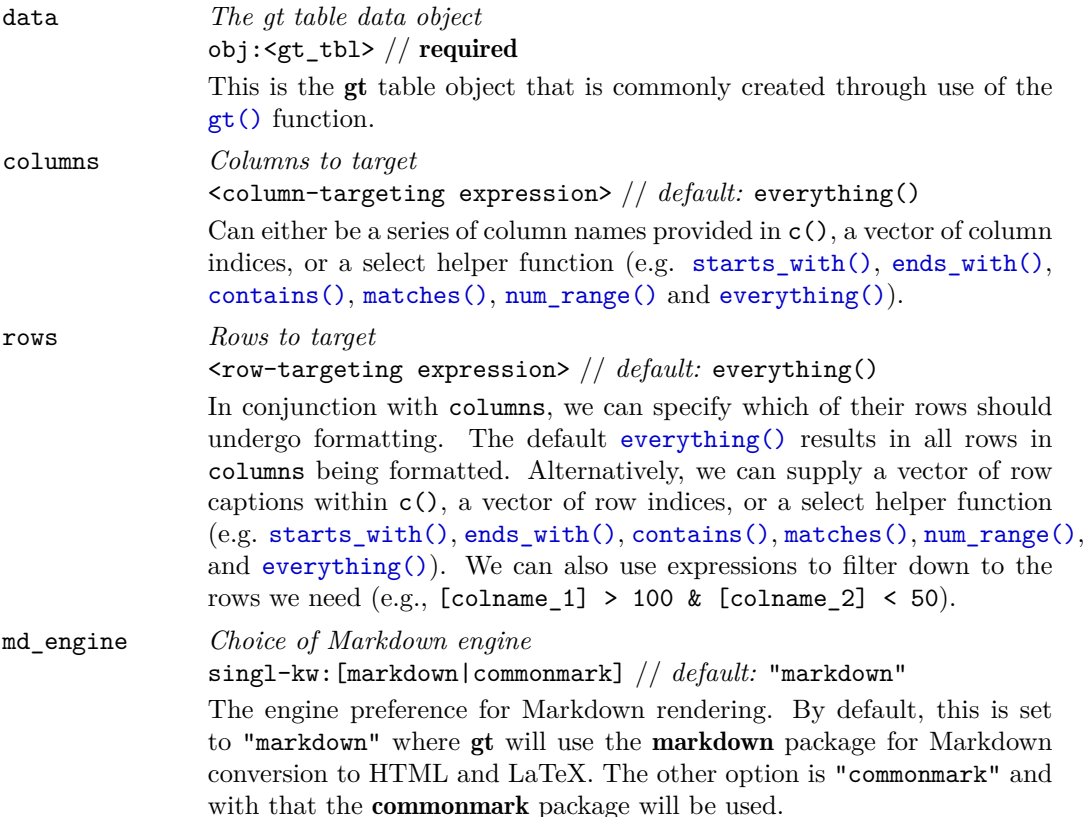

### **Value**

An object of class gt\_tbl.

### **Targeting cells with** columns **and** rows

Targeting of values is done through columns and additionally by rows (if nothing is provided for rows then entire columns are selected). The columns argument allows us to target a subset of cells contained in the resolved columns. We say resolved because aside from declaring column names in c() (with bare column names or names in quotes) we can use tidyselect-style expressions. This can be as basic as supplying a select helper like starts\_with(), or, providing a more complex incantation like

where( $\sim$  is.numeric(.x) && max(.x, na.rm = TRUE) > 1E6)

which targets numeric columns that have a maximum value greater than  $1,000,000$  (excluding any NAs from consideration).

By default all columns and rows are selected (with the everything() defaults). Cell values that are incompatible with a given formatting function will be skipped over, like character values and numeric fmt\_\*() functions. So it's safe to select all columns with a particular formatting function (only those values that can be formatted will be formatted), but, you may not want that. One strategy is to format the bulk of cell values with one formatting

function and then constrain the columns for later passes with other types of formatting (the last formatting done to a cell is what you get in the final output).

Once the columns are targeted, we may also target the rows within those columns. This can be done in a variety of ways. If a stub is present, then we potentially have row identifiers. Those can be used much like column names in the columns-targeting scenario. We can use simpler tidyselect-style expressions (the select helpers should work well here) and we can use quoted row identifiers in  $c()$ . It's also possible to use row indices (e.g.,  $c(3, 5, 5)$ 6)) though these index values must correspond to the row numbers of the input data (the indices won't necessarily match those of rearranged rows if row groups are present). One more type of expression is possible, an expression that takes column values (can involve any of the available columns in the table) and returns a logical vector. This is nice if you want to base formatting on values in the column or another column, or, you'd like to use a more complex predicate expression.

### **Compatibility of arguments with the** from\_column() **helper function**

[from\\_column\(\)](#page-293-0) can be used with the md\_engine argument of fmt\_markdown() to obtain varying parameter values from a specified column within the table. This means that each row could be formatted a little bit differently.

Please note that for this argument ( $md$ -engine), a from column() call needs to reference a column that has data of the character type. Additional columns for parameter values can be generated with [cols\\_add\(\)](#page-42-0) (if not already present). Columns that contain parameter data can also be hidden from final display with [cols\\_hide\(\)](#page-49-0).

#### **Examples**

Create a few Markdown-based text snippets.

```
text_1a \leftarrow "
### This is Markdown.
Markdown's syntax is comprised entirely of
punctuation characters, which punctuation
characters have been carefully chosen so as
to look like what they mean... assuming
you've ever used email.
"
text_1b <- "
Info on Markdown syntax can be found
[here](https://daringfireball.net/projects/markdown/).
"
text 2a \leq - "
The **gt** package has these datasets:
 - `countrypops`
 - `sza`
```

```
- `gtcars`
 - `sp500`
 - `pizzaplace`
- `exibble`
"
text 2b <- "
There's a quick reference [here](https://commonmark.org/help/).
"
```
Arrange the text snippets as a tibble using  $dplyr::tribble(),$  then, create a gt table and format all columns with fmt\_markdown().

```
dplyr::tribble(
  ~Markdown, ~md,
 text_1a, text_2a,
 text_1b, text_2b,
) |>
 gt() |>
  fmt markdown(columns = everything()) |>tab_-options(table.width = px(400))
```
fmt\_markdown() can also handle LaTeX math formulas enclosed in "\$..\$" (inline math) and also "\$\$..\$\$" (display math). The following table has body cells that contain mathematical formulas in display mode (i.e., the formulas are surrounded by "\$\$"). Further to this, math can be used within [md\(\)](#page-355-0) wherever there is the possibility to insert text into the table (e.g., with [cols\\_label\(\)](#page-50-0), [tab\\_header\(\)](#page-464-0), etc.).

```
dplyr::tibble(
  idx = 1:5,
  l_time_domain =
    c(
      "$$1$$",
      "$${{\\bf{e}}^{a\\,t}}$$",
      "$${t^n},\\,\\,\\,\\,\\,n = 1,2,3, \\ldots$$",
      "\$${t^p}, p > -1$$",
      "$$\\sqrt t$$"
    ),
  l_laplace_s_domain =
    c(
      "$$\\frac{1}{s}$$",
      "$$\\frac{1}{{s - a}}$$",
      "\$$\\frac{{n!}}{{{s^{n + 1}}}}$$",
      "\frac{{{\\Gamma \left( {p + 1} \right]}}{ {s^{p + 1}}} \\right)}}{{\s
      "$$\\frac{{\\sqrt \\pi }}{{2{s^{\\frac{3}{2}}}}}$$"
    )
) |>
  gt(rowname\_col = "idx") |>
```

```
fmt_markdown() |>
cols_label(
  1 time domain = md("Time Domain<br/> />$\\small{f\\left( t \\right) =
    \{\lambda_{L}^{(\},\,\,\ - 1\}\|\left\| {\rm ft} \; s \;\right) \;\right\| \}),
  l_laplace_s_domain = md(
    "$s$ Domain<br/>>br/>$\\small{F\\left( s \\right) =
    \\mathcal{L}\\left\\{ {f\\left( t \\right)} \\right\\}}$"
  \lambda) |>
tab_header(
  title = md("A (Small) Table of Laplace Transforms & mdash; \{\{\lambda, \lambda L\}\"
  ),
  subtitle = md(
    "Five commonly used Laplace transforms and formulas. <br/> /> /> "
  )
) |>
cols_align(align = "center") |>
opt_align_table_header(align = "left") |>
cols_width(
 idx \sim px(50),
  l_time_domain ~ px(300),
 l_laplace_s_domain ~ px(600)
) |>opt_stylize(
 style = 2,
 color = "gray",add_row_striping = FALSE
) |>
opt_table_outline(style = "invisible") |>
tab_style(
  style = cell_fill(color = "gray95"),
  locations = cells_body(column = l_time_domain)) |>
tab_options(
  heading.title.font.size = px(32),
  heading.subtitle.font.size = px(18),
 heading.padding = px(0),
  footnotes.multiline = FALSE,
  column_labels.border.lr.style = "solid",
  column_labels.border.lr.width = px(1)\lambda
```

```
Function ID
```
3-27

## **Function Introduced**

v0.2.0.5 (March 31, 2020)

#### **See Also**

The vector-formatting version of this function: vec fmt markdown().

```
Other data formatting functions: data color()fmt(), fmt auto(), fmt bins(), fmt bytes(),
fmt_chem(), fmt_country(), fmt_currency(), fmt_date(), fmt_datetime(), fmt_duration(),
fmt_email(), fmt_engineering(), fmt_flag(), fmt_fraction(), fmt_icon(), fmt_image(),
fmt_index(), fmt_integer(), fmt_number(), fmt_partsper(), fmt_passthrough(), fmt_percent(),
fmt roman(), fmt scientific(), fmt spelled num(), fmt tf(), fmt time(), fmt units(),
fmt_url(), sub_large_vals(), sub_missing(), sub_small_vals(), sub_values(), sub_zero()
```
<span id="page-233-0"></span>

fmt\_number *Format numeric values*

## **Description**

With numeric values in a gt table, we can perform number-based formatting so that the targeted values are rendered with a higher consideration for tabular presentation. Furthermore, there is finer control over numeric formatting with the following options:

- decimals: choice of the number of decimal places, option to drop trailing zeros, and a choice of the decimal symbol
- digit grouping separators: options to enable/disable digit separators and provide a choice of separator symbol
- scaling: we can choose to scale targeted values by a multiplier value
- large-number suffixing: larger figures (thousands, millions, etc.) can be autoscaled and decorated with the appropriate suffixes
- pattern: option to use a text pattern for decoration of the formatted values
- locale-based formatting: providing a locale ID will result in number formatting specific to the chosen locale

#### **Usage**

```
fmt_number(
  data,
  columns = everything(),rows = everything(),
  decimals = 2,n_sigfig = NULL,
  drop_trailing_zeros = FALSE,
  drop_trailing_dec_mark = TRUE,
  use_seps = TRUE,
  accounting = FALSE,
```
# *fmt\_number* 235

```
scale_by = 1,\frac{1}{2} suffixing = FALSE,
 pattern = \sqrt{2} (x),
 sep\_mark = ",",dec\_mark = "."force_sign = FALSE,
 system = c("intl", "ind"),
 locale = NULL
)
```
# **Arguments**

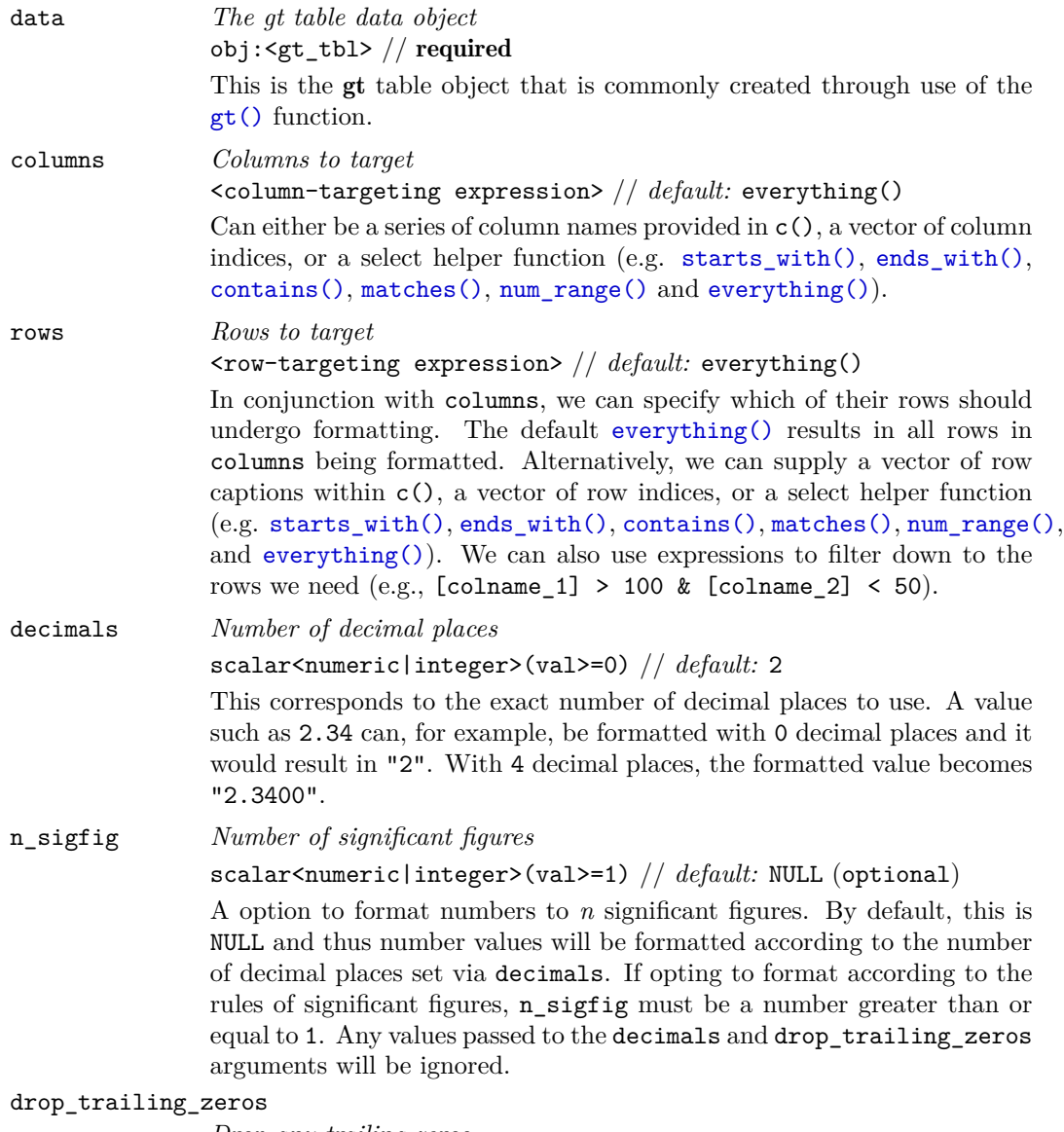

*Drop any trailing zeros*

### scalar<logical> // *default:* FALSE

A logical value that allows for removal of trailing zeros (those redundant zeros after the decimal mark).

#### drop\_trailing\_dec\_mark

*Drop the trailing decimal mark* scalar<logical> // *default:* TRUE

A logical value that determines whether decimal marks should always appear even if there are no decimal digits to display after formatting (e.g., 23 becomes 23. if FALSE). By default trailing decimal marks are not shown.

use\_seps *Use digit group separators* scalar<logical> // *default:* TRUE An option to use digit group separators. The type of digit group separator is set by sep mark and overridden if a locale ID is provided to locale. This setting is TRUE by default.

accounting *Use accounting style* scalar<logical> // *default:* FALSE

> An option to use accounting style for values. Normally, negative values will be shown with a minus sign but using accounting style will instead put any negative values in parentheses.

scale\_by *Scale values by a fixed multiplier* scalar<numeric|integer> // *default:* 1

> All numeric values will be multiplied by the scale by value before undergoing formatting. Since the default value is 1, no values will be changed unless a different multiplier value is supplied. This value will be ignored if using any of the suffixing options (i.e., where suffixing is not set to FALSE).

suffixing *Specification for large-number suffixing* scalar<logical>|vector<character> // *default:* FALSE The suffixing option allows us to scale and apply suffixes to larger num-

bers (e.g., 1924000 can be transformed to 1.92M). This option can accept a logical value, where FALSE (the default) will not perform this transformation and TRUE will apply thousands ("K"), millions ("M"), billions ("B"), and trillions ("T") suffixes after automatic value scaling.

We can alternatively provide a character vector that serves as a specification for which symbols are to used for each of the value ranges. These preferred symbols will replace the defaults (e.g., c("k", "Ml", "Bn", "Tr") replaces "K", "M", "B", and "T").

Including NA values in the vector will ensure that the particular range will either not be included in the transformation (e.g., c(NA, "M", "B", "T") won't modify numbers at all in the thousands range) or the range will inherit a previous suffix (e.g., with  $c("K", "M", NA, "T"),$  all numbers in the range of millions and billions will be in terms of millions).

Any use of suffixing (where it is not set expressly as FALSE) means that any value provided to scale\_by will be ignored.

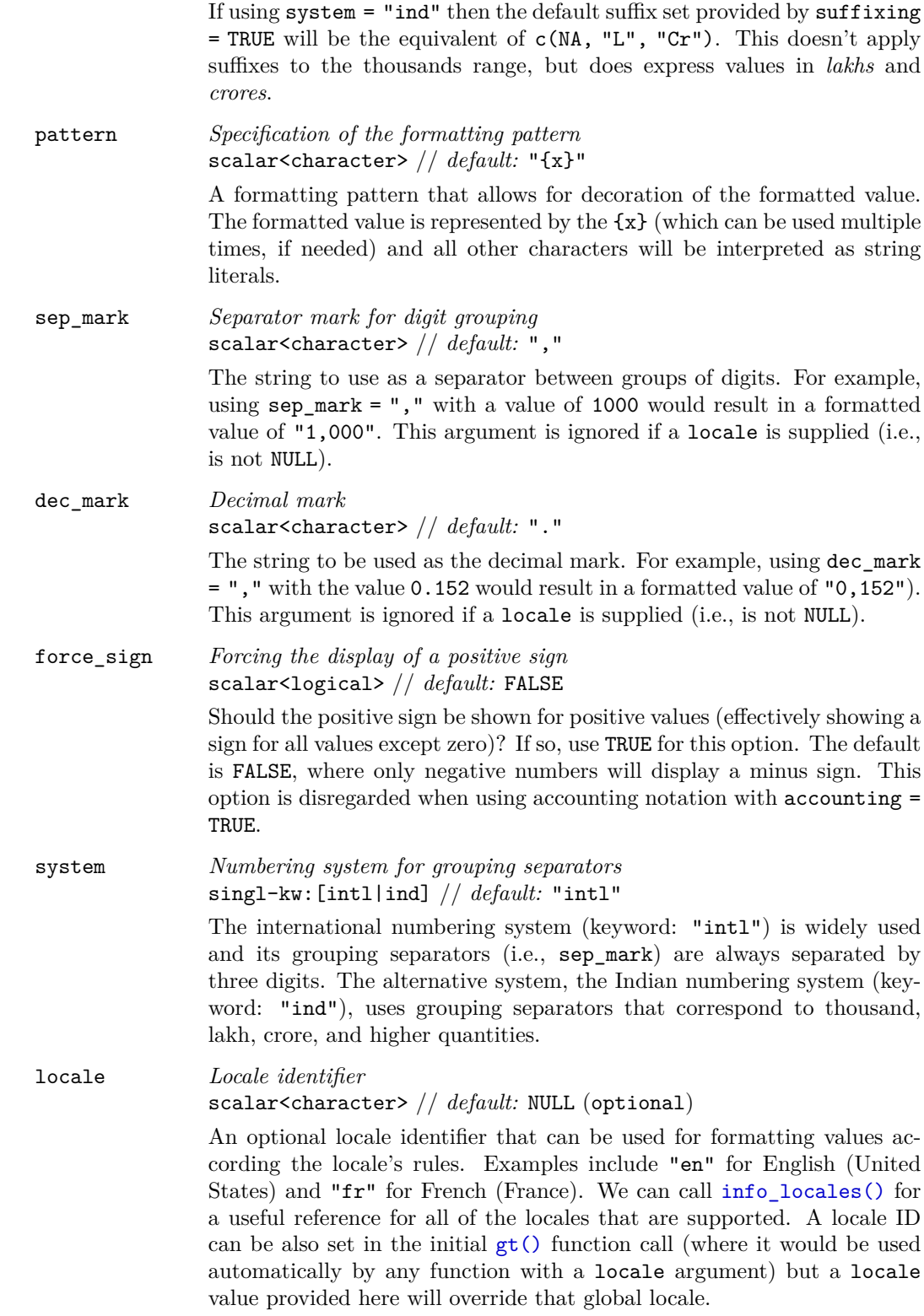

## **Value**

An object of class gt\_tbl.

### **Compatibility of formatting function with data values**

fmt\_number() is compatible with body cells that are of the "numeric" or "integer" types. Any other types of body cells are ignored during formatting. This is to say that cells of incompatible data types may be targeted, but there will be no attempt to format them.

### **Targeting cells with** columns **and** rows

Targeting of values is done through columns and additionally by rows (if nothing is provided for rows then entire columns are selected). The columns argument allows us to target a subset of cells contained in the resolved columns. We say resolved because aside from declaring column names in c() (with bare column names or names in quotes) we can use **tidyselect**-style expressions. This can be as basic as supplying a select helper like starts\_with(), or, providing a more complex incantation like

where( $\sim$  is.numeric(.x) && max(.x, na.rm = TRUE) > 1E6)

which targets numeric columns that have a maximum value greater than 1,000,000 (excluding any NAs from consideration).

By default all columns and rows are selected (with the everything() defaults). Cell values that are incompatible with a given formatting function will be skipped over, like character values and numeric fmt\_\*() functions. So it's safe to select all columns with a particular formatting function (only those values that can be formatted will be formatted), but, you may not want that. One strategy is to format the bulk of cell values with one formatting function and then constrain the columns for later passes with other types of formatting (the last formatting done to a cell is what you get in the final output).

Once the columns are targeted, we may also target the rows within those columns. This can be done in a variety of ways. If a stub is present, then we potentially have row identifiers. Those can be used much like column names in the columns-targeting scenario. We can use simpler tidyselect-style expressions (the select helpers should work well here) and we can use quoted row identifiers in  $c()$ . It's also possible to use row indices (e.g.,  $c(3, 5, 5)$ 6)) though these index values must correspond to the row numbers of the input data (the indices won't necessarily match those of rearranged rows if row groups are present). One more type of expression is possible, an expression that takes column values (can involve any of the available columns in the table) and returns a logical vector. This is nice if you want to base formatting on values in the column or another column, or, you'd like to use a more complex predicate expression.

## **Compatibility of arguments with the** from\_column() **helper function**

[from\\_column\(\)](#page-293-0) can be used with certain arguments of fmt\_number() to obtain varying parameter values from a specified column within the table. This means that each row could be formatted a little bit differently. These arguments provide support for from column():

- decimals
- n\_sigfig

#### *fmt\_number* 239

- drop\_trailing\_zeros
- drop\_trailing\_dec\_mark
- use\_seps
- accounting
- scale\_by
- suffixing
- pattern
- sep\_mark
- dec\_mark
- force\_sign
- system
- locale

Please note that for all of the aforementioned arguments, a [from\\_column\(\)](#page-293-0) call needs to reference a column that has data of the correct type (this is different for each argument). Additional columns for parameter values can be generated with [cols\\_add\(\)](#page-42-0) (if not already present). Columns that contain parameter data can also be hidden from final display with [cols\\_hide\(\)](#page-49-0). Finally, there is no limitation to how many arguments the [from\\_column\(\)](#page-293-0) helper is applied so long as the arguments belong to this closed set.

## **Adapting output to a specific** locale

This formatting function can adapt outputs according to a provided locale value. Examples include "en" for English (United States) and "fr" for French (France). The use of a valid locale ID here means separator and decimal marks will be correct for the given locale. Should any values be provided in sep\_mark or dec\_mark, they will be overridden by the locale's preferred values.

Note that a locale value provided here will override any global locale setting performed in [gt\(\)](#page-324-0)'s own locale argument (it is settable there as a value received by all other functions that have a locale argument). As a useful reference on which locales are supported, we can call [info\\_locales\(\)](#page-349-0) to view an info table.

## **Examples**

Let's use the [exibble](#page-114-0) dataset to create a gt table. With fmt\_number(), we'll format the num column to have three decimal places (with decimals = 3) and omit the use of digit separators (with use\_seps = FALSE).

```
exibble |>
  gt() |>
 fmt_number(
    column = num,decimals = 3,
    use_seps = FALSE
  )
```
Use a modified version of the [countrypops](#page-98-0) dataset to create a gt table with row labels. Format all columns to use large-number suffixing (e.g., where "10,000,000" becomes "10M") with the suffixing = TRUE option.

```
countrypops |>
 dplyr::select(country code 3, year, population) |>dplyr::filter(country_code_3 %in% c("CHN", "IND", "USA", "PAK", "IDN")) |>
 dplyr::filter(year > 1975 & year %% 5 == 0) |>
 tidyr::spread(year, population) |>
 dplyr::arrange(desc(`2015`)) |>
 gt(rowname col = "countery code 3") |>
 fmt_number(suffixing = TRUE)
```
In a variation of the previous table, we can combine large-number suffixing with a declaration of the number of significant digits to use. With things like population figures,  $n$  sigfig = 3 is a very good option.

```
countrypops |>
 dplyr::select(country_code_3, year, population) |>
 dplyr::filter(country_code_3 %in% c("CHN", "IND", "USA", "PAK", "IDN")) |>
 dplyr::filter(year > 1975 & year %% 5 == 0) |>
 tidyr::spread(year, population) |>
 dplyr::arrange(desc(`2015`)) |>
 gt(rowname_col = "country_code_3") |>
 fmt_number(suffixing = TRUE, n_sigfig = 3)
```
There can be cases where you want to show numbers to a large number of decimal places but also drop the unnecessary trailing zeros for low-precision values. Let's take a portion of the [towny](#page-529-0) dataset and format the latitude and longitude columns with fmt\_number(). We'll have up to 5 digits displayed as decimal values, but we'll also unconditionally drop any runs of trailing zeros in the decimal part with drop\_trailing\_zeros = TRUE.

```
towny |>
 dplyr::select(name, latitude, longitude) |>
 dplyr::slice\_head(n = 10) |>
 gt() |>
 fmt_number(decimals = 5, drop_trailing_zeros = TRUE) |>
 cols_merge(columns = -name, pattern = "{1}, {2}") |>
 cols_label(
   name ~ "Municipality",
   latitude = "Location"
 )
```
Another strategy for dealing with precision of decimals is to have a separate column of values that specify how many decimal digits to retain. Such a column can be added via  $cols\_add()$  or it can be part of the input table for  $gt()$ . With that column available, it can be referenced in the decimals argument with [from\\_column\(\)](#page-293-0). This approach yields a display of coordinate values that reflects the measurement precision of each value.

## *fmt\_partsper* 241

```
towny |>
  dplyr::select(name, latitude, longitude) |>
  dplyr::slice head(n = 10) |>gt() |>
  cols\_add(dec\_digits = c(1, 2, 2, 5, 5, 2, 3, 2, 3, 3)) |>
  fmt_number(decimals = from_column(column = "dec_digits")) |>
  cols_merge(columns = -name, pattern = "{1}, {2}") |>
  cols_label(
   name ~ "Municipality",
   latitude = "Location"
  )
```
## **Function ID**

3-1

## **Function Introduced**

v0.2.0.5 (March 31, 2020)

## **See Also**

The integer-formatting function (format rounded values (i.e., no decimals shown and input values are rounded as necessary): [fmt\\_integer\(\)](#page-223-0).

The vector-formatting version of this function: vec fmt number()

```
Other data formatting functions: data color()fmt(), fmt auto(), fmt bins(), fmt bytes(),
fmt_chem(), fmt_country(), fmt_currency(), fmt_date(), fmt_datetime(), fmt_duration(),
fmt_email(), fmt_engineering(), fmt_flag(), fmt_fraction(), fmt_icon(), fmt_image(),
fmt_index(), fmt_integer(), fmt_markdown(), fmt_partsper(), fmt_passthrough(),
fmt_percent(), fmt_roman(), fmt_scientific(), fmt_spelled_num(), fmt_tf(), fmt_time(),
fmt_units(), fmt_url(), sub_large_vals(), sub_missing(), sub_small_vals(), sub_values(),
sub zero()
```
<span id="page-240-0"></span>fmt\_partsper *Format values as parts-per quantities*

## **Description**

With numeric values in a gt table we can format the values so that they are rendered as *per mille*, *ppm*, *ppb*, etc., quantities. The following list of keywords (with associated naming and scaling factors) is available to use within fmt\_partsper():

- "per-mille": Per mille, (1 part in 1,000)
- "per-myriad": Per myriad, (1 part in 10,000)
- "pcm": Per cent mille (1 part in 100,000)
- "ppm": Parts per million, (1 part in 1,000,000)
- "ppb": Parts per billion,  $(1 \text{ part in } 1,000,000,000)$
- "ppt": Parts per trillion, (1 part in 1,000,000,000,000)
- "ppq": Parts per quadrillion, (1 part in 1,000,000,000,000,000)

The function provides a lot of formatting control and we can use the following options:

- custom symbol/units: we can override the automatic symbol or units display with our own choice as the situation warrants
- decimals: choice of the number of decimal places, option to drop trailing zeros, and a choice of the decimal symbol
- digit grouping separators: options to enable/disable digit separators and provide a choice of separator symbol
- value scaling toggle: choose to disable automatic value scaling in the situation that values are already scaled coming in (and just require the appropriate symbol or unit display)
- pattern: option to use a text pattern for decoration of the formatted values
- locale-based formatting: providing a locale ID will result in number formatting specific to the chosen locale

#### **Usage**

```
fmt_partsper(
  data,
  columns = everything(),
  rows = evervthing(),
  to_units = c("per-mille", "per-myriad", "pcm", "ppm", "ppb", "ppt", "ppq"),
  symbol 1 = "auto",decimals = 2,
  drop_trailing_zeros = FALSE,
  drop_trailing_dec_mark = TRUE,
  scale_values = TRUE,
  use_seps = TRUE,
 pattern = ''{x},
  sep\_mark = ","dec\_mark = "."force\_sign = FALSE,incl_space = "auto",
  system = c("intl", "ind"),
  locale = NULL
\lambda
```
## **Arguments**

data *The gt table data object* obj:<gt\_tbl> // required This is the gt table object that is commonly created through use of the [gt\(\)](#page-324-0) function.

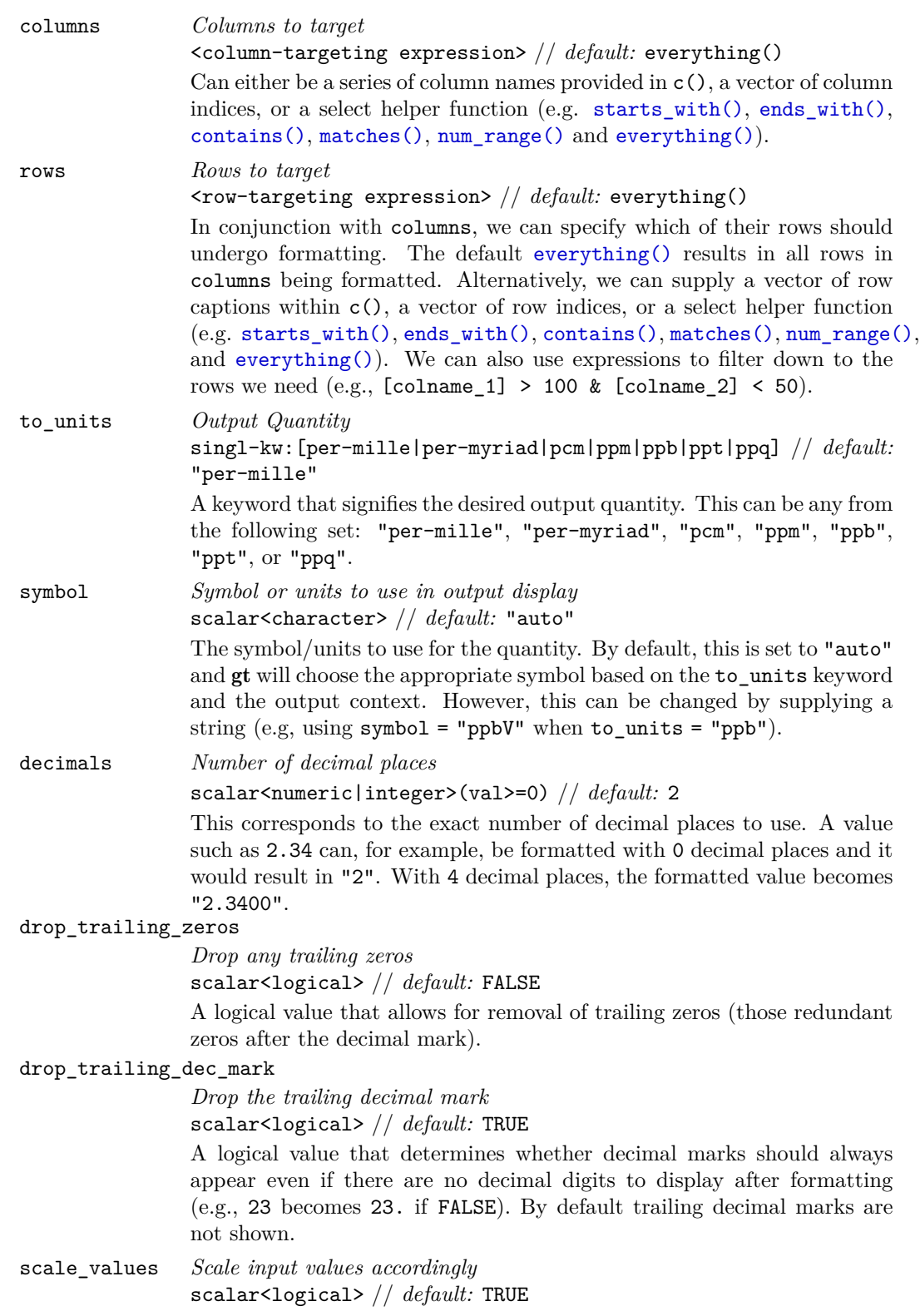

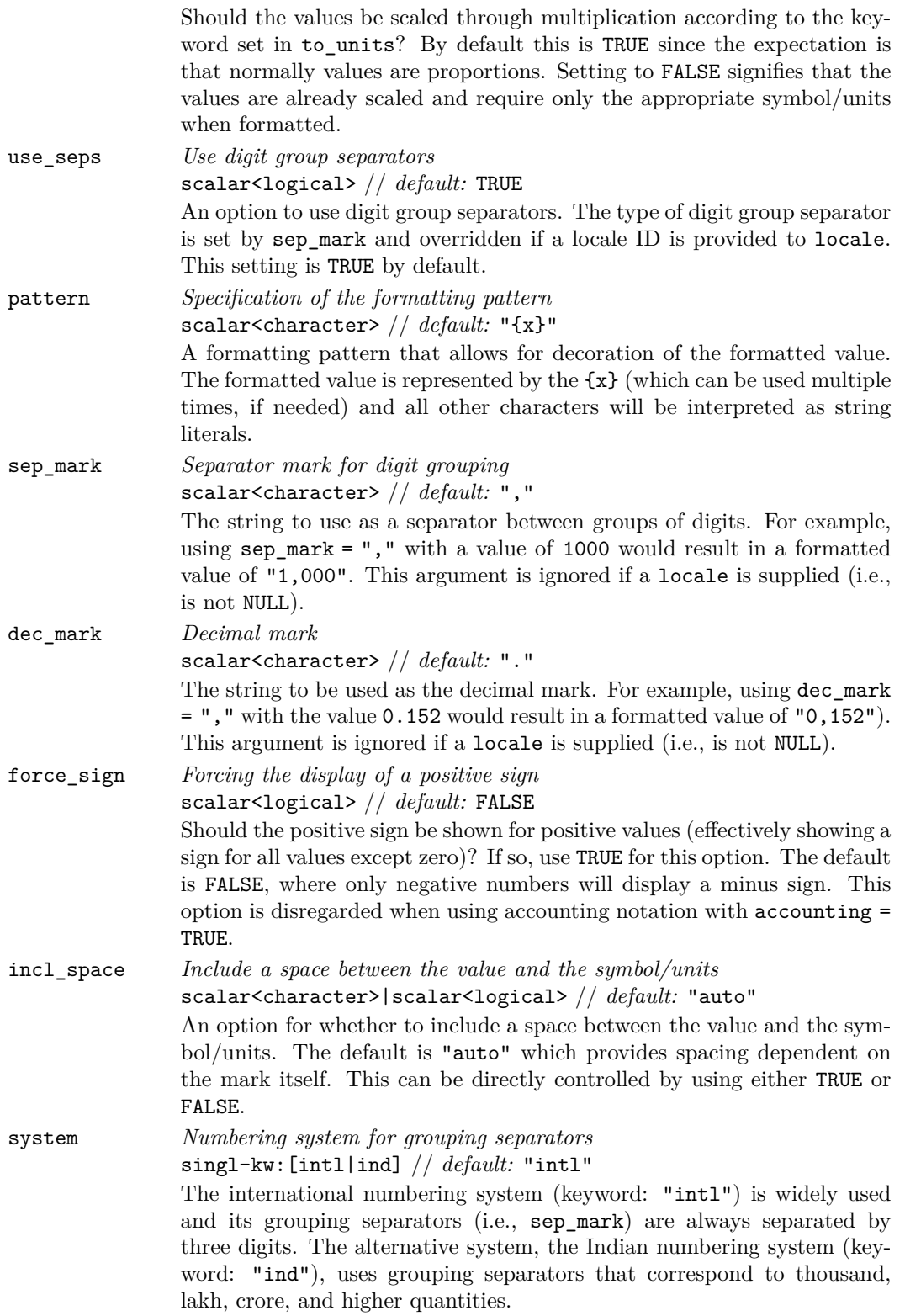

# locale *Locale identifier* scalar<character> // *default:* NULL (optional) An optional locale identifier that can be used for formatting values according the locale's rules. Examples include "en" for English (United States) and "fr" for French (France). We can call [info\\_locales\(\)](#page-349-0) for a useful reference for all of the locales that are supported. A locale ID can be also set in the initial  $gt()$  function call (where it would be used automatically by any function with a locale argument) but a locale

#### **Value**

An object of class gt\_tbl.

### **Compatibility of formatting function with data values**

fmt\_partsper() is compatible with body cells that are of the "numeric" or "integer" types. Any other types of body cells are ignored during formatting. This is to say that cells of incompatible data types may be targeted, but there will be no attempt to format them.

value provided here will override that global locale.

### **Targeting cells with** columns **and** rows

Targeting of values is done through columns and additionally by rows (if nothing is provided for rows then entire columns are selected). The columns argument allows us to target a subset of cells contained in the resolved columns. We say resolved because aside from declaring column names in c() (with bare column names or names in quotes) we can use **tidyselect**-style expressions. This can be as basic as supplying a select helper like starts with(), or, providing a more complex incantation like

where( $\sim$  is.numeric(.x) && max(.x, na.rm = TRUE) > 1E6)

which targets numeric columns that have a maximum value greater than  $1,000,000$  (excluding any NAs from consideration).

By default all columns and rows are selected (with the everything() defaults). Cell values that are incompatible with a given formatting function will be skipped over, like character values and numeric fmt\_\*() functions. So it's safe to select all columns with a particular formatting function (only those values that can be formatted will be formatted), but, you may not want that. One strategy is to format the bulk of cell values with one formatting function and then constrain the columns for later passes with other types of formatting (the last formatting done to a cell is what you get in the final output).

Once the columns are targeted, we may also target the rows within those columns. This can be done in a variety of ways. If a stub is present, then we potentially have row identifiers. Those can be used much like column names in the columns-targeting scenario. We can use simpler tidyselect-style expressions (the select helpers should work well here) and we can use quoted row identifiers in  $c()$ . It's also possible to use row indices (e.g.,  $c(3, 5, 5)$ 6)) though these index values must correspond to the row numbers of the input data (the indices won't necessarily match those of rearranged rows if row groups are present). One more type of expression is possible, an expression that takes column values (can involve any of the available columns in the table) and returns a logical vector. This is nice if you

want to base formatting on values in the column or another column, or, you'd like to use a more complex predicate expression.

### **Compatibility of arguments with the** from\_column() **helper function**

[from\\_column\(\)](#page-293-0) can be used with certain arguments of fmt\_partsper() to obtain varying parameter values from a specified column within the table. This means that each row could be formatted a little bit differently. These arguments provide support for [from\\_column\(\)](#page-293-0):

- to\_units
- symbol
- decimals
- drop trailing zeros
- drop\_trailing\_dec\_mark
- scale\_values
- use\_seps
- pattern
- sep\_mark
- dec\_mark
- force\_sign
- incl\_space
- system
- locale

Please note that for all of the aforementioned arguments, a [from\\_column\(\)](#page-293-0) call needs to reference a column that has data of the correct type (this is different for each argument). Additional columns for parameter values can be generated with [cols\\_add\(\)](#page-42-0) (if not already present). Columns that contain parameter data can also be hidden from final display with cols hide(). Finally, there is no limitation to how many arguments the from  $\text{column}()$ helper is applied so long as the arguments belong to this closed set.

## **Adapting output to a specific** locale

This formatting function can adapt outputs according to a provided locale value. Examples include "en" for English (United States) and "fr" for French (France). The use of a valid locale ID here means separator and decimal marks will be correct for the given locale. Should any values be provided in sep mark or dec mark, they will be overridden by the locale's preferred values.

Note that a locale value provided here will override any global locale setting performed in [gt\(\)](#page-324-0)'s own locale argument (it is settable there as a value received by all other functions that have a locale argument). As a useful reference on which locales are supported, we can call [info\\_locales\(\)](#page-349-0) to view an info table.

## *fmt\_passthrough* 247

## **Examples**

Create a tibble of small numeric values and generate a gt table. Format the a column to appear in scientific notation with [fmt\\_scientific\(\)](#page-258-0) and format the b column as *per mille* values with fmt partsper().

```
dplyr::tibble(x = 0:-5, a = 10^{\circ}(0:-5), b = a) |>
  gt(rowname col = "x") |>
  fmt_scientific(a, decimals = 0) |>
  fmt_partsper(
    columns = b,
    to_units = "per-mille"
  )
```
### **Function ID**

3-6

## **Function Introduced**

v0.6.0 (May 24, 2022)

## **See Also**

The vector-formatting version of this function: [vec\\_fmt\\_partsper\(\)](#page-586-0).

```
Other data formatting functions: data_color(), fmt(), fmt_auto(), fmt_bins(), fmt_bytes(),
fmt_chem(), fmt_country(), fmt_currency(), fmt_date(), fmt_datetime(), fmt_duration(),
fmt_email(), fmt_engineering(), fmt_flag(), fmt_fraction(), fmt_icon(), fmt_image(),
fmt_index(), fmt_integer(), fmt_markdown(), fmt_number(), fmt_passthrough(), fmt_percent(),
fmt_roman(), fmt_scientific(), fmt_spelled_num(), fmt_tf(), fmt_time(), fmt_units(),
fmt_url(), sub_large_vals(), sub_missing(), sub_small_vals(), sub_values(), sub_zero()
```
<span id="page-246-0"></span>fmt\_passthrough *Format by simply passing data through*

## **Description**

We can format values with  $fmt$  passthrough(), which does little more than: (1) coercing to character (as all the  $fmt.*()$  functions do), and (2) applying decorator text via the pattern argument (the default is to apply nothing). This formatting function is useful when don't want to modify the input data other than to decorate it within a pattern.

# **Usage**

```
fmt_passthrough(
  data,
  columns = everything(),
  rows = \text{everything}(),
  escape = TRUE,
  pattern = \sqrt{x}"
\overline{)}
```
# **Arguments**

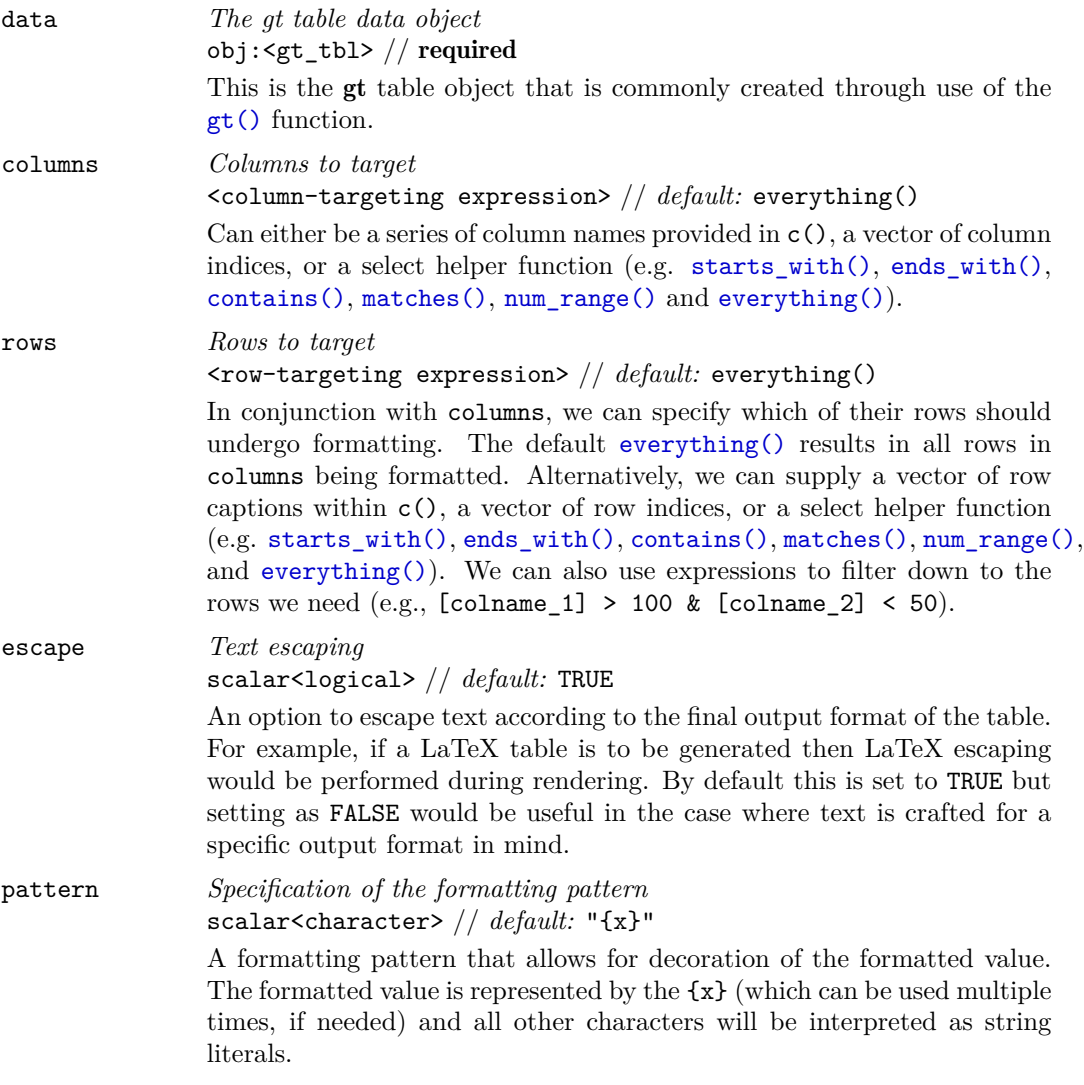

# **Value**

An object of class gt\_tbl.

#### **Targeting cells with** columns **and** rows

Targeting of values is done through columns and additionally by rows (if nothing is provided for rows then entire columns are selected). The columns argument allows us to target a subset of cells contained in the resolved columns. We say resolved because aside from declaring column names in c() (with bare column names or names in quotes) we can use **tidyselect**-style expressions. This can be as basic as supplying a select helper like starts\_with(), or, providing a more complex incantation like

where( $\sim$  is.numeric(.x) && max(.x, na.rm = TRUE) > 1E6)

which targets numeric columns that have a maximum value greater than  $1,000,000$  (excluding any NAs from consideration).

By default all columns and rows are selected (with the everything() defaults). Cell values that are incompatible with a given formatting function will be skipped over, like character values and numeric fmt\_\*() functions. So it's safe to select all columns with a particular formatting function (only those values that can be formatted will be formatted), but, you may not want that. One strategy is to format the bulk of cell values with one formatting function and then constrain the columns for later passes with other types of formatting (the last formatting done to a cell is what you get in the final output).

Once the columns are targeted, we may also target the rows within those columns. This can be done in a variety of ways. If a stub is present, then we potentially have row identifiers. Those can be used much like column names in the columns-targeting scenario. We can use simpler tidyselect-style expressions (the select helpers should work well here) and we can use quoted row identifiers in  $c()$ . It's also possible to use row indices (e.g.,  $c(3, 5, 5)$ 6)) though these index values must correspond to the row numbers of the input data (the indices won't necessarily match those of rearranged rows if row groups are present). One more type of expression is possible, an expression that takes column values (can involve any of the available columns in the table) and returns a logical vector. This is nice if you want to base formatting on values in the column or another column, or, you'd like to use a more complex predicate expression.

### **Compatibility of arguments with the** from\_column() **helper function**

from column() can be used with certain arguments of fint passthrough() to obtain varying parameter values from a specified column within the table. This means that each row could be formatted a little bit differently. These arguments provide support for [from\\_column\(\)](#page-293-0):

- escape
- pattern

Please note that for both of the aforementioned arguments, a from column() call needs to reference a column that has data of the correct type (this is different for each argument). Additional columns for parameter values can be generated with cols  $add()$  (if not already present). Columns that contain parameter data can also be hidden from final display with cols hide(). Finally, there is no limitation to how many arguments the from  $\text{column}()$ helper is applied so long as the arguments belong to this closed set.

## **Examples**

Let's use the [exibble](#page-114-0) dataset to create a single-column gt table (with only the char column). Now we can pass the data in that column through the 'non-formatter' that is fmt\_passthrough(). While the the function doesn't do any explicit formatting it has a feature common to all other formatting functions: the pattern argument. So that's what we'll use in this example, applying a simple pattern to the non-NA values that adds an "s" character.

```
exibble |>
  dplyr::select(char) |>
  gt() |>
  fmt_passthrough(
    rows = lis.na(char),
    pattern = "{x}s")
```
## **Function ID**

3-28

## **Function Introduced**

v0.2.0.5 (March 31, 2020)

### **See Also**

```
Other data formatting functions: data_color(), fmt(), fmt_auto(), fmt_bins(), fmt_bytes(),
fmt_chem(), fmt_country(), fmt_currency(), fmt_date(), fmt_datetime(), fmt_duration(),
fmt_email(), fmt_engineering(), fmt_flag(), fmt_fraction(), fmt_icon(), fmt_image(),
fmt_index(), fmt_integer(), fmt_markdown(), fmt_number(), fmt_partsper(), fmt_percent(),
fmt_roman(), fmt_scientific(), fmt_spelled_num(), fmt_tf(), fmt_time(), fmt_units(),
fmt_url(), sub_large_vals(), sub_missing(), sub_small_vals(), sub_values(), sub_zero()
```
<span id="page-249-0"></span>

fmt\_percent *Format values as a percentage*

## **Description**

With numeric values in a **gt** table, we can perform percentage-based formatting. It is assumed the input numeric values are proportional values and, in this case, the values will be automatically multiplied by 100 before decorating with a percent sign (the other case is accommodated through setting scale\_values = FALSE). For more control over percentage formatting, we can use the following options:

• percent sign placement: the percent sign can be placed after or before the values and a space can be inserted between the symbol and the value.

- decimals: choice of the number of decimal places, option to drop trailing zeros, and a choice of the decimal symbol
- digit grouping separators: options to enable/disable digit separators and provide a choice of separator symbol
- value scaling toggle: choose to disable automatic value scaling in the situation that values are already scaled coming in (and just require the percent symbol)
- pattern: option to use a text pattern for decoration of the formatted values
- locale-based formatting: providing a locale ID will result in number formatting specific to the chosen locale

## **Usage**

```
fmt_percent(
  data,
  columns = everything(),rows = everything(),
  decimals = 2,drop_trailing_zeros = FALSE,
  drop_trailing_dec_mark = TRUE,
  scale_values = TRUE,
  use_seps = TRUE,
  accounting = FALSE,
  pattern = ''{x},
  sep\_mark = ","dec\_mark = "."force_sign = FALSE,
  placement = "right",
  incl_space = FALSE,
  system = c("int1", "ind"),
  locale = NULL
)
```
## **Arguments**

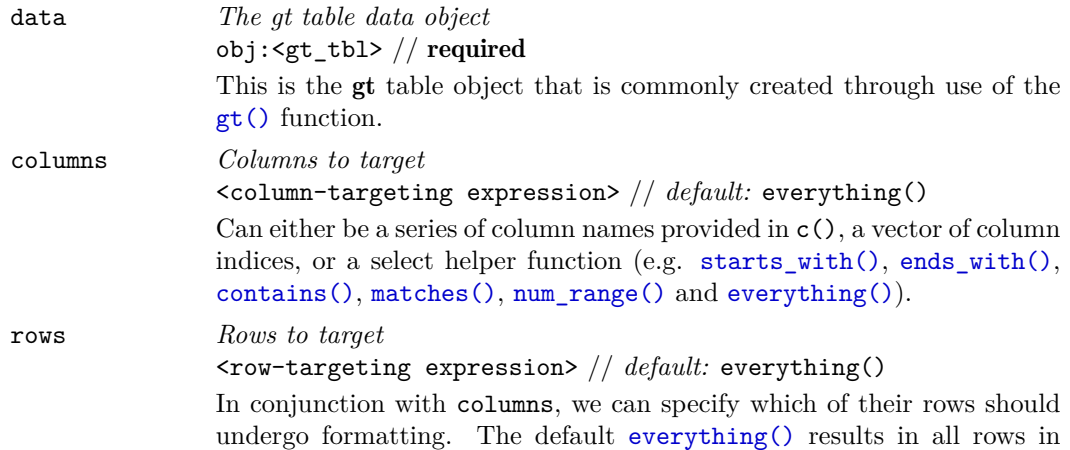

columns being formatted. Alternatively, we can supply a vector of row captions within c(), a vector of row indices, or a select helper function (e.g. starts with(), ends with(), contains(), matches(), num\_range(), and  $\overline{\text{everything}}()$ . We can also use expressions to filter down to the rows we need (e.g.,  $[column_1] > 100$  &  $[column_2] < 50$ ).

decimals *Number of decimal places*

scalar<numeric|integer>(val>=0) // *default:* 2

This corresponds to the exact number of decimal places to use. A value such as 2.34 can, for example, be formatted with 0 decimal places and it would result in "2". With 4 decimal places, the formatted value becomes "2.3400".

```
drop_trailing_zeros
```
*Drop any trailing zeros* scalar<logical> // *default:* FALSE

A logical value that allows for removal of trailing zeros (those redundant zeros after the decimal mark).

drop trailing dec mark

*Drop the trailing decimal mark* scalar<logical> // *default:* TRUE

A logical value that determines whether decimal marks should always appear even if there are no decimal digits to display after formatting (e.g., 23 becomes 23. if FALSE). By default trailing decimal marks are not shown.

scale\_values *Multiply input values by 100* scalar<logical> // *default:* TRUE

Should the values be scaled through multiplication by 100? By default this scaling is performed since the expectation is that incoming values are usually proportional. Setting to FALSE signifies that the values are already scaled and require only the percent sign when formatted.

use\_seps *Use digit group separators* scalar<logical> // *default:* TRUE

accounting *Use accounting style*

An option to use digit group separators. The type of digit group separator is set by sep mark and overridden if a locale ID is provided to locale. This setting is TRUE by default.

scalar<logical> // *default:* FALSE An option to use accounting style for values. Normally, negative values will be shown with a minus sign but using accounting style will instead put any negative values in parentheses.

pattern *Specification of the formatting pattern* scalar<character> // *default:* "{x}"

> A formatting pattern that allows for decoration of the formatted value. The formatted value is represented by the {x} (which can be used multiple times, if needed) and all other characters will be interpreted as string literals.
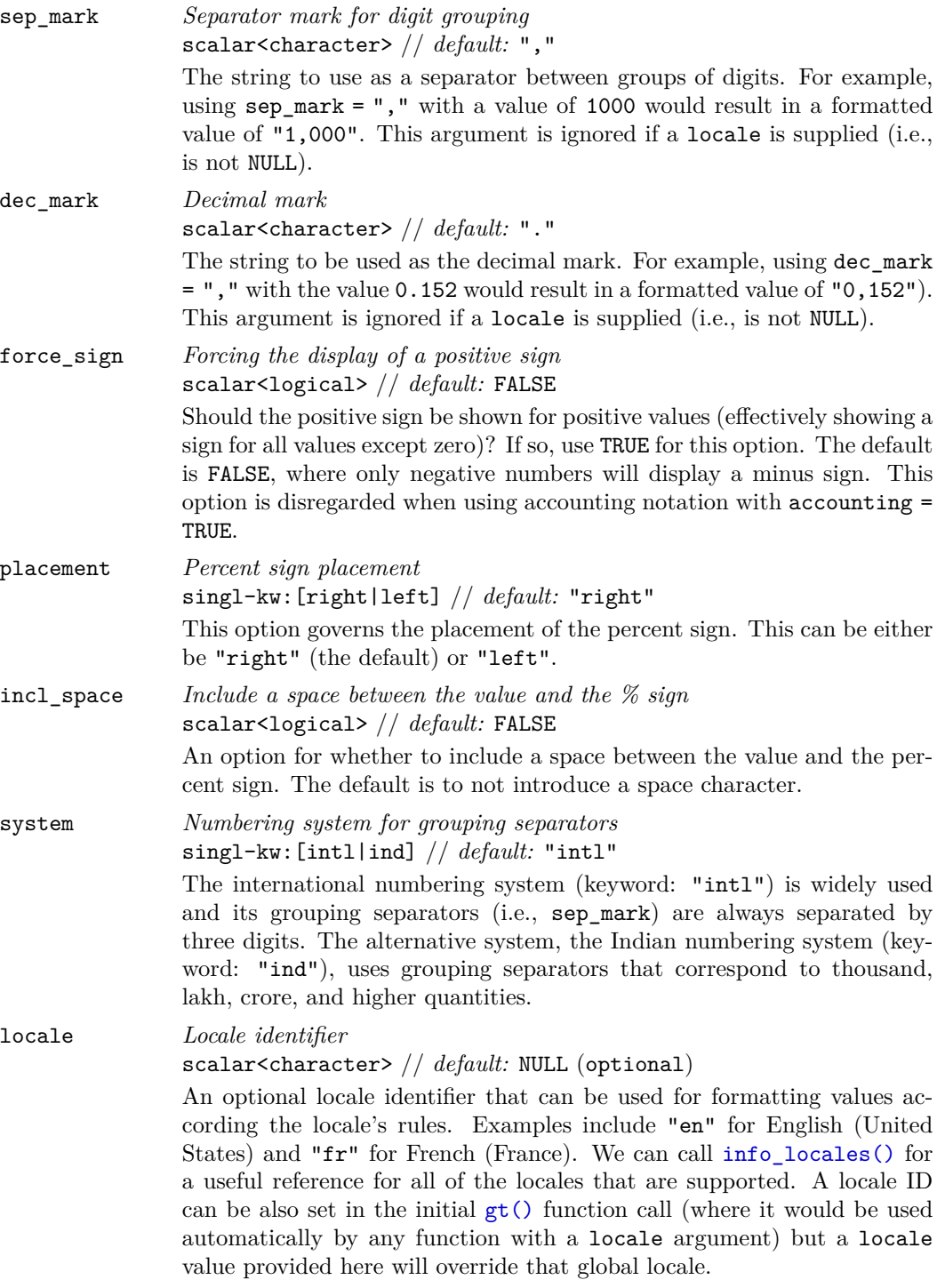

# **Value**

An object of class  $\tt{gt\_tbl}.$ 

### **Compatibility of formatting function with data values**

fmt percent() is compatible with body cells that are of the "numeric" or "integer" types. Any other types of body cells are ignored during formatting. This is to say that cells of incompatible data types may be targeted, but there will be no attempt to format them.

### **Targeting cells with** columns **and** rows

Targeting of values is done through columns and additionally by rows (if nothing is provided for rows then entire columns are selected). The columns argument allows us to target a subset of cells contained in the resolved columns. We say resolved because aside from declaring column names in c() (with bare column names or names in quotes) we can use tidyselect-style expressions. This can be as basic as supplying a select helper like starts\_with(), or, providing a more complex incantation like

where( $\sim$  is.numeric(.x) && max(.x, na.rm = TRUE) > 1E6)

which targets numeric columns that have a maximum value greater than  $1,000,000$  (excluding any NAs from consideration).

By default all columns and rows are selected (with the everything() defaults). Cell values that are incompatible with a given formatting function will be skipped over, like character values and numeric  $fmt*()$  functions. So it's safe to select all columns with a particular formatting function (only those values that can be formatted will be formatted), but, you may not want that. One strategy is to format the bulk of cell values with one formatting function and then constrain the columns for later passes with other types of formatting (the last formatting done to a cell is what you get in the final output).

Once the columns are targeted, we may also target the rows within those columns. This can be done in a variety of ways. If a stub is present, then we potentially have row identifiers. Those can be used much like column names in the columns-targeting scenario. We can use simpler tidyselect-style expressions (the select helpers should work well here) and we can use quoted row identifiers in  $c()$ . It's also possible to use row indices (e.g.,  $c(3, 5, 5)$ 6)) though these index values must correspond to the row numbers of the input data (the indices won't necessarily match those of rearranged rows if row groups are present). One more type of expression is possible, an expression that takes column values (can involve any of the available columns in the table) and returns a logical vector. This is nice if you want to base formatting on values in the column or another column, or, you'd like to use a more complex predicate expression.

### **Compatibility of arguments with the** from\_column() **helper function**

[from\\_column\(\)](#page-293-0) can be used with certain arguments of fmt\_percent() to obtain varying parameter values from a specified column within the table. This means that each row could be formatted a little bit differently. These arguments provide support for [from\\_column\(\)](#page-293-0):

- decimals
- drop trailing zeros
- drop\_trailing\_dec\_mark
- scale\_values
- use\_seps

#### *fmt\_percent* 255

- accounting
- pattern
- sep\_mark
- dec\_mark
- force\_sign
- incl\_space
- placement
- system
- locale

Please note that for all of the aforementioned arguments, a [from\\_column\(\)](#page-293-0) call needs to reference a column that has data of the correct type (this is different for each argument). Additional columns for parameter values can be generated with [cols\\_add\(\)](#page-42-0) (if not already present). Columns that contain parameter data can also be hidden from final display with cols hide(). Finally, there is no limitation to how many arguments the from  $\text{column}()$ helper is applied so long as the arguments belong to this closed set.

# **Adapting output to a specific** locale

This formatting function can adapt outputs according to a provided locale value. Examples include "en" for English (United States) and "fr" for French (France). The use of a valid locale ID here means separator and decimal marks will be correct for the given locale. Should any values be provided in sep mark or dec mark, they will be overridden by the locale's preferred values.

Note that a locale value provided here will override any global locale setting performed in [gt\(\)](#page-324-0)'s own locale argument (it is settable there as a value received by all other functions that have a locale argument). As a useful reference on which locales are supported, we can call[info\\_locales\(\)](#page-349-0) to view an info table.

### **Examples**

Use a summarized version of the [pizzaplace](#page-397-0) dataset to create a gt table. With  $fmt\_percent()$ , we can format the frac of quota column to display values as percentages (to one decimal place).

```
pizzaplace |>
  dplyr::mutate(month = as.numeric(substr(data, 6, 7))) |>
  dplyr::group_by(month) |>
  dplyr::summarize(pizzas_sold = dplyr::n()) |>
  dplyr::ungroup() |>
  dplyr::mutate(frac_of_quota = pizzas_sold / 4000) |>
  gt(rowname_col = "month") |>
  fmt_percent(
    columns = frac_of_quota,
    decimals = 1
  )
```
256 *fmt\_roman*

# **Function ID**

3-5

# **Function Introduced**

v0.2.0.5 (March 31, 2020)

# **See Also**

The vector-formatting version of this function:  $vec_f$  fmt\_percent().

```
Other data formatting functions: data\_color(), fmt(), fmt\_auto(), fmt\_bins(), fmt\_bytes(),
fmt_chem(), fmt_country(), fmt_currency(), fmt_date(), fmt_datetime(), fmt_duration(),
fmt_email(), fmt_engineering(), fmt_flag(), fmt_fraction(), fmt_icon(), fmt_image(),
fmt_indexfmt_integer(fmt_markdownfmt_numberfmt_partsperfmt_passthrough(),
fmt_roman(), fmt_scientific(), fmt_spelled_num(), fmt_tf(), fmt_time(), fmt_units(),
fmt_url(), sub_large_vals(), sub_missing(), sub_small_vals(), sub_values(), sub_zero()
```
<span id="page-255-0"></span>fmt\_roman *Format values as Roman numerals*

# **Description**

With numeric values in a gt table we can transform those to Roman numerals, rounding values as necessary.

#### **Usage**

```
fmt_roman(
  data,
  columns = everything(),rows = everything(),
  case = c("upper", "lower"),
  pattern = ''{x}"
)
```
# **Arguments**

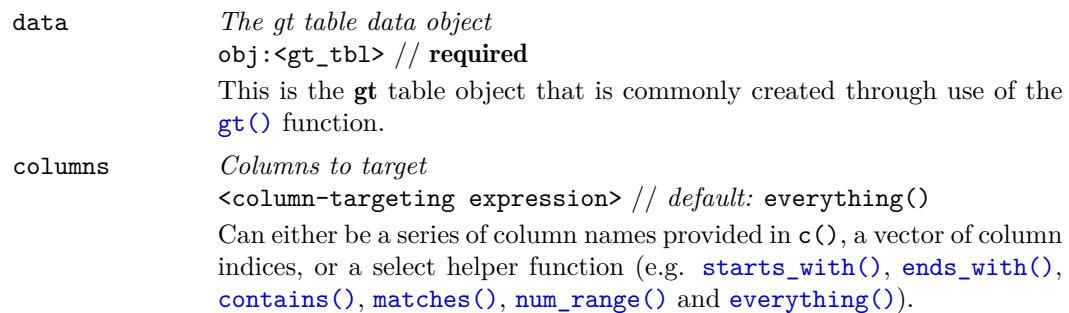

### *fmt\_roman* 257

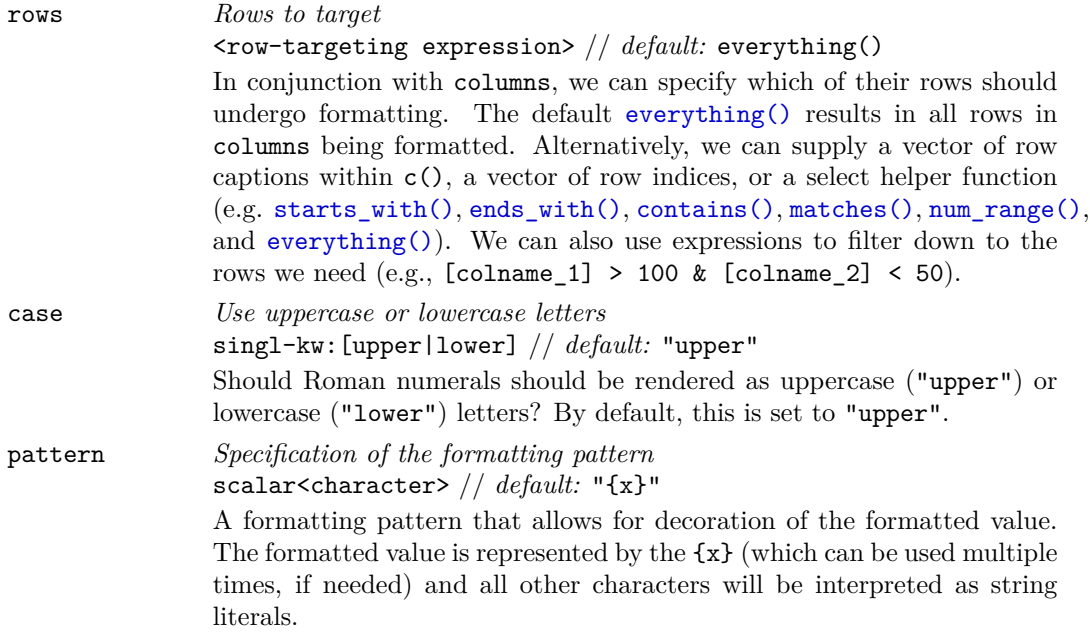

### **Value**

An object of class gt\_tbl.

### **Compatibility of formatting function with data values**

fmt roman() is compatible with body cells that are of the "numeric" or "integer" types. Any other types of body cells are ignored during formatting. This is to say that cells of incompatible data types may be targeted, but there will be no attempt to format them.

## **Targeting cells with** columns **and** rows

Targeting of values is done through columns and additionally by rows (if nothing is provided for rows then entire columns are selected). The columns argument allows us to target a subset of cells contained in the resolved columns. We say resolved because aside from declaring column names in c() (with bare column names or names in quotes) we can use **tidyselect**-style expressions. This can be as basic as supplying a select helper like starts with(), or, providing a more complex incantation like

# where( $\sim$  is.numeric(.x) && max(.x, na.rm = TRUE) > 1E6)

which targets numeric columns that have a maximum value greater than 1,000,000 (excluding any NAs from consideration).

By default all columns and rows are selected (with the everything() defaults). Cell values that are incompatible with a given formatting function will be skipped over, like character values and numeric fmt\_\*() functions. So it's safe to select all columns with a particular formatting function (only those values that can be formatted will be formatted), but, you may not want that. One strategy is to format the bulk of cell values with one formatting function and then constrain the columns for later passes with other types of formatting (the last formatting done to a cell is what you get in the final output).

Once the columns are targeted, we may also target the rows within those columns. This can be done in a variety of ways. If a stub is present, then we potentially have row identifiers. Those can be used much like column names in the columns-targeting scenario. We can use simpler tidyselect-style expressions (the select helpers should work well here) and we can use quoted row identifiers in  $c()$ . It's also possible to use row indices (e.g.,  $c(3, 5, 5)$ ) 6)) though these index values must correspond to the row numbers of the input data (the indices won't necessarily match those of rearranged rows if row groups are present). One more type of expression is possible, an expression that takes column values (can involve any of the available columns in the table) and returns a logical vector. This is nice if you want to base formatting on values in the column or another column, or, you'd like to use a more complex predicate expression.

# **Compatibility of arguments with the** from\_column() **helper function**

[from\\_column\(\)](#page-293-0) can be used with certain arguments of fmt\_roman() to obtain varying parameter values from a specified column within the table. This means that each row could be formatted a little bit differently. These arguments provide support for [from\\_column\(\)](#page-293-0):

- case
- pattern

Please note that for both of the aforementioned arguments, a [from\\_column\(\)](#page-293-0) call needs to reference a column that has data of the correct type (this is different for each argument). Additional columns for parameter values can be generated with [cols\\_add\(\)](#page-42-0) (if not already present). Columns that contain parameter data can also be hidden from final display with [cols\\_hide\(\)](#page-49-0). Finally, there is no limitation to how many arguments the [from\\_column\(\)](#page-293-0) helper is applied so long as the arguments belong to this closed set.

### **Examples**

Create a tibble of small numeric values and generate a gt table. Format the roman column to appear as Roman numerals with fmt\_roman().

```
dplyr::tibble(arabic = c(1, 8, 24, 85), roman = arabic)gt(rowname_col = "arabic") |>
 fmt_roman(columns = roman)
```
Formatting values to Roman numerals can be very useful when combining such output with row labels (usually through [cols\\_merge\(\)](#page-59-0)). Here's an example where we take a portion of the [illness](#page-341-0) dataset and generate some row labels that combine (1) a row number (in lowercase Roman numerals), (2) the name of the test, and (3) the measurement units for the test (nicely formatted by way of  $f$ <sup>nt</sup> units()):

```
illness |>
 dplyr::slice\_head(n = 6) |>
 gt(rowname col = "test") |>
 fmt_units(columns = units) |>
 cols_hide(columns = starts_with("day")) |>
 sub_missing(missing_text = "") |>
```

```
cols_merge_range(col_begin = norm_l, col_end = norm_u) |>
cols add(i = 1:6) |>
fmt roman(columns = i, case = "lower", pattern = "{x}.") |>
cols_merge(columns = c(test, i, units), pattern = "{2} {1} ({3})") |>
cols_label(norm_l = "Normal Range") |>
tab_stubhead(label = "Test")
```
## **Function ID**

3-9

### **Function Introduced**

v0.8.0 (November 16, 2022)

# **See Also**

The vector-formatting version of this function:  $vec_fmt\_roman()$ .

```
Other data formatting functions: data\_color(), fmt(), fmt_auto(), fmt_bins(), fmt_bytes(),
fmt_chem(), fmt_country(), fmt_currency(), fmt_date(), fmt_datetime(), fmt_duration(),
fmt_email(), fmt_engineering(), fmt_flag(), fmt_fraction(), fmt_icon(), fmt_image(),
fmt_index(), fmt_integer(), fmt_markdown(), fmt_number(), fmt_partsper(), fmt_passthrough(),
fmt_percent(), fmt_scientific(), fmt_spelled_num(), fmt_tf(), fmt_time(), fmt_units(),
fmt_url(), sub_large_vals(), sub_missing(), sub_small_vals(), sub_values(), sub_zero()
```
<span id="page-258-0"></span>fmt\_scientific *Format values to scientific notation*

# **Description**

With numeric values in a **gt** table, we can perform formatting so that the targeted values are rendered in scientific notation, where extremely large or very small numbers can be expressed in a more practical fashion. Here, numbers are written in the form of a mantissa  $(m)$  and an exponent  $(n)$  with the construction  $m \times 10^{\hat{}}n$  or  $m\text{E}n$ . The mantissa component is a number between 1 and 10. For instance,  $2.5 \times 10^{\circ}9$  can be used to represent the value 2,500,000,000 in scientific notation. In a similar way, 0.00000012 can be expressed as  $1.2 \times 10^{-7}$ . Due to its ability to describe numbers more succinctly and its ease of calculation, scientific notation is widely employed in scientific and technical domains.

We have fine control over the formatting task, with the following options:

- decimals: choice of the number of decimal places, option to drop trailing zeros, and a choice of the decimal symbol
- scaling: we can choose to scale targeted values by a multiplier value
- pattern: option to use a text pattern for decoration of the formatted values
- locale-based formatting: providing a locale ID will result in formatting specific to the chosen locale

# **Usage**

```
fmt_scientific(
     data,
      columns = everything(),
     rows = everything(),
     decimals = 2,n_sigfig = NULL,
      drop_trailing_zeros = FALSE,
      drop_trailing_dec_mark = TRUE,
     scale_by = 1,exp_ -style = "x10n",
     pattern = ''{x},
     sep\_mark = ",",
     \begin{minipage}{.4\linewidth} decay of the current $d$-thick, and the current time is $d$-thick, and the current time isforce_sign_m = FALSE,
     force_sign_n = FALSE,
     locale = NULL
)
```
# **Arguments**

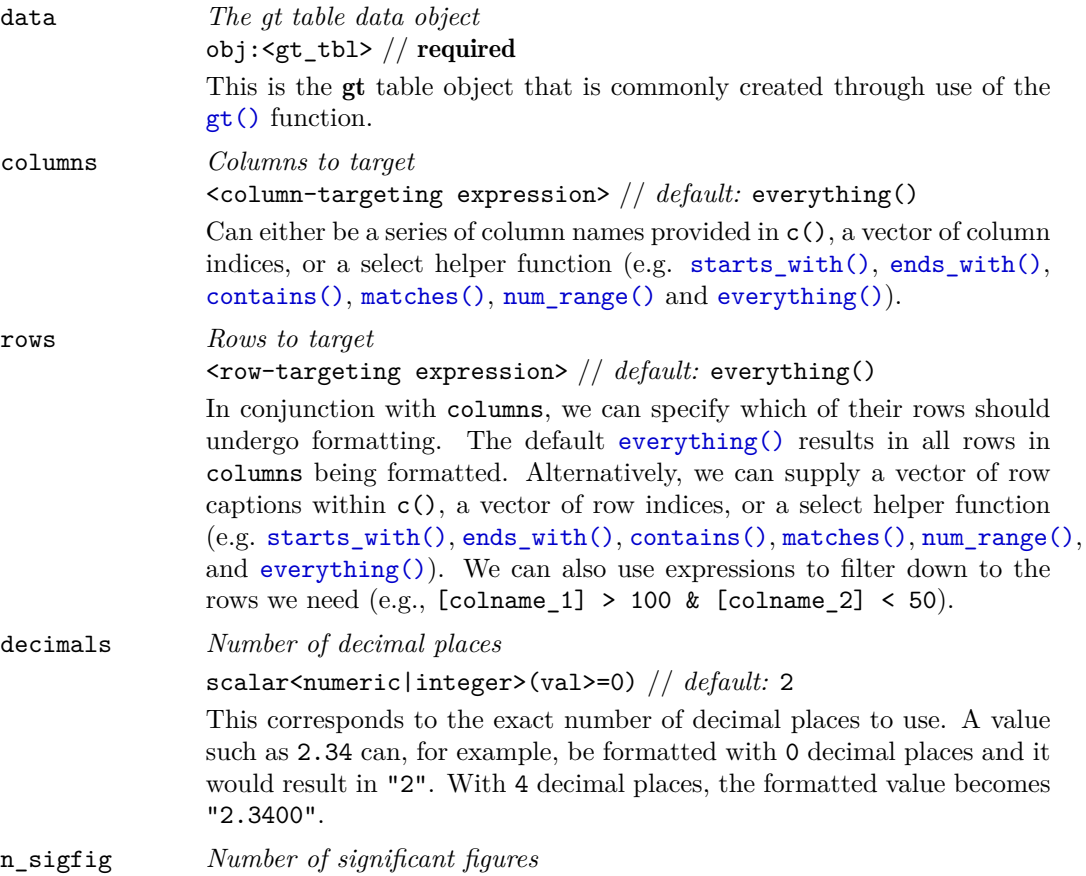

scalar<numeric|integer>(val>=1) // *default:* NULL (optional)

A option to format numbers to *n* significant figures. By default, this is NULL and thus number values will be formatted according to the number of decimal places set via decimals. If opting to format according to the rules of significant figures, n\_sigfig must be a number greater than or equal to 1. Any values passed to the decimals and drop\_trailing\_zeros arguments will be ignored.

#### drop\_trailing\_zeros

*Drop any trailing zeros*

scalar<logical> // *default:* FALSE

A logical value that allows for removal of trailing zeros (those redundant zeros after the decimal mark).

#### drop\_trailing\_dec\_mark

*Drop the trailing decimal mark*

scalar<logical> // *default:* TRUE

A logical value that determines whether decimal marks should always appear even if there are no decimal digits to display after formatting (e.g., 23 becomes 23. if FALSE). By default trailing decimal marks are not shown.

scale\_by *Scale values by a fixed multiplier*

scalar<numeric|integer> // *default:* 1

All numeric values will be multiplied by the scale by value before undergoing formatting. Since the default value is 1, no values will be changed unless a different multiplier value is supplied.

exp\_style *Style declaration for exponent formatting* scalar<character> // *default:* "x10n"

> Style of formatting to use for the scientific notation formatting. By default this is "x10n" but other options include using a single letter (e.g., "e", "E", etc.), a letter followed by a "1" to signal a minimum digit width of one, or "low-ten" for using a stylized "10" marker.

pattern *Specification of the formatting pattern* scalar<character> // *default:* "{x}"

A formatting pattern that allows for decoration of the formatted value. The formatted value is represented by the  $\{x\}$  (which can be used multiple times, if needed) and all other characters will be interpreted as string literals.

sep\_mark *Separator mark for digit grouping* scalar<character> // *default:* ","

> The string to use as a separator between groups of digits. For example, using sep mark  $=$  "," with a value of 1000 would result in a formatted value of "1,000". This argument is ignored if a locale is supplied (i.e., is not NULL).

dec\_mark *Decimal mark* scalar<character> // *default:* "." The string to be used as the decimal mark. For example, using dec\_mark = "," with the value 0.152 would result in a formatted value of "0,152"). This argument is ignored if a locale is supplied (i.e., is not NULL).

### force\_sign\_m, force\_sign\_n

*Forcing the display of a positive sign* scalar<logical> // *default:* FALSE

Should the plus sign be shown for positive values of the mantissa (first component, force\_sign\_m) or the exponent (force\_sign\_n)? This would effectively show a sign for all values except zero on either of those numeric components of the notation. If so, use TRUE for either one of these options. The default for both is FALSE, where only negative numbers will display a sign.

# locale *Locale identifier* scalar<character> // *default:* NULL (optional) An optional locale identifier that can be used for formatting values according the locale's rules. Examples include "en" for English (United States) and "fr" for French (France). We can call [info\\_locales\(\)](#page-349-0) for a useful reference for all of the locales that are supported. A locale ID can be also set in the initial  $gt()$  function call (where it would be used automatically by any function with a locale argument) but a locale value provided here will override that global locale.

### **Value**

An object of class gt\_tbl.

### **Compatibility of formatting function with data values**

fmt\_scientific() is compatible with body cells that are of the "numeric" or "integer" types. Any other types of body cells are ignored during formatting. This is to say that cells of incompatible data types may be targeted, but there will be no attempt to format them.

#### **Targeting cells with** columns **and** rows

Targeting of values is done through columns and additionally by rows (if nothing is provided for rows then entire columns are selected). The columns argument allows us to target a subset of cells contained in the resolved columns. We say resolved because aside from declaring column names in c() (with bare column names or names in quotes) we can use **tidyselect**-style expressions. This can be as basic as supplying a select helper like starts\_with(), or, providing a more complex incantation like

### where( $\sim$  is.numeric(.x) && max(.x, na.rm = TRUE) > 1E6)

which targets numeric columns that have a maximum value greater than  $1,000,000$  (excluding any NAs from consideration).

By default all columns and rows are selected (with the everything() defaults). Cell values that are incompatible with a given formatting function will be skipped over, like character values and numeric fmt\_\*() functions. So it's safe to select all columns with a particular formatting function (only those values that can be formatted will be formatted), but, you may not want that. One strategy is to format the bulk of cell values with one formatting function and then constrain the columns for later passes with other types of formatting (the last formatting done to a cell is what you get in the final output).

Once the columns are targeted, we may also target the rows within those columns. This can be done in a variety of ways. If a stub is present, then we potentially have row identifiers. Those can be used much like column names in the columns-targeting scenario. We can use simpler tidyselect-style expressions (the select helpers should work well here) and we can use quoted row identifiers in  $c()$ . It's also possible to use row indices (e.g.,  $c(3, 5, 5)$ ) 6)) though these index values must correspond to the row numbers of the input data (the indices won't necessarily match those of rearranged rows if row groups are present). One more type of expression is possible, an expression that takes column values (can involve any of the available columns in the table) and returns a logical vector. This is nice if you want to base formatting on values in the column or another column, or, you'd like to use a more complex predicate expression.

#### **Compatibility of arguments with the** from\_column() **helper function**

[from\\_column\(\)](#page-293-0) can be used with certain arguments of fmt\_scientific() to obtain varying parameter values from a specified column within the table. This means that each row could be formatted a little bit differently. These arguments provide support for [from\\_column\(\)](#page-293-0):

- decimals
- drop\_trailing\_zeros
- drop\_trailing\_dec\_mark
- scale\_by
- exp\_style
- pattern
- sep\_mark
- dec\_mark
- force\_sign\_m
- force\_sign\_n
- locale

Please note that for all of the aforementioned arguments, a from column() call needs to reference a column that has data of the correct type (this is different for each argument). Additional columns for parameter values can be generated with cols  $add()$  (if not already present). Columns that contain parameter data can also be hidden from final display with cols hide(). Finally, there is no limitation to how many arguments the from  $\text{column}()$ helper is applied so long as the arguments belong to this closed set.

# **Adapting output to a specific** locale

This formatting function can adapt outputs according to a provided locale value. Examples include "en" for English (United States) and "fr" for French (France). The use of a valid locale ID here means separator and decimal marks will be correct for the given locale. Should any values be provided in sep\_mark or dec\_mark, they will be overridden by the locale's preferred values.

Note that a locale value provided here will override any global locale setting performed in [gt\(\)](#page-324-0)'s own locale argument (it is settable there as a value received by all other functions that have a locale argument). As a useful reference on which locales are supported, we can call [info\\_locales\(\)](#page-349-0) to view an info table.

### **Examples**

Let's define a data frame that contains two columns of values (one small and one large). After creating a simple gt table from small\_large\_tbl we'll call fmt\_scientific() on both columns.

```
small_large_tbl <-
  dplyr::tibble(
    small = 10^(-12:-1),
    large = 10^(1:12)\lambdasmall_large_tbl |>
  gt() |>
  fmt_scientific()
```
The default method of styling the notation uses the ' $m \times 10^{-}n'$  construction but this can be changed to a '*m*E*n*' style via the exp\_style argument. We can supply any single letter here and optionally affix a "1" to indicate there should not be any zero-padding of the *n* value. Two calls of fmt\_scientific() are used here to show different options for styling in scientific notation.

```
small_large_tbl |>
  gt() |>
 fmt_scientific(
    columns = small,
    exp_style = "E"
  ) |>
  fmt_scientific(
    columns = large,
    exp_style = "e1",
    force_sign_n = TRUE
  )
```
Taking a portion of the [reactions](#page-402-0) dataset, we can create a gt table that contains reaction rate constants that should be expressed in scientific notation. All of the numeric values in the filtered table require that type of formatting so fmt\_scientific() can be called without requiring any specification of column names in the columns argument. By default, the number of decimal places is fixed to 2, which is fine for this table.

```
reactions |>
  dplyr::filter(cmpd_type == "mercaptan") |>
  dplyr::select(cmpd_name, cmpd_formula, OH_k298, Cl_k298, NO3_k298) |>
  gt(rowname col = "cmpd name") |>
  tab_header(title = "Gas-phase reactions of selected mercaptan compounds") |>
  tab spanner(
    label = md("Reaction Rate Constant (298 K), \frac{C}{2} (cm<sup>3</sup> molecules<sup>\sim-1 s\sim1}}"),</sup>
    columns = ends_with("k298")
  ) |>
```
### *fmt\_scientific* 265

```
fmt_chem(columns = cmpd_formula) |>
fmt_scientific() |>
sub missing() |>
cols_label(
  cmpd_formula = "",
  OH_k298 = "OH",NO3_k298 = "{{%NO3%}}",
  Cl_k298 = "Cl") |>
opt_stylize() |>
opt_horizontal_padding(scale = 3) |>
opt_table_font(font = google_font("IBM Plex Sans")) |>
tab_options(stub.font.weight = "500")
```
The [constants](#page-97-0) table contains a plethora of data on the fundamental physical constants and values range from very small to very large, warranting the use of figures in scientific notation. Because the values differ in the degree of measurement precision, the dataset has columns (sf\_value and sf\_uncert) that include the number of significant figures for each measurement value and for the associated uncertainty. We can use the n\_sigfig argument of fmt\_scientific() in conjunction with the [from\\_column\(\)](#page-293-0) helper to format each value and its uncertainty to the proper number of significant digits.

```
constants |>
 dplyr::filter(grepl("Planck", name)) |>
 gt() |>
 fmt_scientific(
   columns = value,
   n_sigfig = from_column(column = "sf_value")
 ) |>
 fmt_scientific(
   columns = uncert,
   n_sigfig = from_column(column = "sf_uncert")
 ) |>cols hide(columns = starts with("sf")) |>fmt_units(columns = units) |>
 sub_missing(missing_text = "")
```
### **Function ID**

3-3

### **Function Introduced**

v0.2.0.5 (March 31, 2020)

### **See Also**

The vector-formatting version of this function:  $vec_fmt_sscientific()$ .

```
Other data formatting functions: data_color(), fmt(), fmt_auto(), fmt_bins(), fmt_bytes(),
fmt_chem(), fmt_country(), fmt_currency(), fmt_date(), fmt_datetime(), fmt_duration(),
fmt_email(), fmt_engineering(), fmt_flag(), fmt_fraction(), fmt_icon(), fmt_image(),
fmt_index(), fmt_integer(), fmt_markdown(), fmt_number(), fmt_partsper(), fmt_passthrough(),
fmt_percent(), fmt_roman(), fmt_spelled_num(), fmt_tf(), fmt_time(), fmt_units(),
fmt_url(), sub_large_vals(), sub_missing(), sub_small_vals(), sub_values(), sub_zero()
```
<span id="page-265-0"></span>fmt\_spelled\_num *Format values to spelled-out numbers*

# **Description**

With numeric values in a gt table we can transform those to numbers that are spelled out with  $fmt_spelled_number()$ . Any values from 0 to 100 can be spelled out so, for example, the value 23 will be formatted as "twenty-three". Providing a locale ID will result in the number spelled out in the locale's language rules. For example, should a Swedish locale ("sv") be provided, the value 23 will yield "tjugotre". In addition to this, we can optionally use the pattern argument for decoration of the formatted values.

#### **Usage**

```
fmt_spelled_num(
  data,
  columns = everything(),rows = everything(),
  pattern = ''{x},
  locale = NULL
)
```
### **Arguments**

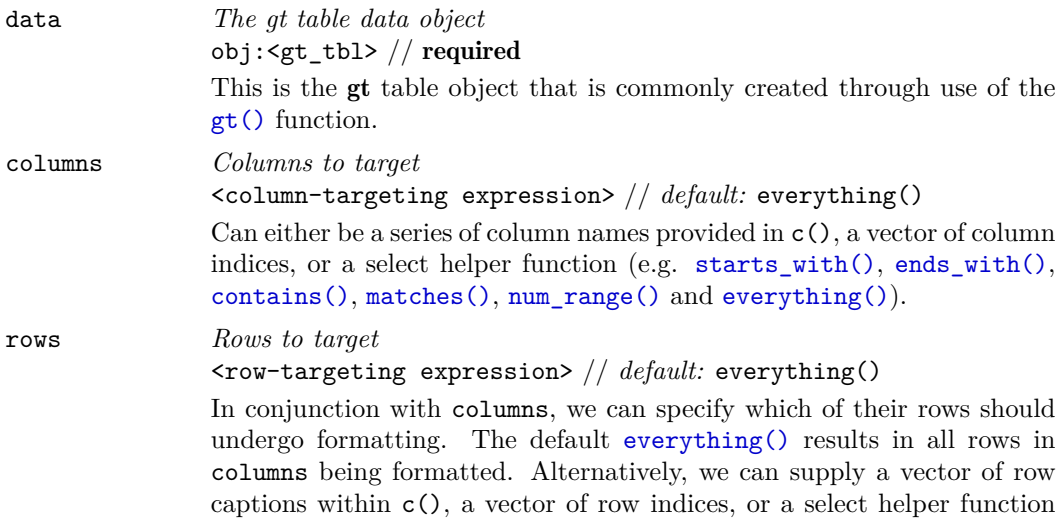

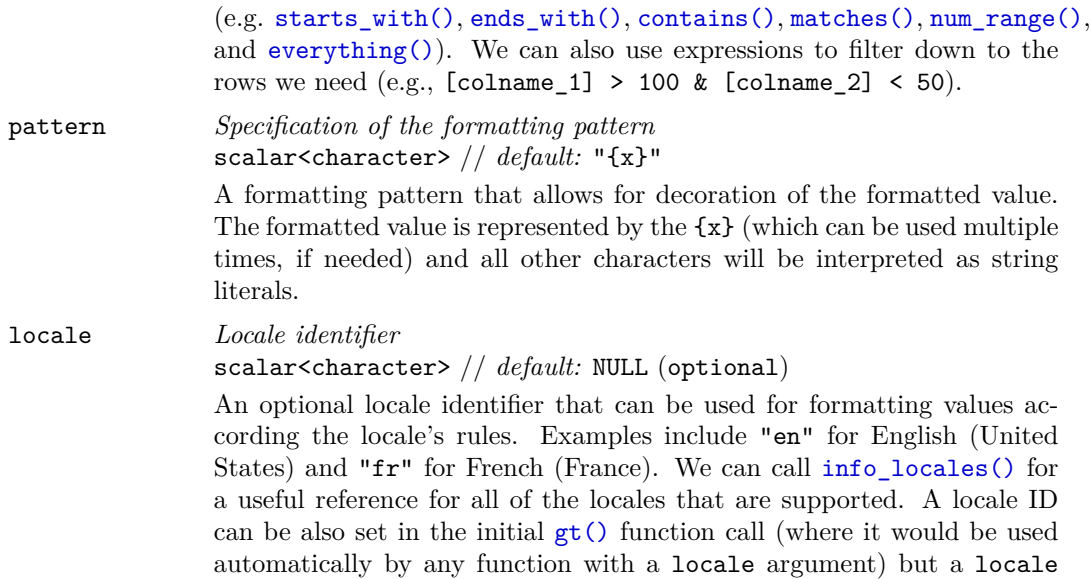

#### **Value**

An object of class gt\_tbl.

### **Compatibility of formatting function with data values**

fmt spelled num() is compatible with body cells that are of the "numeric" or "integer" types. Any other types of body cells are ignored during formatting. This is to say that cells of incompatible data types may be targeted, but there will be no attempt to format them.

value provided here will override that global locale.

## **Targeting cells with** columns **and** rows

Targeting of values is done through columns and additionally by rows (if nothing is provided for rows then entire columns are selected). The columns argument allows us to target a subset of cells contained in the resolved columns. We say resolved because aside from declaring column names in c() (with bare column names or names in quotes) we can use **tidyselect**-style expressions. This can be as basic as supplying a select helper like starts\_with(), or, providing a more complex incantation like

# where( $\sim$  is.numeric(.x) && max(.x, na.rm = TRUE) > 1E6)

which targets numeric columns that have a maximum value greater than 1,000,000 (excluding any NAs from consideration).

By default all columns and rows are selected (with the everything() defaults). Cell values that are incompatible with a given formatting function will be skipped over, like character values and numeric fmt\_\*() functions. So it's safe to select all columns with a particular formatting function (only those values that can be formatted will be formatted), but, you may not want that. One strategy is to format the bulk of cell values with one formatting function and then constrain the columns for later passes with other types of formatting (the last formatting done to a cell is what you get in the final output).

Once the columns are targeted, we may also target the rows within those columns. This can be done in a variety of ways. If a stub is present, then we potentially have row identifiers. Those can be used much like column names in the columns-targeting scenario. We can use simpler tidyselect-style expressions (the select helpers should work well here) and we can use quoted row identifiers in  $c()$ . It's also possible to use row indices (e.g.,  $c(3, 5, 5)$ ) 6)) though these index values must correspond to the row numbers of the input data (the indices won't necessarily match those of rearranged rows if row groups are present). One more type of expression is possible, an expression that takes column values (can involve any of the available columns in the table) and returns a logical vector. This is nice if you want to base formatting on values in the column or another column, or, you'd like to use a more complex predicate expression.

### **Compatibility of arguments with the** from\_column() **helper function**

[from\\_column\(\)](#page-293-0) can be used with certain arguments of fmt\_spelled\_num() to obtain varying parameter values from a specified column within the table. This means that each row could be formatted a little bit differently. These arguments provide support for [from\\_column\(\)](#page-293-0):

- pattern
- locale

Please note that for both of the aforementioned arguments, a [from\\_column\(\)](#page-293-0) call needs to reference a column that has data of the correct type (this is different for each argument). Additional columns for parameter values can be generated with [cols\\_add\(\)](#page-42-0) (if not already present). Columns that contain parameter data can also be hidden from final display with cols hide(). Finally, there is no limitation to how many arguments the from  $\text{column}()$ helper is applied so long as the arguments belong to this closed set.

## **Supported locales**

The following 80 locales are supported in the locale argument of fmt\_spelled\_num(): "af" (Afrikaans), "ak" (Akan), "am" (Amharic), "ar" (Arabic), "az" (Azerbaijani), "be" (Belarusian), "bg" (Bulgarian), "bs" (Bosnian), "ca" (Catalan), "ccp" (Chakma), "chr" (Cherokee), "cs" (Czech), "cy" (Welsh), "da" (Danish), "de" (German), "de-CH" (German (Switzerland)), "ee" (Ewe), "el" (Greek), "en" (English), "eo" (Esperanto), "es" (Spanish), "et" (Estonian), "fa" (Persian), "ff" (Fulah), "fi" (Finnish), "fil" (Filipino), "fo" (Faroese), "fr" (French), "fr-BE" (French (Belgium)), "fr-CH" (French (Switzerland)), "ga" (Irish), "he" (Hebrew), "hi" (Hindi), "hr" (Croatian), "hu" (Hungarian), "hy" (Armenian), "id" (Indonesian), "is" (Icelandic), "it" (Italian), "ja" (Japanese), "ka" (Georgian), "kk" (Kazakh), "kl" (Kalaallisut), "km" (Khmer), "ko" (Korean), "ky" (Kyrgyz), "lb" (Luxembourgish), "lo" (Lao), "lrc" (Northern Luri), "lt" (Lithuanian), "lv" (Latvian), "mk" (Macedonian), "ms" (Malay), "mt" (Maltese), "my" (Burmese), "ne" (Nepali), "nl" (Dutch), "nn" (Norwegian Nynorsk), "no" (Norwegian), "pl" (Polish), "pt" (Portuguese), "qu" (Quechua), "ro" (Romanian), "ru" (Russian), "se" (Northern Sami), "sk" (Slovak), "sl" (Slovenian), "sq" (Albanian), "sr" (Serbian), "sr-Latn" (Serbian (Latin)), "su" (Sundanese), "sv" (Swedish), "sw" (Swahili), "ta" (Tamil), "th" (Thai), "tr" (Turkish), "uk" (Ukrainian), "vi" (Vietnamese), "yue" (Cantonese), and "zh" (Chinese).

### **Examples**

Let's use a summarized version of the [gtcars](#page-328-0) dataset to create a gt table.  $fmt$  spelled  $num()$ is used to transform integer values into spelled-out numbering (in the n column). That formatted column of numbers-as-words is given cell background colors via [data\\_color\(\)](#page-101-0) (the underlying numerical values are always available).

```
gtcars |>
```

```
dplyr::count(mfr, ctry_origin) |>
dplyr::arrange(ctry_origin) |>
gt(rowname_col = "mfr", groupname_col = "ctry_origin") |>
cols_label(n = "No. of Entries") |>
fmt_spelled_num() |>
tab\_stab\_indent(rows = everything(),indent = 2) |>
data_color(
  columns = n,
  method = "numeric",
  palette = "viridis",
  alpha = 0.8) |>
opt_all_caps() |>
opt_vertical_padding(scale = 0.5) |>
cols_align(align = "center", columns = n)
```
With a considerable amount of dplyr and tidyr work done to the [pizzaplace](#page-397-0) dataset, we can create a new gt table.  $fmt_spelled\_num()$  will be used here to transform the integer values in the rank column. We'll do so with a special pattern that puts the word 'Number' in front of every spelled-out number.

```
pizzaplace |>
  dplyr::mutate(month = lubridate::month(date, label = TRUE)) |>
  dplyr::filter(month %in% month.abb[1:6]) |>
  dplyr::group by(name, month) |>
  dplyr::summarize(sum = sum(price), .groups = "drop") |>
  dplyr::arrange(month, desc(sum)) |>
  dplyr::group_by(month) |>
  dplyr::slice\_head(n = 5) |>
  dplyr::mutate(rank = dplyr::row number() ) |>
  dplyr::ungroup() |>
  dplyr::select(-sum) |>
  tidyr::pivot_wider(names_from = month, values_from = c(name)) |>
  gt() |>
  fmt_spelled_number(columns = rank, pattern = "Number {x}") |>
  opt all caps() |>
  cols<sub>2</sub>align(columns = -rank, align = "center") |>
  cols_width(
    rank ~\sim~px(120),
    everything() ~ px(100)
  ) |>
```

```
opt_table_font(stack = "rounded-sans") |>
tab_ options(table.font.size = px(14))
```
Let's make a table that compares how the numbers from 1 to 10 are spelled across a small selection of languages. Here we use fmt\_spelled\_num() with each column, ensuring that the locale value matches that of the column name.

```
dplyr::tibble(
 num = 1:10,
  en = num,fr = num,de = num,
  es = num,pl = num,
 bg = num,ko = num,zh = num) |>
  gt(rowname_col = "num") |>
  fmt_spelled_num(columns = en, locale = "en") |>
  fmt_spelled_number(columns = fr, locale = "fr") |>
  fmt_spelled_num(columns = de, locale = "de") |>
  fmt spelled num(columns = es, locale = "es") |>fmt_spelled_num(columns = pl, locale = "pl") |>
  fmt_spelled_num(columns = bg, locale = "bg") |>
 fmt_spelled_num(columns = ko, locale = "ko") |>
  fmt spelled num(columns = zh, locale = "zh") |>cols_label_with(fn = function(x) md(paste0("`", x, "`"))) |>
  tab_spanner(
   label = "Numbers in the specified locale",
   columns = everything()
  ) |>
  cols_align(align = "left", columns = everything()) |>
  cols_width(
   c(en, fr, de, es, pl, bg) ~\sim px(100),
   c(ko, zh) \sim px(50)) |>
  opt_horizontal_padding(scale = 2) |>
  opt_vertical_padding(scale = 0.5)
```
# **Function ID**

3-11

### **Function Introduced**

v0.9.0 (Mar 31, 2023)

*fmt\_tf* 271

# **See Also**

The vector-formatting version of this function:  $vec\_fmt\_spelled\_num()$ .

```
Other data formatting functions: data_color(), fmt(), fmt_auto(), fmt_bins(), fmt_bytes(),
fmt chem(), fmt country(), fmt currency(), fmt date(), fmt datetime(), fmt duration(),
fmt_email(), fmt_engineering(), fmt_flag(), fmt_fraction(), fmt_icon(), fmt_image(),
fmt_index(), fmt_integer(), fmt_markdown(), fmt_number(), fmt_partsper(), fmt_passthrough(),
fmt_percent(), fmt_roman(), fmt_scientific(), fmt_tf(), fmt_time(), fmt_units(),
fmt_url(), sub_large_vals(), sub_missing(), sub_small_vals(), sub_values(), sub_zero()
```
<span id="page-270-0"></span>

fmt\_tf *Format* TRUE *and* FALSE *values*

# **Description**

There can be times where logical values are useful in a gt table. You might want to express a 'yes' or 'no', a 'true' or 'false', or, perhaps use pairings of complementary symbols that make sense in a table. The fmt\_tf() function has a set of tf\_style presets that can be used to quickly map TRUE/FALSE values to strings (which are automatically translated according to a given locale value), or, symbols like up/down or left/right arrows and open/closed shapes.

While the presets are nice, you can provide your own mappings through the true\_val and false\_val arguments. With those you could provide text (perhaps a Unicode symbol?) or even a fontawesome icon by using fontawesome::fa("<icon name>"). The function will automatically handle alignment when auto\_align = TRUE and try to give you the best look depending on the options chosen. For extra customization, you can also apply color to the individual TRUE, FALSE, and NA mappings. Just supply a vector of colors (up to a length of 3) to the colors argument.

## **Usage**

```
fmt_tf(
  data,
  columns = everything(),
  rows = \text{everything}(),
  tf_style = "true-false",
  pattern = ''{x},
  true_val = NULL,
  false val = NULL,
  na_val = NULL,colors = NULL,
  auto_align = TRUE,
  locale = NULL
)
```
# **Arguments**

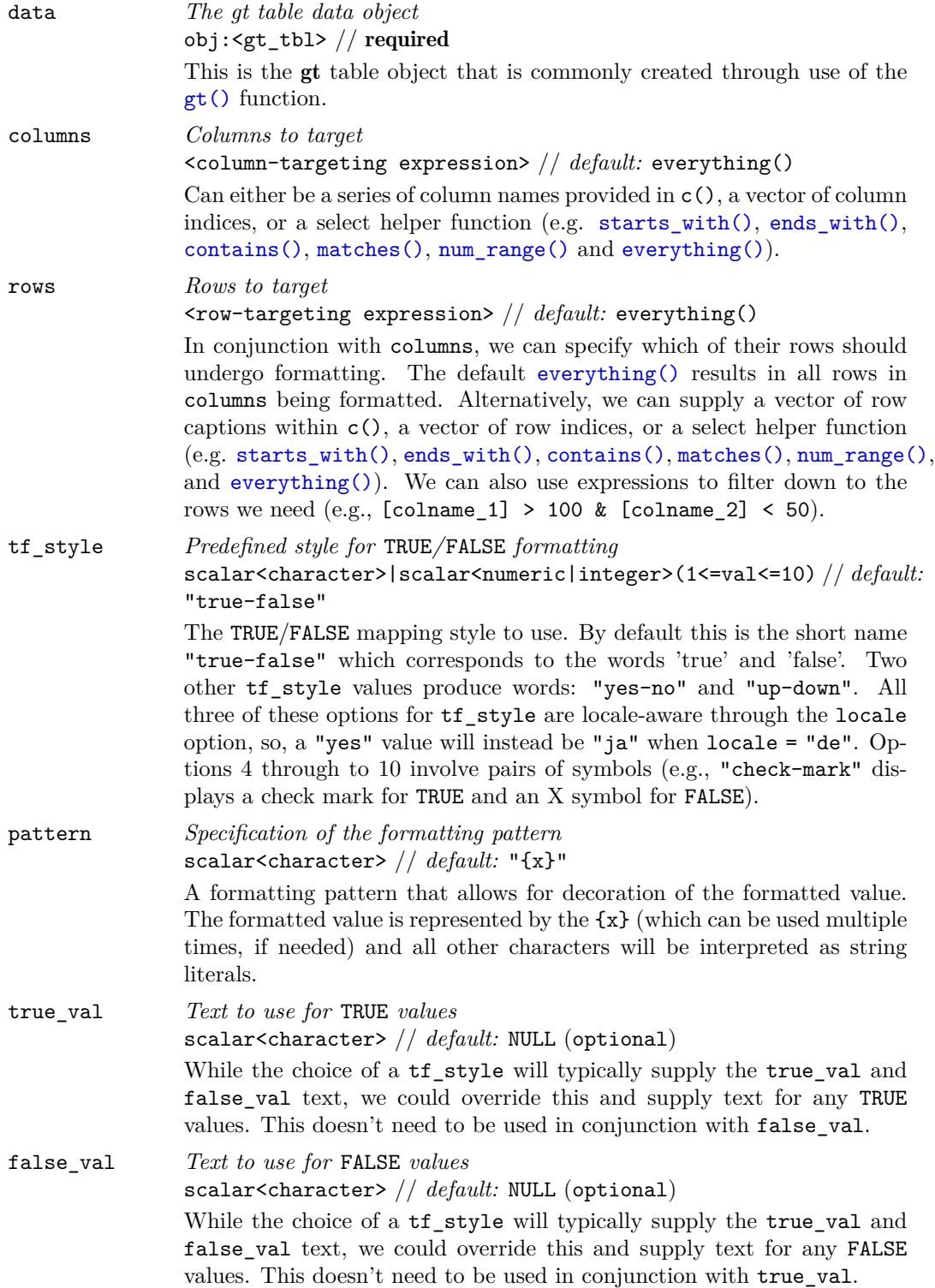

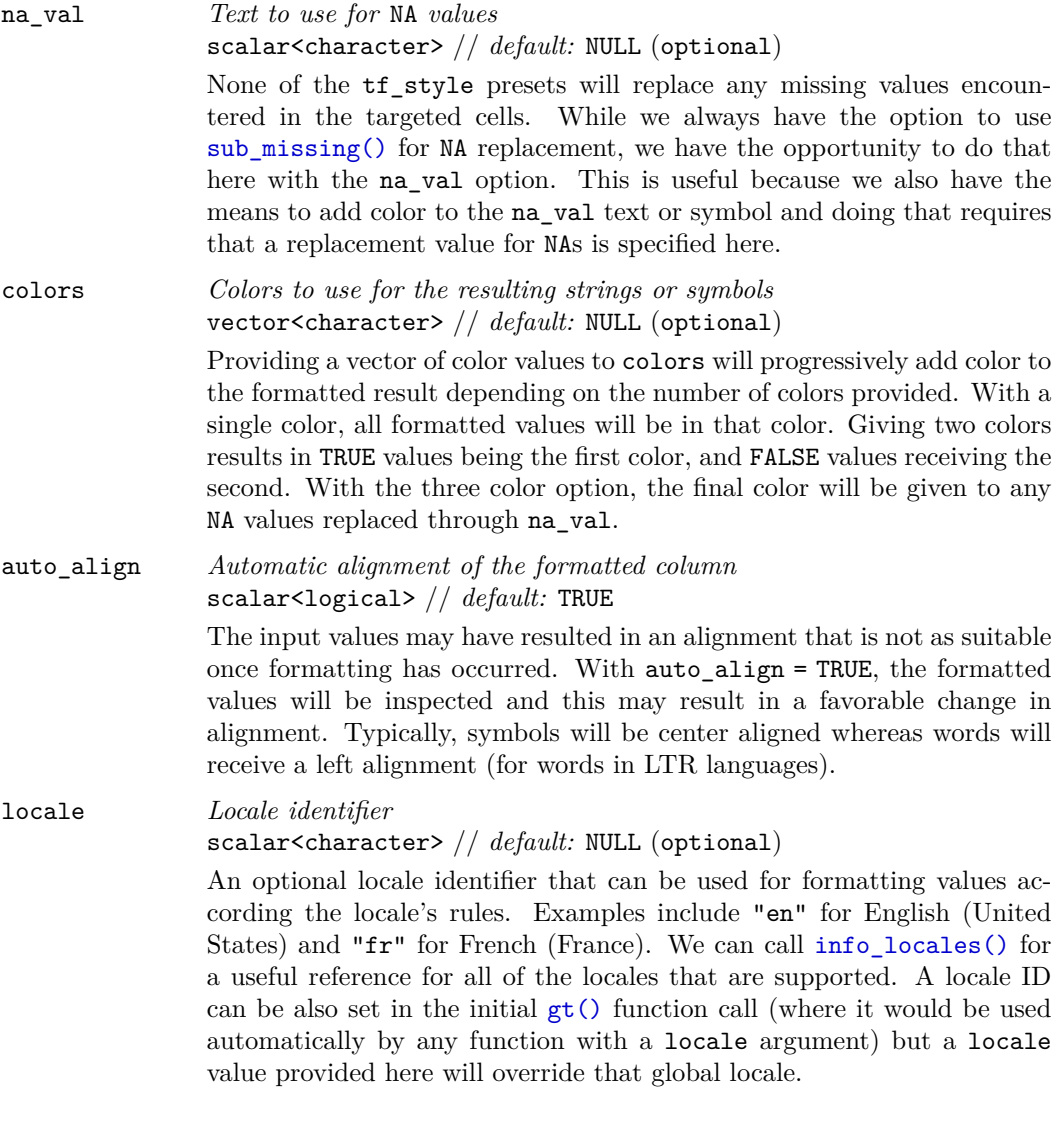

# **Value**

An object of class gt\_tbl.

## **Compatibility of formatting function with data values**

fmt\_tf() is compatible with body cells that are of the "logical" (preferred) or "numeric" types. Any other types of body cells are ignored during formatting. This is to say that cells of incompatible data types may be targeted, but there will be no attempt to format them.

There is a special caveat when attempting to format numerical values: the values must either be exactly 1 (the analogue for TRUE) or exactly 0 (the analogue for FALSE). Any other numerical values will be disregarded and left as is. Because of these restrictions, it is recommended that only logical values undergo formatting.

#### **Targeting cells with** columns **and** rows

Targeting of values is done through columns and additionally by rows (if nothing is provided for rows then entire columns are selected). The columns argument allows us to target a subset of cells contained in the resolved columns. We say resolved because aside from declaring column names in c() (with bare column names or names in quotes) we can use tidyselect-style expressions. This can be as basic as supplying a select helper like starts  $with()$ , or, providing a more complex incantation like

where( $\sim$  is.numeric(.x) && max(.x, na.rm = TRUE) > 1E6)

which targets numeric columns that have a maximum value greater than  $1,000,000$  (excluding any NAs from consideration).

By default all columns and rows are selected (with the everything() defaults). Cell values that are incompatible with a given formatting function will be skipped over, like character values and numeric fmt\_\*() functions. So it's safe to select all columns with a particular formatting function (only those values that can be formatted will be formatted), but, you may not want that. One strategy is to format the bulk of cell values with one formatting function and then constrain the columns for later passes with other types of formatting (the last formatting done to a cell is what you get in the final output).

Once the columns are targeted, we may also target the rows within those columns. This can be done in a variety of ways. If a stub is present, then we potentially have row identifiers. Those can be used much like column names in the columns-targeting scenario. We can use simpler tidyselect-style expressions (the select helpers should work well here) and we can use quoted row identifiers in  $c()$ . It's also possible to use row indices (e.g.,  $c(3, 5, 5)$ 6)) though these index values must correspond to the row numbers of the input data (the indices won't necessarily match those of rearranged rows if row groups are present). One more type of expression is possible, an expression that takes column values (can involve any of the available columns in the table) and returns a logical vector. This is nice if you want to base formatting on values in the column or another column, or, you'd like to use a more complex predicate expression.

## **Compatibility of arguments with the** from\_column() **helper function**

from column() can be used with certain arguments of  $fmt tf()$  to obtain varying parameter values from a specified column within the table. This means that each row could be formatted a little bit differently. These arguments provide support for [from\\_column\(\)](#page-293-0):

- tf\_style
- pattern
- true\_val
- false\_val
- na\_val
- locale

Please note that for each of the aforementioned arguments, a from column() call needs to reference a column that has data of the correct type (this is different for each argument). Additional columns for parameter values can be generated with cols  $add()$  (if not already present). Columns that contain parameter data can also be hidden from final display with

### *fmt\_tf* 275

[cols\\_hide\(\)](#page-49-0). Finally, there is no limitation to how many arguments the [from\\_column\(\)](#page-293-0) helper is applied so long as the arguments belong to this closed set.

### **Formatting with the** tf\_style **argument**

We can supply a preset TRUE/FALSE style to the  $tf\_style$  argument to handle the formatting of logical values. There are several such styles and the first three of them can handle localization to any supported locale (i.e., the pairs of words for each style will be translated to the language of the locale) value.

The following table provides a listing of all valid  $tf$  style values and a description of their output values. The output from styles 4 to 10 are described in terms of the Unicode character names used for the TRUE and FALSE values.

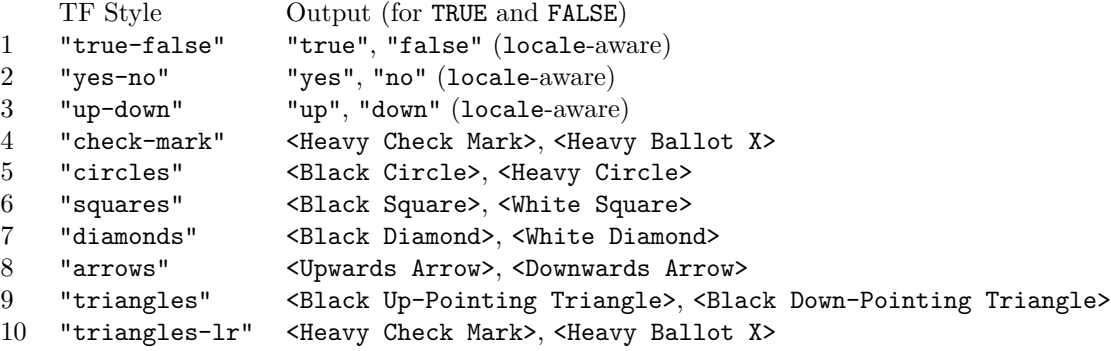

## **Adapting output to a specific** locale

This formatting function can adapt outputs according to a provided locale value. Examples include "en" for English (United States) and "fr" for French (France). Note that a locale value provided here will override any global locale setting performed in  $gt()$ 's own locale argument (it is settable there as a value received by all other functions that have a locale argument). As a useful reference on which locales are supported, we can call [info\\_locales\(\)](#page-349-0) to view an info table.

#### **Examples**

Let's use a subset of the [sp500](#page-428-0) dataset to create a small gt table containing opening and closing price data for a week in 2013. We can add a logical column  $(\text{dir})$  with  $\text{cols\_add}($ ; the expression used determines whether the close value is greater than the open value. That new column is inserted between open and close. Then, we use  $fmt tf()$  to generate up and down arrows in the dir column. We elect to use green upward arrows and red downward arrows (through the colors option). With a little numeric formatting and changes to the column labels, the table becomes more presentable.

```
sp500 |>
 dplyr::filter(date >= "2013-01-07" & date <= "2013-01-12") |>
 dplyr::arrange(date) |>
 dplyr::select(-c(adj_close, volume, high, low)) |>
```

```
gt(rowname_col = "date") |>
cols\_add(dir = close > open, after = open) |>
fmt_tf(
 columns = dir,
  tf style = "arrows",
 colors = c("green", "red")
) |>
fmt_currency(columns = c(open, close)) |>
cols_label(
  open = "Opening",
  close = "Closing",
 dir = ")
```
The [reactions](#page-402-0) dataset contains chemical kinetic information on a wide variety of atmosphericallyrelevant compounds. It might be interesting to get a summary (for a small subset of compounds) for which rate constants are available for the selected compounds. We first start by selecting the relevant rows and columns. Then we generate logical columns for each of the reaction types (i.e., if a value is NA then there's no measurement, so that's FALSE). Once the gt table has been created, we can use finit  $tf()$  to provide open and filled circles to indicate whether a particular reaction has been measured and presented in the literature.

```
reactions |>
  dplyr::filter(cmpd_type %in% c("carboxylic acid", "alkyne", "allene")) |>
  dplyr::select(cmpd_name, cmpd_type, ends_with("k298")) |>
  dplyr::mutate(across(ends_with("k298"), is.na)) |>
  gt(rowname_col = "cmpd_name", groupname_col = "cmpd_type") |>
  tab_spanner(
    label = "Has a measured rate constant",
    columns = ends_with("k298")
  ) |>tab_stub_indent(
    rows = everything(),
    indent = 2
  ) |>
  fmt_tf(
    columns = ends_with("k298"),
    tf style = "circles"
  ) |>
  cols_label(
    OH_k298 = "OH",03_k298 = "0zone",NO3_k298 = "Nitrate",
    Cl k298 = "Chlorine"
  ) |>
  cols_width(
    \text{stub}() \sim \text{px}(200),
    ends_with("k298") ~ px(80)
  ) |>
```
*fmt\_tf* 277

```
opt_vertical_padding(scale = 0.35)
```
There are census-based population values in the [towny](#page-529-0) dataset and quite a few small towns within it. Let's look at the ten smallest towns (according to the 2021 figures) and work out whether their populations have increased or declined since 1996. Also, let's determine which of these towns even have a website. After that data preparation, the data is made into a gt table and  $fmt_tr()$  can be used in the website and pop\_dir columns (which both have TRUE/FALSE values). Each of these fmt  $tf()$  calls will either produce "yes"/"no" or "up"/"down" strings (set via the **tf** style option).

```
towny |>
 dplyr::arrange(population_2021) |>
 dplyr::mutate(website = !is.na(website)) |>
 dplyr::mutate(pop_dir = population_2021 > population_1996) |>
 dplyr::select(name, website, population_1996, population_2021, pop_dir) |>
 dplyr::slice\_head(n = 10) |>
 gt(rowname_col = "name") |>
 tab_spanner(
   label = "Population",
    columns = starts_with("pop")
 ) |>
 tab_stubhead(label = "Town") |>
 fmt_tf(
    columns = website,
    tf_style = "yes-no",
   auto_align = FALSE
 ) |>
 fmt_tf(
   columns = pop_dir,
    tf\_style = "up-down",pattern = "It's \{x\}.") |>
 cols_label_with(
    columns = starts_with("population"),
    fn = function(x) sub("population", "", x)
 ) |>
 cols_label(
   website = md("Has a \n\neq website?"),pop_dir = "Pop. direction?"
 ) |>opt_horizontal_padding(scale = 2)
```
If formatting to words instead of symbols (with the hyphenated tf\_style keywords), the words themselves can be translated to different languages if providing a locale value. In this next example, we're manually creating a tibble with locale codes and their associated languages. The yes and up columns all receive TRUE whereas no and down will all be FALSE. With two calls of  $fmt_tr()$  for each of these pairings, we get the columns' namesake words. To have these words translated, the locale argument is pointed toward values in the code column by using [from\\_column\(\)](#page-293-0).

```
dplyr::tibble(
 code = c("de", "fr", "is", "tr", "ka", "lt", "ca", "bg", "lv"),lang = c("German", "French", "Icelandic", "Turkish", "Georgian",
    "Lithuanian", "Catalan", "Bulgarian", "Latvian"
  ),
  yes = TRUE,
 no = FALSE,
 up = TRUE,down = FALSE
) |>gt(rowname_col = "lang") |>
  tab_header(title = "Common words in a few languages") |>
 fmt_tf(
    columns = c(yes, no),
    tf_style = "yes-no",
   locale = from_column("code")
  ) |>
 fmt_tf(
    column = c(up, down),
   tf_style = "up-down",
   locale = from_column("code")
  ) |>
  cols_merge(
   columns = c(lang, code),pattern = "{1} (2)"
  ) |>
  cols_width(
   stub() \sim px(150),
    everything() ~\sim~{\rm px}(80)
  )
```
# **Function ID**

3-18

### **Function Introduced**

*In Development*

## **See Also**

```
Other data formatting functions: data_color(), fmt(), fmt_auto(), fmt_bins(), fmt_bytes(),
fmt_chem(), fmt_country(), fmt_currency(), fmt_date(), fmt_datetime(), fmt_duration(),
fmt_email(), fmt_engineering(), fmt_flag(), fmt_fraction(), fmt_icon(), fmt_image(),
fmt_index(), fmt_integer(), fmt_markdown(), fmt_number(), fmt_partsper(), fmt_passthrough(),
fmt_percent(), fmt_roman(), fmt_scientific(), fmt_spelled_num(), fmt_time(), fmt_units(),
fmt_url(), sub_large_vals(), sub_missing(), sub_small_vals(), sub_values(), sub_zero()
```
<span id="page-278-0"></span>

# **Description**

Format input values to time values using one of 25 preset time styles. Input can be in the form of POSIXt (i.e., datetimes), character (must be in the ISO 8601 forms of HH:MM:SS or YYYY-MM-DD HH:MM:SS), or Date (which always results in the formatting of 00:00:00).

# **Usage**

```
fmt_time(
  data,
  columns = everything(),
  rows = everything(),
  time_style = "iso",
  pattern = "\{x\}",
  locale = NULL
)
```
# **Arguments**

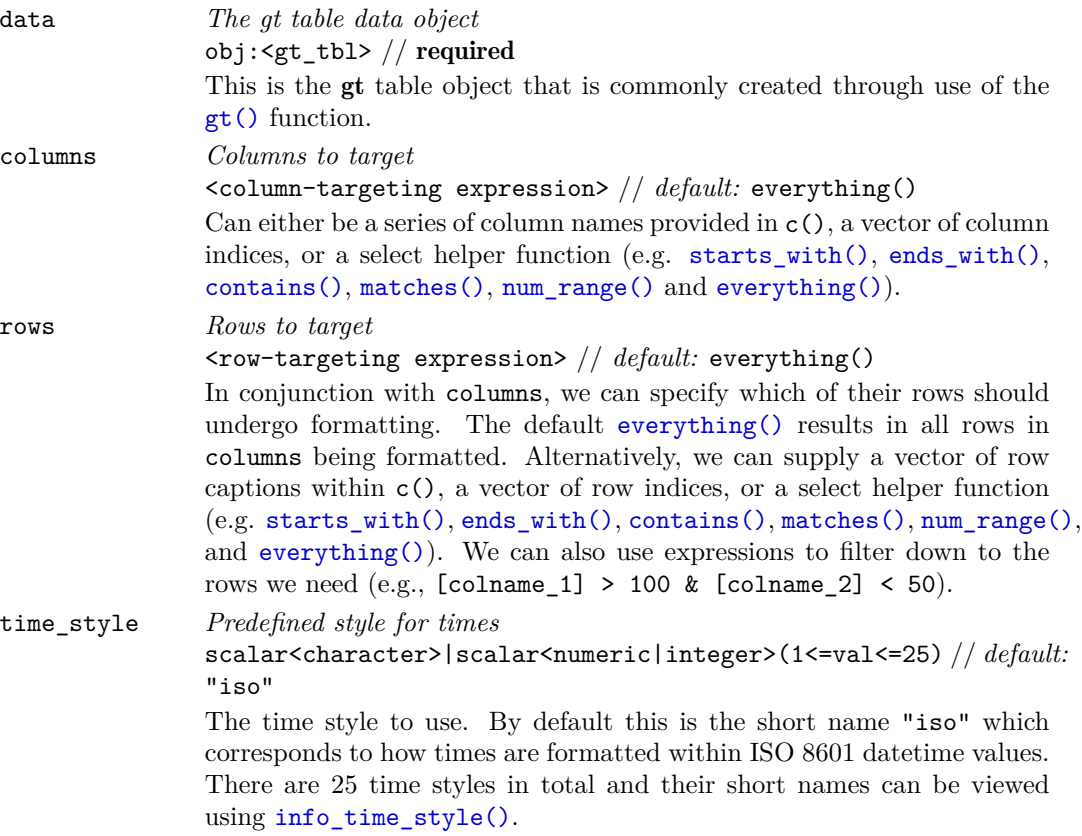

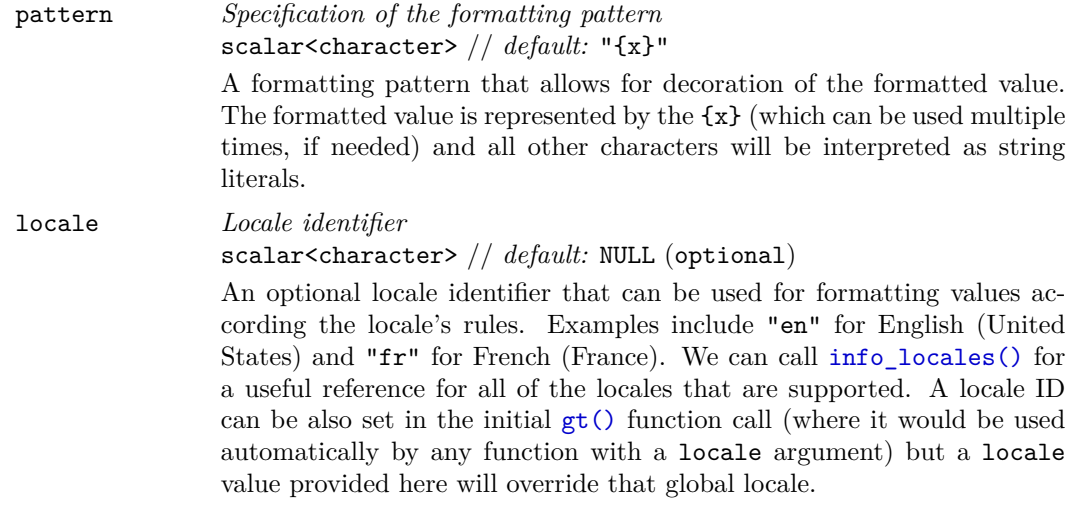

### **Value**

An object of class gt\_tbl.

#### **Compatibility of formatting function with data values**

fmt\_time() is compatible with body cells that are of the "Date", "POSIXt" or "character" types. Any other types of body cells are ignored during formatting. This is to say that cells of incompatible data types may be targeted, but there will be no attempt to format them.

### **Targeting cells with** columns **and** rows

Targeting of values is done through columns and additionally by rows (if nothing is provided for rows then entire columns are selected). The columns argument allows us to target a subset of cells contained in the resolved columns. We say resolved because aside from declaring column names in c() (with bare column names or names in quotes) we can use **tidyselect**-style expressions. This can be as basic as supplying a select helper like starts  $with()$ , or, providing a more complex incantation like

## where( $\sim$  is.numeric(.x) && max(.x, na.rm = TRUE) > 1E6)

which targets numeric columns that have a maximum value greater than 1,000,000 (excluding any NAs from consideration).

By default all columns and rows are selected (with the everything() defaults). Cell values that are incompatible with a given formatting function will be skipped over, like character values and numeric fmt\_\*() functions. So it's safe to select all columns with a particular formatting function (only those values that can be formatted will be formatted), but, you may not want that. One strategy is to format the bulk of cell values with one formatting function and then constrain the columns for later passes with other types of formatting (the last formatting done to a cell is what you get in the final output).

Once the columns are targeted, we may also target the rows within those columns. This can be done in a variety of ways. If a stub is present, then we potentially have row identifiers. Those can be used much like column names in the columns-targeting scenario. We can

### *fmt\_time* 281

use simpler tidyselect-style expressions (the select helpers should work well here) and we can use quoted row identifiers in  $c()$ . It's also possible to use row indices (e.g.,  $c(3, 5, 5)$ 6)) though these index values must correspond to the row numbers of the input data (the indices won't necessarily match those of rearranged rows if row groups are present). One more type of expression is possible, an expression that takes column values (can involve any of the available columns in the table) and returns a logical vector. This is nice if you want to base formatting on values in the column or another column, or, you'd like to use a more complex predicate expression.

### **Compatibility of arguments with the** from\_column() **helper function**

[from\\_column\(\)](#page-293-0) can be used with certain arguments of fmt\_time() to obtain varying parameter values from a specified column within the table. This means that each row could be formatted a little bit differently. These arguments provide support for [from\\_column\(\)](#page-293-0):

- time\_style
- pattern
- locale

Please note that for each of the aforementioned arguments, a [from\\_column\(\)](#page-293-0) call needs to reference a column that has data of the correct type (this is different for each argument). Additional columns for parameter values can be generated with [cols\\_add\(\)](#page-42-0) (if not already present). Columns that contain parameter data can also be hidden from final display with [cols\\_hide\(\)](#page-49-0). Finally, there is no limitation to how many arguments the [from\\_column\(\)](#page-293-0) helper is applied so long as the arguments belong to this closed set.

## **Formatting with the** time\_style **argument**

We need to supply a preset time style to the **time** style argument. There are many time styles and all of them can handle localization to any supported locale. Many of the time styles are termed flexible time formats and this means that their output will adapt to any locale provided. That feature makes the flexible time formats a better option for locales other than "en" (the default locale).

The following table provides a listing of all time styles and their output values (corresponding to an input time of 14:35:00). It is noted which of these represent 12- or 24-hour time.

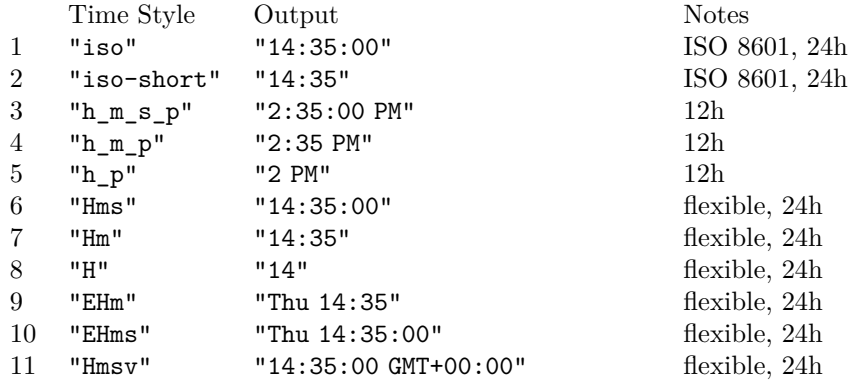

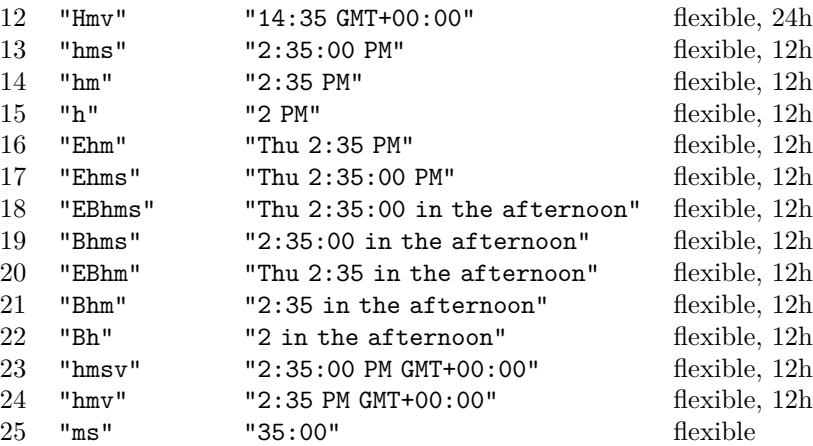

We can call [info\\_time\\_style\(\)](#page-352-0) in the console to view a similar table of time styles with example output.

## **Adapting output to a specific** locale

This formatting function can adapt outputs according to a provided locale value. Examples include "en" for English (United States) and "fr" for French (France). Note that a locale value provided here will override any global locale setting performed in [gt\(\)](#page-324-0)'s own locale argument (it is settable there as a value received by all other functions that have a locale argument). As a useful reference on which locales are supported, we can use [info\\_locales\(\)](#page-349-0) to view an info table.

### **Examples**

Let's use the [exibble](#page-114-0) dataset to create a simple, two-column gt table (keeping only the date and time columns). Format the time column with fmt\_time() to display times formatted with the "h\_m\_s\_p" time style.

```
exibble |>
  dplyr::select(date, time) |>
  gt() |>
  fmt_time(
    columns = time,
    time_style = "h_m_s_p"
  )
```
Again using the [exibble](#page-114-0) dataset, let's format the time column to have mixed time formats, where times after 16:00 will be different than the others because of the expressions used in the rows argument. This will involve two calls of fmt\_time() with different statements provided for rows. In the first call (times after 16:00) the time style "h\_m\_s\_p" is used; for the second call, "h\_m\_p" is the named time style supplied to time\_style.

*fmt\_time* 283

```
exibble |>
  dplyr::select(date, time) |>
 gt() |>
 fmt_time(
    columns = time,
    rows = time > "16:00",
   time_style = "h_m_s_p"
  ) |>fmt_time(
    columns = time,
   rows = time <= "16:00",
   time_style = "h_m_p"
  )
```
Use the [exibble](#page-114-0) dataset to create a single-column gt table (with only the time column). Format the time values using the "EBhms" time style (which is one of the 'flexible' styles). Also, we'll set the locale to "sv" to get the times in Swedish.

```
exibble |>
  dplyr::select(time) |>
  gt() |>
  fmt_time(
    columns = time,
    time_style = "EBhms",
    locale = "sv"\lambda
```
### **Function ID**

3-14

# **Function Introduced**

v0.2.0.5 (March 31, 2020)

# **See Also**

The vector-formatting version of this function:  $vec_fmt_time()$ .

```
Other data formatting functions: data_color(), fmt(), fmt_auto(), fmt_bins(), fmt_bytes(),
fmt_chem(), fmt_country(), fmt_currency(), fmt_date(), fmt_datetime(), fmt_duration(),
fmt_email(), fmt_engineering(), fmt_flag(), fmt_fraction(), fmt_icon(), fmt_image(),
fmt_index(), fmt_integer(), fmt_markdown(), fmt_number(), fmt_partsper(), fmt_passthrough(),
fmt_percent(), fmt_roman(), fmt_scientific(), fmt_spelled_num(), fmt_tf(), fmt_units(),
fmt_url(), sub_large_vals(), sub_missing(), sub_small_vals(), sub_values(), sub_zero()
```
<span id="page-283-0"></span>

# **Description**

fmt\_units() lets you better format measurement units in the table body. These must conform to gt's specialized units notation (e.g., "J  $Hz^-$ -1 mol<sup> $-1$ </sup>" can be used to generate units for the *molar Planck constant*) for the best conversion. The notation here provides several conveniences for defining units, so as long as the values to be formatted conform to this syntax, you'll obtain nicely-formatted units no matter what the table output format might be (i.e., HTML, LaTeX, RTF, etc.). Details pertaining to the units notation can be found in the section entitled *How to use* gt*'s units notation*.

# **Usage**

fmt\_units(data, columns = everything(), rows = everything())

### **Arguments**

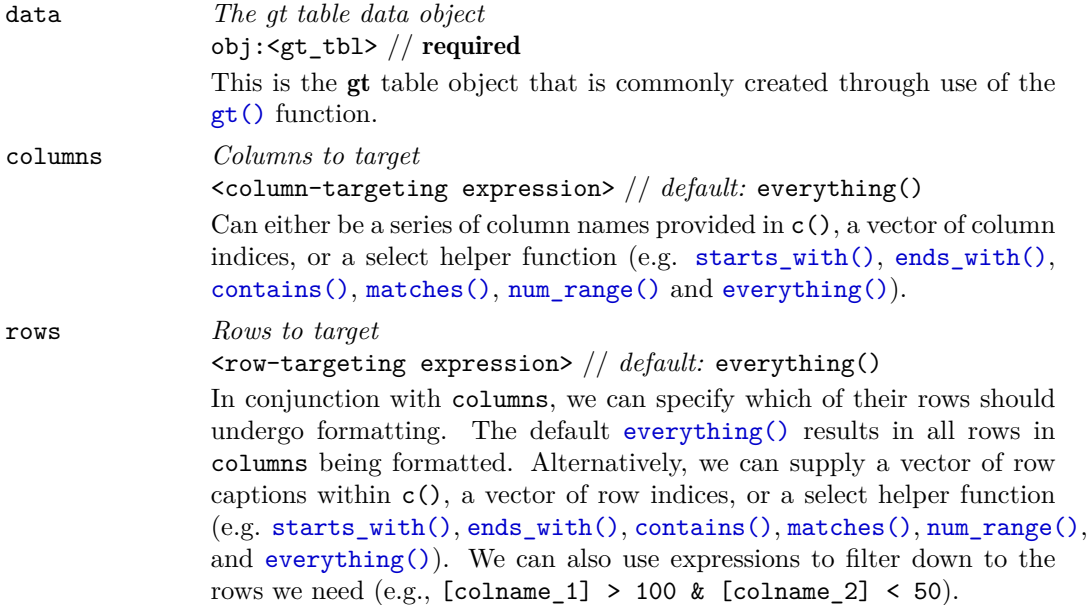

### **Value**

An object of class gt\_tbl.

### **Targeting cells with** columns **and** rows

Targeting of values is done through columns and additionally by rows (if nothing is provided for rows then entire columns are selected). The columns argument allows us to target a subset of cells contained in the resolved columns. We say resolved because aside from

### *fmt\_units* 285

declaring column names in c() (with bare column names or names in quotes) we can use **tidyselect**-style expressions. This can be as basic as supplying a select helper like starts with(), or, providing a more complex incantation like

where( $\sim$  is.numeric(.x) && max(.x, na.rm = TRUE) > 1E6)

which targets numeric columns that have a maximum value greater than  $1,000,000$  (excluding any NAs from consideration).

By default all columns and rows are selected (with the everything() defaults). Cell values that are incompatible with a given formatting function will be skipped over, like character values and numeric fmt\_\*() functions. So it's safe to select all columns with a particular formatting function (only those values that can be formatted will be formatted), but, you may not want that. One strategy is to format the bulk of cell values with one formatting function and then constrain the columns for later passes with other types of formatting (the last formatting done to a cell is what you get in the final output).

Once the columns are targeted, we may also target the rows within those columns. This can be done in a variety of ways. If a stub is present, then we potentially have row identifiers. Those can be used much like column names in the columns-targeting scenario. We can use simpler tidyselect-style expressions (the select helpers should work well here) and we can use quoted row identifiers in  $c()$ . It's also possible to use row indices (e.g.,  $c(3, 5, 5)$ 6)) though these index values must correspond to the row numbers of the input data (the indices won't necessarily match those of rearranged rows if row groups are present). One more type of expression is possible, an expression that takes column values (can involve any of the available columns in the table) and returns a logical vector. This is nice if you want to base formatting on values in the column or another column, or, you'd like to use a more complex predicate expression.

### **How to use** gt**'s units notation**

The units notation involves a shorthand of writing units that feels familiar and is finetuned for the task at hand. Each unit is treated as a separate entity (parentheses and other symbols included) and the addition of subscript text and exponents is flexible and relatively easy to formulate. This is all best shown with examples:

- "m/s" and "m / s" both render as "m/s"
- " $m s$ <sup>-1"</sup> will appear with the "-1" exponent intact
- "m  $\sin$  s" gives the same result, as "/<unit>" is equivalent to "<unit><sup> $\sim$ -1"</sup>
- "E\_h" will render an "E" with the "h" subscript
- "t\_i^2.5" provides a t with an "i" subscript and a "2.5" exponent
- "m[\_0^2]" will use overstriking to set both scripts vertically
- "g/L %C6H12O6%" uses a chemical formula (enclosed in a pair of "%" characters) as a unit partial, and the formula will render correctly with subscripted numbers
- Common units that are difficult to write using ASCII text may be implicitly converted to the correct characters (e.g., the "u" in "ug", "um", "uL", and "umol" will be converted to the Greek  $mu$  symbol; "degC" and "degF" will render a degree sign before the temperature unit)
- We can transform shorthand symbol/unit names enclosed in ":" (e.g., ":angstrom:", ":ohm:", etc.) into proper symbols
- Greek letters can added by enclosing the letter name in ":"; you can use lowercase letters (e.g., ":beta:", ":sigma:", etc.) and uppercase letters too (e.g., ":Alpha:",  $"$ :Zeta:", etc.)
- The components of a unit (unit name, subscript, and exponent) can be fully or partially italicized/emboldened by surrounding text with "\*" or "\*\*"

### **Examples**

Let's use the [illness](#page-341-0) dataset and create a new gt table. The units column contains character values in gt's specialized units notation (e.g., " $x10°9 / L$ ") so the fmt\_units() function was used to better format those units.

```
illness |>
  gt() |>
  fmt units(columns = units) |>sub_missing(columns = -starts_with("norm")) |>
  sub_missing(columns = c(starts_with("norm"), units), missing_text = "") |>
  sub_large_vals(rows = test == "MYO", threshold = 1200) |>
  fmt_number(
   decimals = 2,
    drop_trailing_zeros = TRUE
  ) |>tab header(title = "Laboratory Findings for the YF Patient") |>
  tab_spanner(label = "Day", columns = starts_with("day")) |>
  cols_label_with(fn = \sim gsub("day_", "", .)) |>
  cols_merge_range(col_begin = norm_l, col_end = norm_u) |>
  cols_label(
    starts_with("norm") ~ "Normal Range",
   test ~ "Test",
   units ~ "Units"
  ) |>cols_width(
   starts_with("day") ~ px(80),
   everything() ~\sim~px(120)) |>
  tab_style(
    style = cell_text(align = "center"),
    locations = cells_column_labels(columns = starts_with("day"))
  ) |>
  tab_style(
   style = cell_fill(color = "aliceblue"),
    locations = cells_body(columes = c(test, units))) |>opt_vertical_padding(scale = 0.4) |>
  opt_align_table_header(align = "left") |>
  tab_options(heading.padding = px(10))
```
The [constants](#page-97-0) dataset contains values for hundreds of fundamental physical constants. We'll take a subset of values that have some molar basis and generate a gt table from that.

### *fmt\_url* 287

Like the [illness](#page-341-0) dataset, this one has a units column so, again, the fmt\_units() function will be used to format those units. Here, the preference for typesetting measurement units is to have positive and negative exponents (e.g., not " $\text{unit}$  1> /  $\text{unit}$  2>" but rather "<unit  $1$ > <unit  $2$ >^-1").

```
constants |>
 dplyr::filter(grepl("molar", name)) |>
 gt() |>
 cols_hide(columns = c(uncert, starts_with("sf"))) |>
 fmt units(columns = units) |>fmt\_scientific(columns = value, decimals = 3) |>
 tab header(title = "Physical Constants Having a Molar Basis") |>
 tab_options(column_labels.hidden = TRUE)
```
## **Function ID**

3-19

### **Function Introduced**

v0.10.0 (October 7, 2023)

#### **See Also**

```
Other data formatting functions: data_color(), fmt(), fmt_auto(), fmt_bins(), fmt_bytes(),
fmt_chem(), fmt_country(), fmt_currency(), fmt_date(), fmt_datetime(), fmt_duration(),
fmt email(), fmt engineering(), fmt flag(), fmt fraction(), fmt icon(), fmt image(),
fmt_index(), fmt_integer(), fmt_markdown(), fmt_number(), fmt_partsper(), fmt_passthrough(),
fmt_percent(), fmt_roman(), fmt_scientific(), fmt_spelled_num(), fmt_tf(), fmt_time(),
fmt_url(), sub_large_vals(), sub_missing(), sub_small_vals(), sub_values(), sub_zero()
```
<span id="page-286-0"></span>fmt\_url *Format URLs to generate links*

### **Description**

Should cells contain URLs, fmt\_url() can be used to make them navigable links. This should be expressly used on columns that contain *only* URL text (i.e., no URLs as part of a larger block of text). Should you have such a column of data, there are options for how the links should be styled. They can be of the conventional style (with underlines and text coloring that sets it apart from other text), or, they can appear to be button-like (with a surrounding box that can be filled with a color of your choosing).

URLs in data cells are detected in two ways. The first is using the simple Markdown notation for URLs of the form: [label](URL). The second assumes that the text is the URL. In the latter case the URL is also used as the label but there is the option to use the label argument to modify that text.

# **Usage**

```
{\tt fmt\_url(}data,
  columns = everything(),
 rows = everything(),
 label = NULL,
  as_button = FALSE,
  color = "auto",
  show_underline = "auto",
 button_fill = "auto",
  button\_width = "auto",button_outline = "auto",
 target = NULL,
 rel = NULL,
 referrerpolicy = NULL,
 hreflang = NULL
\mathcal{L}
```
# **Arguments**

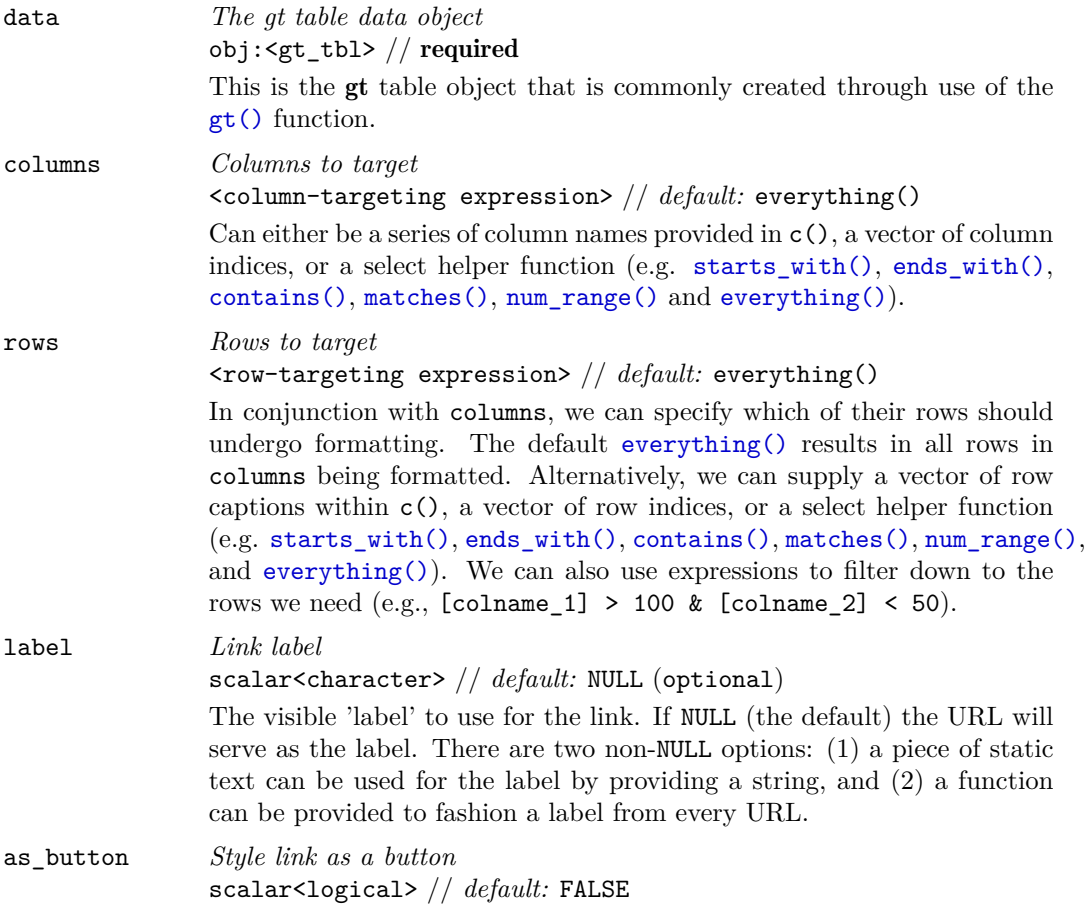
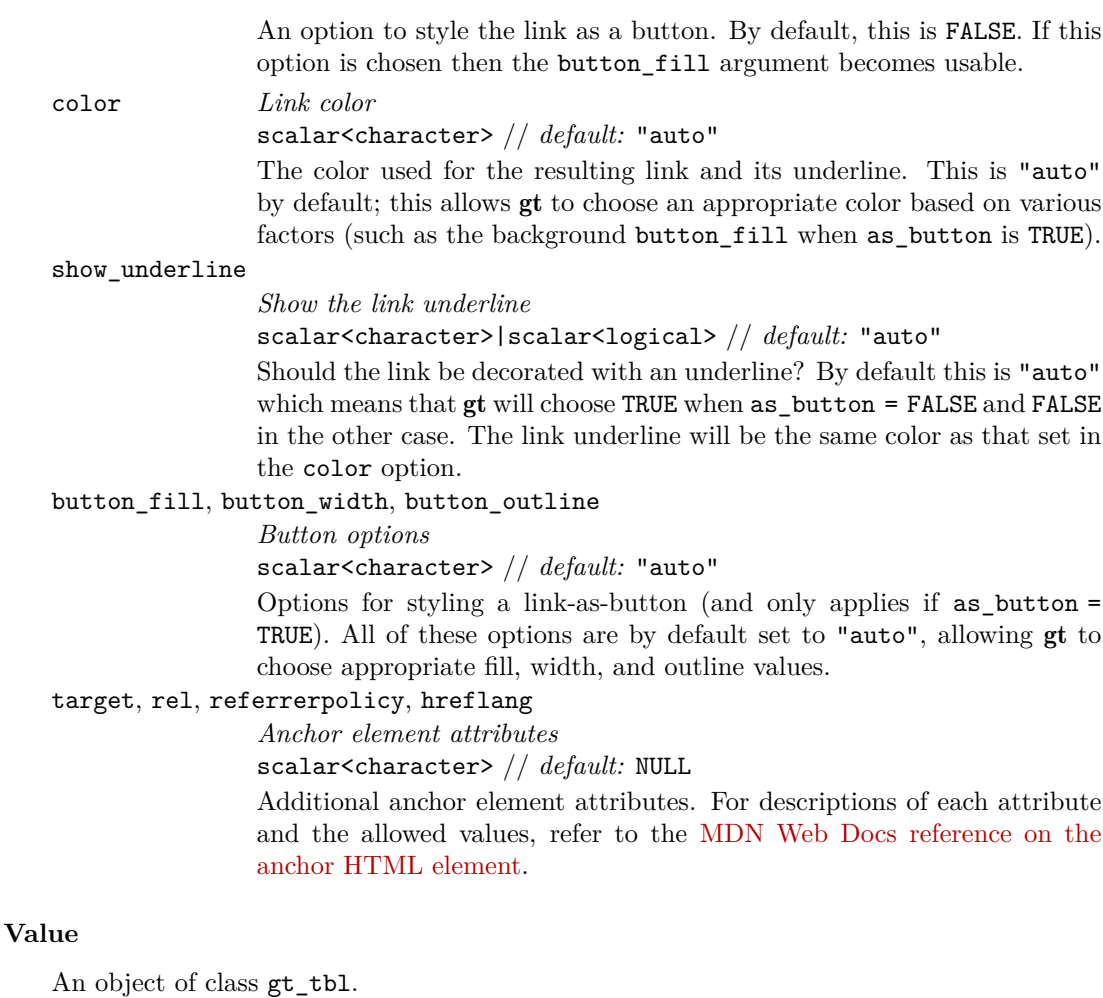

#### **Compatibility of formatting function with data values**

fmt\_url() is compatible with body cells that are of the "character" or "factor" types. Any other types of body cells are ignored during formatting. This is to say that cells of incompatible data types may be targeted, but there will be no attempt to format them.

# **Targeting cells with** columns **and** rows

Targeting of values is done through columns and additionally by rows (if nothing is provided for rows then entire columns are selected). The columns argument allows us to target a subset of cells contained in the resolved columns. We say resolved because aside from declaring column names in c() (with bare column names or names in quotes) we can use tidyselect-style expressions. This can be as basic as supplying a select helper like starts\_with(), or, providing a more complex incantation like

where( $\sim$  is.numeric(.x) && max(.x, na.rm = TRUE) > 1E6)

which targets numeric columns that have a maximum value greater than  $1,000,000$  (excluding any NAs from consideration).

By default all columns and rows are selected (with the everything() defaults). Cell values that are incompatible with a given formatting function will be skipped over, like character values and numeric  $fmt*()$  functions. So it's safe to select all columns with a particular formatting function (only those values that can be formatted will be formatted), but, you may not want that. One strategy is to format the bulk of cell values with one formatting function and then constrain the columns for later passes with other types of formatting (the last formatting done to a cell is what you get in the final output).

Once the columns are targeted, we may also target the rows within those columns. This can be done in a variety of ways. If a stub is present, then we potentially have row identifiers. Those can be used much like column names in the columns-targeting scenario. We can use simpler tidyselect-style expressions (the select helpers should work well here) and we can use quoted row identifiers in  $c()$ . It's also possible to use row indices (e.g.,  $c(3, 5, 5)$ ) 6)) though these index values must correspond to the row numbers of the input data (the indices won't necessarily match those of rearranged rows if row groups are present). One more type of expression is possible, an expression that takes column values (can involve any of the available columns in the table) and returns a logical vector. This is nice if you want to base formatting on values in the column or another column, or, you'd like to use a more complex predicate expression.

# **Compatibility of arguments with the** from\_column() **helper function**

from column() can be used with certain arguments of  $fmt$  url() to obtain varying parameter values from a specified column within the table. This means that each row could be formatted a little bit differently. These arguments provide support for [from\\_column\(\)](#page-293-0):

- label
- as\_button
- color
- show\_underline
- button fill
- button\_width
- button\_outline

Please note that for each of the aforementioned arguments, a from column() call needs to reference a column that has data of the correct type (this is different for each argument). Additional columns for parameter values can be generated with [cols\\_add\(\)](#page-42-0) (if not already present). Columns that contain parameter data can also be hidden from final display with [cols\\_hide\(\)](#page-49-0). Finally, there is no limitation to how many arguments the [from\\_column\(\)](#page-293-0) helper is applied so long as the arguments belong to this closed set.

# **Examples**

Using a portion of the [towny](#page-529-0) dataset, let's create a gt table. We can use  $\text{fmt\_url}()$  on the website column to generate navigable links to websites. By default the links are underlined and the color will be chosen for you (it's dark cyan).

```
towny |>
 dplyr::filter(csd_type == "city") |>
```

```
dplyr::arrange(desc(population_2021)) |>
dplyr::select(name, website, population_2021) |>
dplyr::slice\_head(n = 10) |>
gt() |>
tab header(
 title = md("The 10 Largest Municipalities in `towny`"),
  subtitle = "Population values taken from the 2021 census."
) |>
fmt_integer() |>
fmt_url(columns = website) |>
cols_label(
 name = "Name",
 website = "Site",
 population_2021 = "Population"
)
```
Let's try something else. We can set a static text label for the link with the label argument (and we'll use the word "site" for this). The link underline is removable with show\_underline = FALSE. With this change, it seems sensible to merge the link to the "name" column and enclose the link text in parentheses ([cols\\_merge\(\)](#page-59-0) handles all that).

```
towny |>
 dplyr::filter(csd_type == "city") |>
 dplyr::arrange(desc(population_2021)) |>
 dplyr::select(name, website, population_2021) |>
 dplyr::slice\_head(n = 10) |>
 gt() |>
 tab_header(
   title = md("The 10 Largest Municipalities in `towny`"),
   subtitle = "Population values taken from the 2021 census."
 ) |>fmt integer() |>fmt_url(
   columns = website,
   label = "site",
   show_underline = FALSE
 ) |>
 cols_merge(
   column = c(name, website),pattern = "{1} (2)"
 ) |>
 cols_label(
   name = "Name",
   population_2021 = "Population"
 )
```
fmt\_url() allows for the styling of links as 'buttons'. This is as easy as setting as\_button = TRUE. Doing that unlocks the ability to set a button\_fill color. This color can automatically selected by gt (this is the default) but here we're using "steelblue". The label argument also accepts a function! We can choose to adapt the label text from the URLs by eliminating any leading "https://" or "www." parts.

```
towny |>
 dplyr::filter(csd_type == "city") |>
 dplyr::arrange(desc(population_2021)) |>
 dplyr::select(name, website, population_2021) |>
 dplyr::slice\_head(n = 10) |>
 dplyr::mutate(ranking = dplyr::row_number()) |>
 gt(rowname_col = "ranking") |>
 tab header(
   title = md("The 10 Largest Municipalities in `towny`"),
   subtitle = "Population values taken from the 2021 census."
 ) |>
 fmt_integer() |>
 fmt_url(
   columns = website,
   label = function(x) gsub("https://|www."," "", x),as_button = TRUE,
   button_fill = "steelblue",
   button_width = px(150)) |>
 cols_move_to_end(columns = website) |>
 cols_align(align = "center", columns = website) |>
 cols_width(
   ranking ~ px(40),
   website ~v px(200)
 ) |>
 tab_options(column_labels.hidden = TRUE) |>
 tab_style(
   style = cell_text(weight = "bold"),
   locations = cells_stub()
 ) |>opt_vertical_padding(scale = 0.75)
```
It's perhaps inevitable that you'll come across missing values in your column of URLs. fmt\_url() will preserve input NA values, allowing you to handle them with [sub\\_missing\(\)](#page-434-0). Here's an example of that.

```
towny |>
  dplyr::arrange(population_2021) |>
  dplyr::select(name, website, population_2021) |>
  dplyr::slice\_head(n = 10) |>
  gt() |>
  tab header(
   title = md("The 10 Smallest Municipalities in `towny`"),
   subtitle = "Population values taken from the 2021 census."
  ) |>
```
*fmt\_url* 293

```
fmt_integer() |>
fmt_url(columns = website) |>
cols_label(
 name = "Name",
 website = "Site",
 population_2021 = "Population"
) |>sub_missing()
```
Links can be presented as icons. Let's take a look at an example of this type of presentation with a table based on the [films](#page-121-0) dataset. The imdb\_url column contains the URL information and in the  $fmt\_url()$  call, we can use  $fontawesome::fa()$  to specify a label. In this case we elect to use the "link" icon and we can make some sizing adjustments to the icon here to ensure the layout looks optimal. We also use [cols\\_merge\(\)](#page-59-0) to combine the film's title, its original title (if present), and the link icon.

```
films |>
  dplyr::filter(year == 2021) |>
  dplyr::select(
    contains("title"), run_time, director, imdb_url
  ) |>
  gt() |>
  tab_header(title = "Feature Films in Competition at the 2021 Festival") |>
  fmt_url(
    columns = imdb_url,
    label = fontawesome::fa(
      name = "link",height = "0.75em",
      vertical_align = "0em"
     ),
    color = "gray65") |>
  cols_merge(
    columns = c(title, original_title, imdb_url),
    pattern = "{1}<< ({2})>> {3}"
  ) |>cols_label(
    title = "Film",
    run_time = "Length",
    \text{directory} = \text{"Directory}(s)",
  ) |>tab_options(heading.title.font.size = px(26)) |>
  opt_vertical_padding(scale = 0.4) |>
  opt_horizontal_padding(scale = 2) |>
  opt_align_table_header(align = "left")
```
# **Function ID**

3-21

# **Function Introduced**

v0.9.0 (Mar 31, 2023)

# **See Also**

```
fmtfmt_auto(fmt_binsfmt_bytes(),
fmt_chem(), fmt_country(), fmt_currency(), fmt_date(), fmt_datetime(), fmt_duration(),
fmt_email(), fmt_engineering(), fmt_flag(), fmt_fraction(), fmt_icon(), fmt_image(),
fmt_index(), fmt_integer(), fmt_markdown(), fmt_number(), fmt_partsper(), fmt_passthrough(),
fmt_percent(), fmt_roman(), fmt_scientific(), fmt_spelled_num(), fmt_tf(), fmt_time(),
fmt_units(), sub_large_vals(), sub_missing(), sub_small_vals(), sub_values(), sub_zero()
```
<span id="page-293-0"></span>from\_column *Reference a column of values for certain parameters*

#### **Description**

It can be useful to obtain parameter values from a column in a gt for functions that operate on the table body and stub cells. For example, you might want to indent row labels in the stub. You could call [tab\\_stub\\_indent\(\)](#page-504-0) and indent different rows to various indentation levels. However, each level of indentation applied necessitates a new call of that function. To make this better, we can use indentation values available in a table column via the from\_column() helper function. For the [tab\\_stub\\_indent\(\)](#page-504-0) case, you'd invoke this helper at the indent argument and specify the column that has the values.

# **Usage**

from  $column(column, na value = NULL, fn = NULL)$ 

#### **Arguments**

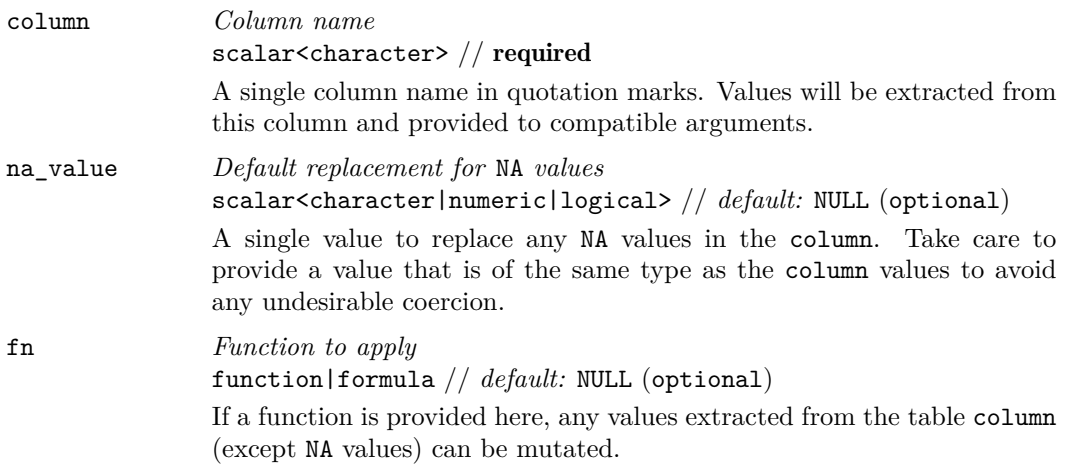

*from\_column* 295

# **Value**

A list object of class gt\_column.

#### **Functions that allow the use of the** from\_column() **helper**

Only certain functions (and furthermore a subset of arguments within each) support the use of from\_column() for accessing varying parameter values. These functions are:

- [tab\\_stub\\_indent\(\)](#page-504-0)
- [fmt\\_number\(\)](#page-233-0)
- [fmt\\_integer\(\)](#page-223-0)
- [fmt\\_scientific\(\)](#page-258-0)
- [fmt\\_engineering\(\)](#page-190-0)
- [fmt\\_percent\(\)](#page-249-0)
- [fmt\\_partsper\(\)](#page-240-0)
- [fmt\\_fraction\(\)](#page-201-0)
- fmt currency()
- [fmt\\_roman\(\)](#page-255-0)
- fmt index()
- [fmt\\_spelled\\_num\(\)](#page-265-0)
- [fmt\\_bytes\(\)](#page-132-0)
- [fmt\\_date\(\)](#page-157-0)
- [fmt\\_time\(\)](#page-278-0)
- [fmt\\_datetime\(\)](#page-162-0)
- [fmt\\_url\(\)](#page-286-0)
- [fmt\\_image\(\)](#page-215-0)
- [fmt\\_flag\(\)](#page-196-0)
- [fmt\\_markdown\(\)](#page-228-0)
- [fmt\\_passthrough\(\)](#page-246-0)

Within help documents for each of these functions you'll find the *Compatibility of arguments with the* from\_column() *helper function* section and sections like these describe which arguments support the use of from\_column().

#### **Examples**

from column() can be used in a variety of formatting functions so that values for common options don't have to be static, they can change in every row (so long as you have a column of compatible option values). Here's an example where we have a table of repeating numeric values along with a column of currency codes. We can format the numbers to currencies with [fmt\\_currency\(\)](#page-148-0) and use from\_column() to reference the column of currency codes, giving us values that are each formatted as having a different currency.

```
dplyr::tibble(
  amount = rep(30.75, 6),curr = c("USD", "EUR", "GBP", "CAD", "AUD", "JPY"),
) |>
 gt() |>
 fmt_currency(currency = from_column(column = "curr"))
```
Let's summarize the [gtcars](#page-328-0) dataset to get a set of rankings of car manufacturer by country of origin. The n column represents the number of cars a manufacturer has within this dataset and we can use that column as a way to size the text. We do that in the tab style() call; the from\_column() function is used within the [cell\\_text\(\)](#page-39-0) statement to fashion different font sizes from that n column. This is done in conjunction with the fn argument of from\_column(), which helps to tweak the values in n to get a useful range of font sizes.

```
gtcars |>
  dplyr::count(mfr, ctry_origin) |>
  dplyr::arrange(ctry_origin) |>
  gt(groupname_col = "ctry_origin") |>
  tab_style(
   style = cell_text(
      size = from_column(
       column = "n",fn = function(x) paste0(5 + (x * 3), "px"))
   ),
   locations = cells_body()
  ) |>
  tab_style(
   style = cell_text(align = "center"),
   locations = cells_row_groups()
  ) |>
  cols_hide(columns = n) |>
  tab_options(column_labels.hidden = TRUE) |>
  opt_all_caps() |>
  opt_vertical_padding(scale = 0.25) |>
  cols_align(align = "center", columns = mfr)
```
# **Function ID**

8-5

# **Function Introduced**

v0.10.0 (October 7, 2023)

#### **See Also**

Other helper functions: [adjust\\_luminance](#page-5-0)(), [cell\\_borders\(](#page-35-0)), [cell\\_fill](#page-37-0)(), [cell\\_text](#page-39-0)(), [currency](#page-99-0)(), [default\\_fonts\(](#page-112-0)), [escape\\_latex](#page-113-0)(), [google\\_font](#page-299-0)(), [gt\\_latex\\_dependencies\(](#page-334-0)),

# *ggplot\_image* 297

```
htmlmdnanoplot_options(pctpx(random_idrow_groupstub(),
system_fonts(), unit_conversion()
```
ggplot\_image *Helper function for adding a ggplot*

### **Description**

We can add a **ggplot2** plot inside of a table with the help of the ggplot\_image() function. The function provides a convenient way to generate an HTML fragment with a ggplot object. Because this function is currently HTML-based, it is only useful for HTML table output. To use this function inside of data cells, it is recommended that [text\\_transform\(\)](#page-526-0) is used. With that function, we can specify which data cells to target and then include a call to  $ggplot$  image() within the required user-defined function (for the fn argument). If we want to include a plot in other places (e.g., in the header, within footnote text, etc.) we need to use ggplot\_image() within the [html\(\)](#page-339-0) helper function.

By itself, the function creates an HTML image tag with an image URI embedded within (a 100 dpi PNG). We can easily experiment with any ggplot2 plot object, and using it within ggplot\_image(plot\_object = <plot object> evaluates to: <img src=<data URI> style=\"height:100px;\">

where a height of 100px is a default height chosen to work well within the heights of most table rows. There is the option to modify the aspect ratio of the plot (the default aspect ratio is  $1.0$ ) and this is useful for elongating any given plot to fit better within the table construct.

#### **Usage**

ggplot\_image(plot\_object, height = 100, aspect\_ratio = 1)

### **Arguments**

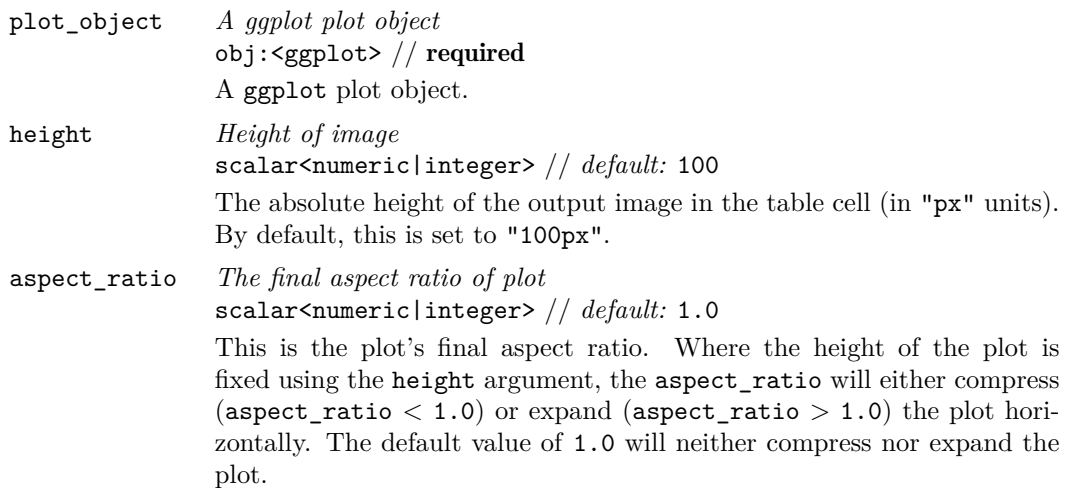

#### **Value**

A character object with an HTML fragment that can be placed inside of a cell.

# **Examples**

Create a ggplot plot.

```
library(ggplot2)
plot_object <-
  ggplot(
    data = gtcars,\text{aes}(x = hp, y = trq, \text{ size} = msrp)\rightarrow +
  geom_point(color = "blue") +
  theme(legend.position = "none")
```
Create a tibble that contains two cells (where one is a placeholder for an image), then, create a gt table. Use the text\_transform() function to insert the plot using by calling ggplot\_object() within the user- defined function.

```
dplyr::tibble(
  text = "Here is a ggplot:",
 ggplot = NA
) |>
 gt() |>
  text_transform(
   locations = cells_body(columns = ggplot),
    fn = function(x) {
     plot_object |>
        ggplot_image(height = px(200))
    }
  )
```
### **Function ID**

9-3

#### **Function Introduced**

v0.2.0.5 (March 31, 2020)

# **See Also**

Other image addition functions: [local\\_image\(](#page-354-0)), [test\\_image](#page-519-0)(), [web\\_image](#page-607-0)()

#### **Description**

The gibraltar dataset has meteorological data for the Gibraltar Airport Station from May 1 to May 31, 2023. Gibraltar is a British Overseas Territory and city located at the southern end of the Iberian Peninsula, on the Bay of Gibraltar. This weather station is located at the airport (GIB), where it's at an elevation of 5 meters above mean sea level (AMSL).

#### **Usage**

gibraltar

#### **Format**

A tibble with 1,431 rows and 10 variables:

**date, time** The date and time of the observation.

**temp, dew\_point** The air temperature and dew point values, both in degrees Celsius.

**humidity** The relative humidity as a value between 0 and 1

**wind\_dir, wind\_speed, wind\_gust** Observations related to wind. The wind direction is given as the typical 'blowing from' value, simplified to one of 16 compass directions. The wind speed is provided in units of meters per second. If there was a measurable wind gust, the maximum gust speed is recorded as  $m/s$  values (otherwise the value is 0).

**pressure** The atmospheric pressure in hectopascals (hPa).

**condition** The weather condition.

#### **Examples**

Here is a glimpse at the data available in gibraltar.

```
dplyr::glimpse(gibraltar)
#> Rows: 1,431
#> Columns: 10
\# $ date \# \{ <date 2023-05-01, 2023-05-01, 2023-05-01, 2023-05-01, 2023-05-01#> $ time <chr> "00:20", "00:50", "01:20", "01:50", "02:20", "02:50", "03:2~
#> $ temp <dbl> 18.9, 18.9, 17.8, 18.9, 18.9, 17.8, 17.8, 17.8, 18.9, 18.9,~
#> $ dew_point <dbl> 12.8, 13.9, 13.9, 13.9, 12.8, 12.8, 12.8, 12.8, 12.2, 12.2,~
#> $ humidity <dbl> 0.68, 0.73, 0.77, 0.73, 0.68, 0.73, 0.73, 0.73, 0.64, 0.64,~
#> $ wind_dir <chr> "W", "WSW", "W", "W", "WSW", "WSW", "W", "SW", "SW", "WSW",~
#> $ wind_speed <dbl> 6.7, 7.2, 6.7, 6.7, 6.7, 6.7, 7.2, 6.3, 4.0, 3.1, 3.6, 2.2,~
#> $ wind_gust <dbl> 0, 0, 0, 0, 0, 0, 0, 0, 0, 0, 0, 0, 0, 0, 0, 0, 0, 0, 0, 0,~
\# \# pressure <dbl> 1015.2, 1015.2, 1014.6, 1014.6, 1014.6, 1014.6, 1014.6, 101\sim#> $ condition <chr> "Fair", "Fair", "Fair", "Fair", "Fair", "Fair", "Fair", "Fa~
```
#### **Dataset ID and Badge**

DATA-11

#### **Dataset Introduced**

*In Development*

# **See Also**

Other datasets: [constants](#page-97-0), [countrypops](#page-98-0), [exibble](#page-114-0), [films](#page-121-0), [gtcars](#page-328-0), [illness](#page-341-0), [metro](#page-356-0), [nuclides](#page-363-0), [peeps](#page-394-0), [photolysis](#page-395-0), [pizzaplace](#page-397-0), [reactions](#page-402-0), [rx\\_addv](#page-425-0), [rx\\_adsl](#page-427-0), [sp500](#page-428-0), [sza](#page-455-0), [towny](#page-529-0)

<span id="page-299-0"></span>google\_font *Helper function for specifying a font from the* Google Fonts *service*

#### **Description**

google\_font() can be used wherever a font name should be specified. There are two instances where this helper can be used: the name argument in [opt\\_table\\_font\(\)](#page-384-0) (for setting a table font) and in that of [cell\\_text\(\)](#page-39-0) (used with [tab\\_style\(\)](#page-507-0)). To get a helpful listing of fonts that work well in tables, call [info\\_google\\_fonts\(\)](#page-347-0).

#### **Usage**

google\_font(name)

#### **Arguments**

name *Google Font name* scalar<character> // required The complete name of a font available in *Google Fonts*.

#### **Value**

An object of class font\_css.

# **Examples**

Use the [exibble](#page-114-0) dataset to create a gt table of two columns and eight rows. We'll replace missing values with em dashes using [sub\\_missing\(\)](#page-434-0). For text in the time column, we will use the font called "IBM Plex Mono" which is available in Google Fonts. This is defined inside the google font() call, itself part of a vector that includes fonts returned by [default\\_fonts\(\)](#page-112-0) (those fonts will serve as fallbacks just in case the font supplied by Google Fonts is not accessible). In terms of placement, all of this is given to the font argument of [cell\\_text\(\)](#page-39-0) which is itself given to the style argument of [tab\\_style\(\)](#page-507-0).

*google\_font* 301

```
exibble |>
  dplyr::select(char, time) |>
  gt() |>
  sub_missing() |>
  tab_style(
    style = cell_text(
     font = c(google_font(name = "IBM Plex Mono"),
        default fonts()
      )
    ),
    locations = cells_body(columns = time)
  )
```
We can use a subset of the  $sp500$  dataset to create a small gt table. With  $fmt_currency($ , we can display a dollar sign for the first row of the monetary values. Then, we'll set a larger font size for the table and opt to use the "Merriweather" font by calling google\_font() within opt table  $font()$ . In cases where that font may not materialize, we include two font fallbacks: "Cochin" and the catchall "Serif" group.

```
sp500 |>
  dplyr::slice(1:10) |>
  dplyr::select(-volume, -adj_close) |>
  gt() |>
  fmt_currency(
   rows = 1,
    currency = "USD",
    use_seps = FALSE
  ) |>
  tab\_options(table.font.size = px(20)) |>
  opt_table_font(
   font = list(
      google_font(name = "Merriweather"),
      "Cochin", "Serif"
    )
  )
```
# **Function ID**

8-31

# **Function Introduced**

v0.2.2 (August 5, 2020)

#### **See Also**

Other helper functions: [adjust\\_luminance](#page-5-0)(), [cell\\_borders\(](#page-35-0)), [cell\\_fill](#page-37-0)(), [cell\\_text](#page-39-0)(), [currency](#page-99-0)(), [default\\_fonts\(](#page-112-0)), [escape\\_latex](#page-113-0)(), [from\\_column](#page-293-0)(), [gt\\_latex\\_dependencies\(](#page-334-0)),

```
htmlmdnanoplot_options(pctpx(random_idrow_groupstub(),
system_fonts(), unit_conversion()
```
grand\_summary\_rows *Add grand summary rows using aggregation functions*

#### **Description**

Add grand summary rows by using the table data and any suitable aggregation functions. With grand summary rows, all of the available data in the gt table is incorporated (regardless of whether some of the data are part of row groups). Multiple grand summary rows can be added via expressions given to fns. You can selectively format the values in the resulting grand summary cells by use of formatting expressions in fmt.

# **Usage**

```
grand_summary_rows(
  data,
  columns = everything(),
 fns = NULL,
  fmt = NULL,side = c("bottom", "top"),
  missing_test = "---",formatter = NULL,
  ...
\lambda
```
#### **Arguments**

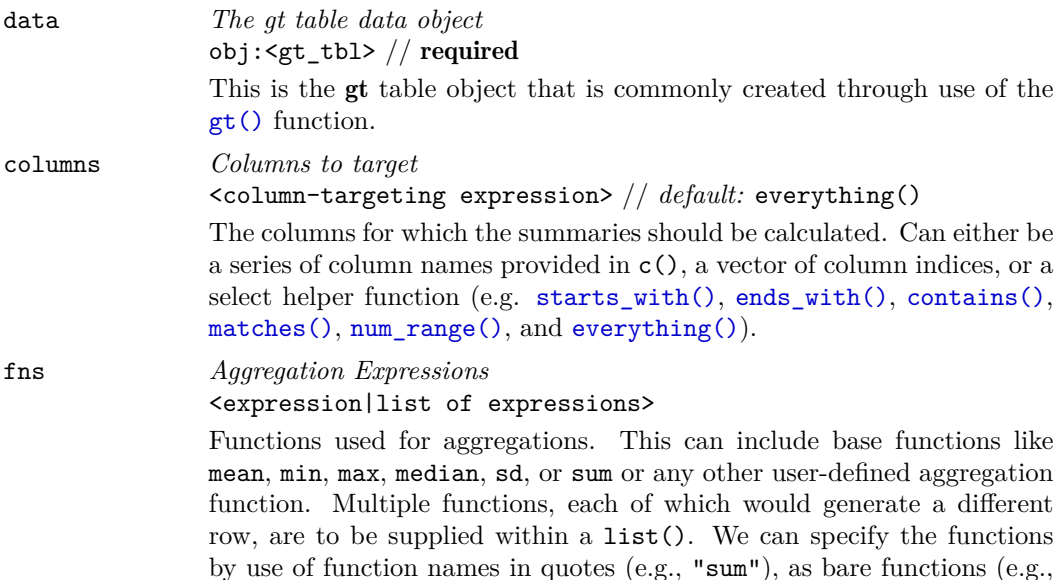

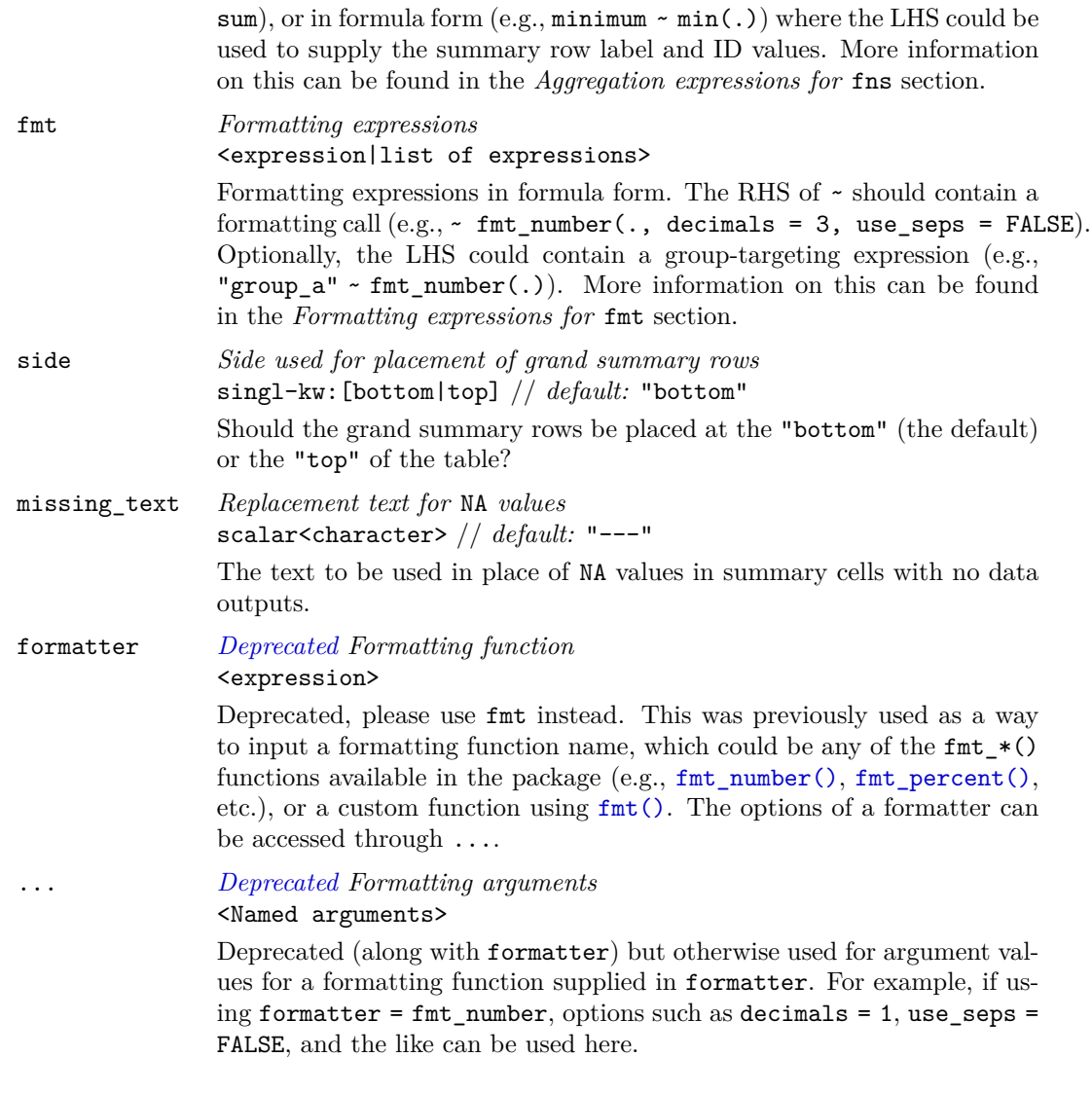

# **Value**

An object of class gt\_tbl.

# **Using** columns **to target column data for aggregation**

Targeting of column data for which aggregates should be generated is done through the columns argument. We can declare column names in c() (with bare column names or names in quotes) or we can use tidyselect-style expressions. This can be as basic as supplying a select helper like starts\_with(), or, providing a more complex incantation like

# where( $\sim$  is.numeric(.x) && max(.x, na.rm = TRUE) > 1E6)

which targets numeric columns that have a maximum value greater than 1,000,000 (excluding any NAs from consideration).

By default all columns are selected (with the everything() default). This default may be not what's needed unless all columns can undergo useful aggregation by expressions supplied in fns.

#### **Aggregation expressions for** fns

There are a number of ways to express how an aggregation should work for each summary row. In addition to that, we have the ability to pass important information such as the summary row ID value and its label (the former necessary for targeting within [tab\\_style\(\)](#page-507-0) or [tab\\_footnote\(\)](#page-458-0) and the latter used for display in the rendered table). Here are a number of instructive examples for how to supply such expressions.

### **Double-sided formula with everything supplied:**

We can be explicit and provide a double-sided formula (in the form  $\langle LHS \rangle \sim \langle RHS \rangle$ ) that expresses everything about a summary row. That is, it has an aggregation expression (where . represents the data in the focused column). Here's an example:

 $list(id = "minimum", label = "min") \sim min(., na.rm = TRUE)$ 

The left side (the list) contains named elements that identify the id and label for the summary row. The right side has an expression for obtaining a minimum value (dropping NA values in the calculation).

The list() can be replaced with  $c()$  but the advantage of a list is allowing the use of the  $md()$  and  $html()$  helper functions. The above example can be written as:

```
list(id = "minimum", label = md("**Minimum**")) \sim min(., na.rm = TRUE)and we can have that label value interpreted as Markdown text.
```
# **Function names in quotes:**

With  $f$ ns = "min" we get the equivalent of the fuller expression:

list(id = "min", label = "min")  $\sim$  min(., na.rm = TRUE)

For sake of convenience, common aggregation functions with the na.rm argument will be rewritten with the na.rm = TRUE option. These functions are: "min", "max", "mean", "median", "sd", and "sum".

Should you need to specify multiple aggregation functions in this way (giving you multiple summary rows), use  $c()$  or list().

#### **RHS formula expressions:**

With fns =  $\sim$  min(.) or fns = list( $\sim$  min(.)), gt will use the function name as the id and label. The expansion of this shorthand to full form looks like this:  $list(id = "min", label = "min") \sim min(.)$ 

The RHS expression is kept as written and the name portion is both the id and the label.

#### **Named vector or list with RHS formula expression:**

Using  $f$ ns = c(minimum =  $\sim$  min(.)) or fns = list(minimum =  $\sim$  min(.)) expands to this:  $list(id = "minimum", label = "minimum") \sim min(.)$ 

# **Unnamed vector or list with RHS formula expression:**

With fns =  $c("minimum", "min") \sim min(.)$  or fns = list("minimum", "min") ~ min(.) the LHS contains the label and id values and, importantly, the order is label first and id second. This can be rewritten as:

 $list(id = "min", label = "minimum") \sim min(.)$ 

If the vector or list is partially named, gt has enough to go on to disambiguate the unnamed element. So with  $f$ ns = c("minimum", label = "min") ~ min(.), "min" is indeed the label and "minimum" is taken as the id value.

# **A fully named list with three specific elements:**

We can avoid using a formula if we are satisfied with the default options of a function (except some of those functions with the na.rm options, see above). Instead, a list with the named elements id, label, and fn could be used. It can look like this:

```
fns = list(id = "mean_id", label = "average", fn = "mean")
which translates to
list(id = "mean_id", label = "average") \sim mean(., na.rm = TRUE)
```
#### **Formatting expressions for** fmt

Given that we are generating new data in a table, we might also want to take the opportunity to format those new values right away. We can do this in the fmt argument, either with a single expression or a number of them in a list.

We can supply a one-sided (RHS only) expression to fmt, and, several can be provided in a list. The expression uses a formatting function (e.g.,  $f$ mt number(),  $f$ mt currency(), etc.) and it must contain an initial . that stands for the data object. If performing numeric formatting on all columns in the new grand summary rows, it might look something like this:

```
fmt = -fmt_number(., decimals = 1, use_seps = FALSE)
```
We can use the columns and rows arguments that are available in every formatting function. This allows us to format only a subset of columns or rows. Summary rows can be targeted by using their ID values and these are settable within expressions given to fns (see the *Aggregation expressions for* fns section for details on this). Here's an example with hypothetical column and row names:

 $fmt = r fmt_number(., columns = num, rows = "mean", decimals = 3)$ 

#### **Extraction of summary rows**

Should we need to obtain the summary data for external purposes, [extract\\_summary\(\)](#page-119-0) can be used with a gt\_tbl object where summary rows were added via grand\_summary\_rows() or [summary\\_rows\(\)](#page-446-0).

#### **Examples**

Use a modified version of the [sp500](#page-428-0) dataset to create a gt table with row groups and row labels. Create the grand summary rows min, max, and avg for the table with grand\_summary\_rows().

```
sp500 |>
  dplyr::filter(date >= "2015-01-05" & date <= "2015-01-16") |>
  dplyr::arrange(date) |>
  dplyr::mutate(week = paste0("W", strftime(date, format = "%V"))) |>
  dplyr::select(-adj_close, -volume) |>
```

```
gt(
 rowname_col = "date",
 groupname_col = "week"
) |>
grand_summary_rows(
 columns = c(open, high, low, close),
 fns = list(min ~ - min(.),
   max ~ max( . ),
   avg \sim mean(.)
 ),
 fmt = ~fmt_number(., use_seps = FALSE))
```
Let's take the [countrypops](#page-98-0) dataset and process that a bit before handing it off to gt. We can create a single grand summary row with totals that appears at the top of the table body (with side = "top"). We can define the aggregation with a list that contains parameters for the grand summary row label ("TOTALS"), the ID value of that row ("totals"), and the aggregation function (expressed as "sum", which gt recognizes as the sum() function). Finally, we'll add a background fill to the grand summary row with  $tab\_style()$ .

```
countrypops |>
  dplyr::filter(country_code_2 %in% c("BE", "NL", "LU")) |>
  dplyr::filter(year \frac{9}{6} 10 == 0) |>
  dplyr::select(country_name, year, population) |>
  tidyr::pivot_wider(names_from = year, values_from = population) |>
  gt(rowname col = "country name") |>
  tab_header(title = "Populations of the Benelux Countries") |>
  tab_spanner(columns = everything(), label = "Year") |>
  fmt_integer() |>
  grand_summary_rows(
    fns = list(label = "TOTALS", id = "totals", fn = "sum"),fmt = - frnt\_integer(.),
   side = "top"
  ) |>
  tab_style(
   locations = cells_grand_summary(),
    style = cell_fill(color = "lightblue" |> adjust_luminance(steps = +1))
  )
```
# **Function ID**

6-2

#### **Function Introduced**

v0.2.0.5 (March 31, 2020)

#### *grp\_add* 307

# **See Also**

Other row addition/modification functions: [row\\_group\\_order\(](#page-423-0)), [rows\\_add](#page-417-0)(), [summary\\_rows\(](#page-446-0))

<span id="page-306-0"></span>grp\_add *Add one or more* gt *tables to a* gt\_group *container object*

# **Description**

Should you have a gt\_group object, created through use of the [gt\\_group\(\)](#page-333-0) function, you might want to add more gt tables to that container. While it's common to generate a gt\_group object with a collection of gt\_tbl objects, one can also create an 'empty' gt\_group object. Whatever your workflow might be, the grp\_add() function makes it possible to flexibly add one or more new gt tables, returning a refreshed gt\_group object.

#### **Usage**

```
grp\_add(.data, ..., .list = list2(...), .before = NULL, .after = NULL)
```
# **Arguments**

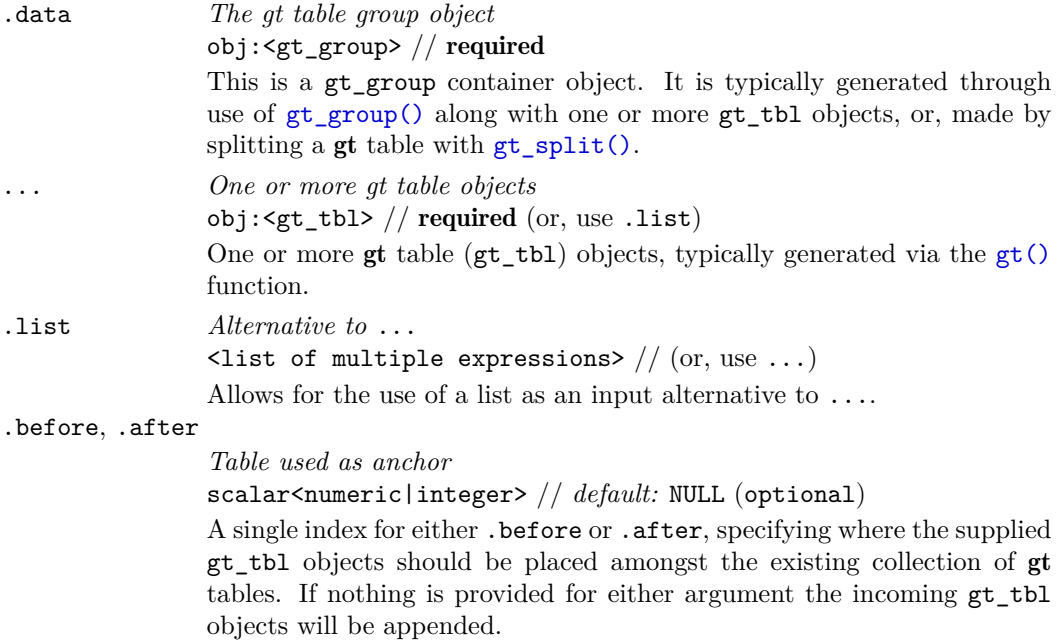

# **Value**

An object of class gt\_group.

#### **Function ID**

14-4

# **Function Introduced**

v0.9.0 (Mar 31, 2023)

# **See Also**

```
Other table group functions: grp_clone(), grp_options(), grp_pull(), grp_replace(),
grp_rm(), gt_group(), gt_split()
```
<span id="page-307-0"></span>grp\_clone *Clone one or more* gt *tables in a* gt\_group *container object*

#### **Description**

Should you have a gt\_group object, created through use of the [gt\\_group\(\)](#page-333-0) function, you may in certain circumstances want to create replicas of gt\_tbl objects in that collection. This can be done with the grp\_clone() function and the placement of the cloned gt tables can be controlled with either the before or after arguments.

# **Usage**

grp\_clone(data, which = NULL, before = NULL, after = NULL)

# **Arguments**

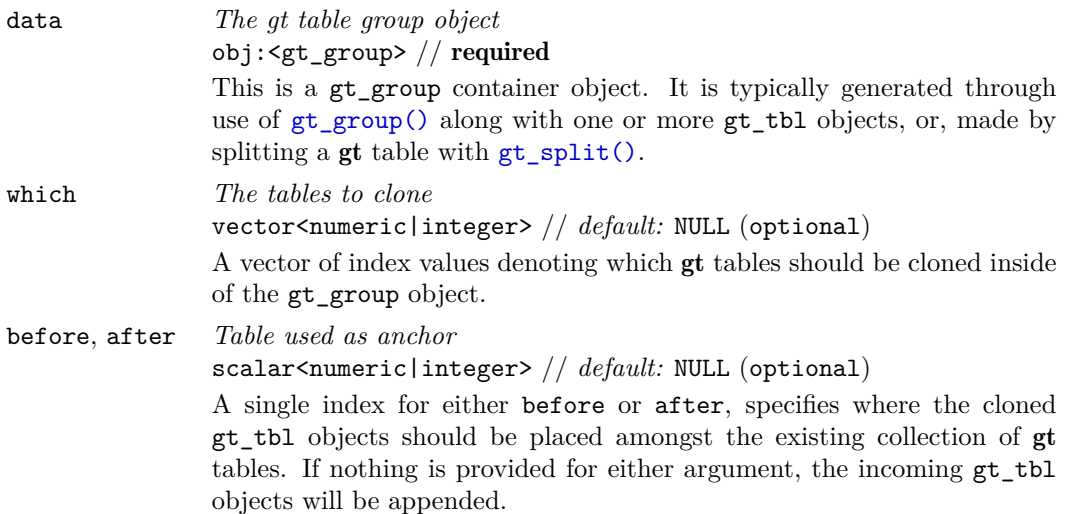

# **Value**

An object of class gt\_group.

#### **Function ID**

14-5

# *grp\_options* 309

### **Function Introduced**

v0.9.0 (Mar 31, 2023)

# **See Also**

```
Other table group functions: grp_add(), grp_options(), grp_pull(), grp_replace(),
grp_rm(), gt_group(), gt_split()
```
<span id="page-308-0"></span>grp\_options *Modify table options for all tables within a* gt\_group *object*

# **Description**

Modify the options for a collection of gt tables in a gt\_group object. These options are named by the components, the subcomponents, and the element that can adjusted.

#### **Usage**

```
grp_options(
  data,
  table.width = NULL,
  table.layout = NULL,
  table.align = NULL,
  table.margin.left = NULL,
  table.margin.right = NULL,
  table.background.color = NULL,
  table.additional_css = NULL,
  table.font.names = NULL,
  table.font.size = NULL,
  table.font.weight = NULL,
  table.font.style = NULL,
  table.font.color = NULL,
  table.font.color.light = NULL,
  table.border.top.style = NULL,
  table.border.top.width = NULL,
  table.border.top.color = NULL,
  table.border.right.style = NULL,
  table.border.right.width = NULL,
  table.border.right.color = NULL,
  table.border.bottom.style = NULL,
  table.border.bottom.width = NULL,
  table.border.bottom.color = NULL,
  table.border.left.style = NULL,
  table.border.left.width = NULL,
  table.border.left.color = NULL,
  heading.background.color = NULL,
  heading.align = NULL,
```

```
heading.title.font.size = NULL,
heading.title.font.weight = NULL,
heading.subtitle.font.size = NULL,
heading.subtitle.font.weight = NULL,
heading.padding = NULL,
heading.padding.horizontal = NULL,
heading.border.bottom.style = NULL,
heading.border.bottom.width = NULL,
heading.border.bottom.color = NULL,
heading.border.lr.style = NULL,
heading.border.lr.width = NULL,
heading.border.lr.color = NULL,
column_labels.background.color = NULL,
column_labels.font.size = NULL,
column_labels.font.weight = NULL,
column_labels.text_transform = NULL,
column_labels.padding = NULL,
column_labels.padding.horizontal = NULL,
column_labels.vlines.style = NULL,
column_labels.vlines.width = NULL,
column_labels.vlines.color = NULL,
column_labels.border.top.style = NULL,
column_labels.border.top.width = NULL,
column_labels.border.top.color = NULL,
column_labels.border.bottom.style = NULL,
column_labels.border.bottom.width = NULL,
column_labels.border.bottom.color = NULL,
column_labels.border.lr.style = NULL,
column_labels.border.lr.width = NULL,
column_labels.border.lr.color = NULL,
column_labels.hidden = NULL,
column_labels.units_pattern = NULL,
row_group.background.color = NULL,
row_group.font.size = NULL,
row_group.font.weight = NULL,
row_group.text_transform = NULL,
row group.padding = NULL,
row_group.padding.horizontal = NULL,
row_group.border.top.style = NULL,
row_group.border.top.width = NULL,
row_group.border.top.color = NULL,
row_group.border.bottom.style = NULL,
row_group.border.bottom.width = NULL,
row_group.border.bottom.color = NULL,
row_group.border.left.style = NULL,
row_group.border.left.width = NULL,
row_group.border.left.color = NULL,
row_group.border.right.style = NULL,
```

```
row_group.border.right.width = NULL,
row_group.border.right.color = NULL,
row group.default label = NULL,
row_group.as_column = NULL,
table_body.hlines.style = NULL,
table_body.hlines.width = NULL,
table body.hlines.color = NULL,
table_body.vlines.style = NULL,
table_body.vlines.width = NULL,
table_body.vlines.color = NULL,
table_body.border.top.style = NULL,
table_body.border.top.width = NULL,
table_body.border.top.color = NULL,
table_body.border.bottom.style = NULL,
table_body.border.bottom.width = NULL,
table_body.border.bottom.color = NULL,
stub.background.color = NULL,
stub.font.size = NULL,
stub.font.weight = NULL,
stub.text transform = NULL,
stub.border.style = NULL,
stub.border.width = NULL,
stub.border.color = NULL,
stub.indent_length = NULL,
stub row group.font.size = NULL,
stub_row_group.font.weight = NULL,
stub_row_group.text_transform = NULL,
stub_row_group.border.style = NULL,
stub_row_group.border.width = NULL,
stub_row_group.border.color = NULL,
data_row.padding = NULL,
data_row.padding.horizontal = NULL,
summary_row.background.color = NULL,
summary_row.text_transform = NULL,
summary_row.padding = NULL,
summary_row.padding.horizontal = NULL,
summary row.border.style = NULL,
summary_row.border.width = NULL,
summary_row.border.color = NULL,
grand_summary_row.background.color = NULL,
grand_summary_row.text_transform = NULL,
grand_summary_row.padding = NULL,
grand_summary_row.padding.horizontal = NULL,
grand_summary_row.border.style = NULL,
grand_summary_row.border.width = NULL,
grand_summary_row.border.color = NULL,
footnotes.background.color = NULL,
footnotes.font.size = NULL,
```
312 *grp\_options*

```
footnotes.padding = NULL,
footnotes.padding.horizontal = NULL,
footnotes.border.bottom.style = NULL,
footnotes.border.bottom.width = NULL,
footnotes.border.bottom.color = NULL,
footnotes.border.lr.style = NULL,
footnotes.border.lr.width = NULL,
footnotes.border.lr.color = NULL,
footnotes.marks = NULL,
footnotes.spec_ref = NULL,
footnotes.spec_ftr = NULL,
footnotes.multiline = NULL,
footnotes.sep = NULL,
source_notes.background.color = NULL,
source_notes.font.size = NULL,
source_notes.padding = NULL,
source_notes.padding.horizontal = NULL,
source_notes.border.bottom.style = NULL,
source_notes.border.bottom.width = NULL,
source notes.border.bottom.color = NULL,
source_notes.border.lr.style = NULL,
source_notes.border.lr.width = NULL,
source_notes.border.lr.color = NULL,
source_notes.multiline = NULL,
source_notes.sep = NULL,
row.striping.background_color = NULL,
row.striping.include_stub = NULL,
row.striping.include_table_body = NULL,
container.width = NULL,
container.height = NULL,
container.padding.x = NULL,container.padding.y = NULL,
container.overflow.x = NULL,
container.overflow.y = NULL,
ihtml.active = NULL,
ihtml.use_pagination = NULL,
ihtml.use pagination info = NULL,
ihtml.use_sorting = NULL,
ihtml.use_search = NULL,
ihtml.use_filters = NULL,
ihtml.use_resizers = NULL,
ihtml.use_highlight = NULL,
ihtml.use_compact_mode = NULL,
ihtml.use_text_wrapping = NULL,
ihtml.use_page_size_select = NULL,
ihtml.page_size_default = NULL,
ihtml.page_size_values = NULL,
ihtml.pagination_type = NULL,
```

```
page.orientation = NULL,
  page.numbering = NULL,
 page.header.use_tbl_headings = NULL,
 page.footer.use_tbl_notes = NULL,
 page.width = NULL,
 page.height = NULL,
 page.margin.left = NULL,
 page.margin.right = NULL,
  page.margin.top = NULL,
 page.margin.bottom = NULL,
 page.header.height = NULL,
 page.footer.height = NULL
)
```
# **Arguments**

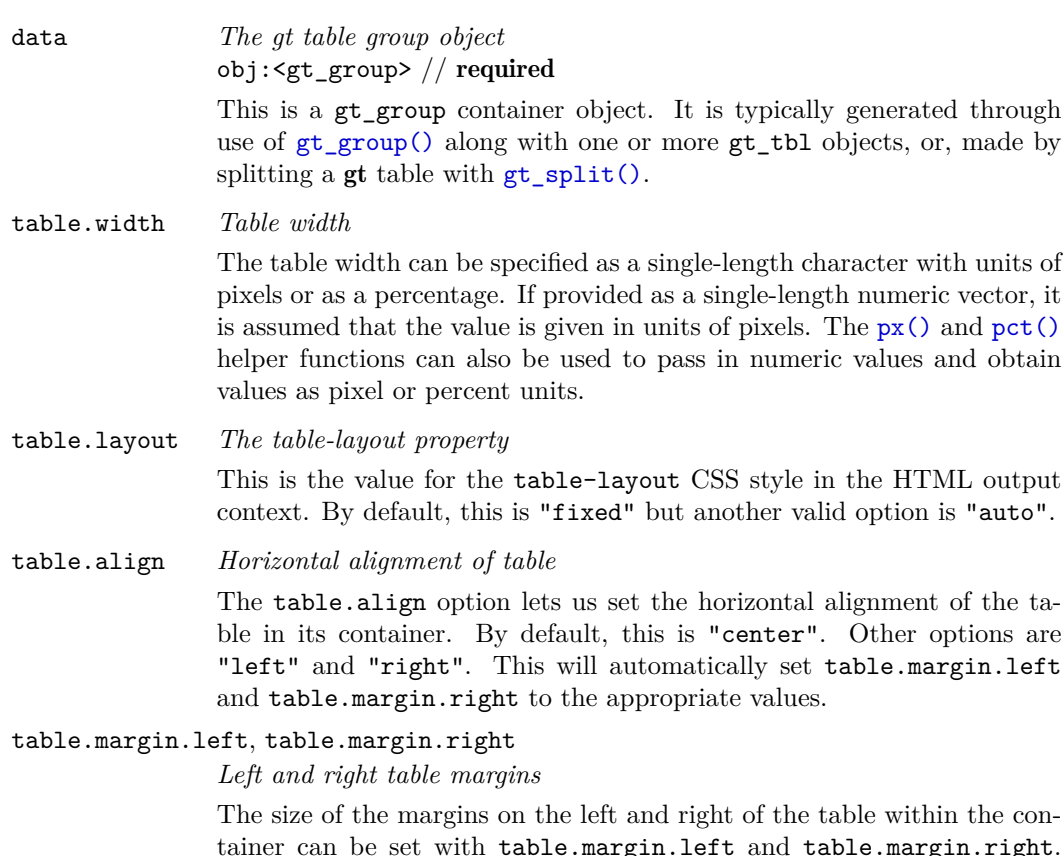

tainer can be set with table.margin.left and table.margin.right. Can be specified as a single-length character with units of pixels or as a percentage. If provided as a single-length numeric vector, it is assumed that the value is given in units of pixels. The  $px()$  and  $pct()$  helper functions can also be used to pass in numeric values and obtain values as pixel or percent units. Using table.margin.left or table.margin.right will overwrite any values set by table.align.

```
table.background.color, heading.background.color,
column_labels.background.color, row_group.background.color,
stub.background.color, summary_row.background.color,
grand_summary_row.background.color, footnotes.background.color,
source_notes.background.color
```
*Background colors*

These options govern background colors for the parent element table and the following child elements: heading, column\_labels, row\_group, stub, summary row, grand summary row, footnotes, and source notes. A color name or a hexadecimal color code should be provided.

table.additional\_css

*Additional CSS*

The table.additional\_css option can be used to supply an additional block of CSS rules to be applied after the automatically generated table CSS.

```
table.font.names
```
*Default table fonts*

The names of the fonts used for the table can be supplied through table.font.names. This is a vector of several font names. If the first font isn't available, then the next font is tried (and so on).

```
table.font.size, heading.title.font.size,
heading.subtitle.font.size, column_labels.font.size,
row_group.font.size, stub.font.size, footnotes.font.size,
source notes.font.size
```
*Table font sizes*

The font sizes for the parent text element table and the following child elements: heading.title, heading.subtitle, column\_labels, row\_group, footnotes, and source\_notes. Can be specified as a single-length character vector with units of pixels (e.g., 12px) or as a percentage (e.g., 80\%). If provided as a single-length numeric vector, it is assumed that the value is given in units of pixels. The  $px()$  and  $pct()$  helper functions can also be used to pass in numeric values and obtain values as pixel or percentage units.

```
table.font.weight, heading.title.font.weight,
```
heading.subtitle.font.weight, column\_labels.font.weight,

row\_group.font.weight, stub.font.weight

*Table font weights*

The font weights of the table, heading.title, heading.subtitle, column\_labels, row\_group, and stub text elements. Can be a text-based keyword such as "normal", "bold", "lighter", "bolder", or, a numeric value between 1 and 1000, inclusive. Note that only variable fonts may support the numeric mapping of weight.

table.font.style

*Default table font style*

This is the default font style for the table. Can be one of either "normal", "italic", or "oblique".

#### table.font.color, table.font.color.light

*Default dark and light text for the table*

These options define text colors used throughout the table. There are two variants: table.font.color is for text overlaid on lighter background colors, and table.font.color.light is automatically used when text needs to be overlaid on darker background colors. A color name or a hexadecimal color code should be provided.

```
table.border.top.style, table.border.top.width,
table.border.top.color, table.border.right.style,
table.border.right.width, table.border.right.color,
table.border.bottom.style, table.border.bottom.width,
table.border.bottom.color, table.border.left.style,
table.border.left.width, table.border.left.color
               Top border properties
               The style, width, and color properties of the table's absolute top and
               absolute bottom borders.
heading.align Horizontal alignment in the table header
               Controls the horizontal alignment of the heading title and subtitle. We
               can either use "center", "left", or "right".
heading.padding, column_labels.padding, data_row.padding,
row_group.padding, example and summary_row.padding,
grand_summary_row.padding, entitled and moderation footnotes.padding,
source_notes.padding
               Vertical padding throughout the table
               The amount of vertical padding to incorporate in the heading (title and
               subtitle), the column_labels (this includes the column spanners), the row
               group labels (row_group.padding), in the body/stub rows (data_row.padding),
               in summary rows (summary_row.padding or grand_summary_row.padding),
               or in the footnotes and source notes (footnotes.padding and source_notes.padding).
heading.padding.horizontal, column_labels.padding.horizontal,
data row.padding.horizontal, row group.padding.horizontal,
summary_row.padding.horizontal, grand_summary_row.padding.horizontal,
footnotes.padding.horizontal, source_notes.padding.horizontal
               Horizontal padding throughout the table
               The amount of horizontal padding to incorporate in the heading (title and
               subtitle), the column_labels (this includes the column spanners), the row
               group labels (row_group.padding.horizontal), in the body/stub rows
               (data_row.padding), in summary rows (summary_row.padding.horizontal
               or grand summary row.padding.horizontal), or in the footnotes and
               source notes (footnotes.padding.horizontal and source_notes.padding.horizontal).
heading.border.bottom.style, heading.border.bottom.width,
heading.border.bottom.color
               Properties of the header's bottom border
               The style, width, and color properties of the header's bottom border.
               This border shares space with that of the column_labels location. If the
               width of this border is larger, then it will be the visible border.
heading.border.lr.style, heading.border.lr.width,
heading.border.lr.color
               Properties of the header's left and right borders
```
The style, width, and color properties for the left and right borders of the heading location.

```
column_labels.text_transform, row_group.text_transform,
```
# stub.text\_transform, summary\_row.text\_transform,

#### grand\_summary\_row.text\_transform

*Text transforms throughout the table*

Options to apply text transformations to the column\_labels, row\_group, stub, summary\_row, and grand\_summary\_row text elements. Either of the "uppercase", "lowercase", or "capitalize" keywords can be used.

column\_labels.vlines.style, column\_labels.vlines.width,

column\_labels.vlines.color

*Properties of all vertical lines by the column labels*

The style, width, and color properties for all vertical lines ('vlines') of the the column\_labels.

column\_labels.border.top.style, column\_labels.border.top.width,

column\_labels.border.top.color

*Properties of the border above the column labels*

The style, width, and color properties for the top border of the column\_labels location. This border shares space with that of the heading location. If the width of this border is larger, then it will be the visible border.

column\_labels.border.bottom.style, column\_labels.border.bottom.width,

# column\_labels.border.bottom.color

*Properties of the border below the column labels*

The style, width, and color properties for the bottom border of the column\_labels location.

column\_labels.border.lr.style, column\_labels.border.lr.width,

# column\_labels.border.lr.color

*Properties of the left and right borders next to the column labels*

The style, width, and color properties for the left and right borders of the column\_labels location.

#### column\_labels.hidden

*Hiding all column labels*

An option to hide the column labels. If providing TRUE then the entire column\_labels location won't be seen and the table header (if present) will collapse downward.

# column\_labels.units\_pattern

*Pattern to combine column labels and units*

The default pattern for combining column labels with any defined units for column labels. The pattern is initialized as  $\lceil \{1\}, \{2\} \rceil$ , where  $\lceil \{1\} \rceil$ refers to the column label text and "{2}" is the text related to the associated units. When using [cols\\_units\(\)](#page-90-0), there is the opportunity to provide a specific pattern that overrides the units pattern unit. Further to this, if specifying units directly in [cols\\_label\(\)](#page-50-0) (through the units syntax surrounded by " ${{\''}/{\''}$ ?") there is no need for a units pattern and any value here will be disregarded.

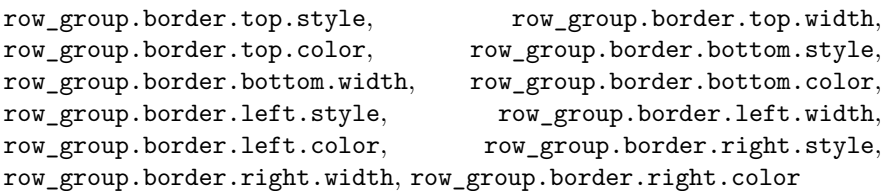

*Border properties associated with the* row\_group *location*

The style, width, and color properties for all top, bottom, left, and right borders of the row\_group location.

```
row_group.default_label
```
*The default row group label*

An option to set a default row group label for any rows not formally placed in a row group named by group in any call of [tab\\_row\\_group\(\)](#page-484-0). If this is set as NA\_character\_ and there are rows that haven't been placed into a row group (where one or more row groups already exist), those rows will be automatically placed into a row group without a label.

#### row\_group.as\_column

*Structure row groups with a column*

How should row groups be structured? By default, they are separate rows that lie above the each of the groups. Setting this to TRUE will structure row group labels as a separate column in the table stub.

```
table_body.hlines.style, table_body.hlines.width,
```
table\_body.hlines.color, table\_body.vlines.style,

table body.vlines.width, table body.vlines.color

*Properties of all horizontal and vertical lines in the table body*

The style, width, and color properties for all horizontal lines ('hlines') and vertical lines ('vlines') in the table\_body.

table\_body.border.top.style, table\_body.border.top.width,

table body.border.top.color, table body.border.bottom.style,

table\_body.border.bottom.width, table\_body.border.bottom.color

*Properties of top and bottom borders in the table body*

The style, width, and color properties for all top and bottom borders of the table\_body location.

stub.border.style, stub.border.width, stub.border.color

*Properties of the vertical border of the table stub*

The style, width, and color properties for the vertical border of the table stub.

stub.indent\_length

*Width of each indentation*

The width of each indentation level for row labels in the stub. The indentation can be set by using [tab\\_stub\\_indent\(\)](#page-504-0). By default this is "5px".

```
stub_row_group.font.size, stub_row_group.font.weight,
```
stub\_row\_group.text\_transform, stub\_row\_group.border.style,

stub\_row\_group.border.width, stub\_row\_group.border.color

*Properties of the row group column in the table stub*

Options for the row group column in the table stub (made possible when using  $row\_group$ .as $_{column}$  = TRUE). The defaults for these options mirror that of the stub.\* variants (except for stub\_row\_group.border.width, which is "1px" instead of "2px"). summary\_row.border.style, summary\_row.border.width, summary row.border.color *Properties of horizontal borders belonging to summary rows* The style, width, and color properties for all horizontal borders of the summary row location. grand\_summary\_row.border.style, grand\_summary\_row.border.width, grand\_summary\_row.border.color *Properties of horizontal borders belonging to grand summary rows* The style, width, and color properties for the top borders of the grand\_summary\_row location. footnotes.border.bottom.style, footnotes.border.bottom.width, footnotes.border.bottom.color *Properties of the bottom border belonging to the footnotes* The style, width, and color properties for the bottom border of the footnotes location. footnotes.border.lr.style, footnotes.border.lr.width, footnotes.border.lr.color *Properties of left and right borders belonging to the footnotes* The style, width, and color properties for the left and right borders of the footnotes location. footnotes.marks

*Sequence of footnote marks*

The set of sequential marks used to reference and identify each of the footnotes (same input as [opt\\_footnote\\_marks\(\)](#page-370-0)). We can supply a vector that represents the series of footnote marks. This vector is recycled when its usage goes beyond the length of the set. At each cycle, the marks are simply combined (e.g.,  $* \rightarrow ** \rightarrow **$ ). The option exists for providing keywords for certain types of footnote marks. The keyword "numbers" (the default, indicating that we want to use numeric marks). We can use lowercase "letters" or uppercase "LETTERS". There is the option for using a traditional symbol set where "standard" provides four symbols, and, "extended" adds two more symbols, making six.

# footnotes.spec\_ref, footnotes.spec\_ftr

*Specifications for formatting of footnote marks*

Optional specifications for formatting of footnote references (footnotes.spec\_ref) and their associated marks the footer section (footnotes.spec\_ftr) (same input as [opt\\_footnote\\_spec\(\)](#page-373-0)). This is a string containing specification control characters. The default is the spec string "<sup>"</sup>i", which is superscript text set in italics. Other control characters that can be used are: (1) "b" for bold text, and (2) " $($ "  $/$  " $)$ " for the enclosure of footnote marks in parentheses.

# footnotes.multiline, source\_notes.multiline

*Typesetting of multiple footnotes and source notes*

An option to either put footnotes and source notes in separate lines (the default, or TRUE) or render them as a continuous line of text with footnotes.sep providing the separator (by default " ") between notes.

# footnotes.sep, source\_notes.sep

*Separator characters between adjacent footnotes and source notes*

The separating characters between adjacent footnotes and source notes in their respective footer sections when rendered as a continuous line of text (when footnotes.multiline == FALSE). The default value is a single space character (" ").

source\_notes.border.bottom.style, source\_notes.border.bottom.width,

# source\_notes.border.bottom.color

*Properties of the bottom border belonging to the source notes*

The style, width, and color properties for the bottom border of the source notes location.

source\_notes.border.lr.style, source\_notes.border.lr.width,

#### source\_notes.border.lr.color

*Properties of left and right borders belonging to the source notes* The style, width, and color properties for the left and right borders of the source notes location.

row.striping.background\_color

*Background color for row stripes*

The background color for striped table body rows. A color name or a hexadecimal color code should be provided.

row.striping.include\_stub

*Inclusion of the table stub for row stripes*

An option for whether to include the stub when striping rows.

# row.striping.include\_table\_body

*Inclusion of the table body for row stripes*

An option for whether to include the table body when striping rows.

container.width, container.height, container.padding.x,

container.padding.y

*Table container dimensions and padding*

The width and height of the table's container, and, the vertical and horizontal padding of the table's container. The container width and height can be specified with units of pixels or as a percentage. The padding is to be specified as a length with units of pixels. If provided as a numeric value, it is assumed that the value is given in units of pixels. The [px\(\)](#page-400-0) and [pct\(\)](#page-392-0) helper functions can also be used to pass in numeric values and obtain values as pixel or percent units.

#### container.overflow.x, container.overflow.y

# *Table container overflow*

Options to enable scrolling in the horizontal and vertical directions when the table content overflows the container dimensions. Using TRUE (the default for both) means that horizontal or vertical scrolling is enabled to view the entire table in those directions. With FALSE, the table may be clipped if the table width or height exceeds the container.width or container.height.

# ihtml.active *Display interactive HTML table*

The option for displaying an interactive version of an HTML table (rather than an otherwise 'static' table). This enables the use of controls for pagination, global search, filtering, and sorting. The individual features are controlled by the other table.\* options. By default, the pagination (ihtml.use\_pagination) and sorting (ihtml.use\_sorting) features are enabled. The ihtml.active option, however, is FALSE by default.

#### ihtml.use\_pagination, ihtml.use\_pagination\_info

#### *Use pagination*

For interactive HTML output, the option for using pagination controls (below the table body) can be controlled with ihtml.use\_pagination. By default, this is TRUE and it will allow the use to page through table content. The informational display text regarding the current page can be set with ihtml.use pagination info (which is TRUE by default).

# ihtml.use\_sorting

*Provide column sorting controls*

For interactive HTML output, the option to provide controls for sorting column values. By default, this is TRUE.

#### ihtml.use\_search

*Provide a global search field*

For interactive HTML output, an option that places a search field for globally filtering rows to the requested content. By default, this is FALSE.

#### ihtml.use\_filters

# *Display filtering fields*

For interactive HTML output, this places search fields below each column header and allows for filtering by column. By default, this is FALSE.

#### ihtml.use\_resizers

#### *Allow column resizing*

For interactive HTML output, this allows for interactive resizing of columns. By default, this is FALSE.

#### ihtml.use\_highlight

*Enable row highlighting on hover*

For interactive HTML output, this highlights individual rows upon hover. By default, this is FALSE.

#### ihtml.use\_compact\_mode

*Use compact mode*

For interactive HTML output, an option to reduce vertical padding and thus make the table consume less vertical space. By default, this is FALSE.

# ihtml.use\_text\_wrapping

#### *Use text wrapping*

For interactive HTML output, an option to control text wrapping. By default (TRUE), text will be wrapped to multiple lines; if FALSE, text will be truncated to a single line.

ihtml.use\_page\_size\_select, ihtml.page\_size\_default,

#### ihtml.page\_size\_values

*Change page size properties*

For interactive HTML output, ihtml.use\_page\_size\_select provides the option to display a dropdown menu for the number of rows to show per page of data. By default, this is the vector  $c(10, 25, 50, 100)$ which corresponds to options for 10, 25, 50, and 100 rows of data per page. To modify these page-size options, provide a numeric vector to ihtml.page\_size\_values. The default page size (initially set as 10) can be modified with ihtml.page size default and this works whether or not ihtml.use\_page\_size\_select is set to TRUE.

#### ihtml.pagination\_type

*Change pagination mode*

For interactive HTML output and when using pagination, one of three options for presentation pagination controls. The default is "numbers", where a series of page-number buttons is presented along with 'previous' and 'next' buttons. The "jump" option provides an input field with a stepper for the page number. With "simple", only the 'previous' and 'next' buttons are displayed.

#### page.orientation

*Set RTF page orientation*

For RTF output, this provides an two options for page orientation: "portrait" (the default) and "landscape".

#### page.numbering

*Enable RTF page numbering*

Within RTF output, should page numbering be displayed? By default, this is set to FALSE but if TRUE then page numbering text will be added to the document header.

# page.header.use\_tbl\_headings

*Place table headings in RTF page header*

If TRUE then RTF output tables will migrate all table headings (including the table title and all column labels) to the page header. This page header content will repeat across pages. By default, this is FALSE.

# page.footer.use\_tbl\_notes

*Place table footer in RTF page footer*

If TRUE then RTF output tables will migrate all table footer content (this includes footnotes and source notes) to the page footer. This page footer content will repeat across pages. By default, this is FALSE.

# page.width, page.height

*Set RTF page dimensions*

The page width and height in the standard portrait orientation. This is for RTF table output and the default values (in inches) are 8.5in and 11.0in.

page.margin.left, page.margin.right, page.margin.top,

# page.margin.bottom

*Set RTF page margins*

For RTF table output, these options correspond to the left, right, top, and bottom page margins. The default values for each of these is 1.0in.

# page.header.height, page.footer.height

*Set RTF page header and footer distances*

The heights of the page header and footer for RTF table outputs. Default values for both are 0.5in.

# **Value**

An object of class gt\_group.

# **Function ID**

14-8

# **Function Introduced**

v0.9.0 (Mar 31, 2023)

# **See Also**

```
Other table group functions: grp_add(), grp_clone(), grp_pull(), grp_replace(), grp_rm(),
gt_group(), gt_split()
```
<span id="page-321-0"></span>grp\_pull *Pull out a* gt *table from a* gt\_group *container object*

#### **Description**

Should you have a gt\_group object, created through use of [gt\\_group\(\)](#page-333-0), you may have a need to extract a gt table from that container. grp\_pull() makes this possible, returning a gt\_tbl object. The only thing you need to provide is the index value for the gt table within the gt\_group object.

# **Usage**

```
grp_pull(data, which)
```
#### **Arguments**

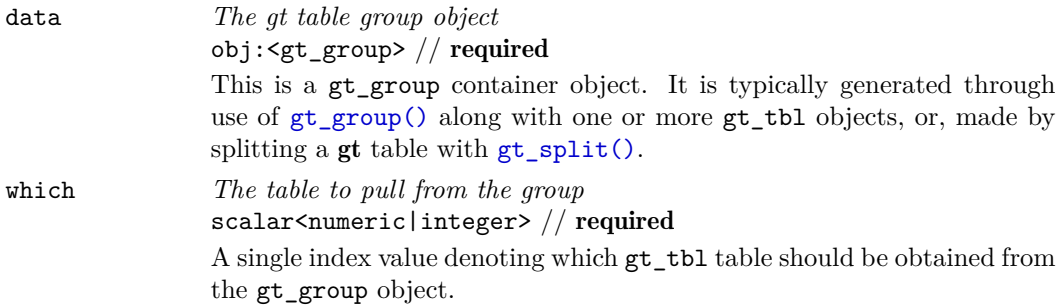

# **Value**

An object of class gt\_tbl.

*grp\_replace* 323

# **Function ID**

14-3

# **Function Introduced**

v0.9.0 (Mar 31, 2023)

# **See Also**

```
Other table group functions: grp\_add(), grp\_clone(), grp\_options(), grp\_replace(),
grp_rm(), gt_group(), gt_split()
```
<span id="page-322-0"></span>

grp\_replace *Replace one or more* gt *tables in a* gt\_group *container object*

# **Description**

[gt\\_group\(\)](#page-333-0) can be used to create a container for multiple gt tables. In some circumstances, you might want to replace a specific gt\_tbl object (or multiple) with a different one. This can be done with grp\_replace(). The important thing is that the number of gt tables provided must equal the number of indices for tables present in the gt\_group object.

# **Usage**

grp\_replace(.data, ..., .list = list2(...), .which)

# **Arguments**

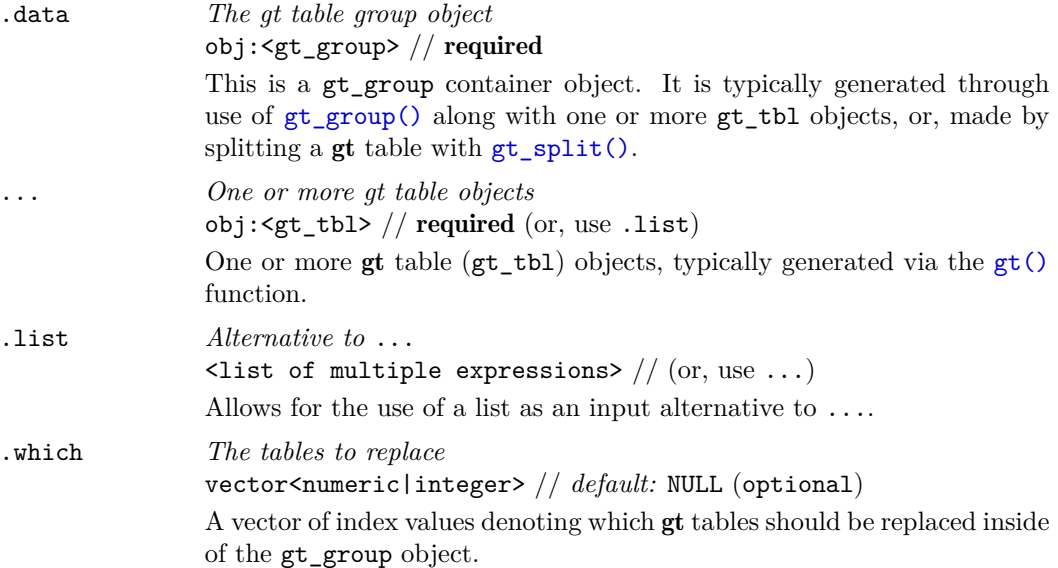

# **Value**

An object of class gt\_group.

# **Function ID**

14-6

# **Function Introduced**

v0.9.0 (Mar 31, 2023)

# **See Also**

Other table group functions: [grp\\_add\(](#page-306-0)), [grp\\_clone\(](#page-307-0)), [grp\\_options\(](#page-308-0)), [grp\\_pull](#page-321-0)(), [grp\\_rm](#page-323-0)(), [gt\\_group](#page-333-0)(), [gt\\_split\(](#page-338-0))

<span id="page-323-0"></span>grp\_rm *Remove one or more* gt *tables from a* gt\_group *container object*

# **Description**

A gt\_group object, created through use of the [gt\\_group\(\)](#page-333-0) function, can hold a multiple of gt tables. However, you might want to delete one or more gt\_tbl objects table from that container. With grp\_rm(), this is possible and safe to perform. What's returned is a gt\_group object with the specified gt\_tbl objects gone. The only thing you need to provide is the index value for the gt table within the gt\_group object.

#### **Usage**

grp\_rm(data, which)

# **Arguments**

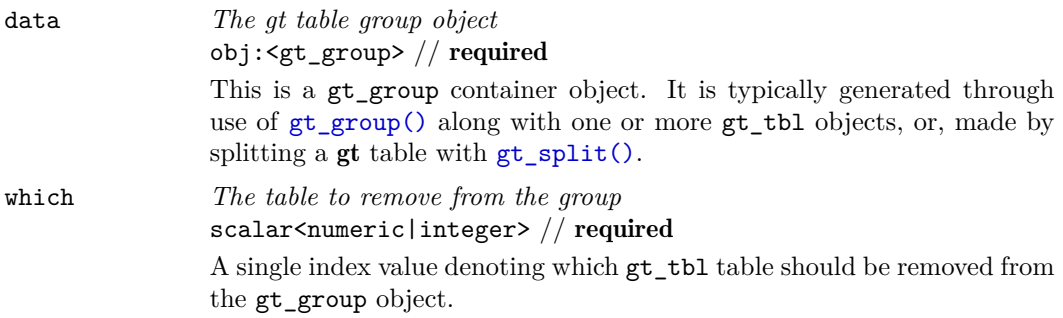

# **Value**

An object of class gt\_group.
# **Function ID**

14-7

# **Function Introduced**

v0.9.0 (Mar 31, 2023)

# **See Also**

Other table group functions: [grp\\_add\(](#page-306-0)), [grp\\_clone\(](#page-307-0)), [grp\\_options\(](#page-308-0)), [grp\\_pull](#page-321-0)(), [grp\\_replace\(](#page-322-0)), [gt\\_group](#page-333-0)(), [gt\\_split\(](#page-338-0))

<span id="page-324-0"></span>gt *Create a* gt *table object*

# **Description**

The gt() function creates a gt table object when provided with table data. Using this function is the first step in a typical gt workflow. Once we have the gt table object, we can perform styling transformations before rendering to a display table of various formats.

# **Usage**

```
gt(
  data,
  rowname_col = "rowname",
  groupname_col = dplyr::group_vars(data),
 process_md = FALSE,
  caption = NULL,
  rownames_to_stub = FALSE,
  row_group_as_column = FALSE,
  auto_align = TRUE,
  id = NULL,
  locale = NULL,
  row_group.sep = getOption("gt.row_group.sep", " - ")
)
```
## **Arguments**

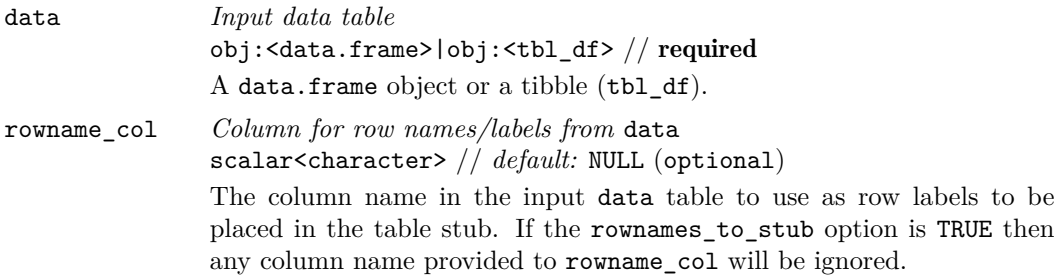

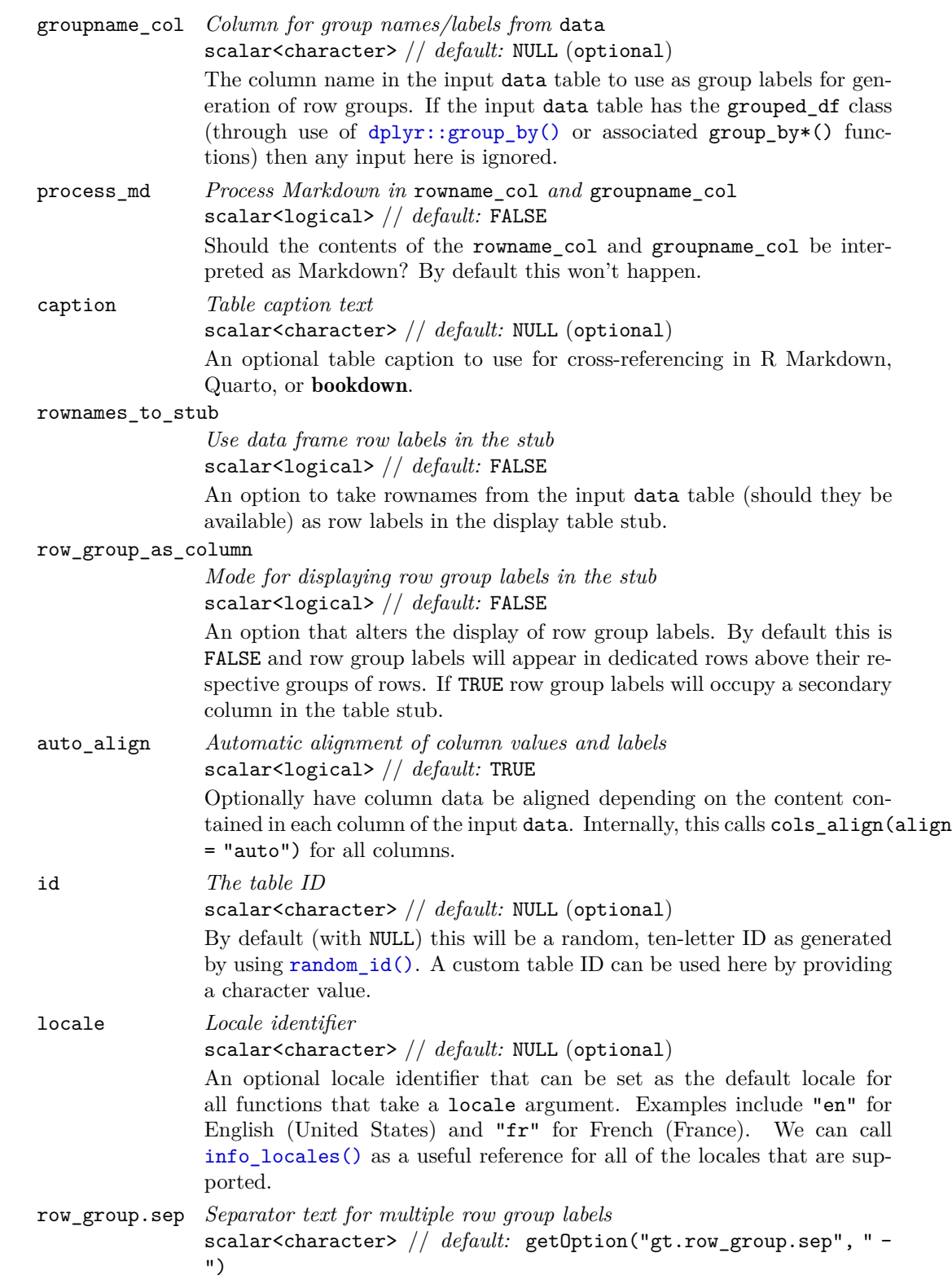

The separator to use between consecutive group names (a possibility when providing data as a grouped\_df with multiple groups) in the displayed row group label.

# **Details**

There are a few data ingest options we can consider at this stage. We can choose to create a table stub containing row labels through the use of the rowname\_col argument. Further to this, stub row groups can be created with the groupname\_col argument. Both arguments take the name of a column in the input table data. Typically, the data in the groupname\_col column will consist of categorical text whereas the data in the rowname\_col column will contain unique labels (could be unique across the entire table or unique within the different row groups).

Row groups can also be created by passing a grouped  $df$  to  $gt()$  by using  $dplyr:group$  by() on the table data. In this way, two or more columns of categorical data can be used to make row groups. The row\_group.sep argument allows for control in how the row group labels will appear in the display table.

### **Value**

An object of class gt\_tbl.

#### **Examples**

Let's use the [exibble](#page-114-0) dataset for the next few examples, we'll learn how to make simple gt tables with the gt() function. The most basic thing to do is to just use  $gt($ ) with the dataset as the input.

exibble |> gt()

This dataset has the row and group columns. The former contains unique values that are ideal for labeling rows, and this often happens in what is called the 'stub' (a reserved area that serves to label rows). With the  $gt()$  function, we can immediately place the contents of the row column into the stub column. To do this, we use the rowname\_col argument with the name of the column to use in quotes.

```
exibble |> gt(rowname_col = "row")
```
This sets up a table with a stub, the row labels are placed within the stub column, and a vertical dividing line has been placed on the right-hand side.

The group column can be used to divide the rows into discrete groups. Within that column, we see repetitions of the values  $grp_a$  and  $grp_b$ . These serve both as ID values and the initial label for the groups. With the groupname\_col argument in  $gt()$ , we can set up the row groups immediately upon creation of the table.

```
exibble |>
 gt(
    rowname_col = "row",
    groupname_col = "group"
 )
```
If you'd rather perform the set up of row groups later (i.e., not in the  $gt()$  call), this is possible with [tab\\_row\\_group\(\)](#page-484-0) (and [row\\_group\\_order\(\)](#page-423-0) can help with the arrangement of row groups).

One more thing to consider with row groups is their layout. By default, row group labels reside in separate rows the appear above the group. However, we can use row\_group\_as\_column = TRUE to put the row group labels within a secondary column within the table stub.

```
exibble |>
 gt(
    rowname_col = "row",
    groupname_col = "group",
    row_group_as_column = TRUE
 )
```
This could be done later if need be, and using tab\_options(row\_group.as\_column = TRUE) would be the way to do it outside of the gt() call.

Some datasets have rownames built in; mtcars famously has the car model names as the rownames. To use those rownames as row labels in the stub, the rownames\_to\_stub = TRUE option will prove to be useful.

head(mtcars, 10) |> gt(rownames\_to\_stub = TRUE)

By default, values in the body of a **gt** table (and their column labels) are automatically aligned. The alignment is governed by the types of values in a column. If you'd like to disable this form of auto-alignment, the **auto\_align = FALSE** option can be taken.

exibble |> gt(rowname\_col = "row", auto\_align = FALSE)

What you'll get from that is center-alignment of all table body values and all column labels. Note that row labels in the stub are still left-aligned; and auto align has no effect on alignment within the table stub.

However which way you generate the initial gt table object, you can use it with a huge variety of functions in the package to further customize the presentation. Formatting body cells is commonly done with the family of formatting functions (e.g.,  $fmt$  number(),  $fmt$  date(), etc.). The package supports formatting with internationalization ('i18n' features) and so locale-aware functions come with a locale argument. To avoid having to use that argument repeatedly, the  $gt()$  function has its own locale argument. Setting a locale in that will make it available globally. Here's an example of how that works in practice when setting locale =  $\texttt{``fr''}$  in  $gt()$  and using formatting functions:

```
exibble |>
 gt(
   rowname_col = "row",
   groupname col = "group",locale = "fr") |>
 fmt_number() |>
```
328 *gt*

*gtcars* 329

```
fmt_date(
 columns = date,
  date_style = "yMEd"
) |>
fmt_datetime(
  columns = datetime,
 format = "EEEE, MMMM d, y",
  locale = "en"
)
```
In this example, [fmt\\_number\(\)](#page-233-0) and [fmt\\_date\(\)](#page-157-0) understand that the locale for this table is "fr" (French), so the appropriate formatting for that locale is apparent in the num, currency, and date columns. However in [fmt\\_datetime\(\)](#page-162-0), we explicitly use the "en" (English) locale. This overrides the "fr" default set for this table and the end result is dates formatted with the English locale in the datetime column.

#### **Function ID**

1-1

### **Function Introduced**

v0.2.0.5 (March 31, 2020)

# **See Also**

Other table creation functions:  $gt\_previous()$ 

<span id="page-328-0"></span>gtcars *Deluxe automobiles from the 2014-2017 period*

#### **Description**

Expensive and fast cars. Not your father's mtcars. Each row describes a car of a certain make, model, year, and trim. Basic specifications such as horsepower, torque, EPA MPG ratings, type of drivetrain, and transmission characteristics are provided. The country of origin for the car manufacturer is also given.

# **Usage**

gtcars

# **Format**

A tibble with 47 rows and 15 variables:

**mfr** The name of the car manufacturer.

**model** The car's model name.

**year** The car's model year.

- **trim** A short description of the car model's trim.
- **bdy\_style** An identifier of the car's body style, which is either "coupe", "convertible", "sedan", or "hatchback".
- **hp, hp\_rpm** The car's horsepower and the associated RPM level.
- **trq, trq\_rpm** The car's torque and the associated RPM level.
- **mpg\_c, mpg\_h** The miles per gallon fuel efficiency rating for city and highway driving.
- **drivetrain** The car's drivetrain which, for this dataset, is either "rwd" (Rear Wheel Drive) or "awd" (All Wheel Drive).
- **trsmn** An encoding of the transmission type, where the number part is the number of gears. The car could have automatic transmission  $("a")$ , manual transmission  $("m")$ , an option to switch between both types ("am"), or, direct drive ("dd")
- **ctry\_origin** The country name for where the vehicle manufacturer is headquartered.

**msrp** Manufacturer's suggested retail price in U.S. dollars (USD).

#### **Details**

All of the gtcars have something else in common (aside from the high asking prices): they are all grand tourer vehicles. These are proper GT cars that blend pure driving thrills with a level of comfort that is more expected from a fine limousine (e.g., a Rolls-Royce Phantom EWB). You'll find that, with these cars, comfort is emphasized over all-out performance. Nevertheless, the driving experience should also mean motoring at speed, doing so in style and safety.

## **Examples**

Here is a glimpse at the data available in gtcars.

```
dplyr::glimpse(gtcars)
#> Rows: 47
#> Columns: 15
#> $ mfr <chr> "Ford", "Ferrari", "Ferrari", "Ferrari", "Ferrari", "Ferra~
#> $ model <chr> "GT", "458 Speciale", "458 Spider", "458 Italia", "488 GTB~
#> $ year <dbl> 2017, 2015, 2015, 2014, 2016, 2015, 2017, 2015, 2015, 2015~
#> $ trim <chr> "Base Coupe", "Base Coupe", "Base", "Base Coupe", "Base Co~
#> $ bdy_style <chr> "coupe", "coupe", "convertible", "coupe", "coupe", "conver~
#> $ hp <dbl> 647, 597, 562, 562, 661, 553, 680, 652, 731, 949, 573, 545~
#> $ hp_rpm <dbl> 6250, 9000, 9000, 9000, 8000, 7500, 8250, 8000, 8250, 9000~
#> $ trq <dbl> 550, 398, 398, 398, 561, 557, 514, 504, 509, 664, 476, 436~
#> $ trq_rpm <dbl> 5900, 6000, 6000, 6000, 3000, 4750, 5750, 6000, 6000, 6750~
\#\rangle $ mpg c \iff <dbl> 11, 13, 13, 13, 15, 16, 12, 11, 11, 12, 21, 16, 11, 16, 12\iff#> $ mpg_h <dbl> 18, 17, 17, 17, 22, 23, 17, 16, 16, 16, 22, 22, 18, 20, 20~
#> $ drivetrain <chr> "rwd", "rwd", "rwd", "rwd", "rwd", "rwd", "awd", "awd", "r~
#> $ trsmn <chr> "7a", "7a", "7a", "7a", "7a", "7a", "7a", "7a", "7a", "7a"~
#> $ ctry_origin <chr> "United States", "Italy", "Italy", "Italy", "Italy", "Ital~
#> $ msrp <dbl> 447000, 291744, 263553, 233509, 245400, 198973, 298000, 29~
```
*gtsave* 331

# **Dataset ID and Badge**

DATA-3

# **Dataset Introduced**

v0.2.0.5 (March 31, 2020)

# **See Also**

Other datasets: [constants](#page-97-0), [countrypops](#page-98-0), [exibble](#page-114-0), [films](#page-121-0), [gibraltar](#page-298-0), [illness](#page-341-0), [metro](#page-356-0), [nuclides](#page-363-0), [peeps](#page-394-0), [photolysis](#page-395-0), [pizzaplace](#page-397-0), [reactions](#page-402-0), [rx\\_addv](#page-425-0), [rx\\_adsl](#page-427-0), [sp500](#page-428-0), [sza](#page-455-0), [towny](#page-529-0)

# <span id="page-330-0"></span>gtsave *Save a* gt *table as a file*

# **Description**

gtsave() makes it easy to save a gt table to a file. The function guesses the file type by the extension provided in the output filename, producing either an HTML, PDF, PNG, LaTeX, or RTF file.

# **Usage**

gtsave(data, filename, path = NULL, ...)

# **Arguments**

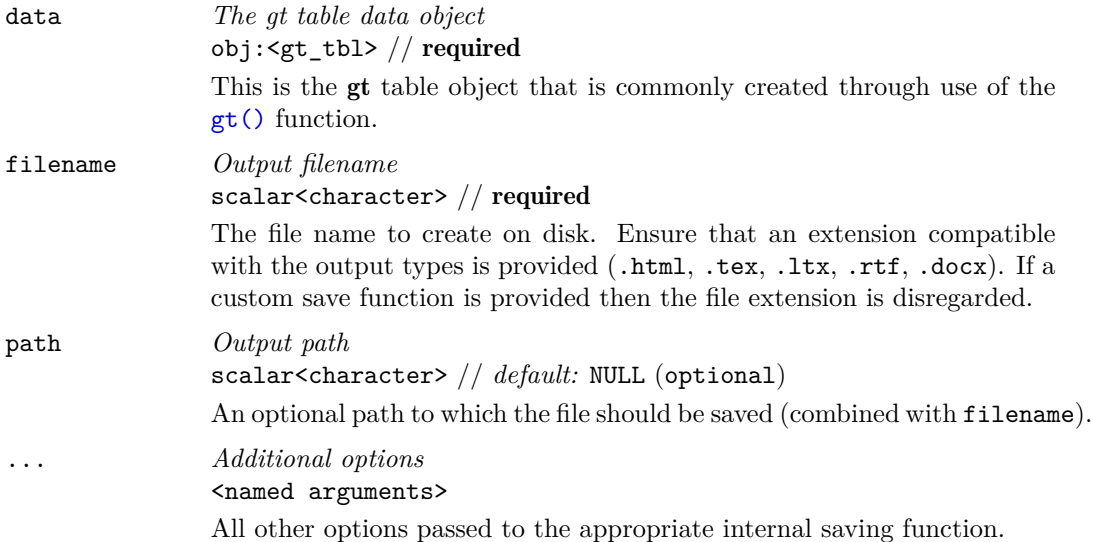

# **Details**

Output filenames with either the .html or .htm extensions will produce an HTML document. In this case, we can pass a TRUE or FALSE value to the inline\_css option to obtain an HTML document with inlined CSS styles (the default is FALSE). More details on CSS inlining are available at  $as\_raw\_html()$ . We can pass values to arguments in htmltools::save\_html() through the .... Those arguments are either background or libdir, please refer to the **htmltools** documentation for more details on the use of these arguments.

If the output filename is expressed with the .rtf extension then an RTF file will be generated. In this case, there is an option that can be passed through ...: page\_numbering. This controls RTF document page numbering and, by default, page numbering is not enabled (i.e., page\_numbering = "none").

We can create an image file based on the HTML version of the  $gt$  table. With the filename extension .png, we get a PNG image file. A PDF document can be generated by using the .pdf extension. This process is facilitated by the webshot2 package, so, this package needs to be installed before attempting to save any table as an image file. There is the option of passing values to the underlying webshot2::webshot() function through .... Some of the more useful arguments for PNG saving are zoom (defaults to a scale level of 2) and expand (adds whitespace pixels around the cropped table image, and has a default value of 5), and selector (the default value is "table"). There are several more options available so have a look at the webshot2 documentation for further details.

If the output filename extension is either of .tex, .ltx, or .rnw, a LaTeX document is produced. An output filename of .rtf will generate an RTF document. The LaTeX and RTF saving functions don't have any options to pass to ....

If the output filename extension is .docx, a Word document file is produced. This process is facilitated by the rmarkdown package, so this package needs to be installed before attempting to save any table as a .docx document.

## **Value**

The file name (invisibly) if the export process is successful.

# **Examples**

Using a small subset of the [gtcars](#page-328-0) dataset, we can create a gt table with row labels. We'll add a stubhead label with the [tab\\_stubhead\(\)](#page-502-0) function to describe what is in the stub.

```
tab_1 < -gtcars |>
  dplyr::select(model, year, hp, trq) |>
  dplyr::slice(1:5) |>
  gt(rowname col = "model") |>
  tab_stubhead(label = "car")
```
Export the gt table to an HTML file with inlined CSS (which is necessary for including the table as part of an HTML email) using gtsave() and the inline\_css = TRUE option.

*gtsave* 333

```
tab_1 |> gtsave(filename = "tab_1.html", inline_css = TRUE)
```
By leaving out the inline\_css option, we get a more conventional HTML file with embedded CSS styles.

tab\_1 |> gtsave(filename = "tab\_1.html")

Saving as a PNG file results in a cropped image of an HTML table. The amount of whitespace can be set with the expand option.

 $tab_1$  |>  $gtsave("tab_1.png", expand = 10)$ 

Any use of the .tex, .1tx, or .rnw will result in the output of a LaTeX document.

tab\_1 |> gtsave("tab\_1.tex")

With the .rtf extension, we'll get an RTF document.

tab\_1 |> gtsave("tab\_1.rtf")

With the .docx extension, we'll get a word/docx document.

tab\_1 |> gtsave("tab\_1.docx")

# **Function ID**

13-1

# **Function Introduced**

v0.2.0.5 (March 31, 2020)

# **See Also**

```
Other table export functions: as_gtable(), as_latex(), as_raw_html(), as_rtf(), as_word(),
extract_body(), extract_cells(), extract_summary()
```
<span id="page-333-0"></span>

# **Description**

gt\_group() creates a container for storage of multiple gt tables. This type of object allows for flexibility in printing multiple tables in different output formats. For example, if printing multiple tables in a paginated output environment (e.g., RTF, Word, etc.), each  $gt$  table can be printed independently and table separation (usually a page break) occurs between each of those.

# **Usage**

```
gt\_group(..., .list = list2(...), .use\_grp_opts = FALSE)
```
# **Arguments**

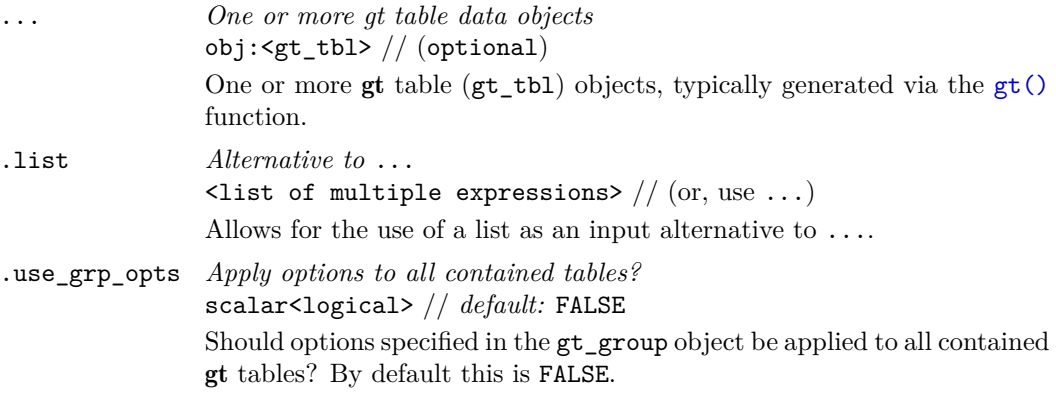

# **Value**

An object of class gt\_group.

# **Function ID**

14-1

# **Function Introduced**

v0.9.0 (Mar 31, 2023)

# **See Also**

Other table group functions: [grp\\_add\(](#page-306-0)), [grp\\_clone\(](#page-307-0)), [grp\\_options\(](#page-308-0)), [grp\\_pull](#page-321-0)(), [grp\\_replace\(](#page-322-0)), [grp\\_rm\(](#page-323-0)), [gt\\_split](#page-338-0)()

```
gt_latex_dependencies
```
*Get the LaTeX dependencies required for a* gt *table*

# **Description**

When working with Rnw (Sweave) files or otherwise writing LaTeX code, including a gt table can be problematic if we don't have knowledge of the LaTeX dependencies. For the most part, these dependencies are the LaTeX packages that are required for rendering a gt table. gt\_latex\_dependencies() provides an object that can be used to provide the LaTeX in an Rnw file, allowing gt tables to work and not yield errors due to missing packages.

# **Usage**

gt\_latex\_dependencies()

# **Details**

Here is an example Rnw document that shows how gt\_latex\_dependencies() can be used in conjunction with a gt table:

```
%!sweave=knitr
```

```
\documentclass{article}
<<echo=FALSE>>=
library(gt)
@
<<results='asis', echo=FALSE>>=
gt_latex_dependencies()
@
\begin{document}
<<results='asis', echo=FALSE>>=
gt(exibble)
@
```

```
\end{document}
```
# **Value**

An object of class knit\_asis.

#### **Function ID**

8-30

#### **Function Introduced**

v0.2.0.5 (March 31, 2020)

## **See Also**

```
Other helper functions: adjust_luminance(), cell_borders(), cell_fill(), cell_text(),
currency(), default_fonts(), escape_latex(), from_column(), google_font(), html(),
md(), nanoplot_options(), pct(), px(), random_id(), row_group(), stub(), system_fonts(),
unit conversion()
```
gt\_output *Create a* gt *display table output element for Shiny*

# **Description**

Using gt\_output() we can render a reactive gt table, a process initiated by using [render\\_gt\(\)](#page-405-0) in the server component of a Shiny app. gt\_output() is to be used in the [Shiny](https://shiny.posit.co) ui component, the position and context wherein this call is made determines the where the gt table is rendered on the app page. It's important to note that the ID given during [render\\_gt\(\)](#page-405-0) is needed as the outputId in gt\_output() (e.g., server: output\$<id> <- render\_gt(...); ui: gt\_output(outputId = " $\langle id \rangle$ ").

# **Usage**

```
gt_output(outputId)
```
# **Arguments**

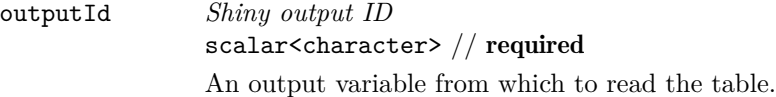

#### **Value**

An object of class shiny.tag.

#### **Examples**

Here is a Shiny app (contained within a single file) that (1) prepares a gt table, (2) sets up the ui with  $gt$ -output(), and (3) sets up the server with a render-gt() that uses the gt\_tbl object as the input expression.

library(shiny)

```
gt tbl <-gtcars |>
  gt() |>
  fmt_currency(columns = msrp, decimals = 0) |>
  cols\_hide(column = -c(mfr, model, year, mpg_c, msrp)) |>
  cols_label_with(columns = everything(), fn = toupper) |>
  data_color(columns = msrp, method = "numeric", palette = "viridis") |>
  sub_missing() |>
  opt_interactive(use_compact_mode = TRUE)
ui <- fluidPage(
  gt_output(outputId = "table")
)
server <- function(input, output, session) {
  output$table <- render_gt(expr = gt_tbl)
}
shinyApp(ui = ui, server = server)
```
# **Function ID**

12-2

# **Function Introduced**

v0.2.0.5 (March 31, 2020)

#### **See Also**

Other Shiny functions: [render\\_gt\(](#page-405-0))

<span id="page-336-0"></span>gt\_preview *Generate a special* gt *table for previewing a dataset*

# **Description**

Sometimes you may want to see just a small portion of your input data. We can use  $gt$  preview() in place of  $gt$  () to get the first x rows of data and the last y rows of data (which can be set by the top\_n and bottom\_n arguments). It's not advised to use additional gt functions to further modify the output of gt\_preview(). Furthermore, you cannot pass a gt object to gt\_preview().

# **Usage**

```
gt\_preview(data, top_n = 5, bottom_n = 1, incl\_rownums = TRUE)
```
# **Arguments**

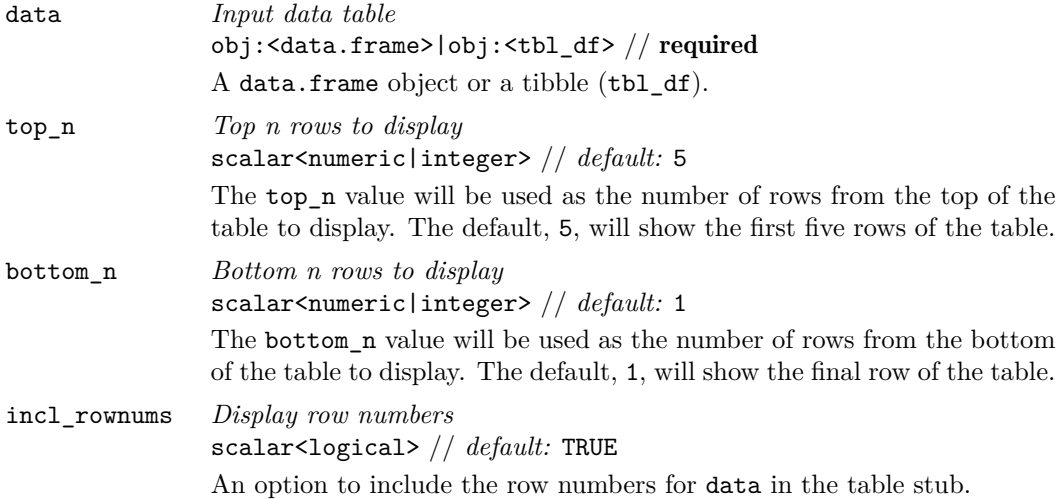

# **Details**

By default, the output table will include row numbers in a stub (including a range of row numbers for the omitted rows). This row numbering option can be deactivated by setting incl\_rownums to FALSE.

# **Value**

An object of class gt\_tbl.

# **Examples**

With three columns from the [gtcars](#page-328-0) dataset, let's create a gt table preview with the gt\_preview() function. You'll get only the first five rows and the last row.

gtcars |> dplyr::select(mfr, model, year) |> gt\_preview()

# **Function ID**

1-2

# **Function Introduced**

v0.2.0.5 (March 31, 2020)

# **See Also**

Other table creation functions: [gt\(](#page-324-0))

<span id="page-338-0"></span>

# **Description**

With a gt table, you can split it into multiple tables and get that collection in a gt\_group object. This function is useful for those cases where you want to section up a table in a specific way and print those smaller tables across multiple pages (in RTF and Word outputs, primarily via [gtsave\(\)](#page-330-0)), or, with breaks between them when the output context is HTML.

# **Usage**

```
gt_split(data, row_every_n = NULL, row_slice_i = NULL, col_slice_at = NULL)
```
# **Arguments**

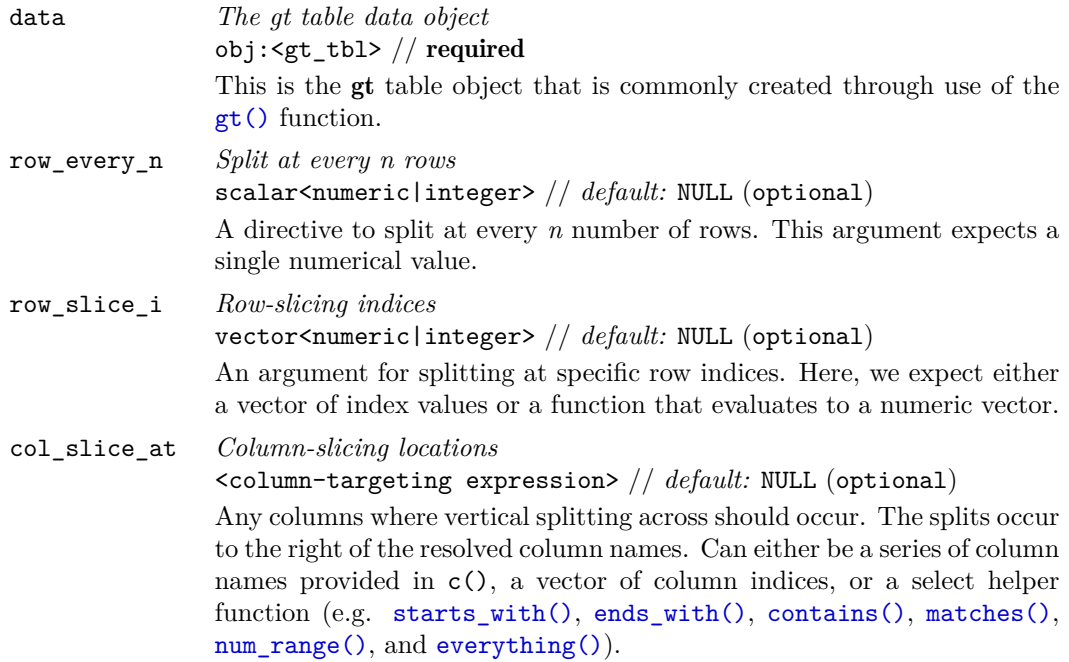

# **Value**

An object of class gt\_group.

# **Examples**

Use a subset of the [gtcars](#page-328-0) dataset to create a gt table. Format the msrp column to display numbers as currency values, set column widths with [cols\\_width\(\)](#page-95-0), and split the table at every five rows with gt\_split(). This creates a gt\_group object containing two tables. Printing this object yields two tables separated by a line break.

```
gtcars |>
  dplyr::slice\_head(n = 10) |>
  dplyr::select(mfr, model, year, msrp) |>
  gt() |>
  fmt_currency(columns = msrp) |>
  cols_width(
    year \sim px(80),
    everything() \sim px(150)
  ) |>
  gt_split(row_every_n = 5)
```
Use a smaller subset of the [gtcars](#page-328-0) dataset to create a gt table. Format the msrp column to display numbers as currency values, set the table width with [tab\\_options\(\)](#page-469-0) and split the table at the model column This creates a gt\_group object again containing two tables but this time we get a vertical split. Printing this object yields two tables of the same width.

# gtcars |>

```
dplyr::slice\_head(n = 5) |>
dplyr::select(mfr, model, year, msrp) |>
gt() |>
fmt_currency(columns = msrp) |>
tab_ptions(table.width = px(400)) |>
gt_split(col_slice_at = "model")
```
# **Function ID**

14-2

# **Function Introduced**

v0.9.0 (Mar 31, 2023)

# **See Also**

Other table group functions: [grp\\_add\(](#page-306-0)), [grp\\_clone\(](#page-307-0)), [grp\\_options\(](#page-308-0)), [grp\\_pull](#page-321-0)(), [grp\\_replace\(](#page-322-0)), [grp\\_rm\(](#page-323-0)), [gt\\_group](#page-333-0)()

<span id="page-339-0"></span>html *Interpret input text as HTML-formatted text*

# **Description**

For certain pieces of text (like in column labels or table headings) we may want to express them as raw HTML. In fact, with HTML, anything goes so it can be much more than just text. The html() function will guard the input HTML against escaping, so, your HTML tags will come through as HTML when rendered... to HTML.

# *html* 341

# **Usage**

html(text, ...)

# **Arguments**

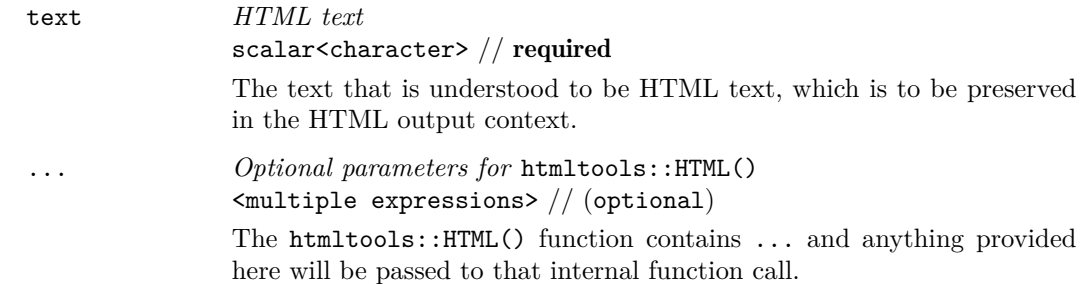

# **Value**

A character object of class html. It's tagged as an HTML fragment that is not to be sanitized.

# **Examples**

Use the [exibble](#page-114-0) dataset to create a  $gt$  table. When adding a title through  $tab\_header()$ , we'll use the html() helper to signify to gt that we're using HTML formatting.

```
exibble |>
  dplyr::select(currency, char) |>
  gt() |>
  tab_header(title = html("<em>HTML</em>"))
```
# **Function ID**

8-2

# **Function Introduced**

v0.2.0.5 (March 31, 2020)

# **See Also**

```
Other helper functions: adjust_luminance(), cell_borders(), cell_fill(), cell_text(),
currency(), default_fonts(), escape_latex(), from_column(), google_font(), gt_latex_dependencies(),
md(), nanoplot_options(), pct(), px(), random_id(), row_group(), stub(), system_fonts(),
unit_conversion()
```
## <span id="page-341-0"></span>**Description**

A dataset with artificial daily lab data for a patient with Yellow Fever (YF). The table comprises laboratory findings for the patient from day 3 of illness onset until day 9 (after which the patient died). YF viral DNA was found in serum samples from day 3, where the viral load reached 14,000 copies per mL. Several medical interventions were taken to help the patient, including the administration of fresh frozen plasma, platelets, red cells, and coagulation factor VIII. The patient also received advanced support treatment in the form of mechanical ventilation and plasmapheresis. Though the patient's temperature remained stable during their illness, unfortunately, the patient's condition did not improve. On days 7 and 8, the patient's health declined further, with symptoms such as nosebleeds, gastrointestinal bleeding, and hematoma.

#### **Usage**

illness

# **Format**

A tibble with 39 rows and 11 variables:

**test** The name of the test.

**units** The measurement units for the test.

**day\_3,day\_4,day\_5,day\_6,day\_7,day\_8,day\_9** Measurement values associated with each test administered from days 3 to 9. An NA value indicates that the test could not be performed that day.

**norm l**, **norm u** Lower and upper bounds for the normal range associated with the test.

#### **Details**

The various tests are identified in the test column. The following listing provides the full names of any abbreviations seen in that column.

- "WBC": white blood cells.
- "RBC": red blood cells.
- "Hb": hemoglobin.
- "PLT": platelets.
- "ALT": alanine aminotransferase.
- "AST": aspartate aminotransferase.
- "TBIL": total bilirubin.
- "DBIL": direct bilirubin.
- "NH3": hydrogen nitride.

#### *illness* 343

- "PT": prothrombin time.
- "APTT": activated partial thromboplastin time.
- "PTA": prothrombin time activity.
- "DD": D-dimer.
- "FDP": fibrinogen degradation products.
- "LDH": lactate dehydrogenase.
- "HBDH": hydroxybutyrate dehydrogenase.
- "CK": creatine kinase.
- "CKMB": the MB fraction of creatine kinase.
- "BNP": B-type natriuetic peptide.
- "MYO": myohemoglobin.
- "TnI": troponin inhibitory.
- "CREA": creatinine.
- "BUN": blood urea nitrogen.
- "AMY": amylase.
- "LPS": lipase.
- "K": kalium.
- "Na": sodium.
- "Cl": chlorine.
- "Ca": calcium.
- "P": phosphorus.
- "Lac": lactate, blood.
- "CRP": c-reactive protein.
- "PCT": procalcitonin.
- "IL-6": interleukin-6.
- "CD3+CD4+": CD4+T lymphocytes.
- "CD3+CD8+": CD8+T lymphocytes.

## **Examples**

Here is a glimpse at the data available in illness.

```
dplyr::glimpse(illness)
#> Rows: 39
#> Columns: 11
#> $ test <chr> "Viral load", "WBC", "Neutrophils", "RBC", "Hb", "PLT", "ALT", ~
#> $ units <chr> "copies per mL", "x10^9 / L", "x10^9 / L", "x10^12 / L", "g / L~
\# $ day 3 <dbl > 12000.000, 5.260, 4.870, 5.720, 153.000, 67.000, 12835.000, 236\sim#> $ day_4 <dbl> 4200.000, 4.260, 4.720, 5.980, 135.000, 38.600, 12632.000, 2136~
#> $ day_5 <dbl> 1600.000, 9.920, 7.920, 4.230, 126.000, 27.400, 6426.700, 14730~
#> $ day_6 <dbl> 830.000, 10.490, 18.210, 4.830, 115.000, 26.200, 4263.100, 8691~
```
#> \$ day\_7 <dbl> 760.000, 24.770, 22.080, 4.120, 75.000, 74.100, 1623.700, 2189.~ #> \$ day\_8 <dbl> 520.000, 30.260, 27.170, 2.680, 87.000, 36.200, 672.600, 1145.0~ #> \$ day 9 <dbl> 250.000, 19.030, 16.590, 3.320, 95.000, 25.600, 512.400, 782.50 $\sim$ #> \$ norm\_l <dbl> NA, 4.0, 2.0, 4.0, 120.0, 100.0, 9.0, 15.0, 0.0, 0.0, 10.0, 9.4~ #> \$ norm\_u <dbl> NA, 10.000, 8.000, 5.500, 160.000, 300.000, 50.000, 40.000, 18.~

# **Dataset ID and Badge**

DATA-13

# **Dataset Introduced**

v0.10.0 (October 7, 2023)

# **See Also**

Other datasets: [constants](#page-97-0), [countrypops](#page-98-0), [exibble](#page-114-0), [films](#page-121-0), [gibraltar](#page-298-0), [gtcars](#page-328-0), [metro](#page-356-0), [nuclides](#page-363-0), [peeps](#page-394-0), [photolysis](#page-395-0), [pizzaplace](#page-397-0), [reactions](#page-402-0), [rx\\_addv](#page-425-0), [rx\\_adsl](#page-427-0), [sp500](#page-428-0), [sza](#page-455-0), [towny](#page-529-0)

<span id="page-343-0"></span>info\_currencies *View a table with info on supported currencies*

# **Description**

[fmt\\_currency\(\)](#page-148-0) lets us format numeric values as currencies. The table generated by info\_currencies() provides a quick reference to all the available currencies. The currency identifiers are provided (name, 3-letter currency code, and 3-digit currency code) along with the each currency's exponent value (number of digits of the currency subunits). A formatted example is provided (based on the value of 49.95) to demonstrate the default formatting of each currency.

#### **Usage**

```
info_currencies(type = c("code", "symbol"), begins_with = NULL)
```
#### **Arguments**

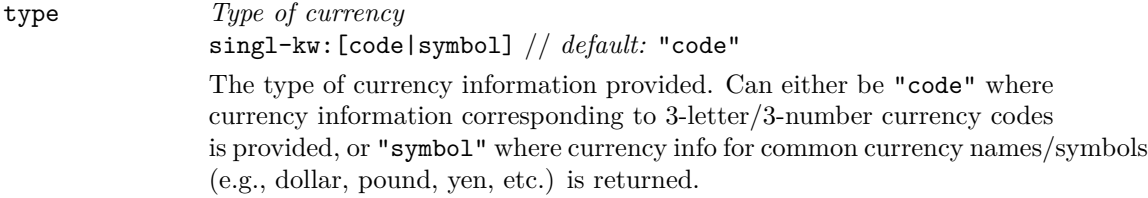

begins\_with *Show currencies beginning with a specific letter* scalar<character> // *default:* NULL (optional) Providing a single letter will filter currencies to only those that begin with that letter in their currency code. The default (NULL) will produce a table with all currencies displayed. This option only constrains the information table where type == "code".

# **Details**

There are 172 currencies, which can lead to a verbose display table. To make this presentation more focused on retrieval, we can provide an initial letter corresponding to the 3-letter currency code to begins\_with. This will filter currencies in the info table to just the set beginning with the supplied letter.

## **Value**

An object of class gt\_tbl.

# **Examples**

Get a table of info on all of the currencies where the three-letter code begins with an "h".

```
info_currencies(begins_with = "h")
```
Get a table of info on all of the common currency name/symbols that can be used with [fmt\\_currency\(\)](#page-148-0).

```
info_currencies(type = "symbol")
```
# **Function ID**

11-3

# **Function Introduced**

v0.2.0.5 (March 31, 2020)

# **See Also**

Other information functions: [info\\_date\\_style](#page-345-0)(), [info\\_flags\(](#page-346-0)), [info\\_google\\_fonts\(](#page-347-0)), [info\\_icons\(](#page-348-0)), [info\\_locales](#page-349-0)(), [info\\_paletteer\(](#page-350-0)), [info\\_time\\_style](#page-352-0)(), [info\\_unit\\_conversions\(](#page-353-0)) <span id="page-345-0"></span>info\_date\_style *View a table with info on date styles*

## **Description**

[fmt\\_date\(\)](#page-157-0) lets us format date-based values in a convenient manner using preset styles. The table generated by info\_date\_style() provides a quick reference to all styles, with associated format names and example outputs using a fixed date (2000-02-29).

# **Usage**

info\_date\_style(locale = NULL)

## **Arguments**

locale A locale.

# **Value**

An object of class gt\_tbl.

#### **Examples**

Get a table of info on the different date-formatting styles (which are used by supplying a number code to  $fmt_data()$ .

info\_date\_style()

# **Function ID**

11-1

# **Function Introduced**

v0.2.0.5 (March 31, 2020)

# **See Also**

```
Other information functions: info_currencies(), info_flags(), info_google_fonts(),
info_icons(), info_locales(), info_paletteer(), info_time_style(), info_unit_conversions()
```
<span id="page-346-0"></span>

# **Description**

[fmt\\_flag\(\)](#page-196-0) can be used to render flag icons within body cells that have 2-letter country codes. There are a lot of countries, so, calling info\_flags() can be helpful in showing all of the valid and supported country codes along with their flag icons.

# **Usage**

info\_flags()

# **Value**

An object of class gt\_tbl.

# **Examples**

Get a table of info on all the available flag icons.

info\_flags()

# **Function ID**

11-7

# **Function Introduced**

v0.10.0 (October 7, 2023)

# **See Also**

Other information functions: [info\\_currencies\(](#page-343-0)), [info\\_date\\_style\(](#page-345-0)), [info\\_google\\_fonts](#page-347-0)(), [info\\_icons\(](#page-348-0)), [info\\_locales](#page-349-0)(), [info\\_paletteer\(](#page-350-0)), [info\\_time\\_style](#page-352-0)(), [info\\_unit\\_conversions\(](#page-353-0)) <span id="page-347-0"></span>info\_google\_fonts *View a table on recommended Google Fonts*

# **Description**

The google font() helper function can be used wherever a font name should be specified. There are two instances where this helper can be used: the name argument in  $opt\_table\_font()$  (for setting a table font) and in that of [cell\\_text\(\)](#page-39-0) (used with [tab\\_style\(\)](#page-507-0)). Because there is an overwhelming number of fonts available in the *Google Fonts* catalog, the info\_google\_fonts() provides a table with a set of helpful font recommendations. These fonts look great in the different parts of a gt table. Why? For the most part they are suitable for body text, having large counters, large x-height, reasonably low contrast, and open apertures. These font features all make for high legibility at smaller sizes.

#### **Usage**

info\_google\_fonts()

## **Value**

An object of class gt\_tbl.

# **Examples**

Get a table of info on some of the recommended *Google Fonts* for tables.

info\_google\_fonts()

# **Function ID**

11-6

# **Function Introduced**

v0.2.2 (August 5, 2020)

# **See Also**

```
Other information functions: info_currencies(), info_date_style(), info_flags(),
info_icons(), info_locales(), info_paletteer(), info_time_style(), info_unit_conversions()
```
<span id="page-348-0"></span>info\_icons *View a table with all available Font Awesome icons for* fmt\_icon()

# **Description**

[fmt\\_icon\(\)](#page-207-0) can be used to render *Font Awesome* icons within body cells that reference the icon names. Further to this, the text transformation functions (e.g., [text\\_case\\_match\(\)](#page-520-0)) allow for the insertion of these icons as replacement text (so long as you use the fa() function from the **fontawesome** package). Because there is a very large number of icons available to use in *Font Awesome*, info\_icons() can be used to provide us with a table that lists all the icons along with their short and full names (either can be used with [fmt\\_icon\(\)](#page-207-0)). It also contains acceptable codes for [fmt\\_country\(\)](#page-142-0)

# **Usage**

info\_icons()

# **Value**

An object of class gt\_tbl.

# **Examples**

Get a table of info on all the available *Font Awesome* icons.

info\_icons()

# **Function ID**

11-8

# **Function Introduced**

v0.10.0 (October 7, 2023)

# **See Also**

```
Other information functions: info_currencies(), info_date_style(), info_flags(),
info_google_fonts(), info_locales(), info_paletteer(), info_time_style(), info_unit_conversions()
```
<span id="page-349-0"></span>

## **Description**

Many of the fmt\_\*() functions have a locale argument that makes locale-based formatting easier. The table generated by the info\_locales() function provides a quick reference to all the available locales. The locale identifiers are provided (base locale ID, common display name) along with the each locale's group and decimal separator marks. A formatted numeric example is provided (based on the value of 11027) to demonstrate the default formatting of each locale.

# **Usage**

info\_locales(begins\_with = NULL)

# **Arguments**

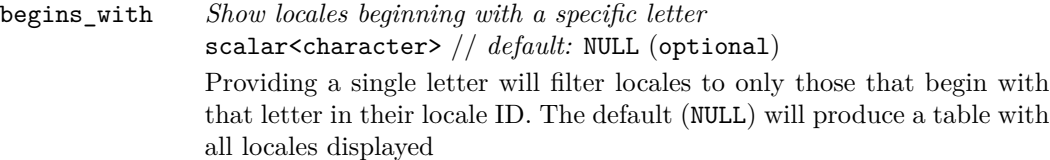

#### **Details**

There are 574 locales, which means that a very long display table is provided by default. To trim down the output table size, we can provide an initial letter corresponding to the base locale ID to begins\_with. This will filter locales in the info table to just the set that begins with the supplied letter.

# **Value**

An object of class gt\_tbl.

# **Examples**

Get a table of info on all of the locales supported by gt.

```
info_locales()
```
## **Function ID**

11-4

# **Function Introduced**

v0.2.0.5 (March 31, 2020)

#### *info\_paletteer* 351

# **See Also**

```
Other information functions: info currencies(), info date style(), info flags(),
info_google_fonts(), info_icons(), info_paletteer(), info_time_style(), info_unit_conversions()
```
<span id="page-350-0"></span>info\_paletteer *View a table with info on color palettes*

## **Description**

While data  $color()$  allows us to flexibly color data cells in our gt table, the harder part of this process is discovering and choosing color palettes that are suitable for the table output. We can make this process much easier in two ways: (1) by using the **paletteer** package, which makes a wide range of palettes from various  $R$  packages readily available, and  $(2)$ calling info\_paletteer() to give us an information table that serves as a quick reference for all of the discrete color palettes available in **paletteer**.

# **Usage**

info\_paletteer(color\_pkgs = NULL)

## **Arguments**

color\_pkgs *Filter to specific color packages* vector<character> // *default:* NULL (optional) A vector of color packages that determines which sets of palettes should be displayed in the information table. If this is NULL (the default) then all of the discrete palettes from all of the color packages represented in paletteer will be displayed.

## **Details**

The palettes displayed are organized by package and by palette name. These values are required when obtaining a palette (as a vector of hexadecimal colors), from paletteer::paletteer\_d(). Once we are familiar with the names of the color palette packages (e.g.,  $\mathbf{RColorBrewer}$ , ggthemes, wesanderson), we can narrow down the content of this information table by supplying a vector of such package names to color\_pkgs.

Colors from the following color packages (all supported by paletteer) are shown by default with info\_paletteer():

- awtools, 5 palettes
- dichromat, 17 palettes
- dutchmasters, 6 palettes
- ggpomological, 2 palettes
- ggsci, 42 palettes
- ggthemes, 31 palettes
- ghibli, 27 palettes
- grDevices, 1 palette
- jcolors, 13 palettes
- LaCroixColoR, 21 palettes
- NineteenEightyR, 12 palettes
- nord, 16 palettes
- ochRe, 16 palettes
- palettetown, 389 palettes
- pals, 8 palettes
- Polychrome, 7 palettes
- quickpalette, 17 palettes
- rcartocolor, 34 palettes
- RColorBrewer, 35 palettes
- Redmonder, 41 palettes
- wesanderson, 19 palettes
- yarrr, 21 palettes

# **Value**

An object of class gt\_tbl.

# **Examples**

Get a table of info on just the "ggthemes" color palette (easily accessible from the paletteer package).

info\_paletteer(color\_pkgs = "ggthemes")

# **Function ID**

11-5

# **Function Introduced**

v0.2.0.5 (March 31, 2020)

# **See Also**

Other information functions: [info\\_currencies\(](#page-343-0)), [info\\_date\\_style](#page-345-0)(), [info\\_flags\(](#page-346-0)), [info\\_google\\_fonts](#page-347-0)(), [info\\_icons](#page-348-0)(), [info\\_locales\(](#page-349-0)), [info\\_time\\_style\(](#page-352-0)), [info\\_unit\\_conversions](#page-353-0)() <span id="page-352-0"></span>info\_time\_style *View a table with info on time styles*

# **Description**

[fmt\\_time\(\)](#page-278-0) lets us format time-based values in a convenient manner using preset styles. The table generated by info\_time\_style() provides a quick reference to all styles, with associated format names and example outputs using a fixed time (14:35).

# **Usage**

```
info_time_style(locale = NULL)
```
# **Arguments**

```
locale Locale identifier
                 scalar<character> // default: NULL (optional)
                 An optional locale identifier that can be used for displaying formatted
                 time values according the locale's rules. Examples include "en" for En-
                 glish (United States) and "fr" for French (France). We can call info_locales()
                 for a useful reference for all of the locales that are supported.
```
# **Value**

An object of class gt\_tbl.

# **Examples**

Get a table of info on the different time-formatting styles (which are used by supplying a number code to  $fmt_time()$ .

info\_time\_style()

# **Function ID**

11-2

# **Function Introduced**

v0.2.0.5 (March 31, 2020)

# **See Also**

```
Other information functions: info_currencies(), info_date_style(), info_flags(),
info_google_fonts(), info_icons(), info_locales(), info_paletteer(), info_unit_conversions()
```

```
info_unit_conversions
```
*View a table with all units that can be converted by* unit\_conversion()

#### **Description**

[unit\\_conversion\(\)](#page-531-0) can be used to yield conversion factors across compatible pairs of units. This is useful for expressing values in different units and the conversion can be performed via the scale\_by argument available in several formatting functions. When calling [unit\\_conversion\(\)](#page-531-0), one must supply two string-based keywords to specify the value's current units and the desired units. All of these keywords are provided in the table shown by calling info\_unit\_conversions().

# **Usage**

```
info_unit_conversions()
```
## **Value**

An object of class gt\_tbl.

# **Examples**

Get a table of info on all the available keywords for unit conversions.

```
info_unit_conversions()
```
# **Function ID**

11-9

# **Function Introduced**

*In Development*

# **See Also**

Other information functions: [info\\_currencies\(](#page-343-0)), [info\\_date\\_style](#page-345-0)(), [info\\_flags\(](#page-346-0)), [info\\_google\\_fonts](#page-347-0)(), [info\\_icons](#page-348-0)(), [info\\_locales\(](#page-349-0)), [info\\_paletteer\(](#page-350-0)), [info\\_time\\_style\(](#page-352-0))

# **Description**

We can flexibly add a local image (i.e., an image residing on disk) inside of a table with local\_image() function. The function provides a convenient way to generate an HTML fragment using an on-disk PNG or SVG. Because this function is currently HTML-based, it is only useful for HTML table output. To use this function inside of data cells, it is recommended to use [text\\_transform\(\)](#page-526-0) first. With that function, we can specify which data cells to target and then include a local\_image() call within the required user-defined function (for the fn argument). If we want to include an image in other places (e.g., in the header, within footnote text, etc.) we need to use local\_image() within the [html\(\)](#page-339-0) helper function.

By itself, the function creates an HTML image tag with an image URI embedded within. We can easily experiment with a local PNG or SVG image that's available in the gt package using the [test\\_image\(\)](#page-519-0) function. Using that, the call local\_image(file = test\_image(type = "png")) evaluates to:

```
<img src=<data URI> style=\"height:30px;\">
```
where a height of  $30px$  is a default height chosen to work well within the heights of most table rows.

# **Usage**

local\_image(filename, height = 30)

#### **Arguments**

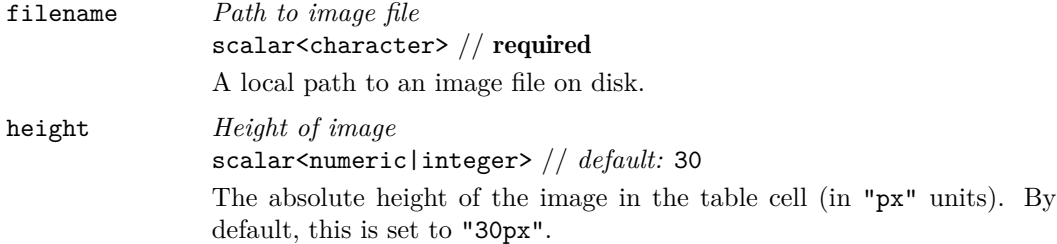

### **Value**

A character object with an HTML fragment that can be placed inside of a cell.

# **Examples**

Create a tibble that contains heights of an image in pixels (one column as a string, the other as numerical values), then, create a gt table. Use [text\\_transform\(\)](#page-526-0) to insert a local test image (PNG) image with the various sizes.

```
356 md
```

```
dplyr::tibble(
  pixels = px(seq(10, 35, 5)),image = seq(10, 35, 5)) |>
 gt() |>
  text_transform(
    locations = cells_body(columns = image),
    fn = function(x) {
      local_image(
        filename = test_image(type = "png"),
        height = as.numeric(x)\lambda}
  )
```
# **Function ID**

9-2

# **Function Introduced**

v0.2.0.5 (March 31, 2020)

#### **See Also**

Other image addition functions: [ggplot\\_image\(](#page-296-0)), [test\\_image\(](#page-519-0)), [web\\_image](#page-607-0)()

<span id="page-355-0"></span>

md *Interpret input text as Markdown-formatted text*

# **Description**

Markdown text can be used in certain places in a gt table, and this is wherever new text is defined (e.g., footnotes, source notes, the table title, etc.). Using Markdown is advantageous for styling text since it will be rendered correctly to the output format of the gt table. There is also the [html\(\)](#page-339-0) helper that allows you use HTML exclusively (for tables expressly meant for HTML output) but md() allows for both; you get to use Markdown plus any HTML fragments at the same time.

# **Usage**

md(text)

# **Arguments**

text *Markdown text* scalar<character> // required The text that is understood to contain Markdown formatting.

## *metro* 357

#### **Value**

A character object of class from\_markdown. It's tagged as being Markdown text and it will undergo conversion to the desired output context.

## **Examples**

Use the [exibble](#page-114-0) dataset to create a gt table. When adding a title through tab header(), we'll use the md() helper to signify to gt that we're using Markdown formatting.

```
exibble |>
 dplyr::select(currency, char) |>
 gt() |>
 tab_header(title = md("Using *Markdown*"))
```
## **Function ID**

8-1

## **Function Introduced**

v0.2.0.5 (March 31, 2020)

## **See Also**

```
Other helper functions: adjust_luminance(), cell_borders(), cell_fill(), cell_text(),
currency(), default_fonts(), escape_latex(), from_column(), google_font(), gt_latex_dependencies(),
htmlnanoplot_options(pct(pxrandom_id(row_group(stubsystem_fonts(),
unit_conversion()
```
<span id="page-356-0"></span>metro *The stations of the Paris Metro*

#### **Description**

A dataset with information on all 314 Paris Metro stations as of June 2024. Each record represents a station, describing which Metro lines are serviced by the station, which other connections are available, and annual passenger volumes. Basic location information is provided for each station in terms of where they reside on a municipal level, and, through latitude/longitude coordinate values.

The system has 16 lines (numbered from 1 to 14, with two additional lines: 3bis and 7bis) and covers over 200 kilometers of track. The Metro runs on standard gauge tracks (1,435 mm) and operates using a variety of rolling stock, including rubber-tired trains and steel-wheeled trains (which are far more common).

The Metro is operated by the RATP, which also operates other transit systems in the region, including buses, trams, and the RER. The RER is an important component of the region's transit infrastructure, and several RER stations have connectivity with the Metro. This integration allows passengers to transfer between those two systems seamlessly. The Metro also has connections to the Transilien rail network, tramway stations, several major train stations (e.g., Gare du Nord, Gare de l'Est, etc.), and many bus lines.

#### **Usage**

metro

#### **Format**

A tibble with 314 rows and 11 variables:

**name** The name of the station.

- **caption** In some cases, a station will have a caption that might describe a nearby place of interest. This is NA if there isn't a caption for the station name.
- **lines** All Metro lines associated with the station. This is a character-based, commaseparated series of line names.
- **connect\_rer** Station connections with the RER. The RER system has five lines (A, B, C, D, and E) with 257 stations and several interchanges with the Metro.
- **connect** tram Connections with tramway lines. This system has twelve lines in operation (T1, T2, T3a, T3b, T4, T5, T6, T7, T8, T9, T11, and T13) with 235 stations.
- **connect** transilien Connections with Transilien lines. This system has eight lines in operation (H, J, K, L, N, P, R, and U).
- **connect** other Other connections with transportation infrastructure such as regional, intercity, night, and high-speed trains (typically at railway stations).
- **latitude, longitude** The location of the station, given as latitude and longitude values in decimal degrees.
- **location** The arrondissement of Paris or municipality in which the station resides. For some stations located at borders, the grouping of locations will be presented as a comma-separated series
- **passengers** The total number of Metro station entries during 2021. Some of the newest stations in the Metro system do not have this data, thus they show NA values.

## **Examples**

Here is a glimpse at the data available in metro.

```
dplyr::glimpse(metro)
#> Rows: 314
#> Columns: 11
#> $ name <chr> "Argentine", "Bastille", "Bérault", "Champs-Élysées~
#> $ caption <chr> NA, NA, NA, "Grand Palais", NA, NA, NA, NA, NA, NA,~
#> $ lines <chr> "1", "1, 5, 8", "1", "1, 13", "1, 2, 6", "1", "1, 4~
#> $ connect_rer <chr> NA, NA, NA, NA, "A", NA, "A, B, D", NA, NA, NA, "A,~
#> $ connect_tramway <chr> NA, NA, NA, NA, NA, NA, NA, NA, NA, NA, NA, NA, NA,~
#> $ connect transilien <chr> NA, NA, NA, NA, NA, NA, NA, NA, NA, "R", NA, NA~
#> $ connect_other <chr> NA, NA, NA, NA, NA, NA, NA, NA, NA, "TGV, TGV L~
\# $ passengers \{105, 2079212, 8069243, 2106827, 1909005, 4291663, 361773#> $ latitude <dbl> 48.87528, 48.85308, 48.84528, 48.86750, 48.87389, 4~
#> $ longitude <dbl> 2.290000, 2.369077, 2.428333, 2.313500, 2.295000, 2~
#> $ location <chr> "Paris 16th, Paris 17th", "Paris 4th, Paris 11th, P
```
*nanoplot\_options* 359

## **Dataset ID and Badge**

DATA-10

# **Dataset Introduced**

v0.9.0 (Mar 31, 2023)

# **See Also**

Other datasets: [constants](#page-97-0), [countrypops](#page-98-0), [exibble](#page-114-0), [films](#page-121-0), [gibraltar](#page-298-0), [gtcars](#page-328-0), [illness](#page-341-0), [nuclides](#page-363-0), [peeps](#page-394-0), [photolysis](#page-395-0), [pizzaplace](#page-397-0), [reactions](#page-402-0), [rx\\_addv](#page-425-0), [rx\\_adsl](#page-427-0), [sp500](#page-428-0), [sza](#page-455-0), [towny](#page-529-0)

<span id="page-358-0"></span>nanoplot\_options *Supply nanoplot options to* cols\_nanoplot()

## **Description**

When using [cols\\_nanoplot\(\)](#page-76-0), the defaults for the generated nanoplots can be modified with nanoplot\_options() within the options argument.

# **Usage**

```
nanoplot_options(
  data point radius = NULL,
  data_point_stroke_color = NULL,
  data_point_stroke_width = NULL,
  data_point_fill_color = NULL,
  data_line_type = NULL,
  data_line_stroke_color = NULL,
  data_line_stroke_width = NULL,
  data_area_fill_color = NULL,
  data_bar_stroke_color = NULL,
  data_bar_stroke_width = NULL,
  data_bar_fill_color = NULL,
  data bar negative stroke color = NULL,
  data_bar_negative_stroke_width = NULL,
  data_bar_negative_fill_color = NULL,
  reference_line_color = NULL,
  reference_area_fill_color = NULL,
  vertical_guide_stroke_color = NULL,
  vertical_guide_stroke_width = NULL,
  show_data_points = NULL,
  show_data_line = NULL,
  show_data_area = NULL,
  show_reference_line = NULL,
  show_reference_area = NULL,
```

```
show_vertical_guides = NULL,
 show y axis guide = NULL,
 interactive_data_values = NULL,
 y_{val\_fmt\_fn} = NULL,
 y_axis_fmt_fn = NULL,
 y_ref_line_fmt_fn = NULL,
 currency = NULL
)
```
### **Arguments**

#### data\_point\_radius

*Radius of data points*

scalar<numeric>|vector<numeric> // *default:* NULL (optional)

The data\_point\_radius option lets you set the radius for each of the data points. By default this is set to 10. Individual radius values can be set by using a vector of numeric values; however, the vector provided must match the number of data points.

#### data\_point\_stroke\_color

## *Color of data points*

scalar<character>|vector<character> // *default:* NULL (optional)

The default stroke color of the data points is "#FFFFFF" ("white"). This works well when there is a visible data line combined with data points with a darker fill color. The stroke color can be modified with data point stroke color for all data points by supplying a single color value. With a vector of colors, each data point's stroke color can be changed (ensure that the vector length matches the number of data points).

# data point stroke width

*Width of surrounding line on data points*

scalar<numeric>|vector<numeric> // *default:* NULL (optional)

The width of the outside stroke for the data points can be modified with the data\_point\_stroke\_width option. By default, a value of 4 (as in '4px') is used.

# data\_point\_fill\_color

*Fill color for data points*

scalar<character>|vector<character> // *default:* NULL (optional)

By default, all data points have a fill color of "#FF0000" ("red"). This can be changed for all data points by providing a different color to data\_point\_fill\_color. And, a vector of different colors can be supplied so long as the length is equal to the number of data points; the fill color values will be applied in order of left to right.

# data\_line\_type

*Type of data line: curved or straight*

scalar<character> // *default:* NULL (optional)

This can accept either "curved" or "straight". Curved lines are recommended when the nanoplot has less than 30 points and data points are evenly spaced. In most other cases, straight lines might present better.
data\_line\_stroke\_color

*Color of the data line*

scalar<character> // *default:* NULL (optional)

The color of the data line can be modified from its default "#4682B4" ("steelblue") color by supplying a color to the data\_line\_stroke\_color option.

#### data\_line\_stroke\_width

*Width of the data line*

scalar<numeric> // *default:* NULL (optional)

The width of the connecting data line can be modified with the data\_line\_stroke\_width option. By default, a value of 4 (as in '4px') is used.

### data area fill color

*Fill color for the data-point-bounded area*

scalar<character> // *default:* NULL (optional)

The fill color for the area that bounds the data points in line plot. The default is "#FF0000" ("red") but can be changed by providing a color value to data\_area\_fill\_color.

#### data\_bar\_stroke\_color

*Color of a data bar's outside line*

scalar<character> // *default:* NULL (optional)

The color of the stroke used for the data bars can be modified from its default "#3290CC" color by supplying a color to the data\_bar\_stroke\_color option.

#### data\_bar\_stroke\_width

*Width of a data bar's outside line*

scalar<numeric> // *default:* NULL (optional)

The width of the stroke used for the data bars can be modified with the data\_bar\_stroke\_width option. By default, a value of 4 (as in '4px') is used.

#### data\_bar\_fill\_color

*Fill color for data bars*

scalar<character>|vector<character> // *default:* NULL (optional)

By default, all data bars have a fill color of "#3FB5FF". This can be changed for all data bars by providing a different color to data bar fill color. And, a vector of different colors can be supplied so long as the length is equal to the number of data bars; the fill color values will be applied in order of left to right.

data\_bar\_negative\_stroke\_color

*Stroke color for negative values*

scalar<character> // *default:* NULL (optional)

The color of the stroke used for the data bars that have negative values. The default color is "#CC3243" but this can be changed by supplying a color value to the data\_bar\_negative\_stroke\_color option.

### data\_bar\_negative\_stroke\_width

*Stroke width for negative values* scalar<numeric> // *default:* NULL (optional)

The width of the stroke used for negative value data bars. This has the same default as data bar stroke width with a value of 4 (as in '4px'). This can be changed by giving a numeric value to the data bar negative stroke width option.

### data\_bar\_negative\_fill\_color

*Fill color for negative values*

scalar<character>|vector<character> // *default:* NULL (optional)

By default, all negative data bars have a fill color of "#D75A68". This can however be changed by providing a color value to the data\_bar\_negative\_fill\_color option.

#### reference\_line\_color

*Color for the reference line*

scalar<character> // *default:* NULL (optional)

The reference line will have a color of "#75A8B0" if it is set to appear. This color can be changed by providing a single color value to reference\_line\_color.

## reference\_area\_fill\_color

*Fill color for the reference area*

scalar<character> // *default:* NULL (optional)

If a reference area has been defined and is visible it has by default a fill color of "#A6E6F2". This can be modified by declaring a color value in the reference\_area\_fill\_color option.

### vertical\_guide\_stroke\_color

*Color of vertical guides*

scalar<character> // *default:* NULL (optional)

Vertical guides appear when hovering in the vicinity of data points. Their default color is "#911EB4" (a strong magenta color) and a fill opacity value of 0.4 is automatically applied to this. However, the base color can be changed with the vertical\_guide\_stroke\_color option.

#### vertical guide stroke width

*Line widths for vertical guides*

scalar<numeric> // *default:* NULL (optional)

The vertical guide's stroke width, by default, is relatively large at 12 (this is '12px'). This is modifiable by setting a different value with the vertical\_guide\_stroke\_width option.

show\_data\_points

*Should the data points be shown?*

scalar<logical> // *default:* NULL (optional)

By default, all data points in a nanoplot are shown but this layer can be hidden by setting show\_data\_points to FALSE.

### show data line

*Should a data line be shown?*

scalar<logical> // *default:* NULL (optional)

The data line connects data points together and it is shown by default. This data line layer can be hidden by setting show\_data\_line to FALSE. show\_data\_area

*Should a data-point-bounded area be shown?*

scalar<logical> // *default:* NULL (optional)

The data area layer is adjacent to the data points and the data line. It is shown by default but can be hidden with show\_data\_area = FALSE.

#### show\_reference\_line

*Should a reference line be shown?*

scalar<logical> // *default:* NULL (optional)

The layer with a horizontal reference line appears underneath that of the data points and the data line. Like vertical guides, hovering over a reference will show its value. The reference line (if available) is shown by default but can be hidden by setting show\_reference\_line to FALSE.

#### show\_reference\_area

*Should a reference area be shown?*

scalar<logical> // *default:* NULL (optional)

The reference area appears at the very bottom of the layer stack, if it is available (i.e., defined in [cols\\_nanoplot\(\)](#page-76-0)). It will be shown in the default case but can be hidden by using show\_reference\_area = FALSE.

### show vertical guides

*Should there be vertical guides?*

scalar<logical> // *default:* NULL (optional)

Vertical guides appear when hovering over data points. This hidden layer is active by default but can be deactivated by using show\_vertical\_guides  $=$  FALSE.

#### show\_y\_axis\_guide

*Should there be a y-axis guide?*

scalar<logical> // *default:* NULL (optional)

The *y*-axis guide will appear when hovering over the far left side of a nanoplot. This hidden layer is active by default but can be deactivated by using show  $y$  axis guide = FALSE.

## interactive\_data\_values

*Should data values be interactively shown?*

scalar<logical> // *default:* NULL (optional)

By default, numeric data values will be shown only when the user interacts with certain regions of a nanoplot. This is because the values may be numerous (i.e., clutter the display when all are visible) and it can be argued that the values themselves are secondary to the presentation. However, for some types of plots (like horizontal bar plots), a persistent display of values alongside the plot marks may be desirable. By setting interactive\_data\_values = FALSE we can opt for always displaying the data values alongside the plot components.

y\_val\_fmt\_fn, y\_axis\_fmt\_fn, y\_ref\_line\_fmt\_fn

*Custom formatting for y values*

function // *default:* NULL (optional)

If providing a function to y\_val\_fmt\_fn, y\_axis\_fmt\_fn, or y\_ref\_line\_fmt\_fn then customized formatting of the *y* values associated with the data points/bars, the *y*-axis labels, and the reference line can be performed.

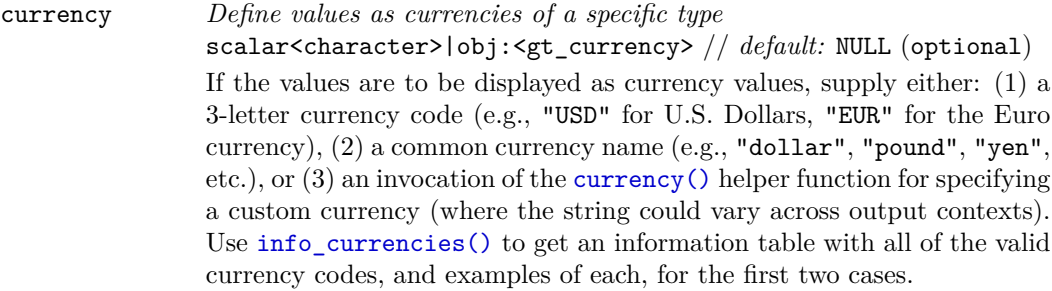

#### **Value**

A list object of class nanoplot\_options.

#### **Function ID**

8-8

## **Function Introduced**

v0.10.0 (October 7, 2023)

## **See Also**

```
Other helper functions: adjust_luminance(), cell_borders(), cell_fill(), cell_text(),
currency(), default_fonts(), escape_latex(), from_column(), google_font(), gt_latex_dependencies(),
html(), md(), pct(), px(), random_id(), row_group(), stub(), system_fonts(), unit_conversion()
```
<span id="page-363-0"></span>nuclides *Nuclide data*

#### **Description**

The nuclides dataset contains information on all known nuclides, providing data on nuclear structure and decay modes across 118 elements. There is data here on natural abundances, atomic mass, spin, half-life, and more. The typical users for such a dataset include researchers in fields such as nuclear physics, radiochemistry, and nuclear medicine.

# **Usage**

nuclides

## **Format**

A tibble with 3,383 rows and 29 variables:

**nuclide** The symbol for the nuclide.

**z, n** The number of protons and neutrons.

#### *nuclides* 365

**element** The element symbol.

**radius, radius\_uncert** The charge radius and its associated uncertainty. In units of fm.

**abundance, abundance\_uncert** The abundance of the stable isotope as a mole fraction (in relation to other stable isotopes of the same element). Values are provided for the nuclide only if is\_stable is TRUE.

**is\_stable** Is the nuclide a stable isotope?

**half\_life, half\_life\_uncert** The nuclide's half life represented as seconds.

- **isospin** The isospin, or the quantum number related to the up and down quark content of the particle.
- **decay\_1, decay\_2, decay\_3** The 1st, 2nd, and 3rd decay modes.
- **decay\_1\_pct, decay\_1\_pct\_uncert, decay\_2\_pct, decay\_2\_pct\_uncert, decay\_3\_pct, decay\_3\_pct\_uncert** The branching proportions for the 1st, 2nd, and 3rd decays (along with uncertainty values).
- **magnetic\_dipole, magnetic\_dipole\_uncert** The magnetic dipole and its associated uncertainty. Expressed in units of micro N, or nuclear magneton values.
- **electric\_quadrupole, electric\_quadrupole\_uncert** The electric quadrupole and its associated uncertainty. In units of barn (b).
- **atomic\_mass, atomic\_mass\_uncert** The atomic mass and its associated uncertainty. In units of micro AMU.
- **mass\_excess, mass\_excess\_uncert** The mass excess and its associated uncertainty. In units of keV.

## **Examples**

Here is a glimpse at the data available in nuclides.

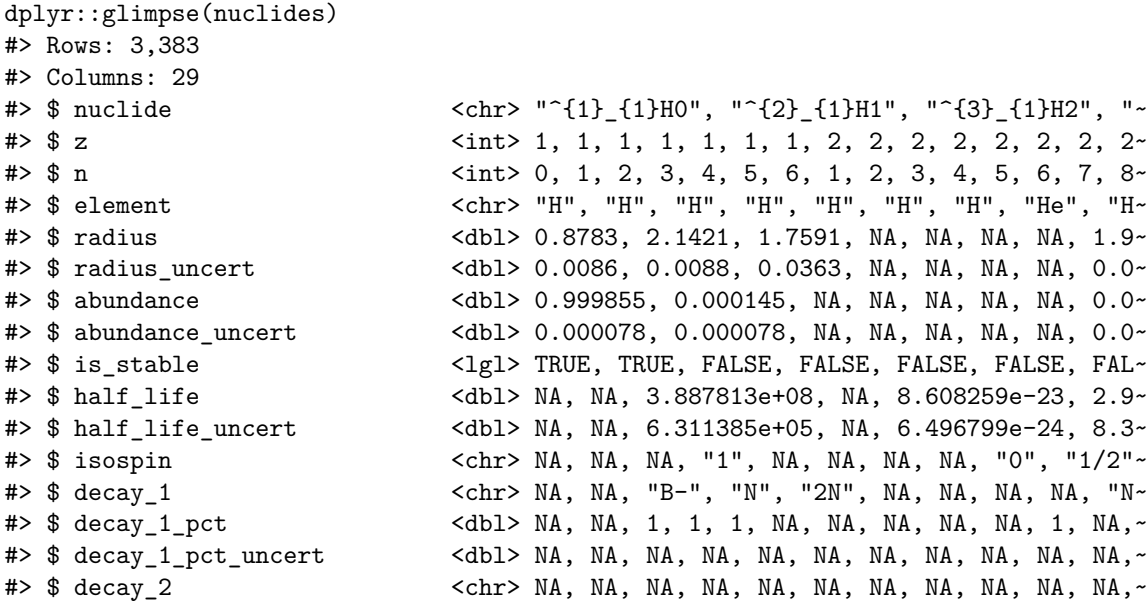

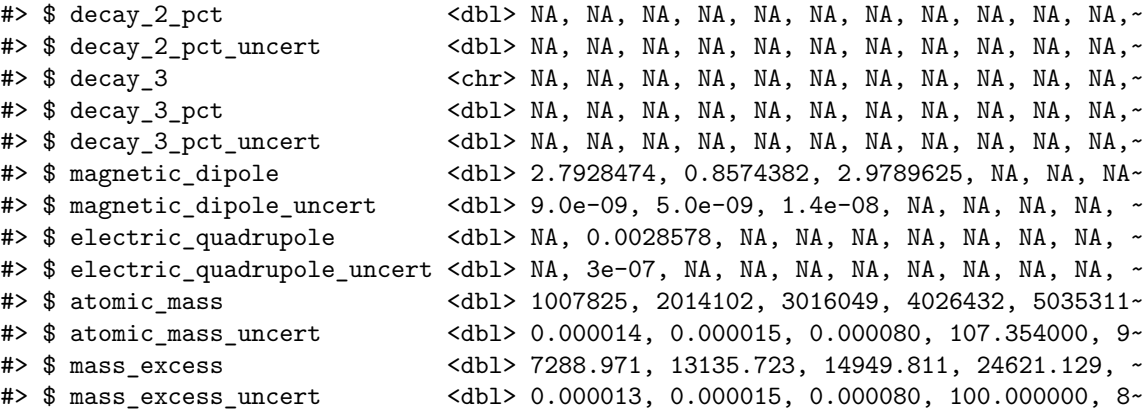

# **Dataset ID and Badge**

DATA-16

#### **Dataset Introduced**

*In Development*

## **See Also**

Other datasets: [constants](#page-97-0), [countrypops](#page-98-0), [exibble](#page-114-0), [films](#page-121-0), [gibraltar](#page-298-0), [gtcars](#page-328-0), [illness](#page-341-0), [metro](#page-356-0), [peeps](#page-394-0), [photolysis](#page-395-0), [pizzaplace](#page-397-0), [reactions](#page-402-0), [rx\\_addv](#page-425-0), [rx\\_adsl](#page-427-0), [sp500](#page-428-0), [sza](#page-455-0), [towny](#page-529-0)

### <span id="page-365-0"></span>opt\_align\_table\_header

*Option to align the table header*

#### **Description**

By default, a table header added to a gt table has center alignment for both the title and the subtitle elements. This function allows us to easily set the horizontal alignment of the title and subtitle to the left or right by using the "align" argument. This function serves as a convenient shortcut for  $\mathsf{cgt\_thl} > \mathsf{tab\_options}$  (heading.align =  $\mathsf{calingn}$ ).

### **Usage**

```
opt_align_table_header(data, align = c("left", "center", "right"))
```
## **Arguments**

data *The gt table data object* obj:<gt\_tbl> // required This is the gt table object that is commonly created through use of the [gt\(\)](#page-324-0) function.

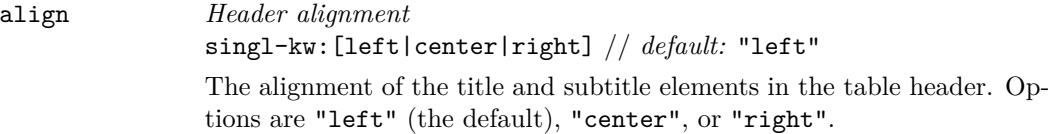

#### **Value**

An object of class gt\_tbl.

# **Examples**

Use the [exibble](#page-114-0) dataset to create a gt table with a number of table parts added (using functions like [summary\\_rows\(\)](#page-446-0), [grand\\_summary\\_rows\(\)](#page-301-0), and more). Following that, we'll align the header contents (consisting of the title and the subtitle) to the left with the opt\_align\_table\_header() function.

```
exibble |>
  gt(rowname_col = "row", groupname_col = "group") |>
  summary_rows(
   groups = "grp_a",columns = c(num, currency),
   fns = c("min", "max")) |>
  grand_summary_rows(
   columns = currency,
   fns = total ~ sum( . , na.rm = TRUE)
  ) |>
  tab_source_note(source_note = "This is a source note.") |>
  tab_footnote(
   footnote = "This is a footnote.",
   locations = cells_body(column = 1, rows = 1)) |>
  tab_header(
   title = "The title of the table",
   subtitle = "The table's subtitle"
  ) |>
 opt_align_table_header(align = "left")
```
## **Function ID**

10-6

#### **Function Introduced**

v0.2.0.5 (March 31, 2020)

# **See Also**

```
opt_all_caps(opt_cssopt_footnote_marks(opt_footnote_spec(),
opt_horizontal_padding(), opt_interactive(), opt_row_striping(), opt_stylize(),
opt_table_font(), opt_table_lines(), opt_table_outline(), opt_vertical_padding()
```
<span id="page-367-0"></span>opt\_all\_caps *Option to use all caps in select table locations*

### **Description**

Sometimes an all-capitalized look is suitable for a table. With the opt\_all\_caps() function, we can transform characters in the column labels, the stub, and in all row groups in this way (and there's control over which of these locations are transformed).

This function serves as a convenient shortcut for <gt\_tbl>  $\vert$ > tab\_options(<location>.text\_transform = "up (for all locations selected).

#### **Usage**

```
opt_all_caps(
  data,
  all_caps = TRUE,
  locations = c("column_labels", "stub", "row_group")
)
```
### **Arguments**

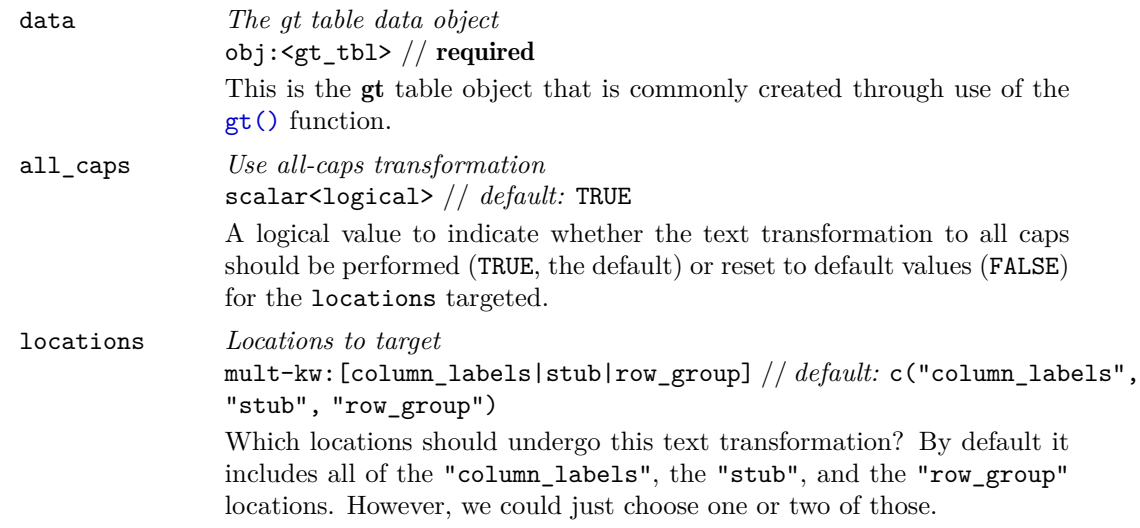

## **Value**

An object of class gt\_tbl.

#### **Examples**

Use the [exibble](#page-114-0) dataset to create a gt table with a number of table parts added (using functions like [summary\\_rows\(\)](#page-446-0), [grand\\_summary\\_rows\(\)](#page-301-0), and more). Following that, we'll ensure that all text in the column labels, the stub, and in all row groups is transformed to all caps using opt\_all\_caps().

```
exibble |>
  gt(rowname_col = "row", groupname_col = "group") |>
  summary_rows(
   groups = "grp_a",columns = c(num, current),fns = c("min", "max")) |>
  grand_summary_rows(
   columns = currency,
   fns = total ~ sum(., na.rm = TRUE)) |>
  tab_source_note(source_note = "This is a source note.") |>
  tab_footnote(
   footnote = "This is a footnote.",
   locations = cells_body(column = 1, rows = 1)) |>tab_header(
   title = "The title of the table",
   subtitle = "The table's subtitle"
  ) |>
  opt_all_caps()
```
## **Function ID**

10-9

# **Function Introduced**

v0.2.0.5 (March 31, 2020)

# **See Also**

```
opt_align_table_headeropt_cssopt_footnote_marks(),
opt_footnote_spec(), opt_horizontal_padding(), opt_interactive(), opt_row_striping(),
opt_stylize(), opt_table_font(), opt_table_lines(), opt_table_outline(), opt_vertical_padding()
```
<span id="page-369-0"></span>

# **Description**

opt\_css() makes it possible to add CSS to a gt table. This CSS will be added after the compiled CSS that gt generates automatically when the object is transformed to an HTML output table. You can supply css as a vector of lines or as a single string.

## **Usage**

```
opt_css(data, css, add = TRUE, allow_duplicates = FALSE)
```
#### **Arguments**

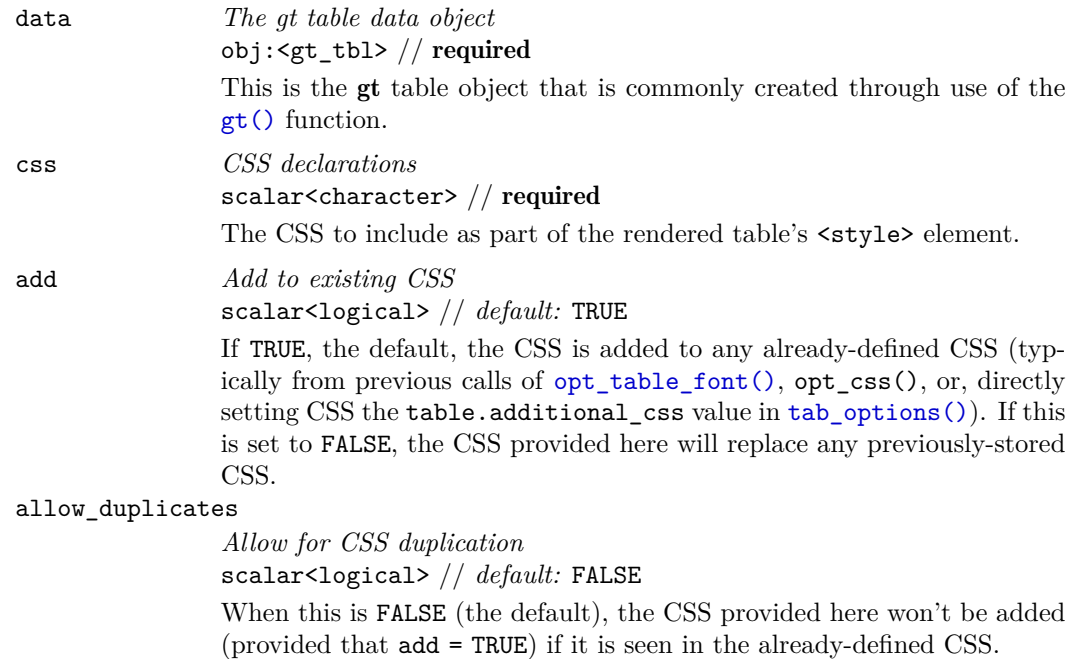

#### **Value**

An object of class gt\_tbl.

### **Examples**

Let's use the [exibble](#page-114-0) dataset to create a simple, two-column gt table (keeping only the num and currency columns). Through use of the opt\_css() function, we can insert CSS rulesets as as string. We need to ensure that the table ID is set explicitly (we've done so here with the ID value of "one", setting it in the [gt\(\)](#page-324-0) function).

```
exibble |>
  dplyr::select(num, currency) |>
  gt(id = "one") |>
  fmt_currency(
    columns = currency,
    currency = "HKD"
  ) |>
  fmt_scientific(columns = num) |>
  opt_css(
    \csc = "
    #one .gt_table {
      background-color: skyblue;
    }
    #one .gt_row {
      padding: 20px 30px;
    }
    #one .gt_col_heading {
      text-align: center !important;
    }
    ^{\rm{ii}})
```
#### **Function ID**

10-13

## **Function Introduced**

v0.2.2 (August 5, 2020)

### **See Also**

```
Other table option functions: opt_align_table_header(), opt_all_caps(), opt_footnote_marks(),
opt_footnote_spec(), opt_horizontal_padding(), opt_interactive(), opt_row_striping(),
opt_stylize(), opt_table_font(), opt_table_lines(), opt_table_outline(), opt_vertical_padding()
```
<span id="page-370-0"></span>opt\_footnote\_marks *Option to modify the set of footnote marks*

### **Description**

Alter the footnote marks for any footnotes that may be present in the table. Either a vector of marks can be provided (including Unicode characters), or, a specific keyword could be used to signify a preset sequence. This function serves as a shortcut for using tab\_options(footnotes.marks = {marks})

### **Usage**

```
opt_footnote_marks(data, marks = "numbers")
```
### **Arguments**

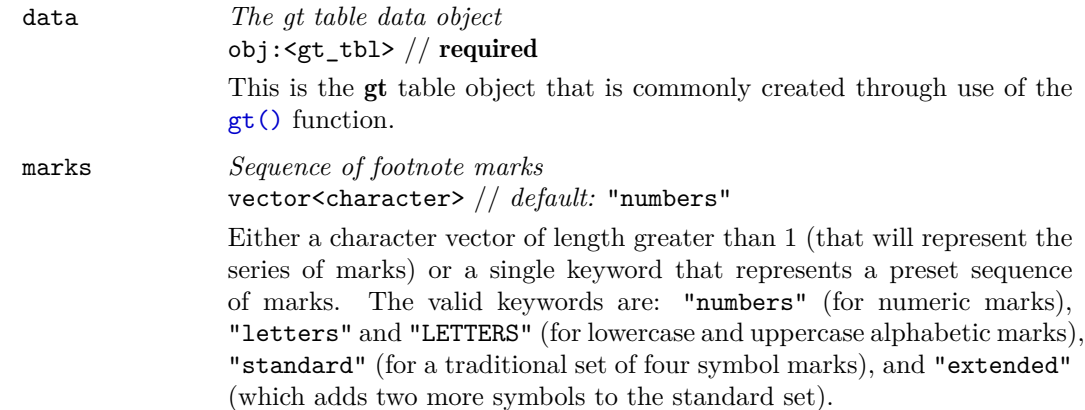

#### **Value**

An object of class gt\_tbl.

#### **Specification of footnote marks**

We can supply a vector that will represent the series of marks. The series of footnote marks is recycled when its usage goes beyond the length of the set. At each cycle, the marks are simply doubled, tripled, and so on (e.g.,  $* \rightarrow ** \rightarrow **$ ). The option exists for providing keywords for certain types of footnote marks. The keywords are:

- "numbers": numeric marks, they begin from 1 and these marks are not subject to recycling behavior
- "letters": minuscule alphabetic marks, internally uses the letters vector which contains 26 lowercase letters of the Roman alphabet
- "LETTERS": majuscule alphabetic marks, using the LETTERS vector which has 26 uppercase letters of the Roman alphabet
- "standard": symbolic marks, four symbols in total
- "extended": symbolic marks, extends the standard set by adding two more symbols, making six

The symbolic marks are the: (1) Asterisk, (2) Dagger, (3) Double Dagger, (4) Section Sign, (5) Double Vertical Line, and (6) Paragraph Sign; the "standard" set has the first four, "extended" contains all.

## **Examples**

Use a summarized version of the [sza](#page-455-0) dataset to create a gt table, adding three footnotes (with three calls of [tab\\_footnote\(\)](#page-458-0)). We can modify the footnote marks to use with the opt\_footnote\_marks() function. With the keyword "standard" we get four commonlyused typographic marks.

```
sza |>
  dplyr::filter(latitude == 30) |>
  dplyr::group_by(tst) |>
  dplyr::summarize(
    SZA.Max = if (
      all(is.na(sza))) {
      NA
    } else {
     max(sza, na.rm = TRUE)
    },
    SZA.Min = if (all(is.na(sza))) {
     NA
    } else {
     min(sza, na.rm = TRUE)
    },
    .groups = "drop"
  ) |>
  gt(rowname_col = "tst") |>
  tab_spanner_delim(delim = ".") |>
  sub_missing(
    columns = everything(),
    missing_text = "90+"
  ) |>
  tab_stubhead(label = "TST") |>
  tab_footnote(
    footnote = "True solar time.",
    locations = cells_stubhead()
  ) |>
  tab_footnote(
    footnote = "Solar zenith angle.",
    locations = cells_column_spanners(
      spanners = "spanner-SZA.Max"
    \lambda) |>
  tab_footnote(
    footnote = "The Lowest SZA.",
    locations = cells_stub(rows = "1200")
  ) |>
  opt_footnote_marks(marks = "standard")
```
# **Function ID**

10-3

#### **Function Introduced**

v0.2.0.5 (March 31, 2020)

# **See Also**

```
opt_align_table_header(opt_all_capsopt_css(),
opt_footnote_spec(), opt_horizontal_padding(), opt_interactive(), opt_row_striping(),
opt_stylize(), opt_table_font(), opt_table_lines(), opt_table_outline(), opt_vertical_padding()
```
<span id="page-373-0"></span>opt\_footnote\_spec *Option to specify the formatting of footnote marks*

### **Description**

Modify the way footnote marks are formatted. This can be performed for those footnote marks that alight to the targeted text in cells in various locations in the table or the footnote marks that appear in the table footer. A simple specification string can be provided for either or both types of marks in opt\_footnote\_spec() . This function serves as a shortcut for using either of tab\_options(footnotes.spec\_ref = {spec}) or tab\_options(footnotes.spec\_ftr = {spec}).

#### **Usage**

```
opt_footnote_spec(data, spec_ref = NULL, spec_ftr = NULL)
```
### **Arguments**

data *The gt table data object* obj:<gt\_tbl> // required This is the gt table object that is commonly created through use of the [gt\(\)](#page-324-0) function. spec\_ref, spec\_ftr *Specifications for formatting of footnote marks* scalar<character> // *default:* NULL (optional) Specification of the footnote marks when behaving as footnote references and as marks in the footer section of the table. This is a string containing spec characters. The default is the spec string " $\hat{i}$ ", which is superscript text set in italics.

## **Value**

An object of class gt\_tbl.

#### **Specification rules for the formatting of footnote marks**

A footnote spec consists of a string containing control characters for formatting. Not every type of formatting makes sense for footnote marks so the specification is purposefully constrained to the following:

• as superscript text (with the "<sup>^</sup>" control character) or regular-sized text residing on the baseline

- bold text (with "b"), italicized text (with "i"), or unstyled text (don't use either of the "b" or "i" control characters)
- enclosure in parentheses (use " $(" / ")")$  or square brackets (with " $[" / "]")$
- a period following the mark (using "."); this is most commonly used in the table footer

With the aforementioned control characters we could, for instance, format the footnote marks to be superscript text in bold type with " $\sim$ ". We might want the marks in the footer to be regular-sized text in parentheses, so the spec could be either " $()$ " or " $(x)$ " (you can optionally use "x" as a helpful placeholder for the marks).

#### **Examples**

Use a modified version of [sp500](#page-428-0) the dataset to create a gt table with row labels. We'll add two footnotes using the tab\_footnote() function. We can call opt\_footnote\_spec() to specify that the marks of the footnote reference should be superscripts in bold, and, the marks in the footer section should be enclosed in parentheses.

```
sp500 |>
```

```
dplyr::filter(date >= "1987-10-14" & date <= "1987-10-25") |>
dplyr::select(date, open, close, volume) |>
dplyr::mutate(difference = close - open) |>
dplyr::mutate(charge = (close - open) / open) |>
dplyr::mutate(day = vec\_fmt\_datetime(date, format = "E")) |>
dplyr::arrange(-dplyr::row_number()) |>
gt(rowname_col = "date") |>
fmt_currency() |>
fmt_number(columns = volume, suffixing = TRUE) |>
fmt_percent(columns = change) |>
cols move to start(columns = day) |>cols_width(
 \text{stub}() \sim \text{px}(130),
 day \sim px(50),
 everything() ~\sim~{\rm px}(100)) |>
tab_footnote(
  footnote = "Commerce report on trade deficit.",
 locations = cells_stub(rows = 1)
) |>
tab_footnote(
  footnote = "Black Monday market crash, representing the greatest
 one-day percentage decline in U.S. stock market history.",
 locations = cells_body(columes = change, rows = change < -0.15)) |>
opt_footnote\_spec(spec_ref = "`xb", spec_tr = "('x)")
```
### **Function ID**

10-4

## **Function Introduced**

v0.9.0 (Mar 31, 2023)

# **See Also**

```
Other table option functions: opt_align_table_header(), opt_all_caps(), opt_css(),
opt_footnote_marks(), opt_horizontal_padding(), opt_interactive(), opt_row_striping(),
opt_stylize(), opt_table_font(), opt_table_lines(), opt_table_outline(), opt_vertical_padding()
```
<span id="page-375-0"></span>opt\_horizontal\_padding

*Option to expand or contract horizontal padding*

# **Description**

Increase or decrease the horizontal padding throughout all locations of a gt table by use of a scale factor, which here is defined by a real number between 0 and 3. This function serves as a shortcut for setting the following eight options in [tab\\_options\(\)](#page-469-0):

- heading.padding.horizontal
- column\_labels.padding.horizontal
- data\_row.padding.horizontal
- row\_group.padding.horizontal
- summary\_row.padding.horizontal
- grand\_summary\_row.padding.horizontal
- footnotes.padding.horizontal
- source\_notes.padding.horizontal

### **Usage**

```
opt_horizontal_padding(data, scale = 1)
```
### **Arguments**

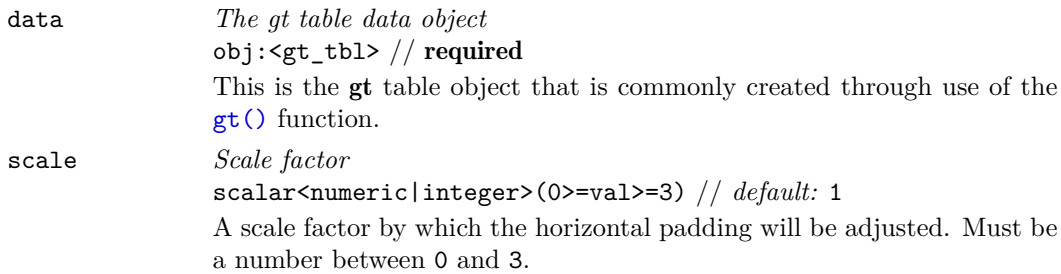

## **Value**

An object of class gt\_tbl.

#### **Examples**

Use the [exibble](#page-114-0) dataset to create a gt table with a number of table parts added (using functions like [summary\\_rows\(\)](#page-446-0), [grand\\_summary\\_rows\(\)](#page-301-0), and more). Following that, we'll increase the amount of horizontal padding across the entire table with opt\_horizontal\_padding(). Using a scale value of 3 (up from the default of 1) means the horizontal space will be greatly increased, resulting in a more spacious table.

```
exibble |>
  gt(rowname_col = "row", groupname_col = "group") |>
  summary_rows(
   grows = "grp_a",columns = c(num, currency),
   fns = c("min", "max")) |>
  grand_summary_rows(
   columns = currency,
   fns = total \sim sum(., na.rm = TRUE)) |>
  tab_source_note(source_note = "This is a source note.") |>
  tab_footnote(
    footnote = "This is a footnote.",
   locations = cells_body(column = 1, rows = 1)) |>
  tab_header(
   title = "The title of the table",
   subtitle = "The table's subtitle"
  ) |>
  opt_horizontal_padding(scale = 3)
```
# **Function ID**

10-8

### **Function Introduced**

v0.4.0 (February 15, 2022)

## **See Also**

```
Other table option functions: opt_align_table_header(), opt_all_caps(), opt_css(),
opt_footnote_marks(), opt_footnote_spec(), opt_interactive(), opt_row_striping(),
opt_stylize(), opt_table_font(), opt_table_lines(), opt_table_outline(), opt_vertical_padding()
```
<span id="page-377-0"></span>

### **Description**

By default, a gt table rendered as HTML will essentially be a 'static' table. However, we can make it 'interactive' and configure those interactive HTML options through the opt\_interactive() function. Making an HTML table interactive entails the enabling of controls for pagination, global search, filtering, sorting, and more.

This function serves as a shortcut for setting the following options in  $tab\_options()$ :

- ihtml.active
- ihtml.use pagination
- ihtml.use\_pagination\_info
- ihtml.use\_sorting
- ihtml.use\_search
- ihtml.use\_filters
- ihtml.use\_resizers
- ihtml.use\_highlight
- ihtml.use\_compact\_mode
- ihtml.use\_page\_size\_select
- ihtml.page\_size\_default
- ihtml.page\_size\_values
- ihtml.pagination\_type
- ihtml.height

#### **Usage**

```
opt_interactive(
  data,
  active = TRUE,
  use pagination = TRUE,
  use_pagination_info = TRUE,
  use_sorting = TRUE,
  use_search = FALSE,
  use_filters = FALSE,
  use_resizers = FALSE,
  use highlight = FALSE,
  use_compact_mode = FALSE,
  use_text_wrapping = TRUE,
  use_page_size_select = FALSE,
  page_size_default = 10,
  page\_size\_values = c(10, 25, 50, 100),
```

```
pagination_type = c("numbers", "jump", "simple"),
height = "auto"
\lambda
```
# **Arguments**

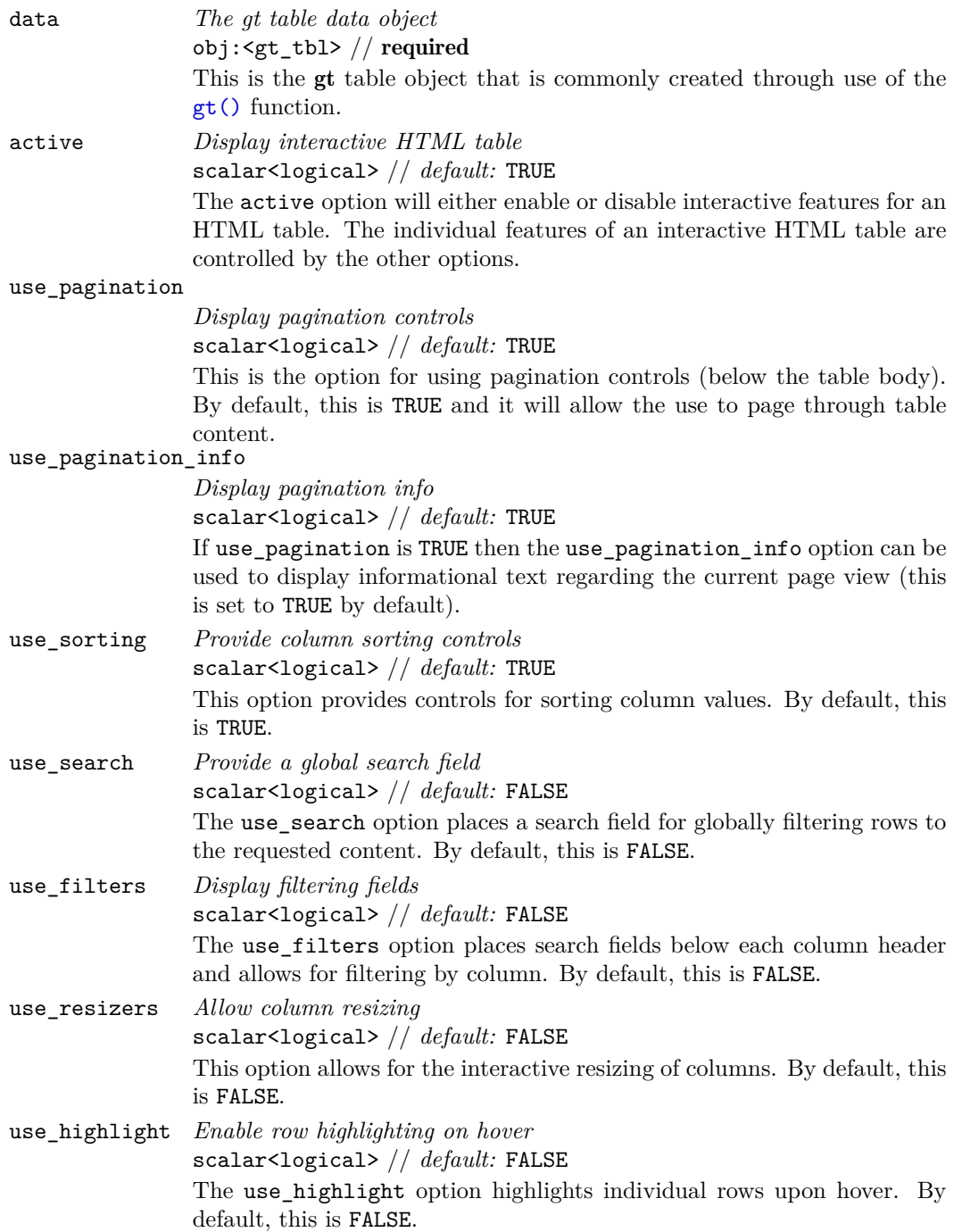

use\_compact\_mode

*Use compact mode*

scalar<logical> // *default:* FALSE

To reduce vertical padding and thus make the table consume less vertical space the use\_compact\_mode option can be used. By default, this is FALSE.

### use\_text\_wrapping

*Use text wrapping* scalar<logical> // *default:* TRUE

The use\_text\_wrapping option controls whether text wrapping occurs throughout the table. This is TRUE by default and with that text will be wrapped to multiple lines. If FALSE, text will be truncated to a single line.

# use\_page\_size\_select

*Allow for page size selection* scalar<logical> // *default:* FALSE

The use\_page\_size\_select option lets us display a dropdown menu for the number of rows to show per page of data.

#### page\_size\_default

*Change the default page size*

scalar<numeric|integer> // *default:* 10

The default page size (initially set as 10) can be modified with page\_size\_default and this works whether or not use\_page\_size\_select is set to TRUE.

### page\_size\_values

*Set of page-size values*

vector<numeric|integer> // *default:* c(10, 25, 50, 100)

By default, this is the vector  $c(10, 25, 50, 100)$  which corresponds to options for 10, 25, 50, and 100 rows of data per page. To modify these page-size options, provide a numeric vector to page\_size\_values.

#### pagination\_type

*Change pagination mode*

scalar<character> // *default:* "numbers"

When using pagination the pagination\_type option lets us select between one of three options for the layout of pagination controls. The default is "numbers", where a series of page-number buttons is presented along with 'previous' and 'next' buttons. The "jump" option provides an input field with a stepper for the page number. With "simple", only the 'previous' and 'next' buttons are displayed.

height *Height of interactive HTML table* Height of the table in pixels. Defaults to "auto" for automatic sizing.

### **Value**

An object of class gt\_tbl.

## *opt\_interactive* 381

### **Examples**

Use select columns from the [towny](#page-529-0) dataset to create a gt table with a header (through [tab\\_header\(\)](#page-464-0)) and a source note (through [tab\\_source\\_note\(\)](#page-488-0)). Next, we will add interactive HTML features (and otherwise activate interactive HTML mode) through opt\_interactive(). It'll just be the default set of interactive options.

```
towny |>
  dplyr::select(name, census_div, starts_with("population")) |>
  gt() |>
  fmt_integer() |>
  cols\_label\_with(fn = function(x) sub("population", "", x)) |>
  cols_width(
   name ~ px(200),
   census_div ~ px(200)
  ) |>
  tab_header(
   title = "Populations of Municipalities",
   subtitle = "Census values from 1996 to 2021."
  ) |>
  tab_source_note(source_note = md("Data taken from the `towny` dataset.")) |>
  opt_interactive()
```
Interactive tables can have styled body cells. Here, we use the [gtcars](#page-328-0) dataset to create an interactive gt table. Using [tab\\_style\(\)](#page-507-0) and [data\\_color\(\)](#page-101-0) we can flexibly style body cells throughout the table.

```
gtcars |>
  gt() |>
  cols_width(everything() ~ px(130)) |>
  tab_style(
    style = cell_fill(color = "gray95"),
    locations = cells_body(column = c(mfr, model))) |>
  data_color(
    columns = c(starts_with("hp"), starts_with("trq")),
    method = "numeric",
   palette = "viridis"
  ) |>
  cols_hide(columns = trim) |>
  opt_interactive()
```
## **Function ID**

10-2

### **Function Introduced**

v0.9.0 (Mar 31, 2023)

# **See Also**

```
Other table option functions: opt_align_table_header(), opt_all_caps(), opt_css(),
opt_footnote_marks(), opt_footnote_spec(), opt_horizontal_padding(), opt_row_striping(),
opt_stylize(), opt_table_font(), opt_table_lines(), opt_table_outline(), opt_vertical_padding()
```
<span id="page-381-0"></span>opt\_row\_striping *Option to add or remove row striping*

### **Description**

By default, a gt table does not have row striping enabled. However, this function allows us to easily enable or disable striped rows in the table body. This function serves as a convenient shortcut for <gt\_tbl> |> tab\_options(row.striping.include\_table\_body = TRUE|FALSE).

## **Usage**

opt\_row\_striping(data, row\_striping = TRUE)

## **Arguments**

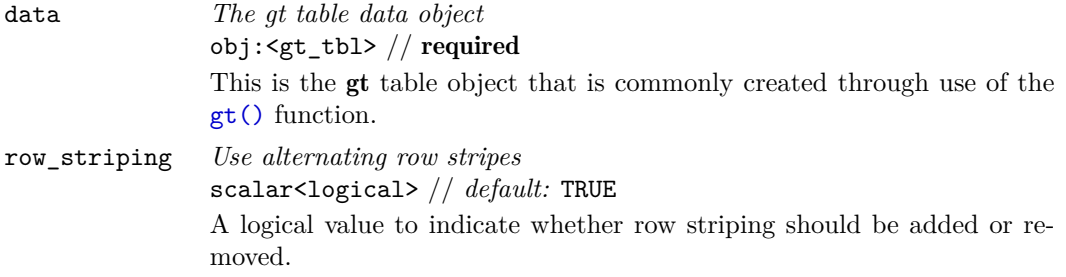

#### **Value**

An object of class gt\_tbl.

#### **Examples**

Use the [exibble](#page-114-0) dataset to create a gt table with a number of table parts added (using functions like [summary\\_rows\(\)](#page-446-0), [grand\\_summary\\_rows\(\)](#page-301-0), and more). Following that, we'll add row striping to every second row with opt\_row\_striping().

```
exibble |>
 gt(rowname_col = "row", groupname_col = "group") |>
 summary rows(
   groups = "grp_a",column = c(num, currency),
   fns = c("min", "max")) |>
 grand_summary_rows(
```

```
columns = currency,
 fns = total ~ sum(., na.rm = TRUE)) |>tab_source_note(source_note = "This is a source note.") |>
tab_footnote(
 footnote = "This is a footnote.",
 locations = cells_body(column = 1, rows = 1)) |>tab header(
 title = "The title of the table",
 subtitle = "The table's subtitle"
) |>
opt_row_striping()
```
## **Function ID**

10-5

#### **Function Introduced**

v0.2.0.5 (March 31, 2020)

## **See Also**

```
Other table option functions: opt_align_table_header(), opt_all_caps(), opt_css(),
opt_footnote_marks(), opt_footnote_spec(), opt_horizontal_padding(), opt_interactive(),
opt_stylize(), opt_table_font(), opt_table_lines(), opt_table_outline(), opt_vertical_padding()
```

```
opt_stylize Stylize your table with a colorful look
```
#### **Description**

With opt\_stylize() you can quickly style your gt table with a carefully curated set of background colors, line colors, and line styles. There are six styles to choose from and they largely vary in the extent of coloring applied to different table locations. Some have table borders applied, some apply darker colors to the table stub and summary sections, and, some even have vertical lines. In addition to choosing a style preset, there are six color variations that each use a range of five color tints. Each of the color tints have been fine-tuned to maximize the contrast between text and its background. There are 36 combinations of style and color to choose from.

#### **Usage**

```
opt_stylize(data, style = 1, color = "blue", add_row_striping = TRUE)
```
### **Arguments**

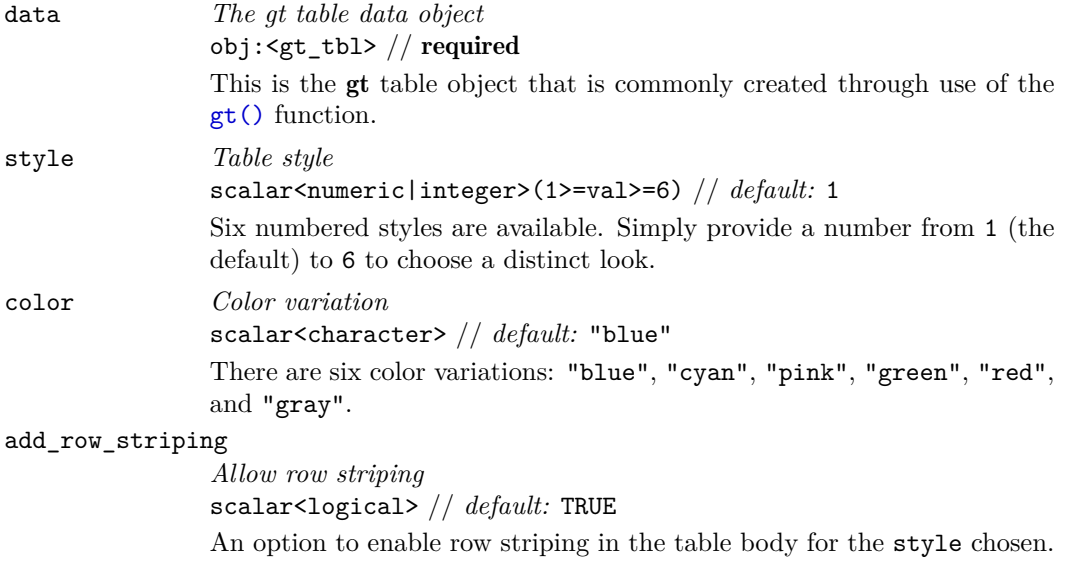

## **Value**

an object of class gt\_tbl.

### **Examples**

Use exibble to create a gt table with a number of table parts added. Then, use opt\_stylize() to give the table some additional style (using the "cyan" color variation and style number 6).

```
exibble |>
  gt(rowname_col = "row", groupname_col = "group") |>
 summary_rows(
   grows = "grp_a",columns = c(num, currency),
   fns = c("min", "max")
  ) |>
  grand_summary_rows(
   columns = currency,
   fns = total ~ x sum(., na.rm = TRUE)) |>
 tab_source_note(source_note = "This is a source note.") |>
  tab_footnote(
   footnote = "This is a footnote.",
   locations = cells_body(column = 1, rows = 1)) |>
 tab_header(
   title = "The title of the table",
   subtitle = "The table's subtitle"
```
*opt\_table\_font* 385

```
) |>
opt_stylize(style = 6, color = "cyan")
```
## **Function ID**

10-1

### **Function Introduced**

v0.7.0 (Aug 25, 2022)

# **See Also**

```
Other table option functions: opt_align_table_header(), opt_all_caps(), opt_css(),
opt_footnote_marks(), opt_footnote_spec(), opt_horizontal_padding(), opt_interactive(),
opt_row_striping(), opt_table_font(), opt_table_lines(), opt_table_outline(),
opt_vertical_padding()
```
<span id="page-384-0"></span>opt\_table\_font *Options to define font choices for the entire table*

### **Description**

opt\_table\_font() makes it possible to define fonts used for an entire gt table. Any font names supplied in font will (by default, with add = TRUE) be placed before the names present in the existing font stack (i.e., they will take precedence). You can choose to base the font stack on those provided by [system\\_fonts\(\)](#page-452-0) by providing a valid keyword for a themed set and optionally prepending font values to that.

Take note that you could still have entirely different fonts in specific locations of the table. For that you would need to use [tab\\_style\(\)](#page-507-0) or [tab\\_style\\_body\(\)](#page-514-0) in conjunction with cell text().

### **Usage**

```
opt_table_font(
  data,
  font = NULL,stack = NULL,
  weight = NULL,
  style = NULL,
  add = TRUE)
```
# **Arguments**

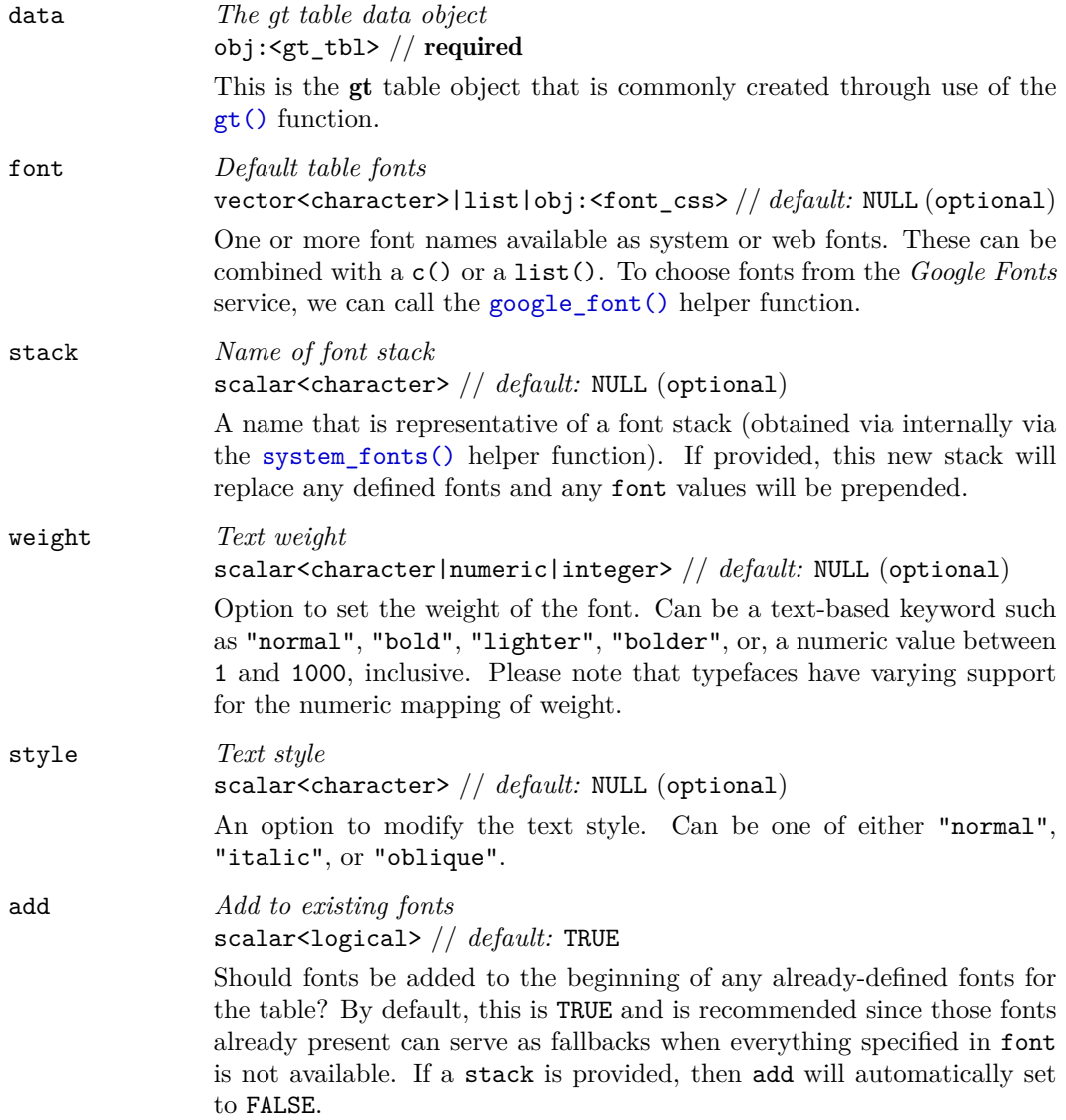

# **Value**

An object of class gt\_tbl.

# **Possibilities for the** font **argument**

We have the option to supply one or more font names for the font argument. They can be enclosed in c() or a list(). You can generate this list or vector with a combination of font names, and you can freely use [google\\_font\(\)](#page-299-0), [default\\_fonts\(\)](#page-112-0), and [system\\_fonts\(\)](#page-452-0) to help compose your font family.

#### **Possibilities for the** stack **argument**

There are several themed font stacks available via the [system\\_fonts\(\)](#page-452-0) helper function. That function can be used to generate all or a segment of a vector supplied to the font argument. However, using the stack argument with one of the 15 keywords for the font stacks available in system\_fonts(), we could be sure that the typeface class will work across multiple computer systems. Any of the following keywords can be used:

- "system-ui"
- "transitional"
- "old-style"
- "humanist"
- "geometric-humanist"
- "classical-humanist"
- "neo-grotesque"
- "monospace-slab-serif"
- "monospace-code"
- "industrial"
- "rounded-sans"
- "slab-serif"
- "antique"
- "didone"
- "handwritten"

#### **Examples**

Use a subset of the [sp500](#page-428-0) dataset to create a small  $gt$  table. We'll use  $fmt\_currency()$  to display a dollar sign for the first row of monetary values. Then, set a larger font size for the table and use the "Merriweather" font (from *Google Fonts*, via [google\\_font\(\)](#page-299-0)) with two system font fallbacks ("Cochin" and the generic "serif").

```
sp500 |>
  dplyr::slice(1:10) |>
  dplyr::select(-volume, -adj_close) |>
  gt() |>
  fmt_currency(
    rows = 1,
    use_seps = FALSE
  ) |>
  opt_table_font(
    font = list(google_font(name = "Merriweather"),
      "Cochin", "serif"
    )
  \mathcal{L}
```
With the [sza](#page-455-0) dataset we'll create a two-column, eleven-row table. Within opt\_table\_font(), the stack argument will be supplied with the "rounded-sans" font stack. This sets up a family of fonts with rounded, curved letterforms that should be locally available in different computing environments.

```
sza |>
  dplyr::filter(
    latitude == 20 &
      month == "jan" &
      !is.na(sza)
  ) |>
  dplyr::select(-latitude, -month) |>
 gt() |>
  opt table font (stack = "rounded-sans") |>
  opt_all_caps()
```
# **Function ID**

10-12

### **Function Introduced**

v0.2.2 (August 5, 2020)

### **See Also**

```
Other table option functions: opt_align_table_header(), opt_all_caps(), opt_css(),
opt_footnote_marks(), opt_footnote_spec(), opt_horizontal_padding(), opt_interactive(),
opt_row_striping(), opt_stylize(), opt_table_lines(), opt_table_outline(), opt_vertical_padding()
```
<span id="page-387-0"></span>opt\_table\_lines *Option to set table lines to different extents*

### **Description**

opt\_table\_lines() sets table lines in one of three possible ways: (1) all possible table lines drawn ("all"), (2) no table lines at all ("none"), and (3) resetting to the default line styles ("default"). This is great if you want to start off with lots of lines and subtract just a few of them with [tab\\_options\(\)](#page-469-0) or [tab\\_style\(\)](#page-507-0). Or, use it to start with a completely lineless table, adding individual lines as needed.

#### **Usage**

```
opt_table_lines(data, extent = c("all", "none", "default"))
```
### **Arguments**

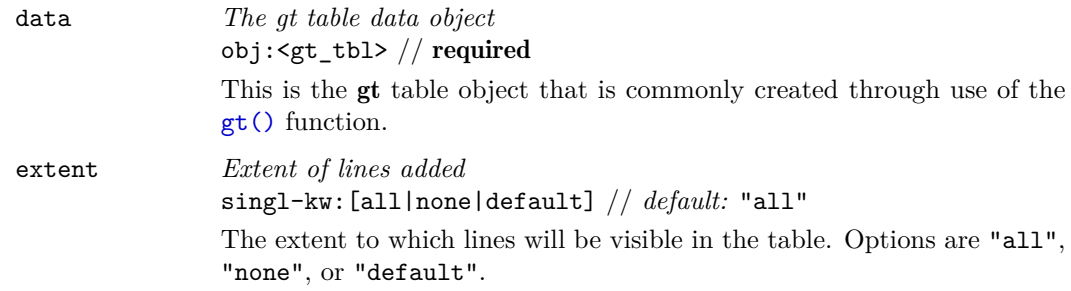

#### **Value**

An object of class gt\_tbl.

### **Examples**

Use the [exibble](#page-114-0) dataset to create a gt table with a number of table parts added (using functions like [summary\\_rows\(\)](#page-446-0), [grand\\_summary\\_rows\(\)](#page-301-0), and more). Following that, we'll use the opt\_table\_lines() function to generate lines everywhere there can possibly be lines (the default for the extent argument is "all").

```
exibble |>
  gt(rowname_col = "row", groupname_col = "group") |>
  summary_rows(
   groups = "grp_a",column = c(num, currency),
   fns = c("min", "max")
  ) |>
 grand_summary_rows(
   columns = currency,
   fns = total ~ sum(., na.rm = TRUE)) |>
  tab_source_note(source_note = "This is a source note.") |>
  tab_footnote(
   footnote = "This is a footnote.",
   locations = cells_body(column = 1, rows = 1)) |>
  tab_header(
   title = "The title of the table",
   subtitle = "The table's subtitle"
  ) |>
  opt_table_lines()
```
## **Function ID**

10-10

### **Function Introduced**

v0.2.0.5 (March 31, 2020)

### **See Also**

```
Other table option functions: opt_align_table_header(), opt_all_caps(), opt_css(),
opt_footnote_marks(), opt_footnote_spec(), opt_horizontal_padding(), opt_interactive(),
opt_row_striping(), opt_stylize(), opt_table_font(), opt_table_outline(), opt_vertical_padding()
```
<span id="page-389-0"></span>opt\_table\_outline *Option to wrap an outline around the entire table*

# **Description**

This function puts an outline of consistent style, width, and color around the entire table. It'll write over any existing outside lines so long as the width is larger that of the existing lines. The default value of style ("solid") will draw a solid outline, whereas a value of "none" will remove any present outline.

### **Usage**

 $opt_table_outline(data, style = "solid", width = px(3), color = "#D3D3D3")$ 

# **Arguments**

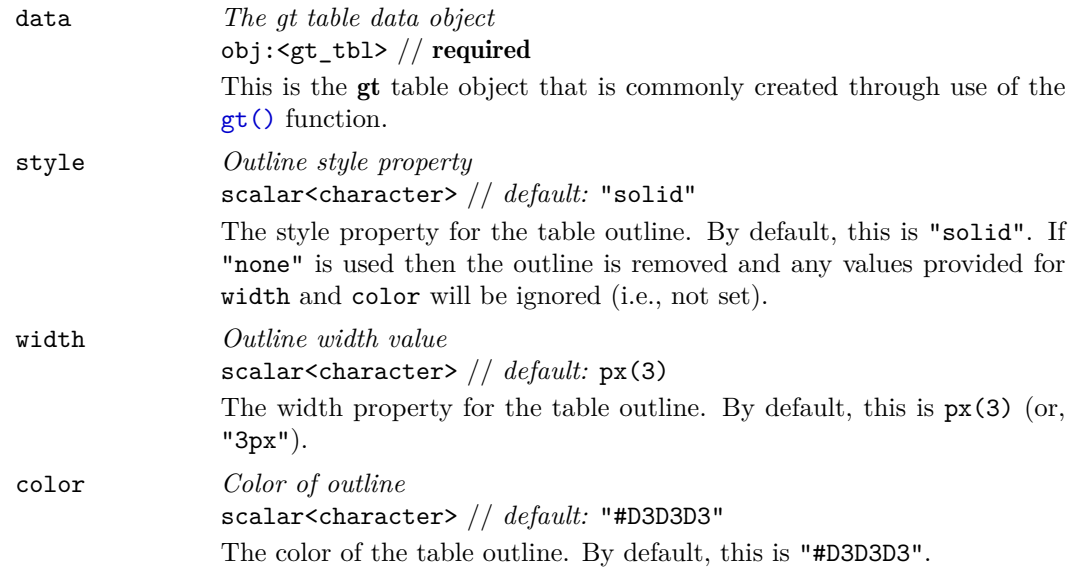

### **Value**

An object of class gt\_tbl.

### **Examples**

Use the exibited dataset to create a  $gt$  table with a number of table parts added (using functions like [summary\\_rows\(\)](#page-446-0), [grand\\_summary\\_rows\(\)](#page-301-0), and more). Following that, let's make it so that we have an outline wrap around the entire table by using the opt\_table\_outline() function.

```
tab 1 \leftarrowexibble |>
  gt(rowname_col = "row", groupname_col = "group") |>
  summary_rows(
   groups = "grp_a",column = c(num, currency),
   fns = c("min", "max")) |>
  grand_summary_rows(
   columns = currency,
   fns = total ~ sum(., na.rm = TRUE)) |>tab_source_note(source_note = "This is a source note.") |>
  tab_footnote(
   footnote = "This is a footnote.",
    locations = cells_body(column = 1, rows = 1)) |>
  tab_header(
   title = "The title of the table",
   subtitle = "The table's subtitle"
  ) |>
  opt_table_outline()
```
### tab\_1

Remove the table outline with the style = "none" option.

tab\_1 |> opt\_table\_outline(style = "none")

### **Function ID**

10-11

# **Function Introduced**

v0.2.0.5 (March 31, 2020)

### **See Also**

Other table option functions: [opt\\_align\\_table\\_header\(](#page-365-0)), [opt\\_all\\_caps](#page-367-0)(), [opt\\_css\(](#page-369-0)), [opt\\_footnote\\_marks](#page-370-0)(), [opt\\_footnote\\_spec](#page-373-0)(), [opt\\_horizontal\\_padding\(](#page-375-0)), [opt\\_interactive\(](#page-377-0)), [opt\\_row\\_striping](#page-381-0)(), [opt\\_stylize](#page-382-0)(), [opt\\_table\\_font](#page-384-0)(), [opt\\_table\\_lines](#page-387-0)(), [opt\\_vertical\\_padding\(](#page-391-0)) <span id="page-391-0"></span>opt\_vertical\_padding *Option to expand or contract vertical padding*

### **Description**

Increase or decrease the vertical padding throughout all locations of a gt table by use of a scale factor, which here is defined by a real number between 0 and 3. This function serves as a shortcut for setting the following eight options in [tab\\_options\(\)](#page-469-0):

- heading.padding
- column\_labels.padding
- data\_row.padding
- row\_group.padding
- summary\_row.padding
- grand\_summary\_row.padding
- footnotes.padding
- source\_notes.padding

### **Usage**

```
opt_vertical_padding(data, scale = 1)
```
### **Arguments**

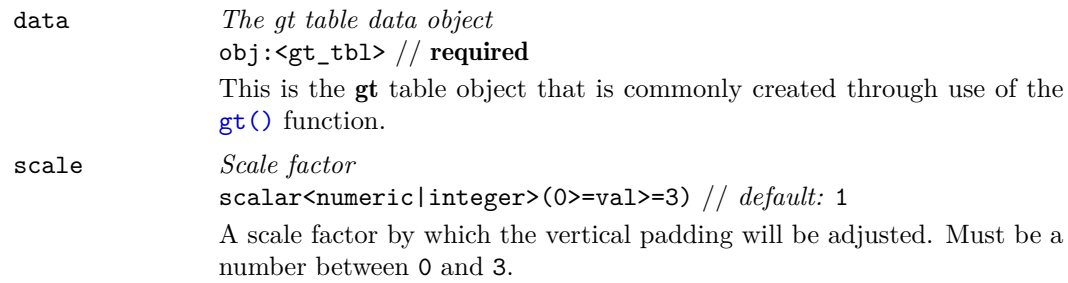

#### **Value**

An object of class gt\_tbl.

# **Examples**

Use the [exibble](#page-114-0) dataset to create a gt table with a number of table parts added (using functions like [summary\\_rows\(\)](#page-446-0), [grand\\_summary\\_rows\(\)](#page-301-0), and more). Following that, we'll lessen the amount of vertical padding across the entire table with opt\_vertical\_padding(). Using a scale value of 0.25 (down from the default of 1) means the vertical space will be greatly reduced, resulting in a more compact table.

```
exibble |>
  gt(rowname_col = "row", groupname_col = "group") |>
  summary_rows(
    groups = "grp_a",column = c(num, currency),
   fns = c("min", "max")
  ) |>
  grand_summary_rows(
   columns = currency,
   fns = total ~ sum( . , na.rm = TRUE)
  ) |>tab_source_note(source_note = "This is a source note.") |>
  tab_footnote(
    footnote = "This is a footnote.",
    locations = cells_body(column = 1, rows = 1)) |>
  tab_header(
   title = "The title of the table",
   subtitle = "The table's subtitle"
  ) |>opt_vertical_padding(scale = 0.25)
```
# **Function ID**

10-7

## **Function Introduced**

v0.4.0 (February 15, 2022)

### **See Also**

Other table option functions: [opt\\_align\\_table\\_header\(](#page-365-0)), [opt\\_all\\_caps](#page-367-0)(), [opt\\_css\(](#page-369-0)), [opt\\_footnote\\_marks](#page-370-0)(), [opt\\_footnote\\_spec](#page-373-0)(), [opt\\_horizontal\\_padding\(](#page-375-0)), [opt\\_interactive\(](#page-377-0)), [opt\\_row\\_striping](#page-381-0)(), [opt\\_stylize](#page-382-0)(), [opt\\_table\\_font](#page-384-0)(), [opt\\_table\\_lines](#page-387-0)(), [opt\\_table\\_outline\(](#page-389-0))

<span id="page-392-0"></span>pct *Helper for providing a numeric value as percentage*

### **Description**

A percentage value acts as a length value that is relative to an initial state. For instance an 80 percent value for something will size the target to 80 percent the size of its 'previous' value. This type of sizing is useful for sizing up or down a length value with an intuitive measure. This helper function can be used for the setting of font sizes (e.g., in [cell\\_text\(\)](#page-39-0)) and altering the thicknesses of lines (e.g., in [cell\\_borders\(\)](#page-35-0)). Should a more exact definition of size be required, the analogous helper function [pct\(\)](#page-392-0) will be more useful.

#### 394 *pct*

### **Usage**

pct(x)

# **Arguments**

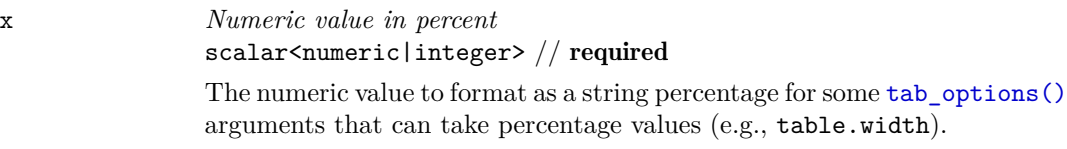

# **Value**

A character vector with a single value in percentage units.

# **Examples**

Use the [exibble](#page-114-0) dataset to create a gt table. Inside of the [cell\\_text\(\)](#page-39-0) call (which is itself inside of [tab\\_style\(\)](#page-507-0)), we'll use the pct() helper function to define the font size for the column labels as a percentage value.

```
exibble |>
  gt() |>
  tab_style(
    style = cell_text(size = pct(75)),
    locations = cells_column_labels()
  \mathcal{L}
```
## **Function ID**

8-4

### **Function Introduced**

v0.2.0.5 (March 31, 2020)

#### **See Also**

```
Other helper functions: adjust_luminance(), cell_borders(), cell_fill(), cell_text(),
currency(), default_fonts(), escape_latex(), from_column(), google_font(), gt_latex_dependencies(),
html(), md(), nanoplot_options(), px(), random_id(), row_group(), stub(), system_fonts(),
unit_conversion()
```
<span id="page-394-0"></span>

# **Description**

The peeps dataset contains records for one hundred people residing in ten different countries. Each person in the table has address information along with their email address and phone number. There are also personal characteristics like date of birth, height, and weight. This data has been synthesized, and so the names within the table have not been taken or based on individuals in real life. The street addresses were generated from actual street names within real geographic localities, however, the street numbers were assigned randomly from a constrained number set. While these records do not relate to real people, efforts were made to make the data as realistic as possible.

#### **Usage**

peeps

# **Format**

A tibble with 100 rows and 14 variables:

**name\_given, name\_family** The given and family name of individual.

**address** The street address of the individual.

**city** The name of the city or locality in which the individual resides.

- **state** prov The state or province associated with the city and address. This is NA for individuals residing in countries where subdivision data is not needed for generating a valid mailing address.
- **postcode** The post code associated with the city and address.

**country** The 3-letter ISO 3166-1 country code representative of the individual's country.

**email** addr The individual's email address.

- **phone** number, country code The individual's phone number and the country code associated with the phone number.
- **gender** The gender of the individual.
- **dob** The individual's date of birth (DOB) in the ISO 8601 form of YYYY-MM-DD.
- **height\_cm, weight\_kg** The height and weight of the individual in centimeters (cm) and kilograms (kg), respectively.

### **Examples**

Here is a glimpse at the data available in peeps.

396 *photolysis*

```
dplyr::glimpse(peeps)
#> Rows: 100
#> Columns: 14
#> $ name_given <chr> "Ruth", "Peter", "Fanette", "Judyta", "Leonard", "Maymun"~
#> $ name_family <chr> "Conte", "Möller", "Gadbois", "Borkowska", "Jacobs", "Kho~
#> $ address <chr> "4299 Bobcat Drive", "3705 Hidden Pond Road", "4200 Swick~
#> $ city <chr> "Baileys Crossroads", "Red Boiling Springs", "New Orleans
#> $ state_prov <chr> "MD", "TN", "LA", "NY", "CA", "OH", "IN", "MA", "CA", "TX~
#> $ postcode <chr> "22041", "37150", "70112", "14125", "90036", "45013", "46~
#> $ country <chr> "USA", "USA", "USA", "USA", "USA", "USA", "USA", "USA", "~
#> $ email_addr <chr> "rcconte@example.com", "pmoeller@example.com", "fan_gadbo~
#> $ phone_number <chr> "240-783-7630", "615-699-3517", "985-205-2970", "585-948-~
#> $ country_code <dbl> 1, 1, 1, 1, 1, 1, 1, 1, 1, 1, 32, 32, 32, 32, 32, 32, 32,~
#> $ gender <chr> "female", "male", "female", "female", "male", "fe~
#> $ dob <date> 1949-03-16, 1939-11-22, 1970-12-20, 1965-07-19, 1985-10-~
#> $ height_cm <int> 153, 175, 167, 156, 177, 172, 168, 165, 181, 187, 164, 15~
#> $ weight_kg <dbl> 76.4, 74.9, 61.6, 54.5, 113.2, 88.4, 63.5, 61.3, 99.7, 10~
```
#### **Dataset ID and Badge**

DATA-8

### **Dataset Introduced**

*In Development*

#### **See Also**

Other datasets: [constants](#page-97-0), [countrypops](#page-98-0), [exibble](#page-114-0), [films](#page-121-0), [gibraltar](#page-298-0), [gtcars](#page-328-0), [illness](#page-341-0), [metro](#page-356-0), [nuclides](#page-363-0), [photolysis](#page-395-0), [pizzaplace](#page-397-0), [reactions](#page-402-0), [rx\\_addv](#page-425-0), [rx\\_adsl](#page-427-0), [sp500](#page-428-0), [sza](#page-455-0), [towny](#page-529-0)

<span id="page-395-0"></span>photolysis *Data on photolysis rates for gas-phase organic compounds*

#### **Description**

The photolysis dataset contains numerical values for describing the photolytic degradation pathways of 25 compounds of relevance in atmospheric chemistry. Many volatile organic compounds (VOCs) are emitted in substantial quantities from both biogenic and anthropogenic sources, and they can have a major influence on the chemistry of the lower atmosphere. A portion of these can be transformed into other VOCs via the energy provided from light.

In order to realistically predict the composition of the atmosphere and how it evolves over time, we need accurate estimates of photolysis rates. The data provided here in photolysis allows for computations of photolysis rates  $(J, h_{\text{aving units}})$  as a function of the solar zenith angle (SZA). Having such values is essential when deploying atmospheric chemistry models.
#### *photolysis* 397

#### **Usage**

photolysis

#### **Format**

A tibble with 34 rows and 10 variables:

**compd** name The name of the primary compound undergoing photolysis.

**cmpd\_formula** The chemical formula of the compound.

**products** A product pathway for the photolysis of the compound.

**type** The type of organic compound undergoing photolysis.

- **l, m, n** The parameter values given in the l, m, and n columns can be used to calculate the photolysis rate  $(J)$  as a function of the solar zenith angle  $(X, \text{ in radians})$  through the expression:  $J = 1 * cos(X)\hat{m} * exp(-n * sec(X)).$
- **quantum** yield In the context of photolysis reactions, this is the efficiency of a given photolytic reaction. In other words, it's the number of product molecules formed over the number of photons absorbed.
- **wavelength\_nm, sigma\_298\_cm2** The wavelength\_nm and sigma\_298\_cm2 columns provide photoabsorption data for the compound undergoing photolysis. The values in wavelength nm provide the wavelength of light in nanometer units; the sigma 298 cm2 values are paired with the wavelength\_nm values and they are in units of  $cm^2$  molecule<sup> $-1$ </sup>.

### **Examples**

Here is a glimpse at the data available in photolysis.

```
dplyr::glimpse(photolysis)
#> Rows: 34
#> Columns: 10
#> $ cmpd_name <chr> "ozone", "ozone", "hydrogen peroxide", "nitrogen dioxide~
#> $ cmpd_formula <chr> "O3", "O3", "H2O2", "NO2", "NO3", "NO3", "HONO", "HNO3",~
#> $ products <chr> "-> 0(^1D) + 02", "-> 0(^3P) + 02", "-> OH + OH", "-> NO~
#> $ type <chr> "inorganic reactions", "inorganic reactions", "inorganic
#> $ l <dbl> 6.073e-05, 4.775e-04, 1.041e-05, 1.165e-02, 2.485e-02, 1~
\#> $ m \langledbl> 1.743, 0.298, 0.723, 0.244, 0.168, 0.155, 0.261, 1.230, ~
#> $ n <dbl> 0.474, 0.080, 0.279, 0.267, 0.108, 0.125, 0.288, 0.307, ~
#> $ quantum yield <dbl> NA, NA, 1.000, NA, 1.000, 1.000, 1.000, NA, NA, N<sub>\sim</sub>
#> $ wavelength_nm <chr> "290,291,292,293,294,295,296,297,298,299,300,301,302,303~
#> $ sigma_298_cm2 <chr> "1.43E-18,1.27E-18,1.11E-18,9.94E-19,8.68E-19,7.69E-19,6~
```
# **Dataset ID and Badge**

DATA-15

#### **Dataset Introduced**

*In Development*

# **See Also**

Other datasets: [constants](#page-97-0), [countrypops](#page-98-0), [exibble](#page-114-0), [films](#page-121-0), [gibraltar](#page-298-0), [gtcars](#page-328-0), [illness](#page-341-0), [metro](#page-356-0), [nuclides](#page-363-0), [peeps](#page-394-0), [pizzaplace](#page-397-0), [reactions](#page-402-0), [rx\\_addv](#page-425-0), [rx\\_adsl](#page-427-0), [sp500](#page-428-0), [sza](#page-455-0), [towny](#page-529-0)

<span id="page-397-0"></span>pizzaplace *A year of pizza sales from a pizza place*

## **Description**

A synthetic dataset that describes pizza sales for a pizza place somewhere in the US. While the contents are artificial, the ingredients used to make the pizzas are far from it. There are 32 different pizzas that fall into 4 different categories: "classic" (classic pizzas: 'You probably had one like it before, but never like this!'), "chicken" (pizzas with chicken as a major ingredient: 'Try the Southwest Chicken Pizza! You'll love it!'), "supreme" (pizzas that try a little harder: 'My Soppressata pizza uses only the finest salami from my personal salumist!'), and, "veggie" (pizzas without any meats whatsoever: 'My Five Cheese pizza has so many cheeses, I can only offer it in Large Size!').

#### **Usage**

```
pizzaplace
```
#### **Format**

A tibble with 49,574 rows and 7 variables:

**id** The ID for the order, which consists of one or more pizzas at a given date and time.

- **date** A character representation of the order date, expressed in the ISO 8601 date format (YYYY-MM-DD).
- **time** A character representation of the order time, expressed as a 24-hour time the ISO 8601 extended time format (HH:MM:SS).
- **name** The short name for the pizza.
- **size** The size of the pizza, which can either be "S", "M", "L", "XL" (rare!), or "XXL" (even rarer!); most pizzas are available in the "S", "M", and "L" sizes but exceptions apply.
- **type** The category or type of pizza, which can either be "classic", "chicken", "supreme", or "veggie".
- **price** The price of the pizza and the amount that it sold for (in USD).

#### **Details**

Each pizza in the dataset is identified by a short name. The following listings provide the full names of each pizza and their main ingredients.

Classic Pizzas:

• "classic\_dlx": The Classic Deluxe Pizza (Pepperoni, Mushrooms, Red Onions, Red Peppers, Bacon)

#### *pizzaplace* 399

- "big\_meat": The Big Meat Pizza (Bacon, Pepperoni, Italian Sausage, Chorizo Sausage)
- "pepperoni": The Pepperoni Pizza (Mozzarella Cheese, Pepperoni)
- "hawaiian": The Hawaiian Pizza (Sliced Ham, Pineapple, Mozzarella Cheese)
- "pep\_msh\_pep": The Pepperoni, Mushroom, and Peppers Pizza (Pepperoni, Mushrooms, and Green Peppers)
- "ital cpcllo": The Italian Capocollo Pizza (Capocollo, Red Peppers, Tomatoes, Goat Cheese, Garlic, Oregano)
- "napolitana": The Napolitana Pizza (Tomatoes, Anchovies, Green Olives, Red Onions, Garlic)
- "the\_greek": The Greek Pizza (Kalamata Olives, Feta Cheese, Tomatoes, Garlic, Beef Chuck Roast, Red Onions)

Chicken Pizzas:

- "thai ckn": The Thai Chicken Pizza (Chicken, Pineapple, Tomatoes, Red Peppers, Thai Sweet Chilli Sauce)
- "bbq\_ckn": The Barbecue Chicken Pizza (Barbecued Chicken, Red Peppers, Green Peppers, Tomatoes, Red Onions, Barbecue Sauce)
- "southw\_ckn": The Southwest Chicken Pizza (Chicken, Tomatoes, Red Peppers, Red Onions, Jalapeno Peppers, Corn, Cilantro, Chipotle Sauce)
- "cali\_ckn": The California Chicken Pizza (Chicken, Artichoke, Spinach, Garlic, Jalapeno Peppers, Fontina Cheese, Gouda Cheese)
- "ckn\_pesto": The Chicken Pesto Pizza (Chicken, Tomatoes, Red Peppers, Spinach, Garlic, Pesto Sauce)
- "ckn\_alfredo": The Chicken Alfredo Pizza (Chicken, Red Onions, Red Peppers, Mushrooms, Asiago Cheese, Alfredo Sauce)

Supreme Pizzas:

- "brie\_carre": The Brie Carre Pizza (Brie Carre Cheese, Prosciutto, Caramelized Onions, Pears, Thyme, Garlic)
- "calabrese": The Calabrese Pizza ('Nduja Salami, Pancetta, Tomatoes, Red Onions, Friggitello Peppers, Garlic)
- "soppressata": The Soppressata Pizza (Soppressata Salami, Fontina Cheese, Mozzarella Cheese, Mushrooms, Garlic)
- "sicilian": The Sicilian Pizza (Coarse Sicilian Salami, Tomatoes, Green Olives, Luganega Sausage, Onions, Garlic)
- "ital\_supr": The Italian Supreme Pizza (Calabrese Salami, Capocollo, Tomatoes, Red Onions, Green Olives, Garlic)
- "peppr\_salami": The Pepper Salami Pizza (Genoa Salami, Capocollo, Pepperoni, Tomatoes, Asiago Cheese, Garlic)
- "prsc\_argla": The Prosciutto and Arugula Pizza (Prosciutto di San Daniele, Arugula, Mozzarella Cheese)
- "spinach\_supr": The Spinach Supreme Pizza (Spinach, Red Onions, Pepperoni, Tomatoes, Artichokes, Kalamata Olives, Garlic, Asiago Cheese)

• "spicy\_ital": The Spicy Italian Pizza (Capocollo, Tomatoes, Goat Cheese, Artichokes, Peperoncini verdi, Garlic)

Vegetable Pizzas

- "mexicana": The Mexicana Pizza (Tomatoes, Red Peppers, Jalapeno Peppers, Red Onions, Cilantro, Corn, Chipotle Sauce, Garlic)
- "four\_cheese": The Four Cheese Pizza (Ricotta Cheese, Gorgonzola Piccante Cheese, Mozzarella Cheese, Parmigiano Reggiano Cheese, Garlic)
- "five\_cheese": The Five Cheese Pizza (Mozzarella Cheese, Provolone Cheese, Smoked Gouda Cheese, Romano Cheese, Blue Cheese, Garlic)
- "spin\_pesto": The Spinach Pesto Pizza (Spinach, Artichokes, Tomatoes, Sun-dried Tomatoes, Garlic, Pesto Sauce)
- "veggie\_veg": The Vegetables + Vegetables Pizza (Mushrooms, Tomatoes, Red Peppers, Green Peppers, Red Onions, Zucchini, Spinach, Garlic)
- "green\_garden": The Green Garden Pizza (Spinach, Mushrooms, Tomatoes, Green Olives, Feta Cheese)
- "mediterraneo": The Mediterranean Pizza (Spinach, Artichokes, Kalamata Olives, Sun-dried Tomatoes, Feta Cheese, Plum Tomatoes, Red Onions)
- "spinach\_fet": The Spinach and Feta Pizza (Spinach, Mushrooms, Red Onions, Feta Cheese, Garlic)
- "ital\_veggie": The Italian Vegetables Pizza (Eggplant, Artichokes, Tomatoes, Zucchini, Red Peppers, Garlic, Pesto Sauce)

#### **Examples**

Here is a glimpse at the pizza data available in pizzaplace.

```
dplyr::glimpse(pizzaplace)
#> Rows: 49,574
#> Columns: 7
#> $ id <chr> "2015-000001", "2015-000002", "2015-000002", "2015-000002", "201~
#> $ date <chr> "2015-01-01", "2015-01-01", "2015-01-01", "2015-01-01", "2015-01~
#> $ time <chr> "11:38:36", "11:57:40", "11:57:40", "11:57:40", "11:57:40", "11:~
#> $ name <chr> "hawaiian", "classic_dlx", "mexicana", "thai_ckn", "five_cheese"~
#> $ size <chr> "M", "M", "M", "L", "L", "L", "L", "M", "M", "M", "S", "S", "S",~
#> $ type <chr> "classic", "classic", "veggie", "chicken", "veggie", "supreme", ~
#> $ price <dbl> 13.25, 16.00, 16.00, 20.75, 18.50, 20.75, 20.75, 16.50, 16.50, 1~
```
#### **Dataset ID and Badge**

DATA-5

#### **Dataset Introduced**

v0.2.0.5 (March 31, 2020)

# **See Also**

Other datasets: [constants](#page-97-0), [countrypops](#page-98-0), [exibble](#page-114-0), [films](#page-121-0), [gibraltar](#page-298-0), [gtcars](#page-328-0), [illness](#page-341-0), [metro](#page-356-0), [nuclides](#page-363-0), [peeps](#page-394-0), [photolysis](#page-395-0), [reactions](#page-402-0), [rx\\_addv](#page-425-0), [rx\\_adsl](#page-427-0), [sp500](#page-428-0), [sza](#page-455-0), [towny](#page-529-0)

<span id="page-400-0"></span>px *Helper for providing a numeric value as pixels value*

## **Description**

For certain parameters, a length value is required. Examples include the setting of font sizes (e.g., in [cell\\_text\(\)](#page-39-0)) and thicknesses of lines (e.g., in [cell\\_borders\(\)](#page-35-0)). Setting a length in pixels with px() allows for an absolute definition of size as opposed to the analogous helper function  $pct()$ .

## **Usage**

 $px(x)$ 

#### **Arguments**

x *Numeric length in pixels* scalar<numeric|integer> // required The numeric value to format as a string (e.g., "12px") for some [tab\\_options\(\)](#page-469-0) arguments that can take values as units of pixels (e.g., table.font.size).

# **Value**

A character vector with a single value in pixel units.

#### **Examples**

Use the [exibble](#page-114-0) dataset to create a gt table. Inside of the [cell\\_text\(\)](#page-39-0) call (which is itself inside of  $tab\_style()$ , we'll use the  $px()$  helper function to define the font size for the column labels in units of pixels.

```
exibble |>
  gt() |>
  tab_style(
    style = cell\_text(size = px(20)),locations = cells_column_labels()
  )
```
## **Function ID**

8-3

## **Function Introduced**

v0.2.0.5 (March 31, 2020)

# **See Also**

```
Other helper functions: adjust_luminance(), cell_borders(), cell_fill(), cell_text(),
currency(), default_fonts(), escape_latex(), from_column(), google_font(), gt_latex_dependencies(),
htmlmdnanoplot_options(pctrandom_id(row_group(stubsystem_fonts(),
unit_conversion()
```
<span id="page-401-0"></span>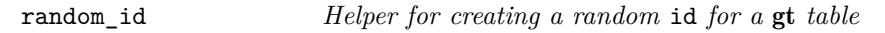

## **Description**

random\_id() can be used to create a random, character-based ID value argument of variable length (the default is 10 letters).

## **Usage**

random\_id( $n = 10$ )

#### **Arguments**

n *Number of letters* scalar<numeric|integer> //  $\it default:$  10 The n argument defines the number of lowercase letters to use for the random ID.

# **Value**

A character vector containing a single, random ID.

# **Function ID**

8-28

#### **Function Introduced**

v0.2.0.5 (March 31, 2020)

### **See Also**

```
Other helper functions: adjust_luminance(), cell_borders(), cell_fill(), cell_text(),
currency(), default_fonts(), escape_latex(), from_column(), google_font(), gt_latex_dependencies(),
htmlmdnanoplot_options(pctpxrow_group(stub(system_fonts(),
unit_conversion()
```
<span id="page-402-0"></span>reactions *Reaction rates for gas-phase atmospheric reactions of organic compounds*

#### **Description**

The reactions dataset contains kinetic data for second-order (two body) gas-phase chemical reactions for 1,683 organic compounds. The reaction-rate values and parameters within this dataset are useful for studies of the atmospheric environment. Organic pollutants, which are present in trace amounts in the atmosphere, have been extensively studied by research groups since their persistence in the atmosphere requires specific attention. Many researchers have reported kinetic data on specific gas-phase reactions and these mainly involve oxidation reactions with OH, nitrate radicals, ozone, and chlorine atoms.

This compilation of rate constant (*k*) data as contains the values for rate constants at 298 K (in units of  $cm^3$  molecules<sup> $-1$ </sup> s<sup> $-1$ </sup>) as well as parameters that allow for the calculation of rate constants at different temperatures (the temperature dependence parameters: A, B, and n). Uncertainty values/factors and temperature limits are also provided here where information is available.

#### **Usage**

reactions

# **Format**

A tibble with 1,683 rows and 39 variables:

- **compd** name The name of the primary compound undergoing reaction with OH, ozone, NO3, or Cl.
- **cmpd\_mwt** The molecular weight of the compound in units of g/mol.

**cmpd\_formula** The chemical formula of the compound.

- **cmpd\_type** The category of compounds that the compd\_name falls under.
- **cmpd\_smiles** The SMILES (simplified molecular-input line-entry system) representation for the compound.
- **cmpd\_inchi** The InChI (International Chemical Identifier) representation for the compound.
- **cmpd** inchikey The InChIKey, which is a hashed InChI value, has a fixed length of 27 characters. These values can be used to more easily perform database searches of chemical compounds.
- **OH\_k298** Rate constant at 298 K for OH reactions.
- **OH\_uncert** Uncertainty as a percentage for certain OH reactions.
- **OH\_u\_fac** Uncertainty as a plus/minus difference for certain OH reactions.
- **OH\_a, OH\_b, OH\_n** Extended temperature dependence parameters for bimolecular OH reactions, to be used in the Arrhenius expression:  $k(T)=A$  exp(-B/T) (T/300)<sup> $\infty$ </sup>n. In that, A is expressed as  $\text{cm}^3$  molecules<sup> $\hat{i}$ </sup>-1, B is in units of K, and n is dimensionless. Any NA values indicate that data is not available.
- **OH\_t\_low, OH\_t\_high** The low and high temperature boundaries (in units of K) for which the  $OH_a$ ,  $OH_b$ , and  $OH_n$  parameters are valid.
- **O3\_k298** Rate constant at 298 K for ozone reactions.
- **O3** uncert Uncertainty as a percentage for certain ozone reactions.
- **O3 u** fac Uncertainty as a plus/minus difference for certain ozone reactions.
- **O3\_a, O3\_b, O3\_n** Extended temperature dependence parameters for bimolecular ozone reactions, to be used in the Arrhenius expression:  $k(T)=A \exp(-B/T)$  (T/300)<sup> $\infty$ </sup>n. In that, A is expressed as  $\text{cm}^3$  molecules<sup> $\text{-}1$ </sup> s<sup> $\text{-}1$ </sup>, B is in units of K, and n is dimensionless. Any NA values indicate that data is not available.
- **O3\_t\_low, O3\_t\_high** The low and high temperature boundaries (in units of K) for which the O3\_a, O3\_b, and O3\_n parameters are valid.
- **NO3\_k298** Rate constant at 298 K for NO3 reactions.
- **NO3\_uncert** Uncertainty as a percentage for certain NO3 reactions.
- **NO3\_u\_fac** Uncertainty as a plus/minus difference for certain NO3 reactions.
- **NO3\_a, NO3\_b, NO3\_n** Extended temperature dependence parameters for bimolecular NO3 reactions, to be used in the Arrhenius expression:  $k(T)=A$  exp(-B/T) (T/300) $\hat{n}$ . In that, A is expressed as  $\text{cm}^3$  molecules<sup> $\sim$ </sup>-1, B is in units of K, and n is dimensionless. Any NA values indicate that data is not available.
- **NO3** t low, NO3 t high The low and high temperature boundaries (in units of K) for which the NO3\_a, NO3\_b, and NO3\_n parameters are valid.
- **Cl\_k298** Rate constant at 298 K for Cl reactions.
- **Cl\_uncert** Uncertainty as a percentage for certain Cl reactions.
- **Cl\_u\_fac** Uncertainty as a plus/minus difference for certain Cl reactions.
- **Cl\_a, Cl\_b, Cl\_n** Extended temperature dependence parameters for bimolecular Cl reactions, to be used in the Arrhenius expression:  $k(T)=A exp(-B/T)$  (T/300)<sup>n</sup>. In that, A is expressed as  $\text{cm}^3$  molecules<sup> $\text{-}1$ </sup> s<sup> $\text{-}1$ </sup>, B is in units of K, and n is dimensionless. Any NA values indicate that data is not available.
- **Cl\_t\_low, Cl\_t\_high** The low and high temperature boundaries (in units of K) for which the C<sub>l</sub>a, C<sub>l</sub>b, and C<sub>l</sub>n parameters are valid.

#### **Examples**

Here is a glimpse at the data available in reactions.

```
dplyr::glimpse(reactions)
#> Rows: 1,683
#> Columns: 39
#> $ cmpd_name <chr> "methane", "formaldehyde", "methanol", "fluoromethane", ~
#> $ cmpd_mwt <dbl> 16.04, 30.03, 32.04, 34.03, 46.03, 48.02, 48.04, 50.49, ~
#> $ cmpd_formula <chr> "CH4", "CH2O", "CH4O", "CH3F", "CH2O2", "CHOF", "CH4O2",~
```
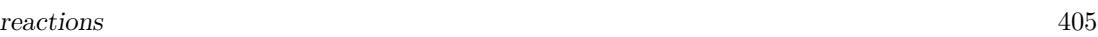

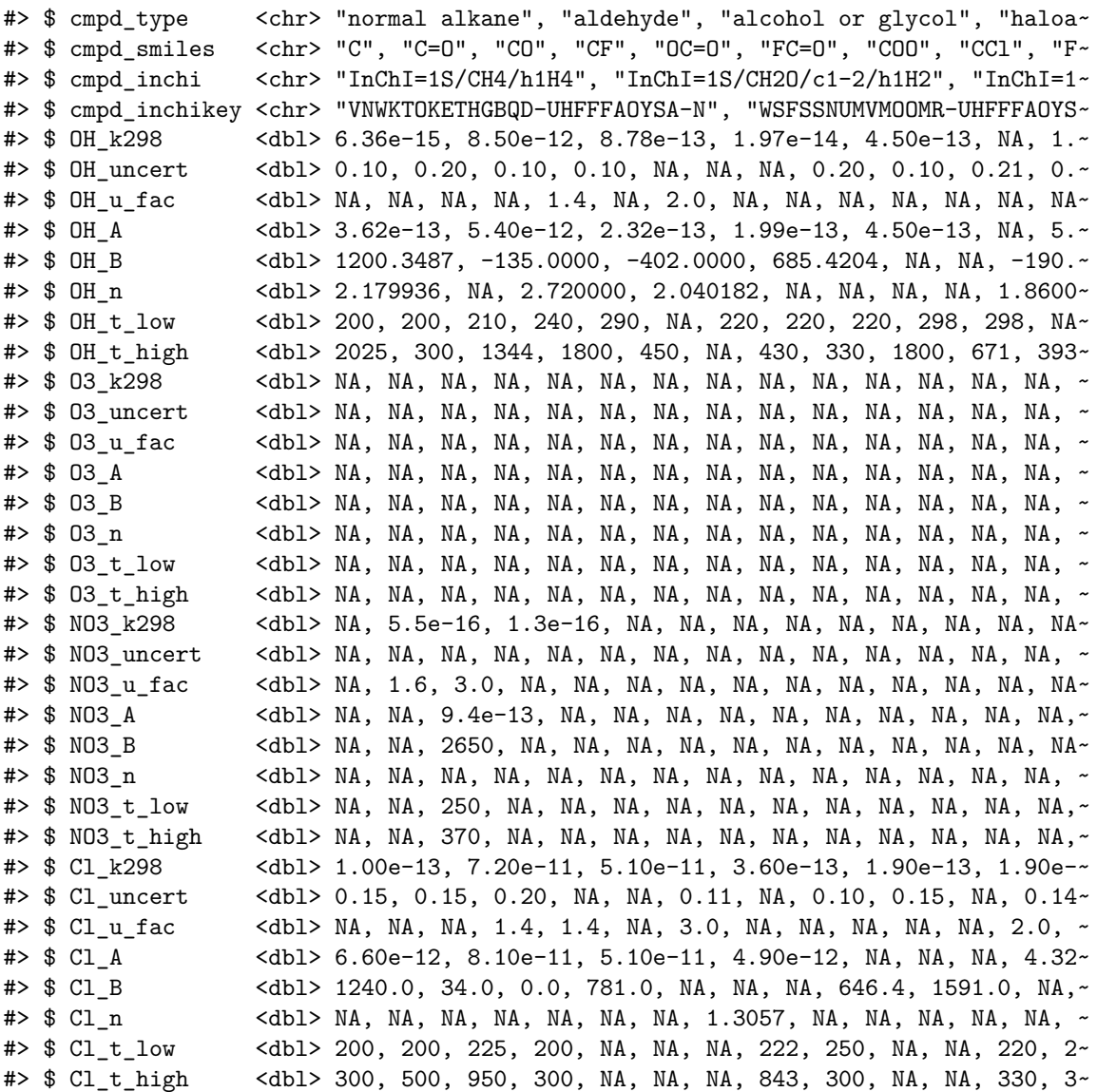

# **Dataset ID and Badge**

DATA-14

# **Dataset Introduced**

*In Development*

# **See Also**

Other datasets: [constants](#page-97-0), [countrypops](#page-98-0), [exibble](#page-114-0), [films](#page-121-0), [gibraltar](#page-298-0), [gtcars](#page-328-0), [illness](#page-341-0), [metro](#page-356-0), [nuclides](#page-363-0), [peeps](#page-394-0), [photolysis](#page-395-0), [pizzaplace](#page-397-0), [rx\\_addv](#page-425-0), [rx\\_adsl](#page-427-0), [sp500](#page-428-0), [sza](#page-455-0), [towny](#page-529-0)

# **Description**

With render<sub>gt</sub>() we can create a reactive gt table that works wonderfully once assigned to an output slot (with [gt\\_output\(\)](#page-335-0)). This function is to be used within [Shiny'](https://shiny.posit.co)s server() component. We have some options for controlling the size of the container holding the gt table. The width and height arguments allow for sizing the container, and the align argument allows us to align the table within the container (some other fine-grained options for positioning are available in [tab\\_options\(\)](#page-469-0)).

## **Usage**

```
render_gt(
  expr,
  width = NULL,
  height = NULL,
  align = NULL,
  env = parent.frame(),
  quoted = FALSE,
  outputArgs = list()
\lambda
```
# **Arguments**

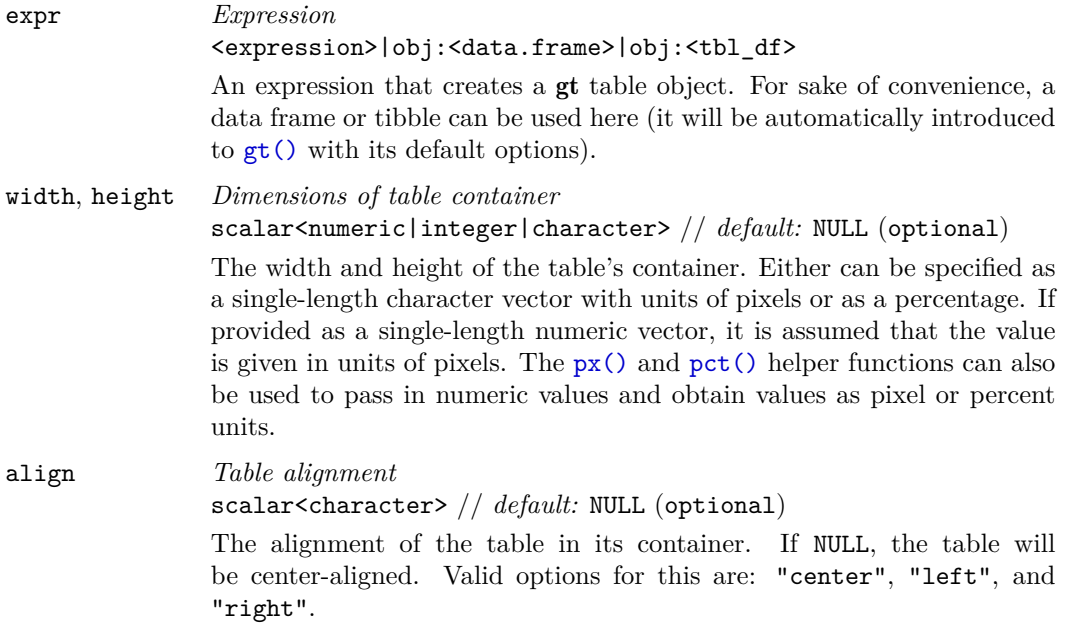

# *render\_gt* 407

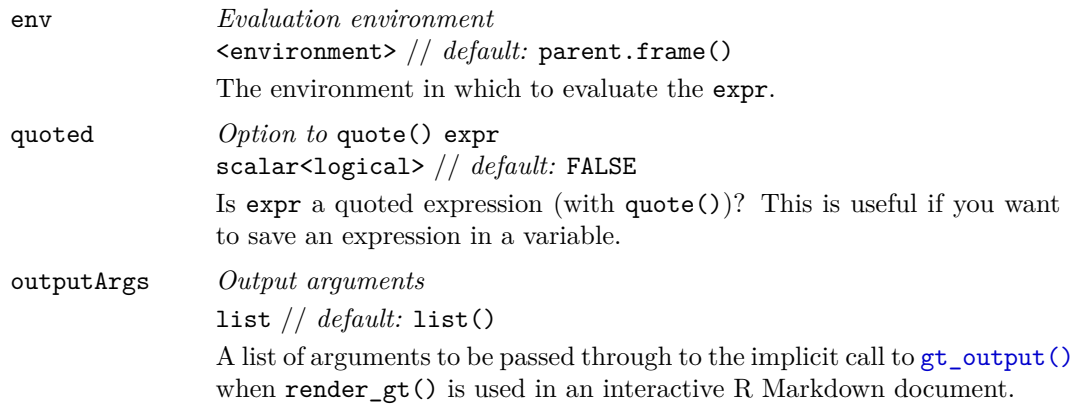

## **Value**

An object of class shiny.render.function.

# **Examples**

Here is a Shiny app (contained within a single file) that  $(1)$  prepares a gt table,  $(2)$  sets up the ui with  $gt$ -output(), and (3) sets up the server with a render-gt() that uses the gt\_tbl object as the input expression.

```
library(shiny)
```

```
gt_tbl <-
  gtcars |>
  gt() |>
  fmt_currency(columns = msrp, decimals = 0) |>
  cols\_hide(column = -c(mfr, model, year, mpg_c, msrp)) |>
  cols_label_with(columns = everything(), fn = toupper) |>
  data_color(columns = msrp, method = "numeric", palette = "viridis") |>
  sub_missing() |>
  opt_interactive(use_compact_mode = TRUE)
ui <- fluidPage(
  gt_output(outputId = "table")
\lambdaserver <- function(input, output, session) {
  output$table <- render_gt(expr = gt_tbl)
}
shinyApp(ui = ui, server = server)
```
# **Function ID**

12-1

## **Function Introduced**

v0.2.0.5 (March 31, 2020)

## **See Also**

Other Shiny functions: [gt\\_output\(](#page-335-0))

<span id="page-407-0"></span>rm\_caption *Remove the table caption*

## **Description**

We can easily remove the caption text from a gt table with  $rm_{c}$  caption(). The caption may exist if it were set through the [gt\(\)](#page-324-0) caption argument or via [tab\\_caption\(\)](#page-457-0).

This function for removal is useful if you have received a gt table (perhaps through an API that returns gt objects) but would prefer that the table not have a caption at all. This function is safe to use even if there is no table caption set in the input  $gt$ -tbl object.

#### **Usage**

rm\_caption(data)

#### **Arguments**

data *The gt table data object* obj:<gt\_tbl> // required This is the gt table object that is commonly created through use of the [gt\(\)](#page-324-0) function.

#### **Value**

An object of class gt\_tbl.

#### **Examples**

Use a portion of the [gtcars](#page-328-0) dataset to create a gt table. We'll add a header part with [tab\\_header\(\)](#page-464-0), and, a caption will also be added via [tab\\_caption\(\)](#page-457-0).

```
gt_tbl <-
 gtcars |>
  dplyr::select(mfr, model, msrp) |>
  dplyr::slice(1:5) |>
  gt() |>
  tab_header(
   title = md("Data listing from **gtcars**"),
    subtitle = md("`gtcars` is an R dataset")
  ) |>
```
# *rm\_footnotes* 409

```
tab_caption(caption = md("**gt** table example."))
```
gt\_tbl

If you decide that you don't want the caption in the gt\_tbl object, it can be removed with rm\_caption().

 $rm_c$ caption(data =  $gt$ \_tbl)

## **Function ID**

7-6

## **Function Introduced**

v0.8.0 (November 16, 2022)

## **See Also**

Other part removal functions:  $rm_0, rm_h$  header(),  $rm_0, rm_h$  source\_notes(),  $rm_0, rm_h$  spanners(), [rm\\_stubhead\(](#page-415-0))

<span id="page-408-0"></span>rm\_footnotes *Remove table footnotes*

# **Description**

If you have one or more footnotes that ought to be removed, rm\_footnotes() allows for such a selective removal. The table footer is an optional table part that is positioned below the table body, containing areas for both the footnotes and source notes.

This function for removal is useful if you have received a gt table (perhaps through an API that returns gt objects) but would prefer that some or all of the footnotes be removed. This function is safe to use even if there are no footnotes in the input  $gt$  tbl object so long as select helpers (such as the default everything()) are used instead of explicit integer values.

## **Usage**

rm\_footnotes(data, footnotes = everything())

### **Arguments**

data *The gt table data object* obj:<gt\_tbl> // required This is the gt table object that is commonly created through use of the [gt\(\)](#page-324-0) function.

# footnotes *Footnotes to remove* scalar<numeric|integer>|everything() // *default:* everything() A specification of which footnotes should be removed. The footnotes to be removed can be given as a vector of integer values (they are stored as integer positions, in order of creation, starting at 1). A select helper can also be used and, by default, this is everything() (whereby all footnotes will be removed).

### **Value**

An object of class gt\_tbl.

#### **Examples**

Use a subset of the [sza](#page-455-0) dataset to create a gt table. Color the sza column using [data\\_color\(\)](#page-101-0), then, use [tab\\_footnote\(\)](#page-458-0) twice to add two footnotes (each one targeting a different column label).

```
gt_tbl <-
 sza |>
  dplyr::filter(
   latitude == 20 &
     month == "jan" &
      !is.na(sza)
  ) |>
  dplyr::select(-latitude, -month) |>
  gt() |>
  data_color(
    columns = sza,
    palette = c("white", "yellow", "navyblue"),
    domain = c(0, 90)) |>
  tab_footnote(
    footnote = "Color indicates height of sun.",
    locations = cells_column_labels(
      columns = sza
    )
  ) |>
  tab_footnote(
    footnote = "
    The true solar time at the given latitude
    and date (first of month) for which the
    solar zenith angle is calculated.
    ",
    locations = cells_column_labels(
      columns = tst
    \lambda) |>
  cols_width(everything() ~ px(150))
```
## gt\_tbl

If you decide that you don't want the footnotes in the gt\_tbl object, they can be removed with rm\_footnotes().

 $rm_footnotes(data = gt_tbb1)$ 

Individual footnotes can be selectively removed. Footnotes are identified by their index values. To remove the footnote concerning true solar time (footnote 2, since it was supplied to gt after the other footnote) we would give the correct index value to footnotes.

```
rm_footnotes(data = gt_tbb, footnotes = 2)
```
#### **Function ID**

7-4

## **Function Introduced**

v0.8.0 (November 16, 2022)

# **See Also**

Other part removal functions:  $rm_{\text{cm}}$  caption(),  $rm_{\text{header}}()$ ,  $rm_{\text{source\_notes}}()$ ,  $rm_{\text{spanners}}()$ , [rm\\_stubhead\(](#page-415-0))

<span id="page-410-0"></span>rm\_header *Remove the table header*

#### **Description**

We can remove the table header from a  $gt$  table quite easily with  $rm_{n\_header}()$ . The table header is an optional table part (positioned above the column labels) that can be added through [tab\\_header\(\)](#page-464-0).

This function for removal is useful if you have received a gt table (perhaps through an API that returns gt objects) but would prefer that the table not contain a header. This function is safe to use even if there is no header part in the input gt\_tbl object.

# **Usage**

rm\_header(data)

## **Arguments**

data *The gt table data object* obj:<gt\_tbl> // required This is the gt table object that is commonly created through use of the [gt\(\)](#page-324-0) function.

# **Value**

An object of class gt\_tbl.

## **Examples**

Let's use a subset of the [gtcars](#page-328-0) dataset to create a gt table. A header part can be added with  $tab\_header()$ ; with that, we get a title and a subtitle for the table.

```
gt_tbl <-
  gtcars |>
  dplyr::select(mfr, model, msrp) |>
  dplyr::slice(1:5) |>
  gt() |>
  tab_header(
    title = md("Data listing from **gtcars**"),
    subtitle = md("`gtcars` is an R dataset")
  )
```
gt\_tbl

If you decide that you don't want the header in the gt\_tbl object, it can be removed with rm\_header().

rm\_header(data = gt\_tbl)

## **Function ID**

7-1

## **Function Introduced**

v0.8.0 (November 16, 2022)

# **See Also**

Other part removal functions: [rm\\_caption](#page-407-0)(), [rm\\_footnotes\(](#page-408-0)), [rm\\_source\\_notes\(](#page-411-0)), [rm\\_spanners\(](#page-413-0)), [rm\\_stubhead\(](#page-415-0))

<span id="page-411-0"></span>rm\_source\_notes *Remove table source notes*

#### **Description**

If you have one or more source notes that ought to be removed, rm\_source\_notes() allows for such a selective removal. The table footer is an optional table part that is positioned below the table body, containing areas for both the source notes and footnotes.

This function for removal is useful if you have received a gt table (perhaps through an API that returns gt objects) but would prefer that some or all of the source notes be removed. This function is safe to use even if there are no source notes in the input gt\_tbl object so long as select helpers (such as the default everything()) are used instead of explicit integer values.

#### **Usage**

rm\_source\_notes(data, source\_notes = everything())

## **Arguments**

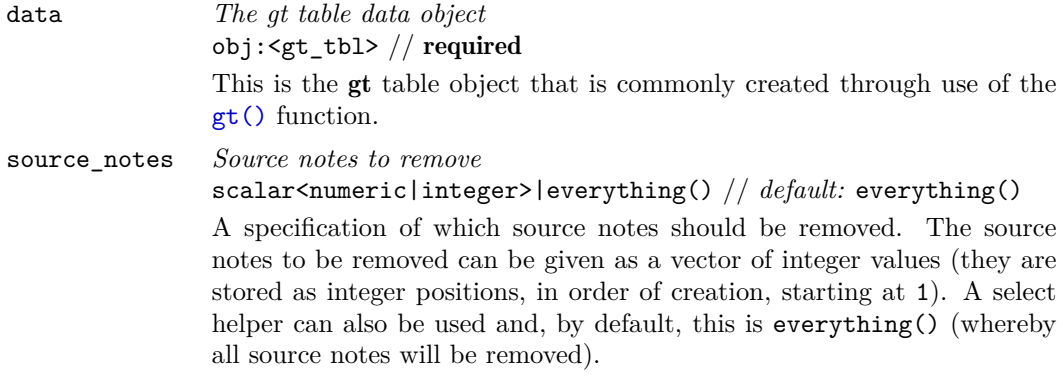

#### **Value**

An object of class gt\_tbl.

## **Examples**

Use a subset of the [gtcars](#page-328-0) dataset to create a gt table. [tab\\_source\\_note\(\)](#page-488-0) is used to add a source note to the table footer that cites the data source (or, it could just be arbitrary text). We'll use the function twice, in effect adding two source notes to the footer.

```
gt_tbl <-
 gtcars |>
  dplyr::select(mfr, model, msrp) |>
  dplyr::slice(1:5) |>
 gt() |>
  tab_source_note(source_note = "Data from the 'edmunds.com' site.") |>
  tab_source_note(source_note = "Showing only the first five rows.") |>
  cols_width(everything() ~ px(120))
```
If you decide that you don't want the source notes in the gt\_tbl object, they can be removed with rm source notes().

```
rm_source_notes(data = gt_tbl)
```
Individual source notes can be selectively removed. Source notes are identified by their index values. To remove the source note concerning the extent of the data (source note 2, since it was supplied to gt after the other source note) we would give the correct index value to source\_notes.

```
rm_source_notes(data = gt_tbl, source_notes = 2)
```
#### **Function ID**

7-5

# **Function Introduced**

v0.8.0 (November 16, 2022)

#### **See Also**

Other part removal functions: [rm\\_caption](#page-407-0)(), [rm\\_footnotes\(](#page-408-0)), [rm\\_header](#page-410-0)(), [rm\\_spanners\(](#page-413-0)), [rm\\_stubhead\(](#page-415-0))

<span id="page-413-0"></span>rm\_spanners *Remove column spanner labels*

#### **Description**

If you would like to remove column spanner labels then the  $rm_s$  spanners() function can make this possible. Column spanner labels appear above the column labels and can occupy several levels via stacking either through [tab\\_spanner\(\)](#page-489-0) or [tab\\_spanner\\_delim\(\)](#page-497-0). Spanner column labels are distinguishable and accessible by their ID values.

This function for removal is useful if you have received a gt table (perhaps through an API that returns gt objects) but would prefer that some or all of the column spanner labels be removed. This function is safe to use even if there are no column spanner labels in the input  $gt$ <sub>tbl</sub> object so long as select helpers (such as the default everything()) are used instead of explicit ID values.

## **Usage**

```
rm_spanners(data, spanners = everything(), levels = NULL)
```
# *rm\_spanners* 415

#### **Arguments**

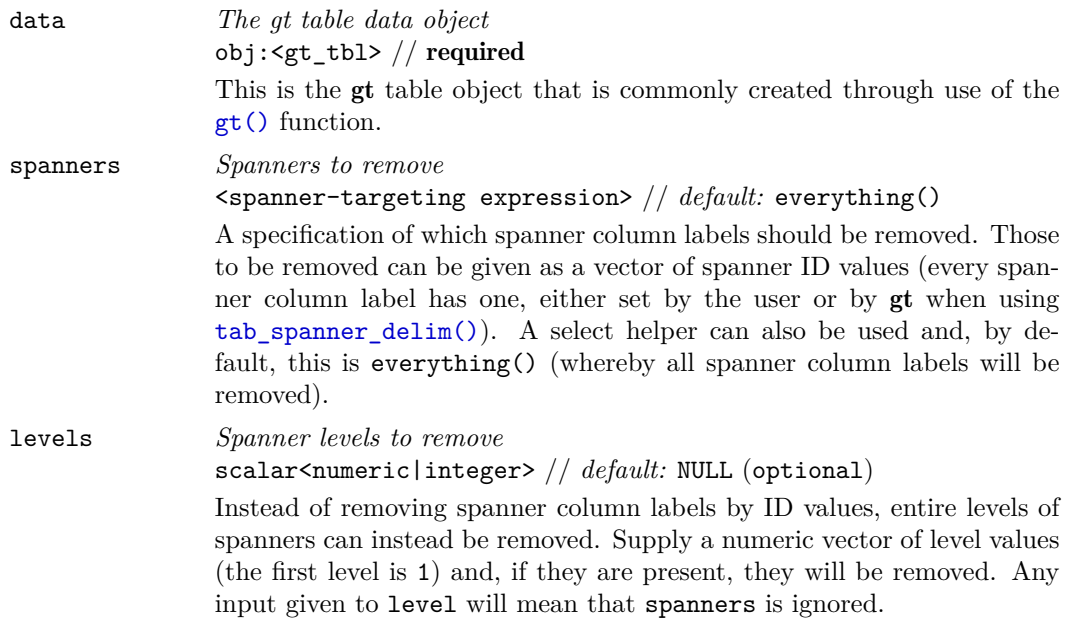

## **Value**

An object of class gt\_tbl.

# **Examples**

Use a portion of the [gtcars](#page-328-0) dataset to create a  $gt$  table. With  $tab\_spanner()$ , we can group several related columns together under a spanner column. In this example, that is done with several [tab\\_spanner\(\)](#page-489-0) calls in order to create two levels of spanner column labels.

```
gt_tbl <-
 gtcars |>
  dplyr::select(
   -mfr, -trim, bdy_style, drivetrain,
   -drivetrain, -trsmn, -ctry_origin
  ) |>
  dplyr::slice(1:8) |>
  gt(rowname_col = "model") |>
  tab_spanner(label = "HP", columns = c(hp, hp_rp)) |>
  tab_spanner(label = "Torque", columns = c(trq, trq_rpm)) |>
  tab_spanner(label = "MPG", columns = c(mp_c, mpg_h)) |>
  tab_spanner(
   label = "Performance",
   columns = c(hp, hp_rpm, trq, trq_rpm,
     mpg_c, mpg_h
```
) )

gt\_tbl

If you decide that you don't want any of the spanners in the gt\_tbl object, they can all be removed with rm\_spanners().

```
rm_spanners(data = gt_tbl)
```
Individual spanner column labels can be removed by ID value. In all the above uses of [tab\\_spanner\(\)](#page-489-0), the label value *is* the ID value (you can alternately set a different ID value though the id argument). Let's remove the "HP" and "MPG" spanner column labels with rm\_spanners().

```
rm_spanners(data = gt_tbl, spanners = c("HP", "MPG"))
```
We can also remove spanner column labels by level with  $rm_s$  spanners(). Provide a vector of one or more values greater than or equal to 1 (the first level starts there). In the next example, we'll remove the first level of spanner column labels. Any levels not being removed will collapse down accordingly.

```
rm_spanners(data = gt_tbb, levels = 1)
```
# **Function ID**

7-3

# **Function Introduced**

v0.8.0 (November 16, 2022)

#### **See Also**

Other part removal functions: [rm\\_caption](#page-407-0)(), [rm\\_footnotes\(](#page-408-0)), [rm\\_header](#page-410-0)(), [rm\\_source\\_notes](#page-411-0)(), [rm\\_stubhead\(](#page-415-0))

<span id="page-415-0"></span>rm\_stubhead *Remove the stubhead label*

# **Description**

We can easily remove the stubhead label from a  $gt$  table with  $rm\_stable$ . The stubhead location only exists if there is a table stub and the text in that cell is added with [tab\\_stubhead\(\)](#page-502-0).

This function for removal is useful if you have received a gt table (perhaps through an API that returns gt objects) but would prefer that the table not contain any content in the stubhead. This function is safe to use even if there is no stubhead label in the input gt\_tbl object.

*rm\_stubhead* 417

## **Usage**

rm\_stubhead(data)

### **Arguments**

data *The gt table data object* obj:<gt\_tbl> // required This is the gt table object that is commonly created through use of the [gt\(\)](#page-324-0) function.

# **Value**

An object of class gt\_tbl.

# **Examples**

Using the [gtcars](#page-328-0) dataset, we'll create a gt table. With [tab\\_stubhead\(\)](#page-502-0), it's possible to add a stubhead label. This appears in the top-left and can be used to describe what is in the stub.

```
gt_tbl <-
 gtcars |>
  dplyr::select(model, year, hp, trq) |>
  dplyr::slice(1:5) |>
  gt(rowname_col = "model") |>
  tab_stubhead(label = "car")
```
# gt\_tbl

If you decide that you don't want the stubhead label in the gt\_tbl object, it can be removed with rm\_stubhead().

rm\_stubhead(data = gt\_tbl)

# **Function ID**

7-2

# **Function Introduced**

v0.8.0 (November 16, 2022)

# **See Also**

```
Other part removal functions: rm_caption(), rm_footnotes(), rm_header(), rm_source_notes(),
rm_spanners()
```
#### <span id="page-417-0"></span>**Description**

It's possible to add new rows to your table with rows\_add() by supplying the new row data through name-value pairs or two-sided formula expressions. The new rows are added to the bottom of the table by default but can be added internally by using either the .before or .after arguments. If entirely empty rows need to be added, the .n\_empty option provides a means to specify the number of blank (i.e., all NA) rows to be inserted into the table.

# **Usage**

```
rows_add(
  .data,
  ...,
  .list = list2(...),
  .before = NULL,
  .after = NULL,
  .n_empty = NULL
)
```
# **Arguments**

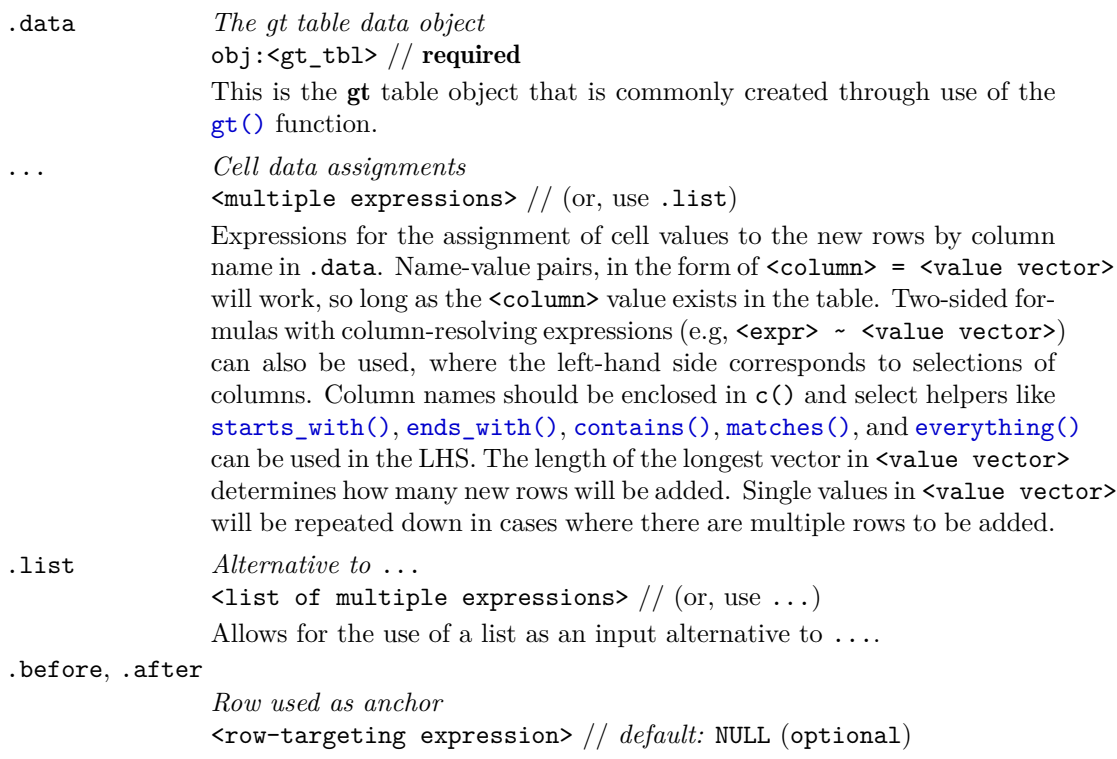

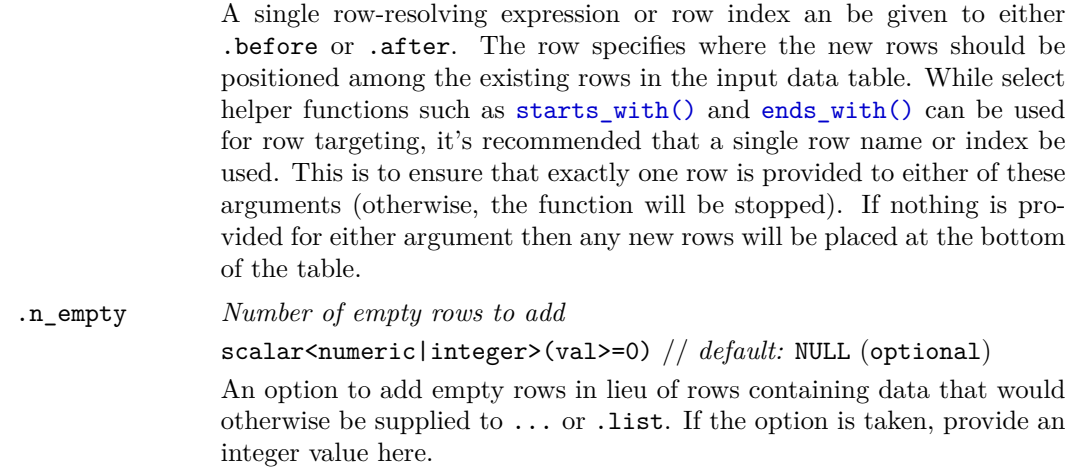

#### **Value**

An object of class gt\_tbl.

## **Targeting the row for insertion with** .before **or** .after

The targeting of a row for insertion is done through the .before or .after arguments (only one of these options should be be used). This can be done in a variety of ways. If a stub is present, then we potentially have row identifiers. This is the ideal method to use for establishing a row target. We can use tidyselect-style expressions to target a row. It's also possible to use row indices (e.g.,  $c(3, 5, 6)$ ) though these index values must correspond to the row numbers of the input data (the indices won't necessarily match those of rearranged rows if row groups are present). One more type of expression is possible, an expression that takes column values (can involve any of the available columns in the table) and returns a logical vector.

#### **Examples**

Let's make a simple gt table with the [exibble](#page-114-0) dataset, using the row column for labels in the stub. We'll add a single row to the bottom of the table with rows\_add(). With namevalue pairs, it's possible to add values for the new body cells that correspond to columns available in the table. For any columns that are missed, the related body cells will receive NA values.

```
exibble |>
  gt(rowname\_col = "row") |>
 rows_add(
    row = "row 9",num = 9.999E7,
    char = "ilama",fctr = "nine",
    group = "grp_b")
```
If you wanted to place a row somewhere in the middle of the table, we can use either of the .before or .after arguments in rows\_add():

```
exibble |>
  gt(rowname col = "row") |>
 rows_add(
    row = "row_4.5",num = 9.923E3,
    char = "elderberry",
    fctr = "eighty",group = "grp_a",. after = "row_4"\lambda
```
Putting a row at the beginning requires the use of the .before argument. We can use an index value for the row as in .before = 1 for maximum easiness:

```
exibble |>
  gt(rowname_col = "row") |>
  rows_add(
   row = "row 0",num = 0,char = "apple",
   fctr = "zero",
   group = "grp_a",.before = 1
  )
```
Again with [exibble](#page-114-0), we can create an example where we insert 'spacer' rows. These are rows without any content and merely serve to add extra vertical space to the table in specific locations. In this case, we'll have a stub with row names and row groups (set up in the [gt\(\)](#page-324-0) call). The two rows being added will occupy the bottom row of each group. The only data defined for the two rows involves values for the row and group columns. It's important that the data for group uses the group names already present in the data ("grp\_a" and "grp b"). The corresponding values for row will be "row a end" and "row b end", these will be used later expressions for targeting the rows. Here's the code needed to generate spacer rows at the end of each row group:

```
exibble |>
 gt(rowname_col = "row", groupname_col = "group") |>
  rows_add(
   row = c("row_a_end", "row_b_end"),
    group = c("grp_a", "grp_b")) |>
  tab_style(
    style = cell_borders(sides = "top", style = "hidden"),
    locations = list(
     cells_body(rows = ends_with("end")),
```

```
cells_stub(rows = ends_with("end"))
 )
) |>
sub_missing(missing_text = "") |>
text_case_when(
  graph("end", x) \sim "",.locations = cells_stub()
) |>
opt_vertical_padding(scale = 0.5)
```
All missing values were substituted with an empty string (""), and that was done by using [sub\\_missing\(\)](#page-434-0). We removed the top border of the new rows with a call to  $tab\_style()$ , targeting those rows where the row labels end with "end". Finally, we get rid of the row labels with the use of [text\\_case\\_when\(\)](#page-523-0), using a similar strategy of targeting the name of the row label.

Another application is starting from nothing (really just the definition of columns) and building up a table using several invocations of rows\_add(). This might be useful in interactive or programmatic applications. Here's an example where two columns are defined with dplyr::tibble() (and no rows are present initially); with two calls of rows\_add(), two separate rows are added.

```
dplyr::tibble(
 time = lubridate::POSIXct(),
 event = character(OL)) |>gt() |>
 rows_add(
   time = lubridate::ymd_hms("2022-01-23 12:36:10"),
   event = "start"
 ) |>
 rows_add(
   time = lubridate::ymd hms("2022-01-23 13:41:26"),
   event = "completed"
 )
```
It's possible to use formula syntax in rows\_add() to perform column resolution along with attaching values for new rows. If we wanted to use an equivalent value for multiple cells in a new row, a valid input would be in the form of  $\langle \text{expr} \rangle \sim \langle \text{value vector} \rangle$ . In the following example, we create a simple table with six columns (the rendered gt table displays four columns and a stub column since the group column is used for row group labels). Let's add a single row where some of the cell values added correspond to columns are resolved on the LHS of the formula expressions:

```
dplyr::tibble(
  group = c("Group A", "Group B", "Group B"),
  id = c("WG-025360", "WG-025361", "WG-025362"),a = c(1, 6, 2),
  b = c(2, 6, 2),
```

```
quantity_x = c(83.58, 282.71, 92.20),
 quantity_y = c(36.82, 282.71, 87.34)
) |>gt(rowname_col = "id", groupname_col = "group") |>
 rows_add(
   starts_with("gr") ~ "Group A",
   id = "WG-025363",c(a, b) ~ 5,
   starts_with("quantity") ~ 72.63
 )
```
We can see that using starts\_with("gr") yields a successful match to the group column with the tangible result being an addition of a row to the "Group A" group (the added row is the second one in the rendered  $gt$  table). Through the use of  $c(a, b)$ , it was possible to add the value 5 to both the a and b columns. A similar approach was taken with adding the  $72.63$  value to the quantity\_x and quantity\_y columns though we used the starts\_with("quantity") expression to get gt to resolve those two columns.

You can start with an empty table (i.e., no columns and no rows) and add one or more rows to it. In the completely empty table scenario, where you would use something like  $d$ plyr::tibble() or data.frame() with  $gt()$ , the first rows\_add() could have rows of arbitrary width. In other words, you get to generate table columns (and rows) with a completely empty table via rows\_add(). Here's an example of that:

```
gt(dplyr::tibble()) |>
  rows_add(
    msrp = c(29.95, 49.95, 79.95),
    item = c("Klax", "Rez", "Ys"),
    type = c("A", "B", "X")
  ) |>
  rows_add(
    msrp = 14.95,
    item = "D".type = "Z"\lambda
```
In the above, three columns and three rows were generated. The second usage of rows  $add()$ had to use of a subset of those columns (all three were used to create a complete, new row).

We can also start with a virtually empty table: one that has columns but no actual rows. With this type of multi-column, zero-row table, one needs to use a subset of the columns when generating new rows through rows\_add().

```
dplyr::tibble(
 msrp = numeric(0L),
  item = character(0L),
  type = character(OL)) |>gt() |>
  rows_add(
```

```
msrp = c(29.95, 49.95, 79.95, 14.95),
 item = c("Klax", "Rez", "Ys", "D"),
 type = c("A", "B", "X", "Z")
) |>
cols_add(
 genre = c("puzzle", "action", "RPG", "adventure")
) |>
fmt_currency() |>
cols_move_to_end(columns = msrp)
```
# **Function ID**

6-4

## **Function Introduced**

v0.10.0 (October 7, 2023)

## **See Also**

Other row addition/modification functions: [grand\\_summary\\_rows](#page-301-0)(), [row\\_group\\_order\(](#page-423-0)), summary rows()

<span id="page-422-0"></span>row\_group *Select helper for targeting the row group column*

## **Description**

Should you need to target only the row group column for column-width declarations (i.e., when  $row\_group\_as\_column = TRUE$  is set in the initial  $gt()$  call), the  $row\_group()$  select helper can be used. This shorthand makes it so you don't have to use the name of the column that was selected as the row group column.

## **Usage**

row\_group()

## **Value**

A character vector of class "row\_group\_column".

## **Examples**

Create a tibble that has a row column (values from 1 to 6), a group column, and a vals column (containing the same values as in row).

```
tb1 < -dplyr::tibble(
   row = 1:6,
    group = c(rep("Group A", 3), rep("Group B", 3)),vals = 1:6)
```
Create a gt table with a two-column stub (incorporating the row and group columns in that). We can set the widths of the two columns in the stub with the row\_group() and [stub\(\)](#page-429-0) helpers on the LHS of the expressions passed to cols width().

```
tbl |>
  gt(
    rowname_col = "row",
    groupname_col = "group",
    row_group_as_column = TRUE
  ) |>
  fmt_roman(columns = stab()) |>
  cols_width(
    row_group() ~\sim~px(200),
    \text{stab}() \sim \text{px}(100),
    vals ~\sim px(50)
  )
```
**Function ID**

8-11

## **Function Introduced**

In Development

# **See Also**

```
Other helper functions: adjust_luminance(), cell_borders(), cell_fill(), cell_text(),
currency(), default_fonts(), escape_latex(), from_column(), google_font(), gt_latex_dependencies(),
html(), md(), nanoplot_options(), pct(), px(), random_id(), stub(), system_fonts(),
unit_conversion()
```
<span id="page-423-0"></span>row\_group\_order *Modify the ordering of any row groups*

## **Description**

We can modify the display order of any row groups in a  $gt$  object with row\_group\_order(). The groups argument takes a vector of row group ID values. After this function is invoked, the row groups will adhere to this revised ordering. It isn't necessary to provide all row ID values in groups, rather, what is provided will assume the specified ordering at the top of the table and the remaining row groups will follow in their original ordering.

*row\_group\_order* 425

## **Usage**

row\_group\_order(data, groups)

# **Arguments**

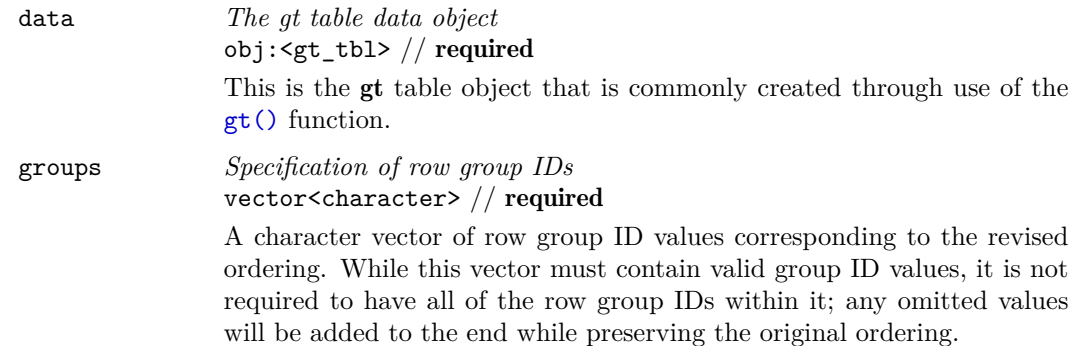

# **Value**

An object of class gt\_tbl.

# **Examples**

Let's use [exibble](#page-114-0) to create a gt table with a stub and with row groups. We can modify the order of the row groups with row\_group\_order(), specifying the new ordering in groups.

```
exibble |>
 dplyr::select(char, currency, row, group) |>
 gt(
   rowname_col = "row",
   groupname_col = "group"
  ) |>
  row_group_order(groups = c("grp_b", "grp_a"))
```
#### **Function ID**

6-3

# **Function Introduced**

v0.2.0.5 (March 31, 2020)

# **See Also**

Other row addition/modification functions: [grand\\_summary\\_rows\(](#page-301-0)), [rows\\_add](#page-417-0)(), [summary\\_rows\(](#page-446-0))

#### <span id="page-425-0"></span>**Description**

This tibble contains artificial protocol deviation data for 180 subjects in the Intent-to-Treat (ITT) population of the GT01 study. The dataset contains the usual parameters (PARAM, PARAMCD) for an addy. There is summary parameter (PARCAT1 == "OVERALL") for each subject of the GT01 ITT-population, indicating whether or not at least one major protocol deviation (PD) occurred throughout the course of the study for the respective subject. Individual records for protocol deviations per subject exist, indicating which specific type of PD occurred. The additional flag CRIT1FL, shows whether a PD was related to COVID-19 or not.

Although the data was intentionally created to mimic a typical clinical trial dataset following the CDISC format, it might not strictly comply with CDISC ADaM rules. The intent is to showcase the workflow for clinical table creation rather than creating a fully CDISCcompliant ADaM dataset.

#### **Usage**

rx\_addv

## **Format**

A tibble with 291 rows and 20 variables:

**STUDYID, STUDYIDN** The unique study identifier and its numeric version.

**USUBJID** The unique subject identifier.

- **TRTA, TRTAN** The study intervention and its numeric version, which is either "Placebo"  $(1)$ , "Drug  $1$ "  $(2)$ , or NA  $(3)$ , missing for screen failures).
- **ITTFL** Intent-to-Treat (ITT) population flag, where "Y" indicates a subject belongs to the ITT population and "N" indicates a subject is not in the ITT population.
- **AGE** The age of a subject at baseline in years.
- **AAGEGR1** The analysis age group, indicating if a subject was strictly younger than 40 years at baseline or older.
- **SEX** Sex of a subject. Can be either "Male", "Female" or "Undifferentiated".
- **ETHNIC** Ethnicity of a subject. Can be either "Hispanic or Latino", "Not Hispanic or Latino" or missing ("").
- **BLBMI** Body Mass Index (BMI) of a subject at baseline in kg/m2.
- **DVTERM** The Protocol Deviation Term.
- **PARAMCD, PARAM** The Parameter Code and decoded parameter description for the protocol deviation.
- **PARCAT1** Parameter category. Can be "OVERALL" for derived PD summaries or "PROTOCOL DEVIATION" for individual PDs.
- **DVCAT** Category for PD, indicating whether the PD is a major one or not.
- **ACAT1** Analysis category 1. Only populated for individual PDs, not for summary scores. High level category for PDs.
- **AVAL** Analysis Value. Either 0 or 1.
- **CRIT1, CRIT1FL** Analysis Criterion 1 and analysis criterion 1 flag, indicating whether PD is related to COVID-19 or not.

#### **Examples**

Here is a glimpse at the data available in rx\_addv.

```
dplyr::glimpse(rx_addv)
#> Rows: 291
#> Columns: 20
#> $ STUDYID <chr> "GT01", "GT01", "GT01", "GT01", "GT01", "GT01", "GT01", "GT01~
#> $ STUDYIDN <chr> "4001", "4001", "4001", "4001", "4001", "4001", "4001", "4001~
#> $ USUBJID <chr> "GT1001", "GT1002", "GT1002", "GT1003", "GT1003", "GT1003", "~
#> $ TRTA <fct> Placebo, Placebo, Placebo, Placebo, Placebo, Placebo, Placebo~
#> $ TRTAN <dbl> 1, 1, 1, 1, 1, 1, 1, 1, 1, 1, 1, 1, 1, 1, 1, 1, 1, 1, 1, 1, 1~
#> $ ITTFL <chr> "Y", "Y", "Y", "Y", "Y", "Y", "Y", "Y", "Y", "Y", "Y", "Y", "~
\# $ AGE <int > 41, 39, 39, 38, 38, 45, 45, 35, 35, 35, 35, 35, 42, 35, 3\frac{3}{4}#> $ AAGEGR1 <fct> >=40, <40, <40, <40, <40, <40, >=40, >=40, <40, <40, <40, <40~
#> $ SEX <fct> Male, Female, Female, Male, Male, Male, Male, Male, Female, F~
#> $ ETHNIC <fct> Not Hispanic or Latino, Not Hispanic or Latino, Not Hispanic ~
#> $ BLBMI <dbl> 33.35073, 30.45862, 30.45862, 22.85986, 22.85986, 22.85986, 2~
#> $ DVTERM <chr> "", "", "Lab values not taken at month 3", "", "{gt} Question~
#> $ PARAMCD <fct> PDANYM, PDANYM, PDEV02, PDANYM, PDEV01, PDEV02, PDANYM, PDEV0~
#> $ PARAM <fct> At least one major Protocol Deviation, At least one major Pro~
#> $ PARCAT1 <chr> "OVERALL", "OVERALL", "PROTOCOL DEVIATION", "OVERALL", "PROTO~
#> $ DVCAT <chr> "", "", "Major", "", "Major", "Major", "", "Major", "", "", "~
#> $ ACAT1 <chr> "", "", "Study Procedures Criteria Deviations", "", "Study Pr~
\# > $ AVAL <dbl> 0, 1, 1, 0, 1, 1, 1, 0, 1, 1, 1, 1, 1, 1, 1, 1, 1, 0, 1, 1 \sim#> $ CRIT1 <chr> "COVID-19 Related", "COVID-19 Related", "COVID-19 Related", "~
#> $ CRIT1FL <chr> "N", "N", "N", "N", "N", "N", "N", "N", "N", "Y", "N", "N", "~
```
## **Dataset ID and Badge**

DATA-18

## **Dataset Introduced**

v0.9.0 (Mar 31, 2023)

#### **See Also**

Other datasets: [constants](#page-97-0), [countrypops](#page-98-0), [exibble](#page-114-0), [films](#page-121-0), [gibraltar](#page-298-0), [gtcars](#page-328-0), [illness](#page-341-0), [metro](#page-356-0), [nuclides](#page-363-0), [peeps](#page-394-0), [photolysis](#page-395-0), [pizzaplace](#page-397-0), [reactions](#page-402-0), [rx\\_adsl](#page-427-0), [sp500](#page-428-0), [sza](#page-455-0), [towny](#page-529-0)

#### <span id="page-427-0"></span>**Description**

This tibble contains artificial data for 182 subjects of the GT01 study. Each row corresponds to demographic characteristics of a single trial participant. Two out of 182 study participants were screen failures and thus not treated, the rest of the study population was randomized with a 1:1 ratio to receive either "Placebo" (as comparator) or "Drug 1". The dataset entails subject level demographics such as age, age group, sex, ethnicity, and body mass index (BMI) at baseline, as well as an event flag, indicating whether the subject experienced a specific event throughout the course of the study or not.

Although the data was intentionally created to mimic a typical clinical trial dataset following the CDISC format, it might not strictly comply with CDISC ADaM rules. The intent is to showcase the workflow for clinical table creation rather than creating a fully CDISCcompliant ADaM dataset.

#### **Usage**

rx\_adsl

## **Format**

A tibble with 182 rows and 14 variables:

**STUDYID, STUDYIDN** The unique study identifier and its numeric version.

**USUBJID** The unique subject identifier.

- **TRTA, TRTAN** The study intervention and its numeric version, which is either "Placebo"  $(1)$ , "Drug  $1$ "  $(2)$  or NA  $(3)$ , missing for screen failures).
- **ITTFL** Intent-to-Treat (ITT) population flag, where "Y" indicates a subject belongs to the ITT population and "N" indicates a subject is not in the ITT population.
- **RANDFL** Randomization flag, where "Y" indicates a subject was randomized to receive either "Placebo" or "Drug 1" and "N" indicates a subject was not randomized at all.
- **SCRFREAS** The reason for screen failure. This is either missing  $(\cdot\cdot\cdot)$  for non-screen failure subjects or indicates the reason for screen failure

**AGE** The age of a subject at baseline in years.

- **AAGEGR1** The analysis age group, indicating if a subject was strictly younger than 40 years at baseline or older.
- **SEX** Sex of a subject. Can be either "Male", "Female" or "Undifferentiated".
- **ETHNIC** Ethnicity of a subject. Can be either "Hispanic or Latino", "Not Hispanic or Latino" or missing ("").
- **BLBMI** Body Mass Index (BMI) of a subject at baseline in kg/m2.
- **EVNTFL** Event Flag. Indicates whether the subject experienced a specific event during the course of the study or not. Can be either "Y" (if if the subject had the event) or "N".

#### *sp500* 429

#### **Examples**

Here is a glimpse at the data available in  $rx$  adsl.

```
dplyr::glimpse(rx_adsl)
#> Rows: 182
#> Columns: 14
#> $ STUDYID <chr> "GT01", "GT01", "GT01", "GT01", "GT01", "GT01", "GT01", "GT01~
#> $ STUDYIDN <chr> "4001", "4001", "4001", "4001", "4001", "4001", "4001", "4001~
#> $ USUBJID <chr> "GT1000", "GT1001", "GT1002", "GT1003", "GT1004", "GT1005", "~
#> $ TRTA <fct> NA, Placebo, Placebo, Placebo, Placebo, Placebo, Placebo, Pla~
#> $ TRTAN <dbl> 3, 1, 1, 1, 1, 1, 1, 1, 1, 1, 1, 1, 1, 1, 1, 1, 1, 1, 1, 1, 1~
#> $ ITTFL <chr> "N", "Y", "Y", "Y", "Y", "Y", "Y", "Y", "Y", "Y", "Y", "Y", "~
#> $ RANDFL <chr> "N", "Y", "Y", "Y", "Y", "Y", "Y", "Y", "Y", "Y", "Y", "Y", "~
#> $ SCRFREAS <chr> "WITHDRAWAL BY SUBJECT", "", "", "", "", "", "", "", "", "", ~
\# \; $ AGE <int > 37, 41, 39, 38, 45, 35, 42, 35, 42, 38, 48, 36, 46, 34, 44, 4\sim#> $ AAGEGR1 <fct> <40, >=40, <40, <40, >=40, <40, >=40, <40, >=40, <40, >=40, <40, >=40, <
#> $ SEX <fct> Male, Male, Female, Male, Male, Female, Famale, Male, F~
#> $ ETHNIC <fct> Hispanic or Latino, Not Hispanic or Latino, Not Hispanic or L~
#> $ BLBMI <dbl> 33.76723, 33.35073, 30.45862, 22.85986, 23.89713, 29.09856, 2~
#> $ EVNTFL <chr> "", "Y", "Y", "N", "Y", "Y", "N", "N", "N", "N", "N", "N", "Y~
```
## **Dataset ID and Badge**

DATA-17

# **Dataset Introduced**

v0.9.0 (Mar 31, 2023)

#### **See Also**

Other datasets: [constants](#page-97-0), [countrypops](#page-98-0), [exibble](#page-114-0), [films](#page-121-0), [gibraltar](#page-298-0), [gtcars](#page-328-0), [illness](#page-341-0), [metro](#page-356-0), [nuclides](#page-363-0), [peeps](#page-394-0), [photolysis](#page-395-0), [pizzaplace](#page-397-0), [reactions](#page-402-0), [rx\\_addv](#page-425-0), [sp500](#page-428-0), [sza](#page-455-0), [towny](#page-529-0)

<span id="page-428-0"></span>sp500 *Daily S&P 500 Index data from 1950 to 2015*

#### **Description**

This dataset provides daily price indicators for the S&P 500 index from the beginning of 1950 to the end of 2015. The index includes 500 leading companies and captures about 80 percent coverage of available market capitalization.

## **Usage**

sp500

#### **Format**

A tibble with 16,607 rows and 7 variables:

**date** The date expressed as Date values.

**open, high, low, close** The day's opening, high, low, and closing prices in USD. The close price is adjusted for splits.

**volume** The number of trades for the given date.

**adj\_close** The close price adjusted for both dividends and splits.

#### **Examples**

Here is a glimpse at the data available in sp500.

```
dplyr::glimpse(sp500)
#> Rows: 16,607
#> Columns: 7
\# $ date <date 2015-12-31, 2015-12-30, 2015-12-29, 2015-12-28, 2015-12-24, \sim#> $ open <dbl> 2060.59, 2077.34, 2060.54, 2057.77, 2063.52, 2042.20, 2023.1~
#> $ high <dbl> 2062.54, 2077.34, 2081.56, 2057.77, 2067.36, 2064.73, 2042.7~
#> $ low <dbl> 2043.62, 2061.97, 2060.54, 2044.20, 2058.73, 2042.20, 2020.4~
#> $ close <dbl> 2043.94, 2063.36, 2078.36, 2056.50, 2060.99, 2064.29, 2038.9~
#> $ volume <dbl> 2655330000, 2367430000, 2542000000, 2492510000, 1411860000, ~
#> $ adj_close <dbl> 2043.94, 2063.36, 2078.36, 2056.50, 2060.99, 2064.29, 2038.9~
```
# **Dataset ID and Badge**

DATA-4

## **Dataset Introduced**

v0.2.0.5 (March 31, 2020)

## **See Also**

```
Other datasets: constants, countrypops, exibble, films, gibraltar, gtcars, illness,
metro, nuclides, peeps, photolysis, pizzaplace, reactions, rx_addv, rx_adsl, sza,
towny
```
<span id="page-429-0"></span>stub *Select helper for targeting the stub column*

## **Description**

Should you need to target only the stub column for formatting or other operations, the stub() select helper can be used. This obviates the need to use the name of the column that was selected as the stub column.

*stub* 431

## **Usage**

stub()

# **Value**

A character vector of class "stub\_column".

# **Examples**

Create a tibble that has a row column (values from 1 to 6), a group column, and a vals column (containing the same values as in row).

```
tb1 < -dplyr::tibble(
   row = 1:6,
    group = c(rep("Group A", 3), rep("Group B", 3)),vals = 1:6)
```
Create a gt table with a two-column stub (incorporating the row and group columns in that). Format the row labels of the stub with [fmt\\_roman\(\)](#page-255-0) to obtain Roman numerals in the stub; we're selecting the stub column here with the stub() select helper.

# tbl |> gt(rowname\_col = "row", groupname\_col = "group") |> fmt\_roman(columns = stub()) |> tab\_options(row\_group.as\_column = TRUE)

# **Function ID**

8-10

# **Function Introduced**

v0.8.0 (November 16, 2022)

# **See Also**

```
Other helper functions: adjust_luminance(), cell_borders(), cell_fill(), cell_text(),
currency(), default_fonts(), escape_latex(), from_column(), google_font(), gt_latex_dependencies(),
htmlmdnanoplot_options(pctpxrandom_id(row_group(system_fonts(),
unit_conversion()
```
# **Description**

Wherever there are numerical data that are very large in value, replacement text may be better for explanatory purposes. sub\_large\_vals() allows for this replacement through specification of a threshold, a large\_pattern, and the sign (positive or negative) of the values to be considered.

#### **Usage**

```
sub_large_vals(
  data,
  columns = everything(),rows = everything(),
  threshold = 1e+12,large\_pattern = ">= {x}".sign = "+")
```
## **Arguments**

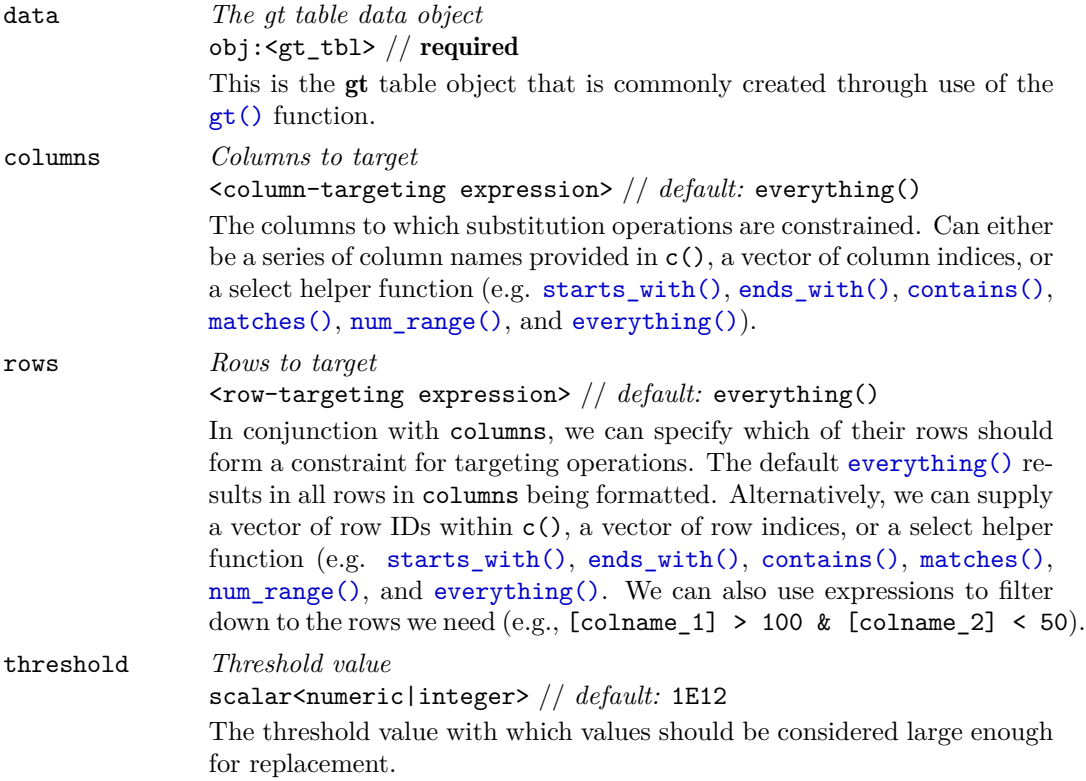
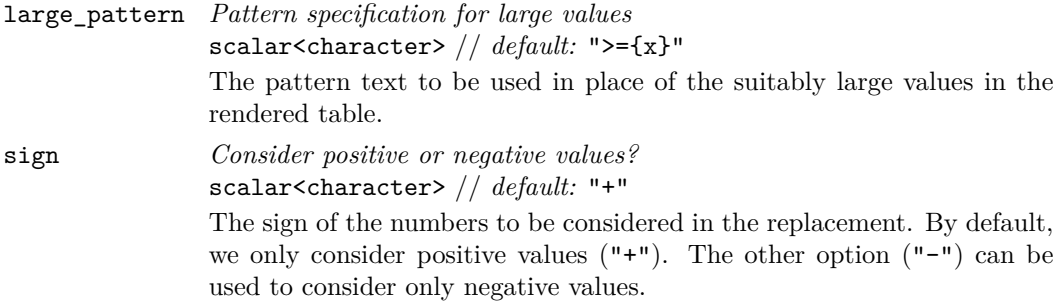

#### **Value**

An object of class gt\_tbl.

#### **Targeting cells with** columns **and** rows

Targeting of values is done through columns and additionally by rows (if nothing is provided for rows then entire columns are selected). The columns argument allows us to target a subset of cells contained in the resolved columns. We say resolved because aside from declaring column names in c() (with bare column names or names in quotes) we can use **tidyselect**-style expressions. This can be as basic as supplying a select helper like starts  $with()$ , or, providing a more complex incantation like

where( $\sim$  is.numeric(.x) && max(.x, na.rm = TRUE) > 1E6)

which targets numeric columns that have a maximum value greater than  $1,000,000$  (excluding any NAs from consideration).

By default all columns and rows are selected (with the everything() defaults). Cell values that are incompatible with a given substitution function will be skipped over. So it's safe to select all columns with a particular substitution function (only those values that can be substituted will be), but, you may not want that. One strategy is to work on the bulk of cell values with one substitution function and then constrain the columns for later passes with other types of substitution (the last operation done to a cell is what you get in the final output).

Once the columns are targeted, we may also target the rows within those columns. This can be done in a variety of ways. If a stub is present, then we potentially have row identifiers. Those can be used much like column names in the columns-targeting scenario. We can use simpler tidyselect-style expressions (the select helpers should work well here) and we can use quoted row identifiers in  $c()$ . It's also possible to use row indices (e.g.,  $c(3, 5, 5)$ 6)) though these index values must correspond to the row numbers of the input data (the indices won't necessarily match those of rearranged rows if row groups are present). One more type of expression is possible, an expression that takes column values (can involve any of the available columns in the table) and returns a logical vector. This is nice if you want to base the substitution on values in the column or another column, or, you'd like to use a more complex predicate expression.

#### **Examples**

Let's generate a simple, single-column tibble that contains an assortment of values that could potentially undergo some substitution.

```
tbl \leftarrow dplyr::tibble(num = c(0, NA, 10^(8:14)))
tbl
#> # A tibble: 9 x 1
#> num
#> <dbl>
#> 1 0
#> 2 NA
#> 3 1e 8
#> 4 1e 9
#> 5 1e10
#> 6 1e11
#> 7 1e12
#> 8 1e13
#> 9 1e14
```
The tbl object contains a variety of larger numbers and some might be larger enough to reformat with a threshold value. With sub\_large\_vals() we can do just that:

```
tbl |>
 gt() |>
 fmt number(column = num) |>
  sub_large_vals()
```
Large negative values can also be handled but they are handled specially by the sign parameter. Setting that to "-" will format only the large values that are negative. Notice that with the default large\_pattern value of " $>=x$ }" the " $>=$ " is automatically changed to  $">="$ .

```
tbl |>
  dplyr::mutate(num = -num) |>
  gt() |>
  fmt_number(columns = num) |>
 sub_large_vals(sign = "-")
```
You don't have to settle with the default threshold value or the default replacement pattern (in large\_pattern). This can be changed and the " ${x}$ " in large\_pattern (which uses the threshold value) can even be omitted.

```
tbl |>
  gt() |>
  fmt number(column = num) |>
  sub_large_vals(
   threshold = 5E10,
    large_pattern = "hugemongous"
  )
```
**Function ID**

3-34

*sub\_missing* 435

### **Function Introduced**

v0.6.0 (May 24, 2022)

## **See Also**

```
Other data formatting functions: data_color(), fmt(), fmt_auto(), fmt_bins(), fmt_bytes(),
fmt_chem(), fmt_country(), fmt_currency(), fmt_date(), fmt_datetime(), fmt_duration(),
fmt_email(), fmt_engineering(), fmt_flag(), fmt_fraction(), fmt_icon(), fmt_image(),
fmt_index(), fmt_integer(), fmt_markdown(), fmt_number(), fmt_partsper(), fmt_passthrough(),
fmt_percent(), fmt_roman(), fmt_scientific(), fmt_spelled_num(), fmt_tf(), fmt_time(),
fmt_units(), fmt_url(), sub_missing(), sub_small_vals(), sub_values(), sub_zero()
```
<span id="page-434-0"></span>sub\_missing *Substitute missing values in the table body*

### **Description**

Wherever there is missing data (i.e., NA values) customizable content may present better than the standard NA text that would otherwise appear. sub\_missing() allows for this replacement through its missing\_text argument (where an em dash serves as the default).

#### **Usage**

```
sub_missing(
  data,
  columns = everything(),
 rows = everything(),
  missing_test = "---")
```
### **Arguments**

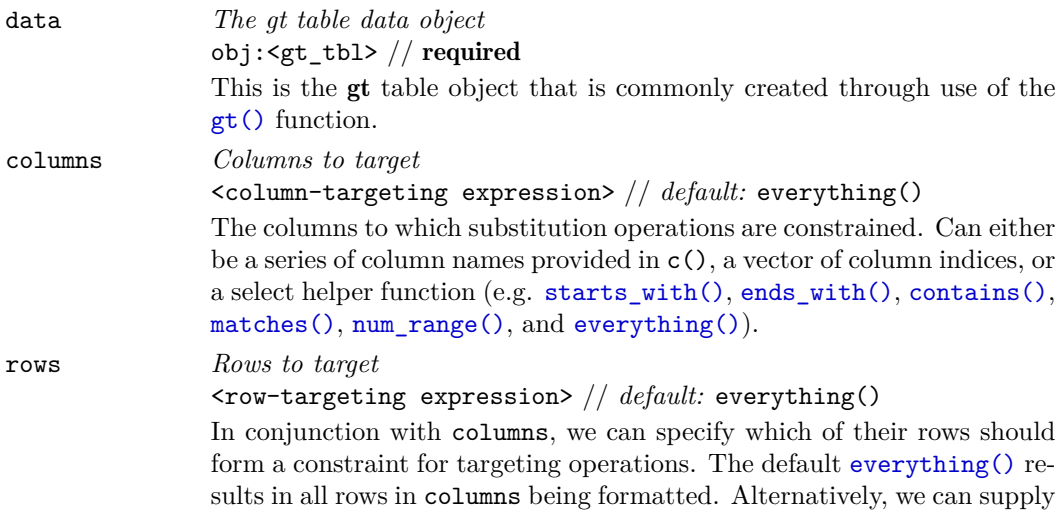

a vector of row IDs within c(), a vector of row indices, or a select helper function (e.g. starts with(), ends with(), contains(), matches(), num range(), and everything(). We can also use expressions to filter down to the rows we need (e.g.,  $[colname_1] > 100$  &  $[colname_2] < 50$ ). missing\_text *Replacement text for* NA *values* scalar<character> // *default:* "---" The text to be used in place of NA values in the rendered table. We can optionally use [md\(\)](#page-355-0) or [html\(\)](#page-339-0) to style the text as Markdown or to retain HTML elements in the text.

#### **Value**

An object of class gt tbl.

#### **Targeting cells with** columns **and** rows

Targeting of values is done through columns and additionally by rows (if nothing is provided for rows then entire columns are selected). The columns argument allows us to target a subset of cells contained in the resolved columns. We say resolved because aside from declaring column names in c() (with bare column names or names in quotes) we can use **tidyselect**-style expressions. This can be as basic as supplying a select helper like starts\_with(), or, providing a more complex incantation like

where( $\sim$  is.numeric(.x) && max(.x, na.rm = TRUE) > 1E6)

which targets numeric columns that have a maximum value greater than  $1,000,000$  (excluding any NAs from consideration).

By default all columns and rows are selected (with the everything() defaults). Cell values that are incompatible with a given substitution function will be skipped over. So it's safe to select all columns with a particular substitution function (only those values that can be substituted will be), but, you may not want that. One strategy is to work on the bulk of cell values with one substitution function and then constrain the columns for later passes with other types of substitution (the last operation done to a cell is what you get in the final output).

Once the columns are targeted, we may also target the rows within those columns. This can be done in a variety of ways. If a stub is present, then we potentially have row identifiers. Those can be used much like column names in the columns-targeting scenario. We can use simpler tidyselect-style expressions (the select helpers should work well here) and we can use quoted row identifiers in  $c()$ . It's also possible to use row indices (e.g.,  $c(3, 5, 5)$ 6)) though these index values must correspond to the row numbers of the input data (the indices won't necessarily match those of rearranged rows if row groups are present). One more type of expression is possible, an expression that takes column values (can involve any of the available columns in the table) and returns a logical vector. This is nice if you want to base the substitution on values in the column or another column, or, you'd like to use a more complex predicate expression.

#### **Examples**

Use select columns from the [exibble](#page-114-0) dataset to create a gt table. The NA values in different columns (here, we are using column indices in columns) will be given two variations of *sub\_small\_vals* 437

replacement text with two separate calls of sub\_missing().

```
exibble |>
 dplyr::select(-row, -group) |>
 gt() |>
 sub_missing(
    columns = 1:2,missing_text = "missing"
 ) |>
 sub_missing(
    columns = 4:7,missing_text = "nothing"
 )
```
#### **Function ID**

3-31

### **Function Introduced**

v0.6.0 (May 24, 2022)

### **See Also**

```
Other data formatting functions: data_color(), fmt(), fmt_auto(), fmt_bins(), fmt_bytes(),
fmt_chem(), fmt_country(), fmt_currency(), fmt_date(), fmt_datetime(), fmt_duration(),
fmt_email(), fmt_engineering(), fmt_flag(), fmt_fraction(), fmt_icon(), fmt_image(),
fmt_index(), fmt_integer(), fmt_markdown(), fmt_number(), fmt_partsper(), fmt_passthrough(),
fmt_percent(), fmt_roman(), fmt_scientific(), fmt_spelled_num(), fmt_tf(), fmt_time(),
fmt_units(), fmt_url(), sub_large_vals(), sub_small_vals(), sub_values(), sub_zero()
```
<span id="page-436-0"></span>sub\_small\_vals *Substitute small values in the table body*

### **Description**

Wherever there is numerical data that are very small in value, replacement text may be better for explanatory purposes. sub small vals() allows for this replacement through specification of a threshold, a small\_pattern, and the sign of the values to be considered. The substitution will occur for those values found to be between 0 and the threshold value. This is possible for small positive and small negative values (this can be explicitly set by the sign option). Note that the interval does not include the 0 or the threshold value. Should you need to include zero values, use [sub\\_zero\(\)](#page-443-0).

# **Usage**

```
sub_small_vals(
 data,
 columns = everything(),
 rows = everything(),
 threshold = 0.01,
 small_pattern = if (sign == "+") "<{x}" else md("<*abs*(-{x})"),
sign = "++")
```
# **Arguments**

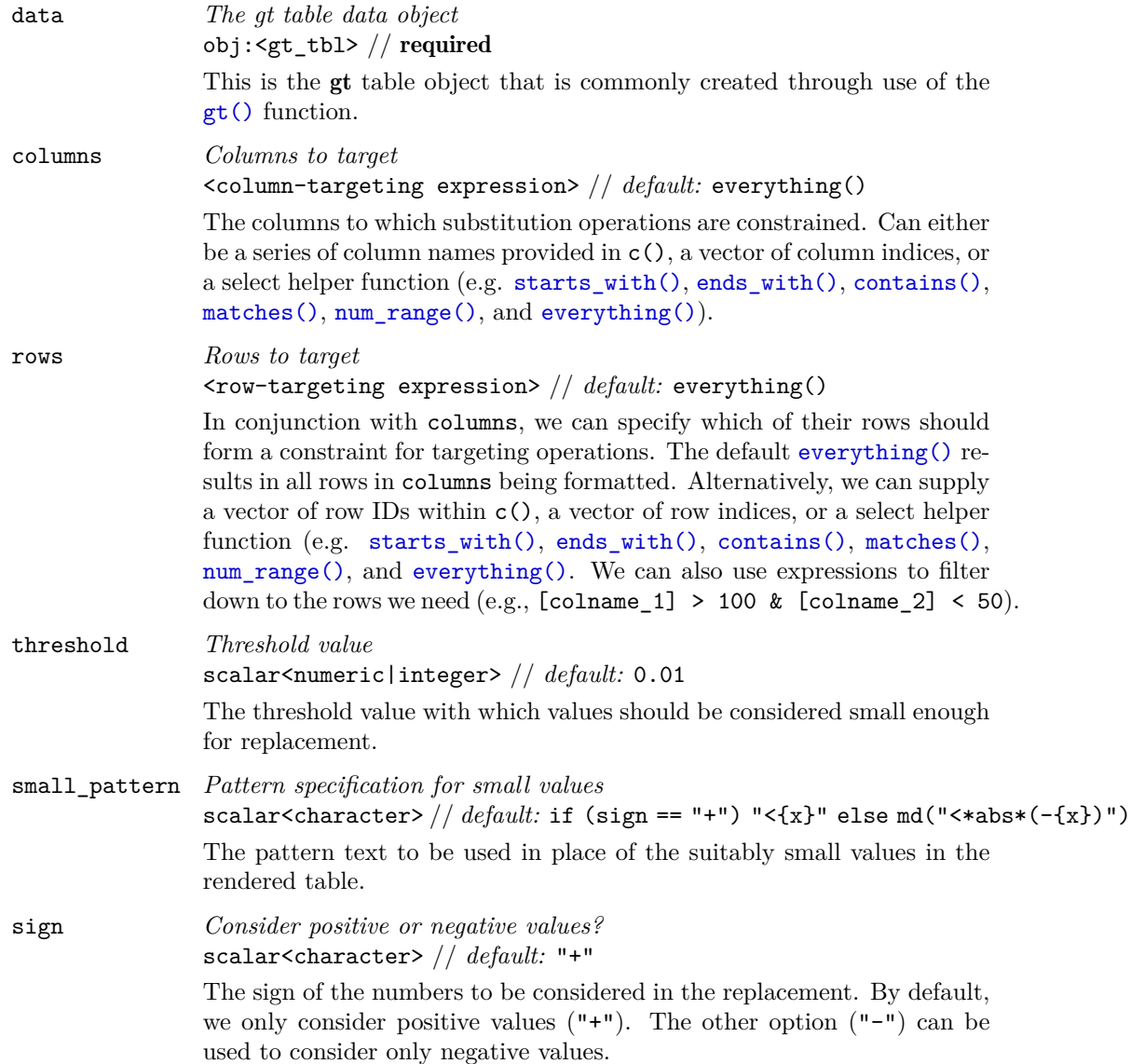

### **Value**

An object of class gt tbl.

#### **Targeting cells with** columns **and** rows

Targeting of values is done through columns and additionally by rows (if nothing is provided for rows then entire columns are selected). The columns argument allows us to target a subset of cells contained in the resolved columns. We say resolved because aside from declaring column names in c() (with bare column names or names in quotes) we can use **tidyselect**-style expressions. This can be as basic as supplying a select helper like starts\_with(), or, providing a more complex incantation like

where( $\sim$  is.numeric(.x) && max(.x, na.rm = TRUE) > 1E6)

which targets numeric columns that have a maximum value greater than  $1,000,000$  (excluding any NAs from consideration).

By default all columns and rows are selected (with the everything() defaults). Cell values that are incompatible with a given substitution function will be skipped over. So it's safe to select all columns with a particular substitution function (only those values that can be substituted will be), but, you may not want that. One strategy is to work on the bulk of cell values with one substitution function and then constrain the columns for later passes with other types of substitution (the last operation done to a cell is what you get in the final output).

Once the columns are targeted, we may also target the rows within those columns. This can be done in a variety of ways. If a stub is present, then we potentially have row identifiers. Those can be used much like column names in the columns-targeting scenario. We can use simpler tidyselect-style expressions (the select helpers should work well here) and we can use quoted row identifiers in  $c()$ . It's also possible to use row indices (e.g.,  $c(3, 5, 5)$ ) 6)) though these index values must correspond to the row numbers of the input data (the indices won't necessarily match those of rearranged rows if row groups are present). One more type of expression is possible, an expression that takes column values (can involve any of the available columns in the table) and returns a logical vector. This is nice if you want to base the substitution on values in the column or another column, or, you'd like to use a more complex predicate expression.

### **Examples**

Let's generate a simple, single-column tibble that contains an assortment of values that could potentially undergo some substitution.

```
tbl \le dplyr::tibble(num = c(10^(-4:2), 0, NA))
t<sub>th</sub>#> # A tibble: 9 x 1
#> num
#> <dbl>
#> 1 0.0001
#> 2 0.001
#> 3 0.01
```
#> 4 0.1  $# > 5$  1 #> 6 10 #> 7 100 #> 8 0 #> 9 NA

The tbl contains a variety of smaller numbers and some might be small enough to reformat with a threshold value. With sub\_small\_vals() we can do just that:

```
tbl |>
 gt() |>
 fmt_number(columns = num) |>
  sub_small_vals()
```
Small and negative values can also be handled but they are handled specially by the sign parameter. Setting that to "-" will format only the small, negative values.

```
tbl |>
  dplyr::mutate(num = -num) |>
  gt() |>
  fmt_number(columns = num) |>
  sub_small_vals(sign = "-")
```
You don't have to settle with the default threshold value or the default replacement pattern (in small\_pattern). This can be changed and the " ${x}$ " in small\_pattern (which uses the threshold value) can even be omitted.

```
tbl |>
  gt() |>
  fmt_number(columns = num) |>
  sub_small_vals(
    threshold = 0.0005,
    small_pattern = "smol"
  )
```
### **Function ID**

3-33

#### **Function Introduced**

v0.6.0 (May 24, 2022)

## **See Also**

Other data formatting functions: [data\\_color\(](#page-101-0)), [fmt](#page-123-0)(), [fmt\\_auto\(](#page-125-0)), [fmt\\_bins](#page-128-0)(), [fmt\\_bytes\(](#page-132-0)), [fmt\\_chem](#page-137-0)(), [fmt\\_country](#page-142-0)(), [fmt\\_currency\(](#page-148-0)), [fmt\\_date](#page-157-0)(), [fmt\\_datetime\(](#page-162-0)), [fmt\\_duration](#page-179-0)(), [fmt\\_email](#page-184-0)(), [fmt\\_engineering\(](#page-190-0)), [fmt\\_flag](#page-196-0)(), [fmt\\_fraction](#page-201-0)(), [fmt\\_icon\(](#page-207-0)), [fmt\\_image\(](#page-215-0)),

```
fmt_index(), fmt_integer(), fmt_markdown(), fmt_number(), fmt_partsper(), fmt_passthrough(),
fmt_percent(), fmt_roman(), fmt_scientific(), fmt_spelled_num(), fmt_tf(), fmt_time(),
fmt_units(), fmt_url(), sub_large_vals(), sub_missing(), sub_values(), sub_zero()
```

```
sub_values Substitute targeted values in the table body
```
## **Description**

Should you need to replace specific cell values with custom text, sub\_values() can be good choice. We can target cells for replacement through value, regex, and custom matching rules.

#### **Usage**

```
sub_values(
 data,
 columns = everything(),
 rows = everything(),
  values = NULL,
 pattern = NULL,
 fn = NULL,replacement = NULL,
  escape = TRUE
)
```
## **Arguments**

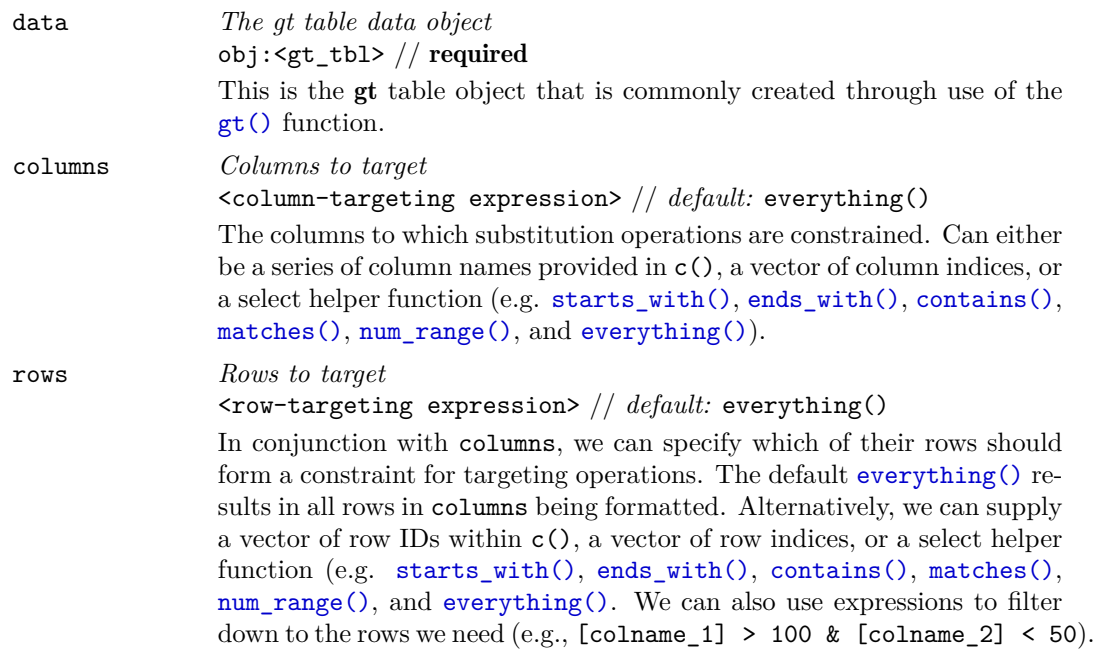

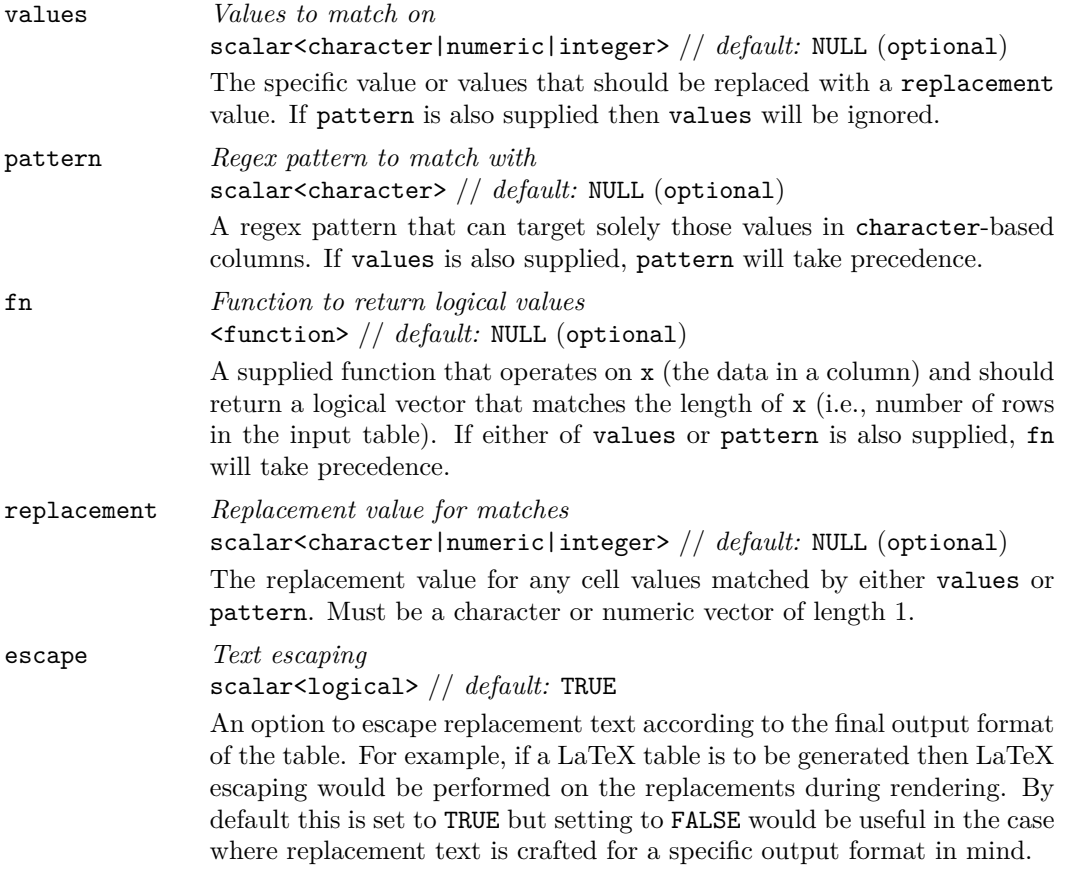

#### **Value**

An object of class gt\_tbl.

#### **Targeting cells with** columns **and** rows

Targeting of values is done through columns and additionally by rows (if nothing is provided for rows then entire columns are selected). The columns argument allows us to target a subset of cells contained in the resolved columns. We say resolved because aside from declaring column names in c() (with bare column names or names in quotes) we can use tidyselect-style expressions. This can be as basic as supplying a select helper like starts\_with(), or, providing a more complex incantation like

## where( $\sim$  is.numeric(.x) && max(.x, na.rm = TRUE) > 1E6)

which targets numeric columns that have a maximum value greater than  $1,000,000$  (excluding any NAs from consideration).

By default all columns and rows are selected (with the everything() defaults). Cell values that are incompatible with a given substitution function will be skipped over. So it's safe to select all columns with a particular substitution function (only those values that can be substituted will be), but, you may not want that. One strategy is to work on the bulk of cell values with one substitution function and then constrain the columns for later passes with other types of substitution (the last operation done to a cell is what you get in the final output).

Once the columns are targeted, we may also target the rows within those columns. This can be done in a variety of ways. If a stub is present, then we potentially have row identifiers. Those can be used much like column names in the columns-targeting scenario. We can use simpler tidyselect-style expressions (the select helpers should work well here) and we can use quoted row identifiers in  $c()$ . It's also possible to use row indices (e.g.,  $c(3, 5, 5)$ 6)) though these index values must correspond to the row numbers of the input data (the indices won't necessarily match those of rearranged rows if row groups are present). One more type of expression is possible, an expression that takes column values (can involve any of the available columns in the table) and returns a logical vector. This is nice if you want to base the substitution on values in the column or another column, or, you'd like to use a more complex predicate expression.

#### **Examples**

Let's create an input table with three columns. This contains an assortment of values that could potentially undergo some substitution via sub\_values().

```
tb1 < -dplyr::tibble(
   num_1 = c(-0.01, 74, NA, 0, 500, 0.001, 84.3),int_1 = c(1L, -100000L, 800L, 5L, NA, 1L, -32L),lett = LETTERS[1:7])
t.bl
#> # A tibble: 7 x 3
#> num_1 int_1 lett
#> <dbl> <int> <chr>
#> 1 -0.01 1 A
#> 2 74 -100000 B
#> 3 NA 800 C
#> 4 0 5 D
#> 5 500 NA E
#> 6 0.001 1 F
#> 7 84.3 -32 G
```
Values in the table body cells can be replaced by specifying which values should be replaced (in values) and what the replacement value should be. It's okay to search for numerical or character values across all columns and the replacement value can also be of the numeric or character types.

```
tbl |>
  gt() |>
  sub_values(values = c(74, 500), replacement = 150) |>
  sub_values(values = "B", replacement = "Bee") |>
  sub_values(values = 800, replacement = "Eight hundred")
```
We can also use the pattern argument to target cell values for replacement in characterbased columns.

```
tbl |>
 gt() |>
  sub_values(pattern = "A|C|E", replacement = "Acc")
```
For the most flexibility, it's best to use the  $fn$  argument. With that you need to ensure that the function you provide will return a logical vector when invoked on a column of cell values, taken as  $x$  (and, the length of that vector must match the length of  $x$ ).

```
tbl |>
 gt() |>
  sub_values(
    fn = function(x) x \ge 0 & x < 50,
    replacement = "Between 0 and 50"
  )
```
## **Function ID**

3-35

### **Function Introduced**

v0.8.0 (November 16, 2022)

### **See Also**

```
Other data formatting functions: data_color(), fmt(), fmt_auto(), fmt_bins(), fmt_bytes(),
fmt_chem(), fmt_country(), fmt_currency(), fmt_date(), fmt_datetime(), fmt_duration(),
fmt_email(), fmt_engineering(), fmt_flag(), fmt_fraction(), fmt_icon(), fmt_image(),
fmt_indexfmt_integer(fmt_markdownfmt_numberfmt_partsperfmt_passthrough(),
fmt_percent(), fmt_roman(), fmt_scientific(), fmt_spelled_num(), fmt_tf(), fmt_time(),
fmt_units(), fmt_url(), sub_large_vals(), sub_missing(), sub_small_vals(), sub_zero()
```
<span id="page-443-0"></span>

sub\_zero *Substitute zero values in the table body*

### **Description**

Wherever there is numerical data that are zero in value, replacement text may be better for explanatory purposes. sub\_zero() allows for this replacement through its zero\_text argument.

### **Usage**

```
sub_zero(data, columns = everything(), rows = everything(), zero_text = "nil")
```
#### *sub\_zero* 445

#### **Arguments**

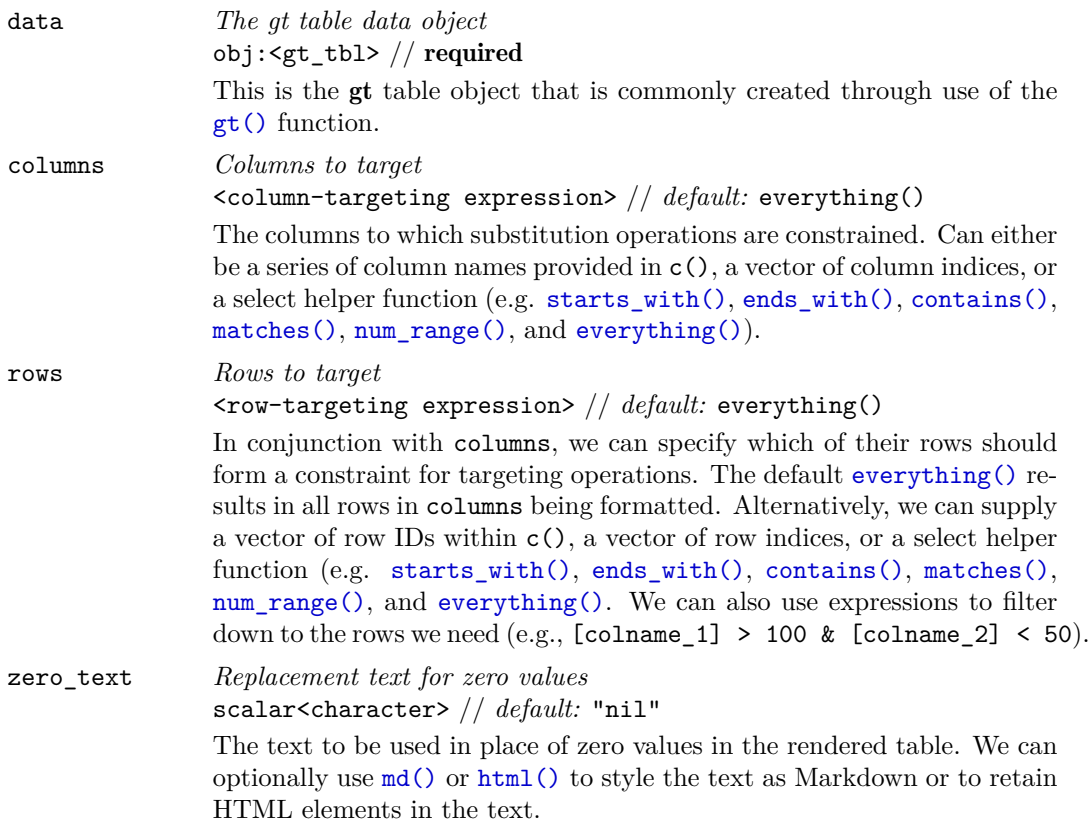

### **Value**

An object of class gt\_tbl.

#### **Targeting cells with** columns **and** rows

Targeting of values is done through columns and additionally by rows (if nothing is provided for rows then entire columns are selected). The columns argument allows us to target a subset of cells contained in the resolved columns. We say resolved because aside from declaring column names in c() (with bare column names or names in quotes) we can use tidyselect-style expressions. This can be as basic as supplying a select helper like starts\_with(), or, providing a more complex incantation like

where( $\sim$  is.numeric(.x) && max(.x, na.rm = TRUE) > 1E6)

which targets numeric columns that have a maximum value greater than  $1,000,000$  (excluding any NAs from consideration).

By default all columns and rows are selected (with the everything() defaults). Cell values that are incompatible with a given substitution function will be skipped over. So it's safe to select all columns with a particular substitution function (only those values that can be substituted will be), but, you may not want that. One strategy is to work on the bulk of cell values with one substitution function and then constrain the columns for later passes

with other types of substitution (the last operation done to a cell is what you get in the final output).

Once the columns are targeted, we may also target the rows within those columns. This can be done in a variety of ways. If a stub is present, then we potentially have row identifiers. Those can be used much like column names in the columns-targeting scenario. We can use simpler tidyselect-style expressions (the select helpers should work well here) and we can use quoted row identifiers in  $c()$ . It's also possible to use row indices (e.g.,  $c(3, 5, 5)$ 6)) though these index values must correspond to the row numbers of the input data (the indices won't necessarily match those of rearranged rows if row groups are present). One more type of expression is possible, an expression that takes column values (can involve any of the available columns in the table) and returns a logical vector. This is nice if you want to base the substitution on values in the column or another column, or, you'd like to use a more complex predicate expression.

#### **Examples**

Let's generate a simple, single-column tibble that contains an assortment of values that could potentially undergo some substitution.

```
tbl <- dplyr::tibble(num = c(10^(-1:2), 0, 0, 10^-(4:6)))
```

```
tbl
#> # A tibble: 9 x 1
#> num
#> <dbl>
# 1 0.1
#> 2 1
#> 3 10
#> 4 100
#> 5 0
#> 6 0
#> 7 10000
#> 8 100000
#> 9 1000000
```
With this table, the zero values in will be given replacement text with a single call of sub\_zero().

```
tbl |>
 gt() |>
  fmt_number(columns = num) |>
  sub_zero()
```
## **Function ID**

3-32

## **Function Introduced**

v0.6.0 (May 24, 2022)

*summary\_rows* 447

#### **See Also**

```
Other data formatting functions: data_color(), fmt(), fmt_auto(), fmt_bins(), fmt_bytes(),
fmt_chem(), fmt_country(), fmt_currency(), fmt_date(), fmt_datetime(), fmt_duration(),
fmt_email(), fmt_engineering(), fmt_flag(), fmt_fraction(), fmt_icon(), fmt_image(),
fmt_index(), fmt_integer(), fmt_markdown(), fmt_number(), fmt_partsper(), fmt_passthrough(),
fmt_percent(), fmt_roman(), fmt_scientific(), fmt_spelled_num(), fmt_tf(), fmt_time(),
fmt_units(), fmt_url(), sub_large_vals(), sub_missing(), sub_small_vals(), sub_values()
```
summary\_rows *Add group-wise summary rows using aggregation functions*

## **Description**

Add summary rows to one or more row groups by using the table data and any suitable aggregation functions. Multiple summary rows can be added for selected groups via expressions given to fns. You can selectively format the values in the resulting summary cells by use of formatting expressions in fmt.

### **Usage**

```
summary rows(
  data,
  groups = everything(),
  columns = everything(),
  fns = NULL,
  fmt = NULL,
  side = c("bottom", "top"),
  missing_test = "---",formatter = NULL,
  ...
)
```
### **Arguments**

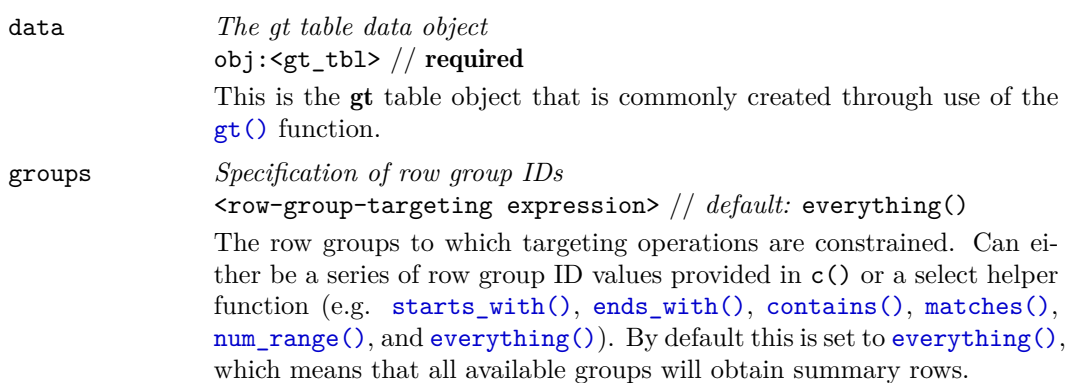

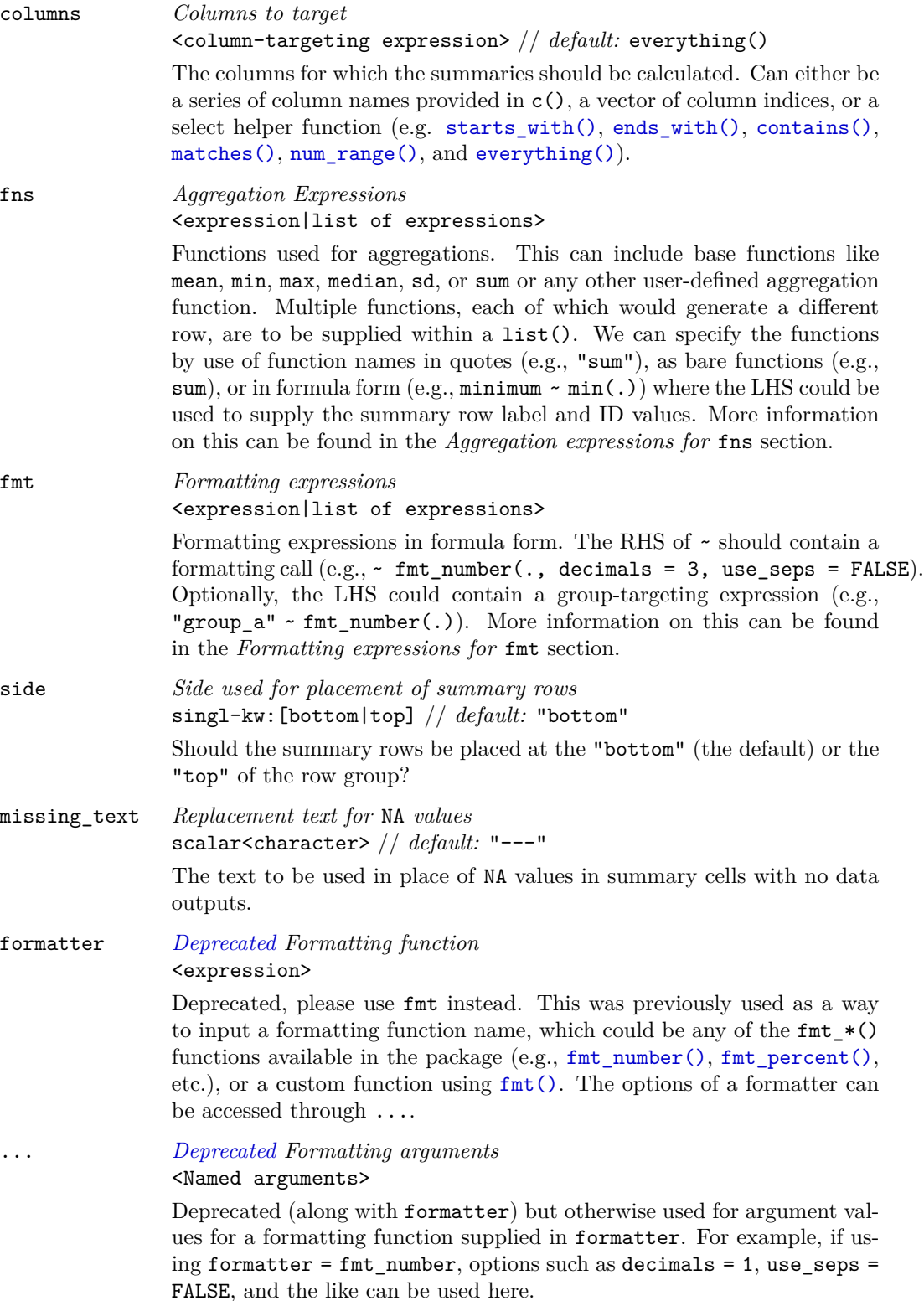

#### **Value**

An object of class gt tbl.

#### **Using** columns **to target column data for aggregation**

Targeting of column data for which aggregates should be generated is done through the columns argument. We can declare column names in c() (with bare column names or names in quotes) or we can use tidyselect-style expressions. This can be as basic as supplying a select helper like starts\_with(), or, providing a more complex incantation like

where( $\sim$  is.numeric(.x) && max(.x, na.rm = TRUE) > 1E6)

which targets numeric columns that have a maximum value greater than  $1,000,000$  (excluding any NAs from consideration).

By default all columns are selected (with the everything() default). This default may be not what's needed unless all columns can undergo useful aggregation by expressions supplied in fns.

#### **Aggregation expressions for** fns

There are a number of ways to express how an aggregation should work for each summary row. In addition to that, we have the ability to pass important information such as the summary row ID value and its label (the former necessary for targeting within tab style() or [tab\\_footnote\(\)](#page-458-0) and the latter used for display in the rendered table). Here are a number of instructive examples for how to supply such expressions.

## **Double-sided formula with everything supplied:**

We can be explicit and provide a double-sided formula (in the form  $\langle LHS \rangle \sim \langle RHS \rangle$ ) that expresses everything about a summary row. That is, it has an aggregation expression (where . represents the data in the focused column). Here's an example:

 $list(id = "minimum", label = "min") \sim min(., na.rm = TRUE)$ 

The left side (the list) contains named elements that identify the id and label for the summary row. The right side has an expression for obtaining a minimum value (dropping NA values in the calculation).

The list() can be replaced with  $c()$  but the advantage of a list is allowing the use of the  $md()$  and  $html()$  helper functions. The above example can be written as:

```
list(id = "minimum", label = md("**Minimum**")) \sim min(., na.rm = TRUE)
```
and we can have that label value interpreted as Markdown text.

### **Function names in quotes:**

With  $f$ ns = "min" we get the equivalent of the fuller expression:

 $list(id = "min", label = "min") \sim min(., na.rm = TRUE)$ 

For sake of convenience, common aggregation functions with the na.rm argument will be rewritten with the na.rm = TRUE option. These functions are: "min", "max", "mean", "median", "sd", and "sum".

Should you need to specify multiple aggregation functions in this way (giving you multiple summary rows), use  $c()$  or list().

#### **RHS formula expressions:**

With  $fns = \min(.)$  or  $fns = list(\min(.)), gt$  will use the function name as the id and label. The expansion of this shorthand to full form looks like this:

 $list(id = "min", label = "min") \sim min(.)$ 

The RHS expression is kept as written and the name portion is both the id and the label.

#### **Named vector or list with RHS formula expression:**

Using fns = c(minimum =  $\sim$  min(.)) or fns = list(minimum =  $\sim$  min(.)) expands to this:  $list(id = "minimum", label = "minimum") \sim min(.)$ 

### **Unnamed vector or list with RHS formula expression:**

With fns = c("minimum", "min")  $\sim$  min(.) or fns = list("minimum", "min")  $\sim$  min(.) the LHS contains the label and id values and, importantly, the order is label first and id second. This can be rewritten as:

 $list(id = "min", label = "minimum") \sim min(.)$ 

If the vector or list is partially named, gt has enough to go on to disambiguate the unnamed element. So with  $fns = c("minimum", label = "min") \sim min(.)$ , "min" is indeed the label and "minimum" is taken as the id value.

### **A fully named list with three specific elements:**

We can avoid using a formula if we are satisfied with the default options of a function (except some of those functions with the na.rm options, see above). Instead, a list with the named elements id, label, and fn could be used. It can look like this:

 $f$ ns = list(id = "mean id", label = "average", fn = "mean") which translates to  $list(id = "mean_id", label = "average") \sim mean(., na.rm = TRUE)$ 

# **Formatting expressions for** fmt

Given that we are generating new data in a table, we might also want to take the opportunity to format those new values right away. We can do this in the fmt argument, either with a single expression or a number of them in a list.

#### **Formatting cells across all groups:**

We can supply a one-sided (RHS only) or two-sided expression (targeting groups) to fmt, and, several can be provided in a list. The RHS will always contain an expression that uses a formatting function (e.g., [fmt\\_number\(\)](#page-233-0), [fmt\\_currency\(\)](#page-148-0), etc.) and it must contain an initial . that stands for the data object. If performing numeric formatting on all columns in the new summary rows, it might look something like this:

## $fmt = -fmt$  number(., decimals = 1, use seps = FALSE)

We can use the columns and rows arguments that are available in every formatting function. This allows us to format only a subset of columns or rows. Summary rows can be targeted by using their ID values and these are settable within expressions given to fns (see the *Aggregation expressions for* fns section for details on this). Here's an example with hypothetical column and row names:

 $fmt = - frnt_number(., columns = num, rows = "mean", decimals = 3)$ 

### **Formatting cells in specific groups:**

A two-sided expression is needed for targeting the formatting directives to specific summary row groups. In this format, the LHS should contain an expression that resolves to a set of available groups. We can use a single row group name in quotes, several of those in a vector, or a select helper expression like starts with() or matches().

In a situation where summary rows were generated across the row groups named "group\_1", "group\_2", and "group\_3", we could format all summary cells in "group\_2" with the following:

 $fmt = "group_2" ~ fmt_number(., decimals = 1, use_seps = FALSE)$ 

If you wanted to target the latter two groups, this can be done:

```
fmt = matches('2|3") \sim fmt number(., decimals = 1, use seps = FALSE)
```
Should you need to target a single cell, the LHS expression for group targeting could be paired with single values for columns and rows on the RHS formatting expression. Like this:

```
fmt = "group_1" ~fmt_number(., columns = num, rows = "mean")
```
### **Extraction of summary rows**

Should we need to obtain the summary data for external purposes, [extract\\_summary\(\)](#page-119-0) can be used with a gt tbl object where summary rows were added via summary rows() or [grand\\_summary\\_rows\(\)](#page-301-0).

### **Examples**

Use a modified version of  $\mathfrak{sp}500$  dataset to create a gt table with row groups and row labels. Create the summary rows labeled min, max, and avg by row group (where each each row group is a week number) with summary\_rows().

```
sp500 |>
```

```
dplyr::filter(date >= "2015-01-05" & date <= "2015-01-16") |>
dplyr::arrange(date) |>
dplyr::mutate(week = paste0("W", strftime(date, format = "%V"))) |>
dplyr::select(-adj_close, -volume) |>
gt(
 rowname_col = "date",
  groupname_col = "week"
) |>
summary_rows(
  fns = list("min",
   "max",
   list(label = "avg", fn = "mean")),
  fmt = - frnt_number(., use_seps = FALSE))
```
Using the [countrypops](#page-98-0) dataset, let's process that a bit before giving it to gt. We can create a summary rows with totals that appear at the top of each row group (with side = "top").

We can define the aggregation with a list that contains parameters for the summary row label (md("\*\*ALL\*\*")), the shared ID value of those rows across groups ("totals"), and the aggregation function (expressed as "sum", which gt recognizes as the sum() function). To top it all off, we'll add background fills to the summary rows with [tab\\_style\(\)](#page-507-0).

```
countrypops |>
 dplyr::filter(
   country_code_2 %in% c("BR", "RU", "IN", "CN", "FR", "DE", "IT", "GB")
 ) |>
 dplyr::filter(year \frac{9}{6} 10 == 0) |>
 dplyr::select(country_name, year, population) |>
 tidyr::pivot_wider(names_from = year, values_from = population) |>
 gt(rowname_col = "country_name") |>
 tab_row_group(
   label = md("*BRIC*"),
   rows = c("Brazil", "Russian Federation", "India", "China"),
   id = "bric"
 ) |>
 tab_row_group(
   label = md("*Big Four*"),
   rows = c("France", "Germany", "Italy", "United Kingdom"),
   id = "big4") |>
 row_group_order(groups = c("bric", "big4")) |>
 tab_stub_indent(rows = everything()) |>
 tab_header(title = "Populations of the BRIC and Big Four Countries") |>
 tab_spanner(column = everything(), label = "Year") |>
 fmt_number(n_sigfig = 3, suffixing = TRUE) |>
 summary_rows(
   fns = list(label = md("**ALL**"), id = "totals", fn = "sum"),
   fmt = - frut_number(., n_sigfig = 3, suffixing = TRUE),side = "top"
 ) |>
 tab_style(
   locations = cells\_summary(),
    style = cell_fill(color = "lightblue" |> adjust_luminance(steps = +1))
 \lambda
```
### **Function ID**

6-1

#### **Function Introduced**

v0.2.0.5 (March 31, 2020)

#### **See Also**

Other row addition/modification functions: [grand\\_summary\\_rows](#page-301-0)(), [row\\_group\\_order\(](#page-423-0)), [rows\\_add](#page-417-0)()

#### **Description**

A font stack can be obtained from system\_fonts() using one of various keywords such as "system-ui", "old-style", and "humanist" (there are 15 in total) representing a themed set of fonts. These sets comprise a font family that has been tested to work across a wide range of computer systems. This is useful when specifying font values in [cell\\_text\(\)](#page-39-0) (itself used inside [tab\\_style\(\)](#page-507-0)). If using [opt\\_table\\_font\(\)](#page-384-0), we can invoke this function in its stack argument.

#### **Usage**

system\_fonts(name)

#### **Arguments**

name *Name of font stack* scalar<character> // required The name of a font stack. Must be drawn from the set of "system-ui", "transitional", "old-style", "humanist", "geometric-humanist", "classical-humanist", "neo-grotesque", "monospace-slab-serif", "monospace-code", "industrial", "rounded-sans", "slab-serif", "antique", "didone", and "handwritten".

## **Value**

A character vector of font names.

#### **The font stacks and the individual fonts used by platform**

```
System UI ("system-ui"):
```
font-family: system-ui, sans-serif;

The operating system interface's default typefaces are known as system UI fonts. They contain a variety of font weights, are quite readable at small sizes, and are perfect for UI elements. These typefaces serve as a great starting point for text in data tables and so this font stack is the default for gt.

**Transitional (**"transitional"**):**

font-family: Charter, 'Bitstream Charter', 'Sitka Text', Cambria, serif;

The Enlightenment saw the development of transitional typefaces, which combine Old Style and Modern typefaces. *Times New Roman*, a transitional typeface created for the Times of London newspaper, is among the most well-known instances of this style.

**Old Style (**"old-style"**):**

font-family: 'Iowan Old Style', 'Palatino Linotype', 'URW Palladio L', P052, serif;

Old style typefaces were created during the Renaissance and are distinguished by diagonal stress, a lack of contrast between thick and thin strokes, and rounded serifs. *Garamond* is among the most well-known instances of an antique typeface.

**Humanist (**"humanist"**):**

font-family: Seravek, 'Gill Sans Nova', Ubuntu, Calibri, 'DejaVu Sans', source-sans-pro, sans

Low contrast between thick and thin strokes and organic, calligraphic forms are traits of humanist typefaces. These typefaces, which draw their inspiration from Renaissance calligraphy, are frequently regarded as being more readable and easier to read than other sans serif typefaces.

**Geometric Humanist (**"geometric-humanist"**):**

font-family: Avenir, Montserrat, Corbel, 'URW Gothic', source-sans-pro, sans-serif;

Clean, geometric forms and consistent stroke widths are characteristics of geometric humanist typefaces. These typefaces, which are frequently used for headlines and other display purposes, are frequently thought to be contemporary and slick in appearance. A well-known example of this classification is *Futura*.

**Classical Humanist (**"classical-humanist"**):**

font-family: Optima, Candara, 'Noto Sans', source-sans-pro, sans-serif;

The way the strokes gradually widen as they approach the stroke terminals without ending in a serif is what distinguishes classical humanist typefaces. The stone carving on Renaissance-era tombstones and classical Roman capitals served as inspiration for these typefaces.

**Neo-Grotesque (**"neo-grotesque"**):**

font-family: Inter, Roboto, 'Helvetica Neue', 'Arial Nova', 'Nimbus Sans', Arial, sans-serif;

Neo-grotesque typefaces are a form of sans serif that originated in the late 19th and early 20th centuries. They are distinguished by their crisp, geometric shapes and regular stroke widths. *Helvetica* is among the most well-known examples of a Neo-grotesque typeface.

**Monospace Slab Serif (**"monospace-slab-serif"**):**

font-family: 'Nimbus Mono PS', 'Courier New', monospace;

Monospace slab serif typefaces are distinguished by their fixed-width letters, which are the same width irrespective of their shape, and their straightforward, geometric forms. For reports, tabular work, and technical documentation, this technique is used to simulate typewriter output.

**Monospace Code (**"monospace-code"**):**

font-family: ui-monospace, 'Cascadia Code', 'Source Code Pro', Menlo, Consolas, 'DejaVu Sans

Specifically created for use in programming and other technical applications, monospace code typefaces are used in these fields. These typefaces are distinguished by their clear, readable forms and monospaced design, which ensures that all letters and characters are the same width.

**Industrial (**"industrial"**):**

font-family: Bahnschrift, 'DIN Alternate', 'Franklin Gothic Medium', 'Nimbus Sans Narrow', sa

The development of industrial typefaces began in the late 19th century and was greatly influenced by the industrial and technological advancements of the time. Industrial typefaces are distinguished by their strong sans serif letterforms, straightforward appearance, and use of geometric shapes and straight lines.

```
Rounded Sans ("rounded-sans"):
```
font-family: ui-rounded, 'Hiragino Maru Gothic ProN', Quicksand, Comfortaa, Manjari, 'Arial R

The rounded, curved letterforms that define rounded typefaces give them a softer, friendlier appearance. The typeface's rounded edges give it a more natural and playful feel, making it appropriate for use in casual or kid-friendly designs. Since the 1950s, the rounded sans-serif design has gained popularity and is still frequently used in branding, graphic design, and other fields.

```
Slab Serif ("slab-serif"):
```
font-family: Rockwell, 'Rockwell Nova', 'Roboto Slab', 'DejaVu Serif', 'Sitka Small', serif;

Slab Serif typefaces are distinguished by the thick, block-like serifs that appear at the ends of each letterform. Typically, these serifs are unbracketed, which means that they do not have any curved or tapered transitions to the letter's main stroke.

**Antique (**"antique"**):**

font-family: Superclarendon, 'Bookman Old Style', 'URW Bookman', 'URW Bookman L', 'Georgia Pr

Serif typefaces that were popular in the 19th century include antique typefaces, also referred to as Egyptians. They are distinguished by their thick, uniform stroke weight and block-like serifs.

**Didone (**"didone"**):**

```
font-family: Didot, 'Bodoni MT', 'Noto Serif Display', 'URW Palladio L', P052, Sylfaen, serif;
```
Didone typefaces, also referred to as Modern typefaces, are distinguished by their vertical stress, sharp contrast between thick and thin strokes, and hairline serifs without bracketing. The Didone style first appeared in the late 18th century and became well-known in the early 19th century.

**Handwritten (**"handwritten"**):**

font-family: 'Segoe Print', 'Bradley Hand', Chilanka, TSCu\_Comic, casual, cursive;

The appearance and feel of handwriting are replicated by handwritten typefaces. Although there are a wide variety of handwriting styles, this font stack tends to use a more casual and commonplace style.

### **Examples**

Use a subset of the [sp500](#page-428-0) dataset to create a gt table with 10 rows. For the date column and the column labels, let's use a different font stack (the "industrial" one). The system fonts used in this particular stack are "Bahnschrift", "DIN Alternate", "Franklin Gothic Medium", and "Nimbus Sans Narrow" (the generic "sans-serif-condensed" and "sans-serif" are used if the aforementioned fonts aren't available).

```
sp500 |>
  dplyr::slice(1:10) |>
  dplyr::select(-volume, -adj_close) |>
 gt() |>
  fmt_currency() |>
  tab_style(
    style = cell_text(
      font = system_fonts(name = "industrial"),
      size = px(18)),
    locations = list(
      cells_body(columns = date),
      cells_column_labels()
    )
  )
```
### **Function ID**

8-33

### **Function Introduced**

v0.9.0 (Mar 31, 2023)

#### **See Also**

```
Other helper functions: adjust_luminance(), cell_borders(), cell_fill(), cell_text(),
currency(), default_fonts(), escape_latex(), from_column(), google_font(), gt_latex_dependencies(),
htmlmdnanoplot_options(pctpx(random_idrow_groupstub(),
unit_conversion()
```
<span id="page-455-0"></span>sza *Twice hourly solar zenith angles by month & latitude*

#### **Description**

This dataset contains solar zenith angles (in degrees, with the range of 0-90) every half hour from 04:00 to 12:00, true solar time. This set of values is calculated on the first of every month for 4 different northern hemisphere latitudes. For determination of afternoon values, the presented tabulated values are symmetric about noon.

456 *sza*

#### **Usage**

sza

### **Format**

A tibble with 816 rows and 4 variables:

**latitude** The latitude in decimal degrees for the observations.

- **month** The measurement month. All calculations where conducted for the first day of each month.
- **tst** The true solar time at the given latitude and date (first of month) for which the solar zenith angle is calculated.
- **sza** The solar zenith angle in degrees, where NAs indicate that sunrise hadn't yet occurred by the tst value.

### **Details**

The solar zenith angle (SZA) is one measure that helps to describe the sun's path across the sky. It's defined as the angle of the sun relative to a line perpendicular to the earth's surface. It is useful to calculate the SZA in relation to the true solar time. True solar time relates to the position of the sun with respect to the observer, which is different depending on the exact longitude. For example, two hours before the sun crosses the meridian (the highest point it would reach that day) corresponds to a true solar time of 10 a.m. The SZA has a strong dependence on the observer's latitude. For example, at a latitude of 50 degrees N at the start of January, the noontime SZA is 73.0 but a different observer at 20 degrees N would measure the noontime SZA to be 43.0 degrees.

### **Examples**

Here is a glimpse at the data available in sza.

```
dplyr::glimpse(sza)
#> Rows: 816
#> Columns: 4
#> $ latitude <dbl> 20, 20, 20, 20, 20, 20, 20, 20, 20, 20, 20, 20, 20, 20, 20, 2~
#> $ month <fct> jan, jan, jan, jan, jan, jan, jan, jan, jan, jan, jan, jan, j~
#> $ tst <chr> "0400", "0430", "0500", "0530", "0600", "0630", "0700", "0730~
#> $ sza <dbl> NA, NA, NA, NA, NA, NA, 84.9, 78.7, 72.7, 66.1, 61.5, 56.5, 5~
```
### **Dataset ID and Badge**

DATA-2

### **Dataset Introduced**

v0.2.0.5 (March 31, 2020)

### **Source**

Calculated Actinic Fluxes (290 - 700 nm) for Air Pollution Photochemistry Applications (Peterson, 1976), available at: [https://nepis.epa.gov/Exe/ZyPURL.cgi?Dockey=9100JA26.](https://nepis.epa.gov/Exe/ZyPURL.cgi?Dockey=9100JA26.txt) [txt](https://nepis.epa.gov/Exe/ZyPURL.cgi?Dockey=9100JA26.txt).

## **See Also**

Other datasets: [constants](#page-97-0), [countrypops](#page-98-0), [exibble](#page-114-0), [films](#page-121-0), [gibraltar](#page-298-0), [gtcars](#page-328-0), [illness](#page-341-0), [metro](#page-356-0), [nuclides](#page-363-0), [peeps](#page-394-0), [photolysis](#page-395-0), [pizzaplace](#page-397-0), [reactions](#page-402-0), [rx\\_addv](#page-425-0), [rx\\_adsl](#page-427-0), [sp500](#page-428-0), [towny](#page-529-0)

<span id="page-457-0"></span>tab\_caption *Add a table caption*

### **Description**

Add a caption to a gt table, which is handled specially for a table within an R Markdown, Quarto, or bookdown context. The addition of captions makes tables cross-referencing across the containing document. The caption location (i.e., top, bottom, margin) is handled at the document level in each of these system.

## **Usage**

```
tab_caption(data, caption)
```
### **Arguments**

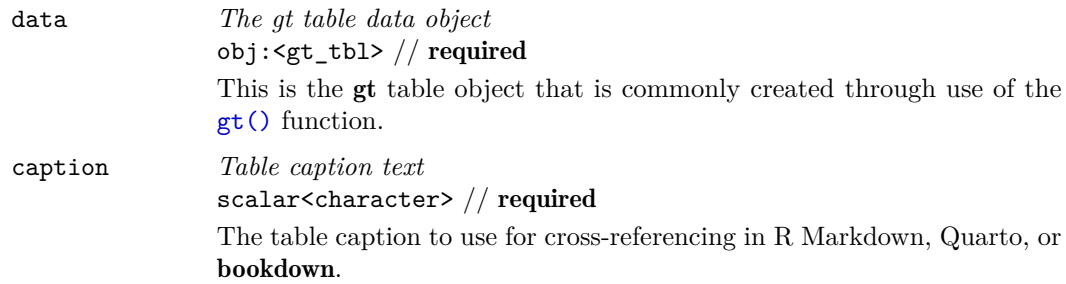

## **Value**

An object of class gt\_tbl.

### **Examples**

With three columns from the [gtcars](#page-328-0) dataset, let's create a gt table. First, we'll add a header part with [tab\\_header\(\)](#page-464-0). After that, a caption is added with tab\_caption().

*tab\_footnote* 459

```
gtcars |>
  dplyr::select(mfr, model, msrp) |>
  dplyr::slice(1:5) |>
  gt() |>
  tab header(
   title = md("Data listing from **gtcars**"),
    subtitle = md("`gtcars` is an R dataset")
  ) |>tab_caption(caption = md("**gt** table example."))
```
### **Function ID**

2-9

### **Function Introduced**

v0.8.0 (November 16, 2022)

### **See Also**

```
Other part creation/modification functions: tab\_footnote(), tab\_header(), tab\_info(),tab_options(), tab_row_group(), tab_source_note(), tab_spanner(), tab_spanner_delim(),
tab_stub_indent(), tab_stubhead(), tab_style(), tab_style_body()
```
<span id="page-458-0"></span>tab\_footnote *Add a table footnote*

## **Description**

tab\_footnote() can make it a painless process to add a footnote to a gt table. There are commonly two components to a footnote: (1) a footnote mark that is attached to the targeted cell content, and (2) the footnote text itself that is placed in the table's footer area. Each unit of footnote text in the footer is linked to an element of text or otherwise through the footnote mark. The footnote system in gt presents footnotes in a way that matches the usual expectations, where:

- 1. footnote marks have a sequence, whether they are symbols, numbers, or letters
- 2. multiple footnotes can be applied to the same content (and marks are always presented in an ordered fashion)
- 3. footnote text in the footer is never exactly repeated, gt reuses footnote marks where needed throughout the table
- 4. footnote marks are ordered across the table in a consistent manner (left to right, top to bottom)

Each call of tab\_footnote() will either add a different footnote to the footer or reuse existing footnote text therein. One or more cells outside of the footer are targeted using the cells\_\*() helper functions (e.g., [cells\\_body\(\)](#page-14-0), [cells\\_column\\_labels\(\)](#page-16-0), etc.). You can choose to *not* attach a footnote mark by simply not specifying anything in the locations argument.

By default, gt will choose which side of the text to place the footnote mark via the placement = "auto" option. You are, however, always free to choose the placement of the footnote mark (either to the "left or "right" of the targeted cell content).

## **Usage**

```
tab_footnote(
  data,
  footnote,
  locations = NULL,
  placement = c("auto", "right", "left")
\mathcal{L}
```
## **Arguments**

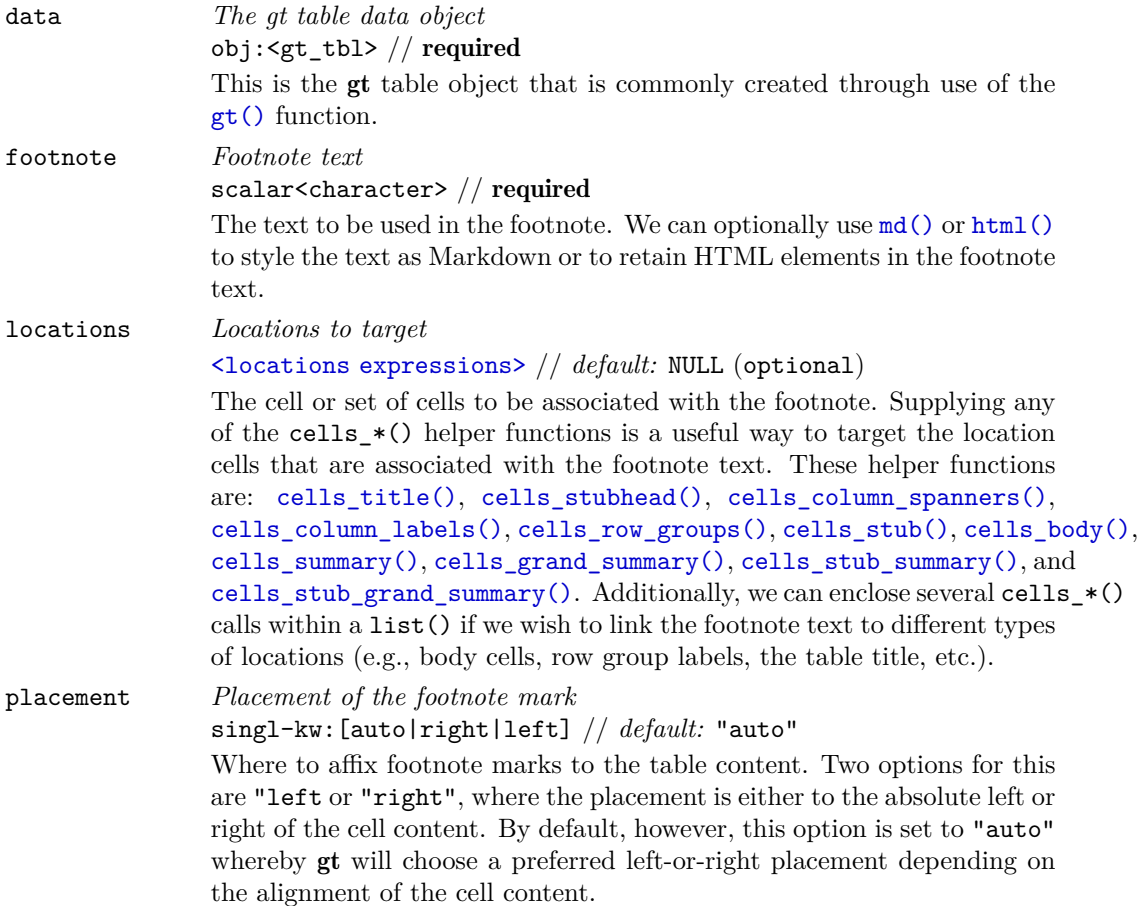

## **Value**

An object of class gt\_tbl.

#### **Formatting of footnote text and marks**

There are several options for controlling the formatting of the footnotes, their marks, and related typesetting in the footer. All of these options are available within [tab\\_options\(\)](#page-469-0) and a subset of these are exposed in their own opt\_\*() functions.

#### **Choosing the footnote marks:**

We can modify the set of footnote marks with tab\_options(..., footnotes.marks) or opt footnote marks( $\dots$ , ). What that argument needs is a vector that will represent the series of marks. The series of footnote marks is recycled when its usage goes beyond the length of the set. At each cycle, the marks are simply doubled, tripled, and so on (e.g., \* -> \*\* -> \*\*\*). The option exists for providing keywords for certain types of footnote marks. The keywords are:

- "numbers": numeric marks, they begin from 1 and these marks are not subject to recycling behavior (this is the default)
- "letters": minuscule alphabetic marks, internally uses the letters vector which contains 26 lowercase letters of the Roman alphabet
- "LETTERS": majuscule alphabetic marks, using the LETTERS vector which has 26 uppercase letters of the Roman alphabet
- "standard": symbolic marks, four symbols in total
- "extended": symbolic marks, extends the standard set by adding two more symbols, making six

The symbolic marks are the: (1) Asterisk, (2) Dagger, (3) Double Dagger, (4) Section Sign, (5) Double Vertical Line, and (6) Paragraph Sign; the "standard" set has the first four, "extended" contains all.

#### **Defining footnote typesetting specifications:**

A footnote spec consists of a string containing control characters for formatting. They are separately defined for footnote marks beside footnote text in the table footer (the 'spec\_ftr') and for marks beside the targeted cell content (the 'spec\_ref').

Not every type of formatting makes sense for footnote marks so the specification is purposefully constrained to the following:

- as superscript text (with the "<sup> $\sim$ </sup>" control character) or regular-sized text residing on the baseline
- bold text (with "b"), italicized text (with "i"), or unstyled text (don't use either of the "b" or "i" control characters)
- enclosure in parentheses (use " $($ "  $/$  " $)$ ") or square brackets (with " $[$ "  $/$  " $]$ ")
- a period following the mark (using "."); this is most commonly used in the table footer

With the aforementioned control characters we could, for instance, format the footnote marks to be superscript text in bold type with " $\rightarrow$ ". We might want the marks in the footer to be regular-sized text in parentheses, so the spec could be either " $()$ " or " $(x)$ " (you can optionally use "x" as a helpful placeholder for the marks).

These options can be set either in a [tab\\_options\(\)](#page-469-0) call (with the footnotes.spec\_ref and footnotes.spec\_ftr arguments) or with [opt\\_footnote\\_spec\(\)](#page-373-0) (using the spec\_ref or spec\_ftr arguments).

## **Additional typesetting options for footnote text residing in the footer:**

Within tab options () there are two arguments that control the typesetting of footnotes. With footnotes.multiline, we have a setting that determines whether each footnote will start on a new line, or, whether they are combined into a single block of text. The default for this is TRUE, but, if FALSE we can control the separator between consecutive footnotes with the footnotes.sep argument. By default, this is set to a single space character (" ").

### **Examples**

Using a subset of the [sza](#page-455-0) dataset, let's create a new gt table. The body cells in the sza column will receive background color fills according to their data values (with [data\\_color\(\)](#page-101-0)). After that, the use of tab\_footnote() lets us add a footnote to the sza column label (explaining what the color gradient signifies).

```
sza |>
 dplyr::filter(
   latitude == 20 &
      month == "jan" &
      !is.na(sza)
 ) |>
 dplyr::select(-latitude, -month) |>
 gt() |>
 data_color(
    columns = sza,
    palette = c("white", "yellow", "navyblue"),
   domain = c(0, 90)) |>
 tab_footnote(
    footnote = "Color indicates the solar zenith angle.",
    locations = cells_column_labels(columns = sza)
 \lambda
```
Of course, we can add more than one footnote to the table, but, we have to use several calls of tab\_footnote(). This variation of the [sza](#page-455-0) table has three footnotes: one on the "TST" column label and two on the "SZA" column label (these were capitalized with [opt\\_all\\_caps\(\)](#page-367-0)). We will ultimately have three calls of tab\_footnote() and while the order of calls usually doesn't matter, it does have a subtle effect here since two footnotes are associated with the same text content (try reversing the second and third calls and observe the effect in the footer).

```
sza |>
  dplyr::filter(
   latitude == 20 &
      month == "jan" &!is.na(sza)
  ) |>
  dplyr::select(-latitude, -month) |>
```

```
gt() |>
opt_all_caps() |>
cols align(align = "center") |>cols_width(everything() ~\sim~ px(200)) |>
tab_footnote(
  footnote = md("TST stands for *True Solar Time*."),
 locations = cells_column_labels(columns = tst)
) |>
tab_footnote(
  footnote = md("SZA stands for *Solar Zenith Angle*."),
  locations = cells_column_labels(columns = sza)
) |>
tab_footnote(
  footnote = "Higher Values indicate sun closer to horizon.",
  locations = cells_column_labels(columns = sza)
) |>
tab_options(footnotes.multiline = FALSE)
```
Text in the footer (both from footnotes and also from source notes) tends to widen the table and, by extension, all the columns within it. We can limit that by explicitly setting column width values, which is what was done above with [cols\\_width\(\)](#page-95-0). There can also be a correspondingly large amount of vertical space taken up by the footer since footnotes will, by default, each start on a new line. In the above example, we used tab\_options(footnotes.multiline = FALSE) to make it so that all footer text is contained in a single block of text.

Let's move on to another footnote-laden table, this one based on the [towny](#page-529-0) dataset. We have a header part, with a title and a subtitle. We can choose which of these could be associated with a footnote and in this case it is the "subtitle" (one of two options in the [cells\\_title\(\)](#page-34-0) helper function). This table has a stub with row labels and some of those labels are associated with a footnote. So long as row labels are unique, they can be easily used as row identifiers in [cells\\_stub\(\)](#page-25-0). The third footnote is placed on the "Density" column label. Here, changing the order of the tab\_footnote() calls has no effect on the final table rendering.

```
towny |>
```

```
dplyr::filter(csd_type == "city") |>
dplyr::arrange(desc(population_2021)) |>
dplyr::select(name, density_2021, population_2021) |>
dplyr::slice\_head(n = 10) |>
gt(rowname_col = "name") |>
tab_header(
  title = md("The 10 Largest Municipalities in `towny`"),
  subtitle = "Population values taken from the 2021 census."
) |>
fmt_integer() |>
cols_label(
  density_2021 = "Density",
  population_2021 = "Population"
```

```
) |>
tab_footnote(
 footnote = "Part of the Greater Toronto Area.",
  locations = cells\_stab(rows = c("Toronto", "Mississauga", "Brampton", "Markham", "Vaughan"
  ))
) |>
tab_footnote(
  footnote = md("Density is in terms of persons per km^2"."),
  locations = cells_column_labels(columns = density_2021)
) |>tab_footnote(
  footnote = "Census results made public on February 9, 2022.",
  locations = cells_title(groups = "subtitle")
) |>
tab_source_note(source_note = md(
  "Data taken from the `towny` dataset (in the **gt** package)."
)) |>
opt_footnote_marks(marks = "letters")
```
In the above table, we elected to change the footnote marks to letters instead of the default numbers (done through opt footnote marks()). A source note was also added; this was mainly to demonstrate that source notes will be positioned beneath footnotes in the footer section.

For our final example, let's make a relatively small table deriving from the [sp500](#page-428-0) dataset. The set of tab\_footnote() calls used here (four of them) have minor variations that allow for interesting expressions of footnotes. Two of the footnotes target values in the body of the table (using the [cells\\_body\(\)](#page-14-0) helper function to achieve this). On numeric values that right-aligned, gt will opt to place the footnote on the left of the content so as to not disrupt the alignment. However, the placement argument can be used to force the positioning of the footnote mark after the content. We can also opt to include footnotes that have no associated footnote marks whatsoever. This is done by not providing anything to locations. These 'markless' footnotes will precede the other footnotes in the footer section.

```
sp500 |>
```

```
dplyr::filter(date >= "2015-01-05" & date <="2015-01-10") |>
dplyr::select(-c(adj_close, volume, high, low)) |>
dplyr::mutate(change = close - open) |>
dplyr::arrange(date) |>
gt() |>
tab\_header(title = "S&P 500") |>
fmt date(date style = "m_day_year") |>
fmt currency() |>cols_width(everything() ~\sim px(150)) |>
tab_footnote(
  footnote = "More red days than green in this period.",
  locations = cells_column_labels(columns = change)
```

```
) |>
tab_footnote(
 footnote = "Lowest opening value.",
  locations = cells_body(columes = open, rows = 3),) |>
tab_footnote(
  footnote = "Devastating losses on this day.",
  locations = cells_body(columes = change, rows = 1),placement = "right"
) |>tab_footnote(footnote = "All values in USD.") |>
opt_footnote_marks(marks = "LETTERS") |>
opt_footnote\_spec(spec_ref = "i[x]", spec_ftr = "x.")
```
Aside from changing the footnote marks to consist of "LETTERS", we've also changed the way the marks are formatted. In our use of  $opt_footnote\_spec()$ , the spec\_ref option governs the footnote marks across the table. Here, we describe marks that are italicized and set between square brackets (with " $i[x]$ "). The spec\_ftr argument is used for the footer representation of the footnote marks. As described in the example with "x.", it is rendered as a footnote mark followed by a period.

#### **Function ID**

2-7

#### **Function Introduced**

v0.2.0.5 (March 31, 2020)

### **See Also**

Other part creation/modification functions: [tab\\_caption](#page-457-0)(), [tab\\_header](#page-464-0)(), [tab\\_info\(](#page-468-0)), [tab\\_options\(](#page-469-0)), [tab\\_row\\_group\(](#page-484-0)), [tab\\_source\\_note\(](#page-488-0)), [tab\\_spanner\(](#page-489-0)), [tab\\_spanner\\_delim](#page-497-0)(), [tab\\_stub\\_indent\(](#page-504-0)), [tab\\_stubhead](#page-502-0)(), [tab\\_style\(](#page-507-0)), [tab\\_style\\_body\(](#page-514-0))

<span id="page-464-0"></span>tab\_header *Add a table header*

## **Description**

We can add a table header to the gt table with a title and even a subtitle using  $\text{tab\_header}()$ . A table header is an optional table part that is positioned just above the column labels table part. We have the flexibility to use Markdown or HTML formatting for the header's title and subtitle with the  $md()$  and  $html()$  helper functions.

### **Usage**

```
tab_header(data, title, subtitle = NULL, preheader = NULL)
```
### **Arguments**

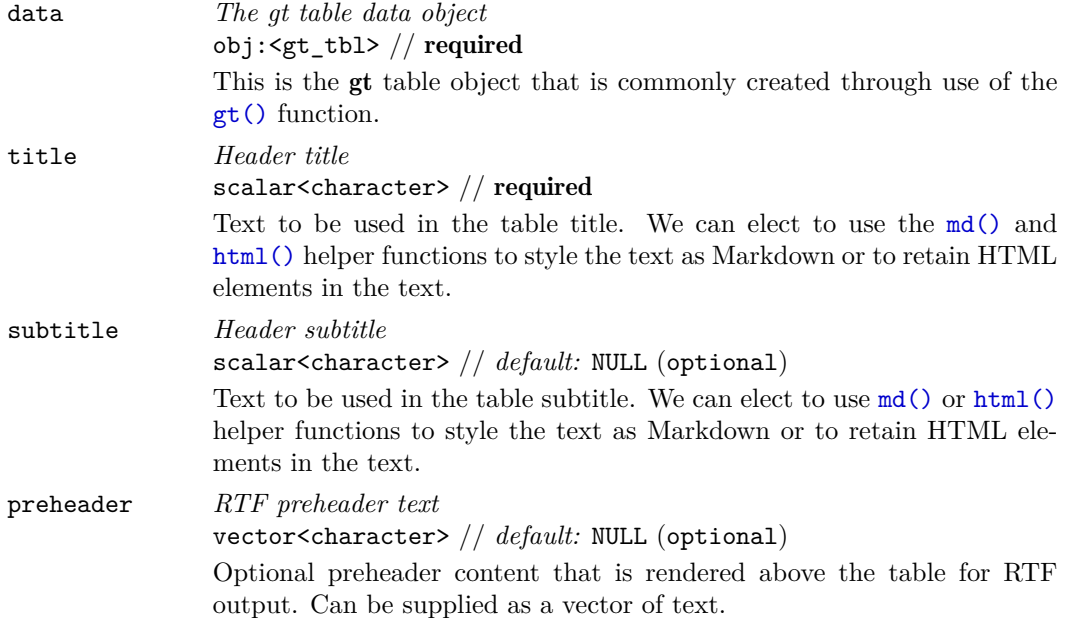

## **Value**

An object of class gt\_tbl.

### **Examples**

Let's use a small portion of the [gtcars](#page-328-0) dataset to create a gt table. A header part can be added to the table with the tab\_header() function. We'll add a title and the optional subtitle as well. With [md\(\)](#page-355-0), we can make sure the Markdown formatting is interpreted and transformed.

```
gtcars |>
  dplyr::select(mfr, model, msrp) |>
  dplyr::slice(1:5) |>
  gt() |>
  tab_header(
    title = md("Data listing from **gtcars**"),
    subtitle = md("`gtcars` is an R dataset")
  \mathcal{L}
```
If the table is intended solely as an HTML table, you could introduce your own HTML elements into the header. You can even use the htmltools package to help arrange and generate the HTML. Here's an example of that, where two <div> elements are placed in a htmltools::tagList().

```
gtcars |>
  dplyr::select(mfr, model, msrp) |>
```

```
dplyr::slice(1:5) |>
gt() |>
tab_header(
 title =
   htmltools::tagList(
     htmltools::tags$div(
       htmltools::HTML(
          web_image("https://www.r-project.org/logo/Rlogo.png")
       ),
        style = htmltools::css(`text-align` = "center")
      ),
     htmltools::tags$div(
        "Data listing from ", htmltools::tags$strong("gtcars")
      )
   )
)
```
If using HTML but doing something far simpler, we can wrap our title or subtitle inside [html\(\)](#page-339-0) to declare that the text provided is HTML.

```
gtcars |>
  dplyr::select(mfr, model, msrp) |>
  dplyr::slice(1:5) |>
  gt() |>
  tab_header(
   title = html("Data listing from <strong>gtcars</strong>"),
    subtitle = html("From <span style='color:red;'>gtcars</span>")
  )
```
Sometimes, aligning the heading elements to the left can improve the presentation of a table. Here, we use the [nuclides](#page-363-0) dataset to generate a display of natural abundance values for several stable isotopes. [opt\\_align\\_table\\_header\(\)](#page-365-0) is used with align = "left" to make it so the title and subtitle are left aligned in the header area.

```
nuclides |>
  dplyr::filter(!is.na(abundance)) |>
  dplyr::filter(abundance != 1) |>
  dplyr::filter(z \ge 1 & z \le 8) |>
  dplyr::mutate(element = paste0(element, ", **z = ", z, **")) |>
  dplyr::mutate(nuclide = gsub("[0-9]+$", "", nuclide") |>
  dplyr::select(nuclide, element, atomic_mass, abundance, abundance_uncert) |>
  gt(
   rowname_col = "nuclide",
   groupname_col = "element",
   process_md = TRUE
  ) |>
  tab header(
   title = "Natural Abundance Values",
```

```
subtitle = md("For elements having atomic numbers from '1' to '8'.")) |>
tab_stubhead(label = "Isotope") |>
tab_stub_indent(
 rows = everything(),
 indent = 1) |>fmt_chem(columns = stub()) |>
fmt_number(
 columns = atomic_mass,
 decimals = 4,scale_by = 1 / 1e6) |>
fmt_percent(
 columns = contains("abundance"),
 decimals = 4
) |>
cols_merge_uncert(
 col_val = abundance,col_uncert = abundance_uncert
) |>cols_label_with(fn = function(x) tools::toTitleCase(gsub("_", " ", x))) |>
cols_width(
 \text{stub}() \sim \text{px}(70),
 atomic\_mass ~px(120),
 abundance \sim px(200)) |>
opt_align_table_header(align = "left") |>
opt_vertical_padding(scale = 0.5)
```
### **Function ID**

2-1

## **Function Introduced**

v0.2.0.5 (March 31, 2020)

## **See Also**

```
Other part creation/modification functions: tab_caption(), tab_footnote(), tab_info(),
tab_options(), tab_row_group(), tab_source_note(), tab_spanner(), tab_spanner_delim(),
tab_stub_indent(), tab_stubhead(), tab_style(), tab_style_body()
```
<span id="page-468-0"></span>

#### **Description**

It can become increasingly difficult to recall the ID values associated with different labels in a gt table. Further to this, there are also situations where gt will generate ID values on your behalf (e.g., with [tab\\_spanner\\_delim\(\)](#page-497-0), etc.) while ensuring that duplicate ID values aren't produced. For the latter case, it is impossible to know what those ID values are unless one were to carefully examine to correct component of the gt\_tbl object.

Because it's so essential to know these ID values for targeting purposes (when styling with [tab\\_style\(\)](#page-507-0), adding footnote marks with [tab\\_footnote\(\)](#page-458-0), etc.), the tab\_info() function can help with all of this. It summarizes (by location) all of the table's ID values and their associated labels. The product is an informational gt table, designed for easy retrieval of the necessary values.

#### **Usage**

tab\_info(data)

## **Arguments**

data *The gt table data object* obj:<gt\_tbl> // required This is the gt table object that is commonly created through use of the [gt\(\)](#page-324-0) function.

#### **Value**

An object of class gt tbl.

#### **Examples**

Let's use a portion of the [gtcars](#page-328-0) dataset to create a gt table. We'll use tab spanner() to group two columns together under a spanner column with the ID and label "performance". Finally, we can usetab\_info() in a separate, interactive statement so that we can inspect a table that summarizes the ID values any associated label text for all parts of the table.

```
gt_tbl <-
 gtcars |>
  dplyr::select(model, year, starts_with("hp"), msrp) |>
  dplyr::slice(1:4) |>
  gt(rowname_col = "model") |>
  tab spanner(
    label = "performance",
    columns = starts_with("hp")
  )
```

```
gt_tbl |> tab_info()
```
## **Function ID**

2-12

## **Function Introduced**

v0.8.0 (November 16, 2022)

## **See Also**

```
Other part creation/modification functions: tab_caption(), tab_footnote(), tab_header(),
tab_options(), tab_row_group(), tab_source_note(), tab_spanner(), tab_spanner_delim(),
tab_stub_indent(), tab_stubhead(), tab_style(), tab_style_body()
```
<span id="page-469-0"></span>tab\_options *Modify the table output options*

## **Description**

Modify the options available in a table. These options are named by the components, the subcomponents, and the element that can adjusted.

## **Usage**

```
tab_options(
  data,
  table.width = NULL,
  table.layout = NULL,
  table.align = NULL,
  table.margin.left = NULL,
  table.margin.right = NULL,
  table.background.color = NULL,
  table.additional_css = NULL,
  table.font.names = NULL,
  table.font.size = NULL,
  table.font.weight = NULL,
  table.font.style = NULL,
  table.font.color = NULL,
  table.font.color.light = NULL,
  table.border.top.style = NULL,
  table.border.top.width = NULL,
  table.border.top.color = NULL,
  table.border.right.style = NULL,
  table.border.right.width = NULL,
  table.border.right.color = NULL,
```

```
table.border.bottom.style = NULL,
table.border.bottom.width = NULL,
table.border.bottom.color = NULL,
table.border.left.style = NULL,
table.border.left.width = NULL,
table.border.left.color = NULL,
heading.background.color = NULL,
heading.align = NULL,
heading.title.font.size = NULL,
heading.title.font.weight = NULL,
heading.subtitle.font.size = NULL,
heading.subtitle.font.weight = NULL,
heading.padding = NULL,
heading.padding.horizontal = NULL,
heading.border.bottom.style = NULL,
heading.border.bottom.width = NULL,
heading.border.bottom.color = NULL,
heading.border.lr.style = NULL,
heading.border.lr.width = NULL,
heading.border.lr.color = NULL,
column_labels.background.color = NULL,
column_labels.font.size = NULL,
column_labels.font.weight = NULL,
column_labels.text_transform = NULL,
column_labels.padding = NULL,
column_labels.padding.horizontal = NULL,
column_labels.vlines.style = NULL,
column_labels.vlines.width = NULL,
column_labels.vlines.color = NULL,
column_labels.border.top.style = NULL,
column_labels.border.top.width = NULL,
column_labels.border.top.color = NULL,
column_labels.border.bottom.style = NULL,
column_labels.border.bottom.width = NULL,
column_labels.border.bottom.color = NULL,
column_labels.border.lr.style = NULL,
column_labels.border.lr.width = NULL,
column_labels.border.lr.color = NULL,
column_labels.hidden = NULL,
column_labels.units_pattern = NULL,
row_group.background.color = NULL,
row group.font.size = NULL,
row_group.font.weight = NULL,
row_group.text_transform = NULL,
row_group.padding = NULL,
row_group.padding.horizontal = NULL,
row_group.border.top.style = NULL,
row_group.border.top.width = NULL,
```
472 *tab\_options*

```
row_group.border.top.color = NULL,
row group.border.bottom.style = NULL,
row group.border.bottom.width = NULL,
row_group.border.bottom.color = NULL,
row_group.border.left.style = NULL,
row_group.border.left.width = NULL,
row_group.border.left.color = NULL,
row_group.border.right.style = NULL,
row_group.border.right.width = NULL,
row_group.border.right.color = NULL,
row_group.default_label = NULL,
row_group.as_column = NULL,
table_body.hlines.style = NULL,
table_body.hlines.width = NULL,
table_body.hlines.color = NULL,
table_body.vlines.style = NULL,
table_body.vlines.width = NULL,
table_body.vlines.color = NULL,
table_body.border.top.style = NULL,
table body.border.top.width = NULL,
table_body.border.top.color = NULL,
table_body.border.bottom.style = NULL,
table_body.border.bottom.width = NULL,
table_body.border.bottom.color = NULL,
stub.background.color = NULL,
stub.font.size = NULL,
stub.font.weight = NULL,
stub.text_transform = NULL,
stub.border.style = NULL,
stub.border.width = NULL,
stub.border.color = NULL,
stub.indent_length = NULL,
stub_row_group.font.size = NULL,
stub_row_group.font.weight = NULL,
stub_row_group.text_transform = NULL,
stub_row_group.border.style = NULL,
stub row group.border.width = NULL,
stub_row_group.border.color = NULL,
data_row.padding = NULL,
data_row.padding.horizontal = NULL,
summary_row.background.color = NULL,
summary_row.text_transform = NULL,
summary_row.padding = NULL,
summary_row.padding.horizontal = NULL,
summary_row.border.style = NULL,
summary_row.border.width = NULL,
summary_row.border.color = NULL,
grand_summary_row.background.color = NULL,
```

```
grand_summary_row.text_transform = NULL,
grand_summary_row.padding = NULL,
grand summary row.padding.horizontal = NULL,
grand_summary_row.border.style = NULL,
grand_summary_row.border.width = NULL,
grand_summary_row.border.color = NULL,
footnotes.background.color = NULL,
footnotes.font.size = NULL,
footnotes.padding = NULL,
footnotes.padding.horizontal = NULL,
footnotes.border.bottom.style = NULL,
footnotes.border.bottom.width = NULL,
footnotes.border.bottom.color = NULL,
footnotes.border.lr.style = NULL,
footnotes.border.lr.width = NULL,
footnotes.border.lr.color = NULL,
footnotes.marks = NULL,
footnotes.spec_ref = NULL,
footnotes.spec_ftr = NULL,
footnotes.multiline = NULL,
footnotes.sep = NULL,
source notes.background.color = NULL,
source_notes.font.size = NULL,
source_notes.padding = NULL,
source notes.padding.horizontal = NULL,
source_notes.border.bottom.style = NULL,
source_notes.border.bottom.width = NULL,
source_notes.border.bottom.color = NULL,
source_notes.border.lr.style = NULL,
source_notes.border.lr.width = NULL,
source_notes.border.lr.color = NULL,
source_notes.multiline = NULL,
source_notes.sep = NULL,
row.striping.background_color = NULL,
row.striping.include_stub = NULL,
row.striping.include_table_body = NULL,
container.width = NULL,
container.height = NULL,
container.padding.x = NULL,container.padding.y = NULL,
container.overflow.x = NULL,
container.overflow.y = NULL,
ihtml.active = NULL,
ihtml.use_pagination = NULL,
ihtml.use_pagination_info = NULL,
ihtml.use_sorting = NULL,
ihtml.use_search = NULL,
ihtml.use_filters = NULL,
```

```
ihtml.use_resizers = NULL,
ihtml.use_highlight = NULL,
ihtml.use_compact_mode = NULL,
ihtml.use_text_wrapping = NULL,
ihtml.use_page_size_select = NULL,
ihtml.page_size_default = NULL,
ihtml.page_size_values = NULL,
ihtml.pagination_type = NULL,
ihtml.height = NULL,
page.orientation = NULL,
page.numbering = NULL,
page.header.use_tbl_headings = NULL,
page.footer.use_tbl_notes = NULL,
page.width = NULL,
page.height = NULL,
page.margin.left = NULL,
page.margin.right = NULL,
page.margin.top = NULL,
page.margin.bottom = NULL,
page.header.height = NULL,
page.footer.height = NULL,
quarto.use_bootstrap = NULL,
quarto.disable_processing = NULL
```
# **Arguments**

)

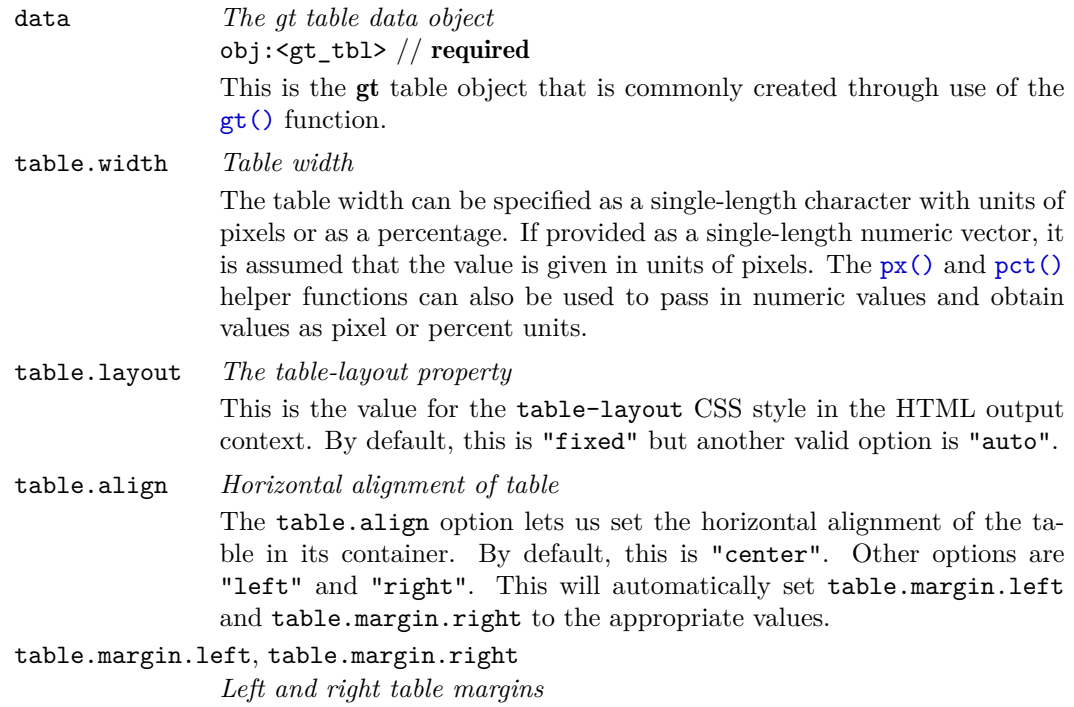

The size of the margins on the left and right of the table within the container can be set with table.margin.left and table.margin.right. Can be specified as a single-length character with units of pixels or as a percentage. If provided as a single-length numeric vector, it is assumed that the value is given in units of pixels. The  $px()$  and  $pct()$  helper functions can also be used to pass in numeric values and obtain values as pixel or percent units. Using table.margin.left or table.margin.right will overwrite any values set by table.align.

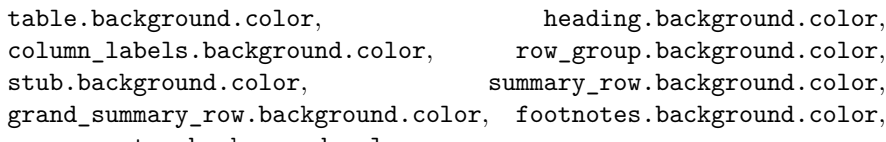

source\_notes.background.color

*Background colors*

These options govern background colors for the parent element table and the following child elements: heading, column\_labels, row\_group, stub, summary\_row, grand\_summary\_row, footnotes, and source\_notes. A color name or a hexadecimal color code should be provided.

table.additional\_css

*Additional CSS*

The table.additional\_css option can be used to supply an additional block of CSS rules to be applied after the automatically generated table CSS.

table.font.names

*Default table fonts*

The names of the fonts used for the table can be supplied through **table**.font.names. This is a vector of several font names. If the first font isn't available, then the next font is tried (and so on).

```
table.font.size, heading.title.font.size,
heading.subtitle.font.size, column_labels.font.size,
row_group.font.size, stub.font.size, footnotes.font.size,
source_notes.font.size
```
*Table font sizes*

The font sizes for the parent text element table and the following child elements: heading.title, heading.subtitle, column\_labels, row\_group, footnotes, and source\_notes. Can be specified as a single-length character vector with units of pixels (e.g., 12px) or as a percentage (e.g., 80\%). If provided as a single-length numeric vector, it is assumed that the value is given in units of pixels. The  $px()$  and  $pct()$  helper functions can also be used to pass in numeric values and obtain values as pixel or percentage units.

```
table.font.weight, heading.title.font.weight,
```

```
heading.subtitle.font.weight, column_labels.font.weight,
```
row\_group.font.weight, stub.font.weight

*Table font weights*

The font weights of the table, heading.title, heading.subtitle, column\_labels, row\_group, and stub text elements. Can be a text-based keyword such

as "normal", "bold", "lighter", "bolder", or, a numeric value between 1 and 1000, inclusive. Note that only variable fonts may support the numeric mapping of weight.

#### table.font.style

*Default table font style*

This is the default font style for the table. Can be one of either "normal", "italic", or "oblique".

table.font.color, table.font.color.light

*Default dark and light text for the table*

These options define text colors used throughout the table. There are two variants: table.font.color is for text overlaid on lighter background colors, and table.font.color.light is automatically used when text needs to be overlaid on darker background colors. A color name or a hexadecimal color code should be provided.

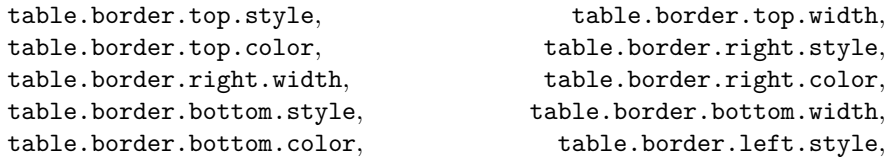

table.border.left.width, table.border.left.color

*Top border properties*

The style, width, and color properties of the table's absolute top and absolute bottom borders.

heading.align *Horizontal alignment in the table header*

Controls the horizontal alignment of the heading title and subtitle. We can either use "center", "left", or "right".

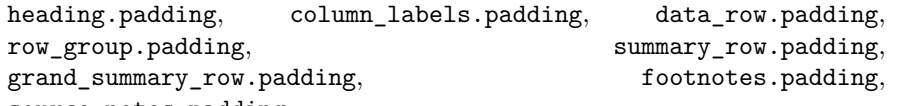

source\_notes.padding

*Vertical padding throughout the table*

The amount of vertical padding to incorporate in the heading (title and subtitle), the column\_labels (this includes the column spanners), the row group labels (row\_group.padding), in the body/stub rows (data\_row.padding), in summary rows (summary row.padding or grand summary row.padding), or in the footnotes and source notes (footnotes.padding and source\_notes.padding).

```
heading.padding.horizontal, column_labels.padding.horizontal,
data_row.padding.horizontal, row_group.padding.horizontal,
```
summary\_row.padding.horizontal, grand\_summary\_row.padding.horizontal,

footnotes.padding.horizontal, source\_notes.padding.horizontal

*Horizontal padding throughout the table*

The amount of horizontal padding to incorporate in the heading (title and subtitle), the column labels (this includes the column spanners), the row group labels (row\_group.padding.horizontal), in the body/stub rows (data\_row.padding), in summary rows (summary\_row.padding.horizontal or grand\_summary\_row.padding.horizontal), or in the footnotes and source notes (footnotes.padding.horizontal and source\_notes.padding.horizontal).

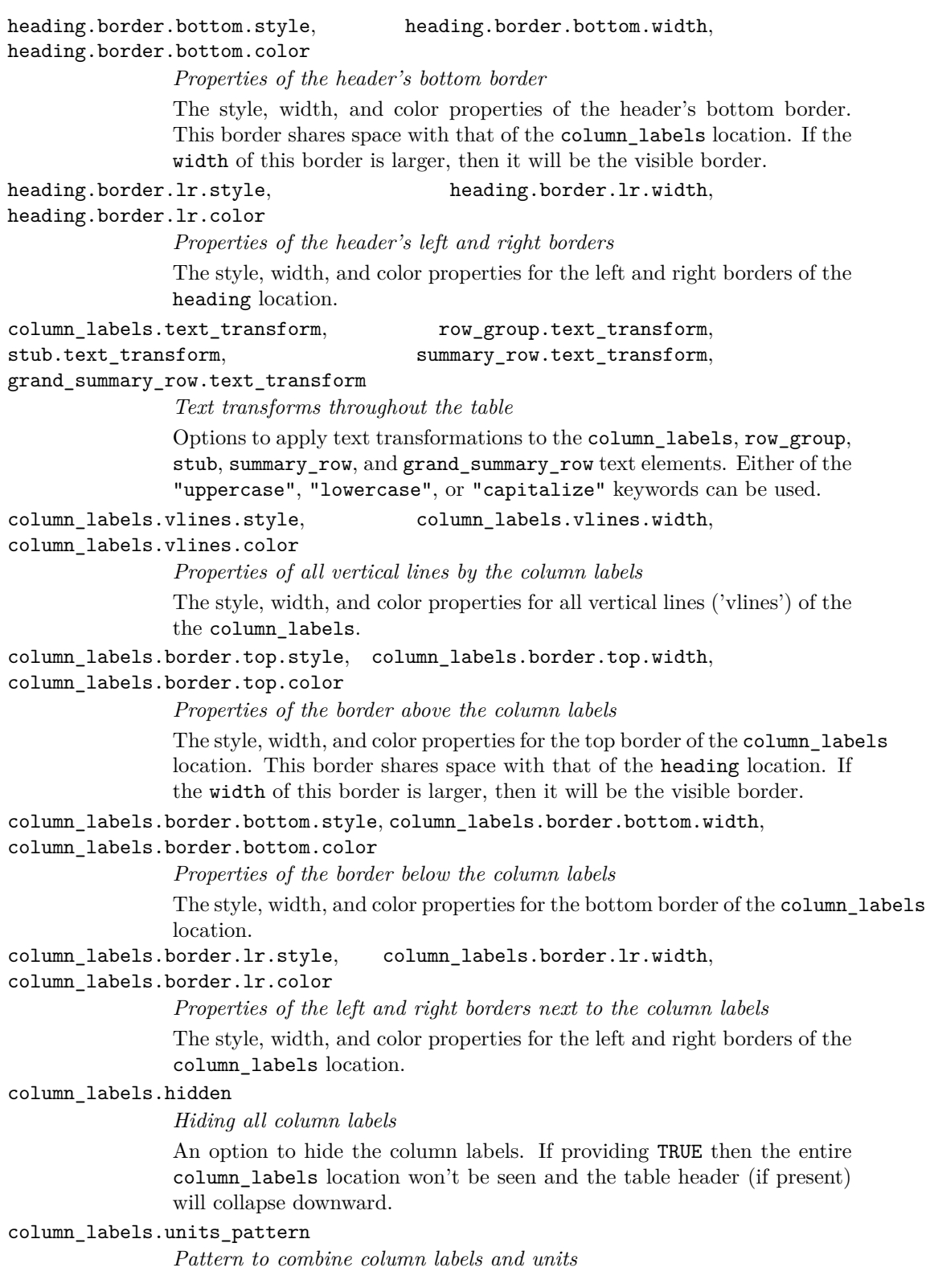

The default pattern for combining column labels with any defined units for column labels. The pattern is initialized as  $\lceil \{1\}, \{2\} \rceil$ , where  $\lceil \{1\} \rceil$ refers to the column label text and "{2}" is the text related to the associated units. When using [cols\\_units\(\)](#page-90-0), there is the opportunity to provide a specific pattern that overrides the units pattern unit. Further to this, if specifying units directly in [cols\\_label\(\)](#page-50-0) (through the units syntax surrounded by  $"\{\{\text{''}\}'\}"\)$  there is no need for a units pattern and any value here will be disregarded.

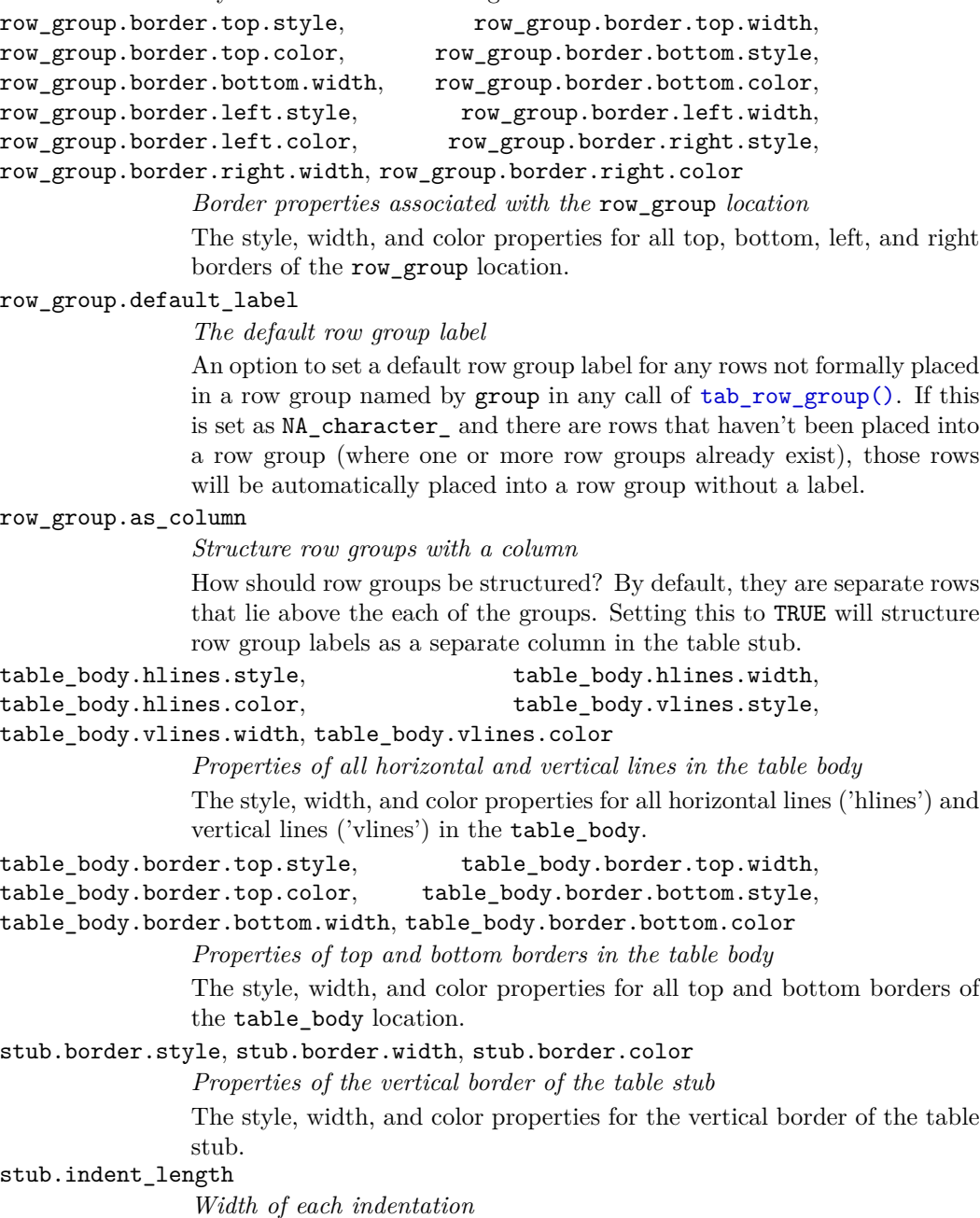

The width of each indentation level for row labels in the stub. The indentation can be set by using tab stub indent(). By default this is "5px".

stub\_row\_group.font.size, stub\_row\_group.font.weight,

stub\_row\_group.text\_transform, stub\_row\_group.border.style,

stub\_row\_group.border.width, stub\_row\_group.border.color

*Properties of the row group column in the table stub* Options for the row group column in the table stub (made possible when using row group.as column = TRUE). The defaults for these options mirror that of the stub.\* variants (except for stub\_row\_group.border.width, which is "1px" instead of "2px").

summary\_row.border.style, summary\_row.border.width,

summary row.border.color

*Properties of horizontal borders belonging to summary rows*

The style, width, and color properties for all horizontal borders of the summary\_row location.

grand\_summary\_row.border.style, grand\_summary\_row.border.width,

## grand\_summary\_row.border.color

*Properties of horizontal borders belonging to grand summary rows*

The style, width, and color properties for the top borders of the grand\_summary\_row location.

footnotes.border.bottom.style, footnotes.border.bottom.width,

footnotes.border.bottom.color

*Properties of the bottom border belonging to the footnotes*

The style, width, and color properties for the bottom border of the footnotes location.

footnotes.border.lr.style, footnotes.border.lr.width, footnotes.border.lr.color

*Properties of left and right borders belonging to the footnotes* The style, width, and color properties for the left and right borders of the

footnotes location.

footnotes.marks

*Sequence of footnote marks*

The set of sequential marks used to reference and identify each of the footnotes (same input as [opt\\_footnote\\_marks\(\)](#page-370-0)). We can supply a vector that represents the series of footnote marks. This vector is recycled when its usage goes beyond the length of the set. At each cycle, the marks are simply combined (e.g.,  $* \rightarrow ** \rightarrow **$ ). The option exists for providing keywords for certain types of footnote marks. The keyword "numbers" (the default, indicating that we want to use numeric marks). We can use lowercase "letters" or uppercase "LETTERS". There is the option for using a traditional symbol set where "standard" provides four symbols, and, "extended" adds two more symbols, making six.

# footnotes.spec\_ref, footnotes.spec\_ftr

*Specifications for formatting of footnote marks*

Optional specifications for formatting of footnote references (footnotes.spec\_ref) and their associated marks the footer section (footnotes.spec\_ftr) (same

input as [opt\\_footnote\\_spec\(\)](#page-373-0)). This is a string containing specification control characters. The default is the spec string "<sup>"</sup>i", which is superscript text set in italics. Other control characters that can be used are: (1) "b" for bold text, and (2) " $($ "  $/$  " $)$ " for the enclosure of footnote marks in parentheses.

# footnotes.multiline, source\_notes.multiline

*Typesetting of multiple footnotes and source notes*

An option to either put footnotes and source notes in separate lines (the default, or TRUE) or render them as a continuous line of text with footnotes.sep providing the separator (by default " ") between notes.

# footnotes.sep, source\_notes.sep

*Separator characters between adjacent footnotes and source notes*

The separating characters between adjacent footnotes and source notes in their respective footer sections when rendered as a continuous line of text (when footnotes.multiline == FALSE). The default value is a single space character (" ").

source\_notes.border.bottom.style, source\_notes.border.bottom.width, source\_notes.border.bottom.color

*Properties of the bottom border belonging to the source notes*

The style, width, and color properties for the bottom border of the source\_notes location.

source notes.border.lr.style, source notes.border.lr.width,

## source\_notes.border.lr.color

*Properties of left and right borders belonging to the source notes*

The style, width, and color properties for the left and right borders of the source\_notes location.

# row.striping.background\_color

*Background color for row stripes*

The background color for striped table body rows. A color name or a hexadecimal color code should be provided.

#### row.striping.include\_stub

*Inclusion of the table stub for row stripes*

An option for whether to include the stub when striping rows.

# row.striping.include\_table\_body

*Inclusion of the table body for row stripes*

An option for whether to include the table body when striping rows.

container.width, container.height, container.padding.x,

# container.padding.y

*Table container dimensions and padding*

The width and height of the table's container, and, the vertical and horizontal padding of the table's container. The container width and height can be specified with units of pixels or as a percentage. The padding is to be specified as a length with units of pixels. If provided as a numeric value, it is assumed that the value is given in units of pixels. The  $px()$ and [pct\(\)](#page-392-0) helper functions can also be used to pass in numeric values and obtain values as pixel or percent units.

## container.overflow.x, container.overflow.y

*Table container overflow*

Options to enable scrolling in the horizontal and vertical directions when the table content overflows the container dimensions. Using TRUE (the default for both) means that horizontal or vertical scrolling is enabled to view the entire table in those directions. With FALSE, the table may be clipped if the table width or height exceeds the container.width or container.height.

ihtml.active *Display interactive HTML table*

The option for displaying an interactive version of an HTML table (rather than an otherwise 'static' table). This enables the use of controls for pagination, global search, filtering, and sorting. The individual features are controlled by the other table.\* options. By default, the pagination  $(intml.use$  pagination) and sorting  $(intml.use$  sorting) features are enabled. The ihtml.active option, however, is FALSE by default.

#### ihtml.use\_pagination, ihtml.use\_pagination\_info

# *Use pagination*

For interactive HTML output, the option for using pagination controls (below the table body) can be controlled with ihtml.use\_pagination. By default, this is TRUE and it will allow the use to page through table content. The informational display text regarding the current page can be set with ihtml.use\_pagination\_info (which is TRUE by default).

#### ihtml.use\_sorting

*Provide column sorting controls*

For interactive HTML output, the option to provide controls for sorting column values. By default, this is TRUE.

#### ihtml.use\_search

*Provide a global search field*

For interactive HTML output, an option that places a search field for globally filtering rows to the requested content. By default, this is FALSE.

#### ihtml.use\_filters

#### *Display filtering fields*

For interactive HTML output, this places search fields below each column header and allows for filtering by column. By default, this is FALSE.

#### ihtml.use\_resizers

*Allow column resizing*

For interactive HTML output, this allows for interactive resizing of columns. By default, this is FALSE.

#### ihtml.use\_highlight

*Enable row highlighting on hover*

For interactive HTML output, this highlights individual rows upon hover. By default, this is FALSE.

#### ihtml.use\_compact\_mode

*Use compact mode*

For interactive HTML output, an option to reduce vertical padding and thus make the table consume less vertical space. By default, this is FALSE.

#### ihtml.use\_text\_wrapping

# *Use text wrapping*

For interactive HTML output, an option to control text wrapping. By default (TRUE), text will be wrapped to multiple lines; if FALSE, text will be truncated to a single line.

# ihtml.use\_page\_size\_select, ihtml.page\_size\_default,

# ihtml.page\_size\_values

*Change page size properties*

For interactive HTML output, ihtml.use\_page\_size\_select provides the option to display a dropdown menu for the number of rows to show per page of data. By default, this is the vector c(10, 25, 50, 100) which corresponds to options for 10, 25, 50, and 100 rows of data per page. To modify these page-size options, provide a numeric vector to ihtml.page size values. The default page size (initially set as 10) can be modified with ihtml.page\_size\_default and this works whether or not ihtml.use\_page\_size\_select is set to TRUE.

## ihtml.pagination\_type

*Change pagination mode*

For interactive HTML output and when using pagination, one of three options for presentation pagination controls. The default is "numbers", where a series of page-number buttons is presented along with 'previous' and 'next' buttons. The "jump" option provides an input field with a stepper for the page number. With "simple", only the 'previous' and 'next' buttons are displayed.

#### ihtml.height *Height of interactive HTML table*

Height of the table in pixels. Defaults to "auto" for automatic sizing.

#### page.orientation

*Set RTF page orientation*

For RTF output, this provides an two options for page orientation: "portrait" (the default) and "landscape".

#### page.numbering

*Enable RTF page numbering*

Within RTF output, should page numbering be displayed? By default, this is set to FALSE but if TRUE then page numbering text will be added to the document header.

# page.header.use\_tbl\_headings

*Place table headings in RTF page header*

If TRUE then RTF output tables will migrate all table headings (including the table title and all column labels) to the page header. This page header content will repeat across pages. By default, this is FALSE.

# page.footer.use\_tbl\_notes

*Place table footer in RTF page footer*

If TRUE then RTF output tables will migrate all table footer content (this includes footnotes and source notes) to the page footer. This page footer content will repeat across pages. By default, this is FALSE.

page.width, page.height

*Set RTF page dimensions*

The page width and height in the standard portrait orientation. This is for RTF table output and the default values (in inches) are 8.5in and 11.0in.

page.margin.left, page.margin.right, page.margin.top,

page.margin.bottom

*Set RTF page margins*

For RTF table output, these options correspond to the left, right, top, and bottom page margins. The default values for each of these is 1.0in.

# page.header.height, page.footer.height

*Set RTF page header and footer distances*

The heights of the page header and footer for RTF table outputs. Default values for both are 0.5in.

quarto.use\_bootstrap, quarto.disable\_processing

#### *Modify Quarto properties*

When rendering a gt table with Quarto, the table can undergo transformations to support advanced Quarto features. Setting quarto.use\_bootstrap to TRUE (FALSE by default) will allow Quarto to add Bootstrap classes to the table, allowing those styles to permeate the table. Quarto performs other alterations as well but they can all be deactivated with quarto.disable\_processing = TRUE (this option is FALSE by default).

## **Value**

An object of class gt\_tbl.

#### **Examples**

Use select columns from the [exibble](#page-114-0) dataset to create a gt table with a number of table parts added (using functions like [summary\\_rows\(\)](#page-446-0), [grand\\_summary\\_rows\(\)](#page-301-0), and more). We can use this gt object going forward to demo some of  $tab_$ options() features.

```
tab 1 \leftarrowexibble |>
  dplyr::select(-c(fctr, date, time, datetime)) |>
 gt(
    rowname col = "row",groupname_col = "group"
  ) |>
  tab_header(
    title = md("Data listing from **exibble**"),
    subtitle = md("`exibble` is an R dataset")
  ) |>
  fmt number(column = num) |>
  fmt_currency(columns = currency) |>
  tab_footnote(
    footnote = "Using commas for separators.",
    locations = cells_body(
```

```
columns = num,
   rows = num > 1000)
) |>
tab_footnote(
 footnote = "Using commas for separators.",
 locations = cells_body(
   columns = currency,
   rows = currency > 1000)
) |>
tab_footnote(
 footnote = "Alphabetical fruit.",
  locations = cells_column_labels(columns = char)
)
```
tab\_1

We can modify the table width to be set as '100%'. In effect, this spans the table to entirely fill the content width area. This is done with the table.width option and we take advantage of the **pct**() helper function.

```
tab_1 |> tab_0ptions(table.width = <math>pot(100)</math>)
```
With the table.background.color option, we can modify the table's background color. Here, we want that to be "lightcyan".

```
tab_1 |> tab_options(table.background.color = "lightcyan")
```
We have footnotes residing in the footer section of  $\text{tab}_1$ . By default, each footnote takes up a new line of text. This can be changed with the footnotes.multiline option. Using FALSE with that means that all footnotes will be placed into one continuous span of text. Speaking of footnotes, we can change the 'marks' used to identify them. Here, we'll use letters as the marks for footnote references (instead of the default, which is numbers). This is accomplished with the footnotes.marks option, and we are going to supply the letters vector to that.

```
tab_1 |>
  tab_options(
    footnotes.multiline = FALSE,
    footnotes.marks = letters
  )
```
The data rows of a table typically take up the most physical space but we have some control over the extent of that. With the data\_row.padding option, it's possible to modify the top and bottom padding of data rows. We'll do just that in the following example, reducing the padding to a value of  $5 \text{ px}$  (note that we are using the  $px()$  helper function here).

```
tab_1 |> tab_0ptions(data_row.padding = px(5))
```
The size of the title and the subtitle text in the header of the table can be altered with the heading.title.font.size and heading.subtitle.font.size options. Here, we'll use the "small" keyword as a value for both options.

```
tab_1 |>
  tab_options(
   heading.title.font.size = "small",
   heading.subtitle.font.size = "small"
  )
```
#### **Function ID**

2-12

# **Function Introduced**

v0.2.0.5 (March 31, 2020)

## **See Also**

Other part creation/modification functions: [tab\\_caption](#page-457-0)(), [tab\\_footnote\(](#page-458-0)), [tab\\_header\(](#page-464-0)), [tab\\_info](#page-468-0)(), [tab\\_row\\_group\(](#page-484-0)), [tab\\_source\\_note\(](#page-488-0)), [tab\\_spanner](#page-489-0)(), [tab\\_spanner\\_delim\(](#page-497-0)), [tab\\_stub\\_indent\(](#page-504-0)), [tab\\_stubhead](#page-502-0)(), [tab\\_style\(](#page-507-0)), [tab\\_style\\_body\(](#page-514-0))

<span id="page-484-0"></span>tab\_row\_group *Add a row group to a* gt *table*

#### **Description**

We can create a row group from a collection of rows with  $tab_{row\_group}($ ). This requires specification of the rows to be included, either by supplying row labels, row indices, or through use of a select helper function like starts\_with(). To modify the order of row groups, we can use [row\\_group\\_order\(\)](#page-423-0).

To set a default row group label for any rows not formally placed in a row group, we can use a separate call to tab\_options(row\_group.default\_label = <label>). If this is not done and there are rows that haven't been placed into a row group (where one or more row groups already exist), those rows will be automatically placed into a row group without a label.

#### **Usage**

```
tab_row_group(data, label, rows, id = label, others_label = NULL, group = NULL)
```
# **Arguments**

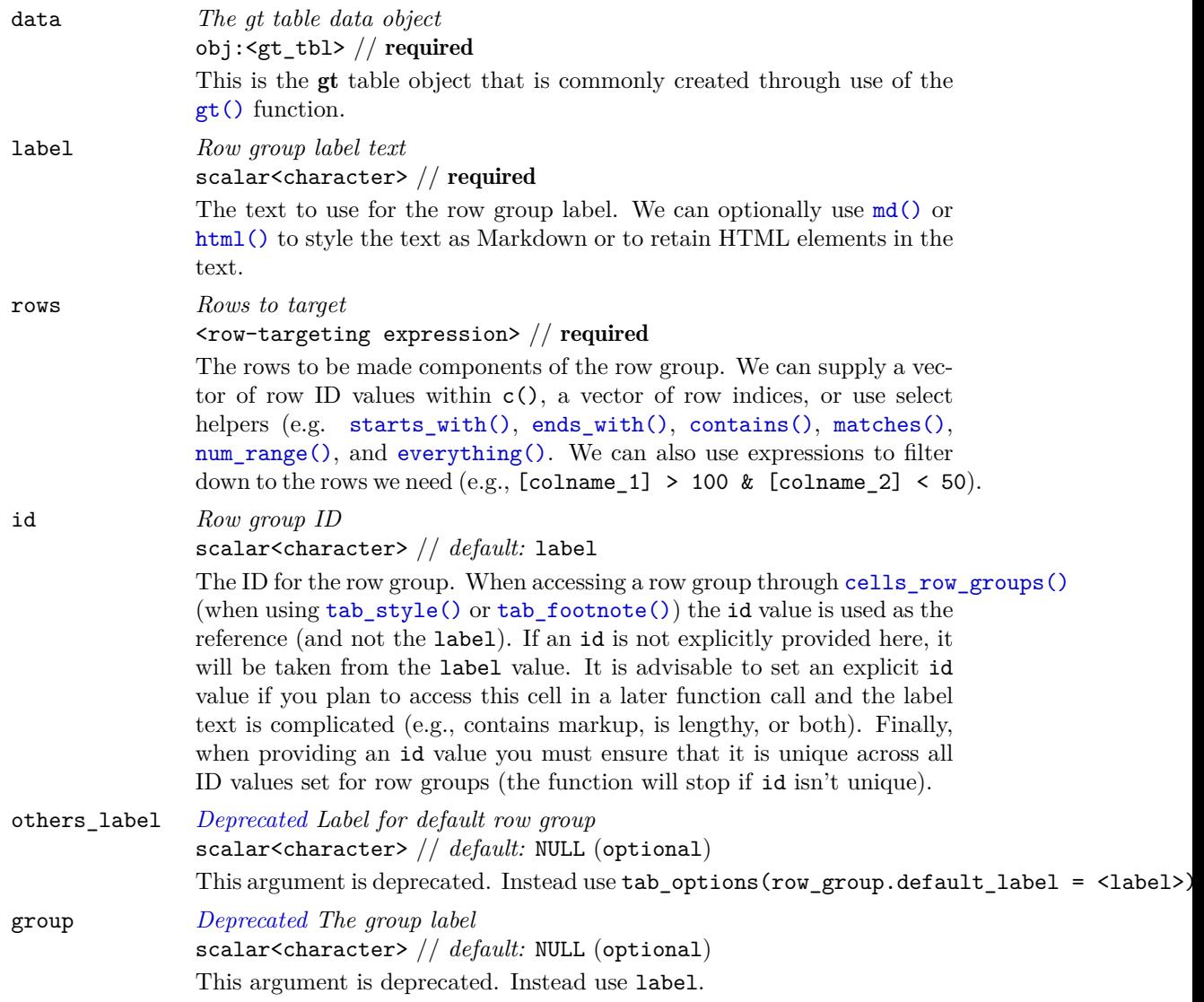

# **Value**

An object of class gt\_tbl.

# **Examples**

Using a subset of the [gtcars](#page-328-0) dataset, let's create a simple gt table with row labels (from the model column) inside of a stub. This eight-row table begins with no row groups at all but with a single use of tab\_row\_group(), we can specify a row group that will contain any rows where the car model begins with a number.

gtcars |>

```
dplyr::select(model, year, hp, trq) |>
dplyr::slice(1:8) |>
gt(rowname col = "model") |>
tab_row_group(
  label = "numbered",
 rows = matches("^[0-9]"))
```
This actually makes two row groups since there are row labels that don't begin with a number. That second row group is a catch-all NA group, and it doesn't display a label at all. Rather, it is set off from the other group with a double line. This may be a preferable way to display the arrangement of one distinct group and an 'others' or default group. If that's the case but you'd like the order reversed, you can use row group order().

```
gtcars |>
  dplyr::select(model, year, hp, trq) |>
  dplyr::slice(1:8) |>
  gt(rowname_col = "model") |>
  tab_row_group(
   label = "numbered",
   rows = matches("^[0-9]")) |>
  row_group_order(groups = c(NA, "numbered"))
```
Two more options include: (1) setting a default label for the 'others' group (done through [tab\\_options\(\)](#page-469-0)), and (2) creating row groups until there are no more unaccounted for rows. Let's try the first option in the next example:

```
gtcars |>
  dplyr::select(model, year, hp, trq) |>
  dplyr::slice(1:8) |>
  gt(rowname_col = "model") |>
  tab_row_group(
   label = "numbered",
   rows = matches("[0-9]")) |>row_group_order(groups = c(NA, "numbered")) |>
  tab_options(row_group.default_label = "others")
```

```
The above use of the row_group.default_label in tab_options() gets the job done and
provides a default label. One drawback is that the default/NA group doesn't have an ID,
so it can't as easily be styled with tab_style(); however, row groups have indices and the
index for the "others" group here is 1.
```

```
gtcars |>
  dplyr::select(model, year, hp, trq) |>
  dplyr::slice(1:8) |>
  gt(rowname_col = "model") |>
```

```
tab_row_group(
 label = "numbered",
 rows = matches("[0-9]")\left| \right| \left| \right|row_group_order(groups = c(NA, "numbered")) |>
tab_options(row_group.default_label = "others") |>
tab_style(
  style = cell fill(color = "bisque"),locations = cells_row_groups(groups = 1)
) |>tab_style(
  style = cell_fill(color = "lightgreen"),
  locations = cells_row_groups(groups = "numbered")
)
```
Now let's try using tab\_row\_group() with our [gtcars](#page-328-0)-based table such that all rows are formally assigned to different row groups. We'll define two row groups with the (Markdowninfused) labels "\*\*Powerful Cars\*\*" and "\*\*Super Powerful Cars\*\*". The distinction between the groups is whether hp is lesser or greater than 600 (and this is governed by the expressions provided to the rows argument).

```
gtcars |>
  dplyr::select(model, year, hp, trq) |>
  dplyr::slice(1:8) |>
  gt(rowname_col = "model") |>
  tab_row_group(
   label = md("**Powerful Cars**"),
    rows = hp < 600,
    id = "powerful"
  ) |>
  tab_row_group(
    label = md("**Super Powerful Cars**"),
   rows = hp >= 600,
    id = "v_powerful"
  ) |>
  tab_style(
    style = cell_fill(color = "gray85"),
    locations = cells_row_groups(groups = "powerful")
  ) |>
  tab_style(
    style = list(
      cell_fill(color = "gray95"),
      cell_text(size = "larger")
    ),
    locations = cells_row_groups(groups = "v_powerful")
  )
```
Setting the id values for each of the row groups makes things easier since you will have clean, markup-free ID values to reference in later calls (as was done with the [tab\\_style\(\)](#page-507-0)

invocations in the example above). The use of the [md\(\)](#page-355-0) helper function makes it so that any Markdown provided for the label of a row group is faithfully rendered.

## **Function ID**

2-4

#### **Function Introduced**

v0.2.0.5 (March 31, 2020)

## **See Also**

Other part creation/modification functions:  $tab\_caption()$ ,  $tab\_footnote()$ ,  $tab\_header()$ , [tab\\_info](#page-468-0)(), [tab\\_options](#page-469-0)(), [tab\\_source\\_note\(](#page-488-0)), [tab\\_spanner\(](#page-489-0)), [tab\\_spanner\\_delim](#page-497-0)(), [tab\\_stub\\_indent\(](#page-504-0)), [tab\\_stubhead](#page-502-0)(), [tab\\_style\(](#page-507-0)), [tab\\_style\\_body\(](#page-514-0))

<span id="page-488-0"></span>tab\_source\_note *Add a source note citation*

#### **Description**

Add a source note to the footer part of the gt table. A source note is useful for citing the data included in the table. Several can be added to the footer, simply use multiple calls of tab\_source\_note() and they will be inserted in the order provided. We can use Markdown formatting for the note, or, if the table is intended for HTML output, we can include HTML formatting.

#### **Usage**

tab\_source\_note(data, source\_note)

#### **Arguments**

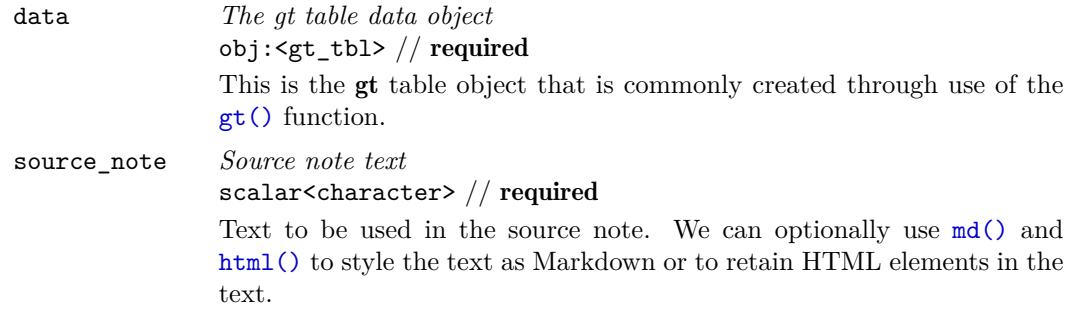

#### **Value**

An object of class gt\_tbl.

#### **Examples**

With three columns from the [gtcars](#page-328-0) dataset, let's create a gt table. We can use tab source note() to add a source note to the table footer. Here we are citing the data source but this function can be used for any text you'd prefer to display in the footer section.

```
gtcars |>
  dplyr::select(mfr, model, msrp) |>
  dplyr::slice(1:5) |>
  gt() |>
  tab_source_note(source_note = "From edmunds.com")
```
## **Function ID**

2-8

#### **Function Introduced**

v0.2.0.5 (March 31, 2020)

#### **See Also**

```
Other part creation/modification functions: tab caption(), tab footnote(), tab header(),
tab_infotab_optionstab_row_grouptab_spannertab_spanner_delim(),
tab_stub_indent(), tab_stubhead(), tab_style(), tab_style_body()
```
<span id="page-489-0"></span>tab\_spanner *Add a spanner label*

#### **Description**

With tab\_spanner(), you can insert a spanner in the column labels part of a gt table. This part of the table contains, at a minimum, column labels and, optionally, an unlimited number of levels for spanners. A spanner will occupy space over any number of contiguous column labels and it will have an associated label and ID value. This function allows for mapping to be defined by column names, existing spanner ID values, or a mixture of both. The spanners are placed in the order of calling tab\_spanner() so if a later call uses the same columns in its definition (or even a subset) as the first invocation, the second spanner will be overlaid atop the first. Options exist for forcibly inserting a spanner underneath other (with level as space permits) and with replace, which allows for full or partial spanner replacement.

#### **Usage**

```
tab spanner(
  data,
  label,
  columns = NULL,
```
# *tab\_spanner* 491

```
spanners = NULL,
 level = NULL,
 id = label,
 gather = TRUE,
 replace = FALSE)
```
# **Arguments**

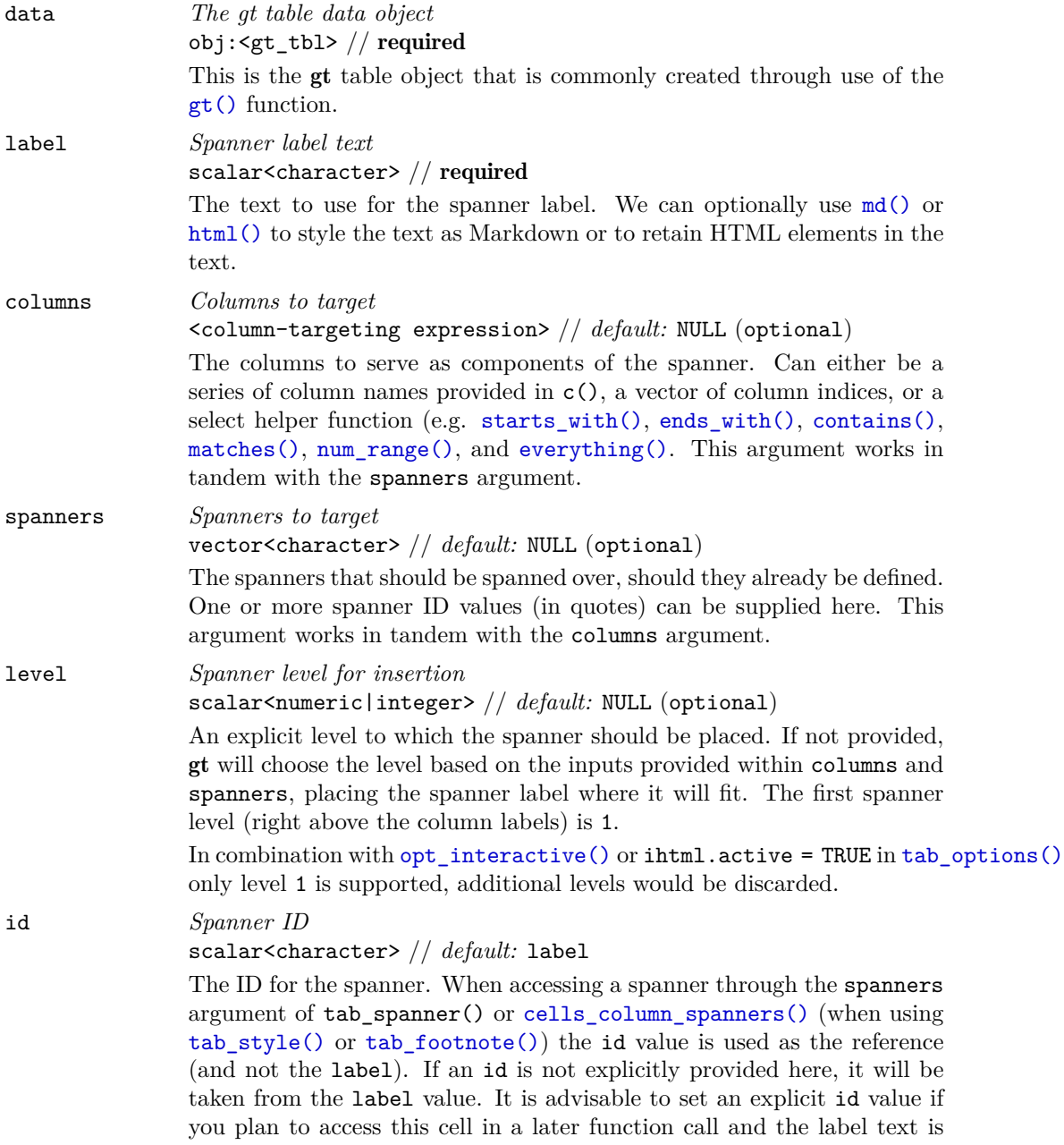

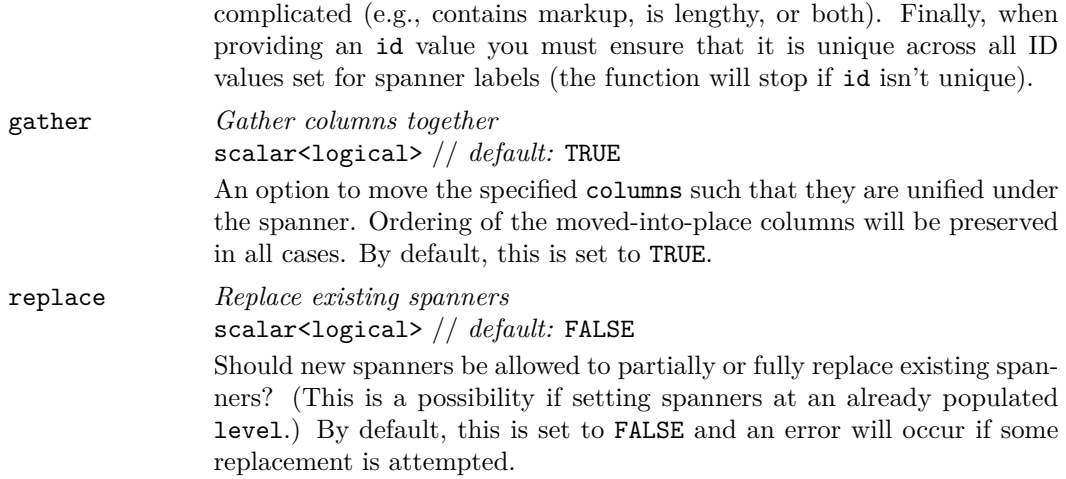

#### **Value**

An object of class gt\_tbl.

#### **Targeting columns with the** columns **argument**

The columns argument allows us to target a subset of columns contained in the table. We can declare column names in  $c()$  (with bare column names or names in quotes) or we can use tidyselect-style expressions. This can be as basic as supplying a select helper like starts with(), or, providing a more complex incantation like

where( $\sim$  is.numeric(.x) && max(.x, na.rm = TRUE) > 1E6)

which targets numeric columns that have a maximum value greater than  $1,000,000$  (excluding any NAs from consideration).

#### **Details on spanner placement**

Let's take a hypothetical table that includes the following column names in order from left to right: year, len.pop, m.pop, len.dens, and m.dens. We'd like to have some useful spanners, but don't want to have any over the year column (so we'll avoid using that column when defining spanners). Let's start by creating a schematic representation of what is wanted in terms of spanners:

| ------- `"Two Provinces of Ireland"` ------ <- level 2 spanner | ---- `"Leinster"` ---- | --- `"Munster"` -- <- level 1 spanners `year` | `len.pop` | `len.dens` | `m.pop` | `m.dens` <- column names ----------------------------------------------------

To make this arrangement happen, we need three separate calls of tab\_spanner():

- tab\_spanner(., label = "Leinster", columns = starts\_with("len"))
- tab\_spanner(., label = "Munster", columns = starts\_with("m"))
- tab\_spanner(., label = "Two Provinces of Ireland", columns = -year)

#### *tab\_spanner* 493

This will give us the spanners we need with the appropriate labels. The ID values will be derived from the labels in this case, but they can directly supplied via the id argument.

An important thing to keep aware of is that the order of calls matters. The first two can be in any order but the third one *must* happen last since we build spanners from the bottom up. Also note that the first calls will rearrange columns! This is by design as the gather = TRUE default will purposefully gather columns together so that the columns will be united under a single spanner. More complex definitions of spanners can be performed and the *Examples* section demonstrates some of the more advanced calls of  $tab\_spanner()$ .

As a final note, the column labels (by default deriving from the column names) will likely need to change and that's especially true in the above case. This can be done with either of [cols\\_label\(\)](#page-50-0) or [cols\\_label\\_with\(\)](#page-56-0).

#### **Incorporating units with** gt**'s units notation**

Measurement units are often seen as part of spanner labels and indeed it can be much more straightforward to include them here rather than using other devices to make readers aware of units for specific columns. Any text pertaining units is to be defined alongside the spanner label. To do this, we have to surround the portion of text in the label that corresponds to the units definition with " ${{'\{\n''\}}}$ .

Now that we know how to mark text for units definition, we know need to know how to write proper units with the notation. Such notation uses a succinct method of writing units and it should feel somewhat familiar though it is particular to the task at hand. Each unit is treated as a separate entity (parentheses and other symbols included) and the addition of subscript text and exponents is flexible and relatively easy to formulate. This is all best shown with a few examples:

- "m/s" and "m / s" both render as "m/s"
- " $m s$ <sup>-1"</sup> will appear with the "-1" exponent intact
- "m  $\sqrt{s}$ " gives the the same result, as " $\sqrt{\sinh}$ " is equivalent to " $\sinh^{-1}$ "
- "E\_h" will render an "E" with the "h" subscript
- "t  $i^2$ .5" provides a t with an "i" subscript and a "2.5" exponent
- "m[ $0^2$ ]" will use overstriking to set both scripts vertically
- "g/L %C6H12O6%" uses a chemical formula (enclosed in a pair of "%" characters) as a unit partial, and the formula will render correctly with subscripted numbers
- Common units that are difficult to write using ASCII text may be implicitly converted to the correct characters (e.g., the "u" in "ug", "um", "uL", and "umol" will be converted to the Greek *mu* symbol; "degC" and "degF" will render a degree sign before the temperature unit)
- We can transform shorthand symbol/unit names enclosed in ":" (e.g., ":angstrom:", ":ohm:", etc.) into proper symbols
- Greek letters can added by enclosing the letter name in ":"; you can use lowercase letters (e.g., ":beta:", ":sigma:", etc.) and uppercase letters too (e.g., ":Alpha:", ":Zeta:", etc.)
- The components of a unit (unit name, subscript, and exponent) can be fully or partially italicized/emboldened by surrounding text with "\*" or "\*\*"

#### **Examples**

Let's create a gt table using a small portion of the [gtcars](#page-328-0) dataset. Over several columns (hp, hp\_rpm, trq, trq\_rpm, mpg\_c, mpg\_h) we'll use tab\_spanner() to add a spanner with the label "performance". This effectively groups together several columns related to car performance under a unifying label.

```
gtcars |>
  dplyr::select(
   -mfr, -trim, bdy_style,
    -drivetrain, -trsmn, -ctry_origin
  ) |>
  dplyr::slice(1:8) |>
 gt(rowname_col = "model") |>
  tab_spanner(
   label = "performance",
   columns = c(hp, hp_rpm, trq, trq_rpm, mpg_c, mpg_h
   )
  )
```
With the default gather = TRUE option, columns selected for a particular spanner will be moved so that there is no separation between them. This can be seen with the example below that uses a subset of the [towny](#page-529-0) dataset. The starting column order is name, latitude, longitude, population\_2016, density\_2016, population\_2021, and density\_2021. The first two uses of  $tab_spanner()$  deal with making separate spanners for the two population and two density columns. After their use, the columns are moved to this new ordering: name, latitude, longitude, population\_2016, population\_2021, density\_2016, and density\_2021. The third and final call of tab\_spanner() doesn't further affect the ordering of columns.

```
towny |>
  dplyr::slice max(population 2021, n = 5) |>
  dplyr::select(
   name, latitude, longitude,
    ends_with("2016"), ends_with("2021")
  ) |>
  gt() |>
  tab_spanner(
    label = "Population",
   columns = starts_with("pop")
  ) |>
  tab_spanner(
    label = "Density",
   columns = starts_with("den")
  ) |>tab_spanner(
   label = md("*Location*"),
    columns = ends_with("itude"),
```

```
id = "loc")
```
While columns are moved, it is only the minimal amount of moving required (pulling in columns from the right) to ensure that columns are gathered under the appropriate spanners. With the last call, there are two more things to note: (1) label values can use the  $md()$  (or [html\(\)](#page-339-0)) helper functions to help create styled text, and (2) an id value may be supplied for reference later (e.g., for styling with [tab\\_style\(\)](#page-507-0) or applying footnotes with tab footnote()).

It's possible to stack multiple spanners atop each other with consecutive calls of  $tab_spanner()$ . It's a bit like playing Tetris: putting a spanner down anywhere there is another spanner (i.e., there are one or more shared columns) means that second spanner will reside a level above the prior. Let's look at a few examples to see how this works, and we'll also explore a few lesser-known placement tricks. We'll use a cut down version of [exibble](#page-114-0) for this, set up a few level-1 spanners, and then place a level-2 spanner over two other spanners.

```
exibble narrow \leq exibble |> dplyr::slice head(n = 3)
exibble_narrow |>
 gt() |>
 tab_spanner(
    label = "Row Information",
    columns = c(row, group)) |>
 tab_spanner(
    label = "Numeric Values",
    columns = where(is.numeric),
    id = "num_spanner"
 ) |>
 tab spanner(
    label = "Text Values",
    columns = c(char, fctr),id = "text_spanner"
 ) |>
 tab_spanner(
    label = "Numbers and Text",
    spanners = c("num_spanner", "text_spanner")
 )
```
In the above example, we used the spanners argument to define where the "Numbers and Text"-labeled spanner should reside. For that, we supplied the "num\_spanner" and "text\_spanner" ID values for the two spanners associated with the num, currency, char, and fctr columns. Alternatively, we could have given those column names to the columns argument and achieved the same result. You could actually use a combination of spanners and columns to define where the spanner should be placed. Here is an example of just that:

```
exibble narrow gt <-
 exibble_narrow |>
```

```
gt() |>
tab_spanner(
 label = "Numeric Values",
 columns = where(is.numeric),
  id = "num_spanner"
) |>
tab_spanner(
 label = "Text Values",
  columns = c(char, fctr),id = "text_spanner"
) |>
tab_spanner(
  label = "Text, Dates, Times, Datetimes",
  columns = contains(c("date", "time")),
  spanners = "text_spanner"
)
```

```
exibble_narrow_gt
```
And, again, we could have solely supplied all of the column names to columns instead of using this hybrid approach, but it is interesting to express the definition of spanners with this flexible combination.

What if you wanted to extend the above example and place a spanner above the date, time, and datetime columns? If you tried that in the manner as exemplified above, the spanner will be placed in the third level of spanners:

```
exibble_narrow_gt |>
  tab_spanner(
    label = "Date and Time Columns",
    columns = contains(c("date", "time")),
    id = "date_time_spanner"
  )
```
Remember that the approach taken by tab\_spanner() is to keep stacking atop existing spanners. But, there is space next to the "Text Values" spanner on the first level. You can either revise the order of tab\_spanner() calls, or, use the level argument to force the spanner into that level (so long as there is space).

```
exibble_narrow_gt |>
  tab spanner(
   label = "Date and Time Columns",
    columns = contains(c("date", "time")),
   level = 1,id = "date_time_spanner"
  )
```
That puts the spanner in the intended level. If there aren't free locations available in the level specified you'll get an error stating which columns cannot be used for the new

spanner (this can be circumvented, if necessary, with the replace = TRUE option). If you choose a level higher than the maximum occupied, then the spanner will be dropped down. Again, these behaviors are indicative of Tetris-like rules which tend to work well for the application of spanners.

Using a subset of the [towny](#page-529-0) dataset, we can create an interesting gt table. First, only certain columns are selected from the dataset, some filtering of rows is done, rows are sorted, and then only the first 10 rows are kept. After the data is introduced to  $gt($ , we then apply some spanner labels using two calls of tab spanner(). In the second of those, we incorporate unit notation text (within " ${{\T^n}/{\T^n}}$ ") in the label to get a display of nicely-formatted units.

```
towny |>
  dplyr::select(
   name, ends_with(c("2001", "2006")), matches("2001_2006")
  ) |>
  dplyr::filter(population_2001 > 100000) |>
  dplyr::slice_max(ppchange_2001_2006_pct, n = 10) |>
 gt() |>
  fmt_integer() |>
  fmt_percent(columns = matches("change"), decimals = 1) |>
  tab_spanner(
    label = "Population",
    columns = starts_with("population")
  ) |>
  tab_spanner(
    label = "Density, {{*persons* km^-2}}",
    columns = starts_with("density")
  ) |>
  cols_label(
    ends_with("01") ~ "2001",
    ends_with("06") ~ "2006",
   matches("change") ~ md("Population Change,<br>2001 to 2006")
  ) |>cols_width(everything() ~ px(120))
```
## **Function ID**

2-2

# **Function Introduced**

v0.2.0.5 (March 31, 2020)

#### **See Also**

[tab\\_spanner\\_delim\(\)](#page-497-0) to create spanners and new column labels with delimited column names.

Other part creation/modification functions: [tab\\_caption](#page-457-0)(), [tab\\_footnote\(](#page-458-0)), [tab\\_header\(](#page-464-0)), [tab\\_info](#page-468-0)(), [tab\\_options](#page-469-0)(), [tab\\_row\\_group](#page-484-0)(), [tab\\_source\\_note](#page-488-0)(), [tab\\_spanner\\_delim\(](#page-497-0)), tab stub indent(), tab stubhead(), tab style(), tab style body()

<span id="page-497-0"></span>tab\_spanner\_delim *Create column labels and spanners via delimited column names*

#### **Description**

tab spanner delim() can take specially-crafted column names and generate one or more spanners (and revise column labels at the same time). This is done by splitting the column name by the specified delimiter text (delim) and placing the fragments from top to bottom (i.e., higher-level spanners to the column labels) or vice versa. Furthermore, neighboring text fragments on different spanner levels that have the same text will be coalesced together. For instance, having the three side-by-side column names rating\_1, rating\_2, and rating\_3 will (in the default case at least) result in a spanner with the label "rating" above columns with the labels "1", "2", and "3". There are many options in cols\_spanner\_delim() to slice and dice delimited column names in different ways:

- delimiter text: choose the delimiter text to use for the fragmentation of column names into spanners with the delim argument
- direction and amount of splitting: we can choose to split *n* times according to a limit argument, and, we get to specify from which side of the column name the splitting should commence
- reversal of fragments: we can reverse the order the fragments we get from the splitting procedure with the reverse argument
- column constraints: it's possible to constrain which columns in a gt table should participate in spanner creation using vectors or tidyselect-style expressions

#### **Usage**

```
tab_spanner_delim(
  data,
  delim,
  columns = everything(),
  split = c("last", "first"),
  limit = NULL,
  reverse = FALSE
)
```
## **Arguments**

data *The gt table data object* obj:<gt\_tbl> // required This is the gt table object that is commonly created through use of the [gt\(\)](#page-324-0) function.

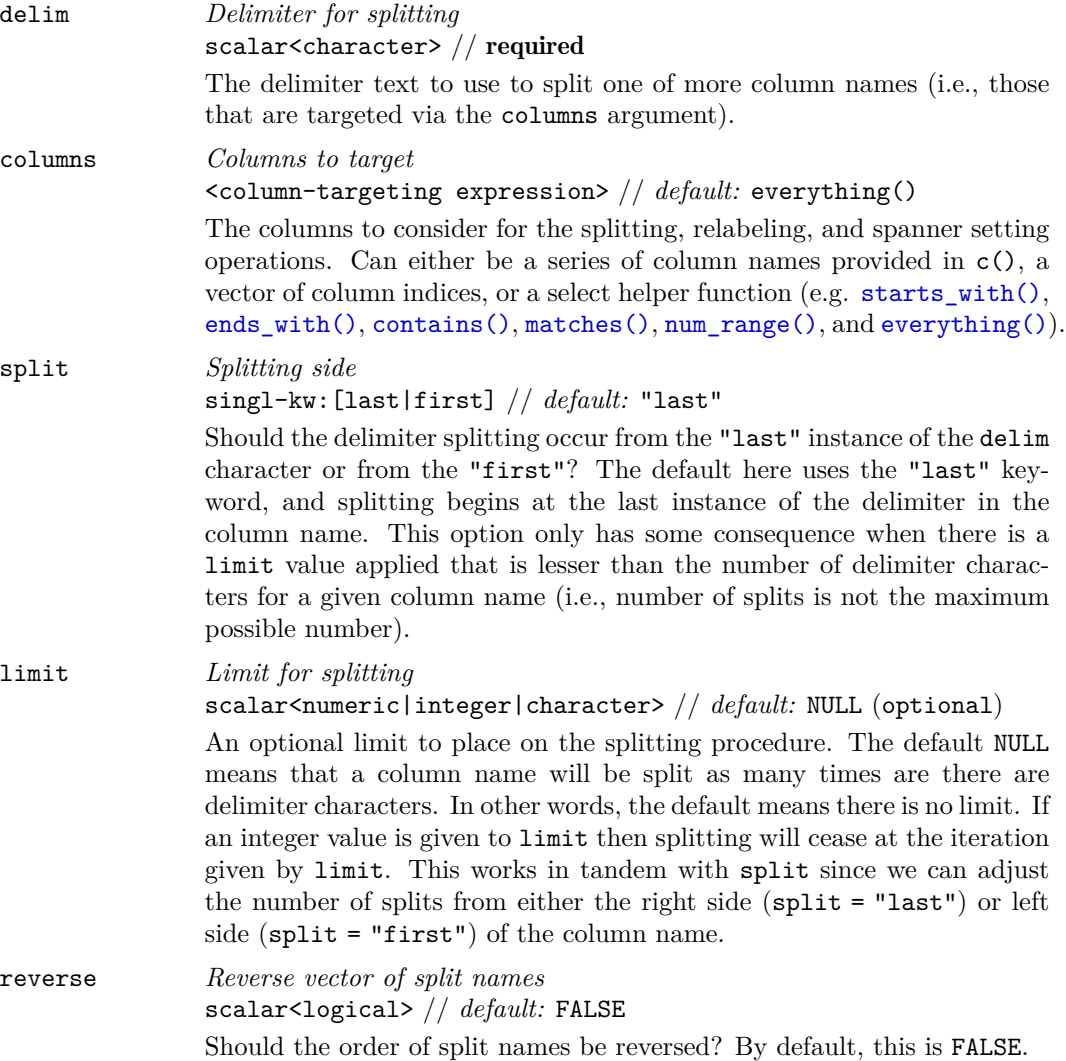

#### **Value**

An object of class gt\_tbl.

# **Details on column splitting**

If we take a hypothetical table that includes the column names province.NL\_ZH.pop, province.NL\_ZH.gdp, province.NL\_NH.pop, and province.NL\_NH.gdp, we can see that we have a naming system that has a well-defined structure. We start with the more general to the left ("province") and move to the more specific on the right ("pop"). If the columns are in the table in this exact order, then things are in an ideal state as the eventual spanner labels will form from this neighboring. When using tab\_spanner\_delim() here with delim set as "." we get the following text fragments:

• province.NL\_ZH.pop -> "province", "NL\_ZH", "pop"

- province.NL\_ZH.gdp -> "province", "NL\_ZH", "gdp"
- province.NL\_NH.pop -> "province", "NL\_NH", "pop"
- province.NL\_NH.gdp -> "province", "NL\_NH", "gdp"

This gives us the following arrangement of column labels and spanner labels:

```
--------- `"province"` ---------- <- level 2 spanner
---`"NL ZH"`--- | ---`"NL NH"`--- <- level 1 spanners
`"pop"`|`"gdp"` | `"pop"`|`"gdp"` <- column labels
---------------------------------
```
There might be situations where the same delimiter is used throughout but only the last instance requires a splitting. With a pair of column names like north holland pop and north holland area you would only want "pop" and "area" to be column labels underneath a single spanner ("north\_holland"). To achieve this, the split and limit arguments are used and the values for each need to be split = "last" and limit = 1. This will give us the following arrangement:

--'"north\_holland"'-- <- level 1 spanner `"pop"` | `"area"` <- column labels ---------------------

#### **Examples**

With a subset of the [towny](#page-529-0) dataset, we can create a gt table and then use tab\_spanner\_delim() to automatically generate column spanner labels. In this case we have some column names in the form population\_<year>. The underscore character is the delimiter that separates a common word "population" and a year value. In this default way of splitting, fragments to the right are lowest (really they become new column labels) and moving left we get spanners. Let's have a look at how  $tab_spanner\_delim()$  handles these column names:

```
towny_subset_gt <-
 towny |>
 dplyr::select(name, starts_with("population")) |>
 dplyr::filter(grepl("^F", name)) |>
 gt() |>
 tab_spanner_delim(delim = "_") |>
 fmt_integer()
```

```
towny_subset_gt
```
The spanner created through this use of  $tab\_spanner\_delim()$  is automatically given an ID value by gt. Because it's hard to know what the ID value is, we can use [tab\\_info\(\)](#page-468-0) to inspect the table's indices and ID values.

```
towny_subset_gt |> tab_info()
```
From this informational table, we see that the ID for the spanner is "spanner-population\_1996". Also, the columns are still accessible by the original column names  $(\text{tab spanner delim}()$ did change their labels though). Let's use tab style() along with cells column spanners() to add some styling to the spanner label of the towny\_subset\_gt table.

```
towny_subset_gt |>
 tab_style(
   style = cell_text(weight = "bold", transform = "capitalize"),
    locations = cells_column_spanners(spanners = "spanner-population_1996")
 \lambda
```
We can plan ahead a bit and refashion the column names with **dplyr** before introducing the table to  $gt()$  and tab\_spanner\_delim(). Here the column labels have underscore delimiters where splitting is not wanted (so a period or space character is used instead). The usage of tab spanner delim() gives two levels of spanners. We can further touch up the labels after that with [cols\\_label\\_with\(\)](#page-56-0) and [text\\_transform\(\)](#page-526-0).

```
towny |>
  dplyr::slice_max(population_2021, n = 5) |>
  dplyr::select(name, ends_with("pct")) |>
  dplyr::rename_with(
    .fn = function(x) {
      x |>
        sub("pop change ", "Population Change.", x = ) |>
        sub("pt", ".pt", x = _)}
  ) |>
  gt(rowname col = "name") |>
  tab spanner delim(delim = ".") |>fmt_number(decimals = 1, scale_by = 100) |>
  cols_label_with(
   fn = function(x) gsub("pct", "%", x)
  ) |>
  text_transform(
    fn = function(x) gsub("__", " - ", x, fixed = TRUE),locations = cells_column_spanners()
  ) |>
  tab_style(
   style = cell_text(align = "center"),
   locations = cells_column_labels()
  ) |>
  tab_style(
    style = "padding-right: 36px;",
    locations = cells_body()
  )
```
With a summarized, filtered, and pivoted version of the [pizzaplace](#page-397-0) dataset, we can create another gt table and then use tab\_spanner\_delim() with the delimiter/separator also

used in tidyr::pivot\_wider(). We can also process the generated column labels with [cols\\_label\\_with\(\)](#page-56-0).

```
pizzaplace |>
  dplyr::select(name, date, type, price) |>
  dplyr::group_by(name, date, type) |>
  dplyr::summarize(
   revenue = sum(price),
    sold = dplyr::n(),
    .groups = "drop"
  ) |>
  dplyr::filter(date %in% c("2015-01-01", "2015-01-02", "2015-01-03")) |>
  dplyr::filter(type %in% c("classic", "veggie")) |>
  tidyr::pivot_wider(
   names_from = date,
   names sep = "."values_from = c(revenue, sold),
   values_fn = sum,
   names_sort = TRUE
  ) |>
  gt(rowname_col = "name", groupname_col = "type") |>
  tab_spanner_delim(delim = ".") |>
  sub\_missing(missing\_text = "") |>
  fmt_currency(columns = starts_with("revenue")) |>
  data_color(
    columns = starts_with("revenue"),
   method = "numeric",
   palette = c("white", "lightgreen")
  ) |>
  cols_label_with(
   fn = function(x) {
      paste0(x, " (", vec_fnt_datatime(x, format = "E"), "))")}
  \lambda
```
# **Function ID**

2-3

## **Function Introduced**

v0.2.0.5 (March 31, 2020)

# **See Also**

[tab\\_spanner\(\)](#page-489-0) to manually create spanners with more control over spanner labels.

Other part creation/modification functions: [tab\\_caption](#page-457-0)(), [tab\\_footnote\(](#page-458-0)), [tab\\_header\(](#page-464-0)), [tab\\_info](#page-468-0)(), [tab\\_options](#page-469-0)(), [tab\\_row\\_group](#page-484-0)(), [tab\\_source\\_note](#page-488-0)(), [tab\\_spanner](#page-489-0)(), [tab\\_stub\\_indent](#page-504-0)(), [tab\\_stubhead](#page-502-0)(), [tab\\_style\(](#page-507-0)), [tab\\_style\\_body\(](#page-514-0))

<span id="page-502-0"></span>

## **Description**

We can add a label to the stubhead of a  $gt$  table with tab stubhead(). The stubhead is the lone part of the table that is positioned left of the column labels, and above the stub. If a stub does not exist, then there is no stubhead (so no visible change will be made when using this function in that case). We have the flexibility to use Markdown formatting for the stubhead label via the [md\(\)](#page-355-0) helper function. Furthermore, if the table is intended for HTML output, we can use HTML inside of [html\(\)](#page-339-0) for the stubhead label.

#### **Usage**

```
tab_stubhead(data, label)
```
## **Arguments**

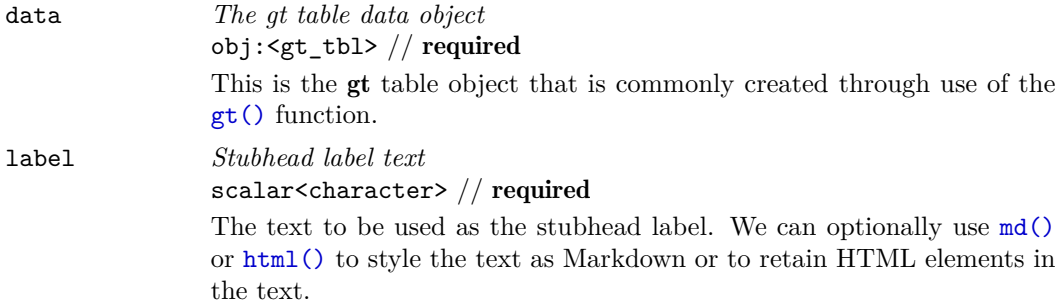

## **Value**

An object of class gt\_tbl.

#### **Examples**

Using a small subset of the [gtcars](#page-328-0) dataset, we can create a gt table with row labels. Since we have row labels in the stub (via use of rowname\_col = "model" in the  $gt()$  function call) we have a stubhead, so, let's add a stubhead label ("car") with tab\_stubhead() to describe what's in the stub.

```
gtcars |>
  dplyr::select(model, year, hp, trq) |>
  dplyr::slice(1:5) |>
  gt(rowname_col = "model") |>
  tab_stubhead(label = "car")
```
The stuhead can contain all sorts of interesting content. How about an icon for a car? We can make this happen with help from the fontawesome package.

```
gtcars |>
  dplyr::select(model, year, hp, trq) |>
  dplyr::slice(1:5) |>
  gt(rowname_col = "model") |>
  tab_stubhead(label = fontawesome::fa("car"))
```
If the stub is two columns wide (made possible by using row group as  $\text{column} = \text{TRUE}$ in the  $gt()$  statement), the stubhead will be a merged cell atop those two stub columns representing the row group and the row label. Here's an example of that type of situation in a table that uses the [peeps](#page-394-0) dataset.

```
peeps |>
  dplyr::filter(country %in% c("POL", "DEU")) |>
  dplyr::group_by(country) |>
  dplyr::filter(dplyr::row_number() %in% 1:5) |>
  dplyr::ungroup() |>
  dplyr::mutate(name = paste0(toupper(name_family), ", ", name_given)) |>
  dplyr::select(name, address, city, postcode, country) |>
  gt(
    rowname col = "name",groupname_col = "country",
   row_group_as_column = TRUE
  ) |>tab_stubhead(label = "Country Code / Person") |>
  tab_style(
    style = cell_text(transform = "capitalize"),
    locations = cells_column_labels()
  )
```
The stubhead cell and its text can be styled using [tab\\_style\(\)](#page-507-0) with [cells\\_stubhead\(\)](#page-26-0). In this example, using the [reactions](#page-402-0) dataset, we style the stubhead label so that it is vertically centered with text that is highly emboldened.

```
reactions |>
  dplyr::filter(cmpd_type == "nitrophenol") |>
  dplyr::select(cmpd_name, OH_k298, Cl_k298) |>
  dplyr::filter(!(is.na(OH k298) & is.na(Cl k298))) |>gt(rowname_col = "cmd_name") |>
  tab_spanner(
   label = "Rate constant at 298 K, in \{{cm^3 molecules^ -1 s^ -1 } \}",
    columns = ends_with("k298")
  ) |>
  tab stubhead(label = "Nitrophenol Compound") |>fmt_scientific() |>
  sub missing() |>
  cols_label_with(fn = function(x) sub("_k298", "", x)) |>
  cols_width(everything() ~ px(200)) |>
  tab_style(
```
```
style = cell\_text(v_align = "middle", weight = "800"),locations = cells_stubhead()
)
```
# **Function ID**

2-5

#### **Function Introduced**

v0.2.0.5 (March 31, 2020)

# **See Also**

```
Other part creation/modification functions: tab_caption(), tab_footnote(), tab_header(),
tab_infotab_optionstab_row_grouptab_source_notetab_spannertab_spanner_delim(),
tab_stub_indent(), tab_style(), tab_style_body()
```
<span id="page-504-0"></span>tab\_stub\_indent *Control indentation of row labels in the stub*

# **Description**

Indentation of row labels is an effective way for establishing structure in a table stub. tab\_stub\_indent() allows for fine control over row label indentation in the stub. We can use an explicit definition of an indentation level (with a number between 0 and 5), or, employ an indentation directive using keywords ("increase"/"decrease").

#### **Usage**

tab\_stub\_indent(data, rows, indent = "increase")

# **Arguments**

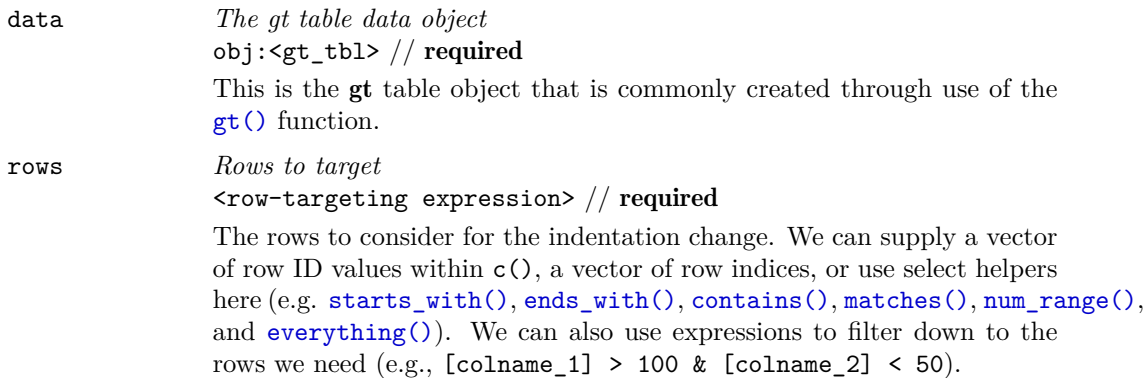

# indent *Indentation directive* scalar<character|numeric|integer> // *default:* "increase" An indentation directive either as a keyword describing the indentation change or as an explicit integer value for directly setting the indentation level. The keyword "increase" (the default) will increase the indentation level by one; "decrease" will do the same in the reverse direction. The starting indentation level of 0 means no indentation and this values serves as a lower bound. The upper bound for indentation is at level 5.

#### **Value**

An object of class gt tbl.

#### **Compatibility of arguments with the** from\_column() **helper function**

[from\\_column\(\)](#page-293-0) can be used with the indent argument of tab\_stub\_indent() to obtain varying parameter values from a specified column within the table. This means that each row label could be indented a little bit differently.

Please note that for this argument (indent), a from column() call needs to reference a column that has data of the numeric or integer type. Additional columns for parameter values can be generated with [cols\\_add\(\)](#page-42-0) (if not already present). Columns that contain parameter data can also be hidden from final display with [cols\\_hide\(\)](#page-49-0).

# **Examples**

Using a subset of the [photolysis](#page-395-0) dataset within a gt table, we can provide some indentation to all of the row labels in the stub via tab\_stub\_indent(). Here we provide an indent value of 3 for a very prominent indentation that clearly shows that the row labels are subordinate to the two row group labels in this table ("inorganic reactions" and "carbonyls").

```
photolysis |>
  dplyr::select(cmpd_name, products, type, l, m, n) |>
  dplyr::slice\_head(n = 10) |>
  gt(groupname_col = "type", rowname_col = "cmpd_name") |>
  fmt_chem(columns = products) |>
  fmt scientific(columns = 1) |>tab_stub_indent(
   rows = everything(),
    indent = 3
  )
```
Let's use a summarized version of the [pizzaplace](#page-397-0) dataset to create a another gt table with row groups and row labels. With [summary\\_rows\(\)](#page-446-0), we'll generate summary rows at the top of each row group. Using tab\_stub\_indent() we can add indentation to the row labels in the stub.

```
pizzaplace |>
  dplyr::group_by(type, size) |>
  dplyr::summarize(
```

```
sold = dplyr::n(),
  income = sum(price),
  .groups = "drop"
) |>
gt(rowname_col = "size", groupname_col = "type") |>
tab_header(title = "Pizzas Sold in 2015") |>
fmt integer(columns = sold) |>fmt_currency(columns = income) |>
summary_rows(
 fns = list(label = "All Sizes", fn = "sum"),
 side = "top",fmt = list(~ fmt_integer(., columns = sold),
   ~ fmt_currency(., columns = income)
  \lambda) |>
tab_options(
 summary_row.background.color = "gray95",
 row_group.background.color = "#FFEFDB",
 row_group.as_column = TRUE
) |>
tab_stub_indent(
 rows = everything(),
  indent = 2)
```
Indentation of entries in the stub can be controlled by values within a column. Here's an example of that using the [constants](#page-97-0) dataset, where variations of a row label are mutated to eliminate the common leading text (replacing it with "..."). At the same time, the indentation for those rows is set to 4 in the indent column (value is 0 otherwise). The tab\_stub\_indent() statement uses [from\\_column\(\)](#page-293-0), which passes values from the indent column to the namesake argument. We hide the indent column from view by use of [cols\\_hide\(\)](#page-49-0).

```
constants |>
 dplyr::select(name, value, uncert, units) |>
 dplyr::filter(
   grepl("^atomic mass constant", name) |
     grepl("^Rydberg constant", name) |
     grepl("^Bohr magneton", name)
 ) |>
 dplyr::mutate(
   indent = ifelse(grepl("constant |magneton ", name), 4, 0),
   name = gsub(".*constant |.*magneton", "...", name)) |>
 gt(rowname col = "name") |>
 tab_stubhead(label = "Physical Constant") |>
 tab_stub_indent(
   rows = everything(),
```

```
indent = from_column(column = "indent")
) |>
fmt scientific(columns = c(value, uncert)) |>fmt_units(columns = units) |>
cols_hide(columns = indent) |>
cols_label(
 value = "Value",
 uncert = "Uncertainty",
 units = "Units"
) |>
cols_width(
 stub() \sim px(250),
 c(value, uncert) ~ px(150),
 units ~\sim px(80)
) |>
tab_style(
 style = cell_test(indent = px(10)),locations = list(
    cells_column_labels(columns = units),
    cells_body(columns = units)
  )
)
```
# **Function ID**

2-6

# **Function Introduced**

v0.7.0 (Aug 25, 2022)

## **See Also**

```
Other part creation/modification functions: tab_caption(), tab_footnote(), tab_header(),
tab_info(), tab_options(), tab_row_group(), tab_source_note(), tab_spanner(), tab_spanner_delim(),
tab_stubhead(), tab_style(), tab_style_body()
```
<span id="page-507-0"></span>tab\_style *Add custom styles to one or more cells*

# **Description**

With tab\_style() we can target specific cells and apply styles to them. This is best done in conjunction with the helper functions  $cell\_text()$ ,  $cell\_fill()$ , and  $cell\_borders()$ . Currently, this function is focused on the application of styles for HTML output only (as such, other output formats will ignore all tab\_style() calls). Using the aforementioned helper functions, here are some of the styles we can apply:

- the background color of the cell ([cell\\_fill\(\)](#page-37-0): color)
- the cell's text color, font, and size ([cell\\_text\(\)](#page-39-0): color, font, size)
- the text style ([cell\\_text\(\)](#page-39-0): style), enabling the use of italics or oblique text.
- the text weight ([cell\\_text\(\)](#page-39-0): weight), allowing the use of thin to bold text (the degree of choice is greater with variable fonts)
- the alignment and indentation of text ([cell\\_text\(\)](#page-39-0): align and indent)
- the cell borders ([cell\\_borders\(\)](#page-35-0))

# **Usage**

tab\_style(data, style, locations)

# **Arguments**

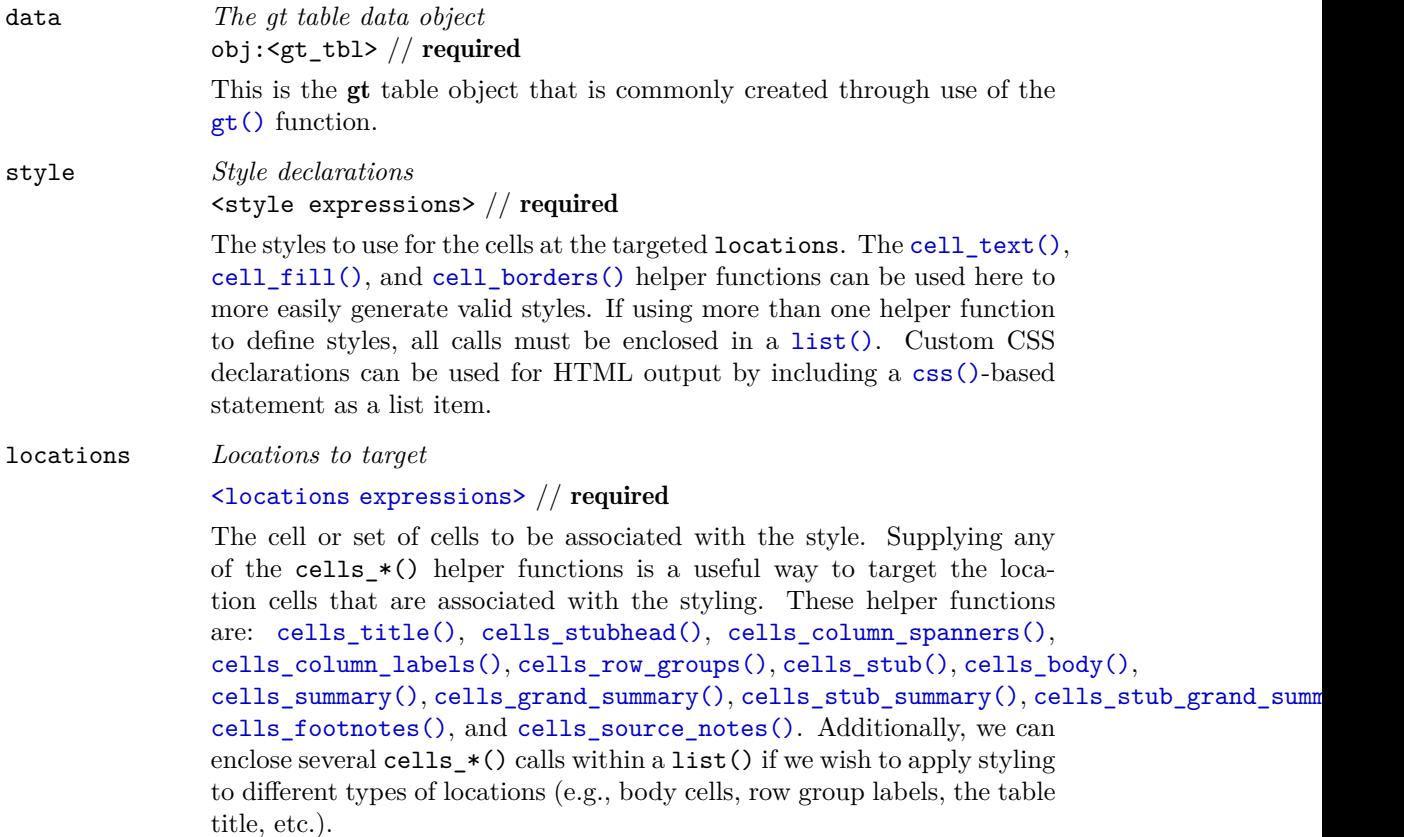

# **Value**

An object of class gt\_tbl.

## **Using** from\_column() **with** cell\_\*() **styling functions**

from column() can be used with certain arguments of cell fill() and cell text(); this allows you to get parameter values from a specified column within the table. This means that body cells targeted for styling could be formatted a little bit differently, using options taken from a column. For [cell\\_fill\(\)](#page-37-0), we can use [from\\_column\(\)](#page-293-0) for its color argument. cell text() allows the use of from  $column()$  in the following arguments:

- color
- size
- align
- v\_align
- style
- weight
- stretch
- decorate
- transform
- whitespace
- indent

Please note that for all of the aforementioned arguments, a [from\\_column\(\)](#page-293-0) call needs to reference a column that has data of the correct type (this is different for each argument). Additional columns for parameter values can be generated with cols  $add()$  (if not already present). Columns that contain parameter data can also be hidden from final display with cols hide().

Importantly, a tab  $style()$  call with any use of from column() within styling expressions must only use [cells\\_body\(\)](#page-14-0) within locations. This is because we cannot map multiple options taken from a column onto other locations.

#### **Examples**

Let's use the [exibble](#page-114-0) dataset to create a simple, two-column gt table (keeping only the num and currency columns). With [tab\\_style\(\)](#page-507-0) (called twice), we'll selectively add style to the values formatted by [fmt\\_number\(\)](#page-233-0). In the style argument of each tab\_style() call, we can define multiple types of styling with [cell\\_fill\(\)](#page-37-0) and [cell\\_text\(\)](#page-39-0) (enclosed in a list). The cells to be targeted for styling require the use of helpers like [cells\\_body\(\)](#page-14-0), which is used here with different columns and rows being targeted.

```
exibble |>
 dplyr::select(num, currency) |>
 gt() |>
 fmt_number(decimals = 1) |>
 tab_style(
   style = list(
     cell_fill(color = "lightcyan"),
     cell_text(weight = "bold")
```

```
),
 locations = cells_body(
   column = num,rows = num >= 5000)
) |>
tab_style(
 style = list(
   cell_fill(color = "#F9E3D6"),
   cell_text(style = "italic")
   ),
  locations = cells_body(
   columns = currency,
   rows = currency < 100
 )
)
```
With a subset of the [sp500](#page-428-0) dataset, we'll create a different gt table. Here, we'll color the background of entire rows of body cells and do so on the basis of value expressions involving the open and close columns.

```
sp500 |>
 dplyr::filter(
   date >= "2015-12-01" &
   date <= "2015-12-15"
 ) |>
 dplyr::select(-c(adj_close, volume)) |>
 gt() |>
 tab_style(
   style = cell_fill(color = "lightgreen"),
    locations = cells_body(row = close > open)) |>
 tab_style(
   style = list(
     cell_fill(color = "red"),
     cell_text(color = "white")
     ),
    locations = cells_body(rows = open > close)
 )
```
With another two-column table based on the [exibble](#page-114-0) dataset, let's create a gt table. First, we'll replace missing values with [sub\\_missing\(\)](#page-434-0). Next, we'll add styling to the char column. This styling will be HTML-specific and it will involve (all within a list): (1) a [cell\\_fill\(\)](#page-37-0) call (to set a "lightcyan" background), and (2) a string containing a CSS style declaration ("font-variant: small-caps;").

```
exibble |>
  dplyr::select(char, fctr) |>
```

```
gt() |>
sub_missing() |>
tab_style(
 style = list(
    cell fill(color = "lightcyan"),
    "font-variant: small-caps;"
 ),
 locations = cells_body(columns = char)
)
```
In the following table based on the [towny](#page-529-0) dataset, we'll use a larger number of tab\_style() calls with the aim of styling each location available in the table. Over six separate uses of tab\_style(), different body cells are styled with background colors, the header and the footer also receive background color fills, borders are applied to a column of body cells and also to the column labels, and, the row labels in the stub receive a custom text treatment.

```
towny |>
  dplyr::filter(csd_type == "city") |>
  dplyr::select(
   name, land_area_km2, density_2016, density_2021,
   population_2016, population_2021
  ) |>
  dplyr::slice_max(population_2021, n = 5) |>
  gt(rowname_col = "name") |>
  tab_header(
   title = md(paste("Largest Five", fontawesome::fa("city") , "in `towny`")),
   subtitle = "Changes in vital numbers from 2016 to 2021."
  ) |>
  fmt_number(
   columns = starts_with("population"),
   n_sigfig = 3,
   suffixing = TRUE
  ) |>
 fmt_integer(columns = starts_with("density")) |>
  fmt_number(columns = land_area_km2, decimals = 1) |>
  cols_merge(
   columns = starts_with("density"),
   pattern = paste("\{1\}", fontawesome::fa("arrow-right"), "\{2\}")
  ) |>
  cols_merge(
   columns = starts_with("population"),
   pattern = paste("{1}", fontawesome::fa("arrow-right"), "{2}")
  ) |>cols_label(
   land_area_km2 = md("Area, km^2^m),starts_with("density") ~ md("Density, ppl/km^2^"),
   starts_with("population") ~ "Population"
  ) |>
  cols_align(align = "center", columns = -name) |>
```

```
cols_width(
 \text{stab}() \sim \text{px}(125),
 everything() ~\sim~px(150)
) |>
tab_footnote(
 footnote = "Data was used from their respective census-year publications.",
 locations = cells_title(groups = "subtitle")
) |>
tab_source_note(source_note = md(
  "All figures are compiled in the `towny` dataset (in the **gt** package)."
)) |>
opt_footnote_marks(marks = "letters") |>
tab_style(
 style = list(
   cell_fill(color = "gray95"),
    cell_borders(sides = c("1", "r"), color = "gray50", weight = px(3))
 ),
 locations = cells_body(column = 1 and_area_km2)) |>
tab_style(
 style = cell_fill(color = "lightblue" |> adjust_luminance(steps = 2)),
 locations = cells_body(columns = -land_area_km2)
) |>
tab_style(
 style = list(cell_fill(color = "gray35"), cell_text(color = "white")),
 locations = list(cells_footnotes(), cells_source_notes())
) |>
tab_style(
 style = cell_fill(color = "gray98"),
 locations = cells_title()
) |>
tab_style(
 style = cell_text(
   size = "smaller",
   weight = "bold",
   transform = "uppercase"
 ),
 locations = cells_stub()
) |>
tab_style(
 style = cell_borders(
   sides = c("t", "b"),
   color = "powderblue",
   weight = px(3)),
 locations = list(cells_column_labels(), cells_stubhead())
)
```
[from\\_column\(\)](#page-293-0) can be used to get values from a column. We'll use it in the next example,

which begins with a table having a color name column and a column with the associated hexadecimal color code. To show the color in a separate column, we first create one with cols  $ad()$  (ensuring that missing values are replaced with "" via sub missing()). Then,  $tab\_style()$  is used to style that column, using color = from column() within cell fill().

```
dplyr::tibble(
 name = c("red", "green", "blue", "yellow", "orange",
   "cyan", "purple", "magenta", "lime", "pink"
 ),
 hex = c("#E6194B", "#3CB44B", "#4363D8", "#FFE119", "#F58231",
   "#42D4F4", "#911EB4", "#F032E6", "#BFEF45", "#FABED4"
 \lambda) |>gt(rowname\_col = "name") |>
 cols_add(color = rep(NA_character_, 10)) |>
 sub_missing(missing_text = "") |>
 tab_style(
   style = cell_fill(color = from_colum(colum = "hex")),
   locations = cells_body(columns = color)
 ) |>
 tab_style(
   style = cell_text(font = system_fonts(name = "monospace-code")),
   locations = cells_body()) |>
 opt_all_caps() |>
 cols_width(everything() ~ px(100)) |>
 tab_options(table_body.hlines.style = "none")
```
[cell\\_text\(\)](#page-39-0) also allows the use of [from\\_column\(\)](#page-293-0) for many ofits arguments. Let's take a small portion of data from [sp500](#page-428-0) and add an up or down arrow based on the values in the open and close columns. Within [cols\\_add\(\)](#page-42-0) we can create a new column (dir) with an expression to get either "red" or "green" text from a comparison of the open and close values. These values are transformed to up or down arrows with [text\\_case\\_match\(\)](#page-520-0), using fontawesome icons in the end. However, the text values are still present and can be used by cell text() within tab  $style($ ). from column() makes it possible to use the text in the cells of the dir column as color input values.

```
sp500 |>
 dplyr::filter(date > "2015-01-01") |>
 dplyr::slice min(date, n = 5) |>
 dplyr::select(date, open, close) |>
 gt(rowname col = "date") |>
 fmt_currency(columns = c(open, close)) |>
 cols_add(dir = ifelse(close < open, "red", "forestgreen")) |>
 cols\_label(dir = "") |>
```
#### *tab\_style\_body* 515

```
text_case_match(
  "red" ~ fontawesome::fa("arrow-down"),
  "forestgreen" ~ fontawesome::fa("arrow-up")
) |>tab_style(
 style = cell_text(color = from_column("dir")),
 locations = cells_body(columns = dir)
\lambda
```
# **Function ID**

2-10

## **Function Introduced**

v0.2.0.5 (March 31, 2020)

## **See Also**

[cell\\_text\(\)](#page-39-0), [cell\\_fill\(\)](#page-37-0), and [cell\\_borders\(\)](#page-35-0) as helpers for defining custom styles and cells  $body()$  as one of many useful helper functions for targeting the locations to be styled.

```
Other part creation/modification functions: tab_caption(), tab_footnote(), tab_header(),
tab_info(), tab_options(), tab_row_group(), tab_source_note(), tab_spanner(), tab_spanner_delim(),
tab_stub_indent(), tab_stubhead(), tab_style_body()
```
<span id="page-514-0"></span>tab\_style\_body *Target cells in the table body and style accordingly*

# **Description**

With tab\_style\_body() we can target cells through value, regex, and custom matching rules and apply styles to them and their surrounding context (i.e., styling an entire row or column wherein the match is found). Just as with the general [tab\\_style\(\)](#page-507-0) function, this function is focused on the application of styles for HTML output only (as such, other output formats will ignore all tab\_style() calls).

With the collection of  $cell$ <sup>\*</sup>() helper functions available in  $gt$ , we can modify:

- the background color of the cell (cell fill(): color)
- the cell's text color, font, and size ([cell\\_text\(\)](#page-39-0): color, font, size)
- the text style  $(cell\_text()$ :  $style)$ , enabling the use of italics or oblique text.
- the text weight ([cell\\_text\(\)](#page-39-0): weight), allowing the use of thin to bold text (the degree of choice is greater with variable fonts)
- the alignment and indentation of text ([cell\\_text\(\)](#page-39-0): align and indent)
- the cell borders ([cell\\_borders\(\)](#page-35-0))

# **Usage**

```
tab_style_body(
 data,
 style,
 columns = everything(),
 rows = everything(),
 values = NULL,
 pattern = NULL,
 fn = NULL,targets = "cell",
 extents = "body")
```
# **Arguments**

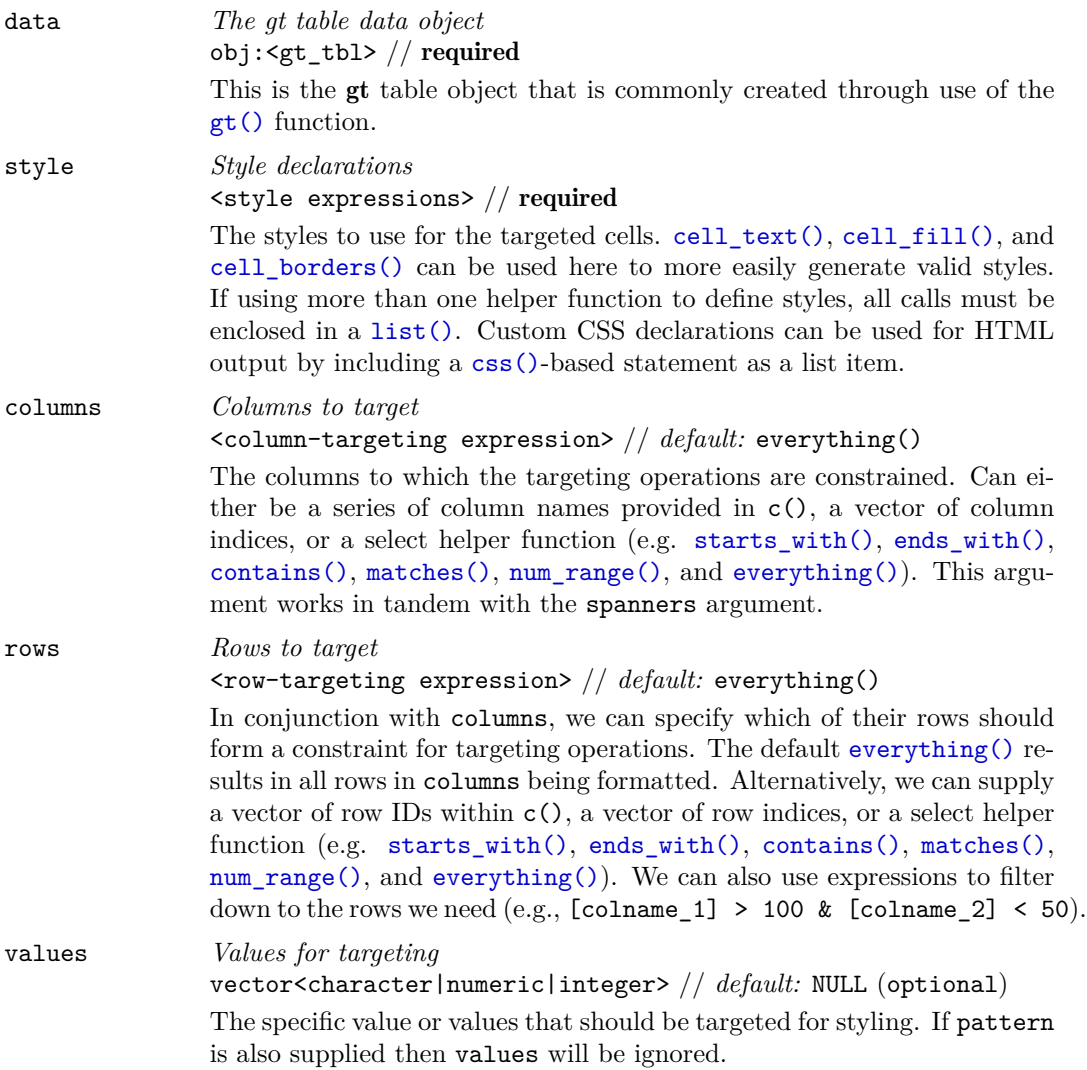

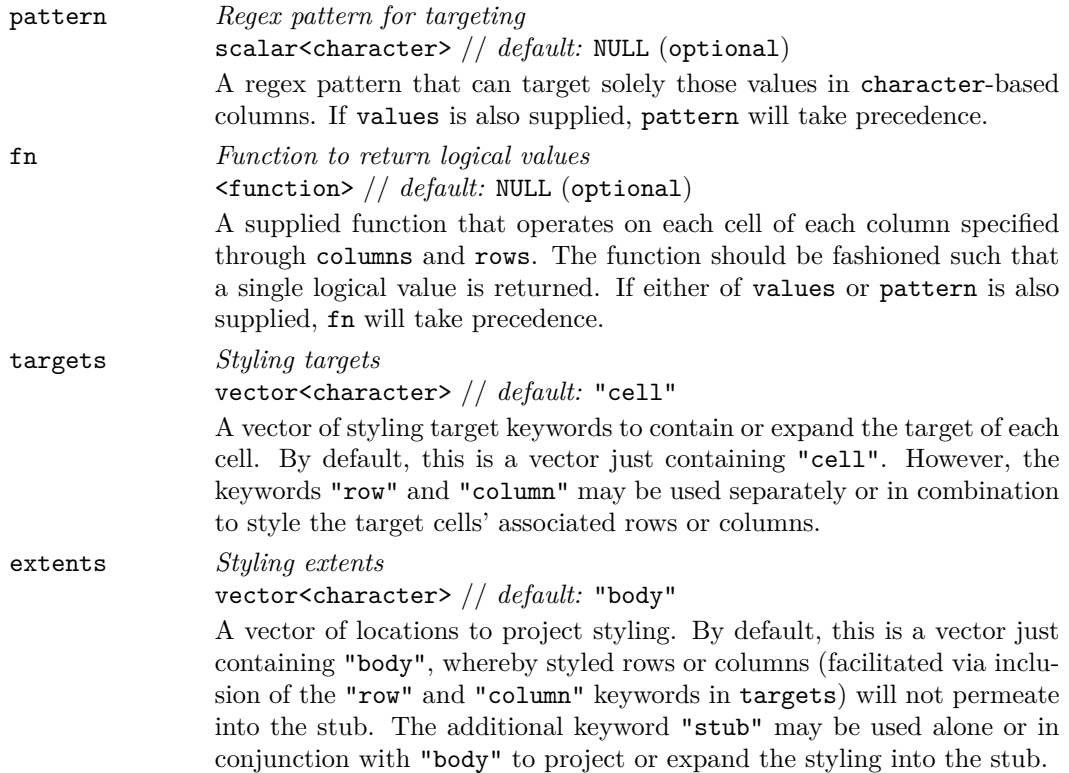

#### **Value**

An object of class gt\_tbl.

#### **Targeting cells with** columns **and** rows

Targeting of values is done through columns and additionally by rows (if nothing is provided for rows then entire columns are selected). The columns argument allows us to constrain a subset of cells contained in the resolved columns. We say resolved because aside from declaring column names in c() (with bare column names or names in quotes) we can use **tidyselect**-style expressions. This can be as basic as supplying a select helper like starts\_with(), or, providing a more complex incantation like

```
where(\sim is.numeric(.x) && max(.x, na.rm = TRUE) > 1E6)
```
which targets numeric columns that have a maximum value greater than  $1,000,000$  (excluding any NAs from consideration).

By default all columns and rows are selected (with the everything() defaults). Cell values that are incompatible with a given search will be skipped over. So it's safe to select all columns with a type of search (only those values that can be formatted will be formatted), but, you may not want that. One strategy is to format the bulk of cell values with one formatting function and then constrain the columns for later passes with other types of formatting (the last formatting done to a cell is what you get in the final output).

Once the columns are targeted, we may also target the rows within those columns. This can be done in a variety of ways. If a stub is present, then we potentially have row identifiers.

Those can be used much like column names in the columns-targeting scenario. We can use simpler tidyselect-style expressions (the select helpers should work well here) and we can use quoted row identifiers in  $c()$ . It's also possible to use row indices (e.g.,  $c(3, 5, 5)$ 6)) though these index values must correspond to the row numbers of the input data (the indices won't necessarily match those of rearranged rows if row groups are present). One more type of expression is possible, an expression that takes column values (can involve any of the available columns in the table) and returns a logical vector.

#### **Examples**

Use exibble to create a gt table with a stub and row groups. This contains an assortment of values that could potentially undergo some styling via tab\_style\_body().

```
gt_tbl <-
  exibble |>
  gt(
    rowname_col = "row",
    groupname_col = "group"
  )
```
Cells in the table body can be styled through specification of literal values in the values argument of tab\_style\_body(). It's okay to search for numerical, character, or logical values across all columns. Let's target the values 49.95 and 33.33 and style those cells with an orange fill.

```
gt_tbl |>
  tab_style_body(
    style = cell_fill(color = "orange"),
    values = c(49.95, 33.33)
  )
```
Multiple styles can be combined in a list, here's an example of that using the same cell targets:

```
gt_tbl |>
  tab_style_body(
   style = list(
      cell_text(font = google_font("Inter"), color = "white"),
      cell_fill(color = "red"),
      cell_borders(
        sides = c("left", "right"),color = "steelblue",
        weight = px(4))
   ),
    values = c(49.95, 33.33)
  )
```
You can opt to color entire rows or columns (or both, should you want to) with those specific keywords in the targets argument. For the 49.95 value we will style the entire row and with 33.33 the entire column will get the same styling.

```
gt_tbl |>
  tab_style_body(
    style = cell_fill(color = "lightblue"),
    values = 49.95,
   targest = "row") |>tab_style_body(
   style = cell_fill(color = "lightblue"),
   values = 33.33,
   targets = "column"
  )
```
In a minor variation to the prior example, it's possible to extend the styling to other locations, or, entirely project the styling elsewhere. This is done with the extents argument. Valid keywords that can be included in the vector are: "body" (the default) and "stub". Let's take the previous example and extend the styling of the row into the stub.

```
gt_tbl |>
  tab_style_body(
    style = cell_fill(color = "lightblue"),
    values = 49.95,
    targest = "row",extents = c("body", "stub")
  ) |>
  tab_style_body(
    style = cell_fill(color = "lightblue"),
    values = 33.33,
    targets = "column"
  )
```
We can also use the pattern argument to target cell values in character-based columns. The "fctr" column is skipped because it is in fact a factor-based column.

```
gt_tbl |>
  tab_style_body(
    style = cell_fill(color = "green"),
    pattern = "ne|na"
  )
```
For the most flexibility in targeting, it's best to use the fn argument. The function you give to fn will be invoked separately on all cells so the columns argument of tab  $\text{style\,}$  tyle  $\text{body}()$ might be useful to limit which cells should be evaluated. For this next example, the supplied function should only be used on numeric values and we can make sure of this by using columns = where(is.numeric).

```
gt_tbl |>
  tab_style_body(
    columns = where(is.numeric),
    style = cell_fill(color = "pink"),
    fn = function(x) x \ge 0 & x \le 50)
```
Styling every NA value in a table is also easily accomplished with the fn argument by way of  $is$ .na $()$ .

```
gt_tbl |>
  tab_style_body(
   style = cell_text(color = "red3"),
   fn = function(x) is.na(x)
  ) |>
  sub_missing(missing_text = "Not Available")
```
# **Function ID**

2-11

## **Function Introduced**

v0.8.0 (November 16, 2022)

# **See Also**

```
Other part creation/modification functions: tab_caption(), tab_footnote(), tab_header(),
tab_infotab_optionstab_row_grouptab_source_notetab_spannertab_spanner_delim(),
tab_stub_indent(), tab_stubhead(), tab_style()
```
test\_image *Generate a path to a test image*

# **Description**

Two test images are available within the gt package. Both contain the same imagery (sized at 200px by 200px) but one is a PNG file while the other is an SVG file. This function is most useful when paired with [local\\_image\(\)](#page-354-0) since we test various sizes of the test image within that function.

# **Usage**

```
test\_image(type = c("png", "svg"))
```
#### **Arguments**

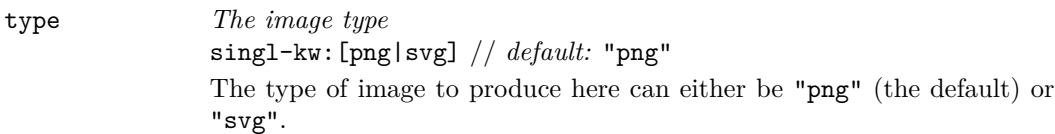

# **Value**

A character vector with a single path to an image file.

# **Function ID**

9-4

# **Function Introduced**

v0.2.0.5 (March 31, 2020)

# **See Also**

Other image addition functions: [ggplot\\_image\(](#page-296-0)), [local\\_image\(](#page-354-0)), [web\\_image\(](#page-607-0))

<span id="page-520-0"></span>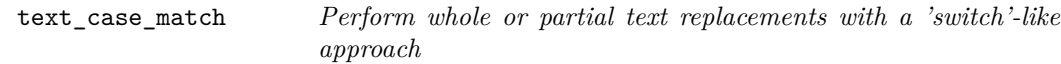

## **Description**

text case match() provides a useful interface for a approach to replacing table cells that behaves much like a switch statement. The targeting of cell for transformation happens with the .locations argument. Once overall targeting is handled, you need to supply a sequence of two-sided formulas matching of the general form: <vector\_old\_text> ~ <new\_text>. In the left hand side (LHS) there should be a character vector containing strings to match on. The right hand side (RHS) should contain a single string (or something coercible to a length one character vector). There's also the .replace argument that changes the matching and replacing behavior. By default, text\_case\_match() will try to match on entire strings and replace those strings. This can be changed to a partial matching and replacement strategy with the alternate option.

#### **Usage**

```
text_case_match(
  .data,
  ...,
  \text{default} = \text{NULL}.replace = c("all", "partial"),
  .locations = cells_body()
)
```
# **Arguments**

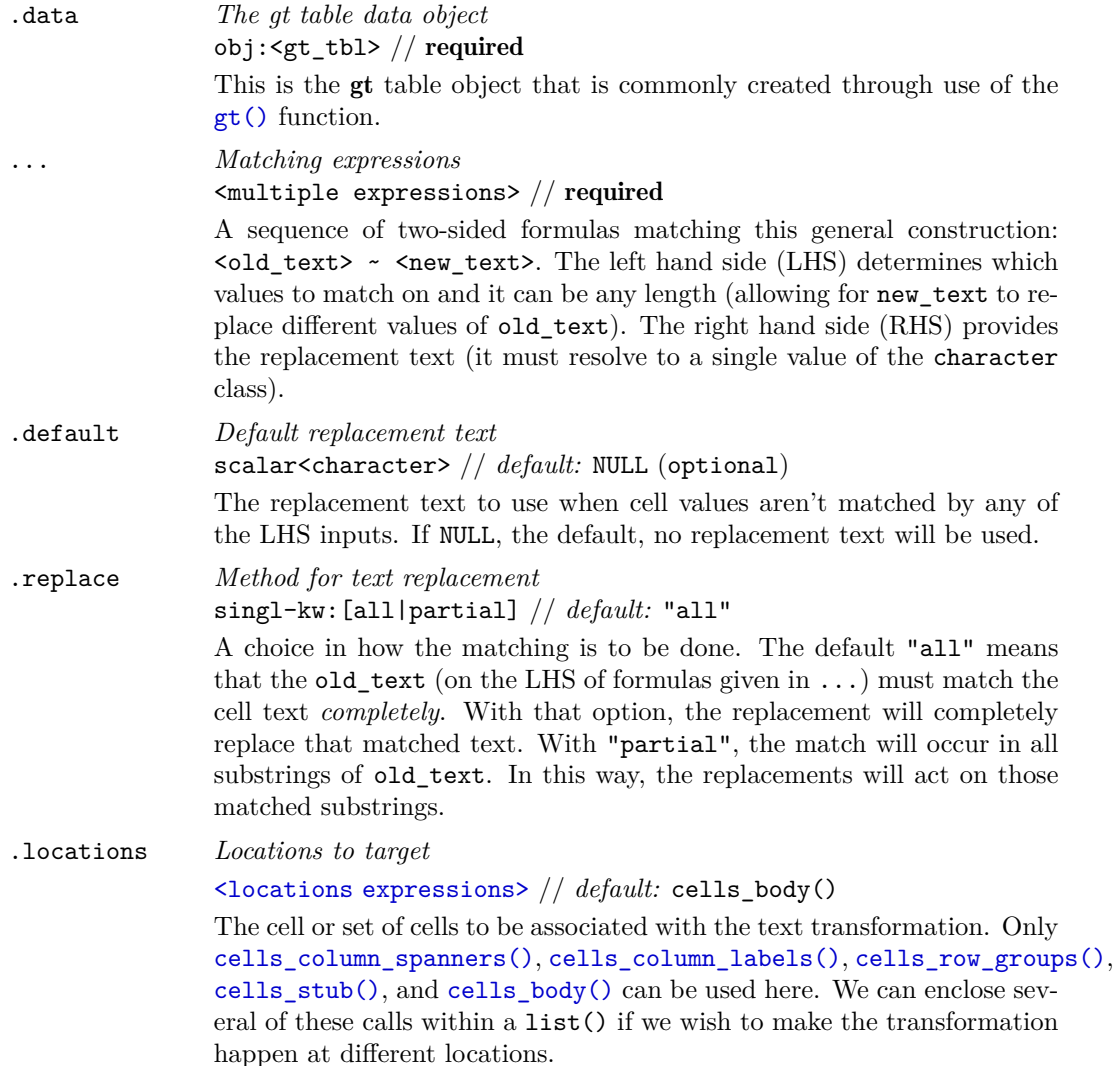

# **Value**

An object of class gt\_tbl.

## **Examples**

Let's use the [exibble](#page-114-0) dataset to create a simple, two-column gt table (keeping only the char and fctr columns). In the char column, we'll transform the NA value to "elderberry" using the text\_case\_match() function. Over in the fctr column, some more sophisticated matches will be performed using text\_case\_match(). That column has spelled out numbers and we can produce these on the LHS with help from [vec\\_fmt\\_spelled\\_num\(\)](#page-601-0). The replacements will contain descriptive text. In this last call of text\_case\_match(), we use a .default to replace text for any of those non-matched cases.

```
exibble |>
  dplyr::select(char, fctr) |>
 gt() |>
 text_case_match(
   NA ~ "elderberry",
    .locations = cells_body(columns = char)
  ) |>
  text_case_match(
   vec_fmt_spelled_num(1:4) ~ "one to four",
   vec_fmt_spelled_num(5:6) ~ "five or six",
    .default = "seven or more",
    .locations = cells_body(columns = fctr)
  )
```
Next, let's use a transformed version of the [towny](#page-529-0) dataset to create a gt table. Transform the text in the csd\_type column using two-sided formulas supplied to text\_case\_match(). We can replace matches on the LHS with Fontawesome icons furnished by the **fontawesome** R package.

```
towny |>
  dplyr::select(name, csd_type, population_2021) |>
  dplyr::filter(csd_type %in% c("city", "town")) |>
  dplyr::slice_max(population_2021, n = 5, by = csd_type) |>
  dplyr::arrange(csd_type) |>
  gt() |>
  fmt_integer() |>
  text_case_match(
    "city" ~ fontawesome::fa("city"),
    "town" ~ fontawesome::fa("house-chimney")
  ) |>
  cols_label(
   name = "City/Town",
    csd_type = "",population_2021 = "Population"
  \lambda
```
# **Function ID**

4-3

# **Function Introduced**

v0.9.0 (Mar 31, 2023)

# **See Also**

Other text transforming functions: [text\\_case\\_when](#page-523-0)(), [text\\_replace\(](#page-524-0)), [text\\_transform](#page-526-0)()

<span id="page-523-0"></span>

# **Description**

text\_case\_when() provides a useful interface for a case-by-case approach to replacing entire table cells. First off, you have to make sure you're targeting the appropriate cells with the .locations argument. Following that, you supply a sequence of two-sided formulas matching of the general form: <logical\_stmt> ~ <new\_text>. In the left hand side (LHS) there should be a predicate statement that evaluates to a logical vector of length one (i.e., either TRUE or FALSE). To refer to the values undergoing transformation, you need to use the x variable.

## **Usage**

```
text_case_when(.data, ..., .default = NULL, .locations = cells_body())
```
# **Arguments**

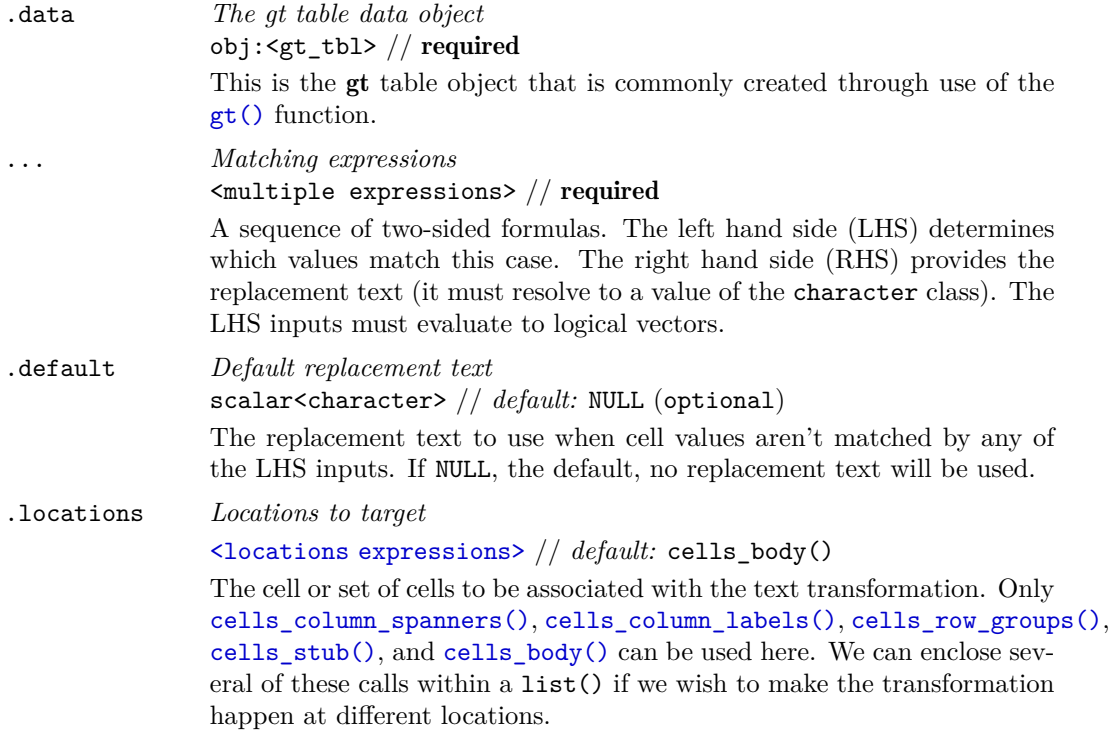

# **Value**

An object of class gt\_tbl.

# *text\_replace* 525

## **Examples**

Use a portion of the [metro](#page-356-0) dataset to create a  $gt$  table. We'll use text\_case\_when() to supply pairs of predicate statements and replacement text. For the connect\_rer column, we will perform a count of pattern matches with stringr::str\_count() and determine which cells have 1, 2, or 3 matched patterns. For each of these cases, descriptive replacement text is provided. Here, we use a .default value to replace the non-matched cases with an empty string (""). Finally, we use [cols\\_label\(\)](#page-50-0) to modify the labels of the three columns.

```
metro |>
  dplyr::arrange(desc(passengers)) |>
  dplyr::select(name, lines, connect_rer) |>
  dplyr::slice\_head(n = 10) |>
  gt() |>
  text_case_when(
    stringr::str_count(x, pattern = "[ABCDE]") == 1 \sim "One connection.",
    stringr::str_count(x, pattern = "[ABCDE]") == 2 \sim "Two connections.",
    stringr::str_count(x, pattern = "[ABCDE]") == 3 \sim "Three connections.",
    .default = "", .locations = cells_body(columns = connect_rer)
  ) |>
  cols_label(
   name = "Station",
    lines = "Lines Serviced",
    connect_rer = "RER Connections"
  \lambda
```
# **Function ID**

4-2

#### **Function Introduced**

v0.9.0 (Mar 31, 2023)

#### **See Also**

Other text transforming functions: [text\\_case\\_match](#page-520-0)(), [text\\_replace\(](#page-524-0)), [text\\_transform\(](#page-526-0))

<span id="page-524-0"></span>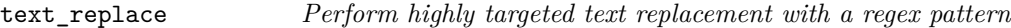

## **Description**

text\_replace() provides a specialized interface for replacing text fragments in table cells with literal text. You need to ensure that you're targeting the appropriate cells with the locations argument. Once that is done, the remaining two values to supply are for the regex pattern (pattern) and the replacement for all matched text (replacement).

## **Usage**

text\_replace(data, pattern, replacement, locations = cells\_body())

## **Arguments**

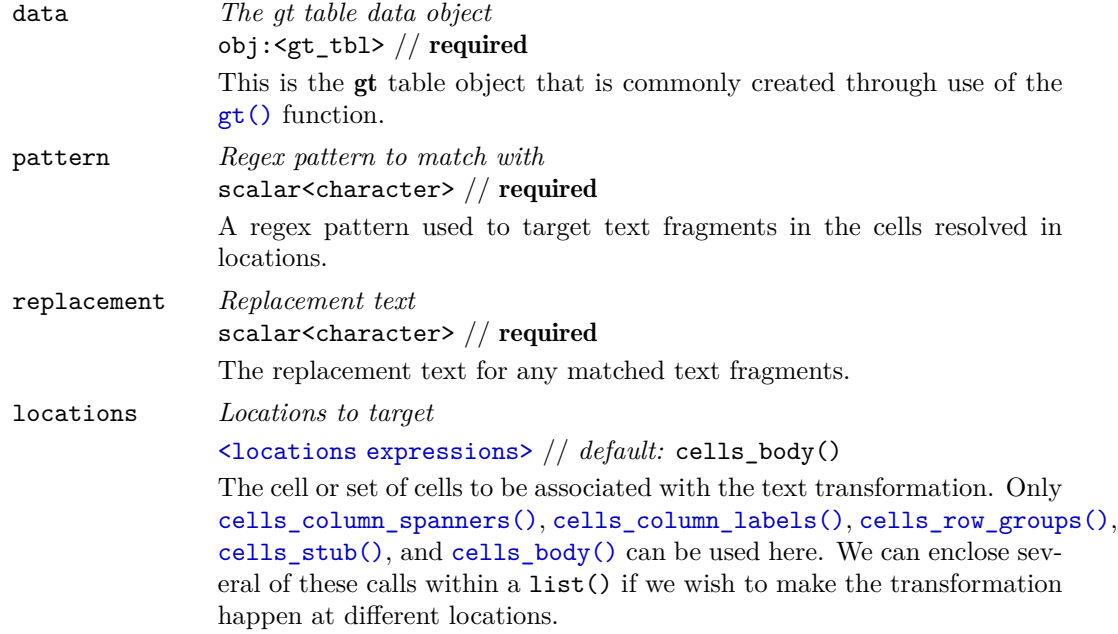

# **Value**

An object of class gt\_tbl.

# **Examples**

Use the [metro](#page-356-0) dataset to create a gt table. With [cols\\_merge\(\)](#page-59-0), we'll merge the name and caption columns together but only if caption doesn't have an NA value (the special pattern syntax of "{1}<<({2})>>" takes care of this). This merged content is now part of the name column. We'd like to modify this further wherever there is text in parentheses: (1) make that text italicized, and (2) introduce a line break before the text in parentheses. We can do this with text\_replace(). The pattern value of "\\( $(.*)\$ )" will match on text between parentheses, and the inner "(.\*?)" is a capture group. The replacement value of " $\text{Br}(\text{sem} \lceil \text{tem} \rceil)$ " puts the capture group text " $\lceil \text{tem} \rceil$ " within  $\text{sem}$  tags, wraps literal parentheses around it, and prepends a line break tag.

```
metro |>
  dplyr::select(name, caption, lines) |>
  dplyr::slice(110:120) |>
  gt() |>
  cols_merge(
    columns = c(name, caption),
    pattern = "{1}<< ({2})>>"
```

```
) |>
text_replace(
  locations = cells_body(columes = name),pattern = "\(\(\cdot*)\)(\)".replacement = "<br/> \tem>\\1</em>)"
\lambda
```
# **Function ID**

4-1

#### **Function Introduced**

v0.9.0 (Mar 31, 2023)

# **See Also**

Other text transforming functions: [text\\_case\\_match](#page-520-0)(), [text\\_case\\_when](#page-523-0)(), [text\\_transform](#page-526-0)()

<span id="page-526-0"></span>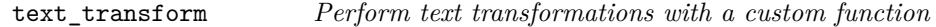

# **Description**

Text transforming in gt is the act of modifying formatted strings in targeted cells. text\_transform() provides the most flexibility of all the text\_\*() functions in their family of functions. With it, you target the cells to undergo modification in the locations argument while also supplying a function to the fn argument. The function given to fn should ideally at the very least take x as an input (it stands for the character vector that is essentially the targeted cells) and return a character vector of the same length as the input. Using the construction function $(x) \{ \dots \}$  for the function is recommended.

#### **Usage**

```
text_transform(data, fn, locations = cells_body())
```
#### **Arguments**

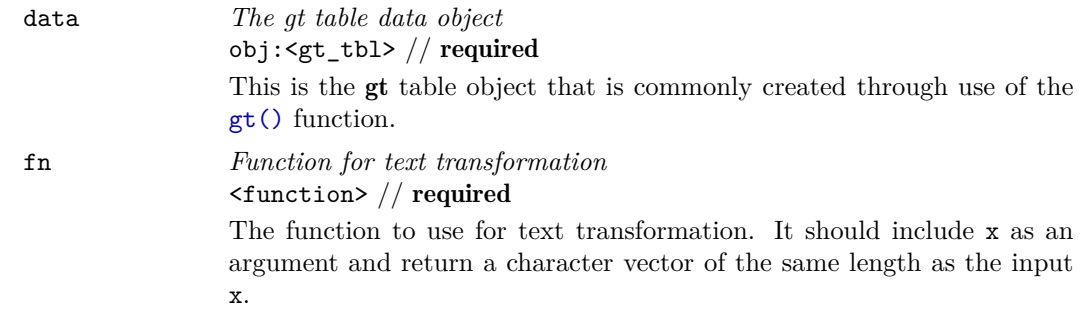

# locations *Locations to target* <locations expressions> // *default:* cells\_body() The cell or set of cells to be associated with the text transformation. Only [cells\\_column\\_spanners\(\)](#page-17-0), [cells\\_column\\_labels\(\)](#page-16-0), [cells\\_row\\_groups\(\)](#page-22-0), [cells\\_stub\(\)](#page-25-0), and [cells\\_body\(\)](#page-14-0) can be used here. We can enclose several of these calls within a list() if we wish to make the transformation happen at different locations.

# **Value**

An object of class gt\_tbl.

## **Examples**

Use a subset of the [sp500](#page-428-0) dataset to create a gt table. Transform the text in the date column using a function supplied to text  $transform()$  (via the fn argument). Note that the x in the  $fn = function(x)$  part consists entirely of ISO 8601 date strings (which are acceptable as input to [vec\\_fmt\\_date\(\)](#page-543-0) and [vec\\_fmt\\_datetime\(\)](#page-547-0)).

```
sp500 |>
 dplyr::slice\_head(n = 10) |>
 dplyr::select(date, open, close) |>
 dplyr::arrange(-dplyr::row_number()) |>
 gt() |>
 fmt currency() |>text_transform(
    fn = function(x) {
      paste0(
        "<strong>",
        vec_fmt_date(x, date_style = "m_day_year"),
        "</strong>",
        "&mdash; W",
        vec_fmt_datatime(x, format = "w"))
   },
    locations = cells body(column = date)) |>
 cols_label(
    date = "Date and Week",
    open = "Opening Price",
    close = "Closing Price"
 \lambda
```
Let's use a summarized version of the [gtcars](#page-328-0) dataset to create a gt table. First, the numeric values in the n column are formatted as spelled-out numbers with  $f$  and  $\mathbf{p}$  and  $\mathbf{p}$ . The output values are indeed spelled out but exclusively with lowercase letters. We actually want these words to begin with a capital letter and end with a period. To make this possible, text\_transform() will be used since it can modify already-formatted text. Through the fn argument, we provide a custom function that uses R's toTitleCase() operating on x (the numbers-as-text strings) within paste0() so that a period can be properly placed.

```
gtcars |>
 dplyr::filter(ctry_origin %in% c("Germany", "Italy", "Japan")) |>
 dplyr::count(mfr, ctry_origin, sort = TRUE) |>
 dplyr::arrange(ctry_origin) |>
 gt(rowname_col = "mfr", groupname_col = "ctry_origin") |>
 cols label(n = "No. of Entries") |>
 tab\_stab\_indent(rows = everything(),indent = 2) |>
 cols_align(align = "center", columns = n) |>
 fmt_spelled_num() |>
 text_transform(
   fn = function(x) {
     paste0(tools::toTitleCase(x), ".")
   },
   locations = cells_body(columns = n)
 )
```
There may be occasions where you'd want to remove all text. Here in this example based on the [pizzaplace](#page-397-0) dataset, we generate a gt table that summarizes an entire year of data by colorizing the daily sales revenue. Individual cell values are not needed here (since the encoding by color suffices), so, text\_transform() is used to turn every value to an empty string: "".

```
pizzaplace |>
  dplyr::group_by(date) |>
  dplyr::summarize(rev = sum(price)) |>
  dplyr::ungroup() |>
  dplyr::mutate(
    month = lubridate::month(date, label = TRUE),
    day_num = lubridate::mday(date)
  ) |>
  dplyr::select(-date) |>
  tidyr::pivot_wider(names_from = month, values_from = rev) |>
  gt(rowname_col = "day_num") |>
  data_color(
    method = "numeric",
    palette = "wesanderson::Zissou1",
    na_color = "white"
  ) |>
  text_transform(
    fn = function(x) "",
    locations = cells body()) |>
  opt_table_lines(extent = "none") |>
  opt_all_caps() |>
  cols_width(everything() ~ px(35)) |>
  cols_align(align = "center")
```
530 *towny*

#### **Function ID**

4-4

# **Function Introduced**

v0.2.0.5 (March 31, 2020)

#### **See Also**

Other text transforming functions: [text\\_case\\_match](#page-520-0)(), [text\\_case\\_when](#page-523-0)(), [text\\_replace\(](#page-524-0))

<span id="page-529-0"></span>towny *Populations of all municipalities in Ontario from 1996 to 2021*

# **Description**

A dataset containing census population data from six census years (1996 to 2021) for all 414 of Ontario's local municipalities. The Municipal Act of Ontario (2001) defines a local municipality as "a single-tier municipality or a lower-tier municipality". There are 173 single-tier municipalities and 241 lower-tier municipalities representing 99 percent of Ontario's population and 17 percent of its land use.

In the towny dataset we include information specific to each municipality such as location (in the latitude and longitude columns), their website URLs, their classifications, and land area sizes according to 2021 boundaries. Additionally, there are computed columns containing population density values for each census year and population change values from adjacent census years.

## **Usage**

towny

#### **Format**

A tibble with 414 rows and 25 variables:

**name** The name of the municipality.

**website** The website for the municipality. This is NA if there isn't an official site.

- **status** The status of the municipality. This is either "lower-tier" or "single-tier". A single-tier municipality, which takes on all municipal duties outlined in the Municipal Act and other Provincial laws, is independent of an upper-tier municipality. Part of an upper-tier municipality is a lower-tier municipality. The upper-tier and lower-tier municipalities are responsible for carrying out the duties laid out in the Municipal Act and other provincial laws.
- **csd\_type** The Census Subdivision Type. This can be one of "village", "town", "township", "municipality", or "city".

- **census\_div** The Census division, of which there are 49. This is made up of single-tier municipalities, regional municipalities, counties, and districts.
- **latitude, longitude** The location of the municipality, given as latitude and longitude values in decimal degrees.
- **land\_area\_km2** The total area of the local municipality in square kilometers.
- **population\_1996, population\_2001, population\_2006, population\_2011, population\_2016, population\_2021** Population values for each municipality from the 1996 to 2021 census years.
- **density\_1996, density\_2001, density\_2006, density\_2011, density\_2016, density\_2021** Population density values, calculated as persons per square kilometer, for each municipality from the 1996 to 2021 census years.
- **pop\_change\_1996\_2001\_pct, pop\_change\_2001\_2006\_pct, pop\_change\_2006\_2011\_pct, pop\_change\_2011\_2016\_pct, pop\_change\_2016\_2021\_pct** Population changes between adjacent pairs of census years, from 1996 to 2021.

#### **Examples**

Here is a glimpse at the data available in towny.

dplyr::glimpse(towny) #> Rows: 414 #> Columns: 25 #> \$ name <chr> "Addington Highlands", "Adelaide Metcalfe", "~ #> \$ website <chr> "https://addingtonhighlands.ca", "https://ade~ #> \$ status  $\langle$ chr> "lower-tier", "lower-tier", "lower-tier", "lo~ #> \$ csd\_type <chr> "township", "township", "township", "township~ #> \$ census\_div <chr> "Lennox and Addington", "Middlesex", "Simcoe"~ #> \$ latitude <dbl> 45.00000, 42.95000, 44.13333, 45.52917, 43.85~ #> \$ longitude <dbl> -77.25000, -81.70000, -79.93333, -76.89694, -~  $\#$  \$ land area km2  $\text{db1}$  1293.99, 331.11, 371.53, 519.59, 66.64, 116.6 $\sim$  $\#$  \$ population\_1996  $\{101\}$   $\{2429, 3128, 9359, 2837, 64430, 1027, 8315, 16$   $\}$  $\#$  \$ population\_2001  $\{10082, 3149, 10082, 2824, 73753, 956, 8593, 18~\}$ #> \$ population\_2006 <int> 2512, 3135, 10695, 2716, 90167, 958, 8654, 19~  $\#$  \$ population\_2011  $\{1, 2517, 3028, 10603, 2844, 109600, 864, 9196, 2 \}$  $\#$  \$ population\_2016  $\{2016$   $\{2318, 2990, 10975, 2935, 119677, 969, 9680, 2~\}$  $\#$  \$ population\_2021  $\{2534, 3011, 10989, 2995, 126666, 954, 9949, 2~\}$ #> \$ density\_1996 <dbl> 1.88, 9.45, 25.19, 5.46, 966.84, 8.81, 21.22,~ #> \$ density\_2001 <dbl> 1.86, 9.51, 27.14, 5.44, 1106.74, 8.20, 21.93~ #> \$ density\_2006 <dbl> 1.94, 9.47, 28.79, 5.23, 1353.05, 8.22, 22.09~ #> \$ density\_2011 <dbl> 1.95, 9.14, 28.54, 5.47, 1644.66, 7.41, 23.47~  $\#$  \$ density\_2016  $\text{db1}$  1.79, 9.03, 29.54, 5.65, 1795.87, 8.31, 24.71 $\text{db3}$ #> \$ density\_2021 <dbl> 1.96, 9.09, 29.58, 5.76, 1900.75, 8.18, 25.39~ #> \$ pop\_change\_1996\_2001\_pct <dbl> -0.0111, 0.0067, 0.0773, -0.0046, 0.1447, -0.~ #> \$ pop\_change\_2001\_2006\_pct <dbl> 0.0458, -0.0044, 0.0608, -0.0382, 0.2226, 0.0~ #> \$ pop\_change\_2006\_2011\_pct <dbl> 0.0020, -0.0341, -0.0086, 0.0471, 0.2155, -0.~ #> \$ pop\_change\_2011\_2016\_pct <dbl> -0.0791, -0.0125, 0.0351, 0.0320, 0.0919, 0.1~ #> \$ pop\_change\_2016\_2021\_pct <dbl> 0.0932, 0.0070, 0.0013, 0.0204, 0.0584,  $-0.01~$ 

## **Dataset ID and Badge**

DATA-7

# **Dataset Introduced**

v0.9.0 (Mar 31, 2023)

# **See Also**

Other datasets: [constants](#page-97-0), [countrypops](#page-98-0), [exibble](#page-114-0), [films](#page-121-0), [gibraltar](#page-298-0), [gtcars](#page-328-0), [illness](#page-341-0), [metro](#page-356-0), [nuclides](#page-363-0), [peeps](#page-394-0), [photolysis](#page-395-0), [pizzaplace](#page-397-0), [reactions](#page-402-0), [rx\\_addv](#page-425-0), [rx\\_adsl](#page-427-0), [sp500](#page-428-0), [sza](#page-455-0)

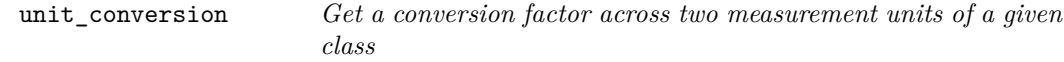

## **Description**

The unit\_conversion() helper function gives us a conversion factor for transforming a value from one form of measurement units to a target form. For example if you have a length value that is expressed in miles you could transform that value to one in kilometers through multiplication of the value by the conversion factor (in this case 1.60934).

For unit\_conversion() to understand the source and destination units, you need to provide a keyword value for the from and to arguments. To aid as a reference for this, call [info\\_unit\\_conversions\(\)](#page-353-0) to display an information table that contains all of the keywords for every conversion type.

#### **Usage**

```
unit_conversion(from, to)
```
# **Arguments**

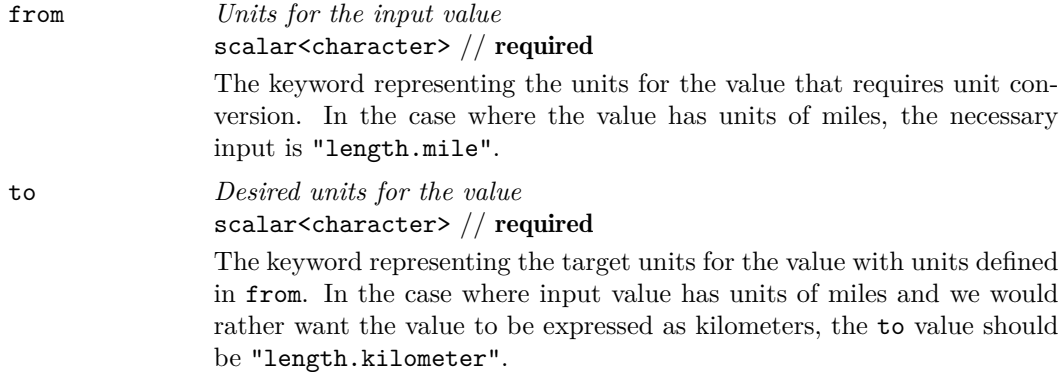

# **Value**

A single numerical value.

#### **Examples**

Let's use a portion of the [towny](#page-529-0) dataset and create a table showing population, density, and land area for 10 municipalities. The land\_area\_km2 values are in units of square kilometers, however, we'd rather the values were in square miles. We can convert the numeric values while formatting the values with [fmt\\_number\(\)](#page-233-0) by using unit\_conversion() in the scale\_by argument since the return value of that is a conversion factor (which is applied to each value by multiplication). The same is done for converting the 'people per square kilometer' values in density\_2021 to 'people per square mile', however, the units to convert are in the denominator so the inverse of the conversion factor must be used.

```
towny |>
  dplyr::arrange(desc(density_2021)) |>
  dplyr::slice\_head(n = 10) |>
  dplyr::select(name, population_2021, density_2021, land_area_km2) |>
  gt(rowname_col = "name") |>
  fmt_integer(columns = population_2021) |>
  fmt_number(
    columns = land_area_km2,
    decimals = 1,
    scale_by = unit_conversion(
      from = "area.square-kilometer",
      to = "area.square-mile"
    )
  ) |>
  fmt_number(
    columns = density_2021,
    decimals = 1,
    scale by = 1 / unit conversion(
      from = "area.square-kilometer",
      to = "area.square-mile"
    )
  ) |>cols_label(
    land_area_km2 = "Land Area, <br>sq. mi",
    population_2021 = "Population",
    density_2021 = "Density, <br>>br>ppl / sq. mi",
    fin = md)
```
With a small slice of the [gibraltar](#page-298-0) dataset, let's display the temperature values in terms of degrees Celsius (present in the data) *and* as temperatures in degrees Fahrenheit (achievable via conversion). We can duplicate the temp column through [cols\\_add\(\)](#page-42-0) (naming the new column as temp\_f) and when formatting through [fmt\\_integer\(\)](#page-223-0) we can call unit\_conversion() within the scale\_by argument to perform this transformation while formatting the values as integers.

```
gibraltar |>
  dplyr::filter(
```

```
date == "2023-05-15",
 time >= "06:00",
 time <= "12:00"
) |>
dplyr::select(time, temp) |>
gt() |>
tab_header(
 title = "Air Temperature During Late Morning Hours at LXGB Stn.",
  subtitle = "May 15, 2023"
) |>
cols\_add(temp_f = temp) |>
cols_move(columns = temp_f, after = temp) |>
tab_spanner(
  label = "Temperature",
  columns = starts_with("temp")
) |>
fmt_number(
 columns = temp,
 decimals = 1
) |>
fmt_integer(
 column = temp_f,scale_by = unit_conversion(
   from = "temperature.C",
   to = "temperature.F"
  \lambda) |>
cols_label(
 time = "Time",
 temp = "{{degC}}",
 temp_f = "\{degF}"
) |>
cols_width(
 starts_with("temp") ~ px(80),
  time ~\sim~px(100)) |>
opt_horizontal_padding(scale = 3) |>
opt_vertical_padding(scale = 0.5) |>
opt_align_table_header(align = "left") |>
tab_options(heading.title.font.size = px(16))
```
# **Function ID**

8-7

#### **Function Introduced**

*In Development*

*vec\_fmt\_bytes* 535

#### **See Also**

```
Other helper functions: \text{adjust } luminance(), cell \text{borders}(), cell \text{fill}(), cell \text{text}(),
currency(), default_fonts(), escape_latex(), from_column(), google_font(), gt_latex_dependencies(),
htmlmdnanoplot_options(pctpx(random_idrow_groupstub(),
system_fonts()
```
vec\_fmt\_bytes *Format a vector as values in terms of bytes*

#### **Description**

With numeric values in a vector, we can transform each into byte values with human readable units. vec\_fmt\_bytes() allows for the formatting of byte sizes to either of two common representations: (1) with decimal units (powers of 1000, examples being "kB" and "MB"), and (2) with binary units (powers of 1024, examples being "KiB" and "MiB").

It is assumed the input numeric values represent the number of bytes and automatic truncation of values will occur. The numeric values will be scaled to be in the range of 1 to <1000 and then decorated with the correct unit symbol according to the standard chosen. For more control over the formatting of byte sizes, we can use the following options:

- decimals: choice of the number of decimal places, option to drop trailing zeros, and a choice of the decimal symbol
- digit grouping separators: options to enable/disable digit separators and provide a choice of separator symbol
- pattern: option to use a text pattern for decoration of the formatted values
- locale-based formatting: providing a locale ID will result in number formatting specific to the chosen locale

#### **Usage**

```
vec_fmt_bytes(
 x,
  standard = c("decimal", "binary"),
 decimals = 1,
  n sigfig = NULL,
  drop_trailing_zeros = TRUE,
  drop_trailing_dec_mark = TRUE,
  use_seps = TRUE,
  pattern = ''{x},
 sep\_mark = ","dec\_mark = "."force_sign = FALSE,
  incl_space = TRUE,
  locale = NULL,
  output = c("auto", "plain", "html", "latex", "rtf", "word")
)
```
# **Arguments**

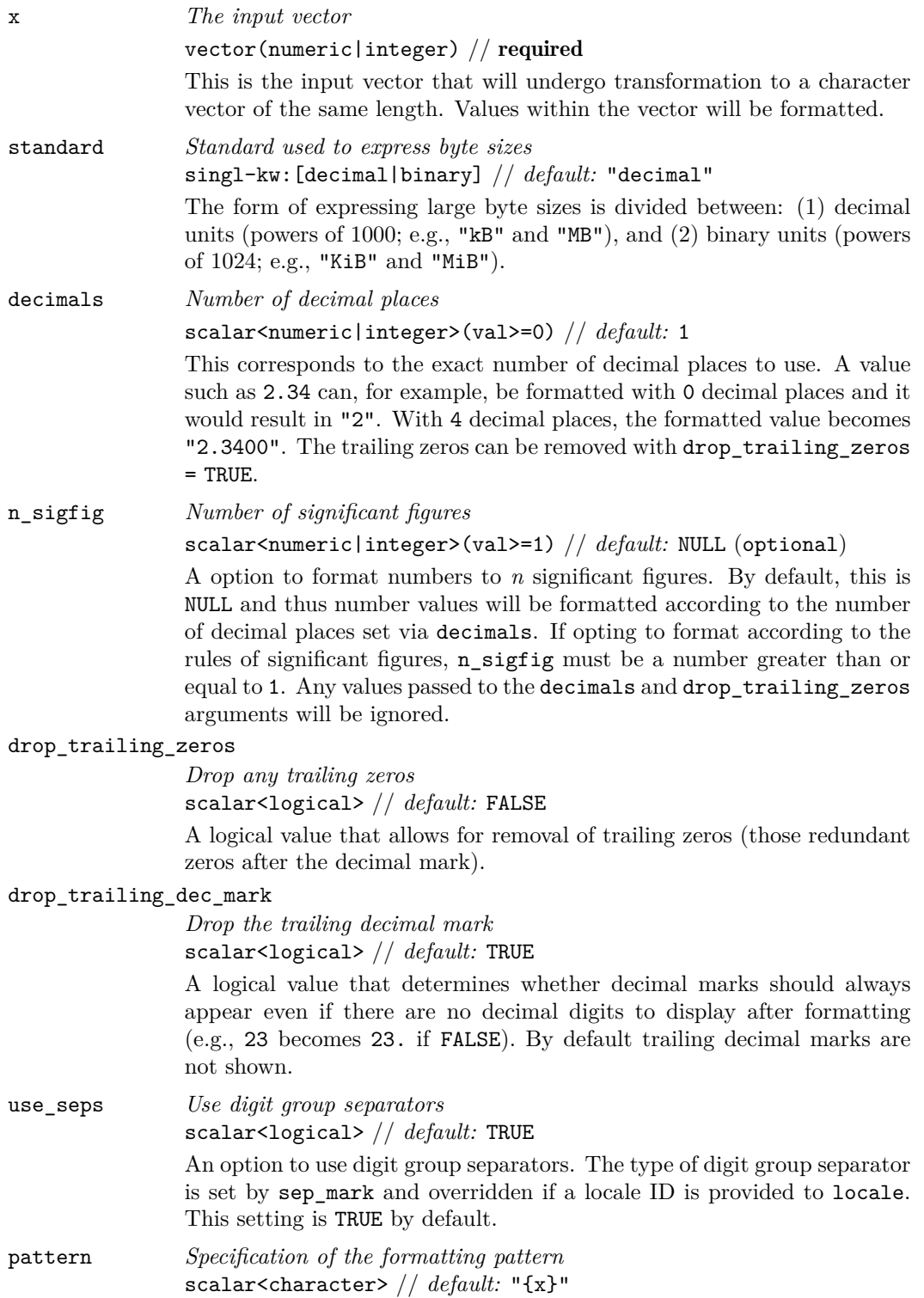

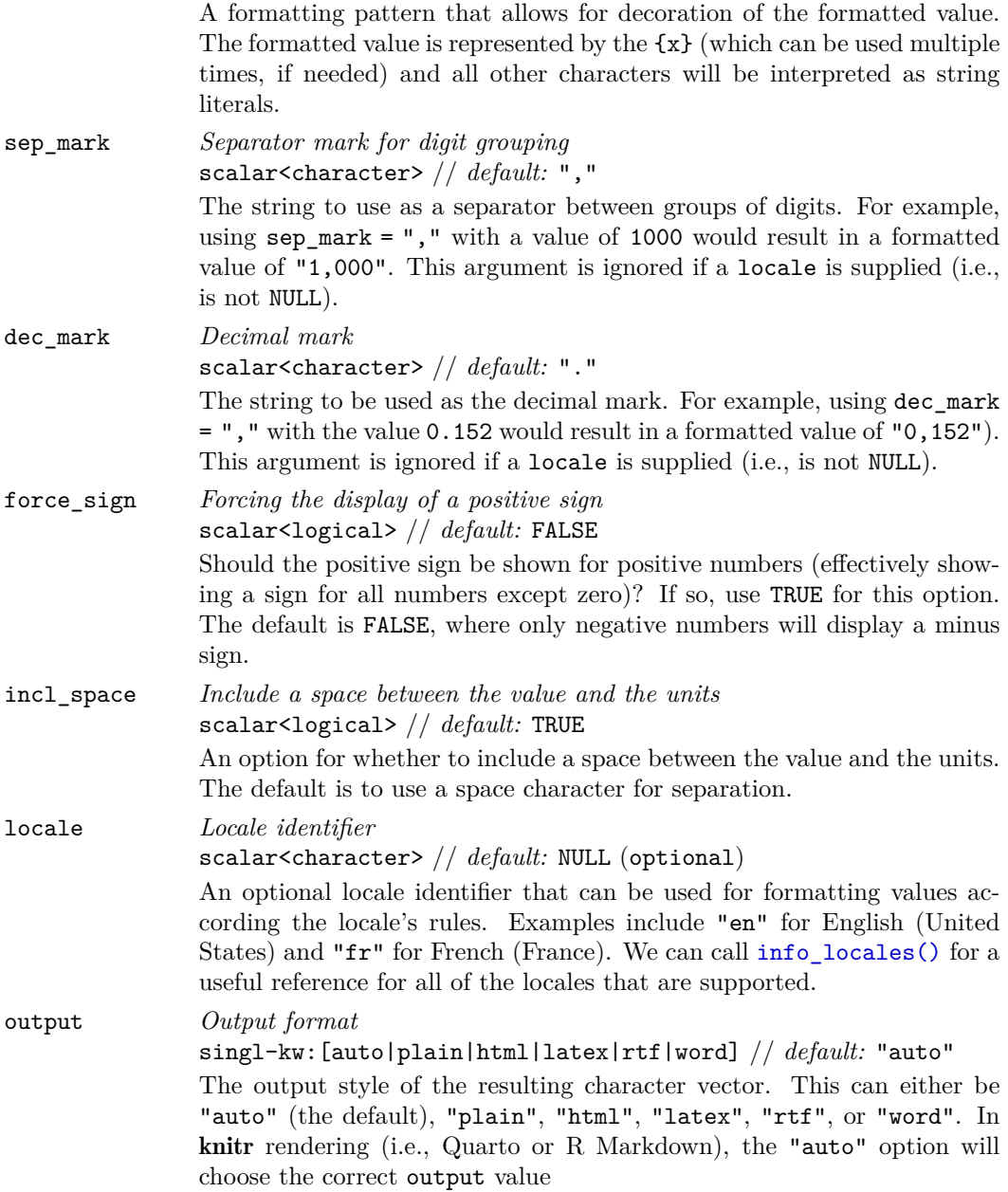

# **Value**

A character vector.

# **Examples**

Let's create a numeric vector for the next few examples:

num\_vals <- c(3.24294e14, 8, 1362902, -59027, NA)

Using vec\_fmt\_bytes() with the default options will create a character vector with values in bytes. Any NA values remain as NA values. The rendering context will be autodetected unless specified in the output argument (here, it is of the "plain" output type).

```
vec_fmt_bytes(num_vals)
```
#> [1] "324.3 TB" "8 B" "1.4 MB" "-59 kB" "NA"

We can change the number of decimal places with the decimals option:

```
vec_fmt_bytes(num_vals, decimals = 2)
```
#> [1] "324.29 TB" "8 B" "1.36 MB" "-59.03 kB" "NA"

If we are formatting for a different locale, we could supply the locale ID and gt will handle any locale-specific formatting options:

```
vec fmt bytes(num vals, locale = "fi")
```
#> [1] "324,3 TB" "8 B" "1,4 MB" "-59 kB" "NA"

Should you need to have positive and negative signs on each of the output values, use force\_sign = TRUE:

```
vec_fmt_bytes(num_vals, force_sign = TRUE)
```
#> [1] "+324.3 TB" "+8 B" "+1.4 MB" "-59 kB" "NA"

As a last example, one can wrap the values in a pattern with the pattern argument. Note here that NA values won't have the pattern applied.

```
vec_fmt_bytes(num_values, pattern = "[{x}]")
```
#> [1] "[324.3 TB]" "[8 B]" "[1.4 MB]" "[-59 kB]" "NA"

## **Function ID**

15-12

#### **Function Introduced**

v0.7.0 (Aug 25, 2022)

## **See Also**

The variant function intended for formatting gt table data: [fmt\\_bytes\(\)](#page-132-0).

```
Other vector formatting functions: vec\_fmt\_currency(), vec\_fmt\_date(), vec\_fmt\_datetime(),
vec_fmt_duration(), vec_fmt_engineering(), vec_fmt_fraction(), vec_fmt_index(),
vec_fmt_integer(), vec_fmt_markdown(), vec_fmt_number(), vec_fmt_partsper(), vec_fmt_percent(),
vec fmt roman(), vec fmt scientific(), vec fmt spelled num(), vec fmt time()
```
<span id="page-538-0"></span>vec\_fmt\_currency *Format a vector as currency values*

## **Description**

With numeric values in a vector, we can perform currency-based formatting. This function supports both automatic formatting with a three-letter or numeric currency code. We can also specify a custom currency that is formatted according to the output context with the [currency\(\)](#page-99-0) helper function. We have fine control over the conversion from numeric values to currency values, where we could take advantage of the following options:

- the currency: providing a currency code or common currency name will procure the correct currency symbol and number of currency subunits; we could also use the [currency\(\)](#page-99-0) helper function to specify a custom currency
- currency symbol placement: the currency symbol can be placed before or after the values
- decimals/subunits: choice of the number of decimal places, and a choice of the decimal symbol, and an option on whether to include or exclude the currency subunits (decimal portion)
- negative values: choice of a negative sign or parentheses for values less than zero
- digit grouping separators: options to enable/disable digit separators and provide a choice of separator symbol
- scaling: we can choose to scale targeted values by a multiplier value
- large-number suffixing: larger figures (thousands, millions, etc.) can be autoscaled and decorated with the appropriate suffixes
- pattern: option to use a text pattern for decoration of the formatted currency values
- locale-based formatting: providing a locale ID will result in currency formatting specific to the chosen locale; it will also retrieve the locale's currency if none is explicitly given

We can call [info\\_currencies\(\)](#page-343-0) for a useful reference on all of the possible inputs to the currency argument.

#### **Usage**

```
vec_fmt_currency(
  x,
  currency = NULL,
  use_subunits = TRUE,
  decimals = NULL,
  drop_trailing_dec_mark = TRUE,
  use seps = TRUE,
  accounting = FALSE,
  scale_by = 1,suffixing = FALSE,
```

```
pattern = "\{x\}",
 sep\_mark = ","dec\_mark = "."force_sign = FALSE,
 placement = "left",
 incl_space = FALSE,
 locale = NULL,
 output = c("auto", "plain", "html", "latex", "rtf", "word")
)
```
# **Arguments**

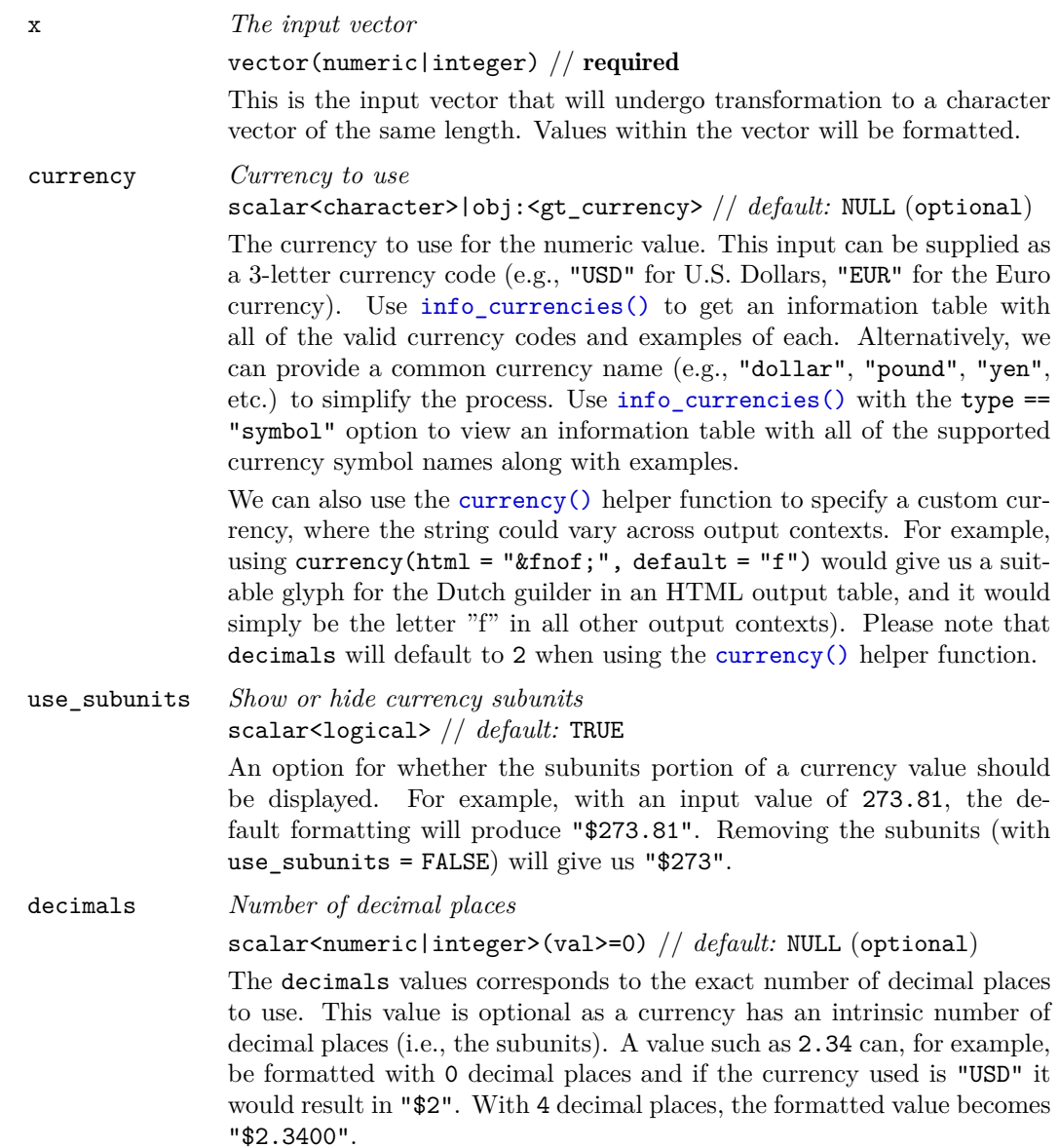
drop\_trailing\_dec\_mark *Drop the trailing decimal mark* scalar<logical> // *default:* TRUE A logical value that determines whether decimal marks should always appear even if there are no decimal digits to display after formatting. For example, when use subunits =  $FALSE$  or decimals = 0 a formatted value such as "\$23" can be fashioned as "\$23." by setting drop\_trailing\_dec\_mark = FALSE. use\_seps *Use digit group separators* scalar<logical> // *default:* TRUE An option to use digit group separators. The type of digit group separator is set by sep mark and overridden if a locale ID is provided to locale. This setting is TRUE by default. accounting *Use accounting style* scalar<logical> // *default:* FALSE An option to use accounting style for values. Normally, negative values will be shown with a minus sign but using accounting style will instead put any negative values in parentheses. scale\_by *Scale values by a fixed multiplier* scalar<numeric|integer> // *default:* 1 All numeric values will be multiplied by the scale by value before undergoing formatting. Since the default value is 1, no values will be changed unless a different multiplier value is supplied. This value will be ignored if using any of the suffixing options (i.e., where suffixing is not set to FALSE). suffixing *Specification for large-number suffixing* scalar<logical>|vector<character> // *default:* FALSE The suffixing option allows us to scale and apply suffixes to larger numbers (e.g., 1924000 can be transformed to 1.92M). This option can accept a logical value, where FALSE (the default) will not perform this transformation and TRUE will apply thousands ("K"), millions ("M"), billions ("B"), and trillions ("T") suffixes after automatic value scaling. We can alternatively provide a character vector that serves as a specification for which symbols are to used for each of the value ranges. These preferred symbols will replace the defaults (e.g., c("k", "Ml", "Bn", "Tr") replaces "K", "M", "B", and "T"). Including NA values in the vector will ensure that the particular range will either not be included in the transformation (e.g., c(NA, "M", "B", "T") won't modify numbers at all in the thousands range) or the range will inherit a previous suffix (e.g., with  $c("K", "M", NA, "T"),$  all numbers in the range of millions and billions will be in terms of millions). Any use of suffixing (where it is not set expressly as FALSE) means that any value provided to scale\_by will be ignored. If using system = "ind" then the default suffix set provided by suffixing = TRUE will be the equivalent of  $c(NA, "L", "Cr")$ . This doesn't apply suffixes to the thousands range, but does express values in *lakhs* and *crores*.

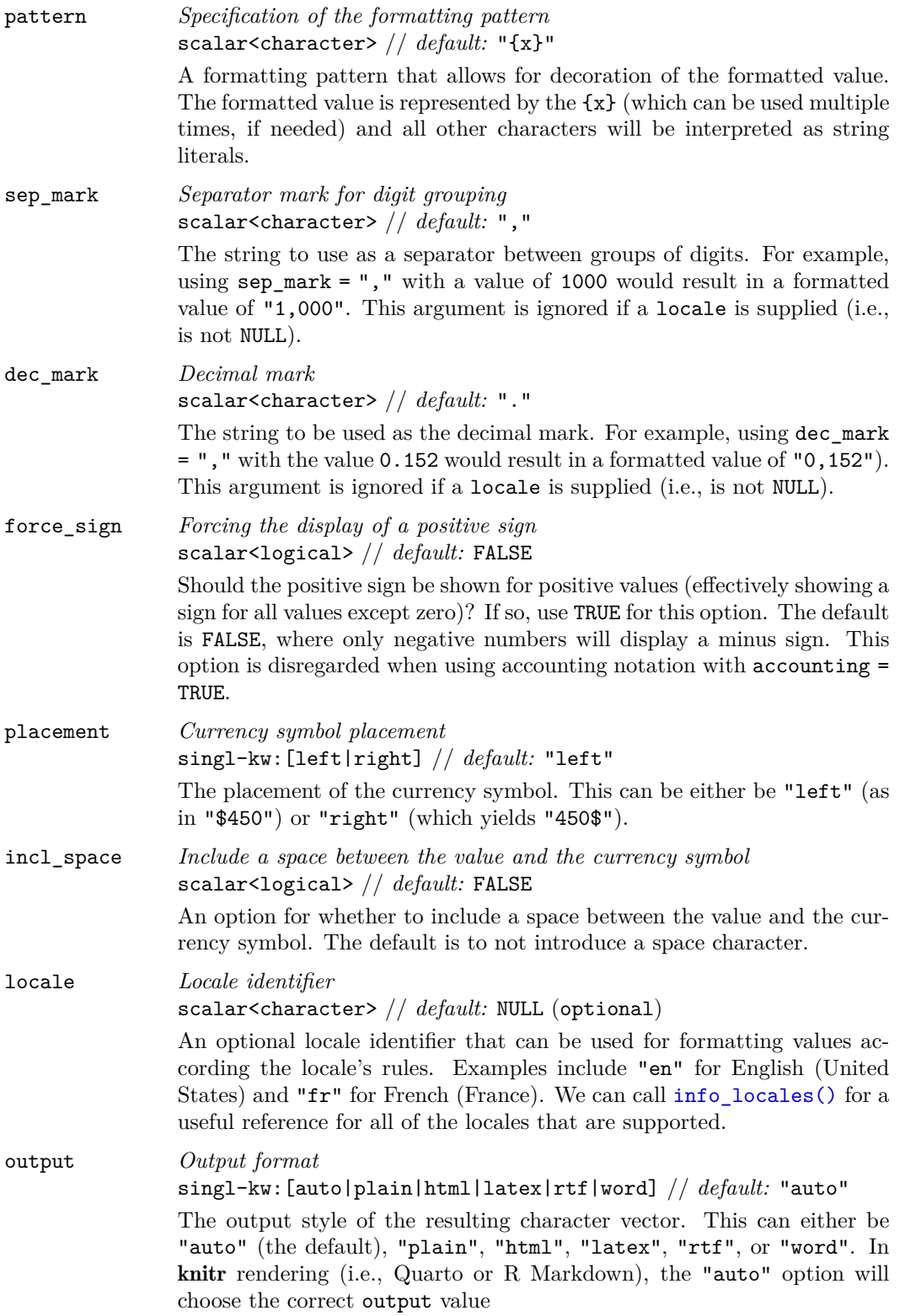

*vec\_fmt\_currency* 543

# **Value**

A character vector.

## **Examples**

Let's create a numeric vector for the next few examples:

num\_vals <- c(5.2, 8.65, 0, -5.3, NA)

Using vec  $f$ mt  $currency()$  with the default options will create a character vector where the numeric values have been transformed to U.S. Dollars ("USD"). Furthermore, the rendering context will be autodetected unless specified in the output argument (here, it is of the "plain" output type).

```
vec_fmt_currency(num_vals)
#> [1] "$5.20" "$8.65" "$0.00" "-$5.30" "NA"
```
We can supply a currency code to the currency argument. Let's use British Pounds through currency = "GBP":

```
vec_fmt_currency(num_vals, currency = "GBP")
#> [1] "GBP5.20" "GBP8.65" "GBP0.00" "-GBP5.30" "NA"
```
If we are formatting for a different locale, we could supply the locale ID and let gt handle all locale-specific formatting options:

```
vec_fmt_currency(num_vals, locale = "fr")
```
#> [1] "EUR5,20" "EUR8,65" "EUR0,00" "-EUR5,30" "NA"

There are many options for formatting values. Perhaps you need to have explicit positive and negative signs? Use force\_sign = TRUE for that.

vec\_fmt\_currency(num\_vals, force\_sign = TRUE)

#> [1] "+\$5.20" "+\$8.65" "\$0.00" "-\$5.30" "NA"

As a last example, one can wrap the values in a pattern with the pattern argument. Note here that NA values won't have the pattern applied.

```
vec_fmt_currency(num_vals, pattern = "`{x}`")
#> [1] "`$5.20`" "`$8.65`" "`$0.00`" "`-$5.30`" "NA"
```
# **Function ID**

15-8

# **Function Introduced**

v0.7.0 (Aug 25, 2022)

## **See Also**

The variant function intended for formatting gt table data: [fmt\\_currency\(\)](#page-148-0).

```
Other vector formatting functions: vec_fmt_bytes(), vec_fmt_date(), vec_fmt_datetime(),
vec_fmt_duration(), vec_fmt_engineering(), vec_fmt_fraction(), vec_fmt_index(),
vec_fmt_integer(), vec_fmt_markdown(), vec_fmt_number(), vec_fmt_partsper(), vec_fmt_percent(),
vec_fmt_roman(), vec_fmt_scientific(), vec_fmt_spelled_num(), vec_fmt_time()
```
<span id="page-543-0"></span>vec\_fmt\_date *Format a vector as date values*

## **Description**

Format vector values to date values using one of 41 preset date styles. Input can be in the form of POSIXt (i.e., datetimes), the Date type, or character (must be in the ISO 8601 form of YYYY-MM-DD HH:MM:SS or YYYY-MM-DD).

## **Usage**

```
vec_fmt_date(
 x,
  date_style = "iso",
 pattern = ''{x},
 locale = NULL,
  output = c("auto", "plain", "html", "latex", "rtf", "word")
)
```
# **Arguments**

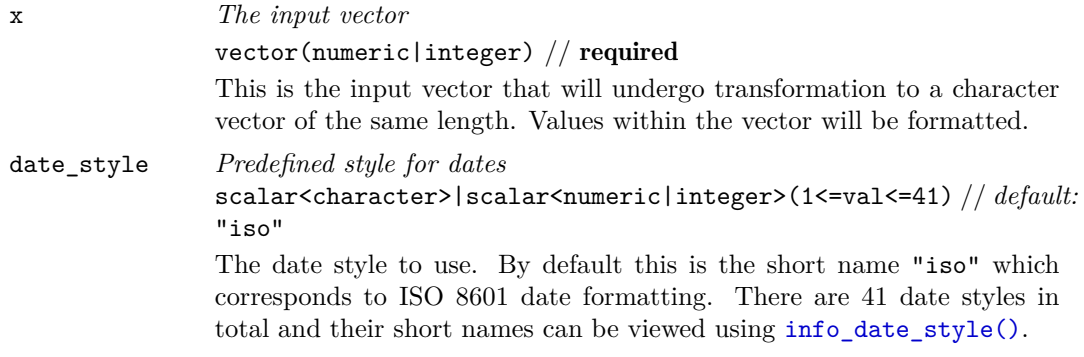

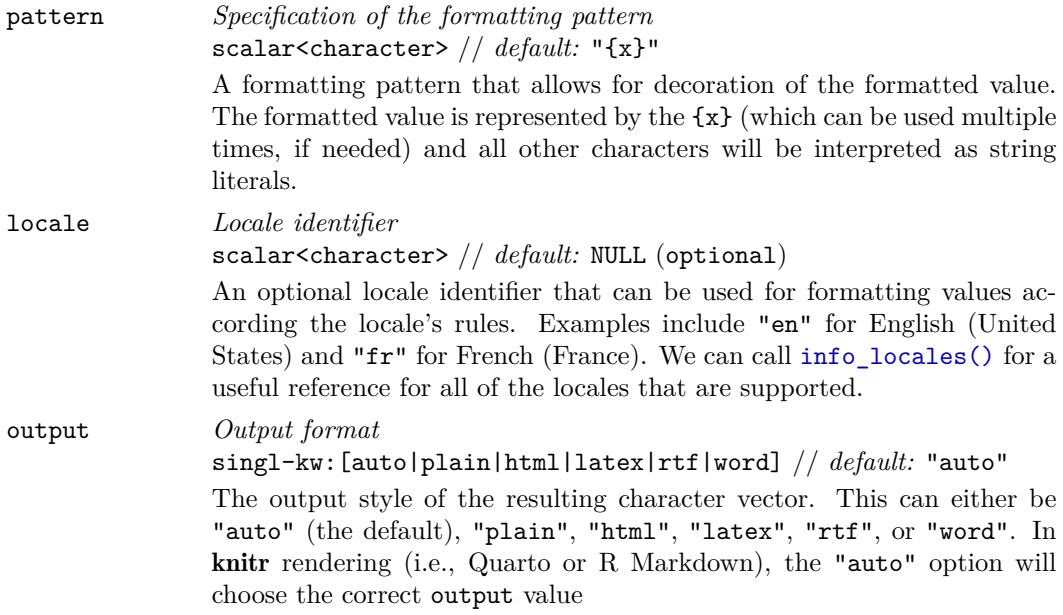

# **Value**

A character vector.

# **Formatting with the** date\_style **argument**

We need to supply a preset date style to the date\_style argument. The date styles are numerous and can handle localization to any supported locale. A large segment of date styles are termed flexible date formats and this means that their output will adapt to any locale provided. That feature makes the flexible date formats a better option for locales other than "en" (the default locale).

The following table provides a listing of all date styles and their output values (corresponding to an input date of 2000-02-29).

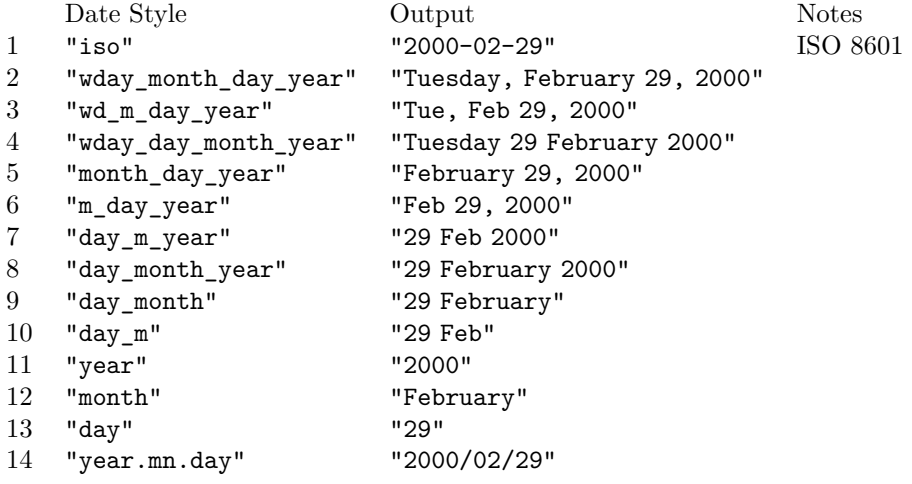

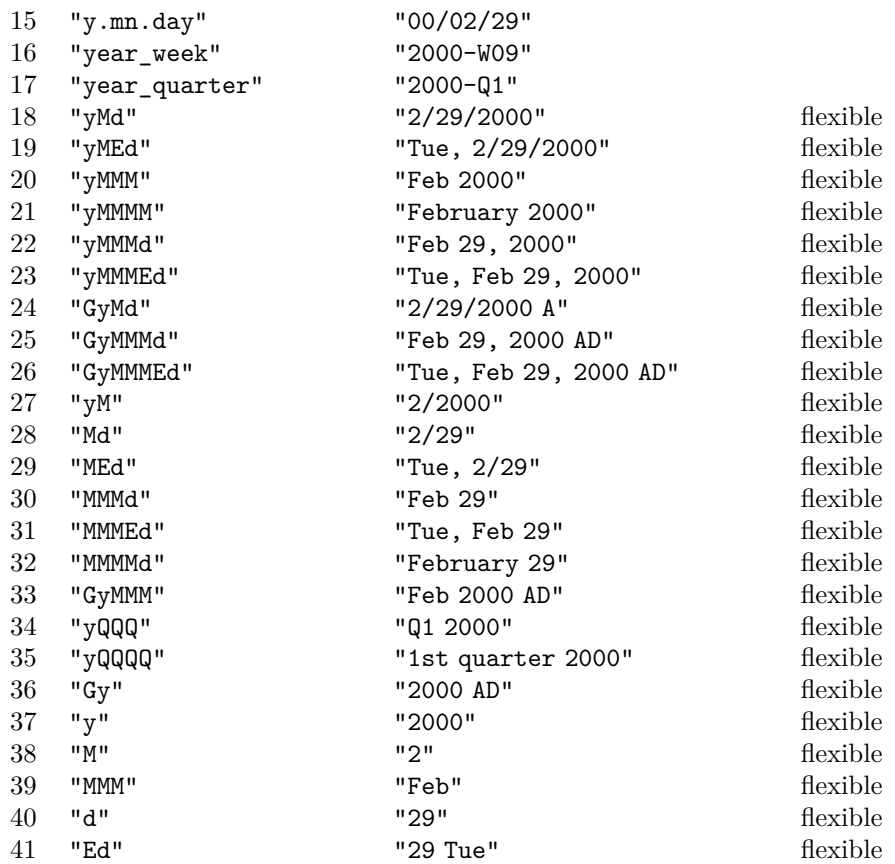

We can call [info\\_date\\_style\(\)](#page-345-0) in the console to view a similar table of date styles with example output.

### **Examples**

Let's create a character vector of dates in the ISO-8601 format for the next few examples:

```
str_vals <- c("2022-06-13", "2019-01-25", "2015-03-23", NA)
```
Using vec\_fmt\_date() (here with the "wday\_month\_day\_year" date style) will result in a character vector of formatted dates. Any NA values remain as NA values. The rendering context will be autodetected unless specified in the output argument (here, it is of the "plain" output type).

```
vec_fmt_date(str_vals, date_style = "wday_month_day_year")
#> [1] "Monday, June 13, 2022" "Friday, January 25, 2019"
#> [3] "Monday, March 23, 2015" NA
```
We can choose from any of 41 different date formatting styles. Many of these styles are flexible, meaning that the structure of the format will adapt to different locales. Let's use the "yMMMEd" date style to demonstrate this (first in the default locale of "en"):

```
vec_fmt_date(str_vals, date_style = "yMMMEd")
```

```
#> [1] "Mon, Jun 13, 2022" "Fri, Jan 25, 2019" "Mon, Mar 23, 2015" NA
```
Let's perform the same type of formatting in the French ("fr") locale:

```
vec_fmt_date(str_vals, date_style = "yMMMEd", locale = "fr")
```
#> [1] "lun. 13 juin 2022" "ven. 25 janv. 2019" "lun. 23 mars 2015" NA

We can always use [info\\_date\\_style\(\)](#page-345-0) to call up an info table that serves as a handy reference to all of the date\_style options.

As a last example, one can wrap the date values in a pattern with the pattern argument. Note here that NA values won't have the pattern applied.

```
vec_fmt_date(str_vals, pattern = "Date: {x}")
```
#> [1] "Date: 2022-06-13" "Date: 2019-01-25" "Date: 2015-03-23" NA

# **Function ID**

15-13

## **Function Introduced**

v0.7.0 (Aug 25, 2022)

# **See Also**

The variant function intended for formatting gt table data: [fmt\\_date\(\)](#page-157-0).

Other vector formatting functions: [vec\\_fmt\\_bytes\(](#page-534-0)), [vec\\_fmt\\_currency\(](#page-538-0)), [vec\\_fmt\\_datetime](#page-547-0)(), [vec\\_fmt\\_duration](#page-562-0)(), [vec\\_fmt\\_engineering](#page-567-0)(), [vec\\_fmt\\_fraction](#page-571-0)(), [vec\\_fmt\\_index](#page-574-0)(), [vec\\_fmt\\_integer\(](#page-576-0)), [vec\\_fmt\\_markdown](#page-580-0)(), [vec\\_fmt\\_number](#page-582-0)(), [vec\\_fmt\\_partsper](#page-586-0)(), [vec\\_fmt\\_percent\(](#page-591-0)), [vec\\_fmt\\_roman](#page-595-0)(), [vec\\_fmt\\_scientific](#page-597-0)(), [vec\\_fmt\\_spelled\\_num\(](#page-601-0)), [vec\\_fmt\\_time](#page-603-0)()

<span id="page-547-0"></span>vec\_fmt\_datetime *Format a vector as datetime values*

## **Description**

Format values in a vector to datetime values using either presets for the date and time components or a formatting directive (this can either use a *CLDR* datetime pattern or strptime formatting). Input can be in the form of POSIXct (i.e., datetimes), the Date type, or character (must be in the ISO 8601 form of YYYY-MM-DD HH:MM:SS or YYYY-MM-DD).

### **Usage**

```
vec_fmt_datetime(
  x,
  date_style = "iso",
  time_style = "iso",
  sep = " ",
  format = NULL,
  tz = NULL,pattern = ''{x},
  locale = NULL,
  output = c("auto", "plain", "html", "latex", "rtf", "word")
)
```
# **Arguments**

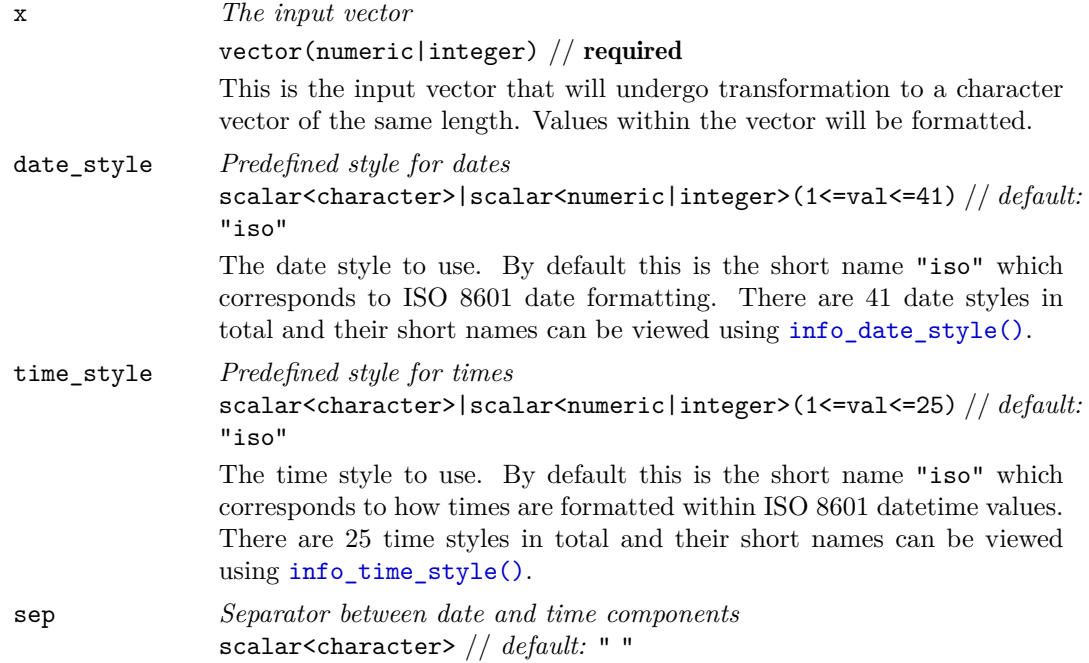

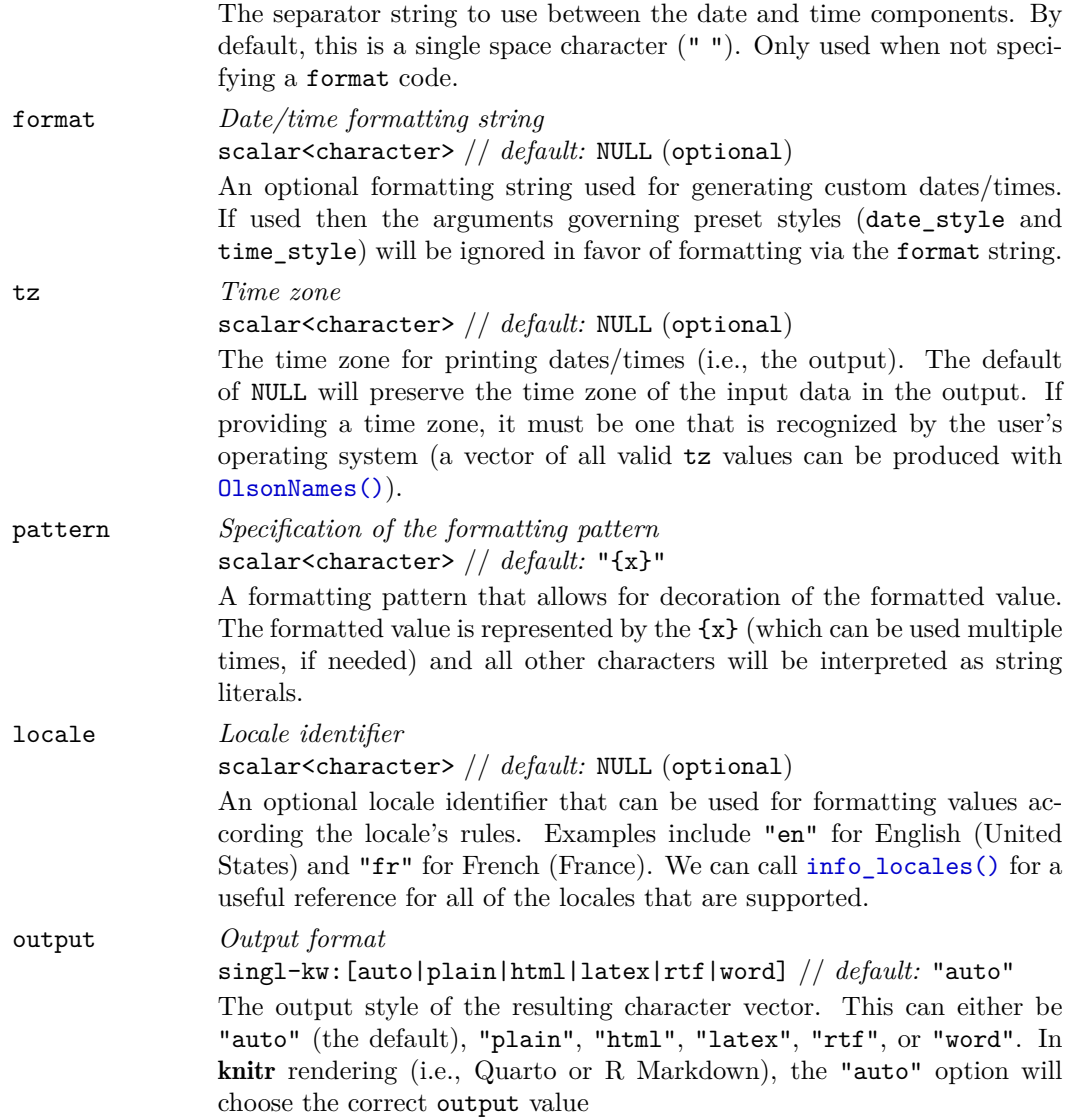

# **Value**

A character vector.

# **Formatting with the** date\_style **argument**

We can supply a preset date style to the date\_style argument to separately handle the date portion of the output. The date styles are numerous and can handle localization to any supported locale. A large segment of date styles are termed flexible date formats and this means that their output will adapt to any locale provided. That feature makes the flexible date formats a better option for locales other than "en" (the default locale).

The following table provides a listing of all date styles and their output values (corresponding to an input date of 2000-02-29).

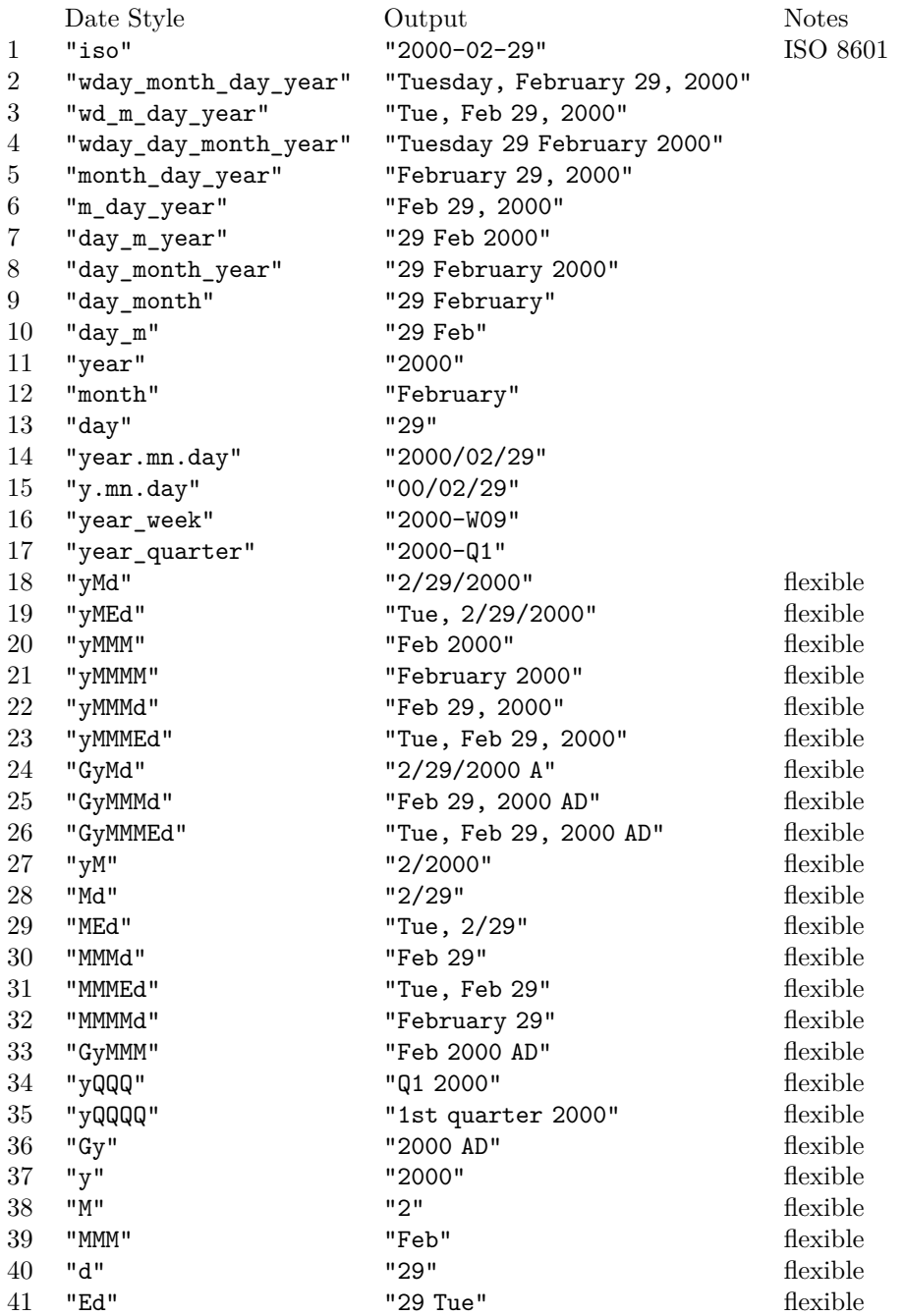

We can call [info\\_date\\_style\(\)](#page-345-0) in the console to view a similar table of date styles with example output.

#### **Formatting with the** time\_style **argument**

We can supply a preset time style to the time style argument to separately handle the time portion of the output. There are many time styles and all of them can handle localization to any supported locale. Many of the time styles are termed flexible time formats and this means that their output will adapt to any locale provided. That feature makes the flexible time formats a better option for locales other than "en" (the default locale).

The following table provides a listing of all time styles and their output values (corresponding to an input time of 14:35:00). It is noted which of these represent 12- or 24-hour time. Some of the flexible formats (those that begin with "E") include the day of the week. Keep this in mind when pairing such time\_style values with a date\_style so as to avoid redundant or repeating information.

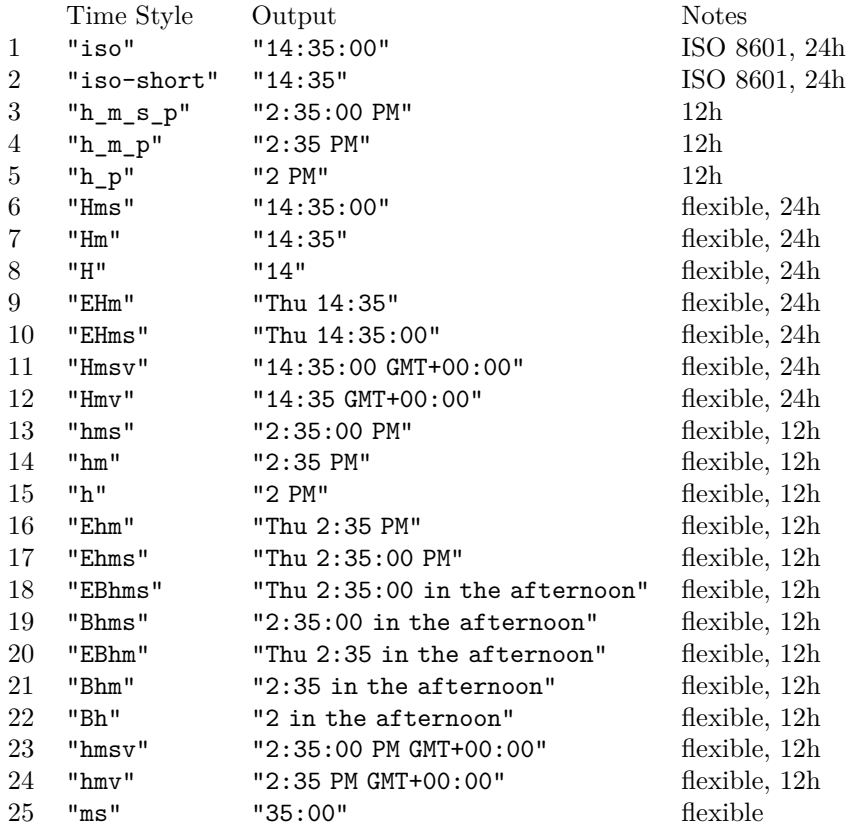

We can call [info\\_time\\_style\(\)](#page-352-0) in the console to view a similar table of time styles with example output.

# **Formatting with a** *CLDR* **datetime pattern**

We can use a *CLDR* datetime pattern with the format argument to create a highly customized and locale-aware output. This is a character string that consists of two types of elements:

- Pattern fields, which repeat a specific pattern character one or more times. These fields are replaced with date and time data when formatting. The character sets of A-Z and a-z are reserved for use as pattern characters.
- Literal text, which is output verbatim when formatting. This can include:
	- **–** Any characters outside the reserved character sets, including spaces and punctuation.
	- **–** Any text between single vertical quotes (e.g., 'text').
	- **–** Two adjacent single vertical quotes ("), which represent a literal single quote, either inside or outside quoted text.

The number of pattern fields is quite sizable so let's first look at how some *CLDR* datetime patterns work. We'll use the datetime string "2018-07-04T22:05:09.2358(America/Vancouver)" for all of the examples that follow.

- "mm/dd/y" -> "05/04/2018"
- "EEEE, MMMM d,  $y'' \rightarrow$  "Wednesday, July 4, 2018"
- $\bullet$  "MMM d E" -> "Jul 4 Wed"
- "HH:mm"  $-$  > "22:05"
- "h:mm  $a"$  -> "10:05 PM"
- "EEEE, MMMM d, y 'at' h:mm a" -> "Wednesday, July 4, 2018 at 10:05 PM"

Here are the individual pattern fields:

## **Year:**

*Calendar Year:*

This yields the calendar year, which is always numeric. In most cases the length of the "y" field specifies the minimum number of digits to display, zero-padded as necessary. More digits will be displayed if needed to show the full year. There is an exception: "yy" gives use just the two low-order digits of the year, zero-padded as necessary. For most use cases, "y" or "yy" should be good enough.

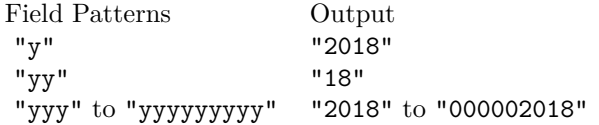

# *Year in the Week in Year Calendar:*

This is the year in 'Week of Year' based calendars in which the year transition occurs on a week boundary. This may differ from calendar year "y" near a year transition. This numeric year designation is used in conjunction with pattern character "w" in the ISO year-week calendar as defined by ISO 8601.

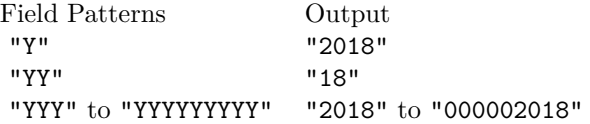

### **Quarter:**

*Quarter of the Year: formatting and standalone versions:*

The quarter names are identified numerically, starting at 1 and ending at 4. Quarter names may vary along two axes: the width and the context. The context is either 'formatting' (taken as a default), which the form used within a complete date format string, or, 'standalone', the form for date elements used independently (such as in calendar headers). The standalone form may be used in any other date format that shares the same form of the name. Here, the formatting form for quarters of the year consists of some run of "Q" values whereas the standalone form uses "q".

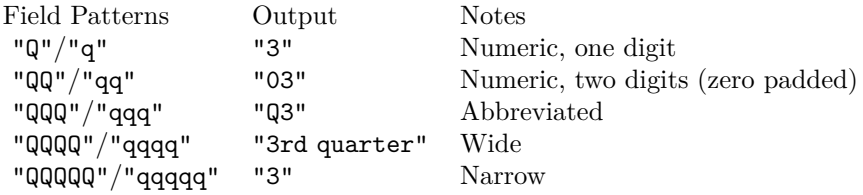

#### **Month:**

*Month: formatting and standalone versions:*

The month names are identified numerically, starting at 1 and ending at 12. Month names may vary along two axes: the width and the context. The context is either 'formatting' (taken as a default), which the form used within a complete date format string, or, 'standalone', the form for date elements used independently (such as in calendar headers). The standalone form may be used in any other date format that shares the same form of the name. Here, the formatting form for months consists of some run of "M" values whereas the standalone form uses "L".

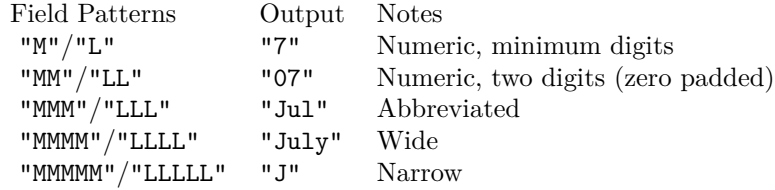

#### **Week:**

*Week of Year:*

Values calculated for the week of year range from 1 to 53. Week 1 for a year is the first week that contains at least the specified minimum number of days from that year. Weeks between week 1 of one year and week 1 of the following year are numbered sequentially from 2 to 52 or 53 (if needed).

There are two available field lengths. Both will display the week of year value but the "ww" width will always show two digits (where weeks 1 to 9 are zero padded).

Field Patterns Output Notes

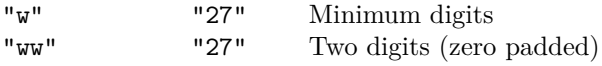

### *Week of Month:*

The week of a month can range from 1 to 5. The first day of every month always begins at week 1 and with every transition into the beginning of a week, the week of month value is incremented by 1.

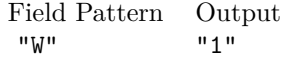

#### **Day:**

*Day of Month:*

The day of month value is always numeric and there are two available field length choices in its formatting. Both will display the day of month value but the "dd" formatting will always show two digits (where days 1 to 9 are zero padded).

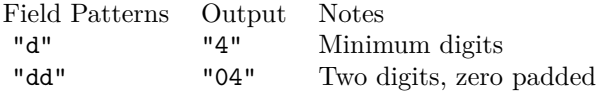

# *Day of Year:*

The day of year value ranges from 1 (January 1) to either 365 or 366 (December 31), where the higher value of the range indicates that the year is a leap year (29 days in February, instead of 28). The field length specifies the minimum number of digits, with zero-padding as necessary.

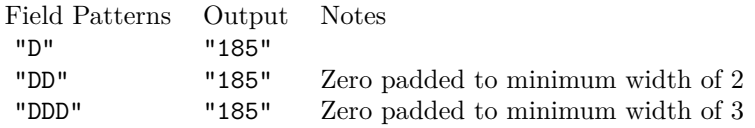

# *Day of Week in Month:*

The day of week in month returns a numerical value indicating the number of times a given weekday had occurred in the month (e.g., '2nd Monday in March'). This conveniently resolves to predicable case structure where ranges of day of the month values return predictable day of week in month values:

- days  $1 7 \rightarrow 1$
- days  $8 14 \Rightarrow 2$
- days  $15 21 \rightarrow 3$
- days  $22 28 \rightarrow 4$
- days  $29 31 \rightarrow 5$

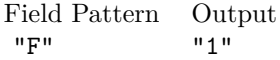

### *Modified Julian Date:*

The modified version of the Julian date is obtained by subtracting 2,400,000.5 days from the Julian date (the number of days since January 1, 4713 BC). This essentially results in the number of days since midnight November 17, 1858. There is a half day offset (unlike the Julian date, the modified Julian date is referenced to midnight instead of noon).

> Field Patterns Output "g" to "ggggggggg" "58303" -> "000058303"

#### **Weekday:**

*Day of Week Name:* The name of the day of week is offered in four different widths.

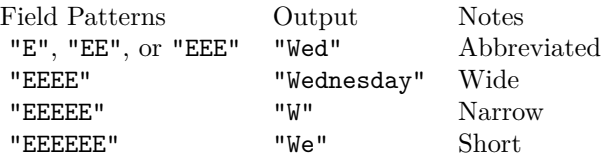

### **Periods:**

*AM/PM Period of Day:*

This denotes before noon and after noon time periods. May be upper or lowercase depending on the locale and other options. The wide form may be the same as the short form if the 'real' long form (e.g. 'ante meridiem') is not customarily used. The narrow form must be unique, unlike some other fields.

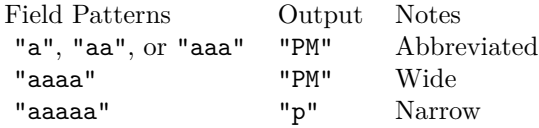

### *AM/PM Period of Day Plus Noon and Midnight:*

Provide AM and PM as well as phrases for exactly noon and midnight. May be upper or lowercase depending on the locale and other options. If the locale doesn't have the notion of a unique 'noon' (i.e., 12:00), then the PM form may be substituted. A similar behavior can occur for 'midnight' (00:00) and the AM form. The narrow form must be unique, unlike some other fields.

(a) input\_midnight: "2020-05-05T00:00:00" (b) input\_noon: "2020-05-05T12:00:00"

Field Patterns Output Notes

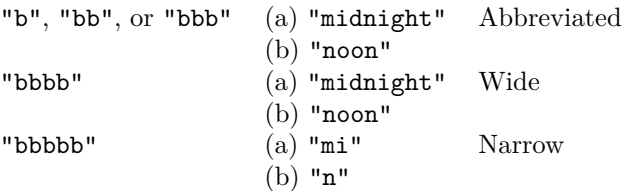

# *Flexible Day Periods:*

Flexible day periods denotes things like 'in the afternoon', 'in the evening', etc., and the flexibility comes from a locale's language and script. Each locale has an associated rule set that specifies when the day periods start and end for that locale.

(a) input\_morning: "2020-05-05T00:08:30" (b) input\_afternoon: "2020-05-05T14:00:00"

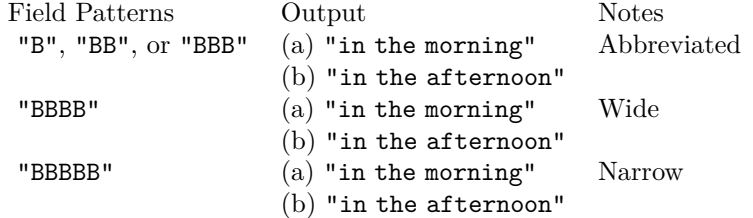

# **Hours, Minutes, and Seconds:**

#### *Hour 0-23:*

Hours from 0 to 23 are for a standard 24-hour clock cycle (midnight plus 1 minute is 00:01) when using "HH" (which is the more common width that indicates zero-padding to 2 digits).

Using "2015-08-01T08:35:09":

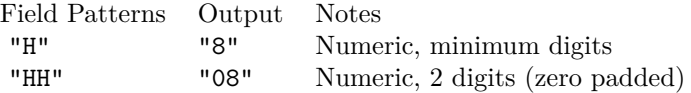

### *Hour 1-12:*

Hours from 1 to 12 are for a standard 12-hour clock cycle (midnight plus 1 minute is 12:01) when using "hh" (which is the more common width that indicates zero-padding to 2 digits).

Using "2015-08-01T08:35:09":

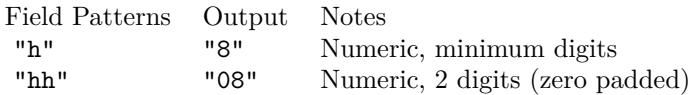

## *Hour 1-24:*

Using hours from 1 to 24 is a less common way to express a 24-hour clock cycle (midnight plus 1 minute is 24:01) when using "kk" (which is the more common width that indicates zero-padding to 2 digits).

Using "2015-08-01T08:35:09":

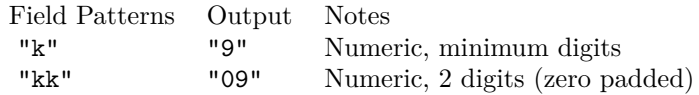

# *Hour 0-11:*

Using hours from 0 to 11 is a less common way to express a 12-hour clock cycle (midnight plus 1 minute is 00:01) when using "KK" (which is the more common width that indicates zero-padding to 2 digits).

Using "2015-08-01T08:35:09":

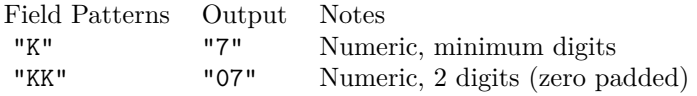

### *Minute:*

The minute of the hour which can be any number from 0 to 59. Use "m" to show the minimum number of digits, or "mm" to always show two digits (zero-padding, if necessary).

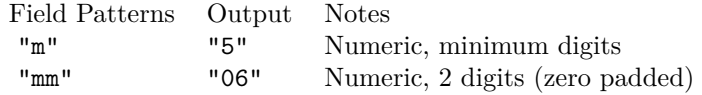

### *Seconds:*

The second of the minute which can be any number from 0 to 59. Use "s" to show the minimum number of digits, or "ss" to always show two digits (zero-padding, if necessary).

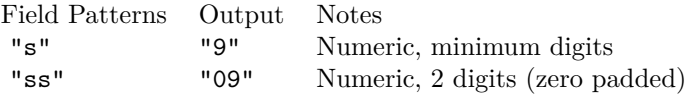

# *Fractional Second:*

The fractional second truncates (like other time fields) to the width requested (i.e., count of letters). So using pattern "SSSS" will display four digits past the decimal (which, incidentally, needs to be added manually to the pattern).

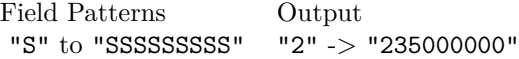

#### *Milliseconds Elapsed in Day:*

There are 86,400,000 milliseconds in a day and the "A" pattern will provide the whole number. The width can go up to nine digits with "AAAAAAAAA" and these higher field widths will result in zero padding if necessary.

Using "2011-07-27T00:07:19.7223":

Field Patterns Output "A" to "AAAAAAAAA" "439722" -> "000439722"

## **Era:**

*The Era Designator:*

This provides the era name for the given date. The Gregorian calendar has two eras: AD and BC. In the AD year numbering system, AD 1 is immediately preceded by 1 BC, with nothing in between them (there was no year zero).

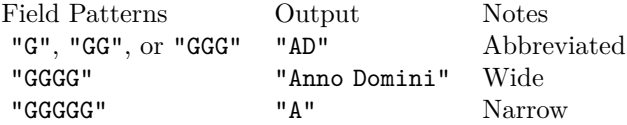

### **Time Zones:**

*TZ // Short and Long Specific non-Location Format:*

The short and long specific non-location formats for time zones are suggested for displaying a time with a user friendly time zone name. Where the short specific format is unavailable, it will fall back to the short localized GMT format ("O"). Where the long specific format is unavailable, it will fall back to the long localized GMT format ("OOOO").

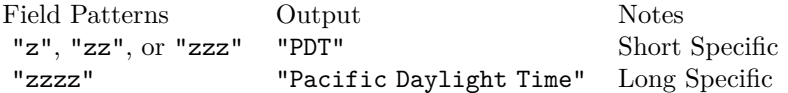

## *TZ // Common UTC Offset Formats:*

The ISO8601 basic format with hours, minutes and optional seconds fields is represented by "Z", "ZZ", or "ZZZ". The format is equivalent to RFC 822 zone format (when the optional seconds field is absent). This is equivalent to the "xxxx" specifier. The field pattern "ZZZZ" represents the long localized GMT format. This is equivalent to the "OOOO" specifier. Finally, "ZZZZZ" pattern yields the ISO8601 extended format with hours, minutes and optional seconds fields. The ISO8601 UTC indicator Z is used when local time offset is 0. This is equivalent to the "XXXXX" specifier.

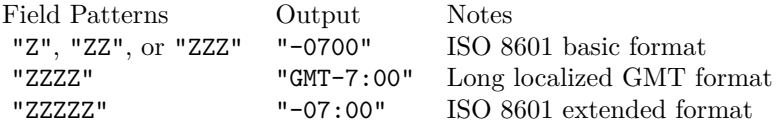

#### *TZ // Short and Long Localized GMT Formats:*

The localized GMT formats come in two widths "O" (which removes the minutes field if it's 0) and "OOOO" (which always contains the minutes field). The use of the GMT indicator changes according to the locale.

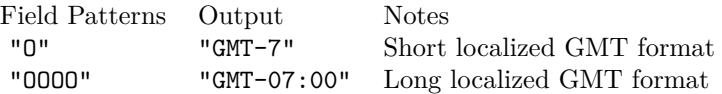

# *TZ // Short and Long Generic non-Location Formats:*

The generic non-location formats are useful for displaying a recurring wall time (e.g., events, meetings) or anywhere people do not want to be overly specific. Where either of these is unavailable, there is a fallback to the generic location format ("VVVV"), then the short localized GMT format as the final fallback.

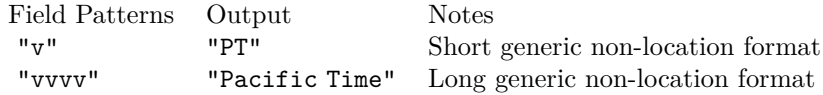

#### *TZ // Short Time Zone IDs and Exemplar City Formats:*

These formats provide variations of the time zone ID and often include the exemplar city. The widest of these formats, "VVVV", is useful for populating a choice list for time zones, because it supports 1-to-1 name/zone ID mapping and is more uniform than other text formats.

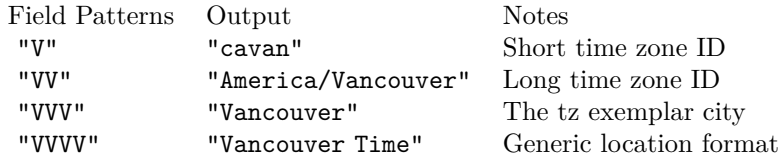

### *TZ // ISO 8601 Formats with Z for +0000:*

The "X"-"XXX" field patterns represent valid ISO 8601 patterns for time zone offsets in datetimes. The final two widths, "XXXX" and "XXXXX" allow for optional seconds fields. The seconds field is *not* supported by the ISO 8601 specification. For all of these, the ISO 8601 UTC indicator Z is used when the local time offset is 0.

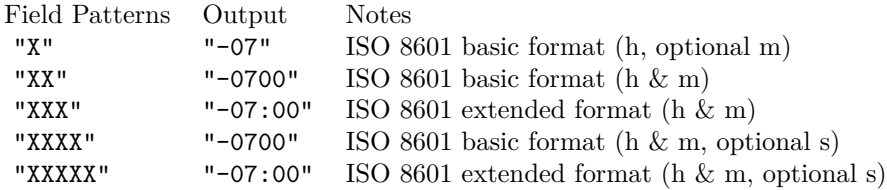

### *TZ // ISO 8601 Formats (no use of Z for +0000):*

The "x"-"xxxxx" field patterns represent valid ISO 8601 patterns for time zone offsets in datetimes. They are similar to the "X"-"XXXXX" field patterns except that the ISO 8601 UTC indicator Z *will not* be used when the local time offset is 0.

Field Patterns Output Notes

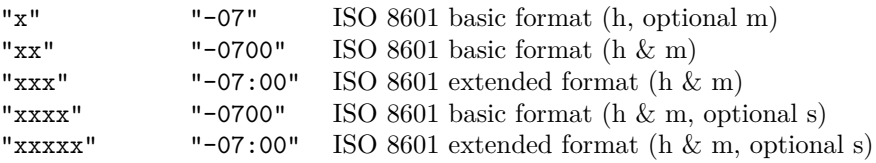

#### **Formatting with a** strptime **format code**

Performing custom date/time formatting with the format argument can also occur with a strptime format code. This works by constructing a string of individual format codes representing formatted date and time elements. These are all indicated with a leading %, literal characters are interpreted as any characters not starting with a % character.

First off, let's look at a few format code combinations that work well together as a strptime format. This will give us an intuition on how these generally work. We'll use the datetime "2015-06-08 23:05:37.48" for all of the examples that follow.

- "%m/%d/%Y" -> "06/08/2015"
- "%A, %B %e, %Y" -> "Monday, June 8, 2015"
- "%b %e %a" -> "Jun 8 Mon"
- $\sqrt[m]{H}$ :  $\sqrt[m]{M}$ " -> "23:05"
- "%I:%M %p" -> "11:05 pm"
- "%A, %B %e, %Y at %I: %M %p" -> "Monday, June 8, 2015 at 11:05 pm"

Here are the individual format codes for the date components:

- "%a" -> "Mon" (abbreviated day of week name)
- "% $A$ " -> "Monday" (full day of week name)
- " $\sqrt[n]{w}$ " -> "1" (day of week number in 0..6; Sunday is 0)
- "% $u" \Rightarrow$  "1" (day of week number in 1..7; Monday is 1, Sunday 7)
- " $\frac{1}{2}$ " -> "15" (abbreviated year, using the final two digits)
- $\degree$ %Y" -> "2015" (full year)
- " $b^*$  -> "Jun" (abbreviated month name)
- " $\&B"$  -> "June" (full month name)
- "%m" -> "06" (month number)
- "% $d"$  -> "08" (day number, zero-padded)
- "%e" -> "8" (day number without zero padding)
- "% $j$ " -> "159" (day of the year, always zero-padded)
- " $W''$  -> "23" (week number for the year, always zero-padded)
- " $\frac{1}{6}$ "  $\frac{1}{6}$ " -> "24" (week number for the year, following the ISO 8601 standard)
- " $\degree$ C" -> "20" (the century number)

Here are the individual format codes for the time components:

- " $\text{M}$ " -> "23" (24h hour)
- " $U =$ "11" (12h hour)
- $\sqrt[12]{M''}$  -> "05" (minute)
- $\degree$ %S" -> "37" (second)
- " $\frac{1}{2}$ 0S3" -> "37.480" (seconds with decimals; 3 decimal places here)
- $\wp >$  "pm" (AM or PM indicator)

Here are some extra formats that you may find useful:

- " $\&z$ " -> "+0000" (signed time zone offset, here using UTC)
- " $\frac{1}{6}$ F" -> "2015-06-08" (the date in the ISO 8601 date format)
- " $\mathcal{W} = \mathcal{W} = \mathcal{W}$ " (the literal " $\mathcal{W}$ " character, in case you need it)

# **Examples**

Let's create a character vector of datetime values in the ISO-8601 format for the next few examples:

str\_vals <- c("2022-06-13 18:36", "2019-01-25 01:08", NA)

Using vec\_fmt\_datetime() with different date\_style and time\_style options (here, date\_style = "yMMMEd" and time\_style = "Hm") will result in a character vector of formatted datetime values. Any NA values remain as NA values. The rendering context will be autodetected unless specified in the output argument (here, it is of the "plain" output type).

```
vec_fmt_datetime(
  str_vals,
 date style = "yM/MMEd",time_style = "Hm"
)
#> [1] "Mon, Jun 13, 2022 18:36" "Fri, Jan 25, 2019 01:08" NA
```
We can choose from any of 41 different date styles and 25 time formatting styles. Many of these styles are flexible, meaning that the structure of the format will adapt to different locales. Let's use a combination of the the "yMMMd" and "hms" date and time styles to demonstrate this (first in the default locale of "en"):

```
vec_fmt_datetime(
  str_vals,
  date_style = "yMMMd",
  time_style = "hms"
\lambda#> [1] "Jun 13, 2022 6:36:00 PM" "Jan 25, 2019 1:08:00 AM" NA
```
Let's perform the same type of formatting in the Italian ("it") locale:

```
vec_fmt_datetime(
  str_vals,
  date_style = "yMMMd",
  time_style = "hms",
  locale = "it"
)
#> [1] "13 giu 2022 6:36:00 PM" "25 gen 2019 1:08:00 AM" NA
```
We can always use [info\\_date\\_style\(\)](#page-345-0) or [info\\_time\\_style\(\)](#page-352-0) to call up info tables that serve as handy references to all of the date\_style and time\_style options.

It's possible to supply our own time formatting pattern within the format argument. One way is with a CLDR pattern, which is locale-aware:

```
vec_fmt_datetime(str_vals, format = "EEEE, MMMM d, y, h:mm a")
#> [1] "Monday, June 13, 2022, 06:36 PM"
#> [2] "Friday, January 25, 2019, 01:08 AM"
#> [3] NA
```
By using the locale argument, this can be formatted as Dutch datetime values:

```
vec_fmt_datetime(
  str_vals,
 format = "EEEE, MMMM d, y, h:mm a",
  locale = "nl"
\lambda#> [1] "maandag, juni 13, 2022, 6:36 p.m."
#> [2] "vrijdag, januari 25, 2019, 1:08 a.m."
#> [3] NA
```
It's also possible to use a strptime format code with format (however, any value provided to locale will be ignored).

vec\_fmt\_datetime(str\_vals, format = "%A, %B %e, %Y at %I:%M %p")

#> [1] "Monday, June 13, 2022 at 06:36 pm" #> [2] "Friday, January 25, 2019 at 01:08 am" #> [3] NA

As a last example, one can wrap the datetime values in a pattern with the pattern argument. Note here that NA values won't have the pattern applied.

```
vec_fmt_datetime(
  str_vals,
  sep = " at "pattern = "Date and Time: {x}"
)
#> [1] "Date and Time: 2022-06-13 at 18:36:00"
#> [2] "Date and Time: 2019-01-25 at 01:08:00"
#> [3] NA
```
# **Function ID**

15-15

# **Function Introduced**

v0.7.0 (Aug 25, 2022)

# **See Also**

The variant function intended for formatting gt table data: [fmt\\_datetime\(\)](#page-162-0).

```
Other vector formatting functions: vec_fmt_bytes(), vec_fmt_currency(), vec_fmt_date(),
vec_fmt_duration(), vec_fmt_engineering(), vec_fmt_fraction(), vec_fmt_index(),
vec_fmt_integer(), vec_fmt_markdown(), vec_fmt_number(), vec_fmt_partsper(), vec_fmt_percent(),
vec_fmt_roman(), vec_fmt_scientific(), vec_fmt_spelled_num(), vec_fmt_time()
```
<span id="page-562-0"></span>vec\_fmt\_duration *Format a vector of numeric or duration values as styled time duration strings*

# **Description**

Format input values to time duration values whether those input values are numbers or of the difftime class. We can specify which time units any numeric input values have (as weeks, days, hours, minutes, or seconds) and the output can be customized with a duration style (corresponding to narrow, wide, colon-separated, and ISO forms) and a choice of output units ranging from weeks to seconds.

## **Usage**

```
vec_fmt_duration(
  x,
  input_units = NULL,
  output_units = NULL,
  duration_style = c("narrow", "wide", "colon-sep", "iso"),
  trim_zero_units = TRUE,
  max_output_units = NULL,
```

```
pattern = "\{x\}",
 use_seps = TRUE,
 sep\_mark = ","force_sign = FALSE,
 locale = NULL,
 output = c("auto", "plain", "html", "latex", "rtf", "word")
)
```
# **Arguments**

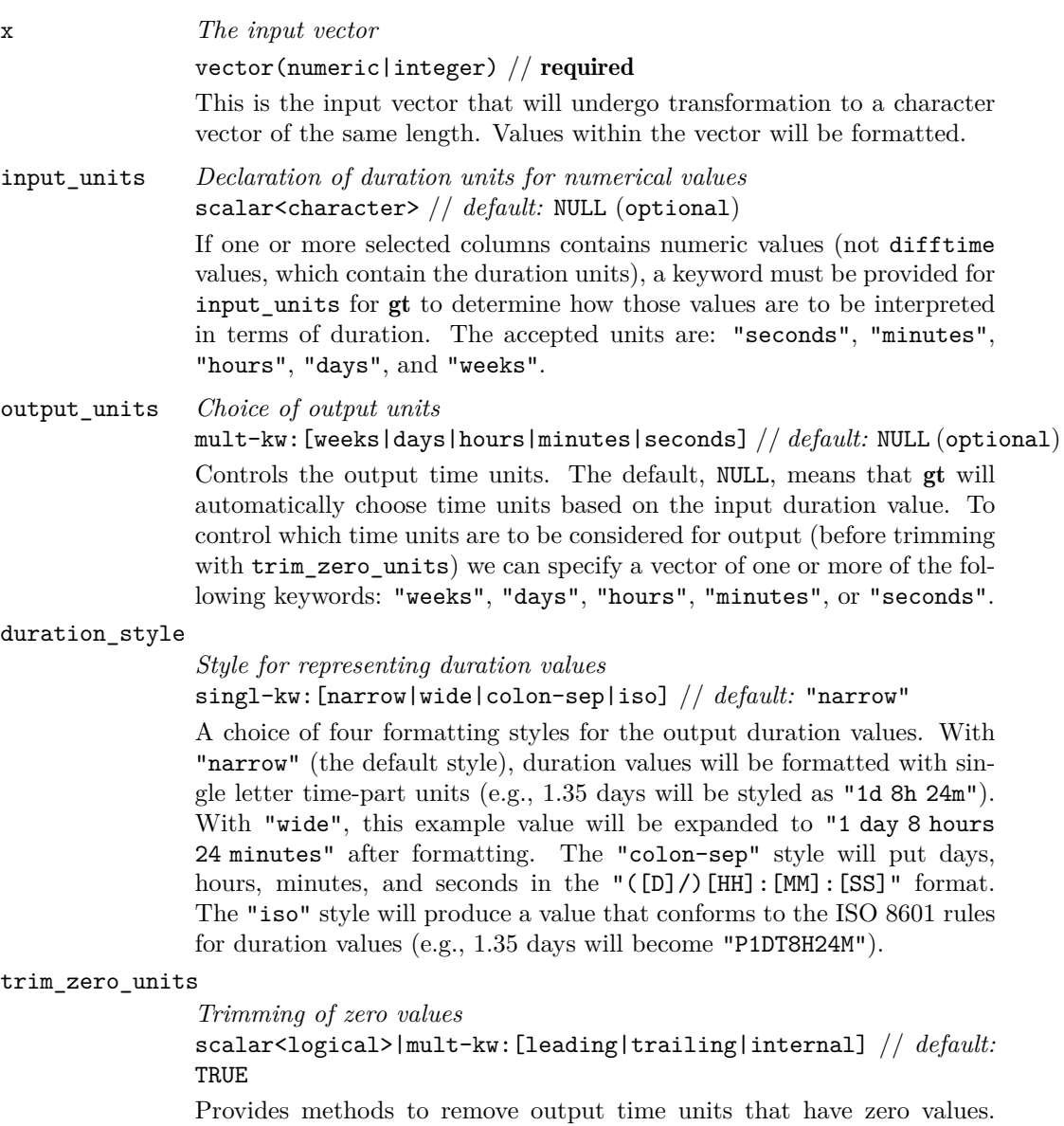

By default this is TRUE and duration values that might otherwise be for-<code>matted</code> as "0w 1d 0h 4m 19s" with <code>trim\_zero\_units = FALSE</code> are instead

displayed as "1d 4m 19s". Aside from using TRUE/FALSE we could provide a vector of keywords for more precise control. These keywords are: (1) "leading", to omit all leading zero-value time units (e.g., "0w 1d"  $\rightarrow$  "1d"), (2) "trailing", to omit all trailing zero-value time units (e.g., "3d 5h 0s" -> "3d 5h"), and "internal", which removes all internal zero-value time units (e.g., "5d 0h 33m" -> "5d 33m").

max\_output\_units

*Maximum number of time units to display*

scalar<numeric|integer>(val>=1) // *default:* NULL (optional)

If output\_units is NULL, where the output time units are unspecified and left to gt to handle, a numeric value provided for max output units will be taken as the maximum number of time units to display in all output time duration values. By default, this is NULL and all possible time units will be displayed. This option has no effect when duration\_style = "colon-sep" (only output\_units can be used to customize that type of duration output).

pattern *Specification of the formatting pattern* scalar<character> // *default:* "{x}"

> A formatting pattern that allows for decoration of the formatted value. The formatted value is represented by the {x} (which can be used multiple times, if needed) and all other characters will be interpreted as string literals.

use\_seps *Use digit group separators* scalar<logical> // *default:* TRUE

> An option to use digit group separators. The type of digit group separator is set by sep mark and overridden if a locale ID is provided to locale. This setting is TRUE by default.

sep\_mark *Separator mark for digit grouping* scalar<character> // *default:* ","

> The string to use as a separator between groups of digits. For example, using  $sep\_mark = "$ ," with a value of 1000 would result in a formatted value of "1,000". This argument is ignored if a locale is supplied (i.e., is not NULL).

# force\_sign *Forcing the display of a positive sign* scalar<logical> // *default:* FALSE

Should the positive sign be shown for positive values (effectively showing a sign for all values except zero)? If so, use TRUE for this option. By default only negative values will display a minus sign.

locale *Locale identifier* scalar<character> // *default:* NULL (optional) An optional locale identifier that can be used for formatting values according the locale's rules. Examples include "en" for English (United States) and "fr" for French (France). We can call [info\\_locales\(\)](#page-349-0) for a useful reference for all of the locales that are supported.

output *Output format*

singl-kw:[auto|plain|html|latex|rtf|word] // *default:* "auto" The output style of the resulting character vector. This can either be "auto" (the default), "plain", "html", "latex", "rtf", or "word". In knitr rendering (i.e., Quarto or R Markdown), the "auto" option will choose the correct output value

# **Value**

A character vector.

# **Output units for the colon-separated duration style**

The colon-separated duration style (enabled when duration\_style = "colon-sep") is essentially a clock-based output format which uses the display logic of chronograph watch functionality. It will, by default, display duration values in the  $(D)/HH:MM:SS$  format. Any duration values greater than or equal to 24 hours will have the number of days prepended with an adjoining slash mark. While this output format is versatile, it can be changed somewhat with the output\_units option. The following combinations of output units are permitted:

- c("minutes", "seconds") -> MM:SS
- $\bullet$  c("hours", "minutes")  $\rightarrow$  HH:MM
- c("hours", "minutes", "seconds") -> HH:MM:SS
- $c("days", "hours", "minutes") -> (D)/HH:MM$

Any other specialized combinations will result in the default set being used, which is c("days", "hours", "minutes", "seconds")

#### **Examples**

Let's create a difftime-based vector for the next few examples:

```
difftimes <-
  difftime(
    lubridate::ymd("2017-01-15"),
    lubridate::ymd(c("2015-06-25", "2016-03-07", "2017-01-10"))
  )
```
Using vec\_fmt\_duration() with its defaults provides us with a succinct vector of formatted durations.

```
vec_fmt_duration(difftimes)
```
#> [1] "81w 3d" "44w 6d" "5d"

We can elect to use just only the time units of days to describe the duration values.

```
vec_fmt_duration(difftimes, output_units = "days")
```
#> [1] "570d" "314d" "5d"

We can also use numeric values in the input vector  $vec_fmt_duration()$ . Here's a numeric vector for use with examples:

num vals <- c(3.235, 0.23, 0.005, NA)

The necessary thing with numeric values as an input is defining what time unit those values have.

```
vec_fmt_duration(num_vals, input_units = "days")
```

```
#> [1] "3d 5h 38m 24s" "5h 31m 12s" "7m 12s" "NA"
```
We can define a set of output time units that we want to see.

```
vec_fmt_duration(
  num_vals,
  input_units = "days",
  output_units = c("hours", "minutes")
\lambda#> [1] "77h 38m" "5h 31m" "7m" "NA"
```
There are many duration 'styles' to choose from. We could opt for the "wide" style.

```
vec_fmt_duration(
 num_vals,
  input_units = "days",
  duration_style = "wide"
)
#> [1] "3 days 5 hours 38 minutes 24 seconds"
#> [2] "5 hours 31 minutes 12 seconds"
#> [3] "7 minutes 12 seconds"
#> [4] "NA"
```
We can always perform locale-specific formatting with vec\_fmt\_duration(). Let's attempt the same type of duration formatting as before with the "nl" locale.

```
vec_fmt_duration(
  num_vals,
  input_units = "days",
  duration_style = "wide",
  locale = "nl")
#> [1] "3 dagen 5 uur 38 minuten 24 seconden"
#> [2] "5 uur 31 minuten 12 seconden"
#> [3] "7 minuten 12 seconden"
#> [4] "NA"
```
#### **Function ID**

15-16

# **Function Introduced**

v0.7.0 (Aug 25, 2022)

# **See Also**

The variant function intended for formatting gt table data: [fmt\\_duration\(\)](#page-179-0).

```
Other vector formatting functions: vec_fmt_bytes(), vec_fmt_currency(), vec_fmt_date(),
vec fmt datetime(), vec fmt engineering(), vec fmt fraction(), vec fmt index(),
vec_fmt_integer(), vec_fmt_markdown(), vec_fmt_number(), vec_fmt_partsper(), vec_fmt_percent(),
vec_fmt_roman(), vec_fmt_scientific(), vec_fmt_spelled_num(), vec_fmt_time()
```
<span id="page-567-0"></span>vec\_fmt\_engineering *Format a vector as values in engineering notation*

## **Description**

With numeric values in a vector, we can perform formatting so that the targeted values are rendered in engineering notation, where numbers are written in the form of a mantissa (m) and an exponent (n). When combined the construction is either of the form  $m \times 10^m$  or *m*E*n*. The mantissa is a number between 1 and 1000 and the exponent is a multiple of 3. For example, the number 0.0000345 can be written in engineering notation as  $34.50 \times 10^{-6}$ . This notation helps to simplify calculations and make it easier to compare numbers that are on very different scales.

We have fine control over the formatting task, with the following options:

- decimals: choice of the number of decimal places, option to drop trailing zeros, and a choice of the decimal symbol
- scaling: we can choose to scale targeted values by a multiplier value
- pattern: option to use a text pattern for decoration of the formatted values
- locale-based formatting: providing a locale ID will result in formatting specific to the chosen locale

### **Usage**

```
vec_fmt_engineering(
  x,
  decimals = 2,
  drop_trailing_zeros = FALSE,
  drop_trailing_dec_mark = TRUE,
  scale_by = 1,exp\_style = "x10n",pattern = "\{x\}",
```

```
sep\_mark = ","dec\_mark = "."force_sign_m = FALSE,
 force_sign_n = FALSE,
 locale = NULL,
 output = c("auto", "plain", "html", "latex", "rtf", "word")
)
```
# **Arguments**

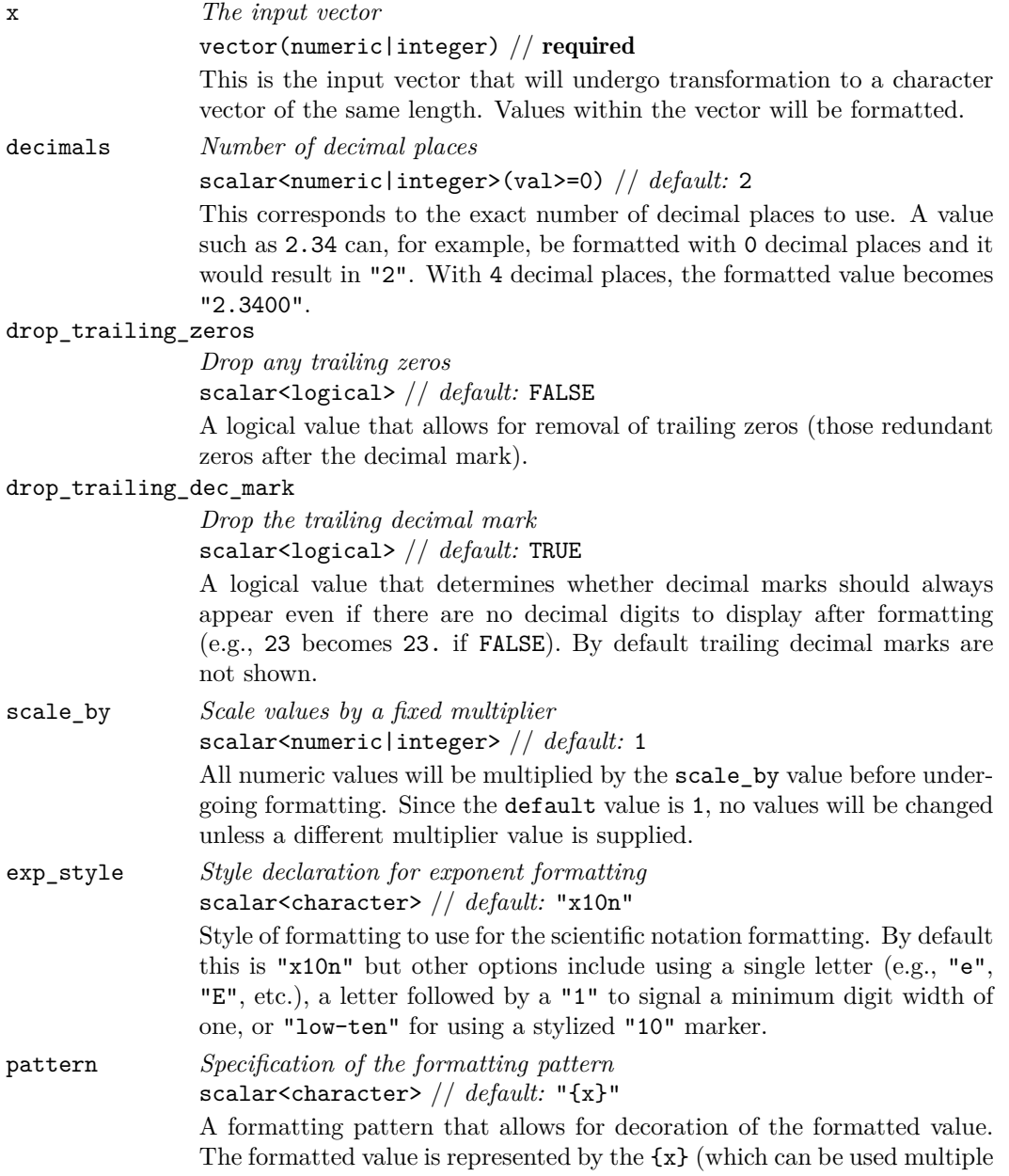

times, if needed) and all other characters will be interpreted as string literals.

sep\_mark *Separator mark for digit grouping* scalar<character> // *default:* ","

> The string to use as a separator between groups of digits. For example, using sep\_mark = "," with a value of 1000 would result in a formatted value of "1,000". This argument is ignored if a locale is supplied (i.e., is not NULL).

dec\_mark *Decimal mark*

scalar<character> // *default:* "."

The string to be used as the decimal mark. For example, using dec\_mark = "," with the value 0.152 would result in a formatted value of "0,152"). This argument is ignored if a locale is supplied (i.e., is not NULL).

force\_sign\_m, force\_sign\_n

*Forcing the display of a positive sign* scalar<logical> // *default:* FALSE

Should the plus sign be shown for positive values of the mantissa (first component, force\_sign\_m) or the exponent (force\_sign\_n)? This would effectively show a sign for all values except zero on either of those numeric components of the notation. If so, use TRUE for either one of these options. The default for both is FALSE, where only negative numbers will display a sign.

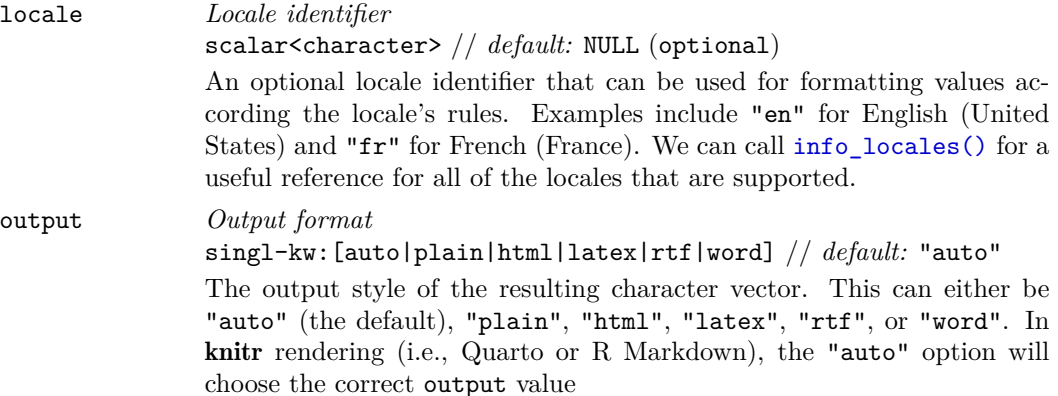

## **Value**

A character vector.

#### **Examples**

Let's create a numeric vector for the next few examples:

num\_vals <- c(3.24e-4, 8.65, 1362902.2, -59027.3, NA)

Using vec\_fmt\_engineering() with the default options will create a character vector with values engineering notation. Any NA values remain as NA values. The rendering context will

be autodetected unless specified in the output argument (here, it is of the "plain" output type).

```
vec_fmt_engineering(num_vals)
```
 $\#$  [1] "324.00 × 10^-6" "8.65" "1.36 × 10^6" "-59.03 × 10^3" "NA"

We can change the number of decimal places with the decimals option:

```
vec fmt engineering(num vals, decimals = 1)
```
 $\#$ > [1] "324.0 × 10^-6" "8.7" "1.4 × 10^6" "-59.0 × 10^3" "NA"

If we are formatting for a different locale, we could supply the locale ID and  $gt$  will handle any locale-specific formatting options:

```
vec_fmt_engineering(num_vals, locale = "da")
```
#> [1] "324,00 × 10^-6" "8,65" "1,36 × 10^6" "-59,03 × 10^3" "NA"

Should you need to have positive and negative signs for the mantissa component of a given value, use force\_sign\_m = TRUE:

vec\_fmt\_engineering(num\_vals, force\_sign\_m = TRUE)

#> [1] "+324.00 × 10^-6" "+8.65" "+1.36 × 10^6" "-59.03 × 10^3" "NA"

As a last example, one can wrap the values in a pattern with the pattern argument. Note here that NA values won't have the pattern applied.

 $vec_fmt_{\text{emgineering(num_values, pattern = "}/x}/")$ 

#> [1] "/324.00 × 10<sup>-</sup>-6/" "/8.65/" "/1.36 × 10<sup>-6</sup>/" "/-59.03 × 10<sup>-</sup>3/" "NA"

#### **Function ID**

15-4

## **Function Introduced**

v0.7.0 (Aug 25, 2022)

## **See Also**

The variant function intended for formatting gt table data: [fmt\\_engineering\(\)](#page-190-0).

```
Other vector formatting functions: vec_fmt_bytes(), vec_fmt_currency(), vec_fmt_date(),
vec_fmt_datetime(), vec_fmt_duration(), vec_fmt_fraction(), vec_fmt_index(), vec_fmt_integer(),
vec_fmt_markdown(), vec_fmt_number(), vec_fmt_partsper(), vec_fmt_percent(), vec_fmt_roman(),
vec fmt scientific(), vec fmt spelled num(), vec fmt time()
```
<span id="page-571-0"></span>vec\_fmt\_fraction *Format a vector as mixed fractions*

## **Description**

With numeric values in vector, we can perform mixed-fraction-based formatting. There are several options for setting the accuracy of the fractions. Furthermore, there is an option for choosing a layout (i.e., typesetting style) for the mixed-fraction output.

The following options are available for controlling this type of formatting:

- accuracy: how to express the fractional part of the mixed fractions; there are three keyword options for this and an allowance for arbitrary denominator settings
- simplification: an option to simplify fractions whenever possible
- layout: We can choose to output values with diagonal or inline fractions
- digit grouping separators: options to enable/disable digit separators and provide a choice of separator symbol for the whole number portion
- pattern: option to use a text pattern for decoration of the formatted mixed fractions
- locale-based formatting: providing a locale ID will result in number formatting specific to the chosen locale

#### **Usage**

```
vec_fmt_fraction(
  x,
  accuracy = NULL,
  simplify = TRUE,
  layout = c("inline", "diagonal"),
  use_seps = TRUE,
  pattern = ''{x},
  sep\_mark = ","locale = NULL,
  output = c("auto", "plain", "html", "latex", "rtf", "word")
)
```
#### **Arguments**

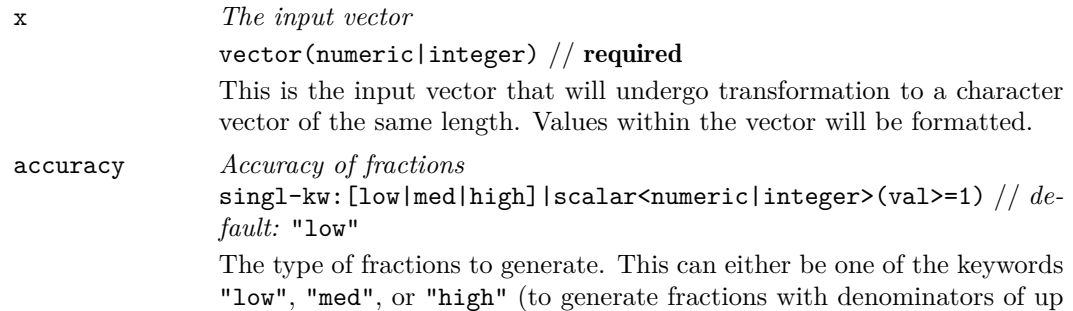

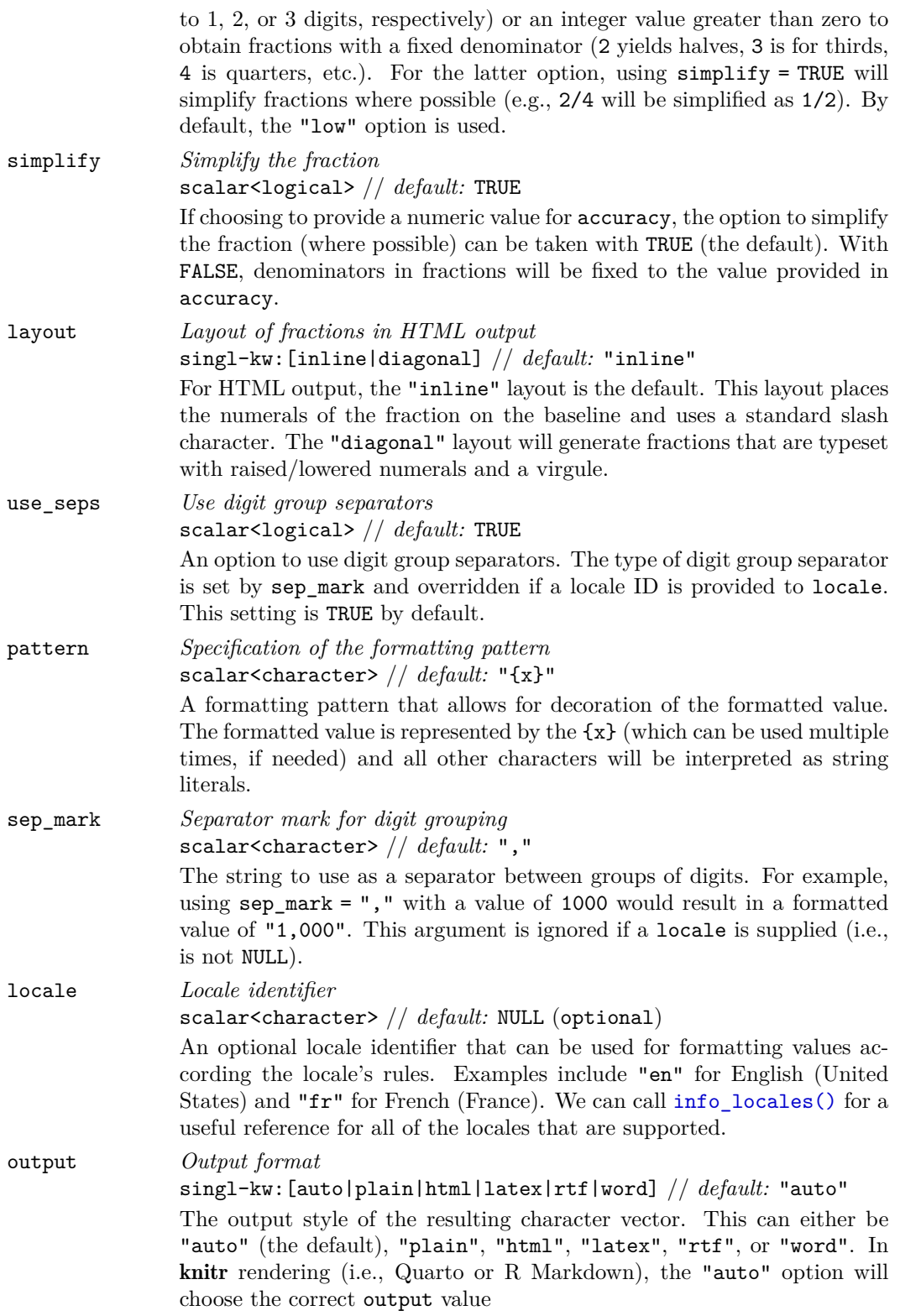

### **Value**

A character vector.

# **Examples**

Let's create a numeric vector for the next few examples:

num\_vals <- c(0.0052, 0.08, 0, -0.535, NA)

Using vec\_fmt\_fraction() will create a character vector of fractions. Any NA values will render as "NA". The rendering context will be autodetected unless specified in the output argument (here, it is of the "plain" output type).

```
vec_fmt_fraction(num_vals)
#> [1] "0" "1/9" "0" "-5/9" "NA"
```
There are many options for formatting as fractions. If you'd like a higher degree of accuracy in the computation of fractions we can supply the "med" or "high" keywords to the accuracy argument:

```
vec_fmt_fraction(num_vals, accuracy = "high")
#> [1] "1/200" "2/25" "0" "-107/200" "NA"
```
As a last example, one can wrap the values in a pattern with the pattern argument. Note here that NA values won't have the pattern applied.

```
vec_fmt_fraction(num_values, accuracy = 8, pattern = "\frac{[x]}"
```
#> [1] "[0]" "[1/8]" "[0]" "[-1/2]" "NA"

## **Function ID**

15-7

### **Function Introduced**

v0.7.0 (Aug 25, 2022)

#### **See Also**

The variant function intended for formatting gt table data: [fmt\\_fraction\(\)](#page-201-0).

```
Other vector formatting functions: vec_fmt_bytes(), vec_fmt_currency(), vec_fmt_date(),
vec_fmt_datetime(), vec_fmt_duration(), vec_fmt_engineering(), vec_fmt_index(),
vec_fmt_integer(), vec_fmt_markdown(), vec_fmt_number(), vec_fmt_partsper(), vec_fmt_percent(),
vec_fmt_roman(), vec_fmt_scientific(), vec_fmt_spelled_num(), vec_fmt_time()
```
# <span id="page-574-0"></span>**Description**

With numeric values in a vector, we can transform those to index values, usually based on letters. These characters can be derived from a specified locale and they are intended for ordering (often leaving out characters with diacritical marks).

# **Usage**

```
vec_fmt_index(
  x,
  case = c("upper", "lower"),index_algo = c("repeat", "excel"),
  pattern = "\{x\}",
  locale = NULL,
  output = c("auto", "plain", "html", "latex", "rtf", "word")
)
```
# **Arguments**

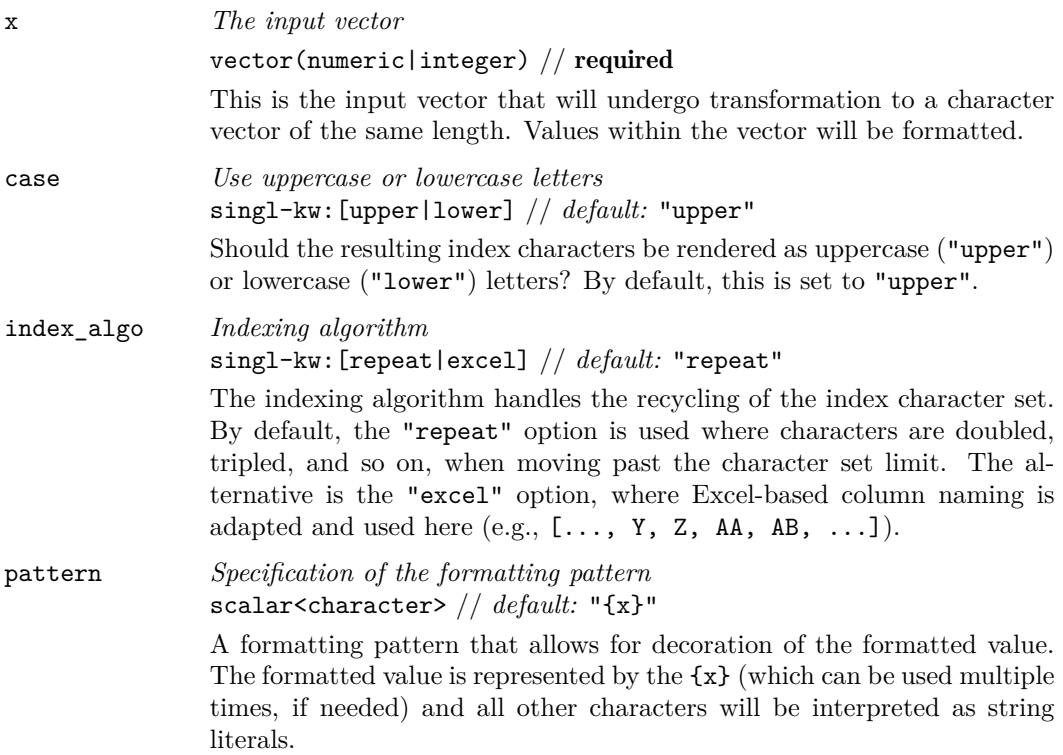

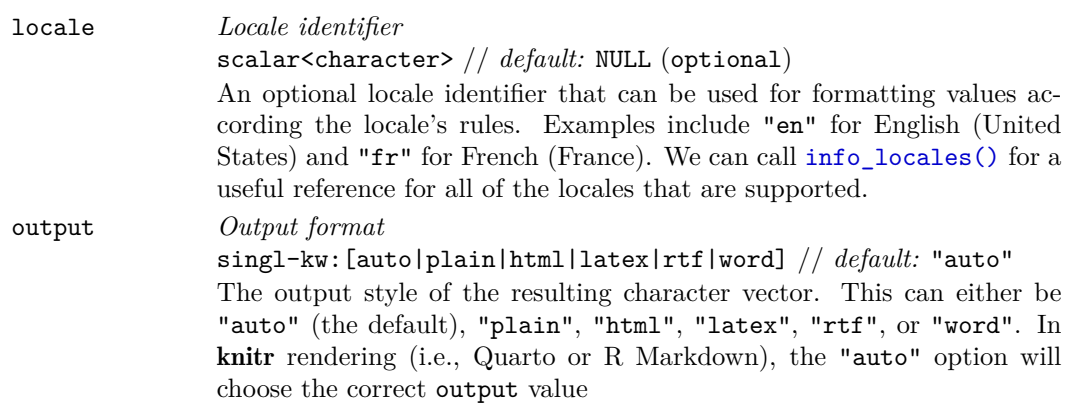

#### **Value**

A character vector.

#### **Examples**

Let's create a numeric vector for the next few examples:

num\_vals <- c(1, 4, 5, 8, 12, 20, 26, 34, 0, -5, 1.3, NA)

Using vec\_fmt\_index() with the default options will create a character vector with values rendered as index numerals. Zero values will be rendered as "" (i.e., empty strings), any NA values remain as NA values, and negative values will be automatically made positive. The rendering context will be autodetected unless specified in the output argument (here, it is of the "plain" output type).

vec\_fmt\_index(num\_vals)

#> [1] "A" "D" "E" "H" "L" "T" "Z" "HH" "" "E" "A" "NA"

We can also use  $vec_f$  index() with the case = "lower" option to create a character vector with values rendered as lowercase Roman numerals.

```
vec_fmt_index(num_vals, case = "lower")
#> [1] "a" "d" "e" "h" "l" "t" "z" "hh" "" "e" "a" "NA"
```
If we are formatting for a different locale, we could supply the locale ID and let gt obtain a locale-specific set of index values:

 $vec_fmt\_index(1:10, locale = "so")$ #> [1] "B" "C" "D" "F" "G" "H" "J" "K" "L" "M"

As a last example, one can wrap the values in a pattern with the pattern argument. Note here that NA values won't have the pattern applied.

 $vec_fmt\_index(num_values, case = "lower", pattern = "{x}.")$ #> [1] "a." "d." "e." "h." "l." "t." "z." "hh." "." "e." "a." "NA"
*vec\_fmt\_integer* 577

#### **Function ID**

15-10

# **Function Introduced**

v0.9.0 (Mar 31, 2023)

# **See Also**

The variant function intended for formatting  $gt$  table data:  $fmt$  index().

```
vec_fmt_bytes(vec_fmt_currency(vec_fmt_date(),
vec_fmt_datetime(), vec_fmt_duration(), vec_fmt_engineering(), vec_fmt_fraction(),
vec_fmt_integer(), vec_fmt_markdown(), vec_fmt_number(), vec_fmt_partsper(), vec_fmt_percent(),
vec_fmt_roman(), vec_fmt_scientific(), vec_fmt_spelled_num(), vec_fmt_time()
```
<span id="page-576-0"></span>vec\_fmt\_integer *Format a vector as integer values*

#### **Description**

With numeric values in a vector, we can perform number-based formatting so that the input values are always rendered as integer values within a character vector. The following major options are available:

- digit grouping separators: options to enable/disable digit separators and provide a choice of separator symbol
- scaling: we can choose to scale targeted values by a multiplier value
- large-number suffixing: larger figures (thousands, millions, etc.) can be autoscaled and decorated with the appropriate suffixes
- pattern: option to use a text pattern for decoration of the formatted values
- locale-based formatting: providing a locale ID will result in number formatting specific to the chosen locale

#### **Usage**

```
vec fmt integer(
  x,
  use_seps = TRUE,
  accounting = FALSE,
  scale_by = 1,suffixing = FALSE,
  pattern = "\{x\}".
  sep\_mark = ","force sign = FALSE,
  locale = NULL,
  output = c("auto", "plain", "html", "latex", "rtf", "word")
)
```
# **Arguments**

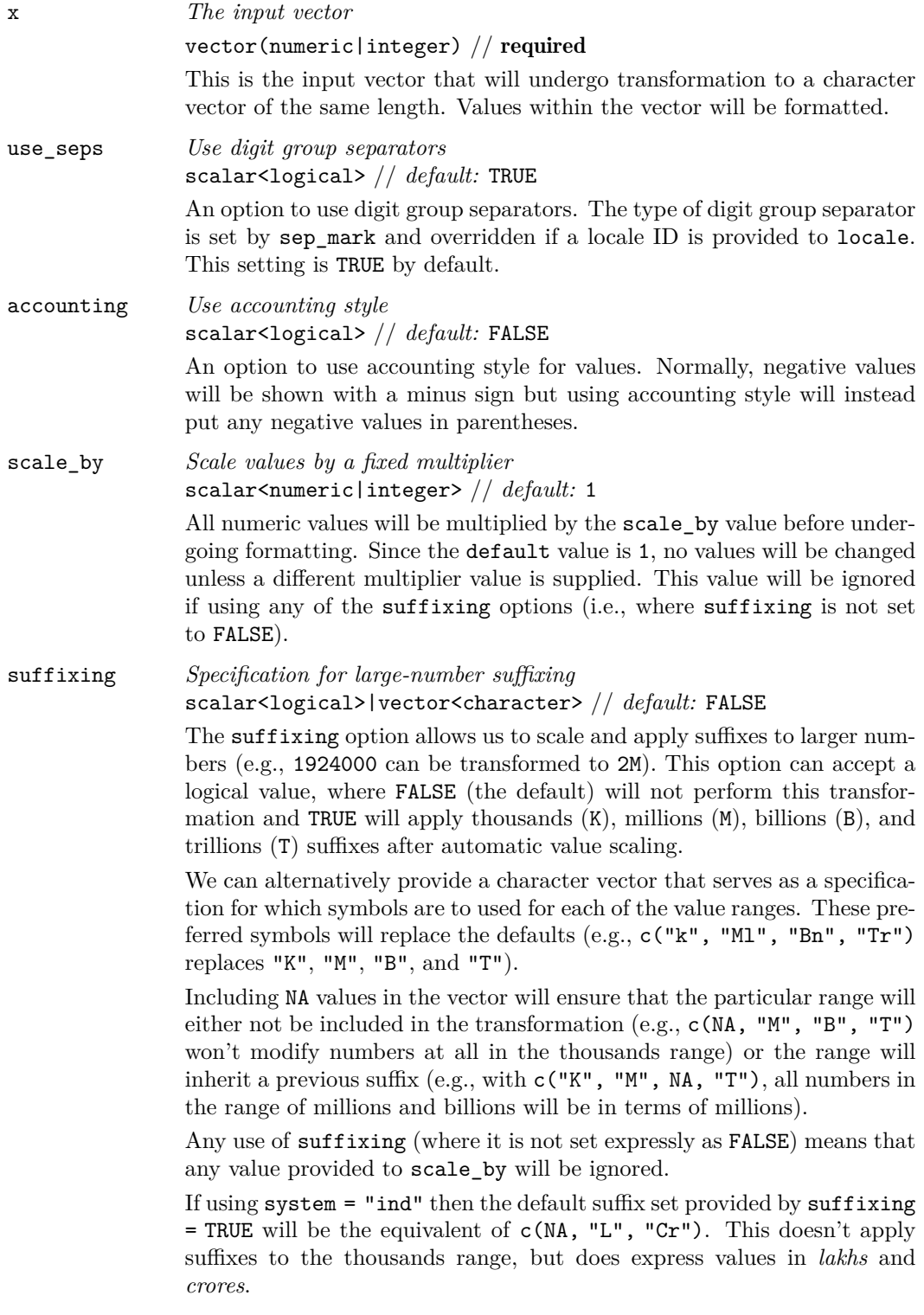

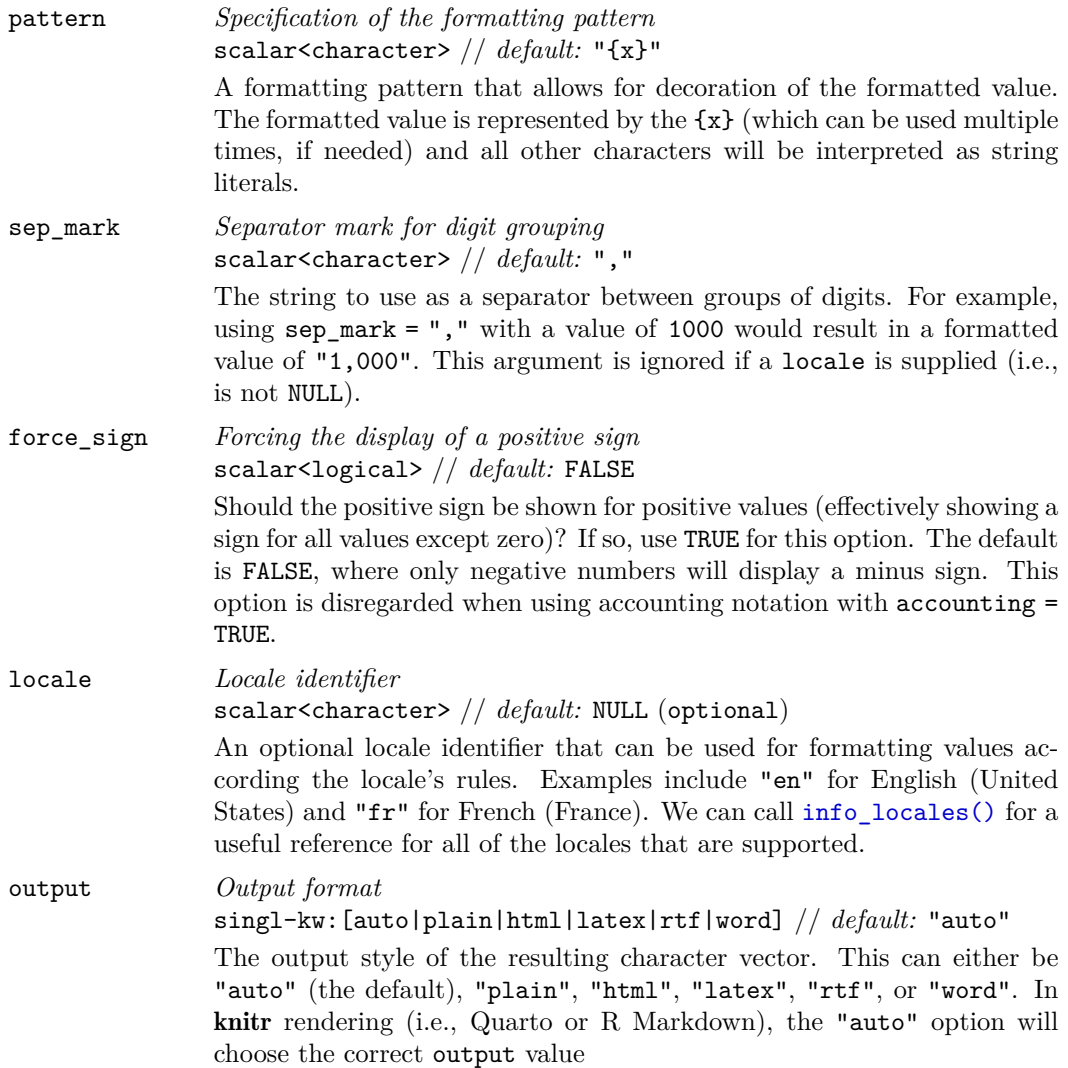

#### **Value**

A character vector.

### **Examples**

Let's create a numeric vector for the next few examples:

num\_vals <- c(5.2, 8.65, 13602, -5.3, NA)

Using vec\_fmt\_integer() with the default options will create a character vector where the input values undergo rounding to become integers and NA values will render as "NA". Also, the rendering context will be autodetected unless specified in the output argument (here, it is of the "plain" output type).

```
vec_fmt_integer(num_vals)
```
#> [1] "5" "9" "13,602" "-5" "NA"

#> [1] "5" "9" "13.602" "-5" "NA"

We can change the digit separator mark to a period with the sep\_mark option:

```
vec_fmt_integer(num_vals, sep_mark = ".")
```
Many options abound for formatting values. If you have a need for positive and negative signs in front of each and every value, use force\_sign = TRUE:

```
vec_fmt_integer(num_vals, force_sign = TRUE)
```
#> [1] "+5" "+9" "+13,602" "-5" "NA"

As a last example, one can wrap the values in a pattern with the pattern argument. Note here that NA values won't have the pattern applied.

 $vec_fmt\_integer(num_values, pattern = "`{x}`")$ 

#> [1] "`5`" "`9`" "`13,602`" "`-5`" "NA"

#### **Function ID**

15-2

#### **Function Introduced**

v0.7.0 (Aug 25, 2022)

#### **See Also**

The variant function intended for formatting gt table data:  $fmt\_integer()$ .

Other vector formatting functions:  $vec_fmt_bytes()$  $vec_fmt_bytes()$ ,  $vec_fmt_currency(), vec_fmt_date(),$  $vec_fmt_currency(), vec_fmt_date(),$  $vec_fmt_currency(), vec_fmt_date(),$  $vec_fmt_currency(), vec_fmt_date(),$ [vec\\_fmt\\_datetime](#page-547-0)(), [vec\\_fmt\\_duration](#page-562-0)(), [vec\\_fmt\\_engineering](#page-567-0)(), [vec\\_fmt\\_fraction\(](#page-571-0)), [vec\\_fmt\\_index](#page-574-0)(), [vec\\_fmt\\_markdown\(](#page-580-0)), [vec\\_fmt\\_number\(](#page-582-0)), [vec\\_fmt\\_partsper\(](#page-586-0)), [vec\\_fmt\\_percent](#page-591-0)(), [vec\\_fmt\\_roman](#page-595-0)(), [vec\\_fmt\\_scientific](#page-597-0)(), [vec\\_fmt\\_spelled\\_num\(](#page-601-0)), [vec\\_fmt\\_time](#page-603-0)()

<span id="page-580-0"></span>vec\_fmt\_markdown *Format a vector containing Markdown text*

### **Description**

Any Markdown-formatted text in the input vector will be transformed to the appropriate output type.

#### **Usage**

```
vec_fmt_markdown(
 x,
 md_engine = c("markdown", "commonmark"),
 output = c("auto", "plain", "html", "latex", "rtf", "word")
)
```
#### **Arguments**

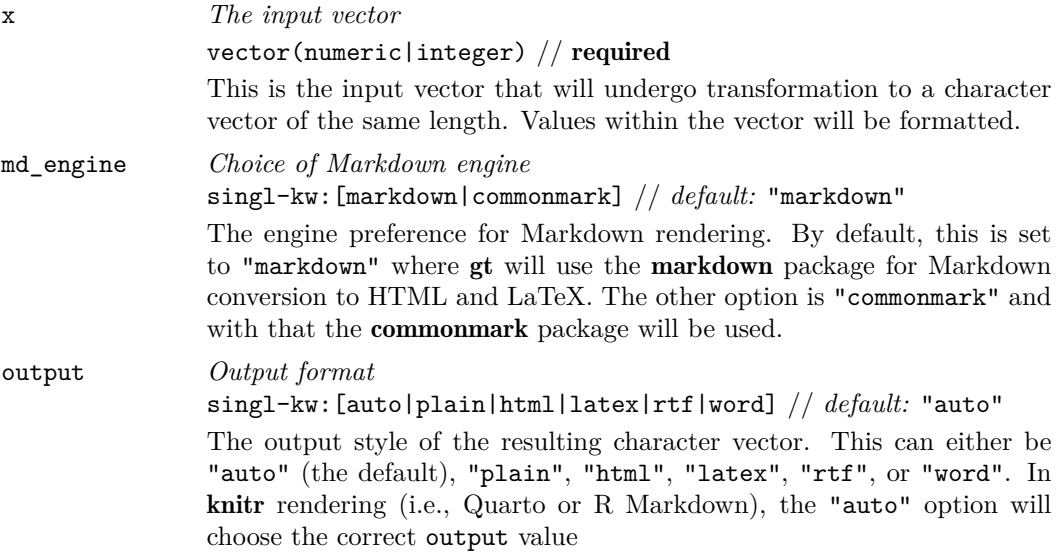

#### **Value**

A character vector.

### **Examples**

Create a vector of Markdown-based text snippets.

```
text_vec <-
  c(
    "This **is** *Markdown*.",
```

```
"Info on Markdown syntax can be found
[here](https://daringfireball.net/projects/markdown/).",
    "The **gt** package has these datasets:
- `countrypops`
- `sza`
- `gtcars`
- `sp500`
- `pizzaplace`
- `exibble`"
 \lambda
```
With vec\_fmt\_markdown() we can easily convert these to different output types, like HTML

```
vec_fmt_markdown(text_vec, output = "html")
#> [1] "This <strong>is</strong> <em>Markdown</em>.</span>"
#> [2] "Info on Markdown syntax can be found\n<a href=\"https://daringfireball.net/projects/ma
#> [3] "The <strong>gt</strong> package has these datasets:</p>\n<ul>\n<li><code>countrypops</
```
or LaTeX

```
vec_fmt_markdown(text_vec, output = "latex")
#> [1] "This \\textbf{is} \\emph{Markdown}."
#> [2] "Info on Markdown syntax can be found\n\\href{https://daringfireball.net/projects/markdown
#> [3] "The \\textbf{gt} package has these datasets:\n\n\\begin{itemize}\n\\item \\texttt{coun
```
#### **Function ID**

15-17

#### **Function Introduced**

v0.7.0 (Aug 25, 2022)

#### **See Also**

The variant function intended for formatting  $gt$  table data:  $fmt_maxdown()$ .

```
Other vector formatting functions: vec_fmt_bytes(), vec_fmt_currency(), vec_fmt_date(),
vec_fmt_datetime(), vec_fmt_duration(), vec_fmt_engineering(), vec_fmt_fraction(),
vec_fmt_index(), vec_fmt_integer(), vec_fmt_number(), vec_fmt_partsper(), vec_fmt_percent(),
vec_fmt_roman(), vec_fmt_scientific(), vec_fmt_spelled_num(), vec_fmt_time()
```
#### <span id="page-582-0"></span>**Description**

With numeric values in a vector, we can perform number-based formatting so that the values are rendered to a character vector with some level of precision. The following major options are available:

- decimals: choice of the number of decimal places, option to drop trailing zeros, and a choice of the decimal symbol
- digit grouping separators: options to enable/disable digit separators and provide a choice of separator symbol
- scaling: we can choose to scale targeted values by a multiplier value
- large-number suffixing: larger figures (thousands, millions, etc.) can be autoscaled and decorated with the appropriate suffixes
- pattern: option to use a text pattern for decoration of the formatted values
- locale-based formatting: providing a locale ID will result in number formatting specific to the chosen locale

#### **Usage**

```
vec_fmt_number(
  x,
  decimals = 2,n sigfig = NULL,
  drop_trailing_zeros = FALSE,
  drop_trailing_dec_mark = TRUE,
  use_seps = TRUE,
  accounting = FALSE,
  scale_by = 1,
  suffixing = FALSE,
  pattern = "\{x\}",
  sep\_mark = ","dec\_mark = "."force_sign = FALSE,
  locale = NULL,
  output = c("auto", "plain", "html", "latex", "rtf", "word")
)
```
#### **Arguments**

x *The input vector*

vector(numeric|integer) // required This is the input vector that will undergo transformation to a character vector of the same length. Values within the vector will be formatted.

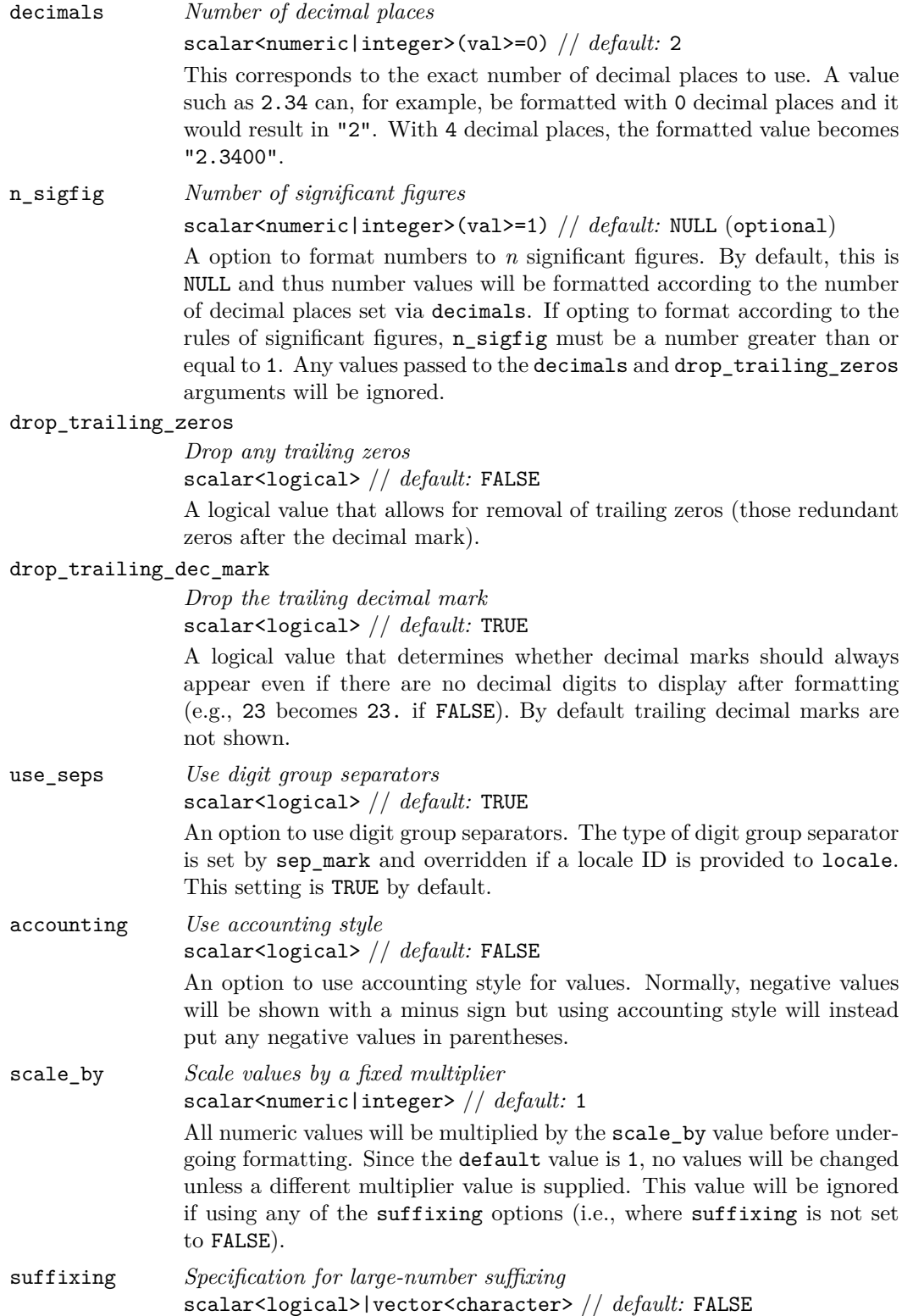

The suffixing option allows us to scale and apply suffixes to larger numbers (e.g., 1924000 can be transformed to 1.92M). This option can accept a logical value, where FALSE (the default) will not perform this transformation and TRUE will apply thousands ("K"), millions ("M"), billions ("B"), and trillions ("T") suffixes after automatic value scaling.

We can alternatively provide a character vector that serves as a specification for which symbols are to used for each of the value ranges. These preferred symbols will replace the defaults (e.g., c("k", "Ml", "Bn", "Tr") replaces "K", "M", "B", and "T").

Including NA values in the vector will ensure that the particular range will either not be included in the transformation (e.g., c(NA, "M", "B", "T") won't modify numbers at all in the thousands range) or the range will inherit a previous suffix (e.g., with c("K", "M", NA, "T"), all numbers in the range of millions and billions will be in terms of millions).

Any use of suffixing (where it is not set expressly as FALSE) means that any value provided to scale\_by will be ignored.

If using system = "ind" then the default suffix set provided by suffixing = TRUE will be the equivalent of  $c(NA, "L", "Cr")$ . This doesn't apply suffixes to the thousands range, but does express values in *lakhs* and *crores*.

pattern *Specification of the formatting pattern* scalar<character> // *default:* "{x}"

> A formatting pattern that allows for decoration of the formatted value. The formatted value is represented by the {x} (which can be used multiple times, if needed) and all other characters will be interpreted as string literals.

sep\_mark *Separator mark for digit grouping* scalar<character> // *default:* ","

> The string to use as a separator between groups of digits. For example, using  $sep\_mark = "$ ," with a value of 1000 would result in a formatted value of "1,000". This argument is ignored if a locale is supplied (i.e., is not NULL).

dec\_mark *Decimal mark* scalar<character> // *default:* "."

The string to be used as the decimal mark. For example, using dec mark = "," with the value 0.152 would result in a formatted value of "0,152"). This argument is ignored if a locale is supplied (i.e., is not NULL).

force\_sign *Forcing the display of a positive sign* scalar<logical> // *default:* FALSE

> Should the positive sign be shown for positive values (effectively showing a sign for all values except zero)? If so, use TRUE for this option. The default is FALSE, where only negative numbers will display a minus sign. This option is disregarded when using accounting notation with accounting = TRUE.

locale *Locale identifier* scalar<character> // *default:* NULL (optional)

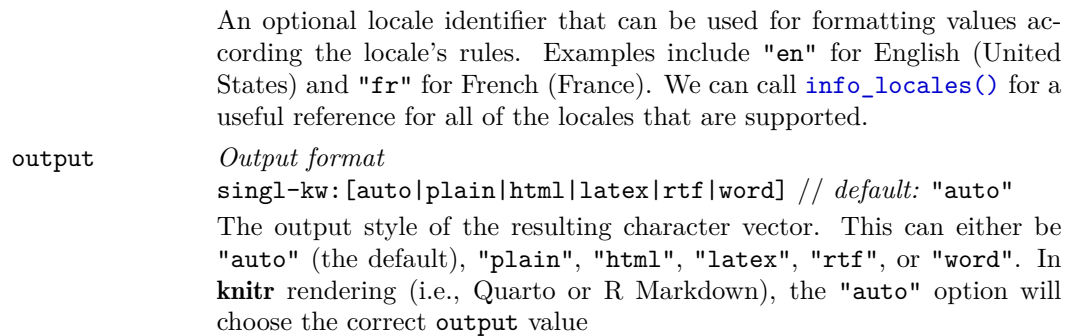

#### **Value**

A character vector.

#### **Examples**

Let's create a numeric vector for the next few examples:

num\_vals <- c(5.2, 8.65, 0, -5.3, NA)

Using vec\_fmt\_number() with the default options will create a character vector where the numeric values have two decimal places and NA values will render as "NA". Also, the rendering context will be autodetected unless specified in the output argument (here, it is of the "plain" output type).

vec\_fmt\_number(num\_vals) #> [1] "5.20" "8.65" "0.00" "-5.30" "NA"

We can change the decimal mark to a comma, and we have to be sure to change the digit separator mark from the default comma to something else (a period works here):

vec\_fmt\_number(num\_vals, sep\_mark = ".", dec\_mark = ",")

#> [1] "5,20" "8,65" "0,00" "-5,30" "NA"

If we are formatting for a different locale, we could supply the locale ID and let gt handle these locale-specific formatting options:

```
vec_fmt_number(num_vals, locale = "fr")
#> [1] "5,20" "8,65" "0,00" "-5,30" "NA"
```
There are many options for formatting values. Perhaps you need to have explicit positive and negative signs? Use force\_sign = TRUE for that.

vec\_fmt\_number(num\_vals, force\_sign = TRUE)

#> [1] "+5.20" "+8.65" "0.00" "-5.30" "NA"

Those trailing zeros past the decimal mark can be stripped out by using the drop\_trailing\_zeros option.

vec\_fmt\_number(num\_vals, drop\_trailing\_zeros = TRUE)

#> [1] "5.2" "8.65" "0" "-5.3" "NA"

As a last example, one can wrap the values in a pattern with the pattern argument. Note here that NA values won't have the pattern applied.

vec fmt number(num vals, pattern = " ${x}$ )'")

#> [1] "`5.20`" "`8.65`" "`0.00`" "`-5.30`" "NA"

#### **Function ID**

15-1

#### **Function Introduced**

v0.7.0 (Aug 25, 2022)

#### **See Also**

The variant function intended for formatting  $gt$  table data:  $fmt$  number().

```
Other vector formatting functions: vec_fmt_bytes(), vec_fmt_currency(), vec_fmt_date(),
vec_fmt_datetime(), vec_fmt_duration(), vec_fmt_engineering(), vec_fmt_fraction(),
vec_fmt_index(), vec_fmt_integer(), vec_fmt_markdown(), vec_fmt_partsper(), vec_fmt_percent(),
vec_fmt_roman(), vec_fmt_scientific(), vec_fmt_spelled_num(), vec_fmt_time()
```
<span id="page-586-0"></span>vec\_fmt\_partsper *Format a vector as parts-per quantities*

#### **Description**

With numeric values in a vector, we can format the values so that they are rendered as *per mille*, *ppm*, *ppb*, etc., quantities. The following list of keywords (with associated naming and scaling factors) is available to use within vec\_fmt\_partsper():

- "per-mille": Per mille, (1 part in 1,000)
- "per-myriad": Per myriad, (1 part in 10,000)
- "pcm": Per cent mille (1 part in 100,000)
- "ppm": Parts per million, (1 part in 1,000,000)
- "ppb": Parts per billion, (1 part in 1,000,000,000)
- "ppt": Parts per trillion, (1 part in 1,000,000,000,000)
- "ppq": Parts per quadrillion, (1 part in 1,000,000,000,000,000)

The function provides a lot of formatting control and we can use the following options:

- custom symbol/units: we can override the automatic symbol or units display with our own choice as the situation warrants
- decimals: choice of the number of decimal places, option to drop trailing zeros, and a choice of the decimal symbol
- digit grouping separators: options to enable/disable digit separators and provide a choice of separator symbol
- value scaling toggle: choose to disable automatic value scaling in the situation that values are already scaled coming in (and just require the appropriate symbol or unit display)
- pattern: option to use a text pattern for decoration of the formatted values
- locale-based formatting: providing a locale ID will result in number formatting specific to the chosen locale

#### **Usage**

```
vec_fmt_partsper(
  x,
  to_units = c("per-mille", "per-myriad", "pcm", "ppm", "ppb", "ppt", "ppq"),
  symbol 1 = "auto",decimals = 2,drop_trailing_zeros = FALSE,
  drop_trailing_dec_mark = TRUE,
  scale_values = TRUE,
  use_seps = TRUE,
  pattern = ''{x},
  sep mark = ",",dec\_mark = "."force_sign = FALSE,
  incl_space = "auto",
  locale = NULL,
  output = c("auto", "plain", "html", "latex", "rtf", "word")
)
```
#### **Arguments**

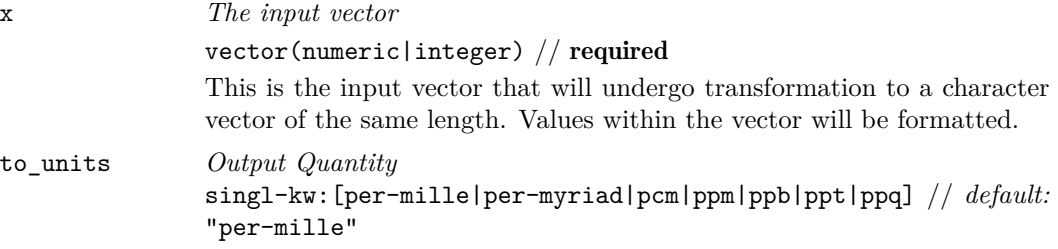

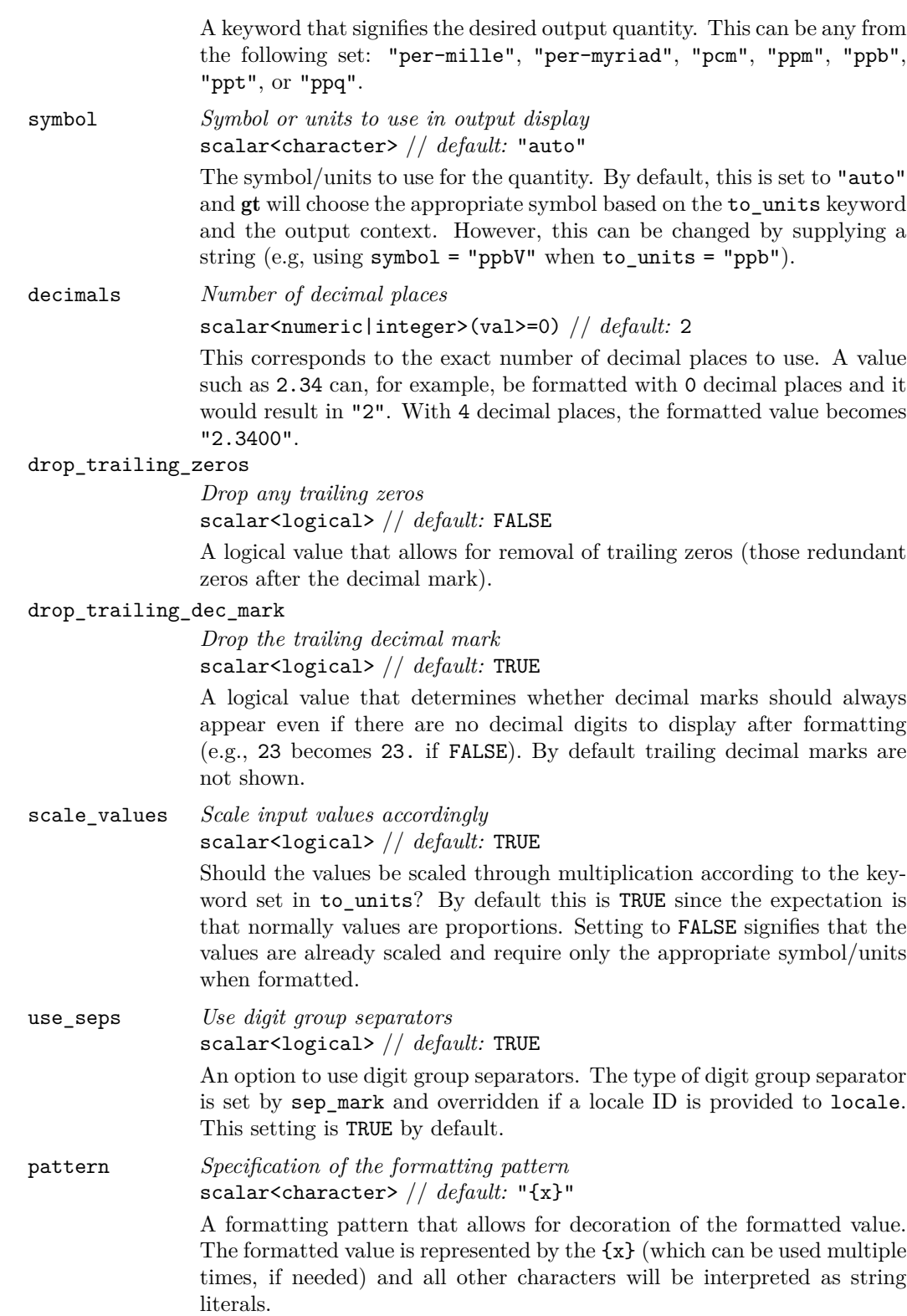

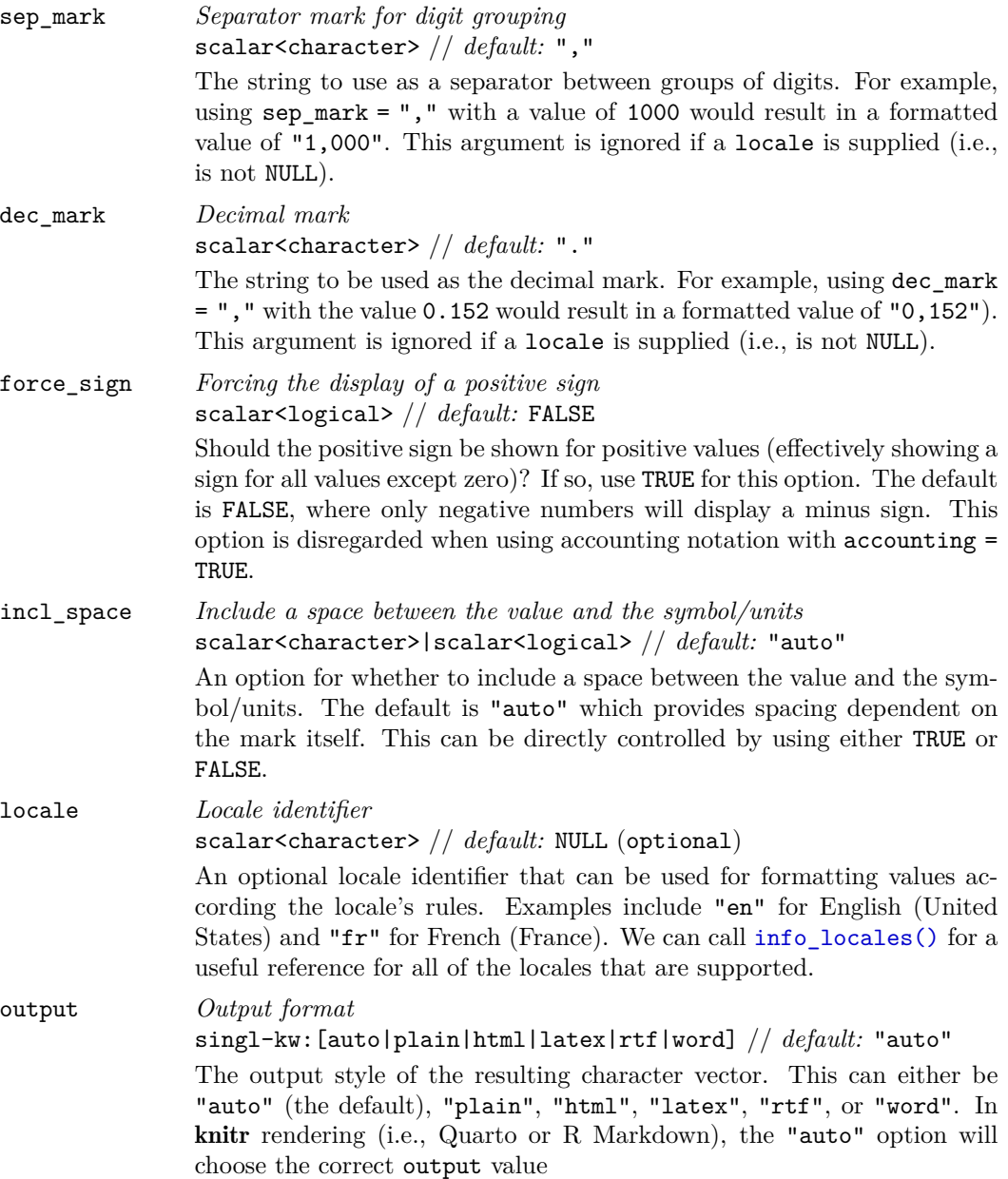

# **Value**

A character vector.

# **Examples**

Let's create a numeric vector for the next few examples:

num\_vals <- c(10^(-3:-5), NA)

Using vec\_fmt\_partsper() with the default options will create a character vector where the resultant per mille values have two decimal places and NA values will render as "NA". The rendering context will be autodetected unless specified in the output argument (here, it is of the "plain" output type).

```
vec_fmt_partsper(num_vals)
#> [1] "1.00‰" "0.10‰" "0.01‰" "NA"
```
We can change the output units to a different measure. If ppm units are desired then to units = " $ppm$ " can be used.

```
vec_fmt_partsper(num_vals, to_units = "ppm")
#> [1] "1,000.00 ppm" "100.00 ppm" "10.00 ppm" "NA"
```
We can change the decimal mark to a comma, and we have to be sure to change the digit separator mark from the default comma to something else (a period works here):

```
vec_fmt_partsper(
  num_vals,
  to\_units = "ppm",sep\_mark = "."dec\_mark = ","
\lambda#> [1] "1.000,00 ppm" "100,00 ppm" "10,00 ppm" "NA"
```
If we are formatting for a different locale, we could supply the locale ID and let gt handle these locale-specific formatting options:

```
vec_fmt_partsper(num_vals, to_units = "ppm", locale = "es")
#> [1] "1.000,00 ppm" "100,00 ppm" "10,00 ppm" "NA"
```
As a last example, one can wrap the values in a pattern with the pattern argument. Note here that NA values won't have the pattern applied.

```
vec_fmt_partsper(num_values, tounits = "ppm", pattern = "{x}V")
```
#> [1] "1,000.00 ppmV" "100.00 ppmV" "10.00 ppmV" "NA"

#### **Function ID**

15-6

#### **Function Introduced**

v0.7.0 (Aug 25, 2022)

#### **See Also**

The variant function intended for formatting  $gt$  table data: fmt partsper().

```
Other vector formatting functions: vec_fmt_bytes(), vec_fmt_currency(), vec_fmt_date(),
vec fmt datetime(), vec fmt duration(), vec fmt engineering(), vec fmt fraction(),
vec_fmt_index(), vec_fmt_integer(), vec_fmt_markdown(), vec_fmt_number(), vec_fmt_percent(),
vec_fmt_roman(), vec_fmt_scientific(), vec_fmt_spelled_num(), vec_fmt_time()
```
<span id="page-591-0"></span>vec\_fmt\_percent *Format a vector as percentage values*

#### **Description**

With numeric values in vector, we can perform percentage-based formatting. It is assumed that numeric values in the input vector are proportional values and, in this case, the values will be automatically multiplied by 100 before decorating with a percent sign (the other case is accommodated though setting the scale\_values to FALSE). For more control over percentage formatting, we can use the following options:

- percent sign placement: the percent sign can be placed after or before the values and a space can be inserted between the symbol and the value.
- decimals: choice of the number of decimal places, option to drop trailing zeros, and a choice of the decimal symbol
- digit grouping separators: options to enable/disable digit separators and provide a choice of separator symbol
- pattern: option to use a text pattern for decoration of the formatted values
- locale-based formatting: providing a locale ID will result in number formatting specific to the chosen locale

#### **Usage**

```
vec_fmt_percent(
  x,
  decimals = 2,drop_trailing_zeros = FALSE,
  drop_trailing_dec_mark = TRUE,
  scale_values = TRUE,
  use_seps = TRUE,
  accounting = FALSE,
  pattern = ''{x},
  sep\_mark = ","dec\_mark = "."force_sign = FALSE,
  incl_space = FALSE,
  placement = "right",
  locale = NULL,
  output = c("auto", "plain", "html", "latex", "rtf", "word")
)
```
# **Arguments**

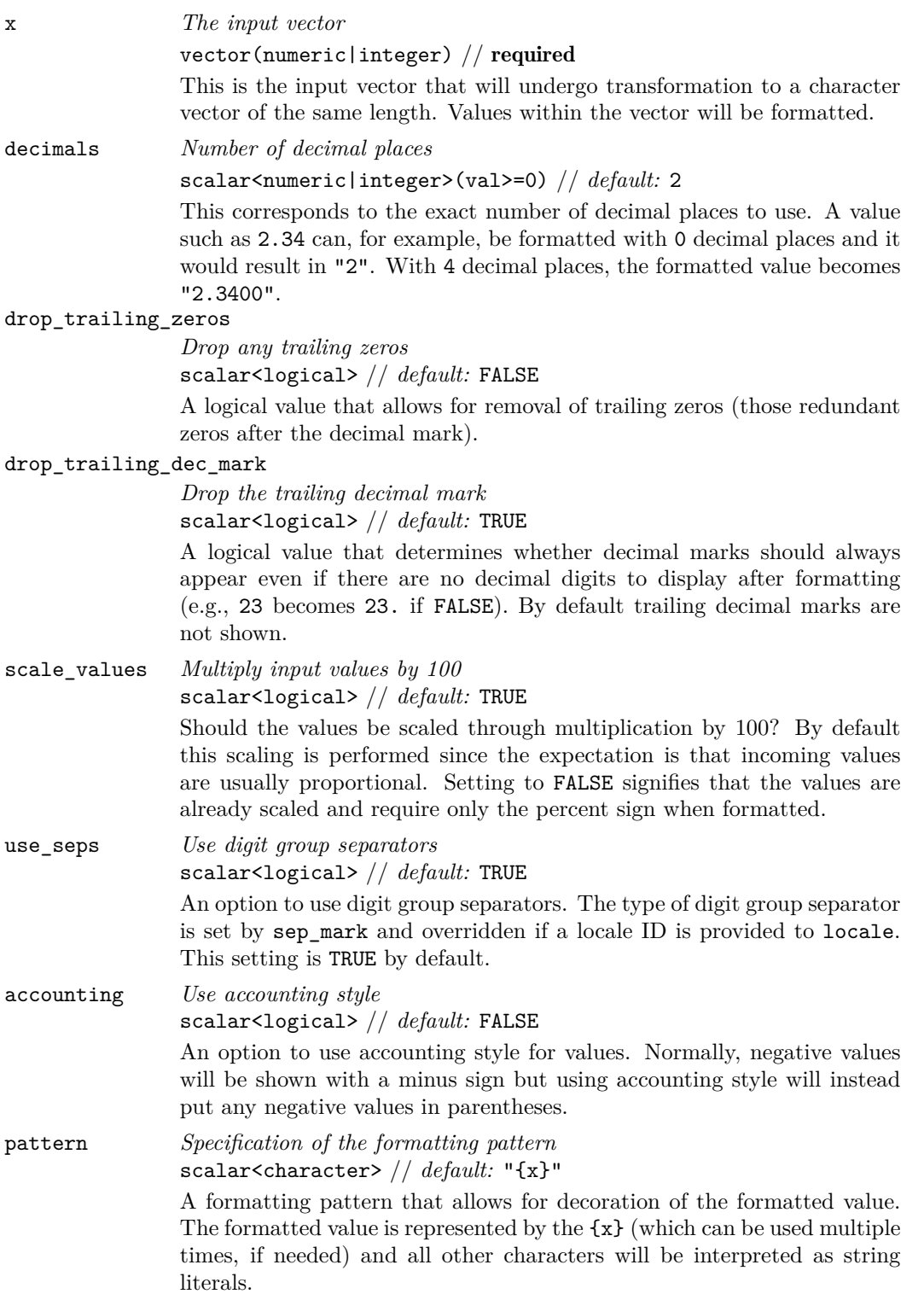

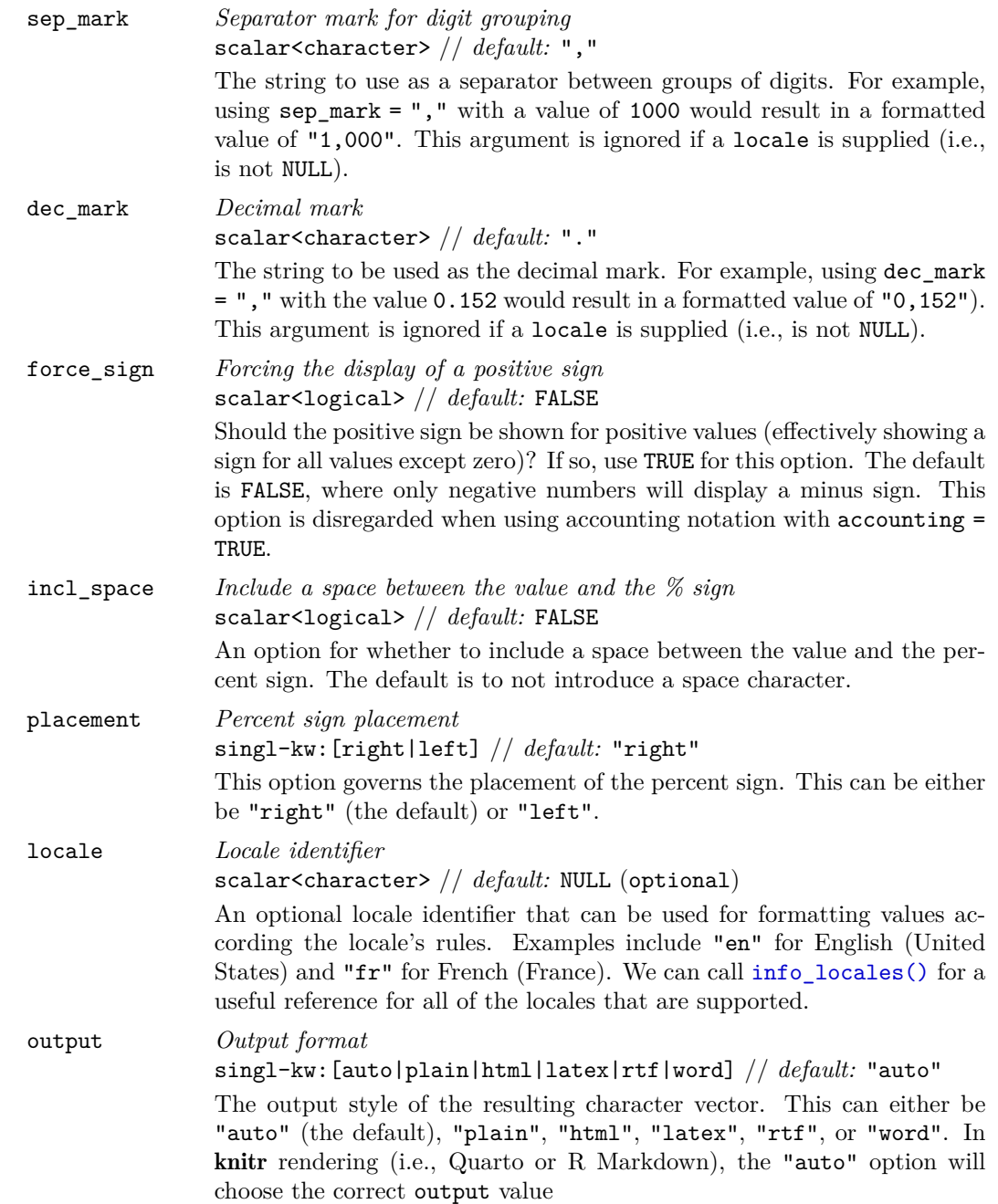

# **Value**

A character vector.

# **Examples**

Let's create a numeric vector for the next few examples:

*vec\_fmt\_percent* 595

num\_vals <- c(0.0052, 0.08, 0, -0.535, NA)

Using vec\_fmt\_percent() with the default options will create a character vector where the resultant percentage values have two decimal places and NA values will render as "NA". The rendering context will be autodetected unless specified in the output argument (here, it is of the "plain" output type).

vec\_fmt\_percent(num\_vals) #> [1] "0.52%" "8.00%" "0.00%" "-53.50%" "NA"

We can change the decimal mark to a comma, and we have to be sure to change the digit separator mark from the default comma to something else (a period works here):

```
vec_fmt_percent(num_vals, sep_mark = ".", dec_mark = ",")
```
If we are formatting for a different locale, we could supply the locale ID and let gt handle

these locale-specific formatting options:

```
vec_fmt_percent(num_vals, locale = "pt")
```
#> [1] "0,52%" "8,00%" "0,00%" "-53,50%" "NA"

#> [1] "0,52%" "8,00%" "0,00%" "-53,50%" "NA"

There are many options for formatting values. Perhaps you need to have explicit positive and negative signs? Use force\_sign = TRUE for that.

vec\_fmt\_percent(num\_vals, force\_sign = TRUE)

#> [1] "+0.52%" "+8.00%" "0.00%" "-53.50%" "NA"

Those trailing zeros past the decimal mark can be stripped out by using the drop\_trailing\_zeros option.

vec\_fmt\_percent(num\_vals, drop\_trailing\_zeros = TRUE)

#> [1] "0.52%" "8%" "0%" "-53.5%" "NA"

As a last example, one can wrap the values in a pattern with the pattern argument. Note here that NA values won't have the pattern applied.

```
vec_fmt_percent(num_vals, pattern = "{x}wt")
```
#> [1] "0.52%wt" "8.00%wt" "0.00%wt" "-53.50%wt" "NA"

596 *vec\_fmt\_roman*

#### **Function ID**

15-5

# **Function Introduced**

v0.7.0 (Aug 25, 2022)

# **See Also**

The variant function intended for formatting gt table data:  $fmt\_percent()$ .

```
Other vector formatting functions: vec_fmt_bytes(), vec_fmt_currency(), vec_fmt_date(),
vec_fmt_datetime(), vec_fmt_duration(), vec_fmt_engineering(), vec_fmt_fraction(),
vec_fmt_index(), vec_fmt_integer(), vec_fmt_markdown(), vec_fmt_number(), vec_fmt_partsper(),
vec_fmt_roman(), vec_fmt_scientific(), vec_fmt_spelled_num(), vec_fmt_time()
```
<span id="page-595-0"></span>vec\_fmt\_roman *Format a vector as Roman numerals*

### **Description**

With numeric values in a vector, we can transform those to Roman numerals, rounding values as necessary.

#### **Usage**

```
vec_fmt_roman(
  x,
  case = c("upper", "lower"),
 pattern = ''{x},
  output = c("auto", "plain", "html", "latex", "rtf", "word")
)
```
#### **Arguments**

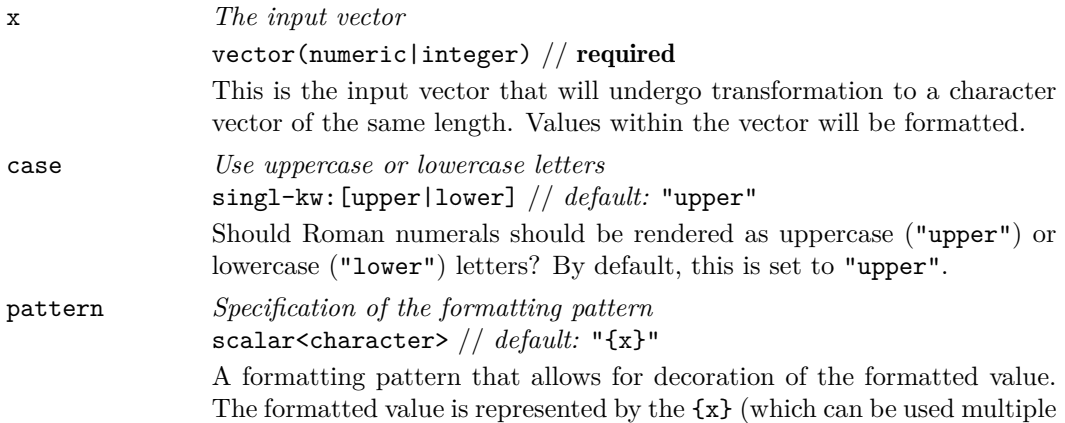

times, if needed) and all other characters will be interpreted as string literals.

output *Output format* singl-kw:[auto|plain|html|latex|rtf|word] // *default:* "auto" The output style of the resulting character vector. This can either be "auto" (the default), "plain", "html", "latex", "rtf", or "word". In knitr rendering (i.e., Quarto or R Markdown), the "auto" option will choose the correct output value

#### **Value**

A character vector.

#### **Examples**

Let's create a numeric vector for the next few examples:

num\_vals <- c(1, 4, 5, 8, 12, 20, 0, -5, 1.3, NA)

Using vec\_fmt\_roman() with the default options will create a character vector with values rendered as Roman numerals. Zero values will be rendered as "N", any NA values remain as NA values, negative values will be automatically made positive, and values greater than or equal to 3900 will be rendered as "ex terminis". The rendering context will be autodetected unless specified in the output argument (here, it is of the "plain" output type).

```
vec_fmt_roman(num_vals)
#> [1] "I" "IV" "V" "VIII" "XII" "XX" "N" "V" "I" "NA"
```
We can also use  $vec_fmt_{\text{r}}$  with the case = "lower" option to create a character vector with values rendered as lowercase Roman numerals.

```
vec_fmt_roman(num_vals, case = "lower")
#> [1] "i" "iv" "v" "viii" "xii" "xx" "n" "v" "i" "NA"
```
As a last example, one can wrap the values in a pattern with the pattern argument. Note here that NA values won't have the pattern applied.

 $vec_fmt\_roman(num_values, case = "lower", pattern = "{x}.")$ 

#> [1] "i." "iv." "v." "viii." "xii." "xx." "n." "v." "i." "NA"

#### **Function ID**

15-9

#### **Function Introduced**

v0.8.0 (November 16, 2022)

#### **See Also**

The variant function intended for formatting gt table data: fmt roman().

```
vec_fmt_bytes(vec_fmt_currency(vec_fmt_date(),
vec_fmt_datetime(), vec_fmt_duration(), vec_fmt_engineering(), vec_fmt_fraction(),
vec_fmt_index(), vec_fmt_integer(), vec_fmt_markdown(), vec_fmt_number(), vec_fmt_partsper(),
vec_fmt_percent(), vec_fmt_scientific(), vec_fmt_spelled_num(), vec_fmt_time()
```
<span id="page-597-0"></span>vec\_fmt\_scientific *Format a vector as values in scientific notation*

#### **Description**

With numeric values in a vector, we can perform formatting so that the targeted values are rendered in scientific notation, where extremely large or very small numbers can be expressed in a more practical fashion. Here, numbers are written in the form of a mantissa  $(m)$  and an exponent  $(n)$  with the construction  $m \times 10^m$  or  $m\text{E}n$ . The mantissa component is a number between 1 and 10. For instance,  $2.5 \times 10^{\circ}9$  can be used to represent the value 2,500,000,000 in scientific notation. In a similar way, 0.00000012 can be expressed as  $1.2 \times 10^{-7}$ . Due to its ability to describe numbers more succinctly and its ease of calculation, scientific notation is widely employed in scientific and technical domains.

We have fine control over the formatting task, with the following options:

- decimals: choice of the number of decimal places, option to drop trailing zeros, and a choice of the decimal symbol
- scaling: we can choose to scale targeted values by a multiplier value
- pattern: option to use a text pattern for decoration of the formatted values
- locale-based formatting: providing a locale ID will result in formatting specific to the chosen locale

#### **Usage**

```
vec_fmt_scientific(
  x,
  decimals = 2,
  n_sigfig = NULL,
  drop_trailing_zeros = FALSE,
  drop trailing dec mark = TRUE,
  scale_by = 1,exp_-style = "x10n",pattern = ''{x},
  sep\_mark = ","dec\_mark = "."
```

```
force_sign_m = FALSE,
 force\_sign\_n = FALSE,locale = NULL,
 output = c("auto", "plain", "html", "latex", "rtf", "word")
\mathcal{L}
```
# **Arguments**

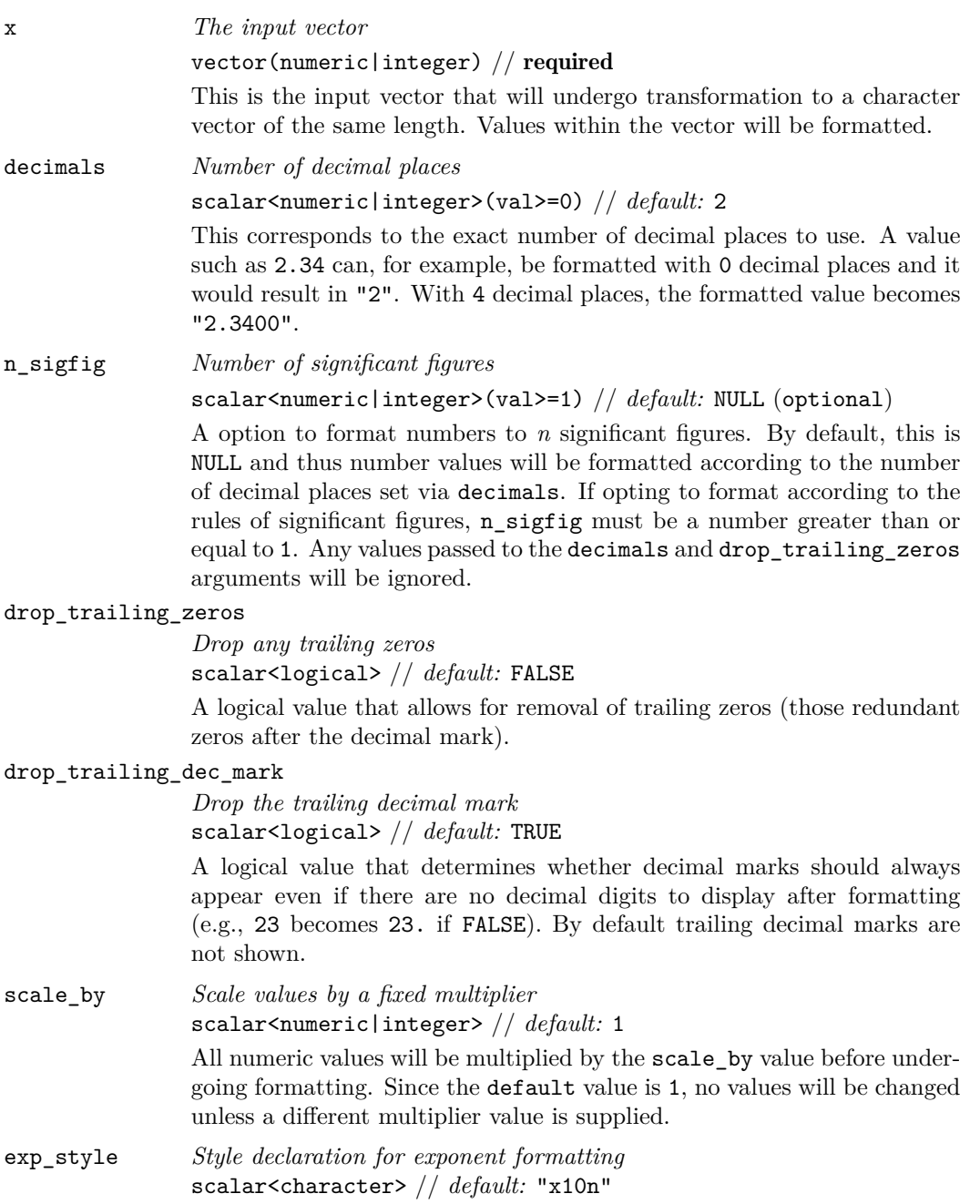

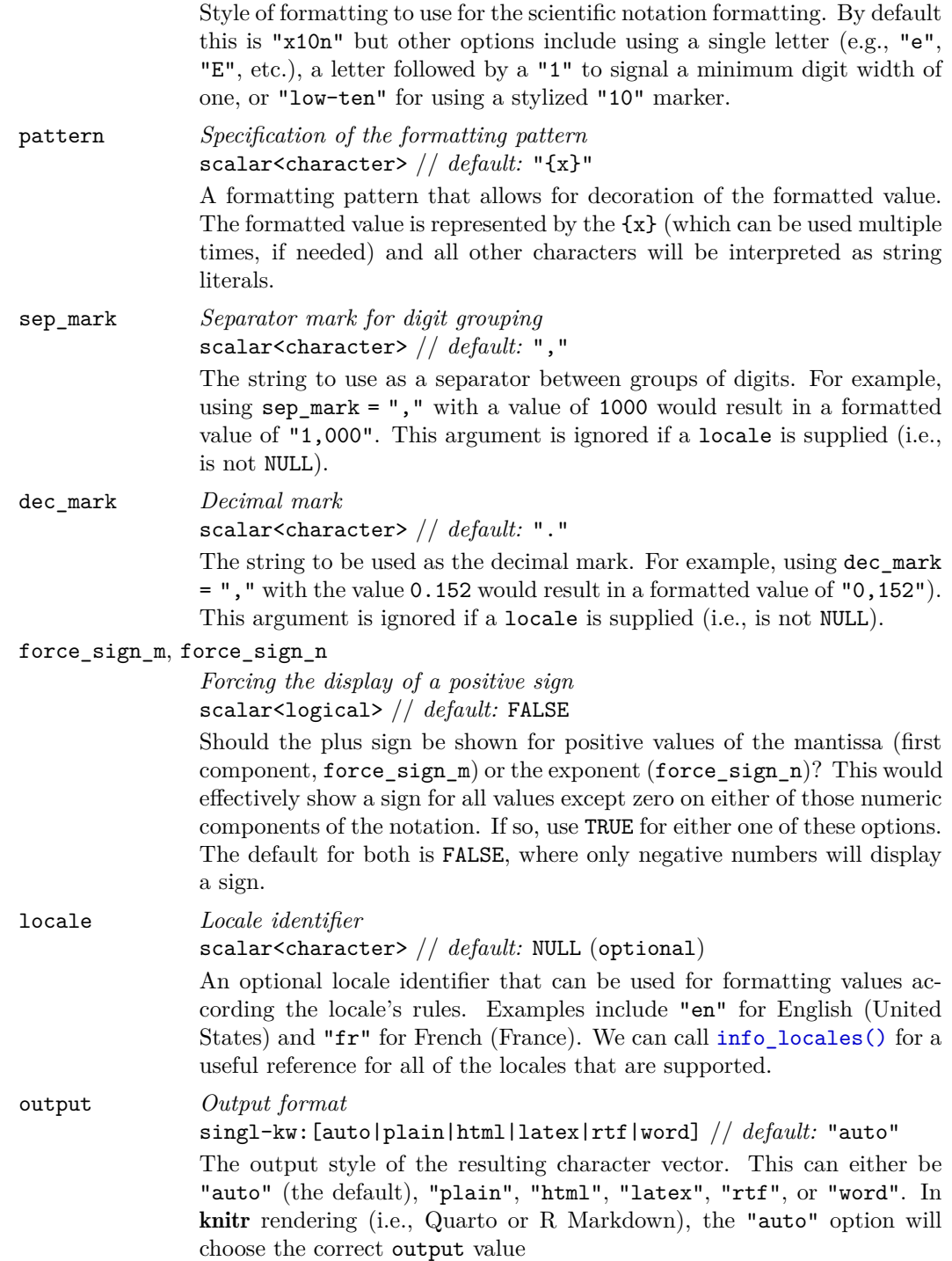

### **Value**

A character vector.

*vec\_fmt\_scientific* 601

#### **Examples**

Let's create a numeric vector for the next few examples:

num\_vals <- c(3.24e-4, 8.65, 1362902.2, -59027.3, NA)

Using vec\_fmt\_scientific() with the default options will create a character vector with values in scientific notation. Any NA values remain as NA values. The rendering context will be autodetected unless specified in the output argument (here, it is of the "plain" output type).

```
vec_fmt_scientific(num_vals)
#> [1] "3.24 × 10^-4" "8.65" "1.36 × 10^6" "-5.90 × 10^4" "NA"
```
We can change the number of decimal places with the decimals option:

```
vec_fmt_scientific(num_vals, decimals = 1)
```
#> [1] "3.2 × 10^-4" "8.7" "1.4 × 10^6" "-5.9 × 10^4" "NA"

If we are formatting for a different locale, we could supply the locale ID and gt will handle any locale-specific formatting options:

```
vec fmt scientific(num vals, locale = "es")
#> [1] "3,24 × 10^-4" "8,65" "1,36 × 10^6" "-5,90 × 10^4" "NA"
```
Should you need to have positive and negative signs for the mantissa component of a given value, use force  $sign m = TRUE$ :

```
vec_fmt_scientific(num_vals, force_sign_m = TRUE)
#> [1] "+3.24 × 10^-4" "+8.65" "+1.36 × 10^6" "-5.90 × 10^4" "NA"
```
As a last example, one can wrap the values in a pattern with the pattern argument. Note here that NA values won't have the pattern applied.

 $vec_fmt_scientific(num_values, pattern = "[{x}]")$ 

#> [1] "[3.24 × 10^-4]" "[8.65]" "[1.36 × 10^6]" "[-5.90 × 10^4]" "NA"

#### **Function ID**

15-3

#### **Function Introduced**

v0.7.0 (Aug 25, 2022)

### **See Also**

The variant function intended for formatting  $gt$  table data: fmt scientific().

```
Other vector formatting functions: vec_fmt_bytes(), vec_fmt_currency(), vec_fmt_date(),
vec_fmt_datetime(), vec_fmt_duration(), vec_fmt_engineering(), vec_fmt_fraction(),
vec_fmt_index(), vec_fmt_integer(), vec_fmt_markdown(), vec_fmt_number(), vec_fmt_partsper(),
vec_fmt_percent(), vec_fmt_roman(), vec_fmt_spelled_num(), vec_fmt_time()
```
<span id="page-601-0"></span>vec\_fmt\_spelled\_num *Format a vector as spelled-out numbers*

#### **Description**

With numeric values in a vector, we can transform those to numbers that are spelled out. Any values from 0 to 100 can be spelled out according to the specified locale. For example, the value 23 will be rendered as "twenty-three" if the locale is an English-language one (or, not provided at all); should a Swedish locale be provided (e.g., "sv"), the output will instead be "tjugotre".

#### **Usage**

```
vec_fmt_spelled_num(
  x,
  pattern = ''{x},
  locale = NULL,
  output = c("auto", "plain", "html", "latex", "rtf", "word")
\lambda
```
#### **Arguments**

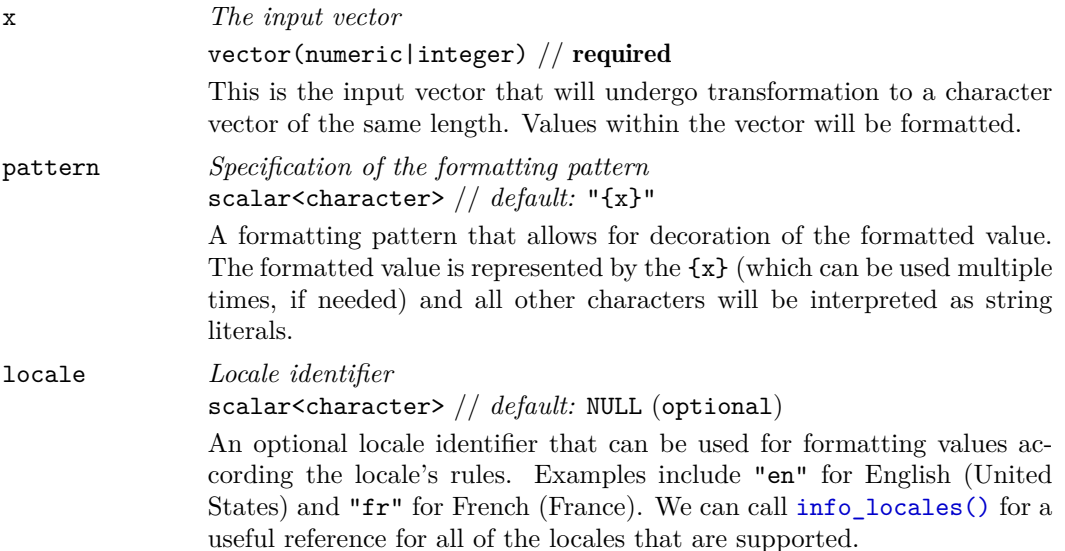

output *Output format* singl-kw:[auto|plain|html|latex|rtf|word] // *default:* "auto" The output style of the resulting character vector. This can either be "auto" (the default), "plain", "html", "latex", "rtf", or "word". In knitr rendering (i.e., Quarto or R Markdown), the "auto" option will choose the correct output value

#### **Value**

A character vector.

#### **Supported locales**

The following 80 locales are supported in the locale argument of  $vec$  fmt spelled num(): "af" (Afrikaans), "ak" (Akan), "am" (Amharic), "ar" (Arabic), "az" (Azerbaijani), "be" (Belarusian), "bg" (Bulgarian), "bs" (Bosnian), "ca" (Catalan), "ccp" (Chakma), "chr" (Cherokee), "cs" (Czech), "cy" (Welsh), "da" (Danish), "de" (German), "de-CH" (German (Switzerland)), "ee" (Ewe), "el" (Greek), "en" (English), "eo" (Esperanto), "es" (Spanish), "et" (Estonian), "fa" (Persian), "ff" (Fulah), "fi" (Finnish), "fil" (Filipino), "fo" (Faroese), "fr" (French), "fr-BE" (French (Belgium)), "fr-CH" (French (Switzerland)), "ga" (Irish), "he" (Hebrew), "hi" (Hindi), "hr" (Croatian), "hu" (Hungarian), "hy" (Armenian), "id" (Indonesian), "is" (Icelandic), "it" (Italian), "ja" (Japanese), "ka" (Georgian), "kk" (Kazakh), "kl" (Kalaallisut), "km" (Khmer), "ko" (Korean), "ky" (Kyrgyz), "lb" (Luxembourgish), "lo" (Lao), "lrc" (Northern Luri), "lt" (Lithuanian), "lv" (Latvian), "mk" (Macedonian), "ms" (Malay), "mt" (Maltese), "my" (Burmese), "ne" (Nepali), "nl" (Dutch), "nn" (Norwegian Nynorsk), "no" (Norwegian), "pl" (Polish), "pt" (Portuguese), "qu" (Quechua), "ro" (Romanian), "ru" (Russian), "se" (Northern Sami), "sk" (Slovak), "sl" (Slovenian), "sq" (Albanian), "sr" (Serbian), "sr-Latn" (Serbian (Latin)), "su" (Sundanese), "sv" (Swedish), "sw" (Swahili), "ta" (Tamil), "th" (Thai), "tr" (Turkish), "uk" (Ukrainian), "vi" (Vietnamese), "yue" (Cantonese), and "zh" (Chinese).

#### **Examples**

Let's create a numeric vector for the next few examples:

num\_vals <- c(1, 8, 23, 76, 0, -5, 200, NA)

Using vec\_fmt\_spelled\_num() will create a character vector with values rendered as spelled-out numbers. Any NA values remain as NA values. The rendering context will be autodetected unless specified in the output argument (here, it is of the "plain" output type).

```
vec fmt spelled num(num vals)
```

```
#> [1] "one" "eight" "twenty-three" "seventy-six" "zero"
#> [6] "-5" "200" "NA"
```
If we are formatting for a different locale, we could supply the locale ID and let gt obtain a locale-specific set of spelled numbers:

```
vec_fmt_spelled_num(num_vals, locale = "af")
#> [1] "een" "agt" "drie-en-twintig" "ses-en-sewentig"
#> [5] "nul" "-5" "200" "NA"
```
As a last example, one can wrap the values in a pattern with the pattern argument. Note here that NA values won't have the pattern applied.

```
vec_fmt_spellednum(num_values, pattern = "{x}.")
```

```
#> [1] "one." "eight." "twenty-three." "seventy-six." "zero."
#> [6] "-5." "200." "NA"
```
#### **Function ID**

15-11

#### **Function Introduced**

v0.9.0 (Mar 31, 2023)

#### **See Also**

The variant function intended for formatting  $gt$  table data:  $fmt_spelled_number$ .

```
Other vector formatting functions: vec_fmt_bytes(), vec_fmt_currency(), vec_fmt_date(),
vec_fmt_datetime(), vec_fmt_duration(), vec_fmt_engineering(), vec_fmt_fraction(),
vec_fmt_index(), vec_fmt_integer(), vec_fmt_markdown(), vec_fmt_number(), vec_fmt_partsper(),
vec_fmt_percent(), vec_fmt_roman(), vec_fmt_scientific(), vec_fmt_time()
```
<span id="page-603-0"></span>vec\_fmt\_time *Format a vector as time values*

#### **Description**

Format vector values to time values using one of 25 preset time styles. Input can be in the form of POSIXt (i.e., datetimes), character (must be in the ISO 8601 forms of HH:MM:SS or YYYY-MM-DD HH:MM:SS), or Date (which always results in the formatting of 00:00:00).

#### **Usage**

```
vec_fmt_time(
 x,
 time_style = "iso",
 pattern = "\{x\}",
 locale = NULL,
  output = c("auto", "plain", "html", "latex", "rtf", "word")
)
```
#### **Arguments**

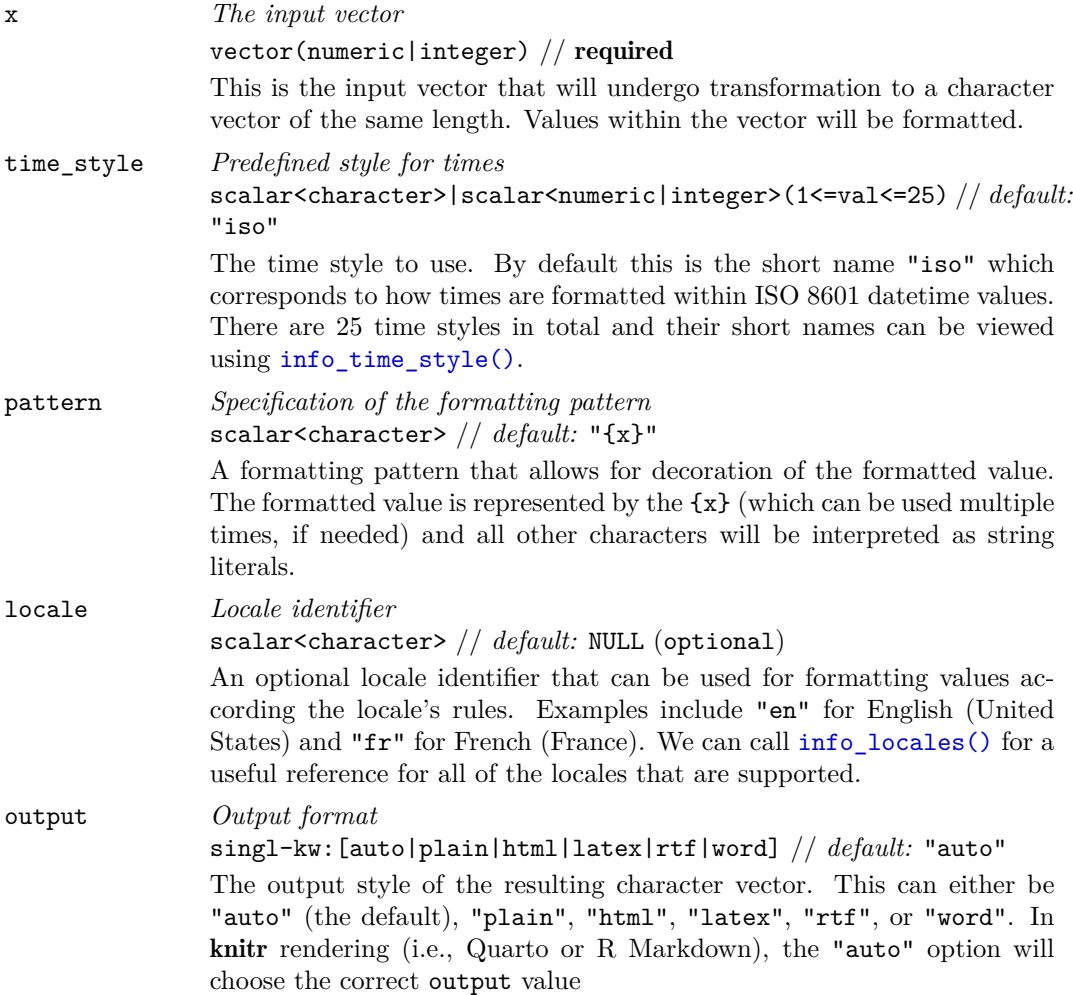

#### **Value**

A character vector.

#### **Formatting with the** time\_style **argument**

We need to supply a preset time style to the time\_style argument. There are many time styles and all of them can handle localization to any supported locale. Many of the time styles are termed flexible time formats and this means that their output will adapt to any locale provided. That feature makes the flexible time formats a better option for locales other than "en" (the default locale).

The following table provides a listing of all time styles and their output values (corresponding to an input time of 14:35:00). It is noted which of these represent 12- or 24-hour time.

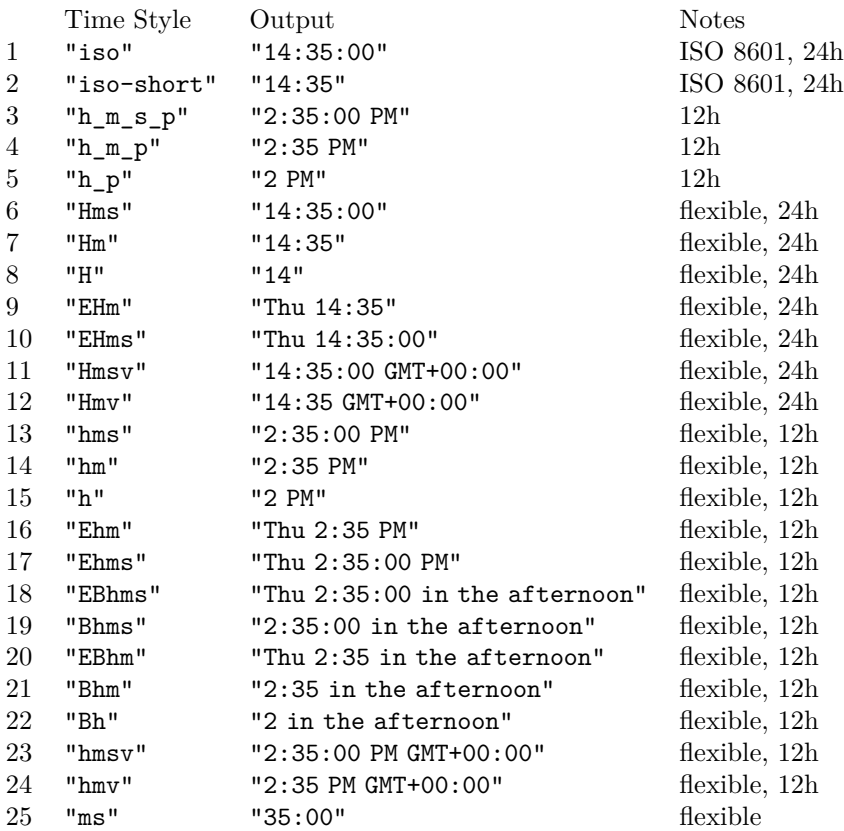

We can call [info\\_time\\_style\(\)](#page-352-0) in the console to view a similar table of time styles with example output.

#### **Examples**

Let's create a character vector of datetime values in the ISO-8601 format for the next few examples:

str\_vals <- c("2022-06-13 18:36", "2019-01-25 01:08", NA)

Using vec\_fmt\_time() (here with the "iso-short" time style) will result in a character vector of formatted times. Any NA values remain as NA values. The rendering context will be autodetected unless specified in the output argument (here, it is of the "plain" output type).

vec\_fmt\_time(str\_vals, time\_style = "iso-short")

#> [1] "18:36" "01:08" NA

We can choose from any of 25 different time formatting styles. Many of these styles are flexible, meaning that the structure of the format will adapt to different locales. Let's use the "Bhms" time style to demonstrate this (first in the default locale of "en"):

```
vec_fmt_time(str_vals, time_style = "Bhms")
```

```
#> [1] "6:36:00 in the evening" "1:08:00 at night" NA
```
Let's perform the same type of formatting in the German ("de") locale:

```
vec_fmt_time(str_vals, time_style = "Bhms", locale = "de")
```

```
#> [1] "6:36:00 abends" "1:08:00 nachts" NA
```
We can always use  $info_time_style()$  to call up an info table that serves as a handy reference to all of the time\_style options.

As a last example, one can wrap the time values in a pattern with the pattern argument. Note here that NA values won't have the pattern applied.

```
vec_fmt_time(
  str_vals,
  time_style = "hm",
 pattern = "temps: {x}",
  locale = "fr-CA"
\lambda#> [1] "temps: 6:36 PM" "temps: 1:08 AM" NA
```
#### **Function ID**

15-14

#### **Function Introduced**

v0.7.0 (Aug 25, 2022)

#### **See Also**

The variant function intended for formatting gt table data: fmt time().

```
Other vector formatting functions: vec_fmt_bytes(), vec_fmt_currency(), vec_fmt_date(),
vec_fmt_datetime(), vec_fmt_duration(), vec_fmt_engineering(), vec_fmt_fraction(),
vec_fmt_index(), vec_fmt_integer(), vec_fmt_markdown(), vec_fmt_number(), vec_fmt_partsper(),
vec_fmt_percent(), vec_fmt_roman(), vec_fmt_scientific(), vec_fmt_spelled_num()
```
<span id="page-607-0"></span>

#### **Description**

We can flexibly add a web image inside of a table with  $web\_image()$ . The function provides a convenient way to generate an HTML fragment with an image URL. Because this function is currently HTML-based, it is only useful for HTML table output. To use this function inside of data cells, it is recommended to use [text\\_transform\(\)](#page-526-0). With that function, we can specify which data cells to target and then include a web\_image() call within the required user-defined function (for the fn argument). If we want to include an image in other places (e.g., in the header, within footnote text, etc.) we need to wrap web\_image() inside [html\(\)](#page-339-0).

By itself, the function creates an HTML image tag, so, the call web\_image("http://example.com/image.png") evaluates to:

```
<img src=\"http://example.com/image.png\" style=\"height:30px;\">
```
where a height of 30px is a default height chosen to work well within the heights of most table rows.

#### **Usage**

 $web\_image(url, height = 30)$ 

### **Arguments**

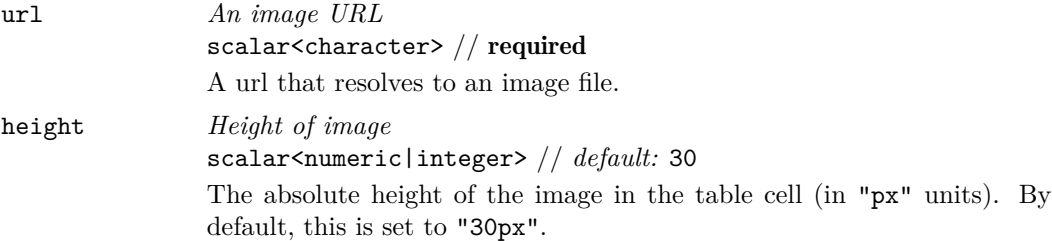

#### **Value**

A character object with an HTML fragment that can be placed inside of a cell.

#### **Examples**

Get the PNG-based logo for the R Project from an image URL.

r\_png\_url <- "https://www.r-project.org/logo/Rlogo.png"

Create a tibble that contains heights of an image in pixels (one column as a string, the other as numerical values), then, create a  $gt$  table. Use  $text_transform()$  to insert the R logo PNG image with the various sizes.

*web\_image* 609

```
dplyr::tibble(
 pixels = px(seq(10, 35, 5)),image = seq(10, 35, 5)) |>
 gt() |>
 text_transform(
    locations = cells_body(columns = image),
    fn = function(x) {
     web_image(
        url = r_png_url,height = as.numeric(x)\lambda}
  )
```
Get the SVG-based logo for the R Project from an image URL.

#### r\_svg\_url <- "https://www.r-project.org/logo/Rlogo.svg"

Create a tibble that contains heights of an image in pixels (one column as a string, the other as numerical values), then, create a gt table. Use [tab\\_header\(\)](#page-464-0) to insert the  $R$  logo SVG image once in the title and five times in the subtitle.

```
dplyr::tibble(
  pixels = px(seq(10, 35, 5)),image = seq(10, 35, 5)) |>
  gt() |>
  tab_header(
    title = html("<strong>R Logo</strong>",
      web_image(
        \texttt{url} = \texttt{r\_svg\_url},height = px(50))
    ),
    subtitle = html(
      web_image(
        url = r_svg_url,height = px(12)) |>
        rep(5))
  )
```
**Function ID**

9-1

# **Function Introduced**

v0.2.0.5 (March 31, 2020)

# **See Also**

Other image addition functions: [ggplot\\_image\(](#page-296-0)), [local\\_image\(](#page-354-0)), [test\\_image\(](#page-519-0))

# **Index**

*∗* **Shiny functions** gt\_output, [336](#page-335-0) render\_gt, [406](#page-405-0) *∗* **column modification functions** cols\_add, [43](#page-42-0) cols\_align, [46](#page-45-0) cols\_align\_decimal, [48](#page-47-0) cols\_hide, [50](#page-49-0) cols\_label, [51](#page-50-0) cols\_label\_with, [57](#page-56-0) cols\_merge, [60](#page-59-0) cols\_merge\_n\_pct, [63](#page-62-0) cols merge range, [66](#page-65-0) cols\_merge\_uncert, [69](#page-68-0) cols\_move, [72](#page-71-0) cols\_move\_to\_end, [73](#page-72-0) cols\_move\_to\_start, [75](#page-74-0) cols\_nanoplot, [77](#page-76-0) cols\_unhide, [89](#page-88-0) cols\_units, [91](#page-90-0) cols\_width, [96](#page-95-0) *∗* **data formatting functions** data\_color, [102](#page-101-0) fmt, [124](#page-123-0) fmt\_auto, [126](#page-125-0) fmt\_bins, [129](#page-128-0) fmt\_bytes, [133](#page-132-0) fmt\_chem, [138](#page-137-0) fmt\_country, [143](#page-142-0) fmt\_currency, [149](#page-148-0) fmt\_date, [158](#page-157-0) fmt\_datetime, [163](#page-162-0) fmt\_duration, [180](#page-179-0) fmt\_email, [185](#page-184-0) fmt\_engineering, [191](#page-190-0) fmt\_flag, [197](#page-196-0) fmt\_fraction, [202](#page-201-0) fmt\_icon, [208](#page-207-0) fmt\_image, [216](#page-215-0)

fmt\_index, [220](#page-219-1) fmt\_integer, [224](#page-223-1) fmt\_markdown, [229](#page-228-1) fmt\_number, [234](#page-233-1) fmt\_partsper, [241](#page-240-1) fmt\_passthrough, [247](#page-246-0) fmt\_percent, [250](#page-249-1) fmt\_roman, [256](#page-255-1) fmt\_scientific, [259](#page-258-1) fmt\_spelled\_num, [266](#page-265-1) fmt\_tf, [271](#page-270-0) fmt\_time, [279](#page-278-1) fmt\_units, [284](#page-283-0) fmt\_url, [287](#page-286-0) sub\_large\_vals, [432](#page-431-0) sub\_missing, [435](#page-434-0) sub\_small\_vals, [437](#page-436-0) sub\_values, [441](#page-440-0) sub\_zero, [444](#page-443-0) *∗* **datasets** constants, [98](#page-97-0) countrypops, [99](#page-98-0) exibble, [115](#page-114-0) films, [122](#page-121-0) gibraltar, [299](#page-298-0) gtcars, [329](#page-328-0) illness, [342](#page-341-0) metro, [357](#page-356-0) nuclides, [364](#page-363-0) peeps, [395](#page-394-0) photolysis, [396](#page-395-0) pizzaplace, [398](#page-397-0) reactions, [403](#page-402-0) rx\_addv, [426](#page-425-0)  $rx$  adsl,  $428$ sp500, [429](#page-428-0) sza, [456](#page-455-0) towny, [530](#page-529-0) *∗* **helper functions**

611

adjust\_luminance, [6](#page-5-0) cell\_borders, [36](#page-35-0) cell fill, [38](#page-37-0) cell\_text, [40](#page-39-0) currency, [100](#page-99-0) default\_fonts, [113](#page-112-0) escape latex,  $114$ from column, [294](#page-293-0) google\_font, [300](#page-299-0) gt\_latex\_dependencies, [335](#page-334-0) html, [340](#page-339-1) md, [356](#page-355-0) nanoplot\_options, [359](#page-358-0) pct, [393](#page-392-0) px, [401](#page-400-0) random\_id, [402](#page-401-0) row group,  $423$ stub, [430](#page-429-0) system\_fonts, [453](#page-452-0) unit\_conversion, [532](#page-531-0) *∗* **image addition functions** ggplot\_image, [297](#page-296-1) local\_image, [355](#page-354-1) test\_image, [520](#page-519-1) web image,  $608$ *∗* **information functions** info\_currencies, [344](#page-343-0) info\_date\_style, [346](#page-345-0) info\_flags, [347](#page-346-0) info\_google\_fonts, [348](#page-347-0) info\_icons, [349](#page-348-0) info\_locales, [350](#page-349-1) info\_paletteer, [351](#page-350-0) info\_time\_style, [353](#page-352-1) info\_unit\_conversions, [354](#page-353-0) *∗* **location helper functions** cells\_body, [15](#page-14-0) cells\_column\_labels, [17](#page-16-0) cells\_column\_spanners, [18](#page-17-0) cells footnotes, [20](#page-19-0) cells\_grand\_summary, [21](#page-20-0) cells\_row\_groups, [23](#page-22-0) cells\_source\_notes, [25](#page-24-0) cells\_stub, [26](#page-25-0) cells\_stub\_grand\_summary, [28](#page-27-0) cells\_stub\_summary, [30](#page-29-0) cells\_stubhead, [27](#page-26-0) cells\_summary, [32](#page-31-0)

cells\_title, [35](#page-34-0) *∗* **part creation/modification functions** tab\_caption, [458](#page-457-0) tab\_footnote, [459](#page-458-0) tab\_header, [465](#page-464-1) tab\_info, [469](#page-468-0) tab options,  $470$ tab\_row\_group, [485](#page-484-0) tab\_source\_note, [489](#page-488-0) tab\_spanner, [490](#page-489-0) tab\_spanner\_delim, [498](#page-497-0) tab\_stub\_indent, [505](#page-504-0) tab\_stubhead, [503](#page-502-0) tab\_style, [508](#page-507-0) tab\_style\_body, [515](#page-514-0) *∗* **part removal functions** rm\_caption, [408](#page-407-0) rm\_footnotes, [409](#page-408-0) rm\_header, [411](#page-410-0) rm source notes,  $412$ rm\_spanners, [414](#page-413-0) rm\_stubhead, [416](#page-415-0) *∗* **row addition/modification functions** grand\_summary\_rows, [302](#page-301-0) row group order,  $424$ rows\_add, [418](#page-417-0) summary\_rows,  $447$ *∗* **table creation functions** gt, [325](#page-324-0) gt\_preview, [337](#page-336-0) *∗* **table export functions** as\_gtable, [8](#page-7-0) as\_latex, [9](#page-8-0) as\_raw\_html, [10](#page-9-0) as\_rtf, [12](#page-11-0) as\_word, [13](#page-12-0) extract\_body, [116](#page-115-0) extract cells, [118](#page-117-0) extract\_summary, [120](#page-119-0) gtsave, [331](#page-330-0) *∗* **table group functions** grp\_add, [307](#page-306-0) grp\_clone, [308](#page-307-0) grp\_options, [309](#page-308-0) grp\_pull, [322](#page-321-0) grp\_replace, [323](#page-322-0) grp\_rm, [324](#page-323-0)
gt\_group, [334](#page-333-0) gt\_split, [339](#page-338-0) *∗* **table option functions** opt\_align\_table\_header, [366](#page-365-0) opt\_all\_caps, [368](#page-367-0) opt\_css, [370](#page-369-0) opt\_footnote\_marks, [371](#page-370-0) opt footnote spec, [374](#page-373-0) opt\_horizontal\_padding, [376](#page-375-0) opt\_interactive, [378](#page-377-0) opt\_row\_striping, [382](#page-381-0) opt\_stylize, [383](#page-382-0) opt\_table\_font, [385](#page-384-0) opt\_table\_lines, [388](#page-387-0) opt\_table\_outline, [390](#page-389-0) opt\_vertical\_padding, [392](#page-391-0) *∗* **text transforming functions** text\_case\_match, [521](#page-520-0) text\_case\_when, [524](#page-523-0) text replace, [525](#page-524-0) text\_transform, [527](#page-526-0) *∗* **vector formatting functions** vec\_fmt\_bytes, [535](#page-534-0) vec\_fmt\_currency, [539](#page-538-0) vec fmt date,  $544$ vec\_fmt\_datetime, [548](#page-547-0) vec\_fmt\_duration, [563](#page-562-0) vec\_fmt\_engineering, [568](#page-567-0) vec\_fmt\_fraction, [572](#page-571-0) vec\_fmt\_index, [575](#page-574-0) vec\_fmt\_integer, [577](#page-576-0) vec\_fmt\_markdown, [581](#page-580-0) vec\_fmt\_number, [583](#page-582-0) vec\_fmt\_partsper, [587](#page-586-0) vec\_fmt\_percent, [592](#page-591-0) vec\_fmt\_roman, [596](#page-595-0) vec fmt scientific, [598](#page-597-0) vec\_fmt\_spelled\_num, [602](#page-601-0) vec\_fmt\_time, [604](#page-603-0) adjust\_luminance, [6](#page-5-0), *[38](#page-37-0), [39](#page-38-0)*, *[42](#page-41-0)*, *[101](#page-100-0)*, *[114](#page-113-0), [115](#page-114-0)*, *[296](#page-295-0)*, *[301](#page-300-0)*, *[336](#page-335-0)*, *[341](#page-340-0)*, *[357](#page-356-0)*, *[364](#page-363-0)*, *[394](#page-393-0)*, *[402](#page-401-0)*, *[424](#page-423-0)*, *[431](#page-430-0)*, *[456](#page-455-0)*, *[535](#page-534-0)* as\_gtable, [8](#page-7-0), *[10,](#page-9-0) [11](#page-10-0)*, *[13](#page-12-0)*, *[15](#page-14-0)*, *[118](#page-117-0)*, *[120](#page-119-0)*, *[122](#page-121-0)*, *[333](#page-332-0)* as\_latex, *[9](#page-8-0)*, [9](#page-8-0), *[11](#page-10-0)*, *[13](#page-12-0)*, *[15](#page-14-0)*, *[118](#page-117-0)*, *[120](#page-119-0)*, *[122](#page-121-0)*, *[333](#page-332-0)*

as\_raw\_html, *[9](#page-8-0), [10](#page-9-0)*, [10,](#page-9-0) *[13](#page-12-0)*, *[15](#page-14-0)*, *[118](#page-117-0)*, *[120](#page-119-0)*, *[122](#page-121-0)*, *[333](#page-332-0)*

as\_raw\_html(), *[332](#page-331-0)* as\_rtf, *[9](#page-8-0)[–11](#page-10-0)*, [12,](#page-11-0) *[15](#page-14-0)*, *[118](#page-117-0)*, *[120](#page-119-0)*, *[122](#page-121-0)*, *[333](#page-332-0)* as\_word, *[9](#page-8-0)–[11](#page-10-0)*, *[13](#page-12-0)*, [13](#page-12-0), *[118](#page-117-0)*, *[120](#page-119-0)*, *[122](#page-121-0)*, *[333](#page-332-0)* base::cut(), *[107](#page-106-0)* base::I(), *[130](#page-129-0)* cell\_borders, *[8](#page-7-0)*, [36,](#page-35-0) *[39](#page-38-0)*, *[42](#page-41-0)*, *[101](#page-100-0)*, *[114,](#page-113-0) [115](#page-114-0)*, *[296](#page-295-0)*, *[301](#page-300-0)*, *[336](#page-335-0)*, *[341](#page-340-0)*, *[357](#page-356-0)*, *[364](#page-363-0)*, *[394](#page-393-0)*, *[402](#page-401-0)*, *[424](#page-423-0)*, *[431](#page-430-0)*, *[456](#page-455-0)*, *[535](#page-534-0)* cell\_borders(), *[393](#page-392-0)*, *[401](#page-400-0)*, *[508,](#page-507-0) [509](#page-508-0)*, *[515](#page-514-0), [516](#page-515-0)* cell\_fill, *[8](#page-7-0)*, *[38](#page-37-0)*, [38](#page-37-0), *[42](#page-41-0)*, *[101](#page-100-0)*, *[114](#page-113-0), [115](#page-114-0)*, *[296](#page-295-0)*, *[301](#page-300-0)*, *[336](#page-335-0)*, *[341](#page-340-0)*, *[357](#page-356-0)*, *[364](#page-363-0)*, *[394](#page-393-0)*, *[402](#page-401-0)*, *[424](#page-423-0)*, *[431](#page-430-0)*, *[456](#page-455-0)*, *[535](#page-534-0)* cell\_fill(), *[508–](#page-507-0)[511](#page-510-0)*, *[514](#page-513-0)[–516](#page-515-0)* cell\_text, *[8](#page-7-0)*, *[38](#page-37-0), [39](#page-38-0)*, [40](#page-39-0), *[101](#page-100-0)*, *[114,](#page-113-0) [115](#page-114-0)*, *[296](#page-295-0)*, *[301](#page-300-0)*, *[336](#page-335-0)*, *[341](#page-340-0)*, *[357](#page-356-0)*, *[364](#page-363-0)*, *[394](#page-393-0)*, *[402](#page-401-0)*, *[424](#page-423-0)*, *[431](#page-430-0)*, *[456](#page-455-0)*, *[535](#page-534-0)* cell\_text(), *[113](#page-112-0)*, *[296](#page-295-0)*, *[300](#page-299-0)*, *[348](#page-347-0)*, *[385](#page-384-0)*, *[393](#page-392-0), [394](#page-393-0)*, *[401](#page-400-0)*, *[453](#page-452-0)*, *[508–](#page-507-0)[510](#page-509-0)*, *[514–](#page-513-0)[516](#page-515-0)* cells\_\*(), *[459](#page-458-0)* cells\_body, [15](#page-14-0), *[18](#page-17-0)*, *[20,](#page-19-0) [21](#page-20-0)*, *[23](#page-22-0)*, *[25–](#page-24-0)[28](#page-27-0)*, *[30](#page-29-0)*, *[32](#page-31-0)*, *[35,](#page-34-0) [36](#page-35-0)* cells\_body(), *[37](#page-36-0)*, *[39](#page-38-0)*, *[459](#page-458-0), [460](#page-459-0)*, *[464](#page-463-0)*, *[509,](#page-508-0) [510](#page-509-0)*, *[515](#page-514-0)*, *[522](#page-521-0)*, *[524](#page-523-0)*, *[526](#page-525-0)*, *[528](#page-527-0)* cells\_column\_labels, *[17](#page-16-0)*, [17](#page-16-0), *[20,](#page-19-0) [21](#page-20-0)*, *[23](#page-22-0)*, *[25–](#page-24-0)[28](#page-27-0)*, *[30](#page-29-0)*, *[32](#page-31-0)*, *[35,](#page-34-0) [36](#page-35-0)* cells\_column\_labels(), *[459,](#page-458-0) [460](#page-459-0)*, *[509](#page-508-0)*, *[522](#page-521-0)*, *[524](#page-523-0)*, *[526](#page-525-0)*, *[528](#page-527-0)* cells\_column\_spanners, *[17,](#page-16-0) [18](#page-17-0)*, [18,](#page-17-0) *[21](#page-20-0)*, *[23](#page-22-0)*, *[25–](#page-24-0)[28](#page-27-0)*, *[30](#page-29-0)*, *[32](#page-31-0)*, *[35](#page-34-0), [36](#page-35-0)* cells\_column\_spanners(), *[460](#page-459-0)*, *[491](#page-490-0)*, *[501](#page-500-0)*, *[509](#page-508-0)*, *[522](#page-521-0)*, *[524](#page-523-0)*, *[526](#page-525-0)*, *[528](#page-527-0)* cells\_footnotes, *[17](#page-16-0), [18](#page-17-0)*, *[20](#page-19-0)*, [20,](#page-19-0) *[23](#page-22-0)*, *[25–](#page-24-0)[28](#page-27-0)*, *[30](#page-29-0)*, *[32](#page-31-0)*, *[35,](#page-34-0) [36](#page-35-0)* cells\_footnotes(), *[509](#page-508-0)* cells\_grand\_summary, *[17](#page-16-0), [18](#page-17-0)*, *[20](#page-19-0), [21](#page-20-0)*, [21](#page-20-0), *[25–](#page-24-0)[28](#page-27-0)*, *[30](#page-29-0)*, *[32](#page-31-0)*, *[35,](#page-34-0) [36](#page-35-0)* cells\_grand\_summary(), *[460](#page-459-0)*, *[509](#page-508-0)* cells\_row\_groups, *[17,](#page-16-0) [18](#page-17-0)*, *[20,](#page-19-0) [21](#page-20-0)*, *[23](#page-22-0)*, [23,](#page-22-0) *[26–](#page-25-0)[28](#page-27-0)*, *[30](#page-29-0)*, *[32](#page-31-0)*, *[35,](#page-34-0) [36](#page-35-0)* cells\_row\_groups(), *[460](#page-459-0)*, *[486](#page-485-0)*, *[509](#page-508-0)*, *[522](#page-521-0)*, *[524](#page-523-0)*, *[526](#page-525-0)*, *[528](#page-527-0)* cells\_source\_notes, *[17](#page-16-0), [18](#page-17-0)*, *[20](#page-19-0), [21](#page-20-0)*, *[23](#page-22-0)*, *[25](#page-24-0)*, [25,](#page-24-0) *[27](#page-26-0), [28](#page-27-0)*, *[30](#page-29-0)*, *[32](#page-31-0)*, *[35,](#page-34-0) [36](#page-35-0)* cells\_source\_notes(), *[509](#page-508-0)* cells\_stub, *[17](#page-16-0), [18](#page-17-0)*, *[20](#page-19-0), [21](#page-20-0)*, *[23](#page-22-0)*, *[25,](#page-24-0) [26](#page-25-0)*, [26,](#page-25-0) *[28](#page-27-0)*, *[30](#page-29-0)*, *[32](#page-31-0)*, *[35](#page-34-0), [36](#page-35-0)*

cells\_stub(), *[460](#page-459-0)*, *[463](#page-462-0)*, *[509](#page-508-0)*, *[522](#page-521-0)*, *[524](#page-523-0)*, *[526](#page-525-0)*, *[528](#page-527-0)* cells\_stub\_grand\_summary, *[17](#page-16-0), [18](#page-17-0)*, *[20](#page-19-0), [21](#page-20-0)*, *[23](#page-22-0)*, *[25–](#page-24-0)[28](#page-27-0)*, [28](#page-27-0), *[32](#page-31-0)*, *[35,](#page-34-0) [36](#page-35-0)* cells\_stub\_grand\_summary(), *[460](#page-459-0)*, *[509](#page-508-0)* cells\_stub\_summary, *[17,](#page-16-0) [18](#page-17-0)*, *[20,](#page-19-0) [21](#page-20-0)*, *[23](#page-22-0)*, *[25](#page-24-0)[–28](#page-27-0)*, *[30](#page-29-0)*, [30,](#page-29-0) *[35](#page-34-0), [36](#page-35-0)* cells\_stub\_summary(), *[460](#page-459-0)*, *[509](#page-508-0)* cells\_stubhead, *[17,](#page-16-0) [18](#page-17-0)*, *[20,](#page-19-0) [21](#page-20-0)*, *[23](#page-22-0)*, *[25](#page-24-0)[–27](#page-26-0)*, [27,](#page-26-0) *[30](#page-29-0)*, *[32](#page-31-0)*, *[35,](#page-34-0) [36](#page-35-0)* cells\_stubhead(), *[460](#page-459-0)*, *[504](#page-503-0)*, *[509](#page-508-0)* cells\_summary, *[17,](#page-16-0) [18](#page-17-0)*, *[20,](#page-19-0) [21](#page-20-0)*, *[23](#page-22-0)*, *[25](#page-24-0)[–28](#page-27-0)*, *[30](#page-29-0)*, *[32](#page-31-0)*, [32,](#page-31-0) *[36](#page-35-0)* cells\_summary(), *[460](#page-459-0)*, *[509](#page-508-0)* cells\_title, *[17](#page-16-0), [18](#page-17-0)*, *[20](#page-19-0), [21](#page-20-0)*, *[23](#page-22-0)*, *[25–](#page-24-0)[28](#page-27-0)*, *[30](#page-29-0)*, *[32](#page-31-0)*, *[35](#page-34-0)*, [35](#page-34-0) cells\_title(), *[460](#page-459-0)*, *[463](#page-462-0)*, *[509](#page-508-0)* color = from\_column(), *[514](#page-513-0)* cols\_add, [43](#page-42-0), *[48,](#page-47-0) [49](#page-48-0)*, *[51](#page-50-0)*, *[57](#page-56-0)*, *[60](#page-59-0)*, *[63](#page-62-0)*, *[66](#page-65-0)*, *[69](#page-68-0)*, *[71](#page-70-0)*, *[73](#page-72-0)*, *[75](#page-74-0), [76](#page-75-0)*, *[89](#page-88-0)*, *[91](#page-90-0)*, *[96,](#page-95-0) [97](#page-96-0)* cols\_add(), *[137](#page-136-0)*, *[145](#page-144-0)*, *[155](#page-154-0)*, *[161](#page-160-0)*, *[166](#page-165-0)*, *[188](#page-187-0)*, *[195](#page-194-0)*, *[200](#page-199-0)*, *[206](#page-205-0)*, *[212](#page-211-0)*, *[215](#page-214-0)*, *[218](#page-217-0)*, *[222](#page-221-0)*, *[228](#page-227-0)*, *[231](#page-230-0)*, *[239](#page-238-0), [240](#page-239-0)*, *[246](#page-245-0)*, *[249](#page-248-0)*, *[255](#page-254-0)*, *[258](#page-257-0)*, *[263](#page-262-0)*, *[268](#page-267-0)*, *[274,](#page-273-0) [275](#page-274-0)*, *[281](#page-280-0)*, *[290](#page-289-0)*, *[506](#page-505-0)*, *[510](#page-509-0)*, *[514](#page-513-0)*, *[533](#page-532-0)* cols\_align, *[46](#page-45-0)*, [46,](#page-45-0) *[49](#page-48-0)*, *[51](#page-50-0)*, *[57](#page-56-0)*, *[60](#page-59-0)*, *[63](#page-62-0)*, *[66](#page-65-0)*, *[69](#page-68-0)*, *[71](#page-70-0)*, *[73](#page-72-0)*, *[75](#page-74-0), [76](#page-75-0)*, *[89](#page-88-0)*, *[91](#page-90-0)*, *[96,](#page-95-0) [97](#page-96-0)* cols\_align\_decimal, *[46](#page-45-0)*, *[48](#page-47-0)*, [48](#page-47-0), *[51](#page-50-0)*, *[57](#page-56-0)*, *[60](#page-59-0)*, *[63](#page-62-0)*, *[66](#page-65-0)*, *[69](#page-68-0)*, *[71](#page-70-0)*, *[73](#page-72-0)*, *[75,](#page-74-0) [76](#page-75-0)*, *[89](#page-88-0)*, *[91](#page-90-0)*, *[96,](#page-95-0) [97](#page-96-0)* cols\_hide, *[46](#page-45-0)*, *[48,](#page-47-0) [49](#page-48-0)*, [50,](#page-49-0) *[57](#page-56-0)*, *[60](#page-59-0)*, *[63](#page-62-0)*, *[66](#page-65-0)*, *[69](#page-68-0)*, *[71](#page-70-0)*, *[73](#page-72-0)*, *[75](#page-74-0), [76](#page-75-0)*, *[89](#page-88-0)*, *[91](#page-90-0)*, *[96,](#page-95-0) [97](#page-96-0)* cols\_hide(), *[45](#page-44-0)*, *[61](#page-60-0)*, *[84](#page-83-0)*, *[90,](#page-89-0) [91](#page-90-0)*, *[137](#page-136-0)*, *[145](#page-144-0)*, *[155](#page-154-0)*, *[161](#page-160-0)*, *[166](#page-165-0)*, *[188](#page-187-0)*, *[195](#page-194-0)*, *[200](#page-199-0)*, *[206](#page-205-0)*, *[212](#page-211-0)*, *[218](#page-217-0)*, *[222](#page-221-0)*, *[228](#page-227-0)*, *[231](#page-230-0)*, *[239](#page-238-0)*, *[246](#page-245-0)*, *[249](#page-248-0)*, *[255](#page-254-0)*, *[258](#page-257-0)*, *[263](#page-262-0)*, *[268](#page-267-0)*, *[275](#page-274-0)*, *[281](#page-280-0)*, *[290](#page-289-0)*, *[506,](#page-505-0) [507](#page-506-0)*, *[510](#page-509-0)* cols\_label, *[46](#page-45-0)*, *[48](#page-47-0), [49](#page-48-0)*, *[51](#page-50-0)*, [51](#page-50-0), *[60](#page-59-0)*, *[63](#page-62-0)*, *[66](#page-65-0)*, *[69](#page-68-0)*, *[71](#page-70-0)*, *[73](#page-72-0)*, *[75](#page-74-0), [76](#page-75-0)*, *[89](#page-88-0)*, *[91](#page-90-0)*, *[96,](#page-95-0) [97](#page-96-0)* cols\_label(), *[45](#page-44-0)*, *[58](#page-57-0)*, *[62](#page-61-0)*, *[68](#page-67-0)*, *[71](#page-70-0)*, *[93](#page-92-0)*, *[140](#page-139-0)*, *[232](#page-231-0)*, *[316](#page-315-0)*, *[478](#page-477-0)*, *[493](#page-492-0)*, *[525](#page-524-0)* cols\_label\_with, *[46](#page-45-0)*, *[48](#page-47-0), [49](#page-48-0)*, *[51](#page-50-0)*, *[57](#page-56-0)*, [57,](#page-56-0) *[63](#page-62-0)*, *[66](#page-65-0)*, *[69](#page-68-0)*, *[71](#page-70-0)*, *[73](#page-72-0)*, *[75,](#page-74-0) [76](#page-75-0)*, *[89](#page-88-0)*, *[91](#page-90-0)*, *[96](#page-95-0), [97](#page-96-0)* cols\_label\_with(), *[493](#page-492-0)*, *[501,](#page-500-0) [502](#page-501-0)* cols\_merge, *[46](#page-45-0)*, *[48](#page-47-0), [49](#page-48-0)*, *[51](#page-50-0)*, *[57](#page-56-0)*, *[60](#page-59-0)*, [60,](#page-59-0) *[66](#page-65-0)*,

*[69](#page-68-0)*, *[71](#page-70-0)*, *[73](#page-72-0)*, *[75](#page-74-0), [76](#page-75-0)*, *[89](#page-88-0)*, *[91](#page-90-0)*, *[96,](#page-95-0) [97](#page-96-0)* cols\_merge(), *[63](#page-62-0)[–66](#page-65-0)*, *[68–](#page-67-0)[71](#page-70-0)*, *[117](#page-116-0)*, *[141](#page-140-0)*,

*[148](#page-147-0)*, *[189](#page-188-0)*, *[222](#page-221-0)*, *[258](#page-257-0)*, *[291](#page-290-0)*, *[293](#page-292-0)*, *[526](#page-525-0)* cols\_merge\_n\_pct, *[46](#page-45-0)*, *[48,](#page-47-0) [49](#page-48-0)*, *[51](#page-50-0)*, *[57](#page-56-0)*, *[60](#page-59-0)*, *[63](#page-62-0)*, [63,](#page-62-0) *[69](#page-68-0)*, *[71](#page-70-0)*, *[73](#page-72-0)*, *[75,](#page-74-0) [76](#page-75-0)*, *[89](#page-88-0)*, *[91](#page-90-0)*, *[96,](#page-95-0) [97](#page-96-0)* cols\_merge\_n\_pct(), *[62](#page-61-0)*, *[68](#page-67-0)*, *[71](#page-70-0)* cols\_merge\_range, *[46](#page-45-0)*, *[48,](#page-47-0) [49](#page-48-0)*, *[51](#page-50-0)*, *[57](#page-56-0)*, *[60](#page-59-0)*, *[63](#page-62-0)*, *[66](#page-65-0)*, [66](#page-65-0), *[71](#page-70-0)*, *[73](#page-72-0)*, *[75,](#page-74-0) [76](#page-75-0)*, *[89](#page-88-0)*, *[91](#page-90-0)*, *[96,](#page-95-0) [97](#page-96-0)* cols\_merge\_range(), *[62](#page-61-0)*, *[65](#page-64-0)*, *[71](#page-70-0)* cols\_merge\_uncert, *[46](#page-45-0)*, *[48](#page-47-0), [49](#page-48-0)*, *[51](#page-50-0)*, *[57](#page-56-0)*, *[60](#page-59-0)*, *[63](#page-62-0)*, *[66](#page-65-0)*, *[69](#page-68-0)*, [69,](#page-68-0) *[73](#page-72-0)*, *[75](#page-74-0), [76](#page-75-0)*, *[89](#page-88-0)*, *[91](#page-90-0)*, *[96,](#page-95-0) [97](#page-96-0)* cols\_merge\_uncert(), *[62](#page-61-0)*, *[65](#page-64-0)*, *[68](#page-67-0)* cols\_move, *[46](#page-45-0)*, *[48](#page-47-0), [49](#page-48-0)*, *[51](#page-50-0)*, *[57](#page-56-0)*, *[60](#page-59-0)*, *[63](#page-62-0)*, *[66](#page-65-0)*, *[69](#page-68-0)*, *[71](#page-70-0)*, [72](#page-71-0), *[75](#page-74-0), [76](#page-75-0)*, *[89](#page-88-0)*, *[91](#page-90-0)*, *[96,](#page-95-0) [97](#page-96-0)* cols\_move(), *[74](#page-73-0), [75](#page-74-0)* cols\_move\_to\_end, *[46](#page-45-0)*, *[48,](#page-47-0) [49](#page-48-0)*, *[51](#page-50-0)*, *[57](#page-56-0)*, *[60](#page-59-0)*, *[63](#page-62-0)*, *[66](#page-65-0)*, *[69](#page-68-0)*, *[71](#page-70-0)*, *[73](#page-72-0)*, [73,](#page-72-0) *[76](#page-75-0)*, *[89](#page-88-0)*, *[91](#page-90-0)*, *[96,](#page-95-0) [97](#page-96-0)* cols\_move\_to\_end(), *[72](#page-71-0)*, *[75](#page-74-0)* cols\_move\_to\_start, *[46](#page-45-0)*, *[48](#page-47-0), [49](#page-48-0)*, *[51](#page-50-0)*, *[57](#page-56-0)*, *[60](#page-59-0)*, *[63](#page-62-0)*, *[66](#page-65-0)*, *[69](#page-68-0)*, *[71](#page-70-0)*, *[73](#page-72-0)*, *[75](#page-74-0)*, [75](#page-74-0), *[89](#page-88-0)*, *[91](#page-90-0)*, *[96,](#page-95-0) [97](#page-96-0)* cols\_move\_to\_start(), *[72](#page-71-0)*, *[74](#page-73-0)* cols\_nanoplot, *[46](#page-45-0)*, *[48](#page-47-0), [49](#page-48-0)*, *[51](#page-50-0)*, *[57](#page-56-0)*, *[60](#page-59-0)*, *[63](#page-62-0)*, *[66](#page-65-0)*, *[69](#page-68-0)*, *[71](#page-70-0)*, *[73](#page-72-0)*, *[75,](#page-74-0) [76](#page-75-0)*, [77,](#page-76-0) *[91](#page-90-0)*, *[96](#page-95-0), [97](#page-96-0)* cols\_nanoplot(), *[359](#page-358-0)*, *[363](#page-362-0)* cols\_unhide, *[46](#page-45-0)*, *[48,](#page-47-0) [49](#page-48-0)*, *[51](#page-50-0)*, *[57](#page-56-0)*, *[60](#page-59-0)*, *[63](#page-62-0)*, *[66](#page-65-0)*, *[69](#page-68-0)*, *[71](#page-70-0)*, *[73](#page-72-0)*, *[75,](#page-74-0) [76](#page-75-0)*, *[89](#page-88-0)*, [89,](#page-88-0) *[96](#page-95-0), [97](#page-96-0)* cols\_unhide(), *[50,](#page-49-0) [51](#page-50-0)* cols\_units, *[46](#page-45-0)*, *[48](#page-47-0), [49](#page-48-0)*, *[51](#page-50-0)*, *[57](#page-56-0)*, *[60](#page-59-0)*, *[63](#page-62-0)*, *[66](#page-65-0)*, *[69](#page-68-0)*, *[71](#page-70-0)*, *[73](#page-72-0)*, *[75](#page-74-0), [76](#page-75-0)*, *[89](#page-88-0)*, *[91](#page-90-0)*, [91,](#page-90-0) *[97](#page-96-0)* cols\_units(), *[53](#page-52-0)*, *[316](#page-315-0)*, *[478](#page-477-0)* cols\_width, *[46](#page-45-0)*, *[48](#page-47-0), [49](#page-48-0)*, *[51](#page-50-0)*, *[57](#page-56-0)*, *[60](#page-59-0)*, *[63](#page-62-0)*, *[66](#page-65-0)*, *[69](#page-68-0)*, *[71](#page-70-0)*, *[73](#page-72-0)*, *[75](#page-74-0), [76](#page-75-0)*, *[89](#page-88-0)*, *[91](#page-90-0)*, *[96](#page-95-0)*, [96](#page-95-0) cols\_width(), *[45](#page-44-0)*, *[339](#page-338-0)*, *[424](#page-423-0)*, *[463](#page-462-0)* constants, [98,](#page-97-0) *[100](#page-99-0)*, *[116](#page-115-0)*, *[123](#page-122-0)*, *[265](#page-264-0)*, *[286](#page-285-0)*, *[300](#page-299-0)*, *[331](#page-330-0)*, *[344](#page-343-0)*, *[359](#page-358-0)*, *[366](#page-365-0)*, *[396](#page-395-0)*, *[398](#page-397-0)*, *[401](#page-400-0)*, *[405](#page-404-0)*, *[427](#page-426-0)*, *[429,](#page-428-0) [430](#page-429-0)*, *[458](#page-457-0)*, *[507](#page-506-0)*, *[532](#page-531-0)* contains(), *[15](#page-14-0)*, *[17](#page-16-0)*, *[19](#page-18-0)*, *[22](#page-21-0)*, *[24](#page-23-0)*, *[26](#page-25-0)*, *[29,](#page-28-0) [30](#page-29-0)*, *[32,](#page-31-0) [33](#page-32-0)*, *[47,](#page-46-0) [48](#page-47-0)*, *[50](#page-49-0)*, *[52](#page-51-0)*, *[58](#page-57-0)*, *[61](#page-60-0)*, *[64](#page-63-0)*, *[67](#page-66-0)*, *[70](#page-69-0)*, *[72](#page-71-0)*, *[74](#page-73-0), [75](#page-74-0)*, *[78,](#page-77-0) [79](#page-78-0)*, *[90](#page-89-0)*, *[92](#page-91-0)*, *[96](#page-95-0)*, *[103](#page-102-0)*, *[119](#page-118-0)*, *[124](#page-123-0)*, *[127](#page-126-0)*, *[130](#page-129-0)*, *[134](#page-133-0)*, *[138,](#page-137-0) [139](#page-138-0)*, *[144](#page-143-0)*, *[151](#page-150-0)*, *[159](#page-158-0)*, *[164](#page-163-0)*, *[180](#page-179-0), [181](#page-180-0)*, *[186](#page-185-0)*, *[192](#page-191-0)*, *[198](#page-197-0)*, *[203](#page-202-0)*, *[209](#page-208-0)*, *[216,](#page-215-0)*

, *[220,](#page-219-0) [221](#page-220-0)*, *[224](#page-223-0), [225](#page-224-0)*, *[230](#page-229-0)*, *[235](#page-234-0)*, , *[248](#page-247-0)*, *[251](#page-250-0), [252](#page-251-0)*, *[256](#page-255-0), [257](#page-256-0)*, *[260](#page-259-0)*, *, [267](#page-266-0)*, *[272](#page-271-0)*, *[279](#page-278-0)*, *[284](#page-283-0)*, *[288](#page-287-0)*, *[302](#page-301-0)*, , *[418](#page-417-0)*, *[432](#page-431-0)*, *[435,](#page-434-0) [436](#page-435-0)*, *[438](#page-437-0)*, *[441](#page-440-0)*, , *[447,](#page-446-0) [448](#page-447-0)*, *[486](#page-485-0)*, *[491](#page-490-0)*, *[499](#page-498-0)*, *[505](#page-504-0)*, countrypops, *[22](#page-21-0)*, *[29](#page-28-0)*, *[31](#page-30-0)*, *[33](#page-32-0)*, *[47](#page-46-0)*, *[50](#page-49-0), [51](#page-50-0)*, , *[58](#page-57-0)*, *[73,](#page-72-0) [74](#page-73-0)*, *[76](#page-75-0)*, *[90](#page-89-0)*, *[99](#page-98-0)*, [99,](#page-98-0) *–[111](#page-110-0)*, *[116](#page-115-0)*, *[123](#page-122-0)*, *[128](#page-127-0)*, *[131](#page-130-0)*, *[146](#page-145-0)*, , *[200,](#page-199-0) [201](#page-200-0)*, *[228](#page-227-0)*, *[240](#page-239-0)*, *[300](#page-299-0)*, *[306](#page-305-0)*, , *[344](#page-343-0)*, *[359](#page-358-0)*, *[366](#page-365-0)*, *[396](#page-395-0)*, *[398](#page-397-0)*, *[401](#page-400-0)*, , *[427](#page-426-0)*, *[429](#page-428-0), [430](#page-429-0)*, *[451](#page-450-0)*, *[458](#page-457-0)*, *[532](#page-531-0)* css(), *[509](#page-508-0)*, *[516](#page-515-0)* currency, *[8](#page-7-0)*, *[38,](#page-37-0) [39](#page-38-0)*, *[42](#page-41-0)*, [100,](#page-99-0) *[114](#page-113-0), [115](#page-114-0)*, , *[301](#page-300-0)*, *[336](#page-335-0)*, *[341](#page-340-0)*, *[357](#page-356-0)*, *[364](#page-363-0)*, *[394](#page-393-0)*, , *[424](#page-423-0)*, *[431](#page-430-0)*, *[456](#page-455-0)*, *[535](#page-534-0)* currency(), *[149](#page-148-0)*, *[151](#page-150-0)*, *[364](#page-363-0)*, *[539](#page-538-0), [540](#page-539-0)* data\_color, [102,](#page-101-0) *[126](#page-125-0)*, *[129](#page-128-0)*, *[132](#page-131-0)*, *[138](#page-137-0)*, *[143](#page-142-0)*, , *[158](#page-157-0)*, *[163](#page-162-0)*, *[179](#page-178-0)*, *[185](#page-184-0)*, *[191](#page-190-0)*, *[197](#page-196-0)*, , *[208](#page-207-0)*, *[215](#page-214-0)*, *[220](#page-219-0)*, *[223](#page-222-0)*, *[229](#page-228-0)*, *[234](#page-233-0)*, , *[247](#page-246-0)*, *[250](#page-249-0)*, *[256](#page-255-0)*, *[259](#page-258-0)*, *[266](#page-265-0)*, *[271](#page-270-0)*, , *[283](#page-282-0)*, *[287](#page-286-0)*, *[294](#page-293-0)*, *[435](#page-434-0)*, *[437](#page-436-0)*, *[440](#page-439-0)*, , *[447](#page-446-0)* data\_color(), *[7](#page-6-0)*, *[20](#page-19-0)*, *[269](#page-268-0)*, *[351](#page-350-0)*, *[381](#page-380-0)*, *[410](#page-409-0)*, default\_fonts, *[8](#page-7-0)*, *[38,](#page-37-0) [39](#page-38-0)*, *[42](#page-41-0)*, *[101](#page-100-0)*, [113](#page-112-0), , *[296](#page-295-0)*, *[301](#page-300-0)*, *[336](#page-335-0)*, *[341](#page-340-0)*, *[357](#page-356-0)*, *[364](#page-363-0)*,

- , *[402](#page-401-0)*, *[424](#page-423-0)*, *[431](#page-430-0)*, *[456](#page-455-0)*, *[535](#page-534-0)* default\_fonts(), *[300](#page-299-0)*, *[386](#page-385-0)*
- Deprecated, *[106](#page-105-0)*, *[303](#page-302-0)*, *[448](#page-447-0)*, *[486](#page-485-0)*
- dplyr::group\_by(), *[23](#page-22-0)*, *[326,](#page-325-0) [327](#page-326-0)*

ends\_with(), *[15](#page-14-0)*, *[17](#page-16-0)*, *[19](#page-18-0)*, *[22](#page-21-0)*, *[24](#page-23-0)*, *[26](#page-25-0)*, *[29,](#page-28-0)* , *[32,](#page-31-0) [33](#page-32-0)*, *[43](#page-42-0)*, *[47,](#page-46-0) [48](#page-47-0)*, *[50](#page-49-0)*, *[52](#page-51-0)*, *[58](#page-57-0)*, , *[64](#page-63-0)*, *[67](#page-66-0)*, *[69](#page-68-0), [70](#page-69-0)*, *[72](#page-71-0)*, *[74,](#page-73-0) [75](#page-74-0)*, *[–80](#page-79-0)*, *[90](#page-89-0)*, *[92](#page-91-0)*, *[96](#page-95-0)*, *[103](#page-102-0)*, *[119](#page-118-0)*, *[124](#page-123-0)*, , *[130](#page-129-0)*, *[134](#page-133-0)*, *[138,](#page-137-0) [139](#page-138-0)*, *[144](#page-143-0)*, *[151](#page-150-0)*, , *[164](#page-163-0)*, *[180](#page-179-0), [181](#page-180-0)*, *[186](#page-185-0)*, *[192](#page-191-0)*, *[198](#page-197-0)*, , *[209](#page-208-0)*, *[216](#page-215-0), [217](#page-216-0)*, *[220](#page-219-0), [221](#page-220-0)*, *[224,](#page-223-0)* , *[230](#page-229-0)*, *[235](#page-234-0)*, *[243](#page-242-0)*, *[248](#page-247-0)*, *[251](#page-250-0), [252](#page-251-0)*, *, [257](#page-256-0)*, *[260](#page-259-0)*, *[266](#page-265-0), [267](#page-266-0)*, *[272](#page-271-0)*, *[279](#page-278-0)*, , *[288](#page-287-0)*, *[302](#page-301-0)*, *[339](#page-338-0)*, *[418,](#page-417-0) [419](#page-418-0)*, *[432](#page-431-0)*, *, [436](#page-435-0)*, *[438](#page-437-0)*, *[441](#page-440-0)*, *[445](#page-444-0)*, *[447,](#page-446-0) [448](#page-447-0)*, , *[491](#page-490-0)*, *[499](#page-498-0)*, *[505](#page-504-0)*, *[516](#page-515-0)* escape\_latex, *[8](#page-7-0)*, *[38,](#page-37-0) [39](#page-38-0)*, *[42](#page-41-0)*, *[101](#page-100-0)*, *[114](#page-113-0)*, , *[296](#page-295-0)*, *[301](#page-300-0)*, *[336](#page-335-0)*, *[341](#page-340-0)*, *[357](#page-356-0)*, *[364](#page-363-0)*, , *[402](#page-401-0)*, *[424](#page-423-0)*, *[431](#page-430-0)*, *[456](#page-455-0)*, *[535](#page-534-0)*

everything(), *[15](#page-14-0)*, *[17](#page-16-0)*, *[19](#page-18-0)*, *[22](#page-21-0)*, *[24](#page-23-0)*, *[26](#page-25-0)*, *[29](#page-28-0),* , *[32,](#page-31-0) [33](#page-32-0)*, *[47](#page-46-0), [48](#page-47-0)*, *[50](#page-49-0)*, *[52](#page-51-0)*, *[58](#page-57-0)*, *[61](#page-60-0)*, , *[67](#page-66-0)*, *[70](#page-69-0)*, *[72](#page-71-0)*, *[74,](#page-73-0) [75](#page-74-0)*, *[78,](#page-77-0) [79](#page-78-0)*, *[90](#page-89-0)*, , *[96](#page-95-0)*, *[103](#page-102-0)*, *[119](#page-118-0)*, *[124](#page-123-0)*, *[127](#page-126-0)*, *[130](#page-129-0)*, , *[138](#page-137-0), [139](#page-138-0)*, *[144](#page-143-0)*, *[151](#page-150-0)*, *[159](#page-158-0)*, *[164](#page-163-0)*, *[180,](#page-179-0) [181](#page-180-0)*, *[186](#page-185-0)*, *[192](#page-191-0)*, *[198](#page-197-0)*, *[203](#page-202-0)*, *[209](#page-208-0)*, *[216,](#page-215-0) [217](#page-216-0)*, *[220](#page-219-0), [221](#page-220-0)*, *[224](#page-223-0), [225](#page-224-0)*, *[230](#page-229-0)*, , *[243](#page-242-0)*, *[248](#page-247-0)*, *[251,](#page-250-0) [252](#page-251-0)*, *[256](#page-255-0), [257](#page-256-0)*, , *[266](#page-265-0), [267](#page-266-0)*, *[272](#page-271-0)*, *[279](#page-278-0)*, *[284](#page-283-0)*, *[288](#page-287-0)*, , *[339](#page-338-0)*, *[418](#page-417-0)*, *[432](#page-431-0)*, *[435](#page-434-0), [436](#page-435-0)*, *[438](#page-437-0)*, , *[445](#page-444-0)*, *[447](#page-446-0), [448](#page-447-0)*, *[486](#page-485-0)*, *[491](#page-490-0)*, *[499](#page-498-0)*,

- , *[516](#page-515-0)* exibble, *[19](#page-18-0)*, *[37](#page-36-0)*, *[39](#page-38-0)*, *[42](#page-41-0)*, *[44](#page-43-0)*, *[71](#page-70-0)*, *[97](#page-96-0)*, *[99–](#page-98-0)[101](#page-100-0)*, *[109](#page-108-0)*, *[114](#page-113-0)*, [115,](#page-114-0) *[119](#page-118-0)*, *[123](#page-122-0)*, , *[128](#page-127-0)*, *[137](#page-136-0)*, *[156](#page-155-0)*, *[162](#page-161-0), [163](#page-162-0)*, *[178](#page-177-0)*, , *[239](#page-238-0)*, *[250](#page-249-0)*, *[282,](#page-281-0) [283](#page-282-0)*, *[300](#page-299-0)*, *[327](#page-326-0)*, , *[341](#page-340-0)*, *[344](#page-343-0)*, *[357](#page-356-0)*, *[359](#page-358-0)*, *[366,](#page-365-0) [367](#page-366-0)*, *[369,](#page-368-0) [370](#page-369-0)*, *[377](#page-376-0)*, *[382](#page-381-0)*, *[389](#page-388-0)*, *[391](#page-390-0), [392](#page-391-0)*, , *[396](#page-395-0)*, *[398](#page-397-0)*, *[401](#page-400-0)*, *[405](#page-404-0)*, *[419,](#page-418-0) [420](#page-419-0)*, , *[427](#page-426-0)*, *[429](#page-428-0), [430](#page-429-0)*, *[436](#page-435-0)*, *[458](#page-457-0)*, *[483](#page-482-0)*, , *[510](#page-509-0), [511](#page-510-0)*, *[522](#page-521-0)*, *[532](#page-531-0)*
- extract\_body, *[9–](#page-8-0)[11](#page-10-0)*, *[13](#page-12-0)*, *[15](#page-14-0)*, [116](#page-115-0), *[120](#page-119-0)*, *[122](#page-121-0)*,
- extract\_cells, *[9–](#page-8-0)[11](#page-10-0)*, *[13](#page-12-0)*, *[15](#page-14-0)*, *[118](#page-117-0)*, [118](#page-117-0), , *[333](#page-332-0)*
- extract\_summary, *[9](#page-8-0)[–11](#page-10-0)*, *[13](#page-12-0)*, *[15](#page-14-0)*, *[118](#page-117-0)*, *[120](#page-119-0)*, , *[333](#page-332-0)*
- extract\_summary(), *[305](#page-304-0)*, *[451](#page-450-0)*
- films, *[99](#page-98-0), [100](#page-99-0)*, *[116](#page-115-0)*, [122](#page-121-0), *[147,](#page-146-0) [148](#page-147-0)*, *[293](#page-292-0)*, , *[331](#page-330-0)*, *[344](#page-343-0)*, *[359](#page-358-0)*, *[366](#page-365-0)*, *[396](#page-395-0)*, *[398](#page-397-0)*, , *[405](#page-404-0)*, *[427](#page-426-0)*, *[429,](#page-428-0) [430](#page-429-0)*, *[458](#page-457-0)*, *[532](#page-531-0)* fmt, *[113](#page-112-0)*, [124,](#page-123-0) *[129](#page-128-0)*, *[132](#page-131-0)*, *[138](#page-137-0)*, *[143](#page-142-0)*, *[149](#page-148-0)*, *[158](#page-157-0)*, , *[179](#page-178-0)*, *[185](#page-184-0)*, *[191](#page-190-0)*, *[197](#page-196-0)*, *[202](#page-201-0)*, *[208](#page-207-0)*, , *[220](#page-219-0)*, *[223](#page-222-0)*, *[229](#page-228-0)*, *[234](#page-233-0)*, *[241](#page-240-0)*, *[247](#page-246-0)*, , *[256](#page-255-0)*, *[259](#page-258-0)*, *[266](#page-265-0)*, *[271](#page-270-0)*, *[278](#page-277-0)*, *[283](#page-282-0)*, , *[294](#page-293-0)*, *[435](#page-434-0)*, *[437](#page-436-0)*, *[440](#page-439-0)*, *[444](#page-443-0)*, *[447](#page-446-0)* fmt(), *[303](#page-302-0)*, *[448](#page-447-0)* fmt\_auto, *[113](#page-112-0)*, *[126](#page-125-0)*, [126](#page-125-0), *[132](#page-131-0)*, *[138](#page-137-0)*, *[143](#page-142-0)*, , *[158](#page-157-0)*, *[163](#page-162-0)*, *[179](#page-178-0)*, *[185](#page-184-0)*, *[191](#page-190-0)*, *[197](#page-196-0)*, , *[208](#page-207-0)*, *[215](#page-214-0)*, *[220](#page-219-0)*, *[223](#page-222-0)*, *[229](#page-228-0)*, *[234](#page-233-0)*, , *[247](#page-246-0)*, *[250](#page-249-0)*, *[256](#page-255-0)*, *[259](#page-258-0)*, *[266](#page-265-0)*, *[271](#page-270-0)*, , *[283](#page-282-0)*, *[287](#page-286-0)*, *[294](#page-293-0)*, *[435](#page-434-0)*, *[437](#page-436-0)*, *[440](#page-439-0)*, , *[447](#page-446-0)* fmt\_bins, *[113](#page-112-0)*, *[126](#page-125-0)*, *[129](#page-128-0)*, [129,](#page-128-0) *[138](#page-137-0)*, *[143](#page-142-0)*, , *[158](#page-157-0)*, *[163](#page-162-0)*, *[179](#page-178-0)*, *[185](#page-184-0)*, *[191](#page-190-0)*, *[197](#page-196-0)*, , *[208](#page-207-0)*, *[215](#page-214-0)*, *[220](#page-219-0)*, *[223](#page-222-0)*, *[229](#page-228-0)*, *[234](#page-233-0)*, , *[247](#page-246-0)*, *[250](#page-249-0)*, *[256](#page-255-0)*, *[259](#page-258-0)*, *[266](#page-265-0)*, *[271](#page-270-0)*,

, *[283](#page-282-0)*, *[287](#page-286-0)*, *[294](#page-293-0)*, *[435](#page-434-0)*, *[437](#page-436-0)*, *[440](#page-439-0)*,

, *[447](#page-446-0)* fmt\_bytes, *[113](#page-112-0)*, *[126](#page-125-0)*, *[129](#page-128-0)*, *[132](#page-131-0)*, [133,](#page-132-0) *[143](#page-142-0)*, , *[158](#page-157-0)*, *[163](#page-162-0)*, *[179](#page-178-0)*, *[185](#page-184-0)*, *[191](#page-190-0)*, *[197](#page-196-0)*, , *[208](#page-207-0)*, *[215](#page-214-0)*, *[220](#page-219-0)*, *[223](#page-222-0)*, *[229](#page-228-0)*, *[234](#page-233-0)*, , *[247](#page-246-0)*, *[250](#page-249-0)*, *[256](#page-255-0)*, *[259](#page-258-0)*, *[266](#page-265-0)*, *[271](#page-270-0)*, , *[283](#page-282-0)*, *[287](#page-286-0)*, *[294](#page-293-0)*, *[435](#page-434-0)*, *[437](#page-436-0)*, *[440](#page-439-0)*, , *[447](#page-446-0)* fmt\_bytes(), *[295](#page-294-0)*, *[538](#page-537-0)* fmt\_chem, *[113](#page-112-0)*, *[126](#page-125-0)*, *[129](#page-128-0)*, *[132](#page-131-0)*, *[138](#page-137-0)*, [138](#page-137-0), , *[158](#page-157-0)*, *[163](#page-162-0)*, *[179](#page-178-0)*, *[185](#page-184-0)*, *[191](#page-190-0)*, *[197](#page-196-0)*, , *[208](#page-207-0)*, *[215](#page-214-0)*, *[220](#page-219-0)*, *[223](#page-222-0)*, *[229](#page-228-0)*, *[234](#page-233-0)*, , *[247](#page-246-0)*, *[250](#page-249-0)*, *[256](#page-255-0)*, *[259](#page-258-0)*, *[266](#page-265-0)*, *[271](#page-270-0)*, , *[283](#page-282-0)*, *[287](#page-286-0)*, *[294](#page-293-0)*, *[435](#page-434-0)*, *[437](#page-436-0)*, *[440](#page-439-0)*, , *[447](#page-446-0)* fmt\_country, *[113](#page-112-0)*, *[126](#page-125-0)*, *[129](#page-128-0)*, *[132](#page-131-0)*, *[138](#page-137-0)*, *[143](#page-142-0)*, , *[158](#page-157-0)*, *[163](#page-162-0)*, *[179](#page-178-0)*, *[185](#page-184-0)*, *[191](#page-190-0)*, *[197](#page-196-0)*, , *[208](#page-207-0)*, *[215](#page-214-0)*, *[220](#page-219-0)*, *[223](#page-222-0)*, *[229](#page-228-0)*, *[234](#page-233-0)*, , *[247](#page-246-0)*, *[250](#page-249-0)*, *[256](#page-255-0)*, *[259](#page-258-0)*, *[266](#page-265-0)*, *[271](#page-270-0)*, , *[283](#page-282-0)*, *[287](#page-286-0)*, *[294](#page-293-0)*, *[435](#page-434-0)*, *[437](#page-436-0)*, *[440](#page-439-0)*, , *[447](#page-446-0)* fmt\_country(), *[349](#page-348-0)* fmt\_currency, *[113](#page-112-0)*, *[126](#page-125-0)*, *[129](#page-128-0)*, *[132](#page-131-0)*, *[138](#page-137-0)*, , *[149](#page-148-0)*, [149,](#page-148-0) *[163](#page-162-0)*, *[179](#page-178-0)*, *[185](#page-184-0)*, *[191](#page-190-0)*, , *[202](#page-201-0)*, *[208](#page-207-0)*, *[215](#page-214-0)*, *[220](#page-219-0)*, *[223](#page-222-0)*, *[229](#page-228-0)*, , *[241](#page-240-0)*, *[247](#page-246-0)*, *[250](#page-249-0)*, *[256](#page-255-0)*, *[259](#page-258-0)*, *[266](#page-265-0)*, , *[278](#page-277-0)*, *[283](#page-282-0)*, *[287](#page-286-0)*, *[294](#page-293-0)*, *[435](#page-434-0)*, *[437](#page-436-0)*, , *[444](#page-443-0)*, *[447](#page-446-0)* fmt\_currency(), *[100,](#page-99-0) [101](#page-100-0)*, *[131](#page-130-0)*, *[295](#page-294-0)*, *[301](#page-300-0)*, , *[344,](#page-343-0) [345](#page-344-0)*, *[387](#page-386-0)*, *[450](#page-449-0)*, *[544](#page-543-0)* fmt\_date, *[113](#page-112-0)*, *[126](#page-125-0)*, *[129](#page-128-0)*, *[132](#page-131-0)*, *[138](#page-137-0)*, *[143](#page-142-0)*, , *[158](#page-157-0)*, [158,](#page-157-0) *[179](#page-178-0)*, *[185](#page-184-0)*, *[191](#page-190-0)*, *[197](#page-196-0)*, , *[208](#page-207-0)*, *[215](#page-214-0)*, *[220](#page-219-0)*, *[223](#page-222-0)*, *[229](#page-228-0)*, *[234](#page-233-0)*, , *[247](#page-246-0)*, *[250](#page-249-0)*, *[256](#page-255-0)*, *[259](#page-258-0)*, *[266](#page-265-0)*, *[271](#page-270-0)*, , *[283](#page-282-0)*, *[287](#page-286-0)*, *[294](#page-293-0)*, *[435](#page-434-0)*, *[437](#page-436-0)*, *[440](#page-439-0)*, , *[447](#page-446-0)* fmt\_date(), *[295](#page-294-0)*, *[328](#page-327-0), [329](#page-328-0)*, *[346](#page-345-0)*, *[547](#page-546-0)* fmt\_datetime, *[113](#page-112-0)*, *[126](#page-125-0)*, *[129](#page-128-0)*, *[132](#page-131-0)*, *[138](#page-137-0)*, , *[149](#page-148-0)*, *[158](#page-157-0)*, *[163](#page-162-0)*, [163,](#page-162-0) *[185](#page-184-0)*, *[191](#page-190-0)*, , *[202](#page-201-0)*, *[208](#page-207-0)*, *[215](#page-214-0)*, *[220](#page-219-0)*, *[223](#page-222-0)*, *[229](#page-228-0)*, , *[241](#page-240-0)*, *[247](#page-246-0)*, *[250](#page-249-0)*, *[256](#page-255-0)*, *[259](#page-258-0)*, *[266](#page-265-0)*, , *[278](#page-277-0)*, *[283](#page-282-0)*, *[287](#page-286-0)*, *[294](#page-293-0)*, *[435](#page-434-0)*, *[437](#page-436-0)*, , *[444](#page-443-0)*, *[447](#page-446-0)* fmt\_datetime(), *[295](#page-294-0)*, *[329](#page-328-0)*, *[563](#page-562-0)* fmt\_duration, *[113](#page-112-0)*, *[126](#page-125-0)*, *[129](#page-128-0)*, *[132](#page-131-0)*, *[138](#page-137-0)*, , *[149](#page-148-0)*, *[158](#page-157-0)*, *[163](#page-162-0)*, *[179](#page-178-0)*, [180,](#page-179-0) *[191](#page-190-0)*, , *[202](#page-201-0)*, *[208](#page-207-0)*, *[215](#page-214-0)*, *[220](#page-219-0)*, *[223](#page-222-0)*, *[229](#page-228-0)*, , *[241](#page-240-0)*, *[247](#page-246-0)*, *[250](#page-249-0)*, *[256](#page-255-0)*, *[259](#page-258-0)*, *[266](#page-265-0)*, , *[278](#page-277-0)*, *[283](#page-282-0)*, *[287](#page-286-0)*, *[294](#page-293-0)*, *[435](#page-434-0)*, *[437](#page-436-0)*,

, *[444](#page-443-0)*, *[447](#page-446-0)* fmt\_duration(), *[568](#page-567-0)* fmt\_email, *[113](#page-112-0)*, *[126](#page-125-0)*, *[129](#page-128-0)*, *[132](#page-131-0)*, *[138](#page-137-0)*, *[143](#page-142-0)*, , *[158](#page-157-0)*, *[163](#page-162-0)*, *[179](#page-178-0)*, *[185](#page-184-0)*, [185](#page-184-0), *[197](#page-196-0)*, , *[208](#page-207-0)*, *[215](#page-214-0)*, *[220](#page-219-0)*, *[223](#page-222-0)*, *[229](#page-228-0)*, *[234](#page-233-0)*, , *[247](#page-246-0)*, *[250](#page-249-0)*, *[256](#page-255-0)*, *[259](#page-258-0)*, *[266](#page-265-0)*, *[271](#page-270-0)*, , *[283](#page-282-0)*, *[287](#page-286-0)*, *[294](#page-293-0)*, *[435](#page-434-0)*, *[437](#page-436-0)*, *[440](#page-439-0)*, , *[447](#page-446-0)* fmt\_engineering, *[113](#page-112-0)*, *[126](#page-125-0)*, *[129](#page-128-0)*, *[132](#page-131-0)*, *[138](#page-137-0)*, , *[149](#page-148-0)*, *[158](#page-157-0)*, *[163](#page-162-0)*, *[179](#page-178-0)*, *[185](#page-184-0)*, *[191](#page-190-0)*, , *[202](#page-201-0)*, *[208](#page-207-0)*, *[215](#page-214-0)*, *[220](#page-219-0)*, *[223](#page-222-0)*, *[229](#page-228-0)*, , *[241](#page-240-0)*, *[247](#page-246-0)*, *[250](#page-249-0)*, *[256](#page-255-0)*, *[259](#page-258-0)*, *[266](#page-265-0)*, , *[278](#page-277-0)*, *[283](#page-282-0)*, *[287](#page-286-0)*, *[294](#page-293-0)*, *[435](#page-434-0)*, *[437](#page-436-0)*, , *[444](#page-443-0)*, *[447](#page-446-0)* fmt\_engineering(), *[295](#page-294-0)*, *[571](#page-570-0)* fmt\_flag, *[113](#page-112-0)*, *[126](#page-125-0)*, *[129](#page-128-0)*, *[132](#page-131-0)*, *[138](#page-137-0)*, *[143](#page-142-0)*, , *[158](#page-157-0)*, *[163](#page-162-0)*, *[179](#page-178-0)*, *[185](#page-184-0)*, *[191](#page-190-0)*, *[197](#page-196-0)*, , *[208](#page-207-0)*, *[215](#page-214-0)*, *[220](#page-219-0)*, *[223](#page-222-0)*, *[229](#page-228-0)*, *[234](#page-233-0)*, , *[247](#page-246-0)*, *[250](#page-249-0)*, *[256](#page-255-0)*, *[259](#page-258-0)*, *[266](#page-265-0)*, *[271](#page-270-0)*, , *[283](#page-282-0)*, *[287](#page-286-0)*, *[294](#page-293-0)*, *[435](#page-434-0)*, *[437](#page-436-0)*, *[440](#page-439-0)*, , *[447](#page-446-0)* fmt\_flag(), *[44](#page-43-0)*, *[148](#page-147-0)*, *[208](#page-207-0)*, *[295](#page-294-0)*, *[347](#page-346-0)* fmt\_fraction, *[113](#page-112-0)*, *[126](#page-125-0)*, *[129](#page-128-0)*, *[132](#page-131-0)*, *[138](#page-137-0)*, , *[149](#page-148-0)*, *[158](#page-157-0)*, *[163](#page-162-0)*, *[179](#page-178-0)*, *[185](#page-184-0)*, *[191](#page-190-0)*, , *[202](#page-201-0)*, [202](#page-201-0), *[215](#page-214-0)*, *[220](#page-219-0)*, *[223](#page-222-0)*, *[229](#page-228-0)*, , *[241](#page-240-0)*, *[247](#page-246-0)*, *[250](#page-249-0)*, *[256](#page-255-0)*, *[259](#page-258-0)*, *[266](#page-265-0)*, , *[278](#page-277-0)*, *[283](#page-282-0)*, *[287](#page-286-0)*, *[294](#page-293-0)*, *[435](#page-434-0)*, *[437](#page-436-0)*, , *[444](#page-443-0)*, *[447](#page-446-0)* fmt\_fraction(), *[295](#page-294-0)*, *[574](#page-573-0)* fmt\_icon, *[113](#page-112-0)*, *[126](#page-125-0)*, *[129](#page-128-0)*, *[132](#page-131-0)*, *[138](#page-137-0)*, *[143](#page-142-0)*, , *[158](#page-157-0)*, *[163](#page-162-0)*, *[179](#page-178-0)*, *[185](#page-184-0)*, *[191](#page-190-0)*, *[197](#page-196-0)*, , *[208](#page-207-0)*, [208](#page-207-0), *[220](#page-219-0)*, *[223](#page-222-0)*, *[229](#page-228-0)*, *[234](#page-233-0)*, , *[247](#page-246-0)*, *[250](#page-249-0)*, *[256](#page-255-0)*, *[259](#page-258-0)*, *[266](#page-265-0)*, *[271](#page-270-0)*, , *[283](#page-282-0)*, *[287](#page-286-0)*, *[294](#page-293-0)*, *[435](#page-434-0)*, *[437](#page-436-0)*, *[440](#page-439-0)*, , *[447](#page-446-0)* fmt\_icon(), *[79](#page-78-0)*, *[349](#page-348-0)* fmt\_image, *[113](#page-112-0)*, *[126](#page-125-0)*, *[129](#page-128-0)*, *[132](#page-131-0)*, *[138](#page-137-0)*, *[143](#page-142-0)*, , *[158](#page-157-0)*, *[163](#page-162-0)*, *[179](#page-178-0)*, *[185](#page-184-0)*, *[191](#page-190-0)*, *[197](#page-196-0)*, , *[208](#page-207-0)*, *[215](#page-214-0)*, [216,](#page-215-0) *[223](#page-222-0)*, *[229](#page-228-0)*, *[234](#page-233-0)*, , *[247](#page-246-0)*, *[250](#page-249-0)*, *[256](#page-255-0)*, *[259](#page-258-0)*, *[266](#page-265-0)*, *[271](#page-270-0)*, , *[283](#page-282-0)*, *[287](#page-286-0)*, *[294](#page-293-0)*, *[435](#page-434-0)*, *[437](#page-436-0)*, *[440](#page-439-0)*, , *[447](#page-446-0)* fmt\_image(), *[79](#page-78-0)*, *[197](#page-196-0)*, *[295](#page-294-0)* fmt\_index, *[113](#page-112-0)*, *[126](#page-125-0)*, *[129](#page-128-0)*, *[132](#page-131-0)*, *[138](#page-137-0)*, *[143](#page-142-0)*, , *[158](#page-157-0)*, *[163](#page-162-0)*, *[179](#page-178-0)*, *[185](#page-184-0)*, *[191](#page-190-0)*, *[197](#page-196-0)*, , *[208](#page-207-0)*, *[215](#page-214-0)*, *[220](#page-219-0)*, [220,](#page-219-0) *[229](#page-228-0)*, *[234](#page-233-0)*, , *[247](#page-246-0)*, *[250](#page-249-0)*, *[256](#page-255-0)*, *[259](#page-258-0)*, *[266](#page-265-0)*, *[271](#page-270-0)*, , *[283](#page-282-0)*, *[287](#page-286-0)*, *[294](#page-293-0)*, *[435](#page-434-0)*, *[437](#page-436-0)*, *[441](#page-440-0)*,

, *[447](#page-446-0)* fmt\_index(), *[295](#page-294-0)*, *[577](#page-576-0)* fmt\_integer, *[113](#page-112-0)*, *[126](#page-125-0)*, *[129](#page-128-0)*, *[132](#page-131-0)*, *[138](#page-137-0)*, *[143](#page-142-0)*, , *[158](#page-157-0)*, *[163](#page-162-0)*, *[179](#page-178-0)*, *[185](#page-184-0)*, *[191](#page-190-0)*, *[197](#page-196-0)*, , *[208](#page-207-0)*, *[215](#page-214-0)*, *[220](#page-219-0)*, *[223](#page-222-0)*, [224,](#page-223-0) *[234](#page-233-0)*, , *[247](#page-246-0)*, *[250](#page-249-0)*, *[256](#page-255-0)*, *[259](#page-258-0)*, *[266](#page-265-0)*, *[271](#page-270-0)*, , *[283](#page-282-0)*, *[287](#page-286-0)*, *[294](#page-293-0)*, *[435](#page-434-0)*, *[437](#page-436-0)*, *[441](#page-440-0)*, , *[447](#page-446-0)* fmt\_integer(), *[131](#page-130-0)*, *[241](#page-240-0)*, *[295](#page-294-0)*, *[533](#page-532-0)*, *[580](#page-579-0)* fmt\_markdown, *[113](#page-112-0)*, *[126](#page-125-0)*, *[129](#page-128-0)*, *[132](#page-131-0)*, *[138](#page-137-0)*, , *[149](#page-148-0)*, *[158](#page-157-0)*, *[163](#page-162-0)*, *[179](#page-178-0)*, *[185](#page-184-0)*, *[191](#page-190-0)*, , *[202](#page-201-0)*, *[208](#page-207-0)*, *[215](#page-214-0)*, *[220](#page-219-0)*, *[223](#page-222-0)*, *[229](#page-228-0)*, , *[241](#page-240-0)*, *[247](#page-246-0)*, *[250](#page-249-0)*, *[256](#page-255-0)*, *[259](#page-258-0)*, *[266](#page-265-0)*, , *[278](#page-277-0)*, *[283](#page-282-0)*, *[287](#page-286-0)*, *[294](#page-293-0)*, *[435](#page-434-0)*, *[437](#page-436-0)*, , *[444](#page-443-0)*, *[447](#page-446-0)* fmt\_markdown(), *[295](#page-294-0)*, *[582](#page-581-0)* fmt\_number, *[113](#page-112-0)*, *[126](#page-125-0)*, *[129](#page-128-0)*, *[132](#page-131-0)*, *[138](#page-137-0)*, *[143](#page-142-0)*, , *[158](#page-157-0)*, *[163](#page-162-0)*, *[179](#page-178-0)*, *[185](#page-184-0)*, *[191](#page-190-0)*, *[197](#page-196-0)*, , *[208](#page-207-0)*, *[215](#page-214-0)*, *[220](#page-219-0)*, *[223](#page-222-0)*, *[229](#page-228-0)*, *[234](#page-233-0)*, , *[247](#page-246-0)*, *[250](#page-249-0)*, *[256](#page-255-0)*, *[259](#page-258-0)*, *[266](#page-265-0)*, *[271](#page-270-0)*, , *[283](#page-282-0)*, *[287](#page-286-0)*, *[294](#page-293-0)*, *[435](#page-434-0)*, *[437](#page-436-0)*, *[441](#page-440-0)*, , *[447](#page-446-0)* fmt\_number(), *[42](#page-41-0)*, *[49](#page-48-0)*, *[65](#page-64-0)*, *[71](#page-70-0)*, *[131](#page-130-0)*, *[229](#page-228-0)*, , *[303](#page-302-0)*, *[305](#page-304-0)*, *[328,](#page-327-0) [329](#page-328-0)*, *[448](#page-447-0)*, *[450](#page-449-0)*, , *[533](#page-532-0)*, *[587](#page-586-0)* fmt\_partsper, *[113](#page-112-0)*, *[126](#page-125-0)*, *[129](#page-128-0)*, *[132](#page-131-0)*, *[138](#page-137-0)*, , *[149](#page-148-0)*, *[158](#page-157-0)*, *[163](#page-162-0)*, *[179](#page-178-0)*, *[185](#page-184-0)*, *[191](#page-190-0)*, , *[202](#page-201-0)*, *[208](#page-207-0)*, *[215](#page-214-0)*, *[220](#page-219-0)*, *[223](#page-222-0)*, *[229](#page-228-0)*, , *[241](#page-240-0)*, [241,](#page-240-0) *[250](#page-249-0)*, *[256](#page-255-0)*, *[259](#page-258-0)*, *[266](#page-265-0)*, , *[278](#page-277-0)*, *[283](#page-282-0)*, *[287](#page-286-0)*, *[294](#page-293-0)*, *[435](#page-434-0)*, *[437](#page-436-0)*, , *[444](#page-443-0)*, *[447](#page-446-0)* fmt\_partsper(), *[295](#page-294-0)*, *[592](#page-591-0)* fmt\_passthrough, *[113](#page-112-0)*, *[126](#page-125-0)*, *[129](#page-128-0)*, *[132](#page-131-0)*, *[138](#page-137-0)*, , *[149](#page-148-0)*, *[158](#page-157-0)*, *[163](#page-162-0)*, *[179](#page-178-0)*, *[185](#page-184-0)*, *[191](#page-190-0)*, , *[202](#page-201-0)*, *[208](#page-207-0)*, *[215](#page-214-0)*, *[220](#page-219-0)*, *[223](#page-222-0)*, *[229](#page-228-0)*, , *[241](#page-240-0)*, *[247](#page-246-0)*, [247](#page-246-0), *[256](#page-255-0)*, *[259](#page-258-0)*, *[266](#page-265-0)*, , *[278](#page-277-0)*, *[283](#page-282-0)*, *[287](#page-286-0)*, *[294](#page-293-0)*, *[435](#page-434-0)*, *[437](#page-436-0)*, , *[444](#page-443-0)*, *[447](#page-446-0)* fmt\_passthrough(), *[295](#page-294-0)* fmt\_percent, *[113](#page-112-0)*, *[126](#page-125-0)*, *[129](#page-128-0)*, *[132](#page-131-0)*, *[138](#page-137-0)*, *[143](#page-142-0)*, , *[158](#page-157-0)*, *[163](#page-162-0)*, *[180](#page-179-0)*, *[185](#page-184-0)*, *[191](#page-190-0)*, *[197](#page-196-0)*, , *[208](#page-207-0)*, *[215](#page-214-0)*, *[220](#page-219-0)*, *[223](#page-222-0)*, *[229](#page-228-0)*, *[234](#page-233-0)*, , *[247](#page-246-0)*, *[250](#page-249-0)*, [250](#page-249-0), *[259](#page-258-0)*, *[266](#page-265-0)*, *[271](#page-270-0)*, , *[283](#page-282-0)*, *[287](#page-286-0)*, *[294](#page-293-0)*, *[435](#page-434-0)*, *[437](#page-436-0)*, *[441](#page-440-0)*, , *[447](#page-446-0)* fmt\_percent(), *[65](#page-64-0)*, *[295](#page-294-0)*, *[303](#page-302-0)*, *[448](#page-447-0)*, *[596](#page-595-0)* fmt\_roman, *[113](#page-112-0)*, *[126](#page-125-0)*, *[129](#page-128-0)*, *[132](#page-131-0)*, *[138](#page-137-0)*, *[143](#page-142-0)*, , *[158](#page-157-0)*, *[163](#page-162-0)*, *[180](#page-179-0)*, *[185](#page-184-0)*, *[191](#page-190-0)*, *[197](#page-196-0)*,

, *[208](#page-207-0)*, *[215](#page-214-0)*, *[220](#page-219-0)*, *[223](#page-222-0)*, *[229](#page-228-0)*, *[234](#page-233-0)*, , *[247](#page-246-0)*, *[250](#page-249-0)*, *[256](#page-255-0)*, [256,](#page-255-0) *[266](#page-265-0)*, *[271](#page-270-0)*, , *[283](#page-282-0)*, *[287](#page-286-0)*, *[294](#page-293-0)*, *[435](#page-434-0)*, *[437](#page-436-0)*, *[441](#page-440-0)*, , *[447](#page-446-0)* fmt\_roman(), *[295](#page-294-0)*, *[431](#page-430-0)*, *[598](#page-597-0)* fmt\_scientific, *[113](#page-112-0)*, *[126](#page-125-0)*, *[129](#page-128-0)*, *[132](#page-131-0)*, *[138](#page-137-0)*, , *[149](#page-148-0)*, *[158](#page-157-0)*, *[163](#page-162-0)*, *[180](#page-179-0)*, *[185](#page-184-0)*, *[191](#page-190-0)*, , *[202](#page-201-0)*, *[208](#page-207-0)*, *[215](#page-214-0)*, *[220](#page-219-0)*, *[223](#page-222-0)*, *[229](#page-228-0)*, , *[241](#page-240-0)*, *[247](#page-246-0)*, *[250](#page-249-0)*, *[256](#page-255-0)*, *[259](#page-258-0)*, [259,](#page-258-0) , *[278](#page-277-0)*, *[283](#page-282-0)*, *[287](#page-286-0)*, *[294](#page-293-0)*, *[435](#page-434-0)*, *[437](#page-436-0)*, , *[444](#page-443-0)*, *[447](#page-446-0)* fmt\_scientific(), *[247](#page-246-0)*, *[295](#page-294-0)*, *[602](#page-601-0)* fmt\_spelled\_num, *[113](#page-112-0)*, *[126](#page-125-0)*, *[129](#page-128-0)*, *[132](#page-131-0)*, *[138](#page-137-0)*, , *[149](#page-148-0)*, *[158](#page-157-0)*, *[163](#page-162-0)*, *[180](#page-179-0)*, *[185](#page-184-0)*, *[191](#page-190-0)*, , *[202](#page-201-0)*, *[208](#page-207-0)*, *[215](#page-214-0)*, *[220](#page-219-0)*, *[223](#page-222-0)*, *[229](#page-228-0)*, , *[241](#page-240-0)*, *[247](#page-246-0)*, *[250](#page-249-0)*, *[256](#page-255-0)*, *[259](#page-258-0)*, *[266](#page-265-0)*, , *[278](#page-277-0)*, *[283](#page-282-0)*, *[287](#page-286-0)*, *[294](#page-293-0)*, *[435](#page-434-0)*, *[437](#page-436-0)*, , *[444](#page-443-0)*, *[447](#page-446-0)* fmt\_spelled\_num(), *[295](#page-294-0)*, *[528](#page-527-0)*, *[604](#page-603-0)* fmt\_tf, *[113](#page-112-0)*, *[126](#page-125-0)*, *[129](#page-128-0)*, *[132](#page-131-0)*, *[138](#page-137-0)*, *[143](#page-142-0)*, *[149](#page-148-0)*, , *[163](#page-162-0)*, *[180](#page-179-0)*, *[185](#page-184-0)*, *[191](#page-190-0)*, *[197](#page-196-0)*, *[202](#page-201-0)*, , *[215](#page-214-0)*, *[220](#page-219-0)*, *[223](#page-222-0)*, *[229](#page-228-0)*, *[234](#page-233-0)*, *[241](#page-240-0)*, , *[250](#page-249-0)*, *[256](#page-255-0)*, *[259](#page-258-0)*, *[266](#page-265-0)*, *[271](#page-270-0)*, [271,](#page-270-0) , *[287](#page-286-0)*, *[294](#page-293-0)*, *[435](#page-434-0)*, *[437](#page-436-0)*, *[441](#page-440-0)*, *[444](#page-443-0)*, fmt\_time, *[113](#page-112-0)*, *[126](#page-125-0)*, *[129](#page-128-0)*, *[132](#page-131-0)*, *[138](#page-137-0)*, *[143](#page-142-0)*, , *[158](#page-157-0)*, *[163](#page-162-0)*, *[180](#page-179-0)*, *[185](#page-184-0)*, *[191](#page-190-0)*, *[197](#page-196-0)*, , *[208](#page-207-0)*, *[215](#page-214-0)*, *[220](#page-219-0)*, *[223](#page-222-0)*, *[229](#page-228-0)*, *[234](#page-233-0)*, , *[247](#page-246-0)*, *[250](#page-249-0)*, *[256](#page-255-0)*, *[259](#page-258-0)*, *[266](#page-265-0)*, *[271](#page-270-0)*, , [279,](#page-278-0) *[287](#page-286-0)*, *[294](#page-293-0)*, *[435](#page-434-0)*, *[437](#page-436-0)*, *[441](#page-440-0)*, , *[447](#page-446-0)* fmt\_time(), *[295](#page-294-0)*, *[353](#page-352-0)*, *[607](#page-606-0)* fmt\_units, *[113](#page-112-0)*, *[126](#page-125-0)*, *[129](#page-128-0)*, *[132](#page-131-0)*, *[138](#page-137-0)*, *[143](#page-142-0)*, , *[158](#page-157-0)*, *[163](#page-162-0)*, *[180](#page-179-0)*, *[185](#page-184-0)*, *[191](#page-190-0)*, *[197](#page-196-0)*, , *[208](#page-207-0)*, *[215](#page-214-0)*, *[220](#page-219-0)*, *[223](#page-222-0)*, *[229](#page-228-0)*, *[234](#page-233-0)*, , *[247](#page-246-0)*, *[250](#page-249-0)*, *[256](#page-255-0)*, *[259](#page-258-0)*, *[266](#page-265-0)*, *[271](#page-270-0)*, , *[283](#page-282-0)*, [284](#page-283-0), *[294](#page-293-0)*, *[435](#page-434-0)*, *[437](#page-436-0)*, *[441](#page-440-0)*, , *[447](#page-446-0)* fmt\_units(), *[44](#page-43-0)*, *[258](#page-257-0)* fmt\_url, *[113](#page-112-0)*, *[126](#page-125-0)*, *[129](#page-128-0)*, *[132](#page-131-0)*, *[138](#page-137-0)*, *[143](#page-142-0)*, *[149](#page-148-0)*, , *[163](#page-162-0)*, *[180](#page-179-0)*, *[185](#page-184-0)*, *[191](#page-190-0)*, *[197](#page-196-0)*, *[202](#page-201-0)*, , *[215](#page-214-0)*, *[220](#page-219-0)*, *[223](#page-222-0)*, *[229](#page-228-0)*, *[234](#page-233-0)*, *[241](#page-240-0)*, , *[250](#page-249-0)*, *[256](#page-255-0)*, *[259](#page-258-0)*, *[266](#page-265-0)*, *[271](#page-270-0)*, *[278](#page-277-0)*, , *[287](#page-286-0)*, [287](#page-286-0), *[435](#page-434-0)*, *[437](#page-436-0)*, *[441](#page-440-0)*, *[444](#page-443-0)*, fmt\_url(), *[295](#page-294-0)* from\_column, *[8](#page-7-0)*, *[38,](#page-37-0) [39](#page-38-0)*, *[42](#page-41-0)*, *[101](#page-100-0)*, *[114](#page-113-0), [115](#page-114-0)*, , *[301](#page-300-0)*, *[336](#page-335-0)*, *[341](#page-340-0)*, *[357](#page-356-0)*, *[364](#page-363-0)*, *[394](#page-393-0)*,

*[402](#page-401-0)*, *[424](#page-423-0)*, *[431](#page-430-0)*, *[456](#page-455-0)*, *[535](#page-534-0)* from\_column(), *[136,](#page-135-0) [137](#page-136-0)*, *[145](#page-144-0)*, *[155](#page-154-0)*, *[157](#page-156-0)*, *[160](#page-159-0), [161](#page-160-0)*, *[166](#page-165-0)*, *[185](#page-184-0)*, *[188](#page-187-0)*, *[190](#page-189-0)*, *[195](#page-194-0)*, *[200](#page-199-0)*, *[206](#page-205-0)*, *[211](#page-210-0), [212](#page-211-0)*, *[214](#page-213-0)*, *[218](#page-217-0)*, *[222](#page-221-0)*, *[227](#page-226-0), [228](#page-227-0)*, *[231](#page-230-0)*, *[238](#page-237-0)[–240](#page-239-0)*, *[246](#page-245-0)*, *[249](#page-248-0)*, *[254](#page-253-0), [255](#page-254-0)*, *[258](#page-257-0)*, *[263](#page-262-0)*, *[265](#page-264-0)*, *[268](#page-267-0)*, *[274](#page-273-0), [275](#page-274-0)*, *[277](#page-276-0)*, *[281](#page-280-0)*, *[290](#page-289-0)*, *[506,](#page-505-0) [507](#page-506-0)*, *[510](#page-509-0)*, *[513](#page-512-0), [514](#page-513-0)* ggplot\_image, [297](#page-296-0), *[356](#page-355-0)*, *[521](#page-520-0)*, *[610](#page-609-0)* gibraltar, *[87](#page-86-0)*, *[99,](#page-98-0) [100](#page-99-0)*, *[116](#page-115-0)*, *[123](#page-122-0)*, [299,](#page-298-0) *[331](#page-330-0)*, *[344](#page-343-0)*, *[359](#page-358-0)*, *[366](#page-365-0)*, *[396](#page-395-0)*, *[398](#page-397-0)*, *[401](#page-400-0)*, *[405](#page-404-0)*, *[427](#page-426-0)*, *[429,](#page-428-0) [430](#page-429-0)*, *[458](#page-457-0)*, *[532](#page-531-0), [533](#page-532-0)* google\_font, *[8](#page-7-0)*, *[38](#page-37-0), [39](#page-38-0)*, *[42](#page-41-0)*, *[101](#page-100-0)*, *[114](#page-113-0), [115](#page-114-0)*, *[296](#page-295-0)*, [300,](#page-299-0) *[336](#page-335-0)*, *[341](#page-340-0)*, *[357](#page-356-0)*, *[364](#page-363-0)*, *[394](#page-393-0)*, *[402](#page-401-0)*, *[424](#page-423-0)*, *[431](#page-430-0)*, *[456](#page-455-0)*, *[535](#page-534-0)* google\_font(), *[348](#page-347-0)*, *[386](#page-385-0), [387](#page-386-0)* grand\_summary\_rows, [302,](#page-301-0) *[423](#page-422-0)*, *[425](#page-424-0)*, *[452](#page-451-0)* grand\_summary\_rows(), *[21](#page-20-0)*, *[26](#page-25-0)*, *[28](#page-27-0)*, *[156](#page-155-0)*, *[367](#page-366-0)*, *[369](#page-368-0)*, *[377](#page-376-0)*, *[382](#page-381-0)*, *[389](#page-388-0)*, *[391](#page-390-0), [392](#page-391-0)*, *[451](#page-450-0)*, *[483](#page-482-0)* grp\_add, [307,](#page-306-0) *[309](#page-308-0)*, *[322–](#page-321-0)[325](#page-324-0)*, *[334](#page-333-0)*, *[340](#page-339-0)* grp\_clone, *[308](#page-307-0)*, [308,](#page-307-0) *[322](#page-321-0)[–325](#page-324-0)*, *[334](#page-333-0)*, *[340](#page-339-0)*

- grp\_options, *[308](#page-307-0), [309](#page-308-0)*, [309](#page-308-0), *[323–](#page-322-0)[325](#page-324-0)*, *[334](#page-333-0)*, *[340](#page-339-0)*
- grp\_pull, *[308,](#page-307-0) [309](#page-308-0)*, *[322](#page-321-0)*, [322,](#page-321-0) *[324](#page-323-0), [325](#page-324-0)*, *[334](#page-333-0)*, *[340](#page-339-0)*
- grp\_replace, *[308](#page-307-0), [309](#page-308-0)*, *[322](#page-321-0), [323](#page-322-0)*, [323,](#page-322-0) *[325](#page-324-0)*, *[334](#page-333-0)*, *[340](#page-339-0)*
- grp\_rm, *[308](#page-307-0), [309](#page-308-0)*, *[322](#page-321-0)[–324](#page-323-0)*, [324,](#page-323-0) *[334](#page-333-0)*, *[340](#page-339-0)*
- gt, [325,](#page-324-0) *[338](#page-337-0)*
- gt(), *[8](#page-7-0), [9](#page-8-0)*, *[11](#page-10-0), [12](#page-11-0)*, *[14](#page-13-0)*, *[23](#page-22-0)*, *[26](#page-25-0)*, *[43](#page-42-0)*, *[46–](#page-45-0)[50](#page-49-0)*, *[52](#page-51-0)*, *[55](#page-54-0)*, *[57](#page-56-0)*, *[60](#page-59-0)*, *[64](#page-63-0)*, *[67–](#page-66-0)[69](#page-68-0)*, *[72](#page-71-0)*, *[74,](#page-73-0) [75](#page-74-0)*, *[78](#page-77-0)*, *[90,](#page-89-0) [91](#page-90-0)*, *[96](#page-95-0)*, *[103](#page-102-0)*, *[115](#page-114-0)*, *[117](#page-116-0)*, *[119](#page-118-0), [120](#page-119-0)*, *[122](#page-121-0)*, *[124](#page-123-0)*, *[127](#page-126-0)*, *[130,](#page-129-0) [131](#page-130-0)*, *[134](#page-133-0), [135](#page-134-0)*, *[137,](#page-136-0) [138](#page-137-0)*, *[143,](#page-142-0) [144](#page-143-0)*, *[151](#page-150-0)*, *[154](#page-153-0), [155](#page-154-0)*, *[159](#page-158-0)*, *[162](#page-161-0)*, *[164](#page-163-0), [165](#page-164-0)*, *[178](#page-177-0)*, *[180](#page-179-0)*, *[182](#page-181-0)*, *[184](#page-183-0)*, *[186](#page-185-0)*, *[192](#page-191-0)*, *[194](#page-193-0), [195](#page-194-0)*, *[198](#page-197-0), [199](#page-198-0)*, *[203](#page-202-0)*, *[205](#page-204-0), [206](#page-205-0)*, *[209](#page-208-0)*, *[214](#page-213-0)*, *[216](#page-215-0)*, *[220,](#page-219-0) [221](#page-220-0)*, *[224](#page-223-0)*, *[226](#page-225-0)*, *[228](#page-227-0)*, *[230](#page-229-0)*, *[235](#page-234-0)*, *[237](#page-236-0)*, *[239](#page-238-0), [240](#page-239-0)*, *[242](#page-241-0)*, *[245,](#page-244-0) [246](#page-245-0)*, *[248](#page-247-0)*, *[251](#page-250-0)*, *[253](#page-252-0)*, *[255,](#page-254-0) [256](#page-255-0)*, *[260](#page-259-0)*, *[262](#page-261-0), [263](#page-262-0)*, *[266,](#page-265-0) [267](#page-266-0)*, *[272](#page-271-0), [273](#page-272-0)*, *[275](#page-274-0)*, *[279,](#page-278-0) [280](#page-279-0)*, *[282](#page-281-0)*, *[284](#page-283-0)*, *[288](#page-287-0)*, *[302](#page-301-0)*, *[307](#page-306-0)*, *[323](#page-322-0)*, *[331](#page-330-0)*, *[334](#page-333-0)*, *[337](#page-336-0)*, *[339](#page-338-0)*, *[366](#page-365-0)*, *[368](#page-367-0)*, *[370](#page-369-0)*, *[372](#page-371-0)*, *[374](#page-373-0)*, *[376](#page-375-0)*, *[379](#page-378-0)*, *[382](#page-381-0)*, *[384](#page-383-0)*, *[386](#page-385-0)*, *[389](#page-388-0), [390](#page-389-0)*, *[392](#page-391-0)*, *[406](#page-405-0)*, *[408](#page-407-0), [409](#page-408-0)*, *[411](#page-410-0)*, *[413](#page-412-0)*, *[415](#page-414-0)*, *[417](#page-416-0), [418](#page-417-0)*, *[420](#page-419-0)*, *[422,](#page-421-0) [423](#page-422-0)*, *[425](#page-424-0)*, *[432](#page-431-0)*, *[435](#page-434-0)*, *[438](#page-437-0)*, *[441](#page-440-0)*, *[445](#page-444-0)*, *[447](#page-446-0)*,

*[458](#page-457-0)*, *[460](#page-459-0)*, *[466](#page-465-0)*, *[469](#page-468-0)*, *[474](#page-473-0)*, *[486](#page-485-0)*, *[489](#page-488-0)*, *[491](#page-490-0)*, *[497](#page-496-0), [498](#page-497-0)*, *[501](#page-500-0)*, *[503–](#page-502-0)[505](#page-504-0)*, *[509](#page-508-0)*, *[516](#page-515-0)*, *[522](#page-521-0)*, *[524](#page-523-0)*, *[526,](#page-525-0) [527](#page-526-0)* gt\_group, *[308,](#page-307-0) [309](#page-308-0)*, *[322](#page-321-0)[–325](#page-324-0)*, [334,](#page-333-0) *[340](#page-339-0)* gt\_group(), *[307](#page-306-0), [308](#page-307-0)*, *[313](#page-312-0)*, *[322–](#page-321-0)[324](#page-323-0)* gt\_latex\_dependencies, *[8](#page-7-0)*, *[38,](#page-37-0) [39](#page-38-0)*, *[42](#page-41-0)*, *[101](#page-100-0)*, *[114](#page-113-0), [115](#page-114-0)*, *[296](#page-295-0)*, *[301](#page-300-0)*, [335,](#page-334-0) *[341](#page-340-0)*, *[357](#page-356-0)*, *[364](#page-363-0)*, *[394](#page-393-0)*, *[402](#page-401-0)*, *[424](#page-423-0)*, *[431](#page-430-0)*, *[456](#page-455-0)*, *[535](#page-534-0)* gt\_output, [336,](#page-335-0) *[408](#page-407-0)* gt\_output(), *[406,](#page-405-0) [407](#page-406-0)* gt\_preview, *[329](#page-328-0)*, [337](#page-336-0) gt\_split, *[308,](#page-307-0) [309](#page-308-0)*, *[322](#page-321-0)[–325](#page-324-0)*, *[334](#page-333-0)*, [339](#page-338-0) gt\_split(), *[307](#page-306-0), [308](#page-307-0)*, *[313](#page-312-0)*, *[322–](#page-321-0)[324](#page-323-0)* gtable, *[8](#page-7-0)* gtcars, *[10](#page-9-0), [11](#page-10-0)*, *[13](#page-12-0), [14](#page-13-0)*, *[16](#page-15-0)*, *[25](#page-24-0)*, *[62](#page-61-0)*, *[68](#page-67-0)*, *[99,](#page-98-0) [100](#page-99-0)*, *[116](#page-115-0)*, *[123](#page-122-0)*, *[269](#page-268-0)*, *[296](#page-295-0)*, *[300](#page-299-0)*, [329,](#page-328-0) *[332](#page-331-0)*, *[338](#page-337-0)[–340](#page-339-0)*, *[344](#page-343-0)*, *[359](#page-358-0)*, *[366](#page-365-0)*, *[381](#page-380-0)*, *[396](#page-395-0)*, *[398](#page-397-0)*, *[401](#page-400-0)*, *[405](#page-404-0)*, *[408](#page-407-0)*, *[412,](#page-411-0) [413](#page-412-0)*, *[415](#page-414-0)*, *[417](#page-416-0)*, *[427](#page-426-0)*, *[429,](#page-428-0) [430](#page-429-0)*, *[458](#page-457-0)*, *[466](#page-465-0)*, *[469](#page-468-0)*, *[486](#page-485-0)*, *[488](#page-487-0)*, *[490](#page-489-0)*, *[494](#page-493-0)*, *[503](#page-502-0)*, *[528](#page-527-0)*, *[532](#page-531-0)* gtsave, *[9](#page-8-0)[–11](#page-10-0)*, *[13](#page-12-0)*, *[15](#page-14-0)*, *[118](#page-117-0)*, *[120](#page-119-0)*, *[122](#page-121-0)*, [331](#page-330-0) gtsave(), *[339](#page-338-0)* html, *[8](#page-7-0)*, *[38](#page-37-0)*, *[40](#page-39-0)*, *[42](#page-41-0)*, *[101](#page-100-0)*, *[114](#page-113-0), [115](#page-114-0)*, *[297](#page-296-0)*, *[302](#page-301-0)*, *[336](#page-335-0)*, [340](#page-339-0), *[357](#page-356-0)*, *[364](#page-363-0)*, *[394](#page-393-0)*, *[402](#page-401-0)*, *[424](#page-423-0)*, *[431](#page-430-0)*, *[456](#page-455-0)*, *[535](#page-534-0)* html(), *[52](#page-51-0)*, *[297](#page-296-0)*, *[304](#page-303-0)*, *[355](#page-354-0), [356](#page-355-0)*, *[436](#page-435-0)*, *[445](#page-444-0)*, *[449](#page-448-0)*, *[460](#page-459-0)*, *[465](#page-464-0)–[467](#page-466-0)*, *[486](#page-485-0)*, *[489](#page-488-0)*, *[491](#page-490-0)*, *[495](#page-494-0)*, *[503](#page-502-0)*, *[608](#page-607-0)* htmltools::save\_html(), *[332](#page-331-0)* I(), *[67](#page-66-0)*, *[70](#page-69-0)* illness, *[56](#page-55-0)*, *[81,](#page-80-0) [82](#page-81-0)*, *[99,](#page-98-0) [100](#page-99-0)*, *[116](#page-115-0)*, *[123](#page-122-0)*, *[258](#page-257-0)*, *[286](#page-285-0), [287](#page-286-0)*, *[300](#page-299-0)*, *[331](#page-330-0)*, [342,](#page-341-0) *[359](#page-358-0)*, *[366](#page-365-0)*, *[396](#page-395-0)*, *[398](#page-397-0)*, *[401](#page-400-0)*, *[405](#page-404-0)*, *[427](#page-426-0)*, *[429,](#page-428-0) [430](#page-429-0)*, *[458](#page-457-0)*, *[532](#page-531-0)* info\_currencies, [344](#page-343-0), *[346](#page-345-0)–[349](#page-348-0)*, *[351](#page-350-0)[–354](#page-353-0)* info\_currencies(), *[150,](#page-149-0) [151](#page-150-0)*, *[364](#page-363-0)*, *[539,](#page-538-0) [540](#page-539-0)* info\_date\_style, *[345](#page-344-0)*, [346](#page-345-0), *[347–](#page-346-0)[349](#page-348-0)*, *[351–](#page-350-0)[354](#page-353-0)* info\_date\_style(), *[159](#page-158-0)*, *[162](#page-161-0)*, *[164](#page-163-0)*, *[168](#page-167-0)*, *[544](#page-543-0)*, *[546](#page-545-0)[–548](#page-547-0)*, *[550](#page-549-0)*, *[562](#page-561-0)*

info\_flags, *[345](#page-344-0), [346](#page-345-0)*, [347](#page-346-0), *[348,](#page-347-0) [349](#page-348-0)*,

*[351–](#page-350-0)[354](#page-353-0)* info\_flags(), *[200](#page-199-0)*

## *INDEX* 619

info\_google\_fonts, *[345–](#page-344-0)[347](#page-346-0)*, [348](#page-347-0), *[349](#page-348-0)*, *[351](#page-350-0)–[354](#page-353-0)* info\_google\_fonts(), *[300](#page-299-0)* info\_icons, *[345](#page-344-0)[–348](#page-347-0)*, [349](#page-348-0), *[351–](#page-350-0)[354](#page-353-0)* info\_icons(), *[212](#page-211-0)* info\_locales, *[345](#page-344-0)–[349](#page-348-0)*, [350,](#page-349-0) *[352](#page-351-0)[–354](#page-353-0)* info\_locales(), *[48](#page-47-0)*, *[67](#page-66-0)*, *[127](#page-126-0)*, *[135](#page-134-0)*, *[137](#page-136-0)*, *[144](#page-143-0)*, *[151](#page-150-0)*, *[154](#page-153-0), [155](#page-154-0)*, *[159](#page-158-0)*, *[162](#page-161-0)*, *[165](#page-164-0)*, *[178](#page-177-0)*, *[182](#page-181-0)*, *[184](#page-183-0)*, *[194,](#page-193-0) [195](#page-194-0)*, *[199](#page-198-0)*, *[205](#page-204-0), [206](#page-205-0)*, *[221](#page-220-0)*, *[226](#page-225-0)*, *[228](#page-227-0)*, *[237](#page-236-0)*, *[239](#page-238-0)*, *[245,](#page-244-0) [246](#page-245-0)*, *[253](#page-252-0)*, *[255](#page-254-0)*, *[262,](#page-261-0) [263](#page-262-0)*, *[267](#page-266-0)*, *[273](#page-272-0)*, *[275](#page-274-0)*, *[280](#page-279-0)*, *[282](#page-281-0)*, *[326](#page-325-0)*, *[353](#page-352-0)*, *[537](#page-536-0)*, *[542](#page-541-0)*, *[545](#page-544-0)*, *[549](#page-548-0)*, *[565](#page-564-0)*, *[570](#page-569-0)*, *[573](#page-572-0)*, *[576](#page-575-0)*, *[579](#page-578-0)*, *[586](#page-585-0)*, *[590](#page-589-0)*, *[594](#page-593-0)*, *[600](#page-599-0)*, *[602](#page-601-0)*, *[605](#page-604-0)* info\_paletteer, *[345–](#page-344-0)[349](#page-348-0)*, *[351](#page-350-0)*, [351,](#page-350-0) *[353](#page-352-0), [354](#page-353-0)* info\_paletteer(), *[108](#page-107-0)* info\_time\_style, *[345](#page-344-0)[–349](#page-348-0)*, *[351,](#page-350-0) [352](#page-351-0)*, [353,](#page-352-0) *[354](#page-353-0)* info\_time\_style(), *[164](#page-163-0)*, *[169](#page-168-0)*, *[279](#page-278-0)*, *[282](#page-281-0)*, *[548](#page-547-0)*, *[551](#page-550-0)*, *[562](#page-561-0)*, *[605–](#page-604-0)[607](#page-606-0)* info\_unit\_conversions, *[345–](#page-344-0)[349](#page-348-0)*, *[351](#page-350-0)–[353](#page-352-0)*, [354](#page-353-0) info\_unit\_conversions(), *[532](#page-531-0)*

list(), *[509](#page-508-0)*, *[516](#page-515-0)* local\_image, *[298](#page-297-0)*, [355](#page-354-0), *[521](#page-520-0)*, *[610](#page-609-0)* local\_image(), *[520](#page-519-0)* locations, *[515](#page-514-0)*

matches(), *[15](#page-14-0)*, *[17](#page-16-0)*, *[19](#page-18-0)*, *[22](#page-21-0)*, *[24](#page-23-0)*, *[26](#page-25-0)*, *[29](#page-28-0), [30](#page-29-0)*, *, [33](#page-32-0)*, *[47](#page-46-0), [48](#page-47-0)*, *[50](#page-49-0)*, *[52](#page-51-0)*, *[58](#page-57-0)*, *[61](#page-60-0)*, *[64](#page-63-0)*, , *[70](#page-69-0)*, *[72](#page-71-0)*, *[74](#page-73-0), [75](#page-74-0)*, *[78](#page-77-0), [79](#page-78-0)*, *[90](#page-89-0)*, *[92](#page-91-0)*, , *[103](#page-102-0)*, *[119](#page-118-0)*, *[124](#page-123-0)*, *[127](#page-126-0)*, *[130](#page-129-0)*, *[134](#page-133-0)*, *, [139](#page-138-0)*, *[144](#page-143-0)*, *[151](#page-150-0)*, *[159](#page-158-0)*, *[164](#page-163-0)*, *[180](#page-179-0),* , *[186](#page-185-0)*, *[192](#page-191-0)*, *[198](#page-197-0)*, *[203](#page-202-0)*, *[209](#page-208-0)*, *[216,](#page-215-0)* , *[220,](#page-219-0) [221](#page-220-0)*, *[224](#page-223-0), [225](#page-224-0)*, *[230](#page-229-0)*, *[235](#page-234-0)*, , *[248](#page-247-0)*, *[251](#page-250-0), [252](#page-251-0)*, *[256](#page-255-0), [257](#page-256-0)*, *[260](#page-259-0)*, *, [267](#page-266-0)*, *[272](#page-271-0)*, *[279](#page-278-0)*, *[284](#page-283-0)*, *[288](#page-287-0)*, *[302](#page-301-0)*, , *[418](#page-417-0)*, *[432](#page-431-0)*, *[435,](#page-434-0) [436](#page-435-0)*, *[438](#page-437-0)*, *[441](#page-440-0)*, , *[447,](#page-446-0) [448](#page-447-0)*, *[486](#page-485-0)*, *[491](#page-490-0)*, *[499](#page-498-0)*, *[505](#page-504-0)*, *[516](#page-515-0)*

md, *[8](#page-7-0)*, *[38](#page-37-0)*, *[40](#page-39-0)*, *[42](#page-41-0)*, *[101](#page-100-0)*, *[114,](#page-113-0) [115](#page-114-0)*, *[297](#page-296-0)*, *[302](#page-301-0)*, *[336](#page-335-0)*, *[341](#page-340-0)*, [356,](#page-355-0) *[364](#page-363-0)*, *[394](#page-393-0)*, *[402](#page-401-0)*, *[424](#page-423-0)*, *[431](#page-430-0)*, *[456](#page-455-0)*, *[535](#page-534-0)*

md(), *[52](#page-51-0)*, *[54](#page-53-0)*, *[56](#page-55-0)*, *[59](#page-58-0)*, *[232](#page-231-0)*, *[304](#page-303-0)*, *[436](#page-435-0)*, *[445](#page-444-0)*, *[449](#page-448-0)*, *[460](#page-459-0)*, *[465](#page-464-0), [466](#page-465-0)*, *[486](#page-485-0)*, *[489](#page-488-0)*, *[491](#page-490-0)*, *[495](#page-494-0)*, *[503](#page-502-0)*

metro, *[54](#page-53-0)*, *[99](#page-98-0), [100](#page-99-0)*, *[116](#page-115-0)*, *[123](#page-122-0)*, *[213](#page-212-0)*, *[218](#page-217-0)*, *[300](#page-299-0)*, *[331](#page-330-0)*, *[344](#page-343-0)*, [357,](#page-356-0) *[366](#page-365-0)*, *[396](#page-395-0)*, *[398](#page-397-0)*, *[401](#page-400-0)*, *[405](#page-404-0)*, *[427](#page-426-0)*, *[429,](#page-428-0) [430](#page-429-0)*, *[458](#page-457-0)*, *[525](#page-524-0), [526](#page-525-0)*, *[532](#page-531-0)*

- nanoplot\_options, *[8](#page-7-0)*, *[38](#page-37-0)*, *[40](#page-39-0)*, *[42](#page-41-0)*, *[101](#page-100-0)*, *[114,](#page-113-0) [115](#page-114-0)*, *[297](#page-296-0)*, *[302](#page-301-0)*, *[336](#page-335-0)*, *[341](#page-340-0)*, *[357](#page-356-0)*, [359](#page-358-0), *[394](#page-393-0)*, *[402](#page-401-0)*, *[424](#page-423-0)*, *[431](#page-430-0)*, *[456](#page-455-0)*, *[535](#page-534-0)* nanoplot\_options(), *[77](#page-76-0)*, *[79](#page-78-0)*, *[81](#page-80-0)*, *[83](#page-82-0)*, *[85–](#page-84-0)[87](#page-86-0)* nuclides, *[99,](#page-98-0) [100](#page-99-0)*, *[116](#page-115-0)*, *[123](#page-122-0)*, *[142](#page-141-0)*, *[300](#page-299-0)*, *[331](#page-330-0)*, *[344](#page-343-0)*, *[359](#page-358-0)*, [364,](#page-363-0) *[396](#page-395-0)*, *[398](#page-397-0)*, *[401](#page-400-0)*, *[405](#page-404-0)*, *[427](#page-426-0)*, *[429](#page-428-0), [430](#page-429-0)*, *[458](#page-457-0)*, *[467](#page-466-0)*, *[532](#page-531-0)* num\_range(), *[15](#page-14-0)*, *[17](#page-16-0)*, *[19](#page-18-0)*, *[22](#page-21-0)*, *[24](#page-23-0)*, *[26](#page-25-0)*, *[29](#page-28-0), [30](#page-29-0)*, *[32,](#page-31-0) [33](#page-32-0)*, *[47](#page-46-0), [48](#page-47-0)*, *[50](#page-49-0)*, *[58](#page-57-0)*, *[61](#page-60-0)*, *[64](#page-63-0)*, *[67](#page-66-0)*, *[70](#page-69-0)*, *[72](#page-71-0)*, *[74](#page-73-0), [75](#page-74-0)*, *[78](#page-77-0), [79](#page-78-0)*, *[90](#page-89-0)*, *[103](#page-102-0)*, *[119](#page-118-0)*, *[124](#page-123-0)*, *[127](#page-126-0)*, *[130](#page-129-0)*, *[134](#page-133-0)*, *[138,](#page-137-0) [139](#page-138-0)*, *[144](#page-143-0)*, *[151](#page-150-0)*, *[159](#page-158-0)*, *[164](#page-163-0)*, *[180](#page-179-0), [181](#page-180-0)*, *[186](#page-185-0)*, *[192](#page-191-0)*, *[198](#page-197-0)*, *[203](#page-202-0)*, *[209](#page-208-0)*, *[216](#page-215-0), [217](#page-216-0)*, *[220](#page-219-0), [221](#page-220-0)*, *[224](#page-223-0), [225](#page-224-0)*, *[230](#page-229-0)*, *[235](#page-234-0)*, *[243](#page-242-0)*, *[248](#page-247-0)*, *[251,](#page-250-0) [252](#page-251-0)*, *[256](#page-255-0), [257](#page-256-0)*, *[260](#page-259-0)*, *[266,](#page-265-0) [267](#page-266-0)*, *[272](#page-271-0)*, *[279](#page-278-0)*, *[284](#page-283-0)*, *[288](#page-287-0)*, *[302](#page-301-0)*, *[339](#page-338-0)*, *[432](#page-431-0)*, *[435,](#page-434-0) [436](#page-435-0)*, *[438](#page-437-0)*, *[441](#page-440-0)*, *[445](#page-444-0)*, *[447](#page-446-0), [448](#page-447-0)*, *[486](#page-485-0)*, *[491](#page-490-0)*, *[499](#page-498-0)*, *[505](#page-504-0)*, *[516](#page-515-0)* OlsonNames(), *[165](#page-164-0)*, *[549](#page-548-0)* opt\_align\_table\_header, [366,](#page-365-0) *[369](#page-368-0)*, *[371](#page-370-0)*,
- *[374](#page-373-0)*, *[376](#page-375-0), [377](#page-376-0)*, *[382](#page-381-0), [383](#page-382-0)*, *[385](#page-384-0)*, *[388](#page-387-0)*, *[390,](#page-389-0) [391](#page-390-0)*, *[393](#page-392-0)*
- opt\_align\_table\_header(), *[467](#page-466-0)*
- opt\_all\_caps, *[368](#page-367-0)*, [368,](#page-367-0) *[371](#page-370-0)*, *[374](#page-373-0)*, *[376,](#page-375-0) [377](#page-376-0)*, *[382](#page-381-0), [383](#page-382-0)*, *[385](#page-384-0)*, *[388](#page-387-0)*, *[390](#page-389-0), [391](#page-390-0)*, *[393](#page-392-0)*
- opt\_all\_caps(), *[462](#page-461-0)*
- opt\_css, *[368,](#page-367-0) [369](#page-368-0)*, [370,](#page-369-0) *[374](#page-373-0)*, *[376](#page-375-0), [377](#page-376-0)*, *[382,](#page-381-0) [383](#page-382-0)*, *[385](#page-384-0)*, *[388](#page-387-0)*, *[390,](#page-389-0) [391](#page-390-0)*, *[393](#page-392-0)*
- opt\_footnote\_marks, *[368](#page-367-0), [369](#page-368-0)*, *[371](#page-370-0)*, [371](#page-370-0), *[376,](#page-375-0) [377](#page-376-0)*, *[382](#page-381-0), [383](#page-382-0)*, *[385](#page-384-0)*, *[388](#page-387-0)*, *[390](#page-389-0), [391](#page-390-0)*, *[393](#page-392-0)*
- opt\_footnote\_marks(), *[318](#page-317-0)*, *[464](#page-463-0)*, *[479](#page-478-0)*
- opt\_footnote\_spec, *[368,](#page-367-0) [369](#page-368-0)*, *[371](#page-370-0)*, *[374](#page-373-0)*, [374](#page-373-0), *[377](#page-376-0)*, *[382](#page-381-0), [383](#page-382-0)*, *[385](#page-384-0)*, *[388](#page-387-0)*, *[390](#page-389-0), [391](#page-390-0)*, *[393](#page-392-0)*
- opt\_footnote\_spec(), *[318](#page-317-0)*, *[461](#page-460-0)*, *[465](#page-464-0)*, *[480](#page-479-0)*
- opt\_horizontal\_padding, *[368](#page-367-0), [369](#page-368-0)*, *[371](#page-370-0)*, *[374](#page-373-0)*, *[376](#page-375-0)*, [376](#page-375-0), *[382,](#page-381-0) [383](#page-382-0)*, *[385](#page-384-0)*, *[388](#page-387-0)*, *[390,](#page-389-0) [391](#page-390-0)*, *[393](#page-392-0)*
- opt\_interactive, *[368](#page-367-0), [369](#page-368-0)*, *[371](#page-370-0)*, *[374](#page-373-0)*, *[376](#page-375-0), [377](#page-376-0)*, [378,](#page-377-0) *[383](#page-382-0)*, *[385](#page-384-0)*, *[388](#page-387-0)*, *[390](#page-389-0), [391](#page-390-0)*,

## *[393](#page-392-0)*

opt\_interactive(), *[491](#page-490-0)*

- opt\_row\_striping, *[368](#page-367-0), [369](#page-368-0)*, *[371](#page-370-0)*, *[374](#page-373-0)*, *[376](#page-375-0), [377](#page-376-0)*, *[382](#page-381-0)*, [382,](#page-381-0) *[385](#page-384-0)*, *[388](#page-387-0)*, *[390,](#page-389-0) [391](#page-390-0)*, *[393](#page-392-0)*
- opt\_stylize, *[368](#page-367-0), [369](#page-368-0)*, *[371](#page-370-0)*, *[374](#page-373-0)*, *[376](#page-375-0), [377](#page-376-0)*, *[382](#page-381-0), [383](#page-382-0)*, [383](#page-382-0), *[388](#page-387-0)*, *[390](#page-389-0), [391](#page-390-0)*, *[393](#page-392-0)*
- opt\_table\_font, *[368,](#page-367-0) [369](#page-368-0)*, *[371](#page-370-0)*, *[374](#page-373-0)*, *[376,](#page-375-0) [377](#page-376-0)*, *[382,](#page-381-0) [383](#page-382-0)*, *[385](#page-384-0)*, [385](#page-384-0), *[390](#page-389-0), [391](#page-390-0)*, *[393](#page-392-0)*
- opt\_table\_font(), *[113](#page-112-0)*, *[300,](#page-299-0) [301](#page-300-0)*, *[348](#page-347-0)*, *[370](#page-369-0)*, *[453](#page-452-0)*
- opt\_table\_lines, *[368](#page-367-0), [369](#page-368-0)*, *[371](#page-370-0)*, *[374](#page-373-0)*, *[376,](#page-375-0) [377](#page-376-0)*, *[382,](#page-381-0) [383](#page-382-0)*, *[385](#page-384-0)*, *[388](#page-387-0)*, [388](#page-387-0), *[391](#page-390-0)*, *[393](#page-392-0)*
- opt\_table\_outline, *[368,](#page-367-0) [369](#page-368-0)*, *[371](#page-370-0)*, *[374](#page-373-0)*, *[376](#page-375-0), [377](#page-376-0)*, *[382,](#page-381-0) [383](#page-382-0)*, *[385](#page-384-0)*, *[388](#page-387-0)*, *[390](#page-389-0)*, [390](#page-389-0), *[393](#page-392-0)*
- opt\_vertical\_padding, *[368](#page-367-0), [369](#page-368-0)*, *[371](#page-370-0)*, *[374](#page-373-0)*, *[376,](#page-375-0) [377](#page-376-0)*, *[382](#page-381-0), [383](#page-382-0)*, *[385](#page-384-0)*, *[388](#page-387-0)*, *[390](#page-389-0), [391](#page-390-0)*, [392](#page-391-0)
- pct, *[8](#page-7-0)*, *[38](#page-37-0)*, *[40](#page-39-0)*, *[42](#page-41-0)*, *[101](#page-100-0)*, *[114,](#page-113-0) [115](#page-114-0)*, *[297](#page-296-0)*, *[302](#page-301-0)*, *[336](#page-335-0)*, *[341](#page-340-0)*, *[357](#page-356-0)*, *[364](#page-363-0)*, [393,](#page-392-0) *[402](#page-401-0)*, *[424](#page-423-0)*, *[431](#page-430-0)*, *[456](#page-455-0)*, *[535](#page-534-0)* pct(), *[41](#page-40-0)*, *[96](#page-95-0)*, *[313](#page-312-0), [314](#page-313-0)*, *[319](#page-318-0)*, *[393](#page-392-0)*, *[401](#page-400-0)*, *[406](#page-405-0)*, *[474,](#page-473-0) [475](#page-474-0)*, *[480](#page-479-0)*, *[484](#page-483-0)* peeps, *[99,](#page-98-0) [100](#page-99-0)*, *[116](#page-115-0)*, *[123](#page-122-0)*, *[146](#page-145-0)*, *[188](#page-187-0)*, *[300](#page-299-0)*, *[331](#page-330-0)*, *[344](#page-343-0)*, *[359](#page-358-0)*, *[366](#page-365-0)*, [395,](#page-394-0) *[398](#page-397-0)*, *[401](#page-400-0)*, *[405](#page-404-0)*, *[427](#page-426-0)*, *[429](#page-428-0), [430](#page-429-0)*, *[458](#page-457-0)*, *[504](#page-503-0)*, *[532](#page-531-0)* photolysis, *[99,](#page-98-0) [100](#page-99-0)*, *[116](#page-115-0)*, *[123](#page-122-0)*, *[141](#page-140-0)*, *[300](#page-299-0)*, *[331](#page-330-0)*, *[344](#page-343-0)*, *[359](#page-358-0)*, *[366](#page-365-0)*, *[396](#page-395-0)*, [396,](#page-395-0) *[401](#page-400-0)*, *[405](#page-404-0)*, *[427](#page-426-0)*, *[429](#page-428-0), [430](#page-429-0)*, *[458](#page-457-0)*, *[506](#page-505-0)*, *[532](#page-531-0)* pizzaplace, *[24](#page-23-0)*, *[28](#page-27-0)*, *[59](#page-58-0)*, *[65](#page-64-0)*, *[83](#page-82-0)*, *[85](#page-84-0)*, *[88](#page-87-0)*, *[93](#page-92-0)*, *[99](#page-98-0), [100](#page-99-0)*, *[111](#page-110-0)*, *[116](#page-115-0)*, *[123](#page-122-0)*, *[156](#page-155-0)*, *[206](#page-205-0)*, *[255](#page-254-0)*, *[269](#page-268-0)*, *[300](#page-299-0)*, *[331](#page-330-0)*, *[344](#page-343-0)*, *[359](#page-358-0)*, *[366](#page-365-0)*, *[396](#page-395-0)*, *[398](#page-397-0)*, [398,](#page-397-0) *[405](#page-404-0)*, *[427](#page-426-0)*, *[429,](#page-428-0) [430](#page-429-0)*, *[458](#page-457-0)*, *[501](#page-500-0)*, *[506](#page-505-0)*, *[529](#page-528-0)*, *[532](#page-531-0)* px, *[8](#page-7-0)*, *[38](#page-37-0)*, *[40](#page-39-0)*, *[42](#page-41-0)*, *[101](#page-100-0)*, *[114,](#page-113-0) [115](#page-114-0)*, *[297](#page-296-0)*, *[302](#page-301-0)*, *[336](#page-335-0)*, *[341](#page-340-0)*, *[357](#page-356-0)*, *[364](#page-363-0)*, *[394](#page-393-0)*, [401,](#page-400-0) *[402](#page-401-0)*, *[424](#page-423-0)*, *[431](#page-430-0)*, *[456](#page-455-0)*, *[535](#page-534-0)* px(), *[40,](#page-39-0) [41](#page-40-0)*, *[96](#page-95-0)*, *[313,](#page-312-0) [314](#page-313-0)*, *[319](#page-318-0)*, *[406](#page-405-0)*, *[474,](#page-473-0) [475](#page-474-0)*, *[480](#page-479-0)*, *[484](#page-483-0)*
- random\_id, *[8](#page-7-0)*, *[38](#page-37-0)*, *[40](#page-39-0)*, *[42](#page-41-0)*, *[101](#page-100-0)*, *[114](#page-113-0), [115](#page-114-0)*, *[297](#page-296-0)*, *[302](#page-301-0)*, *[336](#page-335-0)*, *[341](#page-340-0)*, *[357](#page-356-0)*, *[364](#page-363-0)*, *[394](#page-393-0)*, *[402](#page-401-0)*, [402,](#page-401-0) *[424](#page-423-0)*, *[431](#page-430-0)*, *[456](#page-455-0)*, *[535](#page-534-0)* random\_id(), *[326](#page-325-0)*

reactions, *[99,](#page-98-0) [100](#page-99-0)*, *[116](#page-115-0)*, *[123](#page-122-0)*, *[140](#page-139-0)*, *[264](#page-263-0)*, *[276](#page-275-0)*, *[300](#page-299-0)*, *[331](#page-330-0)*, *[344](#page-343-0)*, *[359](#page-358-0)*, *[366](#page-365-0)*, *[396](#page-395-0)*, *[398](#page-397-0)*, *[401](#page-400-0)*, [403](#page-402-0), *[427](#page-426-0)*, *[429,](#page-428-0) [430](#page-429-0)*, *[458](#page-457-0)*, *[504](#page-503-0)*, *[532](#page-531-0)* render\_gt, *[337](#page-336-0)*, [406](#page-405-0) render\_gt(), *[336](#page-335-0)* rm\_caption, [408,](#page-407-0) *[411](#page-410-0), [412](#page-411-0)*, *[414](#page-413-0)*, *[416,](#page-415-0) [417](#page-416-0)* rm\_footnotes, *[409](#page-408-0)*, [409,](#page-408-0) *[412](#page-411-0)*, *[414](#page-413-0)*, *[416,](#page-415-0) [417](#page-416-0)* rm\_header, *[409](#page-408-0)*, *[411](#page-410-0)*, [411](#page-410-0), *[414](#page-413-0)*, *[416](#page-415-0), [417](#page-416-0)* rm\_source\_notes, *[409](#page-408-0)*, *[411,](#page-410-0) [412](#page-411-0)*, [412,](#page-411-0) *[416](#page-415-0), [417](#page-416-0)* rm\_spanners, *[409](#page-408-0)*, *[411,](#page-410-0) [412](#page-411-0)*, *[414](#page-413-0)*, [414](#page-413-0), *[417](#page-416-0)* rm\_stubhead, *[409](#page-408-0)*, *[411,](#page-410-0) [412](#page-411-0)*, *[414](#page-413-0)*, *[416](#page-415-0)*, [416](#page-415-0) row\_group, *[8](#page-7-0)*, *[38](#page-37-0)*, *[40](#page-39-0)*, *[42](#page-41-0)*, *[101](#page-100-0)*, *[114](#page-113-0), [115](#page-114-0)*, *[297](#page-296-0)*, *[302](#page-301-0)*, *[336](#page-335-0)*, *[341](#page-340-0)*, *[357](#page-356-0)*, *[364](#page-363-0)*, *[394](#page-393-0)*, *[402](#page-401-0)*, [423,](#page-422-0) *[431](#page-430-0)*, *[456](#page-455-0)*, *[535](#page-534-0)* row\_group\_order, *[307](#page-306-0)*, *[423](#page-422-0)*, [424,](#page-423-0) *[452](#page-451-0)* row\_group\_order(), *[328](#page-327-0)*, *[485](#page-484-0)*, *[487](#page-486-0)* rows\_add, *[307](#page-306-0)*, [418,](#page-417-0) *[425](#page-424-0)*, *[452](#page-451-0)* rx\_addv, *[99,](#page-98-0) [100](#page-99-0)*, *[116](#page-115-0)*, *[123](#page-122-0)*, *[300](#page-299-0)*, *[331](#page-330-0)*, *[344](#page-343-0)*, *[359](#page-358-0)*, *[366](#page-365-0)*, *[396](#page-395-0)*, *[398](#page-397-0)*, *[401](#page-400-0)*, *[405](#page-404-0)*, [426,](#page-425-0) *[429,](#page-428-0) [430](#page-429-0)*, *[458](#page-457-0)*, *[532](#page-531-0)* rx\_adsl, *[99,](#page-98-0) [100](#page-99-0)*, *[116](#page-115-0)*, *[123](#page-122-0)*, *[300](#page-299-0)*, *[331](#page-330-0)*, *[344](#page-343-0)*, *[359](#page-358-0)*, *[366](#page-365-0)*, *[396](#page-395-0)*, *[398](#page-397-0)*, *[401](#page-400-0)*, *[405](#page-404-0)*, *[427](#page-426-0)*, [428](#page-427-0), *[430](#page-429-0)*, *[458](#page-457-0)*, *[532](#page-531-0)* scales::breaks\_log(), *[131](#page-130-0)* scales::col\_bin(), *[105](#page-104-0)*, *[107](#page-106-0)* scales::col\_factor(), *[105](#page-104-0)*, *[107](#page-106-0)* scales::col\_numeric(), *[105](#page-104-0)*, *[107](#page-106-0)*, *[110](#page-109-0)* scales::col\_quantile(), *[107](#page-106-0)* sp500, *[35](#page-34-0)*, *[58](#page-57-0)*, *[62](#page-61-0)*, *[99,](#page-98-0) [100](#page-99-0)*, *[116](#page-115-0)*, *[121](#page-120-0)*, *[123](#page-122-0)*, *[275](#page-274-0)*, *[300](#page-299-0), [301](#page-300-0)*, *[305](#page-304-0)*, *[331](#page-330-0)*, *[344](#page-343-0)*, *[359](#page-358-0)*, *[366](#page-365-0)*, *[375](#page-374-0)*, *[387](#page-386-0)*, *[396](#page-395-0)*, *[398](#page-397-0)*, *[401](#page-400-0)*, *[405](#page-404-0)*, *[427](#page-426-0)*, *[429](#page-428-0)*, [429](#page-428-0), *[451](#page-450-0)*, *[456](#page-455-0)*, *[458](#page-457-0)*, *[464](#page-463-0)*, *[511](#page-510-0)*, *[514](#page-513-0)*, *[528](#page-527-0)*, *[532](#page-531-0)* starts\_with(), *[15](#page-14-0)*, *[17](#page-16-0)*, *[19](#page-18-0)*, *[22](#page-21-0)*, *[24](#page-23-0)*, *[26](#page-25-0)*, *[29,](#page-28-0) [30](#page-29-0)*, *[32,](#page-31-0) [33](#page-32-0)*, *[43](#page-42-0)*, *[47](#page-46-0), [48](#page-47-0)*, *[50](#page-49-0)*, *[52](#page-51-0)*, *[58](#page-57-0)*, *[61](#page-60-0)*, *[64](#page-63-0)*, *[67](#page-66-0)*, *[69](#page-68-0), [70](#page-69-0)*, *[72](#page-71-0)*, *[74,](#page-73-0) [75](#page-74-0)*, *[78–](#page-77-0)[80](#page-79-0)*, *[90](#page-89-0)*, *[92](#page-91-0)*, *[96](#page-95-0)*, *[103](#page-102-0)*, *[119](#page-118-0)*, *[124](#page-123-0)*, *[127](#page-126-0)*, *[130](#page-129-0)*, *[134](#page-133-0)*, *[138,](#page-137-0) [139](#page-138-0)*, *[144](#page-143-0)*, *[151](#page-150-0)*, *[159](#page-158-0)*, *[164](#page-163-0)*, *[180](#page-179-0), [181](#page-180-0)*, *[186](#page-185-0)*, *[192](#page-191-0)*, *[198](#page-197-0)*, *[203](#page-202-0)*, *[209](#page-208-0)*, *[216](#page-215-0), [217](#page-216-0)*, *[220,](#page-219-0) [221](#page-220-0)*, *[224](#page-223-0), [225](#page-224-0)*, *[230](#page-229-0)*, *[235](#page-234-0)*, *[243](#page-242-0)*, *[248](#page-247-0)*, *[251,](#page-250-0) [252](#page-251-0)*, *[256,](#page-255-0) [257](#page-256-0)*, *[260](#page-259-0)*, *[266](#page-265-0), [267](#page-266-0)*, *[272](#page-271-0)*, *[279](#page-278-0)*, *[284](#page-283-0)*, *[288](#page-287-0)*, *[302](#page-301-0)*, *[339](#page-338-0)*, *[418](#page-417-0), [419](#page-418-0)*, *[432](#page-431-0)*, *[435,](#page-434-0) [436](#page-435-0)*, *[438](#page-437-0)*, *[441](#page-440-0)*, *[445](#page-444-0)*, *[447](#page-446-0), [448](#page-447-0)*, *[485,](#page-484-0) [486](#page-485-0)*, *[491](#page-490-0)*, *[499](#page-498-0)*, *[505](#page-504-0)*, *[516](#page-515-0)*

stats::quantile(), *[107](#page-106-0)* stub, *[8](#page-7-0)*, *[38](#page-37-0)*, *[40](#page-39-0)*, *[42](#page-41-0)*, *[101](#page-100-0)*, *[114,](#page-113-0) [115](#page-114-0)*, *[297](#page-296-0)*, , *[336](#page-335-0)*, *[341](#page-340-0)*, *[357](#page-356-0)*, *[364](#page-363-0)*, *[394](#page-393-0)*, *[402](#page-401-0)*, , [430,](#page-429-0) *[456](#page-455-0)*, *[535](#page-534-0)* stub(), *[424](#page-423-0)* sub\_large\_vals, *[113](#page-112-0)*, *[126](#page-125-0)*, *[129](#page-128-0)*, *[132](#page-131-0)*, *[138](#page-137-0)*, , *[149](#page-148-0)*, *[158](#page-157-0)*, *[163](#page-162-0)*, *[180](#page-179-0)*, *[185](#page-184-0)*, *[191](#page-190-0)*, , *[202](#page-201-0)*, *[208](#page-207-0)*, *[215](#page-214-0)*, *[220](#page-219-0)*, *[223](#page-222-0)*, *[229](#page-228-0)*, , *[241](#page-240-0)*, *[247](#page-246-0)*, *[250](#page-249-0)*, *[256](#page-255-0)*, *[259](#page-258-0)*, *[266](#page-265-0)*, , *[278](#page-277-0)*, *[283](#page-282-0)*, *[287](#page-286-0)*, *[294](#page-293-0)*, [432,](#page-431-0) *[437](#page-436-0)*, , *[444](#page-443-0)*, *[447](#page-446-0)* sub\_missing, *[113](#page-112-0)*, *[126](#page-125-0)*, *[129](#page-128-0)*, *[132](#page-131-0)*, *[138](#page-137-0)*, *[143](#page-142-0)*, , *[158](#page-157-0)*, *[163](#page-162-0)*, *[180](#page-179-0)*, *[185](#page-184-0)*, *[191](#page-190-0)*, *[197](#page-196-0)*, , *[208](#page-207-0)*, *[215](#page-214-0)*, *[220](#page-219-0)*, *[223](#page-222-0)*, *[229](#page-228-0)*, *[234](#page-233-0)*, , *[247](#page-246-0)*, *[250](#page-249-0)*, *[256](#page-255-0)*, *[259](#page-258-0)*, *[266](#page-265-0)*, *[271](#page-270-0)*, , *[283](#page-282-0)*, *[287](#page-286-0)*, *[294](#page-293-0)*, *[435](#page-434-0)*, [435,](#page-434-0) *[441](#page-440-0)*, *[444](#page-443-0)*, *[447](#page-446-0)* sub\_missing(), *[62](#page-61-0)*, *[65](#page-64-0)*, *[68](#page-67-0)*, *[71](#page-70-0)*, *[113](#page-112-0)*, *[273](#page-272-0)*, , *[300](#page-299-0)*, *[421](#page-420-0)*, *[511](#page-510-0)*, *[514](#page-513-0)* sub\_small\_vals, *[113](#page-112-0)*, *[126](#page-125-0)*, *[129](#page-128-0)*, *[132](#page-131-0)*, *[138](#page-137-0)*, , *[149](#page-148-0)*, *[158](#page-157-0)*, *[163](#page-162-0)*, *[180](#page-179-0)*, *[185](#page-184-0)*, *[191](#page-190-0)*, , *[202](#page-201-0)*, *[208](#page-207-0)*, *[215](#page-214-0)*, *[220](#page-219-0)*, *[223](#page-222-0)*, *[229](#page-228-0)*, , *[241](#page-240-0)*, *[247](#page-246-0)*, *[250](#page-249-0)*, *[256](#page-255-0)*, *[259](#page-258-0)*, *[266](#page-265-0)*, , *[278](#page-277-0)*, *[283](#page-282-0)*, *[287](#page-286-0)*, *[294](#page-293-0)*, *[435](#page-434-0)*, *[437](#page-436-0)*, , *[444](#page-443-0)*, *[447](#page-446-0)* sub\_values, *[113](#page-112-0)*, *[126](#page-125-0)*, *[129](#page-128-0)*, *[132](#page-131-0)*, *[138](#page-137-0)*, *[143](#page-142-0)*, , *[158](#page-157-0)*, *[163](#page-162-0)*, *[180](#page-179-0)*, *[185](#page-184-0)*, *[191](#page-190-0)*, *[197](#page-196-0)*, , *[208](#page-207-0)*, *[215](#page-214-0)*, *[220](#page-219-0)*, *[223](#page-222-0)*, *[229](#page-228-0)*, *[234](#page-233-0)*, , *[247](#page-246-0)*, *[250](#page-249-0)*, *[256](#page-255-0)*, *[259](#page-258-0)*, *[266](#page-265-0)*, *[271](#page-270-0)*, , *[283](#page-282-0)*, *[287](#page-286-0)*, *[294](#page-293-0)*, *[435](#page-434-0)*, *[437](#page-436-0)*, *[441](#page-440-0)*, [441](#page-440-0), *[447](#page-446-0)* sub\_zero, *[113](#page-112-0)*, *[126](#page-125-0)*, *[129](#page-128-0)*, *[132](#page-131-0)*, *[138](#page-137-0)*, *[143](#page-142-0)*, , *[158](#page-157-0)*, *[163](#page-162-0)*, *[180](#page-179-0)*, *[185](#page-184-0)*, *[191](#page-190-0)*, *[197](#page-196-0)*, , *[208](#page-207-0)*, *[215](#page-214-0)*, *[220](#page-219-0)*, *[223](#page-222-0)*, *[229](#page-228-0)*, *[234](#page-233-0)*, , *[247](#page-246-0)*, *[250](#page-249-0)*, *[256](#page-255-0)*, *[259](#page-258-0)*, *[266](#page-265-0)*, *[271](#page-270-0)*, , *[283](#page-282-0)*, *[287](#page-286-0)*, *[294](#page-293-0)*, *[435](#page-434-0)*, *[437](#page-436-0)*, *[441](#page-440-0)*, *[444](#page-443-0)*, [444](#page-443-0) sub\_zero(), *[437](#page-436-0)* summary\_rows, *[307](#page-306-0)*, *[423](#page-422-0)*, *[425](#page-424-0)*, [447](#page-446-0) summary\_rows(), *[24](#page-23-0)*, *[26](#page-25-0)*, *[30](#page-29-0)*, *[32](#page-31-0)*, *[120](#page-119-0), [121](#page-120-0)*, , *[367](#page-366-0)*, *[369](#page-368-0)*, *[377](#page-376-0)*, *[382](#page-381-0)*, *[389](#page-388-0)*, *[391,](#page-390-0)* , *[483](#page-482-0)*, *[506](#page-505-0)* system\_fonts, *[8](#page-7-0)*, *[38](#page-37-0)*, *[40](#page-39-0)*, *[42](#page-41-0)*, *[101](#page-100-0)*, *[114,](#page-113-0)* , *[297](#page-296-0)*, *[302](#page-301-0)*, *[336](#page-335-0)*, *[341](#page-340-0)*, *[357](#page-356-0)*, *[364](#page-363-0)*, , *[402](#page-401-0)*, *[424](#page-423-0)*, *[431](#page-430-0)*, [453,](#page-452-0) *[535](#page-534-0)* system\_fonts(), *[385–](#page-384-0)[387](#page-386-0)* sza, *[18](#page-17-0)*, *[20](#page-19-0)*, *[27](#page-26-0)*, *[84](#page-83-0)*, *[94](#page-93-0)*, *[99,](#page-98-0) [100](#page-99-0)*, *[112](#page-111-0)*, *[116](#page-115-0)*, , *[300](#page-299-0)*, *[331](#page-330-0)*, *[344](#page-343-0)*, *[359](#page-358-0)*, *[366](#page-365-0)*, *[372](#page-371-0)*,

*[388](#page-387-0)*, *[396](#page-395-0)*, *[398](#page-397-0)*, *[401](#page-400-0)*, *[405](#page-404-0)*, *[410](#page-409-0)*, *[427](#page-426-0)*, *[429,](#page-428-0) [430](#page-429-0)*, [456,](#page-455-0) *[462](#page-461-0)*, *[532](#page-531-0)* tab\_caption, [458](#page-457-0), *[465](#page-464-0)*, *[468](#page-467-0)*, *[470](#page-469-0)*, *[485](#page-484-0)*, *[489](#page-488-0), [490](#page-489-0)*, *[498](#page-497-0)*, *[502](#page-501-0)*, *[505](#page-504-0)*, *[508](#page-507-0)*, *[515](#page-514-0)*, *[520](#page-519-0)* tab\_caption(), *[408](#page-407-0)* tab\_footnote, *[459](#page-458-0)*, [459,](#page-458-0) *[468](#page-467-0)*, *[470](#page-469-0)*, *[485](#page-484-0)*, *[489,](#page-488-0) [490](#page-489-0)*, *[498](#page-497-0)*, *[502](#page-501-0)*, *[505](#page-504-0)*, *[508](#page-507-0)*, *[515](#page-514-0)*, *[520](#page-519-0)* tab\_footnote(), *[15](#page-14-0)[–21](#page-20-0)*, *[23,](#page-22-0) [24](#page-23-0)*, *[26–](#page-25-0)[28](#page-27-0)*, *[30](#page-29-0)*, *[32](#page-31-0)*, *[35](#page-34-0)*, *[51](#page-50-0)*, *[304](#page-303-0)*, *[372](#page-371-0)*, *[410](#page-409-0)*, *[449](#page-448-0)*, *[469](#page-468-0)*, *[486](#page-485-0)*, *[491](#page-490-0)*, *[495](#page-494-0)* tab\_header, *[459](#page-458-0)*, *[465](#page-464-0)*, [465,](#page-464-0) *[470](#page-469-0)*, *[485](#page-484-0)*, *[489,](#page-488-0) [490](#page-489-0)*, *[498](#page-497-0)*, *[502](#page-501-0)*, *[505](#page-504-0)*, *[508](#page-507-0)*, *[515](#page-514-0)*, *[520](#page-519-0)* tab\_header(), *[10](#page-9-0), [11](#page-10-0)*, *[13,](#page-12-0) [14](#page-13-0)*, *[35](#page-34-0)*, *[232](#page-231-0)*, *[341](#page-340-0)*, *[357](#page-356-0)*, *[381](#page-380-0)*, *[408](#page-407-0)*, *[411,](#page-410-0) [412](#page-411-0)*, *[458](#page-457-0)*, *[609](#page-608-0)* tab\_info, *[459](#page-458-0)*, *[465](#page-464-0)*, *[468](#page-467-0)*, [469,](#page-468-0) *[485](#page-484-0)*, *[489](#page-488-0), [490](#page-489-0)*, *[498](#page-497-0)*, *[502](#page-501-0)*, *[505](#page-504-0)*, *[508](#page-507-0)*, *[515](#page-514-0)*, *[520](#page-519-0)* tab\_info(), *[500](#page-499-0)* tab\_options, *[459](#page-458-0)*, *[465](#page-464-0)*, *[468](#page-467-0)*, *[470](#page-469-0)*, [470,](#page-469-0) *[489](#page-488-0), [490](#page-489-0)*, *[498](#page-497-0)*, *[502](#page-501-0)*, *[505](#page-504-0)*, *[508](#page-507-0)*, *[515](#page-514-0)*, *[520](#page-519-0)* tab\_options(), *[92](#page-91-0)*, *[97](#page-96-0)*, *[340](#page-339-0)*, *[370](#page-369-0)*, *[376](#page-375-0)*, *[378](#page-377-0)*, *[388](#page-387-0)*, *[392](#page-391-0)*, *[394](#page-393-0)*, *[401](#page-400-0)*, *[406](#page-405-0)*, *[461,](#page-460-0) [462](#page-461-0)*, *[487](#page-486-0)*, *[491](#page-490-0)* tab\_row\_group, *[459](#page-458-0)*, *[465](#page-464-0)*, *[468](#page-467-0)*, *[470](#page-469-0)*, *[485](#page-484-0)*, [485](#page-484-0), *[490](#page-489-0)*, *[498](#page-497-0)*, *[502](#page-501-0)*, *[505](#page-504-0)*, *[508](#page-507-0)*, *[515](#page-514-0)*, *[520](#page-519-0)* tab\_row\_group(), *[23](#page-22-0)*, *[317](#page-316-0)*, *[328](#page-327-0)*, *[478](#page-477-0)* tab\_source\_note, *[459](#page-458-0)*, *[465](#page-464-0)*, *[468](#page-467-0)*, *[470](#page-469-0)*, *[485](#page-484-0)*, *[489](#page-488-0)*, [489,](#page-488-0) *[498](#page-497-0)*, *[502](#page-501-0)*, *[505](#page-504-0)*, *[508](#page-507-0)*, *[515](#page-514-0)*, *[520](#page-519-0)* tab\_source\_note(), *[25](#page-24-0)*, *[381](#page-380-0)*, *[413](#page-412-0)* tab\_spanner, *[459](#page-458-0)*, *[465](#page-464-0)*, *[468](#page-467-0)*, *[470](#page-469-0)*, *[485](#page-484-0)*, *[489](#page-488-0), [490](#page-489-0)*, [490,](#page-489-0) *[502](#page-501-0)*, *[505](#page-504-0)*, *[508](#page-507-0)*, *[515](#page-514-0)*, *[520](#page-519-0)* tab\_spanner(), *[19](#page-18-0)*, *[55](#page-54-0)*, *[83](#page-82-0)*, *[94](#page-93-0)*, *[228](#page-227-0)*, *[414–](#page-413-0)[416](#page-415-0)*, *[469](#page-468-0)*, *[497](#page-496-0)*, *[502](#page-501-0)* tab\_spanner\_delim, *[459](#page-458-0)*, *[465](#page-464-0)*, *[468](#page-467-0)*, *[470](#page-469-0)*, *[485](#page-484-0)*, *[489](#page-488-0), [490](#page-489-0)*, *[498](#page-497-0)*, [498](#page-497-0), *[505](#page-504-0)*, *[508](#page-507-0)*, *[515](#page-514-0)*, *[520](#page-519-0)* tab\_spanner\_delim(), *[19](#page-18-0)*, *[414,](#page-413-0) [415](#page-414-0)*, *[469](#page-468-0)*, *[497](#page-496-0)* tab\_stub\_indent, *[459](#page-458-0)*, *[465](#page-464-0)*, *[468](#page-467-0)*, *[470](#page-469-0)*, *[485](#page-484-0)*, *[489,](#page-488-0) [490](#page-489-0)*, *[498](#page-497-0)*, *[502](#page-501-0)*, *[505](#page-504-0)*, [505,](#page-504-0) *[515](#page-514-0)*, *[520](#page-519-0)* tab\_stub\_indent(), *[294,](#page-293-0) [295](#page-294-0)*, *[317](#page-316-0)*, *[479](#page-478-0)* tab\_stubhead, *[459](#page-458-0)*, *[465](#page-464-0)*, *[468](#page-467-0)*, *[470](#page-469-0)*, *[485](#page-484-0)*, *[489,](#page-488-0) [490](#page-489-0)*, *[498](#page-497-0)*, *[502](#page-501-0)*, [503](#page-502-0), *[508](#page-507-0)*, *[515](#page-514-0)*, *[520](#page-519-0)* tab\_stubhead(), *[28](#page-27-0)*, *[332](#page-331-0)*, *[416,](#page-415-0) [417](#page-416-0)*

tab\_style, *[459](#page-458-0)*, *[465](#page-464-0)*, *[468](#page-467-0)*, *[470](#page-469-0)*, *[485](#page-484-0)*, *[489,](#page-488-0) [490](#page-489-0)*, *[498](#page-497-0)*, *[502](#page-501-0)*, *[505](#page-504-0)*, *[508](#page-507-0)*, [508,](#page-507-0) *[520](#page-519-0)* tab\_style(), *[15](#page-14-0)*, *[17](#page-16-0)*, *[19–](#page-18-0)[23](#page-22-0)*, *[25](#page-24-0)[–33](#page-32-0)*, *[35–](#page-34-0)[40](#page-39-0)*, *[42](#page-41-0)*, *[113](#page-112-0)*, *[296](#page-295-0)*, *[300](#page-299-0)*, *[304](#page-303-0)*, *[306](#page-305-0)*, *[348](#page-347-0)*, *[381](#page-380-0)*, *[385](#page-384-0)*, *[388](#page-387-0)*, *[394](#page-393-0)*, *[401](#page-400-0)*, *[421](#page-420-0)*, *[449](#page-448-0)*, *[452](#page-451-0), [453](#page-452-0)*, *[469](#page-468-0)*, *[486](#page-485-0)[–488](#page-487-0)*, *[491](#page-490-0)*, *[495](#page-494-0)*, *[501](#page-500-0)*, *[504](#page-503-0)*, *[510](#page-509-0)*, *[515](#page-514-0)* tab\_style\_body, *[459](#page-458-0)*, *[465](#page-464-0)*, *[468](#page-467-0)*, *[470](#page-469-0)*, *[485](#page-484-0)*, *[489](#page-488-0), [490](#page-489-0)*, *[498](#page-497-0)*, *[502](#page-501-0)*, *[505](#page-504-0)*, *[508](#page-507-0)*, *[515](#page-514-0)*, [515](#page-514-0) tab\_style\_body(), *[113](#page-112-0)*, *[385](#page-384-0)* target specific cells, *[508](#page-507-0)* test\_image, *[298](#page-297-0)*, *[356](#page-355-0)*, [520](#page-519-0), *[610](#page-609-0)* test\_image(), *[355](#page-354-0)* text\_case\_match, [521,](#page-520-0) *[525](#page-524-0)*, *[527](#page-526-0)*, *[530](#page-529-0)* text\_case\_match(), *[349](#page-348-0)*, *[514](#page-513-0)* text\_case\_when, *[523](#page-522-0)*, [524,](#page-523-0) *[527](#page-526-0)*, *[530](#page-529-0)* text\_case\_when(), *[421](#page-420-0)* text\_replace, *[523](#page-522-0)*, *[525](#page-524-0)*, [525,](#page-524-0) *[530](#page-529-0)* text\_transform, *[523](#page-522-0)*, *[525](#page-524-0)*, *[527](#page-526-0)*, [527](#page-526-0) text\_transform(), *[15](#page-14-0)*, *[297](#page-296-0)*, *[355](#page-354-0)*, *[501](#page-500-0)*, *[608](#page-607-0)* towny, *[44](#page-43-0)*, *[55](#page-54-0)*, *[81](#page-80-0)*, *[83](#page-82-0)*, *[94](#page-93-0)*, *[99](#page-98-0), [100](#page-99-0)*, *[116](#page-115-0)*, *[123](#page-122-0)*, *[213](#page-212-0)*, *[222](#page-221-0)*, *[228](#page-227-0)*, *[240](#page-239-0)*, *[277](#page-276-0)*, *[290](#page-289-0)*, *[300](#page-299-0)*, *[331](#page-330-0)*, *[344](#page-343-0)*, *[359](#page-358-0)*, *[366](#page-365-0)*, *[381](#page-380-0)*, *[396](#page-395-0)*, *[398](#page-397-0)*, *[401](#page-400-0)*, *[405](#page-404-0)*, *[427](#page-426-0)*, *[429,](#page-428-0) [430](#page-429-0)*, *[458](#page-457-0)*, *[463](#page-462-0)*, *[494](#page-493-0)*, *[497](#page-496-0)*, *[500](#page-499-0)*, *[512](#page-511-0)*, *[523](#page-522-0)*, [530,](#page-529-0) *[533](#page-532-0)* unit\_conversion, *[8](#page-7-0)*, *[38](#page-37-0)*, *[40](#page-39-0)*, *[42](#page-41-0)*, *[101](#page-100-0)*, *[114,](#page-113-0) [115](#page-114-0)*, *[297](#page-296-0)*, *[302](#page-301-0)*, *[336](#page-335-0)*, *[341](#page-340-0)*, *[357](#page-356-0)*, *[364](#page-363-0)*, *[394](#page-393-0)*, *[402](#page-401-0)*, *[424](#page-423-0)*, *[431](#page-430-0)*, *[456](#page-455-0)*, [532](#page-531-0) unit\_conversion(), *[354](#page-353-0)*

vec\_fmt\_bytes, [535](#page-534-0), *[544](#page-543-0)*, *[547](#page-546-0)*, *[563](#page-562-0)*, *[568](#page-567-0)*, *[571](#page-570-0)*, *[574](#page-573-0)*, *[577](#page-576-0)*, *[580](#page-579-0)*, *[582](#page-581-0)*, *[587](#page-586-0)*, *[592](#page-591-0)*, *[596](#page-595-0)*, *[598](#page-597-0)*, *[602](#page-601-0)*, *[604](#page-603-0)*, *[607](#page-606-0)* vec\_fmt\_bytes(), *[138](#page-137-0)* vec\_fmt\_currency, *[538](#page-537-0)*, [539](#page-538-0), *[547](#page-546-0)*, *[563](#page-562-0)*, *[568](#page-567-0)*, *[571](#page-570-0)*, *[574](#page-573-0)*, *[577](#page-576-0)*, *[580](#page-579-0)*, *[582](#page-581-0)*, *[587](#page-586-0)*, *[592](#page-591-0)*, *[596](#page-595-0)*, *[598](#page-597-0)*, *[602](#page-601-0)*, *[604](#page-603-0)*, *[607](#page-606-0)* vec\_fmt\_currency(), *[158](#page-157-0)* vec\_fmt\_date, *[538](#page-537-0)*, *[544](#page-543-0)*, [544,](#page-543-0) *[563](#page-562-0)*, *[568](#page-567-0)*, *[571](#page-570-0)*, *[574](#page-573-0)*, *[577](#page-576-0)*, *[580](#page-579-0)*, *[582](#page-581-0)*, *[587](#page-586-0)*, *[592](#page-591-0)*, *[596](#page-595-0)*, *[598](#page-597-0)*, *[602](#page-601-0)*, *[604](#page-603-0)*, *[607](#page-606-0)* vec\_fmt\_date(), *[163](#page-162-0)*, *[528](#page-527-0)* vec\_fmt\_datetime, *[538](#page-537-0)*, *[544](#page-543-0)*, *[547](#page-546-0)*, [548](#page-547-0), *[568](#page-567-0)*, *[571](#page-570-0)*, *[574](#page-573-0)*, *[577](#page-576-0)*, *[580](#page-579-0)*, *[582](#page-581-0)*, *[587](#page-586-0)*, *[592](#page-591-0)*, *[596](#page-595-0)*, *[598](#page-597-0)*, *[602](#page-601-0)*, *[604](#page-603-0)*, *[607](#page-606-0)* vec\_fmt\_datetime(), *[179](#page-178-0)*, *[528](#page-527-0)*

vec\_fmt\_duration, *[538](#page-537-0)*, *[544](#page-543-0)*, *[547](#page-546-0)*, *[563](#page-562-0)*, [563](#page-562-0), *[571](#page-570-0)*, *[574](#page-573-0)*, *[577](#page-576-0)*, *[580](#page-579-0)*, *[582](#page-581-0)*, *[587](#page-586-0)*, *[592](#page-591-0)*, *[596](#page-595-0)*, *[598](#page-597-0)*, *[602](#page-601-0)*, *[604](#page-603-0)*, *[607](#page-606-0)* vec\_fmt\_duration(), *[185](#page-184-0)* vec\_fmt\_engineering, *[538](#page-537-0)*, *[544](#page-543-0)*, *[547](#page-546-0)*, *[563](#page-562-0)*, *[568](#page-567-0)*, [568,](#page-567-0) *[574](#page-573-0)*, *[577](#page-576-0)*, *[580](#page-579-0)*, *[582](#page-581-0)*, *[587](#page-586-0)*, *[592](#page-591-0)*, *[596](#page-595-0)*, *[598](#page-597-0)*, *[602](#page-601-0)*, *[604](#page-603-0)*, *[607](#page-606-0)* vec\_fmt\_engineering(), *[197](#page-196-0)* vec\_fmt\_fraction, *[538](#page-537-0)*, *[544](#page-543-0)*, *[547](#page-546-0)*, *[563](#page-562-0)*, *[568](#page-567-0)*, *[571](#page-570-0)*, [572](#page-571-0), *[577](#page-576-0)*, *[580](#page-579-0)*, *[582](#page-581-0)*, *[587](#page-586-0)*, *[592](#page-591-0)*, *[596](#page-595-0)*, *[598](#page-597-0)*, *[602](#page-601-0)*, *[604](#page-603-0)*, *[607](#page-606-0)* vec\_fmt\_fraction(), *[208](#page-207-0)* vec\_fmt\_index, *[538](#page-537-0)*, *[544](#page-543-0)*, *[547](#page-546-0)*, *[563](#page-562-0)*, *[568](#page-567-0)*, *[571](#page-570-0)*, *[574](#page-573-0)*, [575](#page-574-0), *[580](#page-579-0)*, *[582](#page-581-0)*, *[587](#page-586-0)*, *[592](#page-591-0)*, *[596](#page-595-0)*, *[598](#page-597-0)*, *[602](#page-601-0)*, *[604](#page-603-0)*, *[607](#page-606-0)* vec\_fmt\_index(), *[223](#page-222-0)* vec\_fmt\_integer, *[538](#page-537-0)*, *[544](#page-543-0)*, *[547](#page-546-0)*, *[563](#page-562-0)*, *[568](#page-567-0)*, *[571](#page-570-0)*, *[574](#page-573-0)*, *[577](#page-576-0)*, [577,](#page-576-0) *[582](#page-581-0)*, *[587](#page-586-0)*, *[592](#page-591-0)*, *[596](#page-595-0)*, *[598](#page-597-0)*, *[602](#page-601-0)*, *[604](#page-603-0)*, *[607](#page-606-0)* vec\_fmt\_integer(), *[229](#page-228-0)* vec\_fmt\_markdown, *[538](#page-537-0)*, *[544](#page-543-0)*, *[547](#page-546-0)*, *[563](#page-562-0)*, *[568](#page-567-0)*, *[571](#page-570-0)*, *[574](#page-573-0)*, *[577](#page-576-0)*, *[580](#page-579-0)*, [581](#page-580-0), *[587](#page-586-0)*, *[592](#page-591-0)*, *[596](#page-595-0)*, *[598](#page-597-0)*, *[602](#page-601-0)*, *[604](#page-603-0)*, *[607](#page-606-0)* vec\_fmt\_markdown(), *[234](#page-233-0)* vec\_fmt\_number, *[538](#page-537-0)*, *[544](#page-543-0)*, *[547](#page-546-0)*, *[563](#page-562-0)*, *[568](#page-567-0)*, *[571](#page-570-0)*, *[574](#page-573-0)*, *[577](#page-576-0)*, *[580](#page-579-0)*, *[582](#page-581-0)*, [583](#page-582-0), *[592](#page-591-0)*, *[596](#page-595-0)*, *[598](#page-597-0)*, *[602](#page-601-0)*, *[604](#page-603-0)*, *[607](#page-606-0)* vec\_fmt\_number(), *[241](#page-240-0)* vec\_fmt\_partsper, *[538](#page-537-0)*, *[544](#page-543-0)*, *[547](#page-546-0)*, *[563](#page-562-0)*, *[568](#page-567-0)*, *[571](#page-570-0)*, *[574](#page-573-0)*, *[577](#page-576-0)*, *[580](#page-579-0)*, *[582](#page-581-0)*, *[587](#page-586-0)*, [587](#page-586-0), *[596](#page-595-0)*, *[598](#page-597-0)*, *[602](#page-601-0)*, *[604](#page-603-0)*, *[607](#page-606-0)* vec\_fmt\_partsper(), *[247](#page-246-0)* vec\_fmt\_percent, *[538](#page-537-0)*, *[544](#page-543-0)*, *[547](#page-546-0)*, *[563](#page-562-0)*, *[568](#page-567-0)*, *[571](#page-570-0)*, *[574](#page-573-0)*, *[577](#page-576-0)*, *[580](#page-579-0)*, *[582](#page-581-0)*, *[587](#page-586-0)*, *[592](#page-591-0)*, [592](#page-591-0), *[598](#page-597-0)*, *[602](#page-601-0)*, *[604](#page-603-0)*, *[607](#page-606-0)* vec\_fmt\_percent(), *[256](#page-255-0)* vec\_fmt\_roman, *[538](#page-537-0)*, *[544](#page-543-0)*, *[547](#page-546-0)*, *[563](#page-562-0)*, *[568](#page-567-0)*, *[571](#page-570-0)*, *[574](#page-573-0)*, *[577](#page-576-0)*, *[580](#page-579-0)*, *[582](#page-581-0)*, *[587](#page-586-0)*, *[592](#page-591-0)*, *[596](#page-595-0)*, [596,](#page-595-0) *[602](#page-601-0)*, *[604](#page-603-0)*, *[607](#page-606-0)* vec\_fmt\_roman(), *[259](#page-258-0)* vec\_fmt\_scientific, *[538](#page-537-0)*, *[544](#page-543-0)*, *[547](#page-546-0)*, *[563](#page-562-0)*, *[568](#page-567-0)*, *[571](#page-570-0)*, *[574](#page-573-0)*, *[577](#page-576-0)*, *[580](#page-579-0)*, *[582](#page-581-0)*, *[587](#page-586-0)*, *[592](#page-591-0)*, *[596](#page-595-0)*, *[598](#page-597-0)*, [598,](#page-597-0) *[604](#page-603-0)*, *[607](#page-606-0)* vec\_fmt\_scientific(), *[265](#page-264-0)* vec\_fmt\_spelled\_num, *[538](#page-537-0)*, *[544](#page-543-0)*, *[547](#page-546-0)*, *[563](#page-562-0)*, *[568](#page-567-0)*, *[571](#page-570-0)*, *[574](#page-573-0)*, *[577](#page-576-0)*, *[580](#page-579-0)*, *[582](#page-581-0)*, *[587](#page-586-0)*, *[592](#page-591-0)*, *[596](#page-595-0)*, *[598](#page-597-0)*, *[602](#page-601-0)*, [602,](#page-601-0) *[607](#page-606-0)* vec\_fmt\_spelled\_num(), *[271](#page-270-0)*, *[522](#page-521-0)*

## *INDEX* 623

vec\_fmt\_time , *[538](#page-537-0)* , *[544](#page-543-0)* , *[547](#page-546-0)*, *[563](#page-562-0)* , *[568](#page-567-0)* , *[571](#page-570-0)* , *[574](#page-573-0)* , *[577](#page-576-0)*, *[580](#page-579-0)* , *[582](#page-581-0)* , *[587](#page-586-0)*, *[592](#page-591-0)* , *[596](#page-595-0)* , *[598](#page-597-0)* , *[602](#page-601-0)* , *[604](#page-603-0)* , [604](#page-603-0) vec\_fmt\_time() , *[283](#page-282-0)*

web\_image , *[298](#page-297-0)* , *[356](#page-355-0)* , *[521](#page-520-0)* , [608](#page-607-0) webshot2::webshot() , *[332](#page-331-0)*